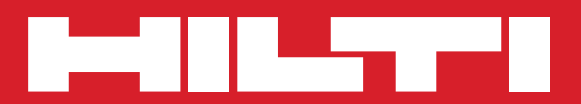

# **PMC 36**

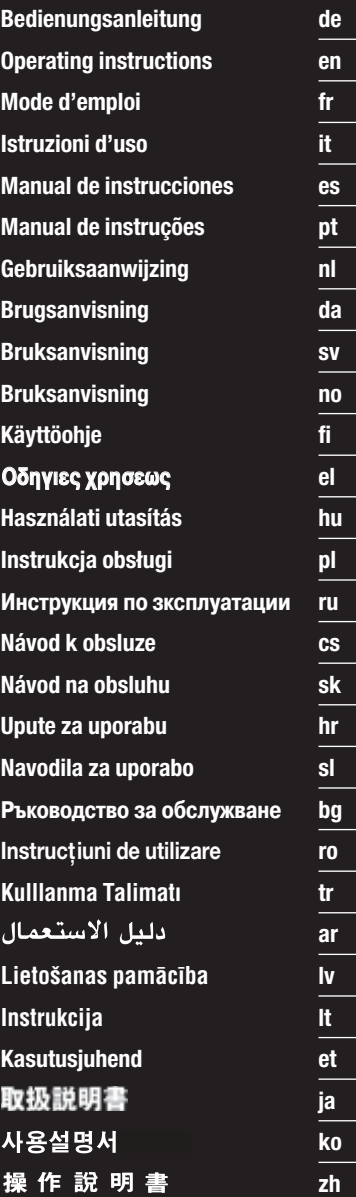

 $C \in$ 

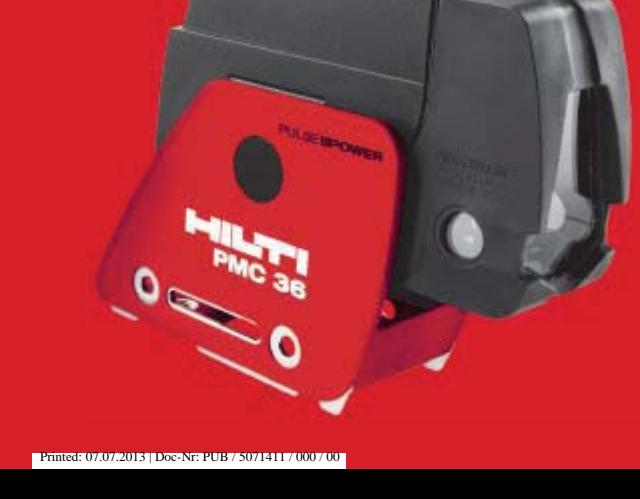

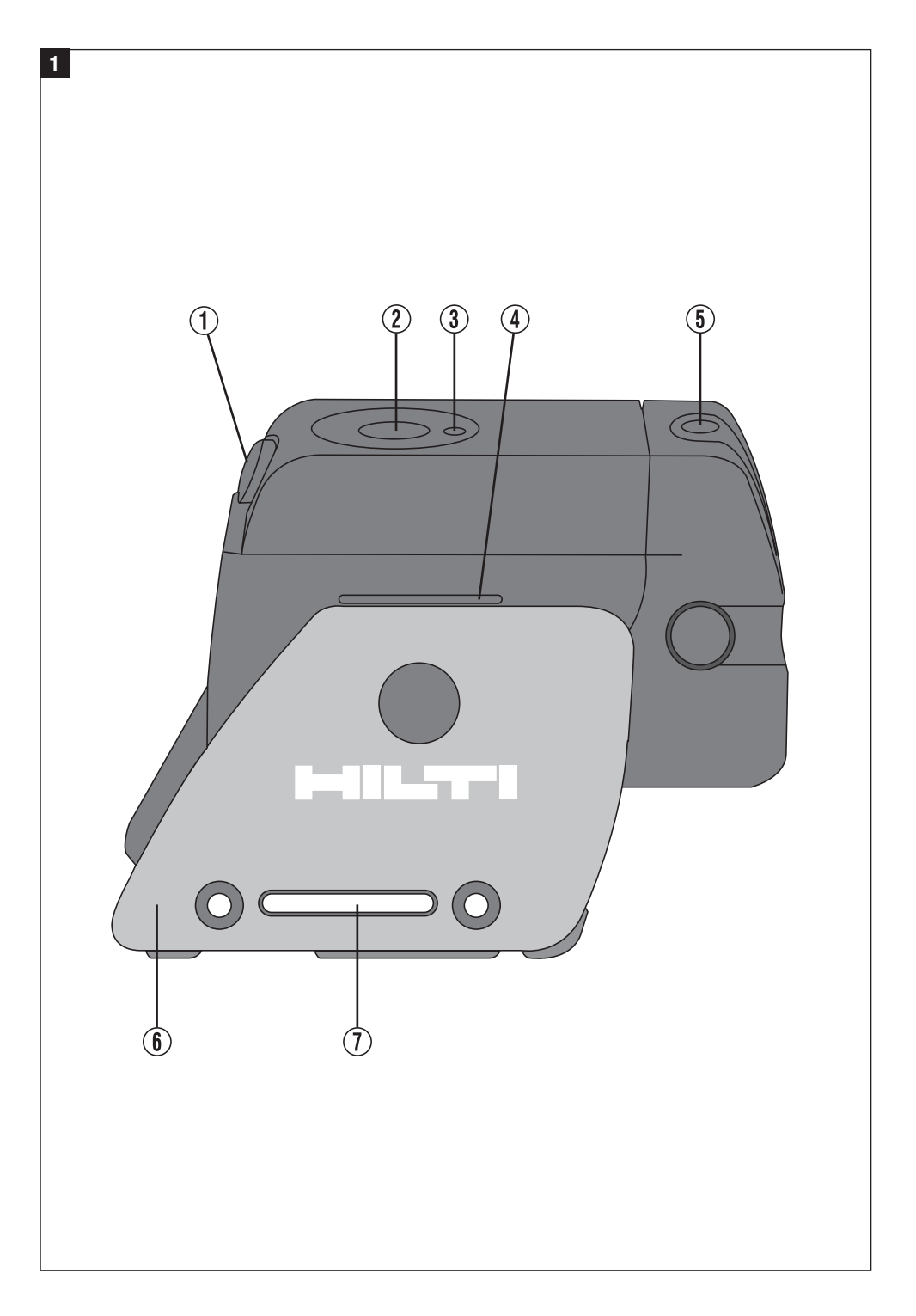

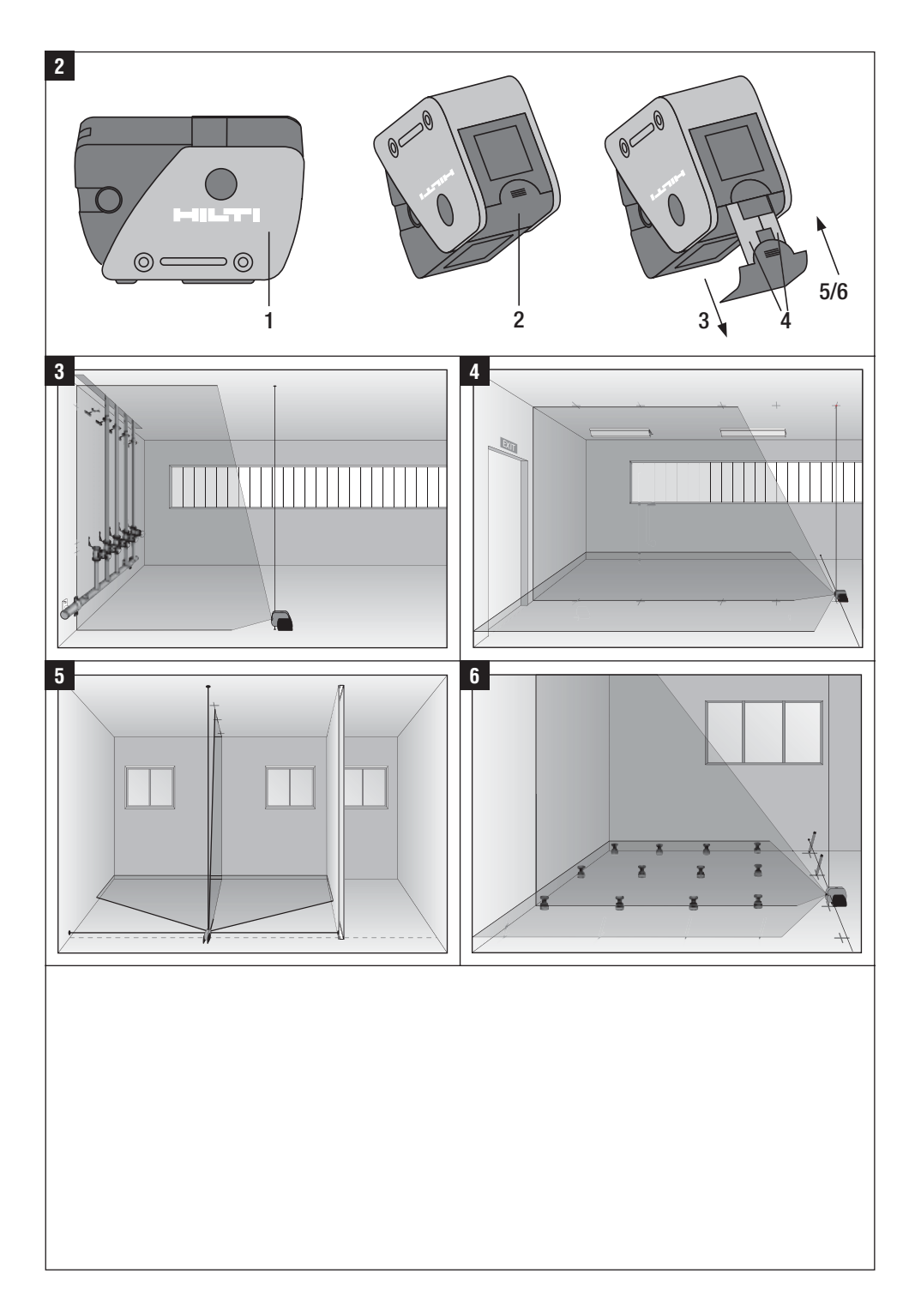

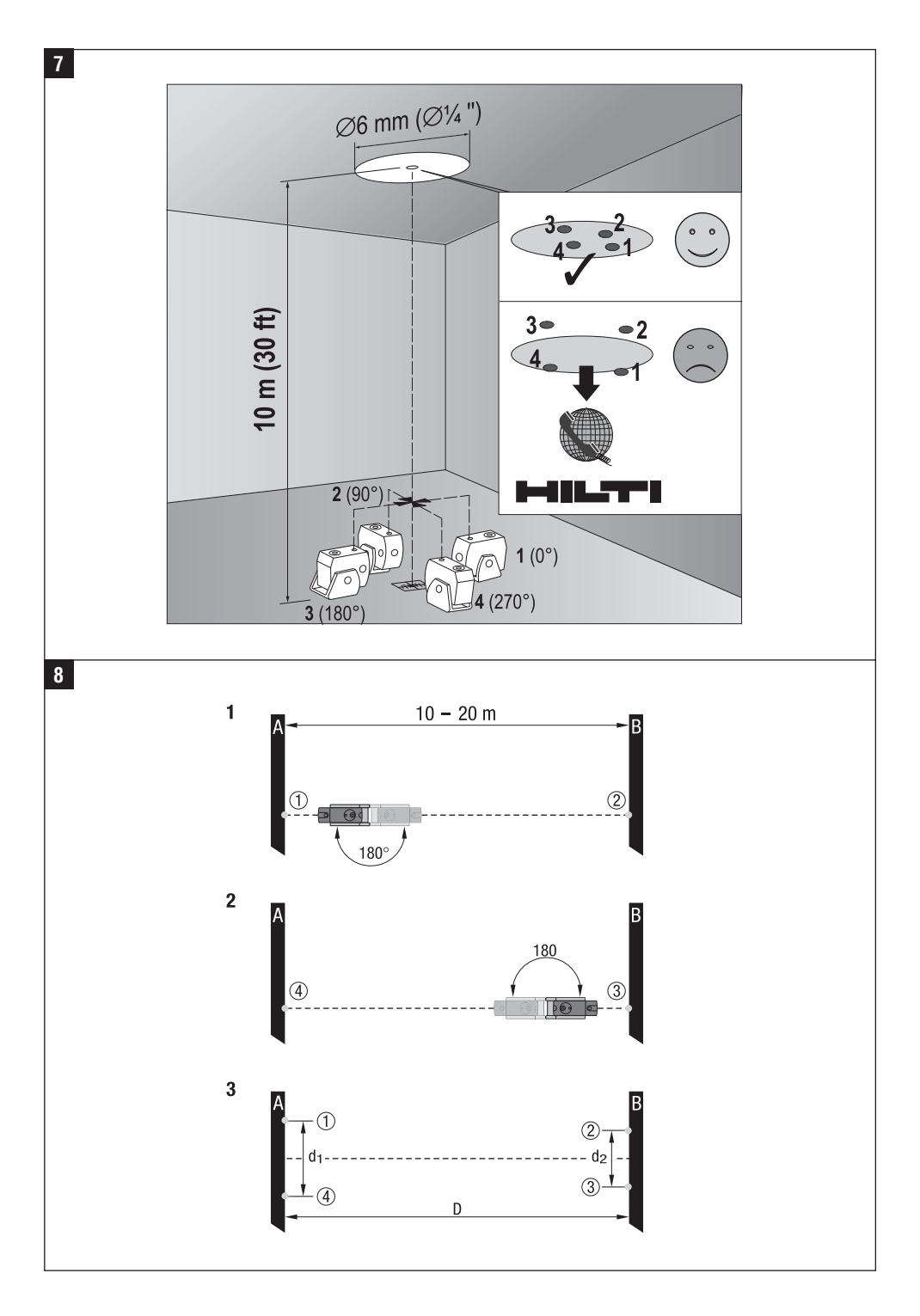

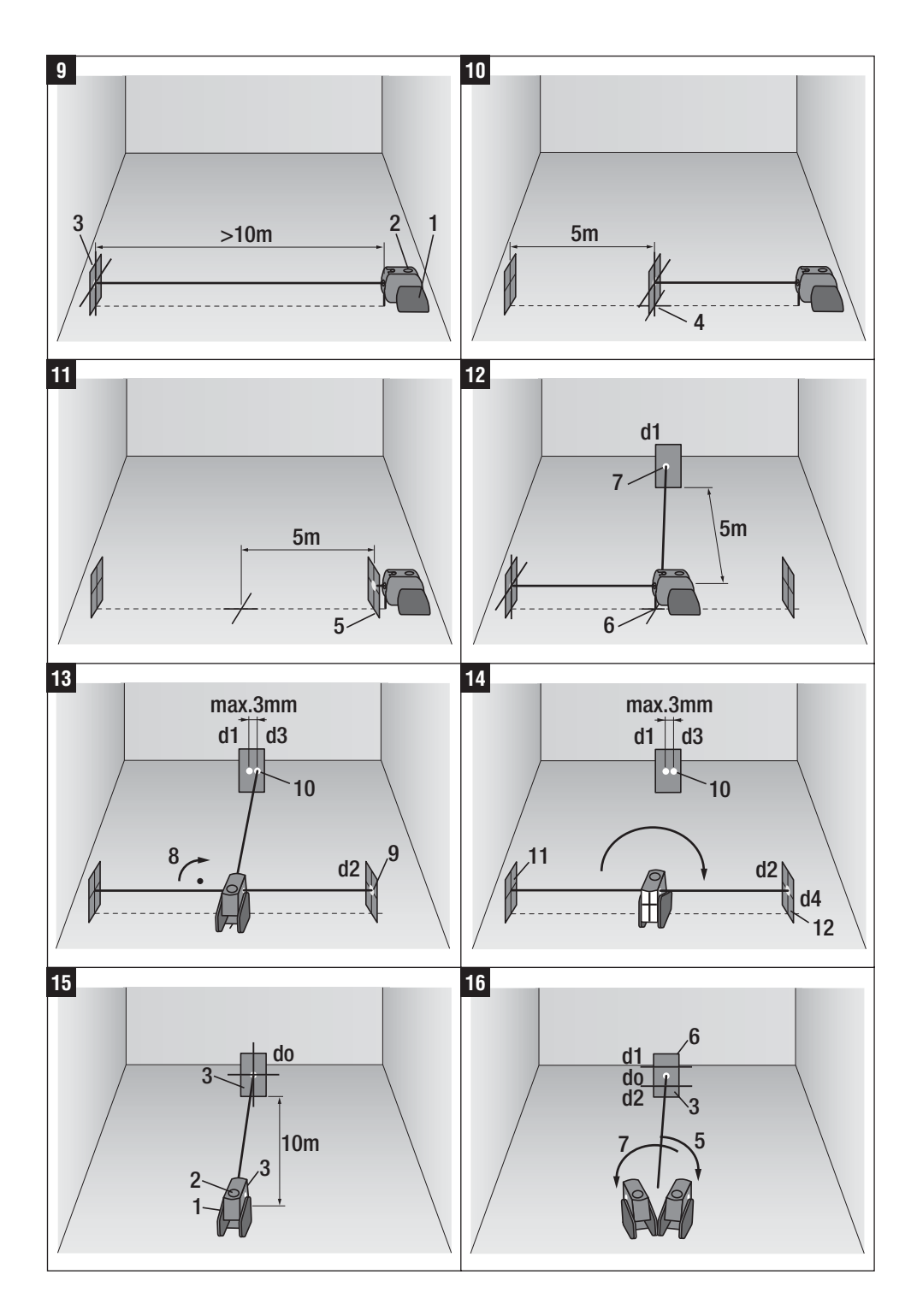

# **ORIGINAL BEDIENUNGSANLEITUNG**

# **PMC 36 Kombilaser**

*Lesen Sie die Bedienungsanleitung vor Inbetriebnahme unbedingt durch.*

*Bewahren Sie diese Bedienungsanleitung immer beim Gerät auf.*

*Geben Sie das Gerät nur mit Bedienungsanleitung an andere Personen weiter.*

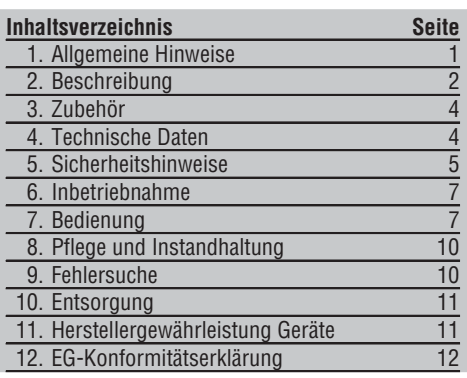

1Die Zahlen verweisen jeweils auf Abbildungen. Die Abbildungen zum Text finden Sie auf den ausklappbaren Umschlagseiten. Halten Sie diese beim Studium der Anleitung geöffnet.

Im Text dieser Bedienungsanleitung bezeichnet »das Gerät« immer den Kombilaser PMC 36.

**Gerätebauteile, Bedienungs- und Anzeigeele**mente **11** 

- @ Pendelarretiertaste
- ; Wahlschalter
- = Leuchtdiode
- (4) Referenzlinie
- & Pendel
- (6) Stellteil
- ) Befestigungsschlitz

# **1. Allgemeine Hinweise**

#### **1.1 Signalworte und Ihre Bedeutung**

#### **GEFAHR**

Für eine unmittelbar drohende Gefahr, die zu schweren Körperverletzungen oder zum Tod führt.

#### **WARNUNG**

Für eine möglicherweise gefährliche Situation, die zu schweren Körperverletzungen oder zum Tod führen kann.

#### **VORSICHT**

Für eine möglicherweise gefährliche Situation, die zu leichten Körperverletzungen oder zu Sachschaden führen könnte.

#### **HINWEIS**

Für Anwendungshinweise und andere nützliche Informationen.

#### **1.2 Erläuterung der Piktogramme und weitere Hinweise**

#### **Warnzeichen**

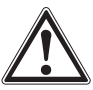

Warnung vor allgemeiner Gefahr

#### **Symbole**

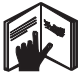

Vor Benutzung Bedienungsanleitung lesen

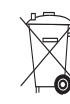

Geräte und Batterien dürfen nicht über den Müll entsorgt werden.

#### **Am Gerät**

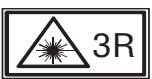

EN60825ತ1:2003

Laserwarnschilder basierend auf IEC825 /

**Am Gerät**

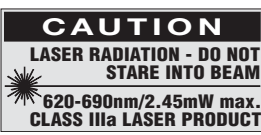

Nicht dem Strahl aussetzen. Laserwarnschilder USA basierend auf CFR 21 § 1040 (FDA).

#### **Ort der Identifizierungsdetails auf dem Gerät**

Die Typenbezeichnung und die Serienkennzeichnung sind auf dem Typenschild Ihres Geräts angebracht. Übertragen Sie diese Angaben in Ihre Bedienungsanleitung und beziehen Sie sich bei Anfragen an unsere Vertretung oder Servicestelle immer auf diese Angaben.

Typ:

Serien Nr.:

### **2. Beschreibung**

#### **2.1 Bestimmungsgemässe Verwendung**

Der PMC 36 ist ein selbstnivellierender Kombilaser, mit welchem eine einzelne Person in der Lage ist, schnell und genau zu loten, einen Winkel von 90° zu übertragen, horizontal zu nivellieren und Ausrichtarbeiten durchzuführen. Das Gerät hat zwei Linien (horizontal und vertikal) und fünf Punkte (oben, unten, rechts, links und Linienkreuzungspunkt). Die Linien und der Kreuzungspunkt haben eine Reichweite von ca. 10m. Alle anderen Punkte haben eine Reichweite von ca. 30m. Die Reichweite ist abhängig von der Umgebungshelligkeit. Das Gerät ist vorzugsweise für den Einsatz in Innenräumen bestimmt.

Für Aussenanwendungen muss darauf geachtet werden, dass die Rahmenbedingungen denen im Innenraum entsprechen. Mögliche Anwendungen sind:

Markierungen der Lage von Trennwänden (im rechten Winkel und in der vertikalen Ebene).

Ausrichten von Anlageteilen / Installationen und anderen Strukturelementen in drei Achsen.

Überprüfen und Übertragen von rechten Winkeln.

Übertragen von am Boden markierten Punkten an die Decke.

Befolgen Sie die Angaben zu Betrieb, Pflege und Instandhaltung in der Bedienungsanleitung.

Berücksichtigen Sie die Umgebungseinflüsse. Benutzen Sie das Gerät nicht, wo Brand- oder Explosionsgefahr besteht.

Benutzen Sie, um Verletzungsgefahren zu vermeiden, nur Original Hilti Zubehör und Zusatzgeräte.

Vom Gerät und seinen Hilfsmitteln können Gefahren ausgehen, wenn sie von unausgebildetem Personal unsachgemäss behandelt oder nicht bestimmungsgemäss verwendet werden.

Manipulationen oder Veränderungen am Gerät sind nicht erlaubt.

#### **2.2 Merkmale**

Der PMC 36 ist in alle Richtungen innerhalb von 3,5° selbstnivellierend. Die Selbstnivellierzeit beträgt nur ca. 5 Sekunden

Der Kombilaser gibt ein Warnsignal "Ausserhalb des Nivellierbereichs" ab, wenn der Selbstnivellierbereich überschritten wird (die Laserstrahlen blinken).

Der PMC 36 zeichnet sich durch seine leichte Bedienung, einfache Anwendung, sein robustes Kunststoffgehäuse aus und ist auf Grund von kleinen Abmessungen und geringem Gewicht einfach zu transportieren.

Das Gerät kann mit dem Laser-Empfänger PMA 30 benutzt werden.

Das Gerät schaltet im normalen Modus nach 15 Minuten ab, Dauerbetriebsmodus ist durch vier Sekunden langes Drücken der Einschalttaste möglich. **de**

#### **2.3 Lieferumfang Kombilaser im Karton**

- 1 Kombilaser
- 1 Gerätetasche
- 4 Batterien
- 1 Bedienungsanleitung
- 1 Lasersichtbrille
- 2 Zieltafel
- 1 Herstellerzertifikat

#### **2.4 Lieferumfang Kombilaser im Koffer**

- 1 Kombilaser
- 1 Gerätetasche
- 4 Batterien
- 1 Bedienungsanleitung
- 1 Rohradapter
- 1 Wandhalterung
- 1 Schnellklemme
- 1 Magnethalterung
- 2 Zieltafel
- 1 Herstellerzertifikat

#### **2.5 Betriebsmeldungen**

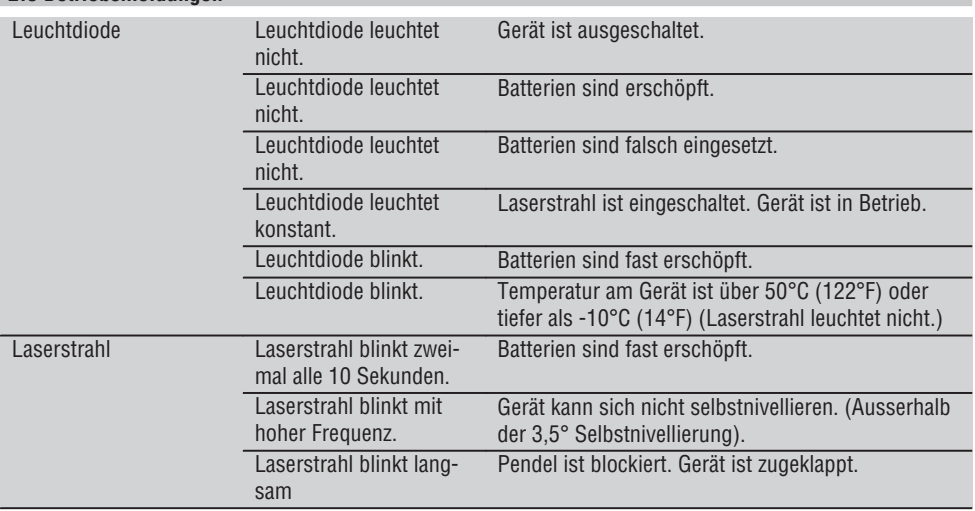

# **3. Zubehör**

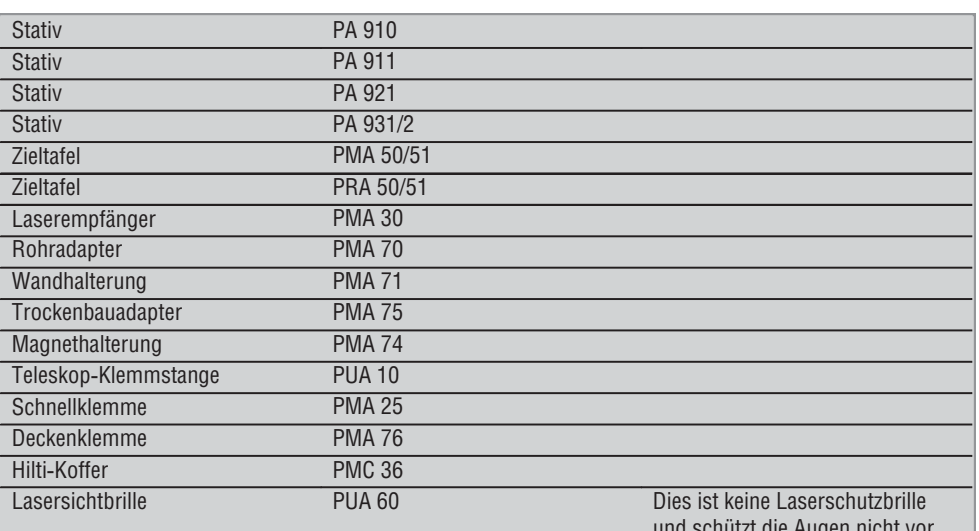

und schützt die Augen nicht vor Laserstahlung. Die Brille darf wegen Ihrer Einschränkung der Farbsicht nicht im öffenlichen Strassenverkehr benutzt werden und nur beim Arbeiten mit dem PMC verwendet werden.

# **4. Technische Daten**

Technische Änderungen vorbehalten!

#### **HINWEIS**

Technische Änderungen vorbehalten!

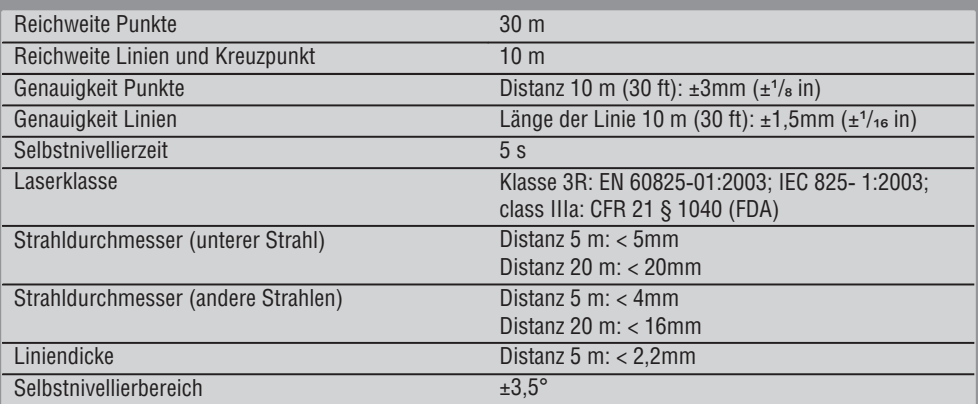

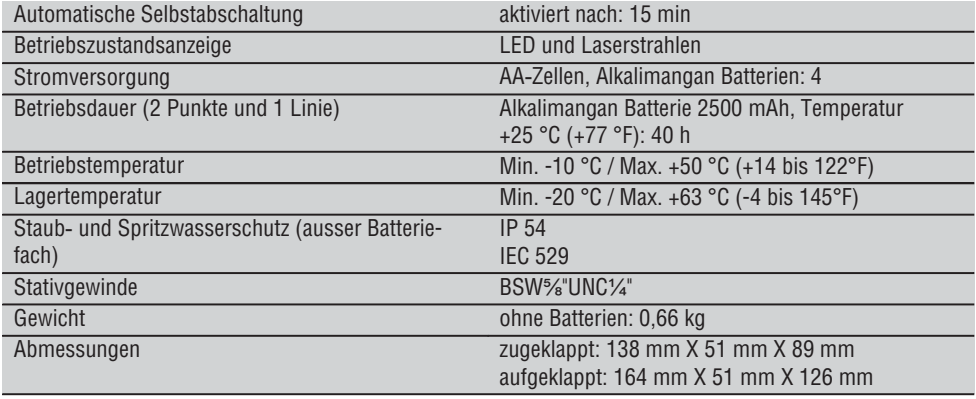

# **5. Sicherheitshinweise**

**Neben den sicherheitstechnischen Hinweisen in den einzelnen Kapiteln dieser Bedienungsanleitung sind folgende Bestimmungen jederzeit strikt zu beachten.**

#### **5.1 Allgemeine Sicherheitsmassnahmen**

- a) **Prüfen Sie vor Messungen/ Anwendungen das Gerät auf seine Genauigkeit.**
- b) **Vom Gerät und seinen Hilfsmitteln können Gefahren ausgehen, wenn sie von unausgebildetem Personal unsachgemäss behandelt oder nicht bestimmungsgemäss verwendet werden.**
- c) **Benutzen Sie, um Verletzungsgefahren zu vermeiden, nur original Hilti Zubehör und Zusatzgeräte.**
- d) **Öffnen Sie das Gerät nicht.**
- e) **Manipulationen oder Veränderungen am Gerät sind nicht erlaubt.**
- f) **Beachten Sie die Angaben zu Betrieb, Pflege und Instandhaltung in der Bedienungsanleitung.**
- g) **Machen Sie keine Sicherheitseinrichtungen unwirksam und entfernen Sie keine Hinweis- und Warnschilder.**
- h) **Halten Sie Kinder von Lasergeräten fern.**
- i) Bei unsachgemässem Aufschrauben des Geräts kann Laserstrahlung entstehen, die die Klasse 3R/ class IIIa übersteigt. **Lassen Sie das Gerät nur durch die Hilti-Servicestellen reparieren.**
- j) **Berücksichtigen Sie Umgebungseinflüsse. Setzen Sie das Gerät nicht Niederschlägen aus, benutzen Sie es nicht in feuchter oder nasser**

**Umgebung. Benutzen Sie das Gerät nicht, wo Brand- oder Explosionsgefahr besteht.**

- k) **Überprüfen Sie das Gerät vor dem Gebrauch. Falls das Gerät beschädigt ist, lassen Sie es durch eine Hilti-Servicestelle reparieren.**
- l) **Nach einem Sturz oder anderen mechanischen Einwirkungen müssen Sie die Genauigkeit des Geräts überprüfen.**
- m) **Wenn das Gerät aus grosser Kälte in eine wärmere Umgebung gebracht wird oder umgekehrt, sollten Sie das Gerät vor dem Gebrauch akklimatisieren lassen.**
- n) **Stellen Sie bei der Verwendung mit Adaptern sicher, dass das Gerät fest aufgeschraubt ist.**
- o) **Um Fehlmessungen zu vermeiden, müssen Sie die Laseraustrittsfenster sauber halten.**
- p) **Obwohl das Gerät für den harten Baustelleneinsatz konzipiert ist, sollten Sie es, wie andere optische und elektrische Geräte (Feldstecher, Brille, Fotoapparat) sorgfältig behandeln.**
- q) **Obwohl das Gerät gegen den Eintritt von Feuchtigkeit geschützt ist, sollten Sie das Gerät vor dem Verstauen in dem Transportbehälter trockenwischen.**
- r) **Prüfen Sie das Gerät vor wichtigen Messungen.**
- s) **Prüfen Sie die Genauigkeit mehrmals während der Anwendung.**

#### **5.2 Sachgemässe Einrichtung der Arbeitsplätze**

a) **Sichern Sie den Messstandort ab und achten Sie beim Aufstellen des Geräts darauf, dass der** **Strahl nicht gegen andere Personen oder gegen Sie selbst gerichtet wird.**

- b) **Vermeiden Sie, bei Arbeiten auf Leitern, eine abnormale Körperhaltung. Sorgen Sie für sicheren Stand und halten Sie jederzeit das Gleichgewicht.**
- c) Messungen durch Glasscheiben oder andere Objekte können das Messresultat verfälschen.
- d) **Achten Sie darauf, dass das Gerät auf einer ebenen stabilen Auflage aufgestellt wird (vibrationsfrei!).**
- e) **Verwenden Sie das Gerät nur innerhalb der definierten Einsatzgrenzen.**

#### **5.3 Elektromagnetische Verträglichkeit**

Obwohl das Gerät die strengen Anforderungen der einschlägigen Richtlinien erfüllt, kann Hilti die Möglichkeit nicht ausschliessen, dass das Gerät durch starke Strahlung gestört wird, was zu einer Fehloperation führen kann. In diesem Fall oder anderen Unsicherheiten müssen Kontrollmessungen durchgeführt werden. Ebenfalls kann Hilti nicht ausschliessen dass andere Geräte (z.B. Navigationseinrichtungen von Flugzeugen) gestört werden.

#### **5.4 Laserklassifizierung für Geräte der Klasse 3R/ class IIIa**

- a) Das Gerät entspricht der Laserklasse 3R nach IEC 825ತ1:2003 / EN60825-1:2003 und Class IIIa nach CFR 21 § 1040(FDA).
- b) Geräte der Laserklasse 3R und Class IIIa sollten nur durch geschulte Personen betrieben werden.
- c) Anwendungsbereiche sollten mit Laserwarnschilder gekennzeichnet werden.
- d) Laserstrahlen sollten weit über oder unter Augenhöhe verlaufen.
- e) Vorsichtsmassnahmen sind zu treffen, damit sichergestellt ist, dass der Laserstrahl nicht ungewollt auf Flächen fällt, die wie ein Spiegel reflektieren.
- f) Vorkehrungen sind zu treffen, um sicherzustellen, dass Personen nicht direkt in den Strahl blicken.
- g) Der Laserstrahlgang sollte nicht über unbewachte Bereiche hinausgehen.
- h) Unbenutzte Lasergeräte sollten an Orten gelagert werden, zu denen Unbefugte keinen Zutritt haben.

#### **5.5 Elektrisch**

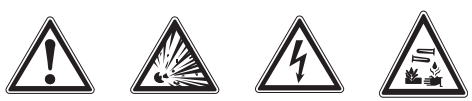

- a) Isolieren oder entfernen Sie die Batterien für den Versand.
- b) **Um Umweltschäden zu vermeiden, müssen Sie das Gerät gemäss den jeweilig gültigen landesspezifischen Richtlinien entsorgen. Sprechen Sie im Zweifelsfall den Hersteller an.**
- c) **Die Batterien dürfen nicht in die Hände von Kindern gelangen.**
- d) **Überhitzen Sie die Batterien nicht und setzen Sie sie nicht einem Feuer aus.** Die Batterien können explodieren oder es können toxische Stoffe freigesetzt werden.
- e) **Laden Sie die Batterien nicht auf.**
- f) **Verlöten Sie die Batterien nicht im Gerät.**
- g) **Entladen Sie die Batterien nicht durch Kurzschliessen, sie können dadurch überhitzen und Brandblasen verursachen.**
- h) **Öffnen Sie die Batterien nicht und setzen Sie sie nicht übermässiger mechanischer Belastung aus.**
- i) **Setzen Sie keine beschädigten Batterien ein.**
- j) **Mischen Sie nicht neue und alte Batterien. Verwenden Sie keine Batterien von verschiedenen Herstellern oder mit unterschiedlichen Typenbezeichnungen.**

#### **5.6 Flüssigkeiten**

Bei falscher Anwendung kann Flüssigkeit aus Batterie/Akku austreten. **Vermeiden Sie den Kontakt damit. Bei zufälligem Kontakt mit Wasser abspülen. Kommt die Flüssigkeit in die Augen, spülen Sie diese mit viel Wasser aus und nehmen Sie zusätzlich ärztliche Hilfe in Anspruch.** Austretende Flüssigkeit kann zu Hautreizungen oder Verbrennungen führen.

# **6. Inbetriebnahme**

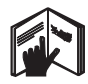

#### **6.1 Batterien einsetzen** 2 **GEFAHR Setzen Sie nur neue Batterien ein.**

# 1. Klappen Sie das Gerät zusammen.

2. Drücken Sie den Rastverschluss am Batteriefach.

- 3. Ziehen Sie den Batteriehalter nach unten aus dem Gerät.
- 4. Nehmen Sie die Batterien aus der Verpackung und setzen diese direkt ins Gerät ein. **HINWEIS** Die Geräte darf nur mit den von Hilti empfohlenen Batterien betrieben werden.
- 5. Kontrollieren Sie, ob die Pole gemäss den Hinweisen auf der Unterseite vom Gerät richtig ausgerichtet sind.
- 6. Schliessen Sie das Batteriefach. Achten Sie auf das saubere Schliessen der Verriegelung.

# **7. Bedienung**

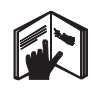

#### **HINWEIS**

Um die höchste Genauigkeit zu erreichen, projizieren Sie die Linie auf eine senkrechte, ebene Fläche. Richten Sie dabei das Gerät 90° zur Ebene aus.

#### **HINWEIS**

Bei zugeklapptem Gerät ist das Pendel automatisch blockiert (blinkender Laserstrahl).

#### **7.1 Bedienung**

#### **7.1.1 Gerät aufklappen**

- 1. Öffnen Sie das Gerät um 90° oder 180°.
- 2. Bringen Sie die Referenzlinie in eine parallele Position zur Oberkante des Stellteils.

**HINWEIS** Das Pendel kann nur dann frei schwingen, wenn die Referenzlinie parallel zum Stellteil steht, die Pendelarretiertaste nicht gedrückt ist und das Gerät eine Neigung von 3,5° in jede Richtung zur Horizontalen nicht überschreitet.

**HINWEIS** Blinken die Laserstrahlen mit hoher Frequenz, kann sich das Gerät nicht selbst nivellieren.

#### **7.1.2 Laserstrahlen einschalten**

#### **7.1.2.1 Vertikale Strahlen (zwei Punkte und eine Linie) einschalten**

Drücken Sie einmal den Wahlschalter

#### **7.1.2.2 Horizontale Strahlen (zwei Punkte und eine Linie) einschalten**

Drücken Sie zweimal den Wahlschalter.

#### **7.1.2.3 Alle Strahlen einschalten**

Drücken Sie dreimal den Wahlschalter.

#### **7.1.3 Gerät / Laserstrahlen ausschalten**

Drücken Sie den Wahlschalter so lange bis der Laserstrahl nicht mehr sichtbar ist und die Leuchtdiode erlischt.

#### **HINWEIS**

Nach ca. 15 Minuten schaltet sich das Gerät automatisch aus.

#### **7.1.4 Abschaltautomatik deaktivieren**

Halten Sie den Wahlschalter gedrückt (ca. 4 Sekunden), bis der Laserstrahl zur Bestätigung dreimal blinkt.

#### **HINWEIS**

Das Gerät wird ausgeschaltet, wenn der Wahlschalter gedrückt wird (ein- bis dreimal, je nach Betriebszustand) oder die Batterien erschöpft sind.

#### **7.1.5 Einsatz mit dem Laserempfänger PMA 30**

Siehe Bedienungsanleitung des PMA 30 für weitere Informationen.

#### **7.2 Anwendungsbeispiele**

**7.2.1 Vertikales Ausrichten von Rohrleitungen** 

#### **7.2.2 Einrichten von Lichtvorrichtungen** 4

#### **7.2.3 Einrichten von Trockenbauprofilen für eine Raumunterteilung** 5

#### **7.2.4 Einrichten eines erhöhten Fußbodens** 6 **de**

#### **7.3 Überprüfen**

#### **7.3.1 Überprüfen des vertikalen Lotpunktes** 7

- 1. Bringen Sie in einem hohen Raum eine Bodenmarkierung (ein Kreuz) an (zum Beispiel in einem Treppenhaus mit einer Höhe von 5-10 m).
- 2. Stellen Sie das Gerät auf eine ebene und waagerechte Fläche.
- 3. Schalten Sie das Gerät ein.
- 4. Stellen Sie das Gerät mit dem unteren Lotstrahl auf das Zentrum des Kreuzes.
- 5. Markieren Sie den Punkt des vertikalen Lotstrahls an der Decke. Befestigen Sie dafür vorher ein Papier an der Decke.
- 6. Drehen Sie das Gerät um 90°. **HINWEIS** Der untere Lotstrahl muss auf dem Zentrum des Kreuzes bleiben.
- 7. Markieren Sie den Punkt des vertikalen Lotstrahls an der Decke.
- 8. Wiederholen Sie den Vorgang bei einer Drehung von 180° und 270°. **HINWEIS** Die 4 resultierenden Punkte definieren

einen Kreis, in welchem die Kreuzungspunkte der Diagonalen d1 (1-3) und d2 (2-4) den genauen Lotpunkt markieren.

#### **7.3.1.1 Berechnung der Genauigkeit**

$$
R = \frac{10}{RH [m]} \times \frac{(d1 + d2) [mm]}{4} (1)
$$
  

$$
R = \frac{30}{RH [ft]} \times \frac{(d1 + d2) [inch]}{4} (2)
$$

Das Resultat (R) der Formel (RH=Raumhöhe) bezieht sich auf die Genauigkeit in "mm auf 10 m" (Formel(1)). Dieses Resultat (R) sollte innerhalb der Spezifikation für das Gerät 3 mm auf 10 m liegen.

#### **7.3.2 Überprüfen des Kreuzungspunktes der Laserlinien auf Höhenabweichung** 8

1. Stellen Sie das Gerät auf eine ebene und waagerechte Fläche, ca. 20 cm von der Wand (A) entfernt und richten Sie den Laserstrahl auf die Wand (A).

- 2. Markieren Sie den Kreuzungspunkt der Laserlinien mit einem Kreuz auf der Wand (A).
- 3. Drehen Sie das Gerät um 180° und markieren Sie den Kreuzungspunkt der Laserlinien mit einem Kreuz auf der gegenüber liegenden Wand (B).
- 4. Stellen Sie das Gerät auf eine ebene und waagerechte Fläche, ca. 20 cm von der Wand (B) entfernt und richten Sie den Laserstrahl auf die Wand (B).
- 5. Markieren Sie den Kreuzungspunkt der Laserlinien mit einem Kreuz auf der Wand (B).
- 6. Drehen Sie das Gerät um 180° und markieren Sie den Kreuzungspunkt der Laserlinien mit einem Kreuz auf der gegenüber liegenden Wand (A).

#### **7.3.2.1 Berechnung der Genauigkeit**

- 1. Messen Sie den Abstand d1 zwischen 1 und 4 und d2 zwischen 2 und 3.
- 2. Markieren Sie den Mittelpunkt von d1 und d2. Sollten sich die Referenzpunkte 1 und 3 auf verschiedenen Seiten des Mittelpunktes befinden, dann ziehen Sie d2 von d1 ab.

Falls die Referenzpunkte 1 und 3 auf der gleichen Seite des Mittelpunkts liegen, zählen Sie d1 zu d2 hinzu.

3. Dividieren Sie das Resultat mit dem doppelten Wert der Raumlänge. Der maximale Fehler beträgt 3 mm auf 10 m.

#### **7.3.3 Überprüfen der abgewinkelten Strahlen auf Höhenabweichung** 8

Wiederholen sie den Vorgang und die Berechnung der Genauigkeit mit jedem der beider abgewinkelten Strahlen wie bei 7.3.2 und 7.3.2.1 beschrieben.

#### **7.3.4 Überprüfung des Winkels zwischen dem Kreuzungspunkt der Laserlinien und den abgewinkelten Strahlen** 9 10 11 12 13 14

#### **HINWEIS**

In folgendem Vorgang beziehen sich die Begriffe links und rechts auf die Perspektive: Gerät von hinten gesehen, Richtung Kreuzungspunkt der Laserlinien.

- 1. Stellen Sie das Gerät am Rande eines Raumes mit den Abmessungen von mindestens 10 m Länge und 5 m Breite auf (oder dem gleichen Raumverhältnis von 2:1). **HINWEIS** Die Bodenfläche muss eben und waagerecht sein.
- 2. Schalten Sie alle Laserstrahlen ein.
- 3. Fixieren Sie eine Zieltafel mindestens 10 m vom Gerät entfernt, so dass der Kreuzungspunkt der Laserlinien im Zentrum der Zieltafel abgebildet wird.
- 4. Markieren Sie mit einer zweiten Zieltafel 5 m (Messabstand) entfernt von der Zieltafel 1 ein Referenzkreuz auf den Boden. Die vertikale Linie der zweiten Zieltafel muss genau durch die Mitte der vertikalen Laserlinien laufen.
- 5. Fixieren Sie die zweite Zieltafel mindestens 5 m vom im Schritt 4 bestimmten Referenzpunkt, so dass die vertikale Linie der zweiten Zieltafel genau durch die Mitte der vertikalen Laserlinien läuft.
- 6. Platzieren Sie jetzt das Gerät mit dem unteren Lotstrahl auf das Zentrum des Referenzkreuzes aus Schritt 4, so dass die vertikale Linie der ersten Zieltafel (aus Schritt 3) genau durch die Mitte der vertikalen Laserlinien läuft.
- 7. Fixieren Sie eine weitere Zieltafel, oder ein festes Papier, in einer Entfernung von 5 m des abgewinkelten Strahles, halbwegs mittig. Markieren Sie den Mittelpunkt (d1) des rechten abgewinkelten Strahls.
- 8. Drehen Sie das Gerät um 90°, von oben gesehen im Uhrzeigersinn. Der untere Lotstrahl muss auf dem Zentrum des Referenzkreuzes bleiben und das Zentrum des rechten abgewinkelten Strahls muss genau durch die vertikale Linie der zweiten Zieltafel (aus Schritt 5) laufen.
- 9. Markieren Sie den Mittelpunkt (d2) des rechten abgewinkelten Strahls auf der zweiten Zieltafel (aus Schritt 5).
- 10. Markieren Sie dann den Mittelpunkt (d3) des Kreuzungspunktes der Laserlinien auf der Zieltafel/ festen Papier aus Schritt 7.

**HINWEIS** Die horizontale Distanz zwischen d1 und d3 darf maximal 3 mm bei einem Messabstand von 5 m betragen.

11. Drehen Sie das Gerät um 180°, von oben gesehen im Uhrzeigersinn. Der untere Lotstrahl muss auf dem Zentrum des Referenzkreuzes bleiben und das Zentrum des rechten abgewinkelten Strahls muss genau durch die vertikale Linie der ersten Zieltafel (aus Schritt 3) laufen.

12. Markieren Sie dann den Mittelpunkt (d4) des linken abgewinkelten Strahls auf der zweiten Zieltafel (aus Schritt 5).

**HINWEIS** Die horizontale Distanz zwischen d2 und d4 darf maximal 3 mm bei einem Messabstand von 5 m betragen.

**HINWEIS** Wenn d3 rechts von d1 ist, darf die Summe der horizontalen Distanzen d1-d3 und d2-d4 maximal 3 mm bei einem Messabstand von 5m betragen.

**HINWEIS** Wenn d3 links von d1 ist, darf die Differenz zwischen den horizontalen Distanzen d1-d3 und d2-d4 maximal 3 mm bei einem Messabstand von 5m betragen.

#### **7.3.5 Überprüfen der Krümmung der horizontalen Linie** 15 16

- 1. Stellen Sie das Gerät am Rande eines Raumes mit einer Länge von mindestens 10 m. **HINWEIS** Die Bodenfläche muss eben und waagerecht sein.
- 2. Schalten Sie alle Laserstrahlen ein.
- 3. Fixieren Sie eine Zieltafel mindestens 10 m vom Gerät entfernt, so dass der Kreuzungspunkt der Laserlinien im Zentrum der Zieltafel (d0) abgebildet wird und die vertikale Linie der Zieltafel genau durch die Mitte der vertikalen Laserlinie läuft.
- 4. Markieren Sie am Boden mit einem Referenzkreuz den Mittelpunkt des unteren Lotstrahls.
- 5. Drehen Sie das Gerät um 45°, von oben gesehen im Uhrzeigersinn. Der untere Lotstrahl muss auf dem Zentrum des Referenzkreuzes bleiben.
- 6. Markieren Sie dann auf der Zieltafel den Punkt (d1) wo die horizontale Laserlinie die vertikale Linie der Zieltafel trifft.
- 7. Drehen Sie jetzt das Gerät um 90° gegen den Uhrzeigersinn. Der untere Lotstrahl muss auf dem Zentrum des Referenzkreuzes bleiben.
- 8. Markieren Sie dann auf der Zieltafel den Punkt (d2) wo die horizontale Laserlinie die vertikale Linie der Zieltafel trifft.

9. Messen Sie folgende vertikale Distanzen: d0-d1, d0-d2 und d1-d2. **HINWEIS** Die grösste gemessene vertikale Di-

stanz darf maximal 5 mm bei einem Messabstand von 10 m betragen.

# **8. Pflege und Instandhaltung**

#### **8.1 Reinigen und trocknen**

- 1. Staub von Glas wegblasen.
- 2. Glas nicht mit den Fingern berühren.
- 3. Nur mit sauberen und weichen Lappen reinigen; wenn nötig mit reinem Alkohol oder etwas Wasser befeuchten. **de**

**HINWEIS** Keine anderen Flüssigkeiten verwenden, da diese die Kunststoffteile angreifen können.

4. Temparaturgrenzwerte bei der Lagerung Ihrer Ausrüstung beachten, speziell im Winter / Sommer, wenn Sie Ihre Ausrüstung im Fahrzeug-Innenraum aufbewahren (-25 °C bis +60 °C).

#### **8.2 Lagern**

Nass gewordene Geräte auspacken. Geräte, Transportbehälter und Zubehör abtrocknen (bei höchstens 50 °C/ 122 °F) und reinigen. Ausrüstung erst wieder einpacken, wenn sie völlig trocken ist.

Führen Sie nach längerer Lagerung oder längerem Transport Ihrer Ausrüstung vor Gebrauch eine Kontrollmessung durch.

Bitte entnehmen Sie vor längeren Lagerzeiten die Batterien aus dem Gerät. Durch auslaufende Batterien kann das Gerät beschädigt werden.

#### **8.3 Transportieren**

Verwenden Sie für den Transport oder Versand Ihrer Ausrüstung entweder den Hilti Versandkoffer oder eine gleichwertige Verpackung.

#### **GEFAHR**

**Gerät immer ohne Batterien/ Akkupaket versenden.**

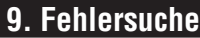

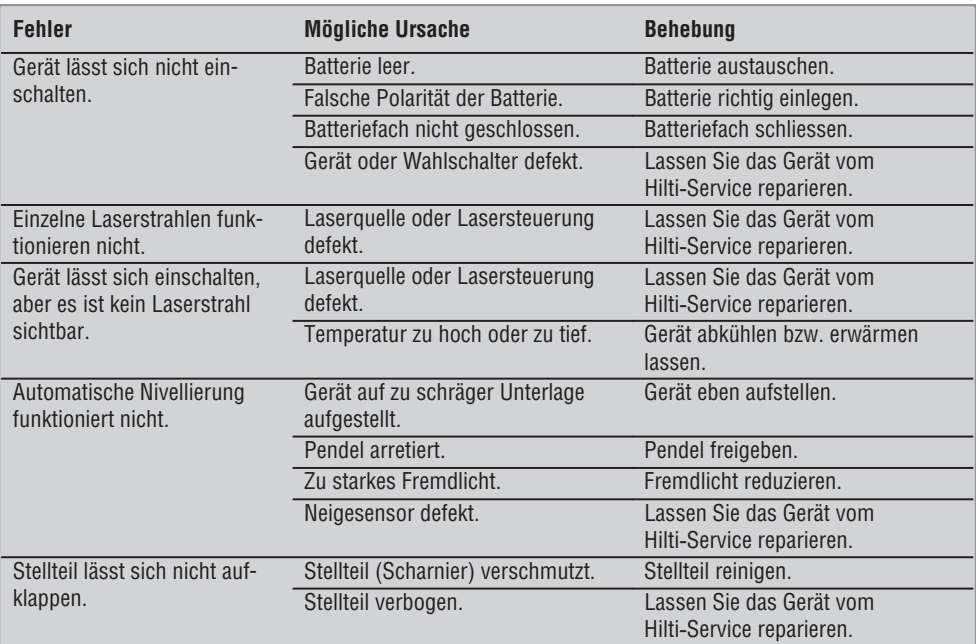

# **10. Entsorgung**

#### **WARNUNG**

Bei unsachgemässem Entsorgen der Ausrüstung können folgende Ereignisse eintreten:

Beim Verbrennen von Kunststoffteilen entstehen giftige Abgase, an denen Personen erkranken können.

Batterien können explodieren und dabei Vergiftungen, Verbrennungen, Verätzungen oder Umweltverschmutzung verursachen, wenn sie beschädigt oder stark erwärmt werden.

Bei leichtfertigem Entsorgen ermöglichen Sie unberechtigten Personen, die Ausrüstung sachwidrig zu verwenden. Dabei können Sie sich und Dritte schwer verletzen sowie die Umwelt verschmutzen.

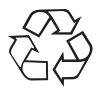

Hilti-Geräte sind zu einem hohen Anteil aus wiederverwertbaren Materialien hergestellt. Voraussetzung für eine Wiederverwertung ist eine sachgemässe Stofftrennung. In vielen Ländern ist Hilti bereits eingerichtet, Ihr Altgerät zur Verwertung zurückzunehmen. Fragen Sie den Hilti Kundenservice oder Ihren Verkaufsberater.

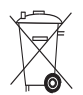

Nur für EU Länder

Werfen Sie elektronische Messgeräte nicht in den Hausmüll!

Gemäss Europäischer Richtlinie 2002/96/EG über Elektro- und Elektronik-Altgeräte und Umsetzung in nationales Recht müssen verbrauchte Elektrowerkzeuge getrennt gesammelt und einer umweltgerechten Wiederverwertung zugeführt werden.

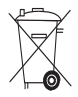

Entsorgen Sie die Batterien nach den nationalen Vorschriften

# **11. Herstellergewährleistung Geräte**

Hilti gewährleistet, dass das gelieferte Gerät frei von Material- und Fertigungsfehler ist. Diese Gewährleistung gilt unter der Voraussetzung, dass das Gerät in Übereinstimmung mit der Hilti Bedienungsanleitung richtig eingesetzt und gehandhabt, gepflegt und gereinigt wird, und dass die technische Einheit gewahrt wird, d.h. dass nur Original Hilti Verbrauchsmaterial, Zubehör und Ersatzteile mit dem Gerät verwendet werden.

Diese Gewährleistung umfasst die kostenlose Reparatur oder den kostenlosen Ersatz der defekten Teile während der gesamten Lebensdauer des Gerätes. Teile, die dem normalen Verschleiss unterliegen, fallen nicht unter diese Gewährleistung.

**Weitergehende Ansprüche sind ausgeschlossen, soweit nicht zwingende nationale Vorschriften ent-** **gegenstehen. Insbesondere haftet Hilti nicht für unmittelbare oder mittelbare Mangel- oder Mangelfolgeschäden, Verluste oder Kosten im Zusammenhang mit der Verwendung oder wegen der Unmöglichkeit der Verwendung des Gerätes für irgendeinen Zweck. Stillschweigende Zusicherungen für Verwendung oder Eignung für einen bestimmten Zweck werden ausdrücklich ausgeschlossen.**

Für Reparatur oder Ersatz sind Gerät oder betroffene Teile unverzüglich nach Feststellung des Mangels an die zuständige Hilti Marktorganisation zu senden.

Die vorliegende Gewährleistung umfasst sämtliche Gewährleistungsverpflichtungen seitens Hilti und ersetzt alle früheren oder gleichzeitigen Erklärungen, schriftlichen oder mündlichen Verabredungen betreffend Gewährleistung.

# **12. EG-Konformitätserklärung**

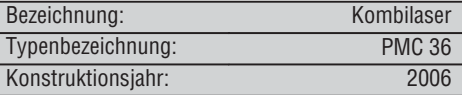

### **de**

Wir erklären in alleiniger Verantwortung, dass dieses Produkt mit den folgenden Richtlinien und Normen übereinstimmt: EN 61000-6-3, EN 61000-6-2, 89/336/EWG.

#### **Hilti Aktiengesellschaft**

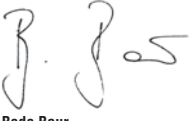

BA Electric Tools & Accessories BU Measuring Systems<br>11 2006 12 11 2006 11 2006

leur

**Bodo Baur Tassilo Deinzer** Head BU Measuring Systems<br>BU Measuring Systems

# **ORIGINAL OPERATING INSTRUCTIONS**

# **PMC 36 combilaser**

*It is essential that the operating instructions are read before the tool is operated for the first time.*

*Always keep these operating instructions together with the tool.*

*Ensure that the operating instructions are with the tool when it is given to other persons.*

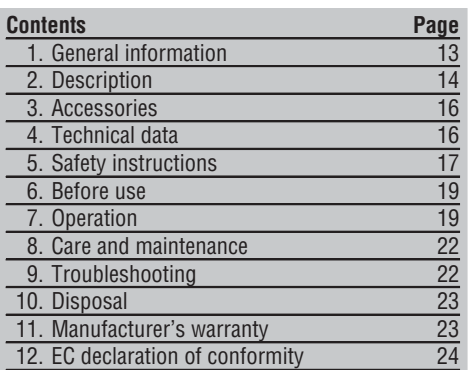

**1These numbers refer to the corresponding illustra**tions. The illustrations can be found on the fold-out cover pages. Keep these pages open while studying the operating instructions.

In these operating instructions, the designation "the tool" always refers to the PMC 36 combilaser.

#### **Parts, operating controls and indicators**

- @ Pendulum lockbutton
- $\overline{O}$  Selector button
- $(3)$  I FD
- (4) Reference line
- $(5)$  Pendulum
- (6) Foot
- ) Mounting slot

# **1. General information**

#### **1.1 Safety notices and their meaning**

#### **DANGER**

Draws attention to imminent danger that could lead to serious bodily injury or fatality.

#### **WARNING**

Draws attention to a potentially dangerous situation that could lead to serious personal injury or fatality.

#### **CAUTION**

Draws attention to a potentially dangerous situation that could lead to slight personal injury or damage to the equipment or other property.

#### **NOTE**

Draws attention to an instruction or other useful information.

**1.2 Explanation of the pictograms and other information**

#### **Warning signs**

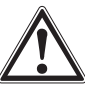

General warning

#### **Symbols**

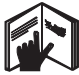

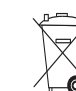

Read the operating instructions before use.

Disposal of power tools or appliances and batteries together with household waste is not permissible.

#### **On the tool**

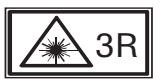

Laser warning plate in accordance with IEC825 EN60825-1:2003

**On the tool**

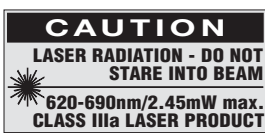

Do not stare into the beam.

Laser warning plates for the USA in accordance with CFR 21 § 1040 (FDA).

#### **Location of identification data on the tool**

The type designation and serial number can be found on the type identification plate on the tool. Make a note of this data in your operating instructions and always refer to it when making an enquiry to your Hilti representative or service department.

Type:

Serial no.:

## **2. Description**

#### **2.1 Use of the product as directed**

The PMC 36 is a self-leveling combilaser which allows a single person to level, plumb, align and transfer right angles quickly and accurately. The tool projects two lines (horizontal and vertical) and five points (above, below, right, left and line intersection). The lines and line intersection point have a range of approx. 10m. All other points have a range of approx. 30m. Range depends on the brightness of ambient light.

The tool is intended mainly for indoor use.

When the tool is used outdoors, care must be taken to ensure that the conditions correspond to working indoors. Possible applications are:

Marking the position of partition walls (at right angles and in the vertical plane).

Aligning components to be installed or sections of a structure in three axes.

Checking and transferring right angles.

Transferring measuring marks from the floor to the ceiling.

Observe the information printed in the operating instructions concerning operation, care and maintenance.

Take the influences of the surrounding area into account. Do not use the appliance where there is a risk of fire or explosion.

To avoid the risk of injury, use only genuine Hilti accessories and additional equipment.

The tool and its ancillary equipment may present hazards when used incorrectly by untrained personnel or when used not as directed.

Modification of the tool is not permissible.

#### **2.2 Features**

14

The PMC 36 levels itself automatically within a range of 3.5°.

Self-leveling takes only approx. 5 seconds.

The combilaser gives an "Out of self-leveling range" warning when the self-leveling range is exceeded (the laser beams blink).

The PMC 36 is characterized by its ease of operation and use, its rugged plastic casing and ease of transport due to its compact dimensions and light weight.

The tool can be used together with the PMA 30 laser receiver.

In the normal operating mode, the tool switches itself off after 15 minutes. Sustained operating mode can be activated by pressing and holding the on-switch for four seconds.

#### **2.3 Items supplied with the cardboard box version**

- 1 Combilaser
- 1 Soft pouch
- 4 Batteries
- 1 Operating instructions
- 1 Laser visibility glasses
- 2 Target plate
- 1 Manufacturer's certificate

#### **2.4 Items supplied with the toolbox version**

- 1 Combilaser
- 1 Soft pouch
- 4 Batteries
- 1 Operating instructions
- 1 Pipe adapter
- 1 Wall mount
- 1 Frame clamp
- 1 Magnetic bracket
- 2 Target plate
- 1 Manufacturer's certificate

#### **2.5 Information displayed during operation**

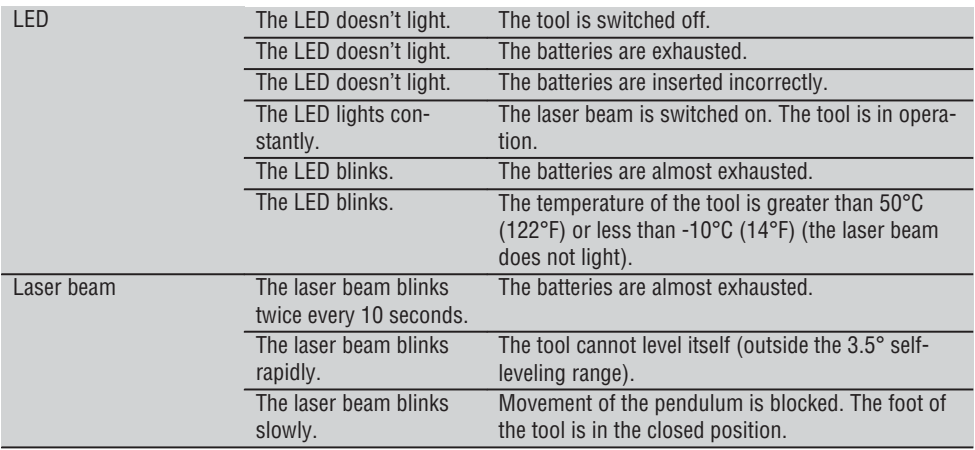

# **3. Accessories**

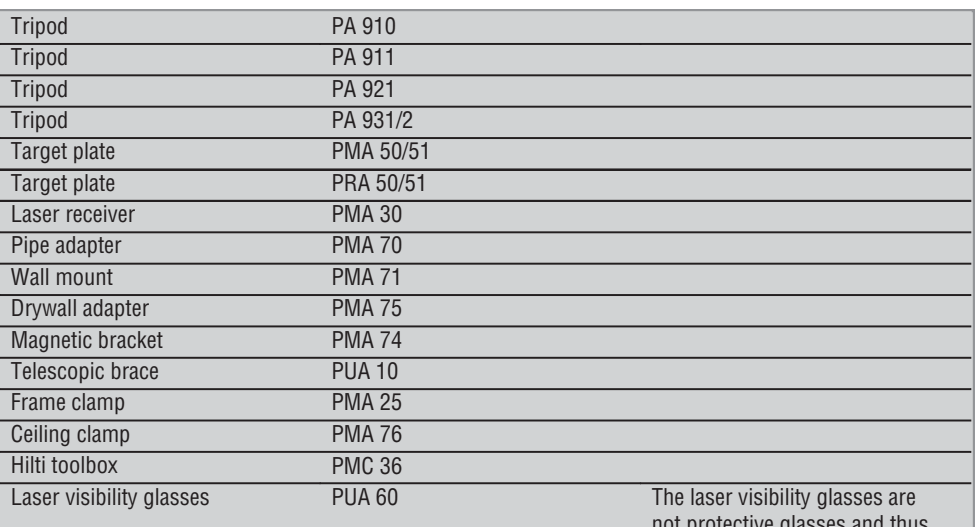

not protective glasses and thus do not protect the eyes from laser beams. As the laser visibility glasses restrict color vision, they should be worn only when working with the PMC laser tool. Do not wear the laser visibility glasses while driving a vehicle on a public road.

# **4. Technical data**

Right of technical changes reserved.

#### **NOTE**

Right of technical changes reserved.

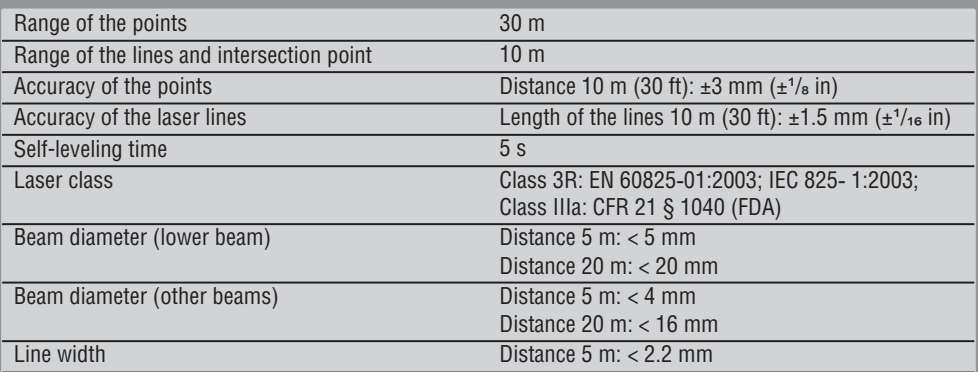

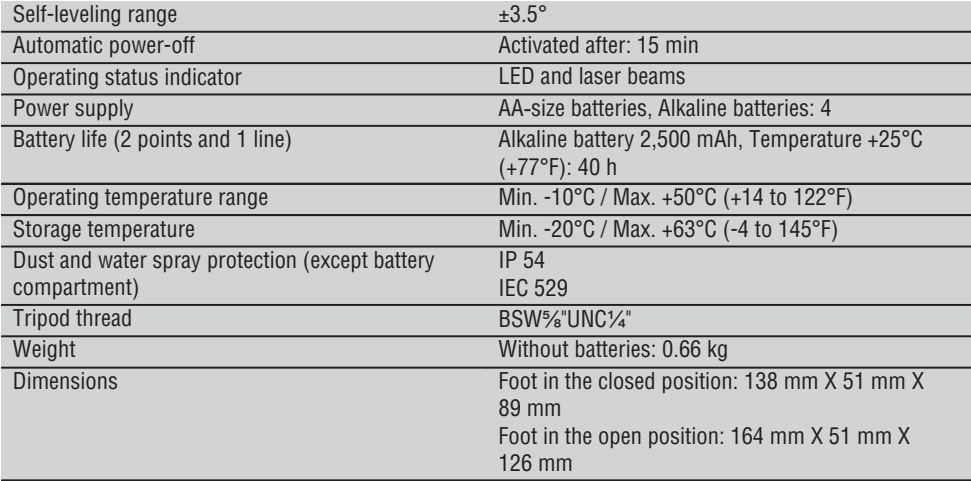

### **5. Safety instructions**

**In addition to the information relevant to safety given in each of the sections of these operating instructions, the following points must be strictly observed at all times.**

#### **5.1 General safety rules**

- a) **Check the accuracy of the tool before using it to take measurements.**
- b) **The tool and its ancillary equipment may present hazards when used incorrectly by untrained personnel or when used not as directed.**
- c) **To avoid the risk of injury, use only genuine Hilti accessories and additional equipment.**
- d) **Do not open the casing of the tool.**
- e) **Modification of the tool is not permissible.**
- f) **Observe the information printed in the operating instructions concerning operation, care and maintenance.**
- g) **Do not render safety devices ineffective and do not remove information and warning notices.**
- h) **Keep laser tools out of reach of children.**
- i) Failure to follow the correct procedures when opening the tool may cause emission of laser radiation in excess of Class 3R / Class IIIa. **Have the tool repaired only at a Hilti service center.**
- j) **Take the influences of the surrounding area into account. Do not expose the tool to rain or snow and do not use it in damp or wet conditions. Do**

**not use the tool where there is a risk of fire or explosion.**

- k) **Check the condition of the tool before use. If the tool is found to be damaged, have it repaired at a Hilti service center.**
- l) **The user must check the accuracy of the tool after it has been dropped or subjected to other mechanical stresses.**
- m) **When the tool is brought into a warm environment from very cold conditions, or vice-versa, allow it to become acclimatized before use.**
- n) **If mounting on an adapter, check that the tool is screwed on securely.**
- o) **Keep the laser exit aperture clean to avoid measurement errors.**
- p) **Although the tool is designed for the tough conditions of jobsite use, as with other optical and electronic instruments (e.g. binoculars, spectacles, cameras) it should be treated with care.**
- q) **Although the tool is protected to prevent entry of dampness, it should be wiped dry each time before being put away in its transport container.**
- r) **Check the tool before using it for important measuring work.**
- s) **Check the accuracy of the measurements several times during use of the tool.**

#### **5.2 Proper organization of the work area**

- a) **Secure the area in which you are working and take care to avoid directing the beam towards other persons or towards yourself when setting up the tool.**
- b) **Avoid unfavorable body positions when working from ladders. Make sure you work from a safe stance and stay in balance at all times.**
- c) Measurements taken through panes of glass or other objects may be inaccurate.
- d) **Ensure that the tool is set up on a steady, level surface (not subject to vibration).**
- e) **Use the tool only within its specified limits.**

#### **5.3 Electromagnetic compatibility**

Although the tool complies with the strict requirements of the applicable directives, Hilti cannot entirely rule out the possibility of the tool being subject to interference caused by powerful electromagnetic radiation, leading to incorrect operation. Check the accuracy of the tool by taking measurements by other means when working under such conditions or if you are unsure. Likewise, Hilti cannot rule out the possibility of interference with other devices (e.g. aircraft navigation equipment).

#### **5.4 Laser classification for tools of the class 3R / class IIIa**

- a) The tool complies with Laser Class 3R in accordance with IEC825-1:2003 / EN60825-1:2003 and Class IIIa in accordance with CFR 21 § 1040 (FDA).
- b) Tools of the laser class 3R and class IIIa should be operated by trained personnel only.
- c) The area in which the tool is in use must be marked with laser warning signs.
- d) The plane of the laser beam should be well above or well below eye height.
- e) Precautions must be taken to ensure that the laser beam does not unintentionally strike highly reflective surfaces.
- f) Precautions must be taken to ensure that persons do not stare directly into the beam.
- g) The laser beam must not be allowed to project beyond the controlled area.
- h) When not in use, laser tools should be stored in an area to which unauthorized persons have no access.

#### **5.5 Electrical**

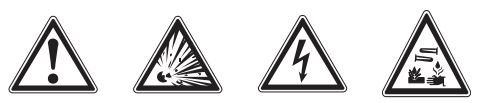

- a) Insulate or remove the batteries before shipping the tool.
- b) **To avoid pollution of the environment, the tool must be disposed of in accordance with the currently applicable national regulations. Consult the manufacturer if you are unsure of how to proceed.**
- c) **Keep the batteries out of reach of children.**
- d) **Do not allow the batteries to overheat and do not expose them to fire.** The batteries may explode or release toxic substances.
- e) **Do not charge the batteries.**
- f) **Do not solder the batteries into the tool.**
- g) **Do not discharge the batteries by short circuiting as this may cause them to overheat and present a risk of personal injury (burns).**
- h) **Do not attempt to open the batteries and do not subject them to excessive mechanical stress.**
- i) **Do not use damaged batteries.**
- j) **Do not mix old and new batteries. Do not mix batteries of different makes or types.**

#### **5.6 Liquids**

Under abusive conditions, liquid may leak from the battery. **Avoid contact. If contact accidentally occurs, flush with water. In the event of the liquid coming into contact with the eyes, rinse the eyes with plenty of water and consult a doctor.** Liquid ejected from the battery may cause irritation or burns.

## **6. Before use**

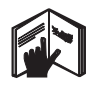

#### **6.1 Inserting the batteries DANGER Use only new batteries.**

1. Bring the foot into the closed position.

- 2. Press the catch on the battery compartment.
- 3. Pull the battery holder downwards away from the tool.
- 4. Remove the batteries from the packaging and insert them in the tool. **NOTE** Only batteries recommended by Hilti may
- be used to power the tools.
- 5. Check that the battery terminals are positioned correctly as shown on the underside of the unit.
- 6. Close the battery compartment. Check that the catch engages properly.

# **7. Operation**

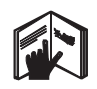

#### **NOTE**

To achieve maximum accuracy, project the line onto a vertical, even surface. When doing so, set up the tool at 90° to the surface.

#### **NOTE**

When the foot section of the tool is in the closed position, the pendulum is automatically locked (laser beam blinks).

#### **7.1 Operation**

- **7.1.1 Bring the foot of the tool into the open position.**
- 1. Pivot the foot to the 90° or 180° position.
- 2. Bring the reference line parallel to the top edge of the foot.

**NOTE** The pendulum is free to move only when the reference line is parallel to the foot, when the pendulum lockbutton is not pressed and when an angle of 3.5° in each direction is not exceeded. **NOTE** If the laser beam blinks rapidly, this indicates that the tool is unable to level itself.

#### **7.1.2 Switching on the laser beams**

#### **7.1.2.1 Switching on the vertical beams (two points and a line)**

Press the selector button once.

#### **7.1.2.2 Switching on the horizontal beams (two points and a line)**

Press the selector button twice.

#### **7.1.2.3 Switching on all beams**

Press the selector button three times.

#### **7.1.3 Switching off the tool / laser beams**

Press the selector button until the laser beam is no longer visible and the LED goes out.

#### **NOTE**

The tool switches itself off automatically after approx. 15 min.

#### **7.1.4 Deactivating the automatic power-off**

Press and hold the selector button for approx. 4 sec. until the laser beam blinks three times as confirmation.

#### **NOTE**

The tool will be switched off when the selector button is pressed (between one and three times, depending on operating status) or when the batteries are exhausted.

#### **7.1.5 Using the tool with the PMA 30 laser receiver**

For further information, please refer to the PMA 30 operating instructions.

#### **7.2 Examples of applications**

#### **7.2.1 Vertical alignment of pipes 3**

#### **7.2.2 Marking out the position of light fittings** 4

**7.2.3 Setting out drywall track for a partition wall** 5

#### **7.2.4 Setting out a raised floor** 6

#### **7.3 Checking**

**en**

#### **7.3.1 Checking the vertical (plumb point)** 7

- 1. Make a mark on the floor (a cross) in a high room (e.g. in a stairwell or hallway with a height of 5–10 m).
- 2. Place the tool on a smooth, level (horizontal) surface.
- 3. Switch the tool on.
- 4. Position the tool with the lower beam on the center of the cross.
- 5. Mark the position of the vertical beam on the ceiling. Attach a piece of paper to the ceiling before making the mark.
- 6. Pivot the tool through 90°. **NOTE** The lower plumb beam must remain on the center of the cross.
- 7. Mark the position of the vertical beam on the ceiling.
- 8. Repeat the procedure after pivoting the tool through 180° and 270°.

**NOTE** The resulting 4 marks form a circle in which the intersection of the diagonals  $d1$  (1 – 3) and d2  $(2 - 4)$  marks the exact center of the plumb point.

#### **7.3.1.1 Calculation of accuracy**

R = 
$$
\frac{10}{\text{RH [m]}}
$$
 x  $\frac{(d1 + d2) \text{ [mm]}}{4}$  (1)  
R =  $\frac{30}{\text{RH [ft]}}$  x  $\frac{(d1 + d2) \text{ [inch]}}{4}$  (2)

The result  $(R)$  provided by this formula  $(RH = room)$ height) refers to the tool's accuracy "in mm at 10 m" (formula (1)). This result (R) should be within the specification for the tool (3 mm at 10 m).

#### **7.3.2 Checking the laser line point of intersection for height deviation** 8

- 1. Place the tool on a smooth, level surface approx. 20 cm from the wall (A) with the laser beam directed toward the wall (A).
- 2. Mark the point of intersection of the laser lines on the wall (A) with a cross.
- 3. Pivot the tool through 180° and mark the point of intersection of the laser lines on the opposite wall (B) with a cross.
- 4. Place the tool on an even, level surface approx. 20 cm from the wall (B) with the laser beam directed toward the wall (B).
- 5. Mark the point of intersection of the laser lines on the wall (B) with a cross.
- 6. Pivot the tool through 180° and mark the point of intersection of the laser lines on the opposite wall (A) with a cross.

#### **7.3.2.1 Calculation of accuracy**

- 1. Measure the distances d1 between 1 and 4 and d2 between 2 and 3.
- 2. Mark the mid points of d1 and d2. If the reference points 1 and 3 are located on different sides of the mid point, then subtract d2 from d1.

If the reference points 1 and 3 are located on the same side of the mid point, then add d1 and d2 together.

3. Divide the result by twice the length of the room (room length x 2).

The maximum permissible error is 3 mm at 10 m.

#### **7.3.3 Checking the perpendicular beams for height deviation 8**

Repeat the procedure and calculate the accuracy of each of the two perpendicular beams as described at 7.3.2 and 7.3.2.1.

#### **7.3.4 Checking the angle between the point of intersection of the laser lines and the perpendicular beams** 9 10 11 12 13 14

#### **NOTE**

In the following procedure, the terms "left" and "right" refer to the following perspective: tool seen from behind, looking toward the point of intersection of the laser lines.

1. Place the tool on a smooth, horizontal surface at the edge of a room with a length of at least 10 m and width of at least 5 m (or with the same 2:1 size ratio).

**NOTE** The floor surface must be smooth and level.

- 2. Switch on all laser beams.
- 3. Fix a target plate at a distance of at least 10 m from the tool so that the point of intersection of the laser lines strikes the center of the target plate.
- 4. Using a second target plate, mark a reference cross on the floor at a distance of 5 m (measure the distance) from the first target plate. The vertical line on the second target plate must run exactly through the middle of the vertical laser line.
- 5. Fix the second target plate at a distance of 5 m from the reference point (marked at step 4) so that the vertical line on the second target plate lies exactly in the middle of the vertical laser line.
- 6. Now position the tool with the lower plumb beam exactly on the center of the reference cross (from step 4) so that the vertical line on the first target plate (from step 3) runs exactly through the middle of the vertical laser line.
- 7. Fix another target plate or a piece of stout paper at a distance of 5 m from the perpendicular beam, half-way, in the middle. Mark the mid point (d1) of the right perpendicular beam.
- 8. Pivot the tool clockwise through 90° (as seen from above). The lower plumb beam must remain in the center of the reference cross and the center of the right perpendicular beam must lie exactly on the vertical line on the second target plate (from step 5).
- 9. Mark the mid point (d2) of the right perpendicular beam on the second target plate (from step 5).
- 10. Mark the mid point (d3) of the point of intersection of the laser lines on the target plate or paper (from step 7).

**NOTE** The horizontal distance between d1 and d3 must be no greater than 3 mm at a working distance of 5 m.

- 11. Pivot the tool clockwise through 180° (as seen from above). The lower plumb beam must remain in the center of the reference cross and the center of the right perpendicular beam must lie exactly on the vertical line on the first target plate (from step 3).
- 12. Then mark the mid point (d4) of the left perpendicular beam on the second target plate (from step 5).

**NOTE** The horizontal distance between d2 and d4 must be no greater than 3 mm at a working distance of 5 m.

**NOTE** If d3 is to the right of d1, the sum of the horizontal distances d1-d3 and d2-d4 must be no greater than 3 mm at a working distance of 5m.

**NOTE** If d3 is to the left of d1, the difference between the horizontal distances d1-d3 and d2 d4 must be no greater than 3 mm at a working distance of 5m.

#### **7.3.5 Checking the curvature of the horizontal lines** 15 16

- 1. Place the tool at the edge of a room with a length of at least 10 m. **NOTE** The floor surface must be smooth and level.
- 2. Switch on all laser beams.
- 3. Set up a target plate at a distance of at least 10 m from the tool, so that the point of intersection of the laser lines lies in the center of the target plate (d0) and the vertical line on the target plate runs exactly through the middle of the vertical laser line.
- 4. Mark the mid point of the lower plumb beam on the floor (reference cross).
- 5. Pivot the tool clockwise through 45° (as seen from above). The lower plumb beam must remain on the center of the reference cross.
- 6. Then mark the point (d1) on the target plate where the horizontal laser line strikes the vertical line on the target plate.
- 7. Pivot the tool counterclockwise through 90°. The lower plumb beam must remain on the center of the reference cross.
- 8. Then mark the point (d2) on the target plate | 9. where the horizontal laser line strikes the vertical line on the target plate.
	- Measure the following vertical distances: d0-d1, d0-d2 and d1-d2.

**NOTE** The greatest measured vertical distance must be no greater than 5 mm at a working distance of 10 m.

### **en**

# **8. Care and maintenance**

#### **8.1 Cleaning and drying**

- 1. Blow dust off the glass.
- 2. Do not touch the glass with the fingers.
- 3. Use only a clean, soft cloth for cleaning. If necessary, moisten the cloth slightly with pure alcohol or a little water. **NOTE** Do not use any other liquids as these may damage the plastic components.
- 4. Observe the temperature limits when storing your equipment. This is particularly important in winter / summer if the equipment is kept inside a motor vehicle (-25°C to +60°C).

#### **8.2 Storage**

Remove the tool from its case if it has become wet. The tool, its carrying case and accessories should be cleaned and dried (at maximum 50°C / 122°F). Repack the equipment only once it is completely dry. Check the accuracy of the equipment before it is used after a long period of storage or transportation.

Remove the batteries from the tool before storing it for a long period. Leaking batteries may damage the tool.

#### **8.3 Transport**

Use the Hilti toolbox or packaging of equivalent quality for transporting or shipping your equipment.

#### **DANGER**

**Always remove the batteries before shipping the tool.**

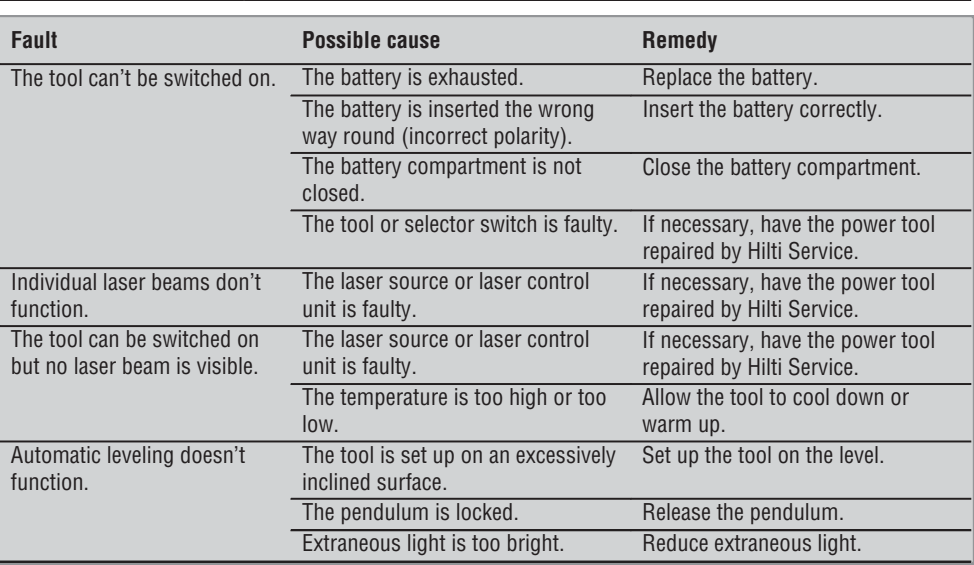

### **9. Troubleshooting**

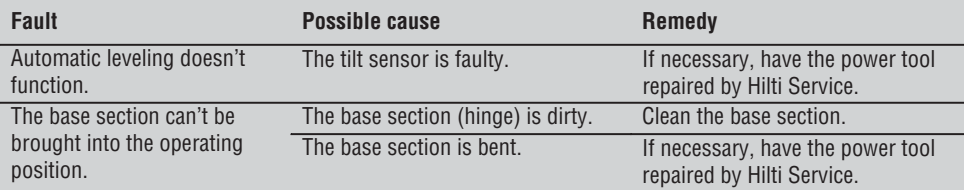

### **10. Disposal**

#### **WARNING**

Improper disposal of the equipment may have serious consequences:

The burning of plastic components generates toxic fumes which may present a health hazard.

Batteries may explode if damaged or exposed to very high temperatures, causing poisoning, burns, acid burns or environmental pollution.

Careless disposal may permit unauthorized and improper use of the equipment. This may result in serious personal injury, injury to third parties and pollution of the environment.

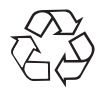

Most of the materials from which Hilti tools or appliances are manufactured can be recycled. The materials must be correctly separated before they can be recycled. In many countries, Hilti has already made arrangements for taking back old tools or appliances for recycling. Ask Hilti Customer Service or your Hilti representative for further information.

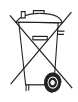

For EC countries only

Disposal of electric appliances together with household waste is not permissible.

In observance of European Directive 2002/96/EC on waste electrical and electronic equipment and its implementation in accordance with national law, electric tools that have reached the end of their life must be collected separately and returned to an environmentally compatible recycling facility.

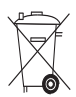

Dispose of the batteries in accordance with national regulations.

### **11. Manufacturer's warranty**

Hilti warrants that the tool supplied is free of defects in material and workmanship. This warranty is valid so long as the tool is operated and handled correctly, cleaned and serviced properly and in accordance with the Hilti Operating Instructions, and the technical system is maintained. This means that only original Hilti consumables, components and spare parts may be used in the tool.

This warranty provides the free-of-charge repair or replacement of defective parts only over the entire lifespan of the tool. Parts requiring repair or replacement as a result of normal wear and tear are not covered by this warranty.

**Additional claims are excluded, unless stringent national rules prohibit such exclusion. In particular,** **Hilti is not obligated for direct, indirect, incidental or consequential damages, losses or expenses in connection with, or by reason of, the use of, or inability to use the tool for any purpose. Implied warranties of merchantability or fitness for a particular purpose are specifically excluded.**

For repair or replacement, send the tool or related parts immediately upon discovery of the defect to the address of the local Hilti marketing organization provided.

This constitutes Hilti's entire obligation with regard to warranty and supersedes all prior or contemporaneous comments and oral or written agreements concerning warranties.

# **12. EC declaration of conformity**

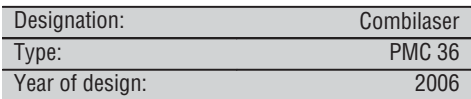

We declare, on our sole responsibility, that this product complies with the following directives and standards: EN 61000-6-3, EN 61000-6-2, 89/336/EEC.

#### **Hilti Corporation**

**Bodo Baur Tassilo Deinzer** BA Electric Tools & Accessories BU Measuring Systems<br>11 2006 11 2006

Head BU Measuring Systems<br>BU Measuring Systems 11 2006 11 2006

# **NOTICE ORIGINALE**

# **PMC 36 Laser combiné**

*Avant de mettre l'appareil en marche, lire impérativement son mode d'emploi et bien respecter les consignes.*

*Le présent mode d'emploi doit toujours accompagner l'appareil.*

*Ne pas prêter ou céder l'appareil à un autre utilisateur sans lui fournir le mode d'emploi.*

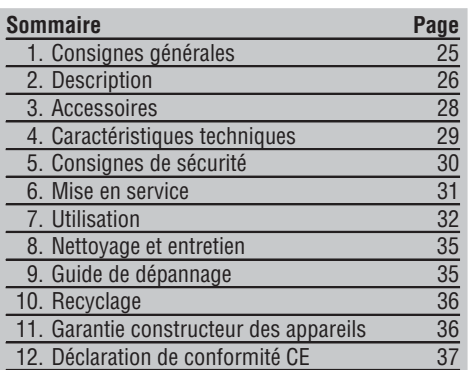

1Les chiffres renvoient aux illustrations se trouvant sur les pages rabattables. Pour lire le mode d'emploi, rabattre ces pages de manière à voir les illustrations. Dans le présent mode d'emploi, « l'appareil » désigne toujours le laser combiné PMC 36.

#### **Organes de commande, éléments de l'appareil et** éléments d'affichage **El**

- @ Bouton de blocage du pendule
- ; Commutateur de sélection
- = Diode électroluminescente
- $\overline{4}$ ) Ligne de référence
- & Pendule
- ( Socle support
- ) Encoche de fixation

# **1. Consignes générales**

#### **1.1 Termes signalant un danger**

#### **DANGER**

Pour un danger imminent qui peut entraîner de graves blessures corporelles ou la mort.

#### **AVERTISSEMENT**

Pour attirer l'attention sur une situation pouvant présenter des dangers susceptibles d'entraîner des blessures corporelles graves ou la mort.

#### **ATTENTION**

Pour attirer l'attention sur une situation pouvant présenter des dangers susceptibles d'entraîner des blessures corporelles légères ou des dégâts matériels.

#### **REMARQUE**

Pour des conseils d'utilisation et autres informations utiles.

#### **1.2 Explication des pictogrammes et autres symboles d'avertissement**

#### **Symboles d'avertissement**

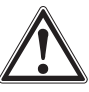

Avertissement danger général

#### **Symboles**

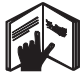

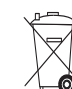

Lire le mode d'emploi avant d'utiliser l'appareil

Les annareils et les piles/batteries ne doivent pas être éliminés avec les ordures ménagères.

#### **Sur l'appareil**

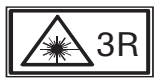

Plaquettes d'avertissement laser répondant à la norme IFC825 / FN60825-1:2003

**Sur l'appareil**

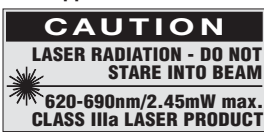

Ne pas regarder directement dans le faisceau. Plaquettes d'avertissement laser répondant à la norme américaine CFR 21 § 1040 (FDA).

#### **Emplacement des détails d'identification sur l'appareil**

La désignation et le numéro de série du modèle se trouvent sur la plaque signalétique de l'appareil. Inscrire ces renseignements dans le mode d'emploi et toujours s'y référer pour communiquer avec notre représentant ou agence Hilti.

Type :

N° de série :

### **2. Description**

#### **2.1 Utilisation conforme à l'usage prévu**

Le PMC 36 est un laser combiné avec mise à niveau automatique, grâce auquel une seule personne est capable de déterminer un aplomb, de reporter un angle de 90°, de faire une mise à niveau horizontale et d'aligner rapidement et avec précision. L'appareil a deux lignes (horizontale et verticale) et cinq points (en haut, en bas, à droite, à gauche et le point d'intersection des lignes). Les lignes et le point d'intersection ont une portée de 10 m environ. Tous les autres points ont une portée de 30 m environ. La portée dépend de la luminosité de l'environnement.

L'appareil est conçu de préférence pour une utilisation à l'intérieur.

Pour les utilisations à l'extérieur, veiller à ce que les conditions d'utilisation correspondent à celles spécifiées pour l'intérieur. Les applications possibles sont :

Marquage de la position des cloisons de séparation (perpendiculairement et dans le plan vertical).

Alignement des équipements / installations et d'autres éléments de structure sur trois axes.

Contrôle et transfert d'angles droits.

Transfert de points du sol au plafond.

Bien respecter les consignes concernant l'utilisation, le nettoyage et l'entretien de l'appareil qui figurent dans le présent mode d'emploi.

Prêter attention aux influences de l'environnement de l'espace de travail. Ne pas utiliser l'appareil dans des endroits présentant un danger d'incendie ou d'explosion.

Pour éviter tout risque de blessures, utiliser uniquement les accessoires et adaptateurs Hilti d'origine.

L'appareil et ses accessoires peuvent s'avérer dangereux s'ils sont utilisés de manière incorrecte par un personnel non qualifié ou de manière non conforme à l'usage prévu.

Toute manipulation ou modification de l'appareil est interdite.

26

#### **2.2 Caractéristiques**

Le PMC 36 se met à niveau automatiquement dans toutes les directions, dans un rayon de 3.5°.

Le temps de mise à niveau automatique n'est que de 5 secondes environ.

Le laser combiné émet un signal d'avertissement "En dehors de la zone de mise à niveau" lorsque la zone de mise à niveau automatique est dépassée (les faisceaux laser clignotent).

Le PMC 36 se distingue par sa facilité de commande et d'utilisation ainsi que par la robustesse de son boîtier en plastique. De plus, ses dimensions réduites et sa légèreté permettent de le transporter facilement. L'appareil peut être utilisé avec le récepteur laser PMA 30.

En mode normal, l'appareil s'arrête après 15 minutes. Le mode de fonctionnement continu peut être activé en appuyant pendant quatre secondes sur la touche de mise en marche.

#### **2.3 Articles livrés avec le laser combiné (version carton)**

- 1 Laser combiné
- 1 Housse de transport
- 4 Piles
- 1 Mode d'emploi
- 1 Lunettes de visée
- 2 Plaquette-cible
- 1 Certificat du fabricant

#### **2.4 Articles livrés avec le laser combiné (version coffret Hilti)**

- 1 Laser combiné
- 1 Housse de transport
- 4 Piles
- 1 Mode d'emploi
- 1 Adaptateur pour tuyau
- 1 Support mural
- 1 Serre-joint
- 1 Support magnétique
- 2 Plaquette-cible
- 1 Certificat du fabricant

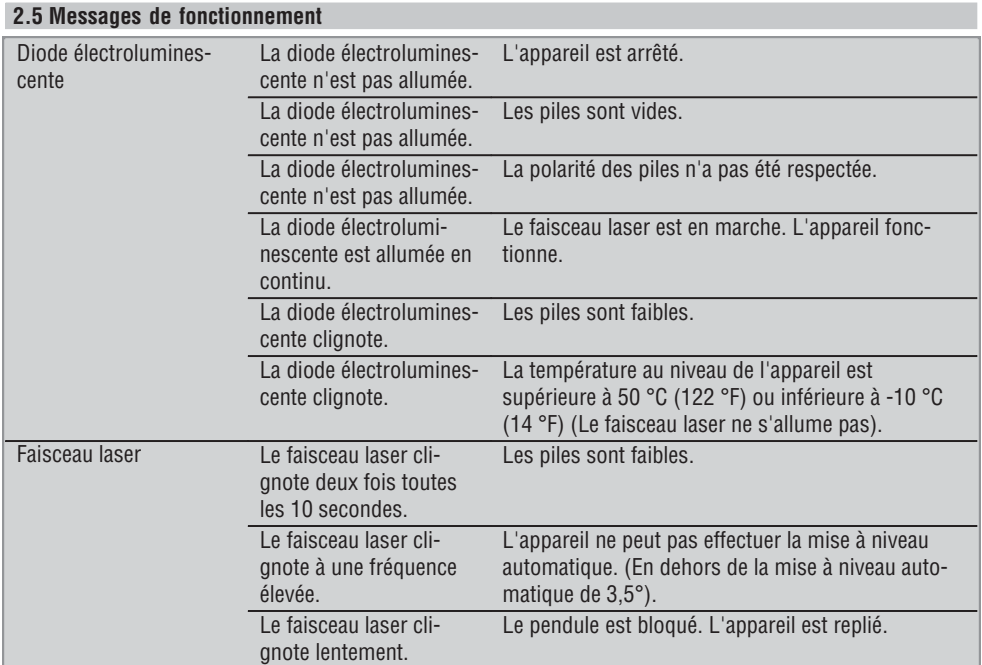

# **3. Accessoires**

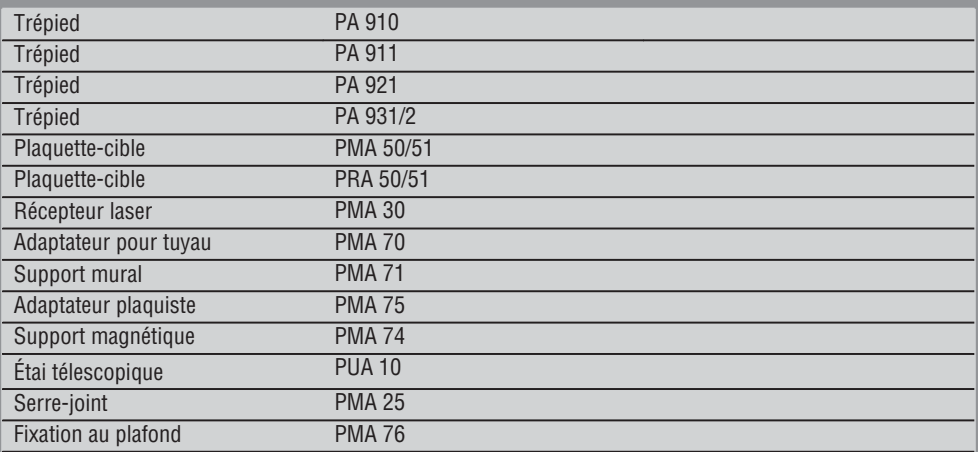

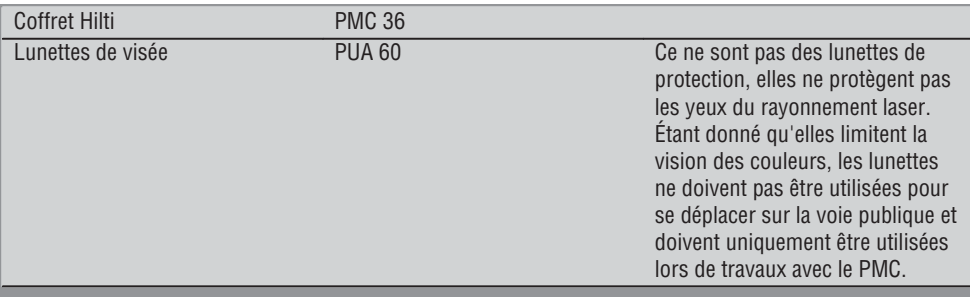

# **4. Caractéristiques techniques**

Sous réserve de modifications techniques !

#### **REMARQUE**

Sous réserve de modifications techniques !

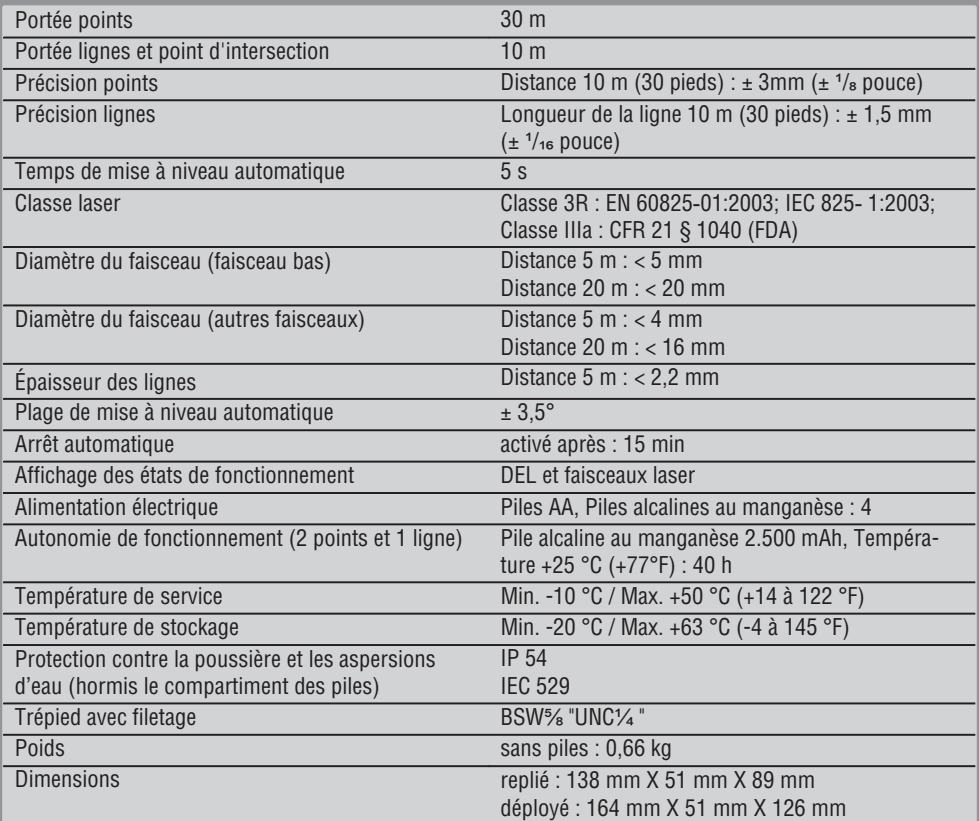

## **5. Consignes de sécurité**

**En plus des consignes de sécurité figurant dans les différentes sections du présent mode d'emploi, il importe de toujours bien respecter les directives suivantes.**

#### **5.1 Consignes de sécurité générales**

- a) **Avant toute mesure / application, contrôler la précision de l'appareil.**
- b) **L'appareil et ses accessoires peuvent s'avérer dangereux s'ils sont utilisés de manière incorrecte par un personnel non qualifié ou de manière non conforme à l'usage prévu.**
- c) **Pour éviter tout risque de blessures, utiliser uniquement les accessoires et adaptateurs Hilti d'origine.**
- d) **Ne pas ouvrir l'appareil.**

**fr**

- e) **Toute manipulation ou modification de l'appareil est interdite.**
- f) **Bien respecter les consignes concernant l'utilisation, le nettoyage et l'entretien de l'appareil qui figurent dans le présent mode d'emploi.**
- g) **Ne pas neutraliser les dispositifs de sécurité ni enlever les plaquettes indicatrices et les plaquettes d'avertissement.**
- h) **Tenir l'appareil laser hors de portée des enfants.**
- i) En cas de montage incorrect de l'appareil, il peut se produire un rayonnement laser d'intensité supérieure à celle des appareils de classe 3R/classe IIIa. **Ne faire réparer l'appareil que par le S.A.V. Hilti.**
- j) **Prêter attention aux influences de l'environnement de l'espace de travail. Protéger l'appareil des intempéries, ne pas l'utiliser dans un environnement humide ou mouillé. Ne pas utiliser l'appareil dans des endroits présentant un danger d'incendie ou d'explosion.**
- k) **Avant toute utilisation, l'appareil doit être contrôlé. Si l'appareil est endommagé, le faire réparer par le S.A.V. Hilti.**
- l) **Après une chute ou tout autre incident mécanique, il est nécessaire de vérifier la précision de l'appareil.**
- m) **Lorsque l'appareil est déplacé d'un lieu très froid à un plus chaud ou vice-versa, le laisser atteindre la température ambiante avant de l'utiliser.**
- n) **En cas d'utilisation d'adaptateurs, vérifier que l'appareil est toujours bien vissé.**
- o) **Pour éviter toute erreur de mesure, toujours bien nettoyer les fenêtres d'émission du faisceau laser.**
- p) **Bien que l'appareil soit conçu pour être utilisé dans les conditions de chantier les plus dures, en prendre soin comme de tout autre instrument optique et électrique (par ex. jumelles, lunettes, appareil photo).**
- q) **Bien que l'appareil soit parfaitement étanche, il est conseillé d'éliminer toute trace d'humidité en l'essuyant avant de le ranger dans son coffret de transport.**
- r) **Contrôler l'appareil avant de procéder à des mesures importantes.**
- s) **Contrôler plusieurs fois la précision pendant l'utilisation.**

#### **5.2 Aménagement correct du poste de travail**

- a) **Délimiter le périmètre de mesures. Lors de l'installation de l'appareil, veiller à ne pas diriger le faisceau contre soi-même ni contre de tierces personnes.**
- b) **Lors de travaux sur une échelle, éviter toute mauvaise posture. Veiller à toujours rester stable et à garder l'équilibre.**
- c) Toutes mesures effectuées à travers une vitre ou tout autre objet peuvent fausser le résultat de mesure.
- d) **Veiller à installer l'appareil sur un support plan et stable (pour éviter toutes vibrations !).**
- e) **Utiliser l'appareil uniquement dans les limites d'application définies.**

#### **5.3 Compatibilité électromagnétique**

Bien que l'appareil réponde aux exigences les plus sévères des directives respectives, Hilti ne peut entièrement exclure la possibilité qu'un rayonnement très intense produise des interférences sur l'appareil et perturbe son fonctionnement. Dans ce cas ou en cas d'autres incertitudes, des mesures de contrôle doivent être effectuées pour vérifier la précision de l'appareil. De même, Hilti n'exclut pas la possibilité qu'il produise des interférences sur d'autres appareils (par ex. systèmes de navigation pour avions).

30

#### **5.4 Classification du laser pour appareil de classe 3R/ classe IIIa**

- a) L'appareil est conforme à la classe laser 3R satisfaisant aux exigences des normes IEC 825ತ1:2003 / EN60825-1:2003 et de classe IIIa satisfaisant aux exigences de la norme CFR 21 § 1040 (FDA).
- b) Les appareils laser de classe 3R et de classe IIIa doivent uniquement être utilisés par des personnes formées à cet effet.
- c) Les domaines d'utilisation doivent être désignés par des plaquettes d'avertissement laser.
- d) Les faisceaux laser doivent passer bien au-dessus ou au-dessous de la hauteur des yeux.
- e) Prendre des mesures de précaution pour s'assurer que le faisceau laser ne touche pas accidentellement des surfaces réfléchissantes comme des miroirs.
- f) Prendre des mesures pour s'assurer que personne ne puisse regarder directement dans le faisceau.
- g) La trajectoire du faisceau laser ne doit pas passer dans des zones non surveillées.
- h) Les appareils laser inutilisés doivent être conservés dans des endroits où les personnes non autorisées n'ont pas accès.

#### **5.5 Électrique**

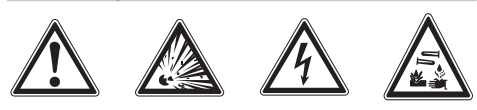

a) Pour expédier l'appareil, isoler ou retirer les piles.

- b) **Pour éviter toute nuisance à l'environnement, l'appareil doit être éliminé conformément aux directives nationales en vigueur. En cas de doute, contacter le fabricant.**
- c) **Les piles doivent être tenues hors de portée des enfants.**
- d) **Ne pas surchauffer les piles et ne pas les exposer au feu.** Les piles peuvent exploser ou des substances toxiques peuvent être dégagées.
- e) **Ne pas recharger les piles.**
- f) **Ne pas souder les piles dans l'appareil.**
- g) **Ne pas décharger les piles en provoquant un court-circuit, cela risque d'entraîner une surchauffe et la déformation de celles-ci.**
- h) **Ne pas ouvrir les piles et ne pas les soumettre à des contraintes mécaniques excessives.**
- i) **Ne pas utiliser de piles endommagées.**
- j) **Ne pas utiliser de piles neuves avec des piles usagées. Ne pas utiliser de piles de différentes marques ou de types différents.**

#### **5.6 Liquides**

En cas d'utilisation abusive, du liquide peut sortir de la batterie/bloc-accu. **Éviter tout contact avec ce liquide. En cas de contact par inadvertance, rincer soigneusement avec de l'eau. Si le liquide rentre dans les yeux, les rincer abondamment à l'eau et consulter en plus un médecin.** Le liquide qui sort peut entraîner des irritations de la peau ou causer des brûlures.

### **6. Mise en service**

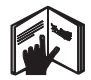

#### **6.1 Mise en place des piles 2**

#### **DANGER**

#### **N'utiliser que des piles neuves.**

- 1. Replier l'appareil.
- 2. Appuyer sur le bouton de verrouillage du compartiment des piles.
- 3. Tirer le support de piles vers le bas hors de l'appareil.
- 4. Sortir les piles de leur emballage et les insérer directement dans l'appareil.

**REMARQUE** Les appareils doivent uniquement être utilisés avec les piles recommandées par Hilti.

- 5. Vérifier que la polarité est conforme aux indications figurant sur la face inférieure de l'appareil.
- 6. Fermer le compartiment des piles. Vérifier que le dispositif de verrouillage se referme correctement.
## **7. Utilisation**

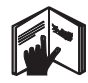

**fr**

#### **REMARQUE**

Pour atteindre la meilleure précision, projeter la ligne sur une surface verticale plane. Ce faisant, orienter l'appareil avec un angle de 90° par rapport au plan.

#### **REMARQUE**

Lorsque l'appareil est replié, le pendule est automatiquement bloqué (le faisceau laser clignote).

#### **7.1 Utilisation**

#### **7.1.1 Déployer l'appareil**

- 1. Ouvrir l'appareil à 90° ou 180°.
- 2. Placer la ligne de référence parallèlement à l'arrête supérieure du socle support.

**REMARQUE** Le pendule peut alors uniquement osciller librement lorsque la ligne de référence est parallèle au socle support, que le bouton de blocage du pendule n'est pas enfoncé et que l'inclinaison de l'appareil par rapport à l'horizontale ne dépasse pas 3,5° dans toutes les directions.

**REMARQUE** Si l'appareil ne peut pas se mettre à niveau automatiquement, les faisceaux laser clignotent à une fréquence élevée.

#### **7.1.2 Mise en marche des faisceaux laser**

#### **7.1.2.1 Mise en marche des faisceaux verticaux (deux points et une ligne)**

Appuyer une fois sur le commutateur de sélection.

#### **7.1.2.2 Mise en marche des faisceaux horizontaux (deux points et une ligne)**

Appuyer deux fois sur le commutateur de sélection.

**7.1.2.3 Mise en marche de tous les faisceaux** Appuyer trois fois sur le commutateur de sélection.

#### **7.1.3 Arrêt de l'appareil/des faisceaux laser**

Appuyer plusieurs fois sur le commutateur de sélection jusqu'à ce que le faisceau laser ne soit plus visible ou que la DEL s'éteigne.

#### **REMARQUE**

Au bout de 15 minutes environ, l'appareil s'arrête automatiquement.

#### **7.1.4 Désactivation du dispositif d'arrêt automatique**

Maintenir le commutateur de sélection enfoncé (environ 4 secondes) jusqu'à ce que le faisceau laser clignote trois fois pour confirmation.

#### **REMARQUE**

L'appareil s'arrête lorsque le commutateur de sélection est enfoncé (une à trois fois, selon l'état de fonctionnement) ou lorsque les piles sont vides.

#### **7.1.5 Utilisation avec le récepteur laser PMA 30**

Voir le mode d'emploi du PMA 30 pour plus d'informations.

#### **7.2 Exemples d'utilisation**

**7.2.1 Alignement vertical de conduites** 3

- **7.2.2 Disposition des dispositifs d'éclairage** 4
- **7.2.3 Disposition des rails pour l'installation d'une paroi de séparation** 5
- **7.2.4 Disposition d'un plancher surélevé** 6

#### **7.3 Contrôles**

#### **7.3.1 Contrôle du point d'aplomb vertical** 7

- 1. Dans une pièce haute, placer un repère sur le sol (une croix) (par ex. dans une cage d'escalier d'une hauteur de 5 à 10 m).
- 2. Poser l'appareil sur une surface plane et horizontale.
- 3. Mettre l'appareil en marche.
- 4. Placer l'appareil de sorte que le faisceau d'aplomb bas soit au centre de la croix.
- 5. Marquer à nouveau le point du faisceau d'aplomb vertical au plafond. À cet effet, fixer préalablement un papier sur le plafond.

32

- 6. Tourner l'appareil de 90°. **REMARQUE** Le faisceau d'aplomb bas doit rester au centre de la croix.
- 7. Marquer à nouveau le point du faisceau d'aplomb vertical au plafond.
- 8. Répéter la procédure pour des rotations de 180° et 270°.

**REMARQUE** Les quatre points résultants définissent un cercle dans lequel les points d'intersection des diagonales d1 (1–-3) et d2 (2–4) marquent la position exacte du point d'aplomb.

#### **7.3.1.1 Calcul de la précision**

$$
R = \frac{10}{RH [m]} \times \frac{(d1 + d2) [mm]}{4} \quad (1)
$$
  

$$
R = \frac{30}{RH [ft]} \times \frac{(d1 + d2) [inch]}{4} \quad (2)
$$

Le résultat (R) de la formule (RH=hauteur de la pièce) se rapporte à la précision en "mm sur 10 m" (formule (1)). Ce résultat (R) doit être compris dans l'intervalle spécifié pour l'appareil, à savoir 3 mm sur 10 m.

#### **7.3.2 Contrôle de la différence de hauteur du point d'intersection des lignes laser** 8

- 1. Poser l'appareil sur une surface plane et horizontale, à env. 20 cm du mur (A) et diriger le faisceau laser vers le mur (A).
- 2. Sur le mur (A), marquer le point d'intersection des lignes laser d'une croix.
- 3. Tourner l'appareil de 180° et marquer le point d'intersection des lignes laser d'une croix sur le mur opposé (B).
- 4. Poser l'appareil sur une surface plane et horizontale, à env. 20 cm du mur (B) et diriger le faisceau laser vers le mur (B).
- 5. Sur le mur (B), marquer le point d'intersection des lignes laser d'une croix.
- 6. Tourner l'appareil de 180° et marquer le point d'intersection des lignes laser d'une croix sur le mur opposé (A).

#### **7.3.2.1 Calcul de la précision**

1. Mesurer la différence de hauteur (distance verticale) d1 entre 1 et 4, et d2 entre 2 et 3.

2. Marquer le point central de d1 et d2. Si les points de référence 1 et 3 se trouvent sur des côtés différents du point central, alors soustraire d2 de d1. Dans le cas où les points de référence 1 et 3 sont

sur le même côté du point central, ajouter d1 à d2.

3. Diviser le résultat par le double de la valeur de la longueur de la pièce. L'erreur maximale est de 3 mm sur 10 m.

#### **7.3.3 Contrôle de la différence de hauteur des faisceaux laser perpendiculaires** 8

Répéter le processus et le calcul de la précision avec chacun des deux faisceaux perpendiculaires, comme décrit aux sections 7.3.2 et 7.3.2.1.

#### **7.3.4 Contrôle de l'angle entre le point d'intersection des lignes laser et les faisceaux perpendiculaires** 9 10 11 12 13 14

#### **REMARQUE**

Dans le processus suivant, les termes gauche et droite réfèrent à la perspective : appareil vu de derrière, en direction du point d'intersection des lignes laser.

1. Poser l'appareil en bordure d'une pièce mesurant au moins 10 m de long et 5 m de large (ou à proportion égale à 2:1).

**REMARQUE** La surface au sol doit être plane et horizontale.

- 2. Mettre en marche tous les faisceaux laser.
- 3. Fixer une cible à au moins 10 m de l'appareil de sorte que le point d'intersection des lignes laser passe exactement par le centre de la cible.
- 4. Avec une deuxième cible éloignée de 5 m (distance mesurée) de la cible 1, marquer une croix de référence sur le sol.

La ligne verticale de la deuxième cible doit passer exactement par le milieu des lignes laser verticales.

5. Fixer la deuxième cible à au moins 5 m du point de référence défini à l'étape 4, de sorte que la ligne verticale de la deuxième cible passe exactement par le milieu des lignes laser verticales.

- 6. Placer maintenant l'appareil avec le faisceau d'aplomb bas sur le centre de la croix de référence définie à l'étape 4, de sorte que la ligne verticale de la première cible (étape 3) passe exactement par le milieu des lignes laser verticales.
- 7. Fixer une cible supplémentaire, ou un papier fixe, à une distance de 5 m du faisceau perpendiculaire, à peu près au milieu. Marquer le point central (d1) du faisceau perpendiculaire droit.
- 8. Tourner l'appareil de 90°, vu du dessus dans le sens des aiguilles d'une montre. Le faisceau d'aplomb bas doit rester au centre de la croix de référence et le centre du faisceau perpendiculaire droit doit passer exactement par la ligne verticale de la deuxième cible (étape 5).
- 9. Marquer le point central (d2) du faisceau perpendiculaire droit sur la deuxième cible (étape 5).
- 10. Marquer ensuite le point central (d3) du point d'intersection des lignes laser sur la cible/le papier fixe tel que décrit à l'étape 7.

**REMARQUE** La distance horizontale entre d1 et d3 doit être au maximum de 3 mm pour une distance de mesure de 5 m.

- 11. Tourner l'appareil de 180°, vu du dessus dans le sens des aiguilles d'une montre. Le faisceau d'aplomb bas doit rester au centre de la croix de référence et le centre du faisceau perpendiculaire droit doit passer exactement par la ligne verticale de la première cible (étape 3).
- 12. Marquer ensuite le point central (d4) du faisceau perpendiculaire gauche sur la deuxième cible (étape 5).

**REMARQUE** La distance horizontale entre d2 et d4 doit être au maximum de 3 mm pour une distance de mesure de 5 m.

**REMARQUE** Si d3 est à droite de d1, la somme des distances horizontales d1-d3 et d2-d4 doit être de 3 mm maximum pour une distance de mesure de 5 m.

**REMARQUE** Si d3 est à gauche de d1, la différence entre les distances horizontales d1-d3 et d2-d4 doit être de 3 mm maximum pour une distance de mesure de 5 m.

#### **7.3.5 Contrôle de la courbure de la ligne horizontale** 15 16

- 1. Poser l'appareil en bordure d'une pièce dont la longueur est au moins de 10 m. **REMARQUE** La surface au sol doit être plane et horizontale.
- 2. Mettre en marche tous les faisceaux laser.
- 3. Fixer une cible à au moins 10 m de l'appareil de sorte que le point d'intersection des lignes laser passe exactement par le centre de la cible (d0) et que la ligne verticale de la cible passe exactement par le milieu de la ligne laser verticale.
- 4. Marquer au sol une croix de référence correspondant au point central du faisceau d'aplomb bas.
- 5. Tourner l'appareil de 45°, vu du dessus dans le sens des aiguilles d'une montre. Le faisceau d'aplomb bas doit rester au centre de la croix de référence.
- 6. Marquer ensuite sur la cible le point (d1) où la ligne laser horizontale croise la ligne verticale de la cible.
- 7. Tourner l'appareil de 90° dans le sens inverse des aiguilles d'une montre. Le faisceau d'aplomb bas doit rester au centre de la croix de référence.
- 8. Marquer ensuite sur la cible le point (d2) où la ligne laser horizontale croise la ligne verticale de la cible.
- 9. Mesurer les distances verticales suivantes : d0 d1, d0-d2 et d1-d2.

**REMARQUE** La plus grande distance verticale mesurée doit être au maximum de 5 mm pour une distance de mesure de 10 m.

**fr**

## **8. Nettoyage et entretien**

#### **8.1 Nettoyage et séchage**

- 1. Si de la poussière s'est déposée sur les lentilles, la souffler pour l'éliminer.
- 2. Ne pas toucher le verre avec les doigts.
- 3. Nettoyer uniquement avec un chiffon propre et doux ; humidifier avec un peu d'eau ou d'alcool pur, si besoin est.

**REMARQUE** N'utiliser aucun autre liquide, car il pourrait attaquer les pièces en plastique.

4. Respecter les plages de températures en cas de stockage du matériel, notamment en hiver ou en été, à l'intérieur d'un véhicule (–25 °C à +60 °C).

#### **8.2 Stockage**

Si l'appareil a été mouillé, le déballer. Sécher et nettoyer l'appareil, son coffret de transport et les accessoires (température max. 50 °C / 122 °F). Ne remballer le matériel qu'une fois complètement sec. Si le matériel est resté longtemps stocké ou s'il a été transporté sur une longue distance, vérifier sa précision (mesure de contrôle) avant de l'utiliser. Si l'appareil n'est pas utilisé pendant une période prolongée, retirer les piles. Des piles/batteries qui coulent risquent d'endommager l'appareil.

#### **8.3 Transport**

Pour transporter ou renvoyer le matériel, utiliser soit le coffret de livraison Hilti, soit tout autre emballage de même qualité.

#### **DANGER**

**Toujours enlever les piles/le bloc-accu avant de renvoyer l'appareil.**

## **9. Guide de dépannage**

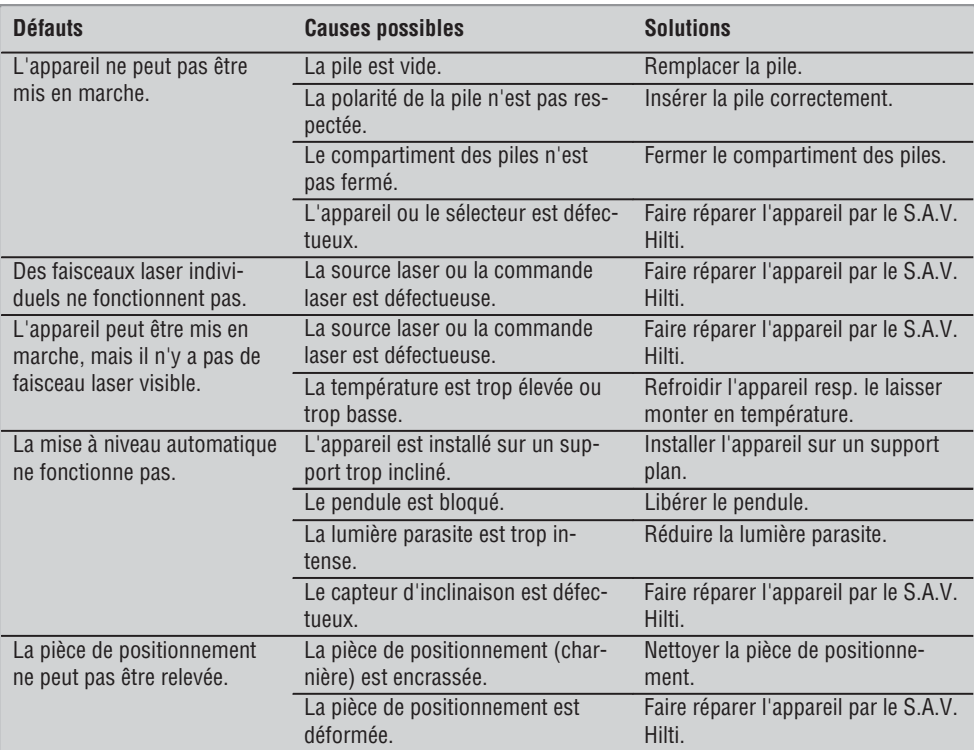

**fr**

## **10. Recyclage**

#### **AVERTISSEMENT**

En cas de recyclage incorrect du matériel, les risques suivants peuvent se présenter :

la combustion de pièces en plastique risque de dégager des fumées et gaz toxiques nocifs pour la santé.

Les piles abîmées ou fortement échauffées peuvent exploser, causer des empoisonnements ou intoxications, des brûlures (notamment par acides), voire risquent de polluer l'environnement.

En cas de recyclage sans précautions, des personnes non autorisées risquent d'utiliser le matériel de manière incorrecte, voire de se blesser sérieusement, d'infliger de graves blessures à des tierces personnes et de polluer l'environnement.

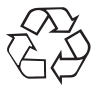

**fr**

Les appareils Hilti sont fabriqués en grande partie avec des matériaux recyclables dont la réutilisation exige un tri correct. Dans de nombreux pays, Hilti est déjà équipé pour reprendre votre ancien appareil afin d'en recycler les composants. Consulter le service clients Hilti ou votre conseiller commercial.

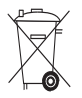

Pour les pays européens uniquement

Ne pas jeter les appareils de mesure électroniques dans les ordures ménagères !

Conformément à la directive européenne 2002/96/CE concernant les appareils électriques et électroniques anciens et sa transposition au niveau national, les appareils électriques usagés doivent être collectés séparément et recyclés de manière non polluante.

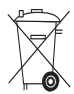

36

Les piles doivent être éliminées conformément aux réglementations nationales en vigueur.

## **11. Garantie constructeur des appareils**

Hilti garantit l'appareil contre tout vice de matières et de fabrication. Cette garantie s'applique à condition que l'appareil soit utilisé et manipulé, nettoyé et entretenu correctement, en conformité avec le mode d'emploi Hilti, et que l'intégrité technique soit préservée, c'est-à-dire sous réserve de l'utilisation exclusive de consommables, accessoires et pièces de rechange d'origine Hilti.

Cette garantie se limite strictement à la réparation gratuite ou au remplacement gracieux des pièces défectueuses pendant toute la durée de vie de l'appareil. Elle ne couvre pas les pièces soumises à une usure normale.

**Toutes autres revendications sont exclues pour autant que des dispositions légales nationales impé-** **ratives ne s'y opposent pas. En particulier, Hilti ne saurait être tenu pour responsable de toutes détériorations, pertes ou dépenses directes, indirectes, accidentelles ou consécutives, en rapport avec l'utilisation ou dues à une incapacité à utiliser l'appareil dans quelque but que ce soit. Hilti exclut en particulier les garanties implicites concernant l'utilisation et l'aptitude dans un but bien précis.**

Pour toute réparation ou tout échange, renvoyer l'appareil ou les pièces concernées au réseau de vente Hilti compétent, sans délai, dès constatation du défaut.

La présente garantie couvre toutes les obligations d'Hilti et annule et remplace toutes les déclarations antérieures ou actuelles, de même que tous accords oraux ou écrits concernant des garanties.

## **12. Déclaration de conformité CE**

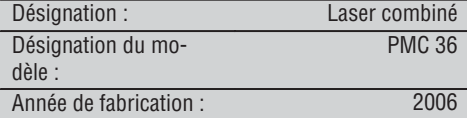

Nous déclarons sous notre seule et unique responsabilité que ce produit est conforme aux directives et normes suivantes : EN 61000-6-3, EN 61000-6-2, 89/336/CEE.

#### **Hilti Corporation**

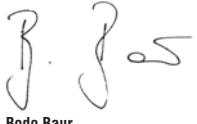

BA Electric Tools & Accessories<br>11 2006

**Bodo Baur Tassilo Deinzer** Head BU Measuring Systems<br>BU Measuring Systems 11 2006 11 2006

**fr**

# **Laser combinato PMC 36**

*Leggere attentamente il manuale d'istruzioni prima della messa in funzione.*

*Conservare sempre il presente manuale d'istruzioni insieme allo strumento.*

*Se affidato a terzi, lo strumento deve essere sempre provvisto del manuale d'istruzioni.*

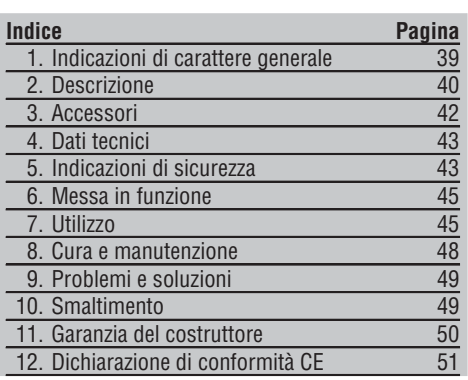

**1. Indicazioni di carattere generale**

## **1.1 Indicazioni di pericolo e relativo significato**

#### **PERICOLO**

Porre attenzione ad un pericolo imminente, che può essere causa di lesioni gravi o mortali.

#### **ATTENZIONE**

Situazione potenzialmente pericolosa, che può causare lesioni gravi o mortali.

#### **PRUDENZA**

Situazione potenzialmente pericolosa, che potrebbe causare lesioni lievi alle persone o danni materiali.

figure relative al testo si trovano nelle pagine pieghevoli della copertina. Tenere aperte queste pagine durante la lettura del manuale d'istruzioni. Nel testo del presente manuale d'istruzioni, con il termine «strumento» si fa sempre riferimento al laser

**11** numeri rimandano alle figure corrispondenti. Le

#### **Componenti dello strumento, elementi di comando e** di visualizzazione **11**

- @ Tasto di bloccaggio pendolo
- (2) Selettore
- $(3)$  I FD
- $\overline{4}$  Linea di riferimento

combinato PMC 36.

- (5) Pendolo
- (6) Base
- ) Fessura di fissaggio

#### **NOTA**

Porre attenzione alle indicazioni sull'utilizzo e altre informazioni utili.

**1.2 Simboli e segnali Segnali di avvertimento**

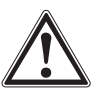

Attenzione: pericolo generico

#### **Simboli**

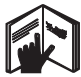

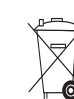

Prima dell'uso leggere il manuale d'istruzioni

Gli attrezzi / strumenti e le batterie non devono essere smaltiti come rifiuti comuni.

#### **Sullo strumento**

**it**

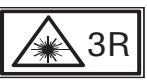

Targhette di avvertimento laser conformi a IEC825 / EN60825ತ1:2003

**Sullo strumento**

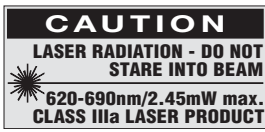

Non esporsi direttamente al raggio. Targhette di avvertimento laser USA conformi a CFR 21 § 1040 (FDA).

**Localizzazione dei dati identificativi sullo strumento** La denominazione del modello ed il numero di serie sono riportati sulla targhetta dello strumento. Riportare questi dati sul manuale d'istruzioni ed utilizzarli sempre come riferimento in caso di richieste rivolte al referente Hilti o al Centro Riparazioni Hilti.

Modello:

Numero di serie:

## **2. Descrizione**

#### **2.1 Utilizzo conforme**

Il PMC 36 è un laser combinato autolivellante, con il quale una singola persona è in grado di eseguire una messa a piombo in modo veloce e preciso, trasferire angoli di 90°, livellare orizzontalmente ed eseguire operazioni di centratura. Lo strumento dispone di due linee (orizzontale e verticale) e cinque punti (sopra, sotto, destra, sinistra ed intersezione delle linee). Le linee ed il punto di intersezione hanno una portata di circa 10 m. Tutti gli altri punti hanno una portata pari a circa 30 m. La portata è subordinata alla luminosità ambientale.

Lo strumento è destinato prevalentemente all'uso in ambienti interni.

Per l'impiego all'esterno è necessario accertarsi che le condizioni generali corrispondano a quelle degli ambienti interni. Alcune possibili applicazioni sono:

Demarcazione della posizione di pareti divisorie (ad angolo retto e a livello verticale).

Allineamento di parti di impianti / installazioni ed altri elementi strutturali su tre assi.

Controllo e trasferimento di angoli retti.

Trasferimento a soffitto di punti segnati sul pavimento.

Osservare le indicazioni per il funzionamento, la cura e la manutenzione dello strumento riportate nel manuale d'istruzioni.

Tenere conto delle influenze dell'ambiente circostante. Non utilizzare lo strumento in ambienti ove esista il pericolo d'incendio o di esplosione.

Per evitare il rischio di lesioni, utilizzare esclusivamente accessori ed utensili originali Hilti.

Lo strumento ed i suoi accessori possono essere causa di pericoli, se utilizzati da personale non opportunamente istruito, utilizzati in maniera non idonea o non conforme allo scopo.

Non è consentito manipolare o apportare modifiche allo strumento.

#### **2.2 Caratteristiche**

40

Il PMC 36 è autolivellante di 3,5° in tutte le direzioni.

Il tempo di autolivellamento è pari a soli 5 secondi circa.

Il laser combinato invia un segnale di avvertimento "Fuori dal campo di livellamento", qualora venga superato il campo di autolivellamento (i raggi laser lampeggiano).

Il PMC 36 si contraddistingue grazie alla sua facilità di utilizzo, alla semplicità di applicazione, alla sua struttura robusta e, grazie alle sue dimensioni contenute e al suo peso ridotto, risulta anche facile da trasportare.

Lo strumento può essere utilizzato con il ricevitore laser PMA 30.

Lo strumento passa alla modalità normale dopo 15 minuti, la modalità di funzionamento continuo può essere attivata premendo per quattro secondi il tasto d'accensione.

#### **2.3 Dotazione del laser combinato in scatola di cartone**

- 1 Laser combinato
- 1 Custodia
- 4 Batterie
- 1 Manuale d'istruzioni
- 1 Occhiali per la visione del raggio laser
- 2 Targhetta bersaglio
- 1 Certificato del costruttore

#### **2.4 Dotazione del laser combinato in valigetta**

- 1 Laser combinato
- 1 Custodia
- 4 Batterie
- 1 Manuale d'istruzioni
- 1 Adattatore tubo
- 1 Supporto da parete
- 1 Morsetto rapido
- 1 Supporto magnetico
- 2 Targhetta bersaglio
- 1 Certificato del costruttore

#### **2.5 Indicatori dello stato di funzionamento**

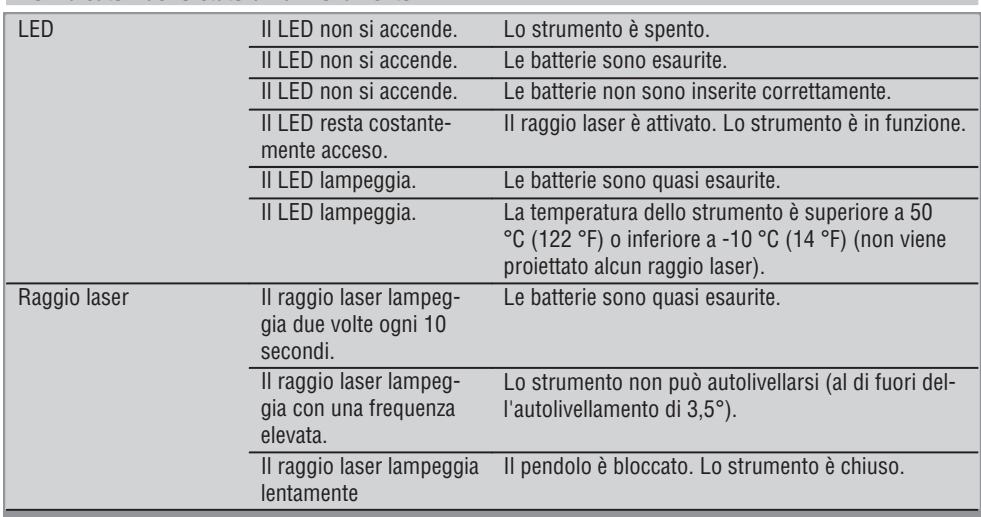

## **3. Accessori**

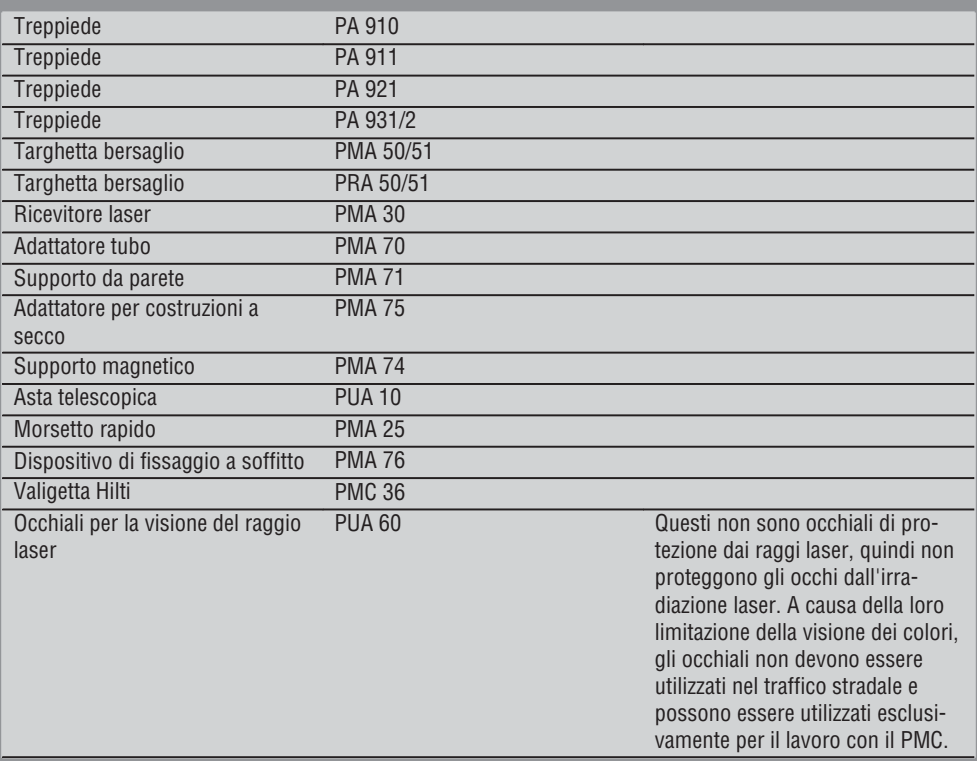

## **4. Dati tecnici**

Con riserva di modifiche tecniche.

#### **NOTA**

Con riserva di modifiche tecniche.

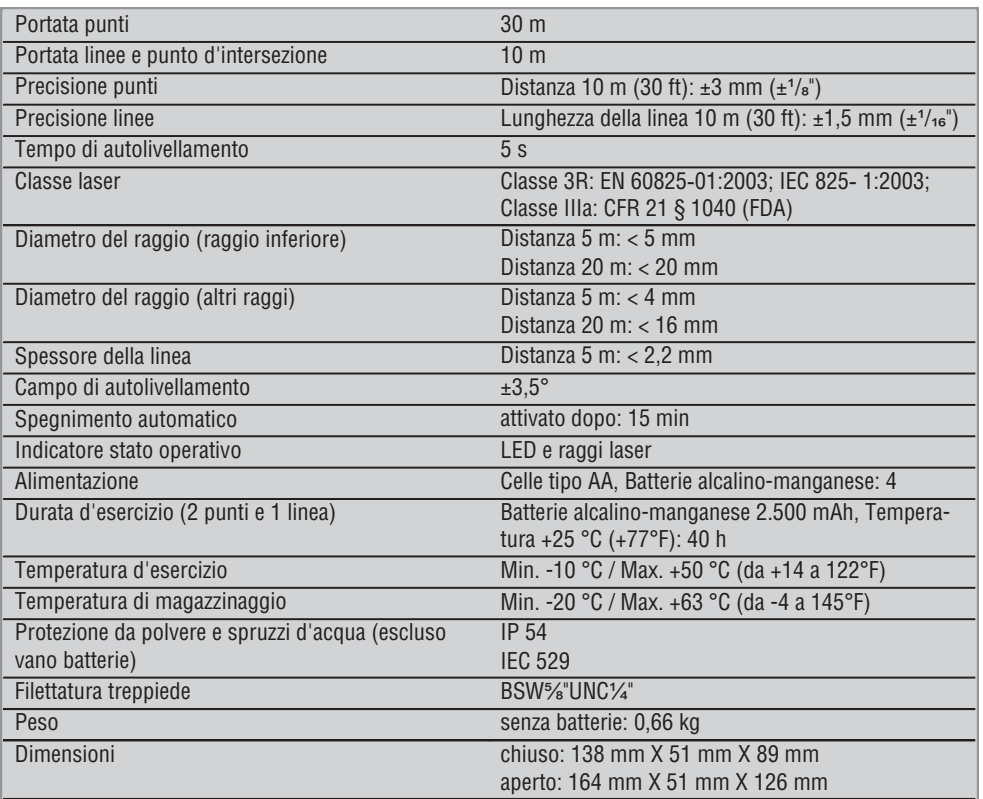

## **5. Indicazioni di sicurezza**

**Oltre alle indicazioni di sicurezza riportate nei singoli capitoli del presente manuale d'istruzioni, è necessario attenersi sempre e rigorosamente alle disposizioni riportate di seguito.**

**5.1 Misure generali di sicurezza**

- a) **Prima di eseguire misurazioni / prima dell'impiego, verificare la precisione dello strumento.**
- b) **Lo strumento ed i suoi accessori possono essere fonte di pericolo, se utilizzati da personale non**

**opportunamente istruito, utilizzati in maniera non idonea o non conforme allo scopo.**

- c) **Per evitare il rischio di lesioni, utilizzare esclusivamente accessori e utensili originali Hilti.**
- d) **Non aprire lo strumento.**
- e) **Non è consentito manipolare o apportare modifiche allo strumento.**
- f) **Osservare le indicazioni per l'utilizzo, la cura e la manutenzione dello strumento riportate nel manuale d'istruzioni.**
- g) **Non disattivare i dispositivi di sicurezza e non rimuovere alcuna etichetta con indicazioni e avvertenze.**
- h) **Tenere gli strumenti laser fuori dalla portata dei bambini.**
- i) Se lo strumento non viene aperto in modo corretto, è possibile che vengano emessi raggi laser superiori alla classe 3R / classe IIIa. **Fare eseguire eventuali riparazioni dello strumento solamente dal Centro Riparazioni Hilti.**
- Tenere conto delle influenze dell'ambiente cir**costante. Non esporre lo strumento alle intemperie, non utilizzarlo in ambienti umidi o bagnati. Non utilizzare lo strumento in ambienti ove esista il pericolo d'incendio o di esplosione.**
- k) **Controllare lo strumento prima dell'uso. Nel caso in cui si riscontrino danneggiamenti, fare eseguire la riparazione presso un Centro Riparazioni Hilti.**
- l) **Dopo una caduta o in seguito ad altre sollecitazioni di natura meccanica, controllare la precisione di funzionamento dello strumento.**
- m) **Se lo strumento viene portato da un ambiente molto freddo in un ambiente caldo o viceversa, è necessario lasciarlo acclimatare prima dell'utilizzo.**
- n) **Se si utilizzano adattatori, accertarsi che lo strumento sia saldamente avvitato.**
- o) **Per evitare errori di misurazione, mantenere sempre pulite le finestre di uscita del laser.**
- p) **Sebbene lo strumento sia stato concepito per l'utilizzo in condizioni gravose in cantiere, dev'essere maneggiato con la massima cura, come altri strumenti ottici ed elettrici (binocoli, occhiali, macchine fotografiche).**
- q) **Sebbene lo strumento sia protetto da eventuali infiltrazioni di umidità, dovrebbe sempre essere asciugato prima di essere riposto nell'apposito contenitore utilizzato per il trasporto.**
- r) **Controllare lo strumento prima di eseguire misurazioni importanti.**
- s) **Controllare ripetutamente la precisione dello strumento durante il suo utilizzo.**

#### **5.2 Allestimento e protezione dell'area di lavoro**

- a) **Proteggere l'area di misurazione e, durante l'installazione dello strumento, accertarsi che il raggio non venga indirizzato contro altre persone o contro l'operatore stesso.**
- b) **Evitare di assumere posture anomale quando si lavora sulla scala. Cercare di tenere una**

**posizione stabile e di mantenere sempre l'equilibrio.**

- c) Le misurazioni eseguite attraverso cristalli / vetri o altri oggetti possono falsare i risultati delle misure rilevate.
- d) **Accertarsi che lo strumento venga sempre collocato su una superficie stabile ed in piano (non soggetta a vibrazioni).**
- e) **Utilizzare lo strumento solamente nell'ambito delle limitazioni d'impiego previste.**

#### **5.3 Compatibilità elettromagnetica**

Sebbene il prodotto soddisfi i rigidi requisiti delle normative in materia, Hilti non può escludere la possibilità che lo strumento venga danneggiato a causa di una forte irradiazione, che potrebbe essere causa di un malfunzionamento. In questi casi o in caso di dubbio è necessario eseguire delle misurazioni di controllo. Allo stesso modo, Hilti non può neanche escludere che altri strumenti (ad es. dispositivi di navigazione di velivoli) possano essere disturbati.

#### **5.4 Classificazione laser per strumenti di classe 3R / classe IIIa**

- a) Lo strumento è conforme alla classe laser 3R secondo IEC 825-1:2003 / EN60825-1:2003 e alla classe IIIa secondo CFR 21 § 1040(FDA).
- b) Gli strumenti di classe laser 3R e classe IIIa devono essere azionati solamente da personale specificamente addestrato allo scopo.
- c) Le aree di applicazione devono essere contrassegnate con targhette di avvertimento laser.
- d) I raggi laser devono essere orientati ampiamente sotto o sopra l'altezza degli occhi.
- e) Devono essere prese apposite misure precauzionali per accertarsi che il raggio laser non cada accidentalmente su superfici che potrebbero rifletterlo come uno specchio.
- f) Mettere in atto i provvedimenti necessari per assicurarsi che le persone non guardino direttamente verso il raggio laser.
- g) Il raggio laser non dovrebbe essere proiettato in aree non controllate.
- h) Quando non sono utilizzati, gli strumenti laser devono essere riposti in luoghi il cui accesso sia vietato a persone non autorizzate.

**it**

# **5.5 Parte elettrica**

- a) Isolare o rimuovere le batterie in occasione della spedizione.
- b) **Al fine di evitare danni all'ambiente, lo strumento e le batterie devono essere smaltiti secondo le direttive nazionali vigenti in materia. In caso di dubbio rivolgersi al produttore.**
- c) **Le batterie non devono essere lasciate alla portata dei bambini.**
- d) **Non lasciare surriscaldare le batterie e non esporle alle fiamme.** Le batterie possono esplodere oppure sprigionare sostanze tossiche.
- e) **Non ricaricare le batterie.**
- f) **Non saldare le batterie nello strumento.**
- g) **Non scaricare le batterie mediante cortocircuito: questo potrebbe provocare il surriscaldamento e il rigonfiamento delle batterie.**
- h) **Non tentare di aprire le batterie e non esporle a eccessive sollecitazioni meccaniche.**
- i) **Non utilizzare batterie danneggiate.**
- j) **Non utilizzare contemporaneamente batterie nuove e batterie usate. Non utilizzare batterie di marche diverse oppure di tipo diverso.**

#### **5.6 Liquidi**

In caso di impiego errato possono verificarsi fuoriuscite di liquido dalla batteria / batteria ricaricabile. **Evitare il contatto con questo liquido. In caso di contatto casuale, sciacquare con acqua. Se il liquido entra in contatto con gli occhi, risciacquare abbondantemente con acqua e consultare un medico.** Il liquido fuoriuscito può causare irritazioni cutanee o ustioni.

## **6. Messa in funzione**

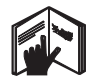

#### **6.1 Inserimento delle batterie** 2 **PERICOLO Utilizzare solo batterie nuove.**

- 1. Chiudere lo strumento.
- 2. Premere il pulsante di chiusura posto sul vano batterie.
- 3. Tirando verso il basso, estrarre il supporto per le batterie fuori dallo strumento.
- 4. Estrarre le batterie dall'imballo ed inserirle direttamente nello strumento. **NOTA** Gli strumenti devono essere utilizzati esclusivamente con le batterie consigliate da Hilti.
- 5. Controllare che i poli siano correttamente allineati secondo le indicazioni riportate sulla parte inferiore dello strumento.
- 6. Chiudere il vano batterie. Accertarsi che il dispositivo di bloccaggio si chiuda in modo corretto.

## **7. Utilizzo**

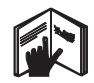

#### **NOTA**

Al fine di raggiungere la massima precisione, proiettare la linea su una superficie verticale e piana. Allineare quindi lo strumento a 90° rispetto al piano.

#### **NOTA**

Quando lo strumento è chiuso il pendolo risulta automaticamente bloccato (raggio laser lampeggiante).

#### **7.1 Utilizzo**

#### **7.1.1 Apertura dello strumento**

1. Aprire lo strumento di 90° o 180°.

2. Portare la linea di riferimento in posizione parallela al bordo superiore della base. **NOTA** Il pendolo può oscillare liberamente solo quando la linea di riferimento è parallela alla base, il tasto di bloccaggio pendolo non è premuto e lo strumento non supera un'inclinazione di 3,5° in ogni direzione rispetto al piano orizzontale. **NOTA** Quando lo strumento non è in grado di autolivellarsi, i raggi laser lampeggiano con una frequenza maggiore.

#### **7.1.2 Attivazione dei raggi laser**

**7.1.2.1 Attivazione dei raggi verticali (due punti ed una linea)**

Premere il selettore una sola volta.

#### **7.1.2.2 Attivazione dei raggi orizzontali (due punti ed una linea)**

Premere il selettore due volte.

#### **7.1.2.3 Attivazione di tutti i raggi**

Premere il selettore tre volte.

#### **7.1.3 Disattivazione dello strumento / dei raggi laser**

Premere ripetutamente il selettore (da 1 a 3 volte, a seconda della modalità in cui si sta lavorando) finché il raggio laser non è più visibile e il LED si spegne.

#### **NOTA**

Dopo circa 15 minuti lo strumento si disattiva automaticamente.

#### **7.1.4 Disattivazione dello spegnimento automatico**

Tenere premuto il selettore (per circa 4 secondi) finché il raggio laser lampeggia tre volte a conferma. **NOTA**

Lo strumento si disattiva premendo il selettore (da una a tre volte a seconda della modalità in cui si sta lavorando) oppure se le batterie sono scariche.

#### **7.1.5 Utilizzo con il ricevitore laser PMA 30**

Vedere il manuale d'istruzioni del PMA 30 per ulteriori informazioni.

#### **7.2 Esempi di applicazioni**

**7.2.1 Allineamento verticale di tubazioni** 3

#### **7.2.2 Allestimento di dispositivi luminosi** 4

#### **7.2.3 Realizzazione di muri in cartongesso per suddividere ambienti interni** 5

#### **7.2.4 Realizzazione di un pavimento rialzato** 6

#### **7.3 Controlli**

#### **7.3.1 Controllo del punto di messa a piombo** verticale **7**

- 1. In un ambiente dal soffitto alto (ad esempio in una tromba delle scale con un'altezza di 5-10 m), riportare un contrassegno sul pavimento (una croce).
- 2. Posizionare lo strumento su una superficie piana ed orizzontale.
- 3. Mettere in funzione lo strumento.
- 4. Posizionare lo strumento con il raggio inferiore di messa a piombo al centro della croce.
- 5. Contrassegnare il punto del raggio di messa a piombo verticale sul soffitto. A tale scopo, dev'essere fissato in precedenza un foglio di carta sul soffitto.
- 6. Ruotare lo strumento di 90°. **NOTA** Il raggio di messa a piombo inferiore deve rimanere al centro della croce.
- 7. Contrassegnare il punto del raggio di messa a piombo verticale sul soffitto.
- 8. Ripetere l'operazione con una rotazione di 180° e 270°.

**NOTA** I 4 punti risultanti definiscono un cerchio in cui i punti di incrocio delle diagonali d1 (1-3) e d2 (2-4) determinano il punto di messa a piombo preciso.

#### **7.3.1.1 Calcolo della precisione**

$$
R = \frac{10}{RH [m]} \times \frac{(d1 + d2) [mm]}{4} \quad (1)
$$
  

$$
R = \frac{30}{RH [ft]} \times \frac{(d1 + d2) [inch]}{4} \quad (2)
$$

Il risultato (R) della formula (RH=altezza del locale) si riferisce alla precisione in "mm su 10 m" (formula (1)). Questo risultato (R) dev'essere compreso nelle specifiche per lo strumento (3 mm su 10 m).

#### **7.3.2 Verifica del punto di intersezione delle linee laser per individuare un'eventuale differenza di quota** 8

- 1. Posizionare lo strumento su una superficie piana ed orizzontale, a circa 20 cm dalla parete (A) ed orientare il raggio laser sulla parete (B).
- 2. Mediante una croce sulla parete (A), contrassegnare il punto di intersezione delle linee laser.
- 3. Ruotare lo strumento di 180° e, per mezzo di una croce sulla parete opposta (B), contrassegnare il punto di intersezione delle linee laser.
- 4. Posizionare lo strumento su una superficie piana ed orizzontale, a circa 20 cm dalla parete (B) ed orientare il raggio laser sulla parete (B).
- 5. Mediante una croce sulla parete (B), contrassegnare il punto di intersezione delle linee laser.
- 6. Ruotare lo strumento di 180° e, per mezzo di una croce sulla parete opposta (A), contrassegnare il punto di intersezione delle linee laser.

#### **7.3.2.1 Calcolo della precisione**

- 1. Misurare la distanza d1 tra 1 e 4 e la distanza d2 tra 2 e 3.
- 2. Contrassegnare il punto mediano di d1 e d2. Se i punti di riferimento 1 e 3 si trovano su lati diversi del punto mediano, sottrarre d2 da d1. Se i punti di riferimento 1 e 3 si trovano sullo stesso lato del punto mediano, sommare d1 a d2.
- 3. Dividere il risultato per il doppio valore della lunghezza della stanza. Il difetto massimo è di 3 mm su 10 m.

#### **7.3.3 Controllo dei raggi angolari per individuare un'eventuale differenza di quota** 8

Ripetere il procedimento ed il calcolo della precisione con ciascuno dei due raggi angolari come descritto ai paragrafi 7.3.2 e 7.3.2.1.

#### **7.3.4 Controllo dell'angolo tra il punto di intersezione delle linee laser ed i raggi angolari** 9 10 11 12 13 14

#### **NOTA**

Nel seguente procedimento i concetti sinistra e destra sono riferiti alla prospettiva: strumento visto da dietro, direzione del punto di intersezione delle linee laser.

1. Posizionare lo strumento ai bordi di un locale che abbia almeno le seguenti dimensioni: lunghezza 10 m e larghezza 5 m (oppure con lo stesso rapporto dimensionale di 2:1).

**NOTA** La superficie del pavimento dev'essere piana ed orizzontale.

- 2. Attivare tutti i raggi laser.
- 3. Fissare una targhetta bersaglio ad almeno 10 m di distanza dallo strumento, in modo che il punto di intersezione delle linee laser venga riprodotto al centro della targhetta bersaglio stessa.
- 4. Segnare sul pavimento un'altra croce di riferimento con una seconda targhetta bersaglio a 5 m (distanza di misurazione) dalla targhetta bersaglio 1.

La linea verticale della seconda targhetta bersaglio deve passare esattamente attraverso il centro delle linee laser verticali.

- 5. Fissare la seconda targhetta bersaglio ad almeno 5 m dal punto di riferimento stabilito nel punto 4, in modo che la linea verticale della seconda targhetta bersaglio passi esattamente per il centro delle linee laser verticali.
- 6. Posizionare a questo punto lo strumento con il raggio di messa a piombo inferiore sul centro della croce di riferimento di cui al punto 4, in modo che la linea verticale della prima targhetta bersaglio (punto 3) passi esattamente attraverso il centro delle linee laser verticali.
- 7. Fissare un'ulteriore targhetta bersaglio, oppure un cartoncino, ad una distanza di 5 m dal raggio angolare, approssimativamente al centro. Contrassegnare il punto centrale (d1) del raggio angolare destro.
- 8. Ruotare lo strumento di 90° in senso orario (vista dall'alto). Il raggio di messa a piombo inferiore deve restare al centro della croce di riferimento ed il centro del raggio angolare destro deve passare esattamente attraverso la linea verticale della seconda targhetta bersaglio (vedi punto 5).
- 9. Contrassegnare il punto centrale (d2) del raggio angolare destro sulla seconda targhetta bersaglio (vedi punto 5).

10. Contrassegnare quindi il punto centrale (d3) del punto di intersezione delle linee laser sulla targhetta bersaglio / sul cartoncino indicato nel punto 7.

**NOTA** La distanza orizzontale tra d1 e d3 può essere al massimo di 3 mm su una distanza misurata di 5 m.

- 11. Ruotare lo strumento di 180° in senso orario (vista dall'alto). Il raggio di messa a piombo inferiore deve restare al centro della croce di riferimento ed il centro del raggio angolare destro deve passare esattamente attraverso la linea verticale della prima targhetta bersaglio (vedi punto 3).
- 12. Contrassegnare quindi il punto centrale (d4) del raggio angolare sinistro sulla seconda targhetta bersaglio (vedi punto 5).

**NOTA** La distanza orizzontale tra d2 e d4 può essere al massimo di 3 mm su una distanza misurata di 5 m.

**NOTA** Se d3 si trova a destra di d1, la somma delle distanze orizzontali d1-d3 e d2-d4 dev'essere al massimo pari a 3 mm su una distanza misurata di 5 m.

**NOTA** Se d3 si trova a sinistra di d1, la differenza tra le distanze orizzontali d1-d3 e d2-d4 dev'essere al massimo pari a 3 mm su una distanza misurata di 5 m.

#### **7.3.5 Controllo della curvatura della linea orizzontale** 15 16

1. Posizionare lo strumento ai bordi di un locale con una lunghezza di almeno 10 m. **NOTA** La superficie del pavimento dev'essere piana ed orizzontale.

- 2. Attivare tutti i raggi laser.
- 3. Fissare una targhetta bersaglio ad almeno 10 m dallo strumento, così che il punto di intersezione delle linee laser si trovi al centro della targhetta bersaglio (d0) e che la linea verticale della targhetta bersaglio passi esattamente attraverso il centro della linea laser.
- 4. Contrassegnare sul pavimento con una croce di riferimento il punto centrale del raggio di messa a piombo inferiore.
- 5. Ruotare lo strumento di 45° in senso orario (vista dall'alto). Il raggio di messa a piombo inferiore deve rimanere al centro della croce di riferimento.
- 6. Contrassegnare quindi sulla targhetta bersaglio il punto (d1) in cui la linea laser orizzontale s'interseca con la linea verticale della targhetta bersaglio.
- 7. Ruotare ora lo strumento di 90° in senso antiorario. Il raggio di messa a piombo inferiore deve rimanere al centro della croce di riferimento.
- 8. Contrassegnare quindi sulla targhetta bersaglio il punto (d2) in cui la linea laser orizzontale s'interseca con la linea verticale della targhetta bersaglio.
- 9. Misurare le seguenti distanze verticali: d0-d1, d0-d2 e d1-d2.

**NOTA** La maggiore distanza verticale può essere al massimo di 5 mm su una distanza misurata di 10 m.

## **8. Cura e manutenzione**

#### **8.1 Pulizia ed asciugatura**

- 1. Soffiare via la polvere dalle lenti.
- 2. Non toccare le lenti con le dita.
- 3. Pulire utilizzando unicamente un panno morbido e pulito; se necessario, inumidire leggermente il panno con alcol puro o acqua. **NOTA** Non utilizzare altri liquidi, poiché potreb-

bero risultare aggressivi per le parti in plastica.

4. Rispettare i limiti di temperatura per il magazzinaggio dello strumento, in special modo in inverno / estate, quando l'attrezzatura viene conservata nell'abitacolo di un veicolo (da –25 °C a  $+60 °C$ ).

#### **8.2 Magazzinaggio**

Togliere gli strumenti dai loro imballaggi se sono bagnati. Pulire ed asciugare gli strumenti, i contenitori per il trasporto e gli accessori (temperatura massima 50 °C / 122 °F). Riporre tutta l'attrezzatura nel relativo imballaggio solo quando è completamente asciutta. Dopo un lungo periodo di magazzinaggio o un lungo periodo di trasporto, eseguire una misurazione di controllo per verificare la precisione dello strumento. Prima di lunghi periodi di inattività, rimuovere le batterie dallo strumento. Lo strumento potrebbe essere danneggiato da eventuali perdite di liquido delle batterie.

#### **8.3 Trasporto**

Per il trasporto o la spedizione dello strumento utilizzare la valigetta di spedizione Hilti oppure un altro imballaggio equivalente.

#### **PERICOLO**

**Rimuovere sempre le batterie/la batteria ricaricabile dallo strumento prima di procedere alla spedizione.**

**it**

## **9. Problemi e soluzioni**

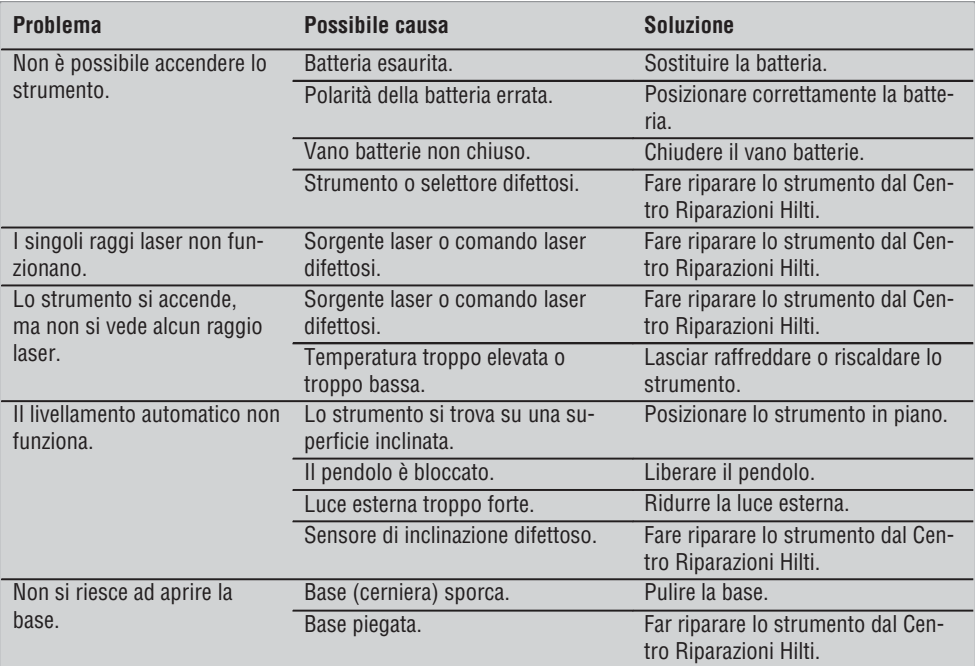

## **10. Smaltimento**

#### **ATTENZIONE**

Uno smaltimento non conforme dei componenti potrebbe comportare i seguenti inconvenienti:

Durante la combustione di parti in plastica vengono prodotti gas tossici che possono causare problemi di salute.

Le batterie possono esplodere se sono danneggiate o notevolmente surriscaldate e, di conseguenza, possono causare avvelenamenti, ustioni, corrosione o inquinamento.

Uno smaltimento sconsiderato può far sì che persone non autorizzate utilizzino l'attrezzatura in modo improprio, provocando gravi lesioni a se stessi oppure a terzi, e inquinando l'ambiente.

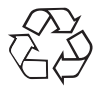

Gli strumenti e gli attrezzi Hilti sono in gran parte realizzati con materiali riciclabili. Condizione essenziale per il riciclaggio è che i materiali vengano accuratamente separati. In molte nazioni, Hilti si è già organizzata per provvedere al ritiro dei vecchi strumenti / attrezzi ed al loro riciclaggio. Per informazioni al riguardo, contattare il Servizio Clienti Hilti oppure il proprio referente Hilti.

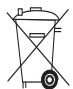

Solo per Paesi UE

Non gettare gli strumenti di misura elettronici tra i rifiuti domestici.

Secondo la Direttiva Europea 2002/96/CE sui rifiuti di apparecchiature elettriche ed elettroniche e la sua attuazione in conformità alle norme nazionali, le apparecchiature elettriche esauste devono essere raccolte separatamente, al fine di essere reimpiegate in modo eco-compatibile.

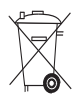

Smaltire le batterie secondo le direttive nazionali vigenti in materia

## **11. Garanzia del costruttore**

Hilti garantisce che l'attrezzo fornito è esente da difetti di materiale e di produzione. Questa garanzia è valida a condizione che l'attrezzo venga correttamente utilizzato e manipolato in conformità al manuale d'istruzioni Hilti, che venga curato e pulito e che l'unità tecnica venga salvaguardata, cioè vengano utilizzati per l'attrezzo esclusivamente materiale di consumo, accessori e ricambi originali Hilti.

La garanzia si limita rigorosamente alla riparazione gratuita o alla sostituzione delle parti difettose per l'intera durata dell'attrezzo. Le parti sottoposte a normale usura non rientrano nei termini della presente garanzia.

**Si escludono ulteriori rivendicazioni, se non diversamente disposto da vincolanti prescrizioni nazionali. In particolare Hilti non si assume alcuna** **responsabilità per eventuali difetti o danni accidentali o consequenziali diretti o indiretti, perdite o costi relativi alla possibilità / impossibilità d'impiego dell'attrezzo per qualsivoglia ragione. Si escludono espressamente tacite garanzie per l'impiego o l'idoneità per un particolare scopo.**

Per riparazioni o sostituzioni dell'attrezzo o di singoli componenti e subito dopo aver rilevato qualsivoglia danno o difetto, è necessario contattare il Servizio Clienti Hilti. Hilti Italia SpA provvederà al ritiro dello stesso, a mezzo corriere.

Questi sono i soli ed unici obblighi in materia di garanzia che Hilti è tenuta a rispettare; quanto sopra annulla e sostituisce tutte le dichiarazioni precedenti e / o contemporanee alla presente, nonché altri accordi scritti e / o verbali relativi alla garanzia.

## **12. Dichiarazione di conformità CE**

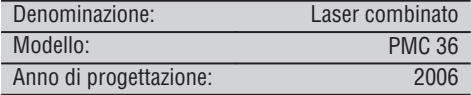

Sotto nostra unica responsabilità, dichiariamo che questo prodotto è stato realizzato in conformità alle seguenti direttive e norme: EN 61000-6-3, EN 61000-6-2, 89/336/CEE.

#### **Hilti Corporation**

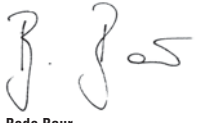

BA Electric Tools & Accessories BU Measuring Systems<br>11 2006 11 2006 11 2006 11 2006 **it**

**Bodo Baur Tassilo Deinzer** Head BU Measuring Systems<br>BU Measuring Systems

# **Láser combinado PMC 36**

*Lea detenidamente el manual de instrucciones antes de la puesta en servicio.*

*Conserve siempre este manual de instrucciones cerca de la herramienta.*

*En caso de traspaso a terceros, la herramienta siempre se debe entregar junto con el manual de instrucciones.*

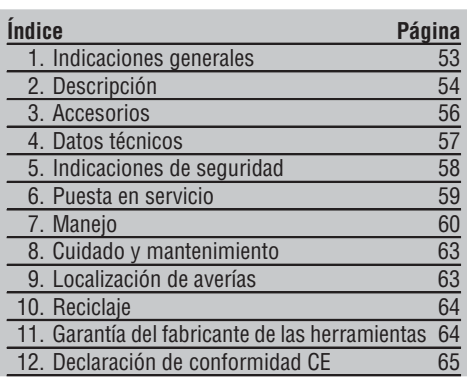

1Los números hacen referencia a las ilustraciones del texto que pueden encontrarse en las páginas desplegables correspondientes. Manténgalas desplegadas mientras estudia el manual de instrucciones. En este manual de instrucciones, "la herramienta" se refiere siempre al láser combinado PMC 36.

#### **Componentes de la herramienta, elementos de manejo y de indicación** 1

- @ Tecla de bloqueo del péndulo
- ; Conmutador selector
- = Diodo de iluminación
- % Línea de referencia
- $(5)$  Péndulo
- ( Base de apoyo
- ) Ranura de fijación

## **1. Indicaciones generales**

#### **1.1 Señales de peligro y significado**

#### **PELIGRO**

Término utilizado para un peligro inminente que puede ocasionar lesiones graves o incluso la muerte.

#### **ADVERTENCIA**

Término utilizado para una posible situación peligrosa que puede ocasionar lesiones graves o la muerte.

#### **PRECAUCIÓN**

Término utilizado para una posible situación peligrosa que puede ocasionar lesiones o daños materiales leves.

#### **INDICACIÓN**

Término utilizado para indicaciones de uso y demás información de interés.

#### **1.2 Explicación de los pictogramas y otras indicaciones**

#### **Símbolos de advertencia**

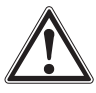

Advertencia de peligro en general

#### **Símbolos**

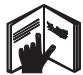

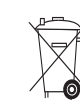

Leer el manual de instrucciones antes del uso

**es**

No desechar las herramientas y las pilas a los contenedores normales de basura.

#### **En la herramienta**

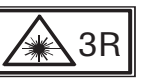

Placa de advertencia de radiación láser conforme a IEC825 / EN60825ತ1:2003

**En la herramienta**

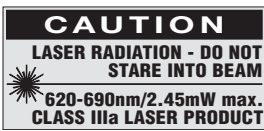

No exponer al efecto de la radiación. Placa de advertencia de radiación láser para EE. UU. conforme a CFR 21 § 1040 (FDA).

#### **Ubicación de los datos identificativos de la herramienta**

La denominación del modelo y la identificación de serie se indican en la placa de identificación de su herramienta. Anote estos datos en el manual de instrucciones e indíquelos siempre que tenga consultas para nuestros representantes o para el departamento del servicio técnico.

Modelo:

N.º de serie:

## **2. Descripción**

#### **2.1 Uso conforme a las prescripciones**

El PMC 36 es un láser combinado con autonivelación, con el que una persona sola puede aplomar, transportar ángulos de 90°, nivelar en horizontal y realizar trabajos de alineación. La herramienta cuenta con dos líneas (horizontal y vertical) y cinco puntos (superior, inferior, derecho, izquierdo y punto de intersección de líneas). Las líneas y el punto de intersección cuentan con un alcance de aprox. 10 m. El resto de puntos tiene un alcance de aprox. 30 m. El alcance depende de la luminosidad del entorno.

La herramienta está diseñada para un uso preferente en interiores.

Para su uso en el exterior, asegúrese de que se cumplen las mismas condiciones que en espacios interiores. Aplicaciones posibles:

Marcación de la posición de los tabiques (en ángulo recto y nivel vertical).

Alineación de componentes de equipos/instalaciones y otros elementos de estructura en tres ejes.

Comprobación y aplicación de ángulos rectos.

Transferencia de los puntos marcados en el suelo al techo.

Siga las indicaciones relativas al manejo, cuidado y mantenimiento que se describen en el manual de instrucciones.

Tenga en cuenta las condiciones ambientales. No utilice la herramienta en lugares donde exista peligro de incendio o explosión.

A fin de evitar el riesgo de lesiones, utilice exclusivamente accesorios y equipos auxiliares originales de Hilti.

La herramienta y sus dispositivos auxiliares pueden conllevar riesgos para el usuario en caso de manejarse de forma inadecuada por personal no cualificado o utilizarse para usos diferentes a los previstos.

No está permitido efectuar manipulaciones o modificaciones en la herramienta.

54

#### **2.2 Características**

El PMC 36 puede autonivelarse en todas las direcciones con un margen de 3,5°.

El intervalo de autonivelación es de aprox. 5 segundos

El láser combinado emite la señal de aviso "Fuera de la zona de nivelación" cuando se rebasa el intervalo de autonivelación (los rayos láser parpadean).

El PMC 36 destaca por su sencillo manejo y su robusta carcasa de plástico, además resulta fácil de transportar gracias a sus reducidas dimensiones y peso.

La herramienta puede utilizarse con el receptor láser PMA 30.

En modo normal, la herramienta se apaga transcurridos 15 minutos, el modo de marcha continua puede activarse pulsando la tecla de conexión durante cuatro segundos.

#### **2.3 Suministro del láser combinado en caja de cartón**

- 1 Láser combinado
- 1 Bolsa de transporte
- 4 Pilas
- 1 Manual de instrucciones
- 1 Gafas para visión láser
- 2 Diana
- 1 Certificado del fabricante

#### **2.4 Suministro del láser combinado en maletín**

- 1 Láser combinado
- 1 Bolsa de transporte
- 4 Pilas
- 1 Manual de instrucciones
- 1 Adaptador para tuberías
- 1 Soporte mural
- 1 Abrazadera
- 1 Aplique de fijación magnético
- 2 Diana
- 1 Certificado del fabricante

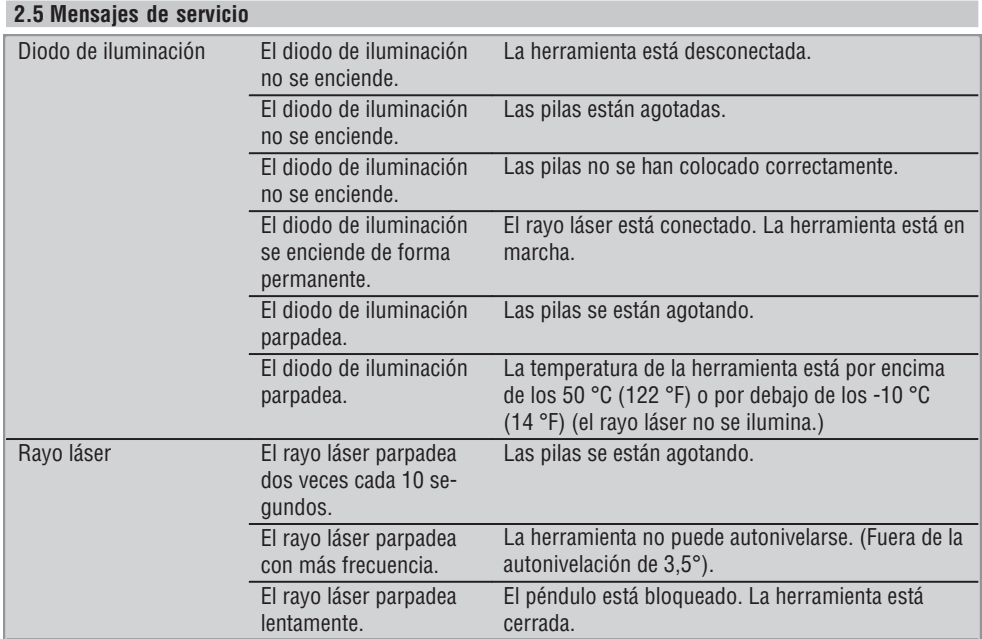

## **3. Accesorios**

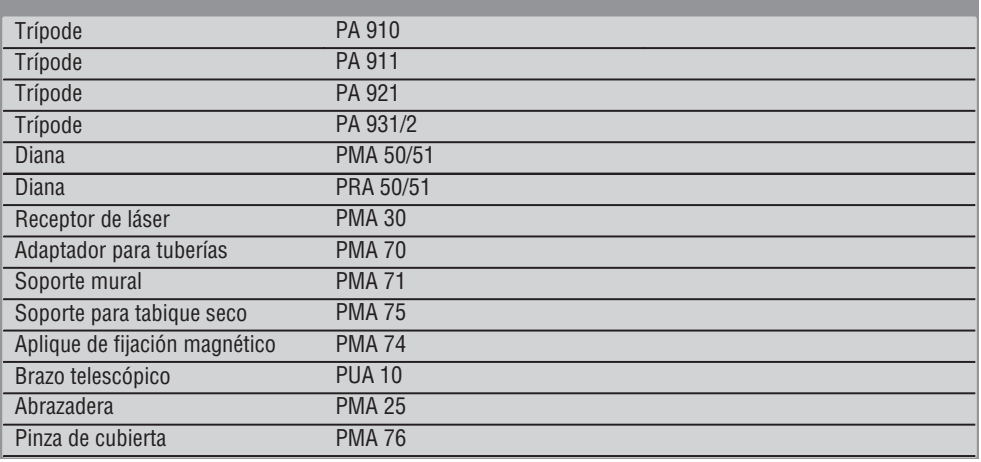

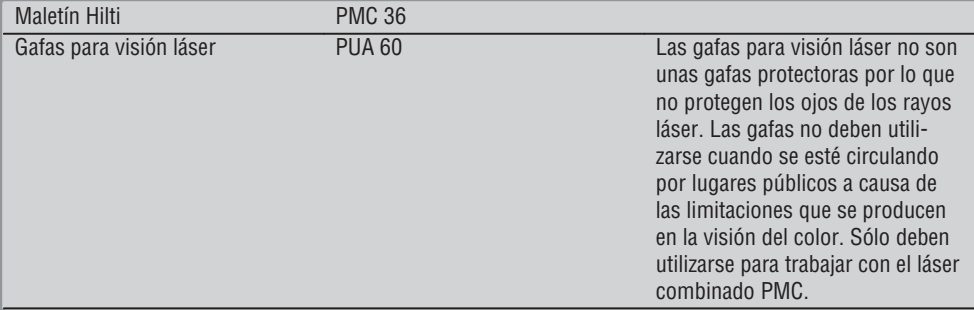

## **4. Datos técnicos**

Reservado el derecho a introducir modificaciones técnicas.

#### **INDICACIÓN**

Reservado el derecho a introducir modificaciones técnicas

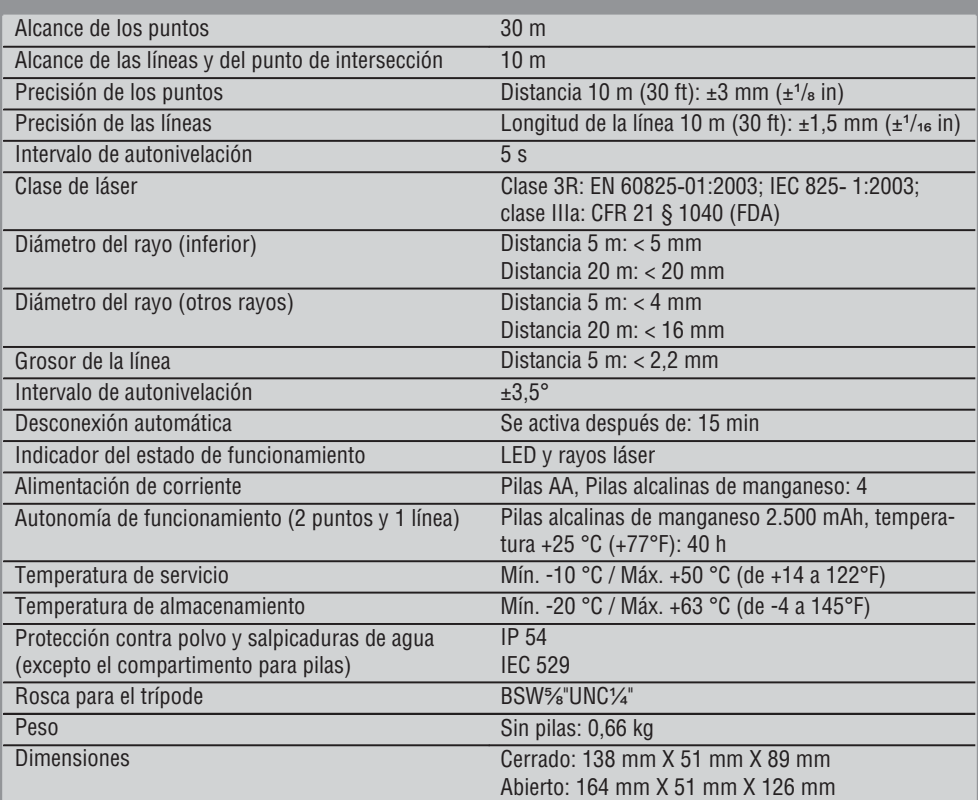

## **5. Indicaciones de seguridad**

**Además de las indicaciones técnicas de seguridad que aparecen en los distintos capítulos de este manual de instrucciones, también es imprescindible cumplir estrictamente las siguientes disposiciones.**

#### **5.1 Medidas de seguridad generales**

- a) **Compruebe la precisión de la herramienta antes de utilizarla o realizar mediciones.**
- b) **La herramienta y sus dispositivos auxiliares pueden conllevar riesgos para el usuario en caso de manejarse de forma inadecuada por personal no cualificado o utilizarse para usos diferentes a los previstos.**
- c) **Para evitar lesiones, utilice exclusivamente accesorios y complementos originales Hilti.**
- d) **No abra la herramienta.**
- e) **No está permitido efectuar manipulaciones o modificaciones en la herramienta.**
- f) **Observe las indicaciones sobre funcionamiento, cuidado y mantenimiento que se describen en el manual de instrucciones.**
- g) **No anule ninguno de los dispositivos de seguridad ni quite ninguna de las placas de indicación y de advertencia.**
- h) **Los niños no deben estar cerca de las herramientas láser.**
- i) Si el atornillado de la herramienta no se realiza conforme a lo prescrito, pueden generarse rayos láser que superen la clase 3R/IIIa. **Únicamente el departamento del servicio técnico Hilti está autorizado para reparar la herramienta.**
- j) **Observe las condiciones ambientales. No exponga la herramienta a las precipitaciones ni la utilice en un entorno húmedo o mojado. No utilice la herramienta en lugares donde exista peligro de incendio o explosión.**
- k) **Compruebe la herramienta antes de su utilización. Si presentara daños, acuda al departamento del servicio técnico de Hilti para que la reparen.**
- l) **Compruebe la precisión de la herramienta después de sufrir una caída u otros impactos mecánicos.**
- m) **Si la herramienta pasa de estar sometida a un frío intenso a un entorno más cálido o viceversa, aclimátela antes de empezar a utilizarla.**
- n) **Si utiliza adaptadores, asegúrese de que la herramienta esté bien atornillada.**
- o) **Para evitar errores de medición, mantenga limpio el cristal del orificio de salida del láser.**
- p) **Si bien la herramienta está diseñada para un uso en condiciones duras de trabajo, como lugares de construcción, debe tratarla con sumo cuidado, al igual que las demás herramientas ópticas y eléctricas (prismáticos, gafas, cámara fotográfica, etc.).**
- q) **Aunque la herramienta está protegida contra la humedad, séquela con un paño antes de introducirla en el contenedor de transporte.**
- r) **Compruebe la herramienta antes de efectuar mediciones importantes.**
- s) **Compruebe la precisión varias veces durante su aplicación.**

**5.2 Organización segura del lugar de trabajo**

- a) **Asegure la posición del medidor láser y compruebe que el rayo no está orientado hacia Ud. u otras personas al colocar la herramienta.**
- b) **Durante el trabajo con los conductores, procure no adoptar posturas forzadas. Procure que la postura sea estable y manténgase siempre en equilibrio.**
- c) Las mediciones a través de cristales u otros objetos pueden alterar el resultado de la medición.
- d) **Asegúrese de que la herramienta descansa sobre una base lisa y estable (exenta de vibraciones).**
- e) **Utilice la herramienta sólo dentro de los límites de aplicación definidos.**

#### **5.3 Compatibilidad electromagnética**

Si bien la herramienta cumple los estrictos requisitos de las Directivas pertinentes, Hilti no puede excluir la posibilidad de que la herramienta se vea afectada por una radiación intensa que pudiera ocasionar un funcionamiento inadecuado. En este caso o ante otras irregularidades, deben realizarse mediciones de control. Hilti tampoco puede excluir la posibilidad de que otros aparatos resulten afectados (p. ej., los dispositivos de navegación de los aviones).

- 
- 

#### **5.4 Clasificación de láser para herramientas de las clases 3R/IIIa**

- a) La herramienta corresponde a la clase de láser 3R según IEC 825-1:2003 / EN60825-1:2003 y a la clase IIIa según CFR 21 § 1040 (FDA).
- b) Las herramientas con una clase de láser 3R / IIIa solo deben ser utilizadas por personal especializado.
- c) Las áreas de aplicación se deben señalizar con placas de advertencia de radiación láser.
- d) Los rayos láser deberían pasar a una altura superior o inferior a la de los ojos.
- e) Es preciso adoptar las medidas de protección necesarias para impedir que, involuntariamente, el rayo láser incida sobre una superficie que lo refleje como un espejo.
- f) Es indispensable tomar las medidas pertinentes para garantizar que nadie mire directamente al rayo.
- g) La trayectoria del rayo láser no debería pasar por áreas no controladas.
- h) Las herramientas láser que no se utilicen deben guardarse en un lugar al que no tengan acceso personas no autorizadas.

#### **5.5 Sistema eléctrico**

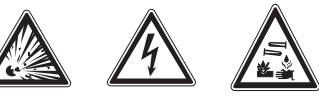

a) Aísle o retire las pilas para enviar la herramienta.

- b) **Para evitar daños medioambientales, recicle la herramienta cumpliendo las Directivas vigentes en su país en esta materia. Póngase en contacto con el fabricante en caso de duda.**
- c) **Guarde las pilas fuera del alcance de los niños.**
- d) **No deje que las pilas se sobrecalienten ni las exponga al fuego.** Las pilas pueden explotar o liberar sustancias tóxicas.
- e) **No recargue las pilas.**
- f) **No suelde las pilas a la herramienta.**
- g) **No descargue las pilas mediante cortocircuito, ya que podrían sobrecalentarse y producir ampollas de quemaduras.**
- h) **No abra las pilas ni las exponga a una carga mecánica excesiva.**
- i) **No utilice pilas deterioradas.**
- j) **No mezcle pilas nuevas con otras usadas. No utilice pilas de varios fabricantes o con denominaciones de modelo diferentes.**

#### **5.6 Líquidos**

El uso inadecuado de la pila/batería puede provocar fugas de líquido. **Evite el contacto con este líquido. En caso de contacto accidental, enjuague el área afectada con abundante agua. En caso de contacto con los ojos, aclárelos con agua abundante y consulte de inmediato a su médico.** El líquido de la batería puede irritar la piel o producir quemaduras.

## **6. Puesta en servicio**

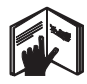

#### **6.1 Colocación de las pilas 2**

#### **PELIGRO Utilice únicamente pilas nuevas.**

- 1. Cierre la herramienta.
- 2. Pulse el enclavamiento del compartimento para pilas.
- 3. Extraiga el soporte para pilas de la herramienta tirando hacia abajo.
- 4. Extraiga las pilas de su embalaje y colóquelas en la herramienta.

**INDICACIÓN** La herramienta sólo debe ponerse en funcionamiento con las pilas recomendadas por Hilti.

- 5. Compruebe que los polos coinciden con las indicaciones que aparecen en la parte inferior de la herramienta.
- 6. Cierre el compartimento para pilas. Compruebe que el enclavamiento del compartimento para pilas cierra correctamente.

## **7. Manejo**

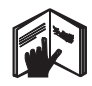

#### **INDICACIÓN**

Para conseguir la máxima precisión, proyecte la línea sobre una superficie vertical y lisa. Coloque la herramienta con una inclinación de 90° respecto a la superficie.

#### **INDICACIÓN**

**es**

Con la herramienta cerrada, el péndulo se bloquea de forma automática (el rayo láser parpadea).

#### **7.1 Manejo**

#### **7.1.1 Apertura de la herramienta**

- 1. Abra la herramienta 90° o 180°.
- 2. Coloque la línea de referencia en posición paralela respecto al borde superior de la base de apoyo. **INDICACIÓN** Para que el péndulo pueda oscilar libremente, la línea de referencia debe permanecer en posición paralela respecto a la base de apoyo, la tecla de bloqueo del péndulo no debe estar accionada y la herramienta no debe contar con una inclinación superior a 3,5° en todas las direcciones respecto a las horizontales.

**INDICACIÓN** Si los rayos láser parpadean con mayor frecuencia, la herramienta no puede autonivelarse.

#### **7.1.2 Conexión de los rayos láser**

**7.1.2.1 Conexión de rayos verticales (dos puntos y una línea)**

Pulse una vez el conmutador selector

#### **7.1.2.2 Conexión de rayos horizontales (dos puntos y una línea)**

Pulse dos veces el conmutador selector.

#### **7.1.2.3 Conexión de todos los rayos**

Pulse tres veces el conmutador selector.

#### **7.1.3 Desconexión de la herramienta/rayos láser**

Pulse el conmutador selector hasta que se apague el rayo láser y el diodo de iluminación.

#### **INDICACIÓN**

La herramienta se apaga automáticamente tras aprox. 15 minutos.

#### **7.1.4 Desactivación de la desconexión automática**

Mantenga pulsado el conmutador selector (aprox. 4 segundos) hasta que el rayo láser parpadee tres veces a modo de confirmación.

#### **INDICACIÓN**

La herramienta se desconecta cuando se pulsa el conmutador selector (de una a tres veces, según el estado de funcionamiento) o cuando se agotan las pilas.

#### **7.1.5 Uso con el receptor láser PMA 30**

Consulte el manual de instrucciones del PMA 30 para más información.

#### **7.2 Ejemplos de aplicación**

- **7.2.1 Alineación vertical de tuberías** 3
- **7.2.2 Colocación de dispositivos de luz** 4

#### **7.2.3 Colocación de perfiles para construcción en seco para la subdivisión de habitaciones** 5

#### **7.2.4 Colocación de suelos elevados** 6

#### **7.3 Comprobación**

#### **7.3.1 Comprobación del punto de plomada** vertical **7**

- 1. Trace una marca horizontal (una cruz) en una habitación alta (por ejemplo en una caja de escalera con una altura de 5-10 m).
- 2. Coloque la herramienta en una superficie plana y horizontal.
- 3. Conecte la herramienta.
- 4. Coloque la herramienta con el rayo de plomada inferior en el centro de la cruz.
- 5. Marque el punto del rayo de plomada vertical en el techo. Para ello, fije antes un papel en el techo.

60

**INDICACIÓN** Los 4 puntos resultantes delimitan una cruz donde los puntos de intersección de las diagonales d1 (1-3) y d2 (2-4) marcan el punto

quedar en el centro de la cruz.

#### **7.3.1.1 Cálculo de la precisión**

exacto de plomada.

6. Gire la herramienta 90°.

el techo.

$$
R = \frac{10}{RH [m]} \times \frac{(d1 + d2) [mm]}{4} (1)
$$
  

$$
R = \frac{30}{RH [ft]} \times \frac{(d1 + d2) [inch]}{4} (2)
$$

**INDICACIÓN** El rayo de plomada inferior debe

7. Marque el punto del rayo de plomada vertical en

8. Repita el proceso con un giro de 180° y 270°.

El resultado (R) de la fórmula (RH=altura de la habitación) hace referencia a la precisión en "mm sobre 10 m" (fórmula(1)). Este resultado (R) no debe divergir de la especificación para la herramienta: 3 mm sobre 10 m.

#### **7.3.2 Comprobación de la diferencia de altura del punto de intersección de las líneas láser** 8

- 1. Coloque la herramienta sobre una superficie plana y horizontal, aprox. a 20 cm de la pared (A) y alinee el rayo láser en la pared (A).
- 2. Marque el punto de intersección de las líneas láser con una cruz en la pared (A).
- 3. Gire la herramienta 180° y marque el punto de intersección de las líneas láser con una cruz en la pared opuesta (B).
- 4. Coloque la herramienta sobre una superficie plana y horizontal, aprox. a 20 cm de la pared (B) y alinee el rayo láser en la pared (B).
- 5. Marque el punto de intersección de las líneas láser con una cruz en la pared (B).
- 6. Gire la herramienta 180° y marque el punto de intersección de las líneas láser con una cruz en la pared opuesta (A).

#### **7.3.2.1 Cálculo de la precisión**

1. Mida la distancia d1 entre 1 y 4 y d2 entre 2 y 3.

2. Marque el punto central de d1 y d2. Si los puntos de referencia 1 y 3 se encontraran en distintos lados del punto central, reste d2 de d1.

En caso de que los puntos de referencia 1 y 3 quedaran en el mismo lado del punto central, sume d1 a d2.

3. Divida el resultado con valor doble de la longitud del espacio.

El error máximo es de 3 mm sobre 10 m.

#### **7.3.3 Comprobación de la diferencia de altura de los rayos rectos** 8

Repita el proceso y el cálculo de la precisión con cada uno de los dos rayos acodados tal como se describe en los puntos 7.3.2 y 7.3.2.1.

#### **7.3.4 Comprobación del ángulo entre el punto de intersección de las líneas láser y los rayos acodados** 9 10 11 12 13 14

#### **INDICACIÓN**

En el siguiente proceso, los términos "izquierda" y "derecha" hacen referencia a la perspectiva: herramienta vista desde atrás, dirección del punto de intersección de las líneas láser.

1. Coloque la herramienta en el borde de una habitación con unas dimensiones mínimas de 10 m de longitud y 5 m de anchura (o la misma relación de espacio de 2:1).

**INDICACIÓN** La superficie del suelo debe ser lisa y horizontal.

- 2. Conecte todos los rayos láser.
- 3. Fije una diana a un mínimo de 10 m de distancia de la herramienta, de modo que el punto de intersección de las líneas láser se proyecte en el centro de la diana.
- 4. Marque una cruz de referencia en el suelo con una segunda diana a 5 m de distancia de la diana 1.

La línea vertical de la segunda diana debe pasar exactamente por el medio de las líneas láser verticales.

- 5. Fije la segunda diana a un mínimo de 5 m del punto de referencia calculado en el paso 4, de manera que la línea vertical de la segunda diana pase exactamente por el medio de las líneas láser verticales.
- 6. Coloque ahora la herramienta con el rayo de plomada inferior en el centro de la cruz de referencia del paso 4, de manera que la línea vertical de la primera diana (del paso 3) pase exactamente por el medio de las líneas láser verticales.
- 7. Fije una segunda diana o un papel duro a una distancia de 5 m del rayo acodado, más o menos en el centro. Marque el punto central (d1) del rayo acodado derecho.
- 8. Gire la herramienta 90° en el sentido de las agujas del reloj visto desde arriba. El rayo de plomada inferior debe quedar en el centro de la cruz de referencia y el centro del rayo acodado derecho debe pasar exactamente por la línea vertical de la segunda diana (del paso 5).
- 9. Marque el punto central (d2) del rayo acodado derecho en la segunda diana (del paso 5).
- 10. Marque el punto central (d3) del punto de intersección de las líneas láser en la diana/papel duro del paso 7.

**INDICACIÓN** La distancia horizontal entre d1 y d3 no debe superar los 3 mm con una distancia de medición de 5 m.

- 11. Gire la herramienta 180° en el sentido de las agujas del reloj visto desde arriba. El rayo de plomada inferior debe quedar en el centro de la cruz de referencia y el centro del rayo acodado derecho debe pasar exactamente por la línea vertical de la primera diana (del paso 3).
- 12. Marque entonces el punto central (d4) del rayo acodado izquierdo en la segunda diana (del paso 5).

**INDICACIÓN** La distancia horizontal entre d2 y d4 no debe superar los 3 mm con una distancia de medición de 5 m.

**INDICACIÓN** Si d3 está a la derecha de d1, la suma de las distancias horizontales entre d1-d3 y entre d2-d4 no debe superar los 3 mm con una distancia de medición de 5 m.

**INDICACIÓN** Si d3 está a la izquierda de d1, la diferencia entre las distancias horizontales entre d1-d3 y entre d2-d4 no debe superar los 3 mm con una distancia de medición de 5 m.

#### **7.3.5 Comprobación de la curvatura de la línea horizontal** 15 16

- 1. Coloque la herramienta en el borde de una habitación con una longitud mínima de 10 m. **INDICACIÓN** La superficie del suelo debe ser lisa y horizontal.
- 2. Conecte todos los rayos láser.
- 3. Fije una diana a un mínimo de 10 m de distancia de la herramienta, de manera que el punto de intersección de las líneas láser se forme en el centro de la diana (d0) y la línea vertical de la diana pase exactamente por el medio de la línea láser vertical.
- 4. Marque el punto central del rayo de plomada inferior con una cruz de referencia en el suelo.
- 5. Gire la herramienta 45° en el sentido de las agujas del reloj visto desde arriba. El rayo de plomada inferior debe quedar en el centro de la cruz de referencia.
- 6. Marque entonces en la diana el punto (d1) donde la línea láser horizontal se cruza con la línea vertical de la diana.
- 7. Gire ahora la herramienta 90° en el sentido de las agujas del reloj. El rayo de plomada inferior debe quedar en el centro de la cruz de referencia.
- 8. Marque entonces en la diana el punto (d2) donde la línea láser horizontal se cruza con la línea vertical de la diana.
- 9. Mida las siguientes distancias verticales: d0-d1, d0-d2 y d1-d2.

**INDICACIÓN** La mayor distancia vertical medida no debe superar los 5 mm con una distancia de medición de 10 m.

**es**

## **8. Cuidado y mantenimiento**

#### **8.1 Limpieza y secado**

- 1. Elimine el polvo del cristal soplando.
- 2. No toque el cristal con los dedos.
- 3. En la limpieza, utilice sólo paños limpios y suaves y, en caso necesario, humedézcalos con alcohol puro o con un poco de agua.

**INDICACIÓN** No utilice ninguna otra clase de líquido, ya que podría afectar a las piezas de plástico.

4. Observe los valores límite de temperatura para el almacenamiento del equipo, en especial si se guarda en el habitáculo del vehículo durante el invierno/verano (de -25 °C a +60 °C).

#### **8.2 Almacenamiento**

Desempaquete las herramientas que se hayan humedecido. Seque las herramientas, el contenedor de transporte y los accesorios (a una temperatura máxima de 50 °C / 122 °F) y límpielos. No vuelva a empaquetar el equipo hasta que esté completamente seco.

Lleve a cabo una medición de control antes de su utilización si la herramienta ha estado almacenada o ha sido transportada durante un período prolongado. Si prevé un período de inactividad prolongada, extraiga las pilas de la herramienta. Si las pilas tienen fugas, la herramienta podría resultar dañada.

#### **8.3 Transporte**

Para el transporte o el envío de su equipo, utilice el maletín de envío Hilti o un embalaje equivalente. **PELIGRO**

**Envíe siempre la herramienta sin las pilas o el paquete de batería.**

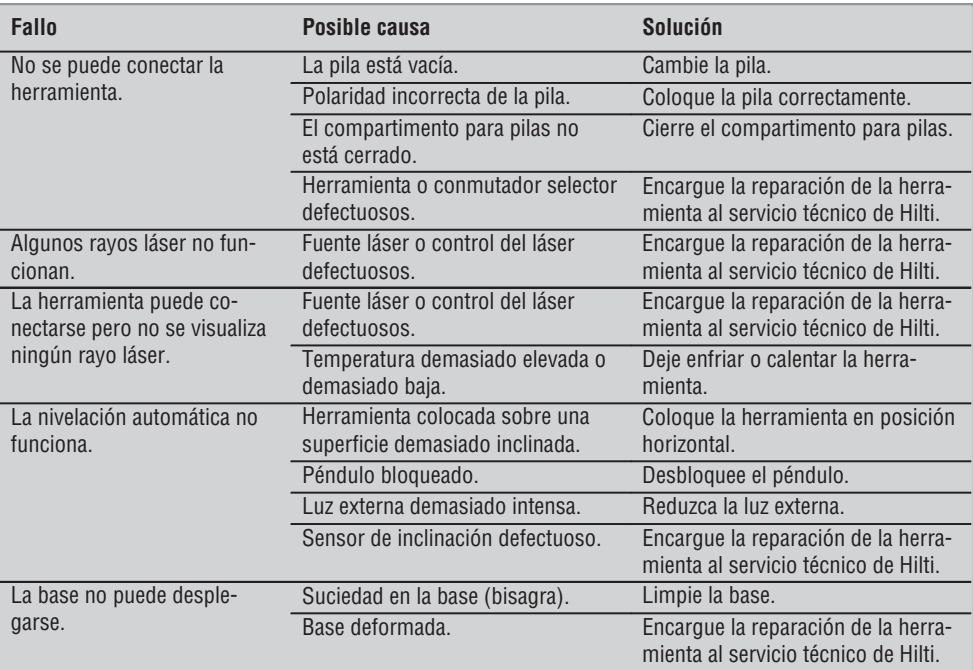

## **9. Localización de averías**

## **10. Reciclaje**

#### **ADVERTENCIA**

Una eliminación no reglamentaria del equipamiento puede tener las siguientes consecuencias:

Si se queman las piezas de plástico se generan gases tóxicos que pueden afectar a las personas.

Si las pilas están dañadas o se calientan en exceso pueden explotar y ocasionar intoxicaciones, incendios, causticaciones o contaminación del medio ambiente.

Si se realiza una evacuación imprudente, el equipo puede caer en manos de personas no autorizadas que hagan un uso inadecuado del mismo. Esto generaría el riesgo de provocar lesiones al usuario o a terceros, así como la contaminación del medio ambiente.

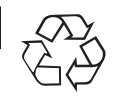

**es**

Las herramientas Hilti están fabricadas en su mayor parte con materiales reutilizables. La condición para dicha reutilización es una separación de materiales adecuada. En muchos países, Hilti ya dispone de un servicio de recogida de la herramienta usada. Póngase en contacto con el servicio de atención al cliente de Hilti o con su asesor de ventas.

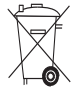

Sólo para países de la Unión Europea

No desechar las herramientas de medición electrónicas junto con los residuos domésticos.

De acuerdo con la Directiva europea 2002/96/CE sobre residuos de aparatos eléctricos y electrónicos así como su traslado a la legislación nacional, las herramientas eléctricas usadas se someterán a una recogida selectiva y a una reutilización compatible con el medio ambiente.

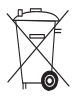

Desechar las pilas conforme a la normativa nacional

## **11. Garantía del fabricante de las herramientas**

Hilti garantiza la herramienta suministrada contra todo fallo de material y de fabricación. Esta garantía se otorga a condición de que la herramienta sea utilizada, manejada, limpiada y revisada en conformidad con el manual de instrucciones de Hilti, y de que el sistema técnico sea salvaguardado, es decir, que se utilicen en la herramienta exclusivamente consumibles, accesorios y piezas de recambio originales de Hilti.

Esta garantía abarca la reparación gratuita o la substitución sin cargo de las piezas defectuosas durante toda la vida útil de la herramienta. La garantía no cubre las piezas sometidas a un desgaste normal.

**Quedan excluidas otras condiciones que no sean las expuestas, siempre que esta condición no sea contraria a las prescripciones nacionales vigentes.** **Hilti no acepta la responsabilidad especialmente en relación con deterioros, pérdidas o gastos directos, indirectos, accidentales o consecutivos, en relación con la utilización o a causa de la imposibilidad de utilización de la herramienta para cualquiera de sus finalidades. Quedan excluidas en particular todas las garantías tácitas relacionadas con la utilización y la idoneidad para una finalidad precisa.**

Para toda reparación o recambio, les rogamos que envíen la herramienta o las piezas en cuestión a la dirección de su organización de venta Hilti más cercana inmediatamente después de la constatación del defecto.

Estas son las únicas obligaciones de Hilti en materia de garantía, las cuales anulan toda declaración antegarantías.

## **12. Declaración de conformidad CE**

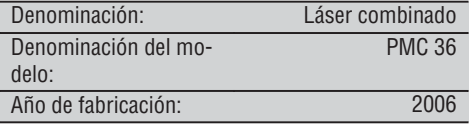

Garantizamos que este producto cumple las siguientes normas y directrices: EN 61000-6-3, EN 61000-6-2, 89/336/EWG.

#### **Hilti Corporation**

BA Electric Tools & Accessories<br>11 2006

**Bodo Baur Tassilo Deinzer** Head BU Measuring Systems<br>BU Measuring Systems 11 2006

**es**

# **Laser combinado PMC 36**

*Antes de utilizar a ferramenta, por favor leia atentamente o manual de instruções.*

*Conserve o manual de instruções sempre junto da ferramenta.*

*Entregue a ferramenta a outras pessoas apenas juntamente com o manual de instruções.*

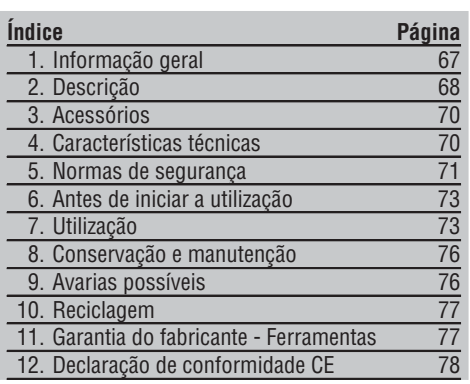

**11** Estes números referem-se a figuras. Estas encontram-se nas contracapas desdobráveis. Ao ler as instruções, mantenha as contracapas abertas.

Neste manual de instruções, a palavra «ferramenta» refere-se sempre ao laser combinado PMC 36.

**Componentes, comandos operativos e elementos** de indicação **11** 

- @ Botão de bloqueio do pêndulo
- $\overline{2}$ ) Selector
- = Luz indicadora (LED)
- $\widehat{A}$  Linha de referência
- & Pêndulo
- (6) Peca de aiuste
- ) Ranhura de fixação

## **1. Informação geral**

#### **1.1 Indicações de perigo e seu significado**

#### **PERIGO**

Indica perigo iminente que pode originar acidentes pessoais graves ou até mesmo fatais.

#### **AVISO**

Indica uma situação potencialmente perigosa que pode causar graves ferimentos pessoais, até mesmo fatais.

#### **CUIDADO**

Indica uma situação potencialmente perigosa que pode originar ferimentos ligeiros ou danos na ferramenta ou noutros materiais.

#### **NOTA**

Indica instruções ou outras informações úteis.
### **1.2 Significado dos pictogramas e outras notas Sinais de aviso**

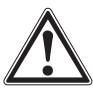

Perigo geral

#### **Símbolos**

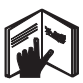

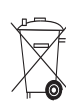

Leia o manual de instruções antes de utilizar a ferramenta.

**pt**

Não deite ferramentas e pilhas usadas no lixo comum.

#### **Na ferramenta**

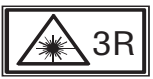

Etiquetas de perigo de radiação laser, com base na norma IEC825 / EN60825-1:2003

### **2. Descrição**

#### **2.1 Utilização correcta**

O PMC 36 é um laser combinado autonivelante que permite a uma única pessoa tirar prumos, transferir um ângulo de 90°, nivelar na horizontal e efectuar trabalhos de alinhamento de forma rápida e precisa. A ferramenta possui duas linhas (horizontal e vertical) e cinco pontos (em cima, em baixo, à direita, à esquerda e ponto de cruzamento das linhas). As linhas e o ponto de cruzamento possuem um alcance de aprox. 10 m. Todos os outro pontos possuem um alcance de aprox. 30 m. O alcance depende da luminosidade ambiente. A ferramenta destina-se preferencialmente para utilização no interior.

Para utilização em aplicações de exteriores, deve certificar-se de que as condições correspondem às da utilização em interiores. Possíveis aplicação são:

Marcações da posição de divisórias (em ângulo recto e no plano vertical).

Alinhamento de equipamentos/instalações e outros elementos estruturais em três eixos.

Comprovação e transferência de ângulos rectos.

Transferência para o tecto de pontos marcados no chão.

Leia as instruções contidas neste manual sobre utilização, conservação e manutenção da ferramenta.

Considere as influências ambientais. Não utilize a ferramenta onde possa existir risco de incêndio ou explosão. Para evitar ferimentos/danos, utilize apenas acessórios e equipamento auxiliar original Hilti.

A ferramenta e seu equipamento auxiliar podem representar perigo se usados incorrectamente por pessoas não qualificadas ou se usados para fins diferentes daqueles para os quais foram concebidos.

Não é permitida a modificação ou manipulação da ferramenta.

#### **2.2 Características**

68

O PMC 36 é autonivelante até 3,5° em todas as direcções.

O tempo de autonivelamento é de apenas cerca de 5 segundos.

**Na ferramenta**

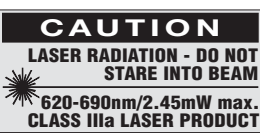

Perigo na exposição ao feixe.

Etiquetas de perigo de radiação laser (EUA), com base em CFR 21 § 1040 (FDA).

#### **Localização da informação na ferramenta**

A designação e o número de série da ferramenta encontram-se na placa de características. Anote estes dados no seu manual de instruções e faça referência a estas indicações sempre que necessitar de qualquer peça/acessório para a ferramenta.

Tipo:

Número de série:

O laser combinado emite um sinal de aviso "Fora da faixa de nivelamento" quando a faixa de autonivelamento é excedida (os raios laser piscam).

O PMC 36 caracteriza-se por uma operação simples, utilização fácil, uma carcaça plástica robusta, sendo fácil de transportar devido às suas reduzidas dimensões e baixo peso.

A ferramenta pode ser utilizada com o receptor laser PMA 30.

Em modo normal, a ferramenta desliga-se passados 15 minutos; o modo de operação continuada pode ser activado pressionando a tecla de ligar durante quatro segundos.

#### **2.3 Incluído no fornecimento do laser combinado (em caixa de cartão Hilti)**

- 1 Laser combinado
- 1 Bolsa de transporte
- 4 Pilhas
- 1 Manual de instruções
- 1 Óculos de visibilidade
- 2 Placa alvo
- 1 Certificado do fabricante

#### **2.4 Incluído no fornecimento do laser combinado (em mala Hilti)**

- 1 Laser combinado
- 1 Bolsa de transporte
- 4 Pilhas
- 1 Manual de instruções
- 1 Adaptador de tubo
- 1 Suporte de parede
- 1 Grampo de aperto rápido
- 1 Suporte magnético
- 2 Placa alvo
- 1 Certificado do fabricante

#### **2.5 Mensagens de funcionamento**

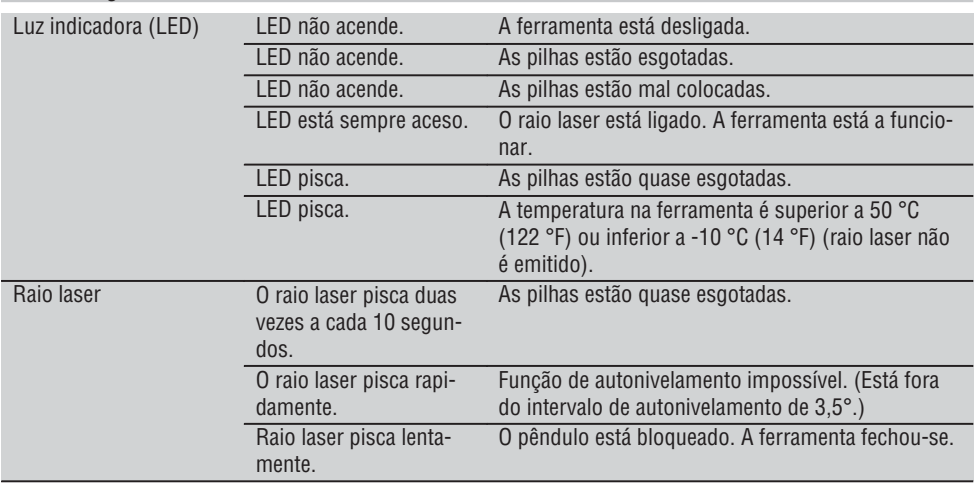

### **3. Acessórios**

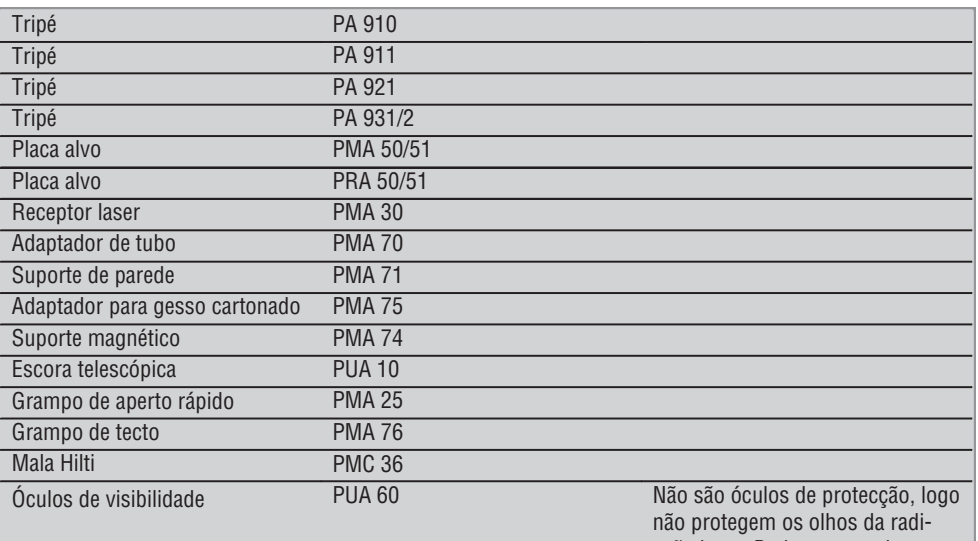

ação laser. Dado que restringem a visão a cores, não podem ser usados para conduzir na via pública e só podem ser utilizados nos trabalhos com o PMC.

### **4. Características técnicas**

Reservamo-nos o direito de proceder a alterações técnicas!

#### **NOTA**

Reservamo-nos o direito de proceder a alterações técnicas!

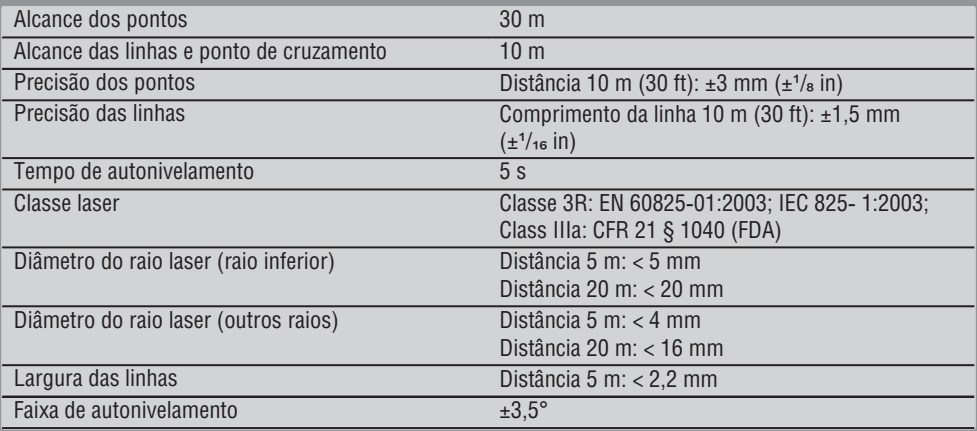

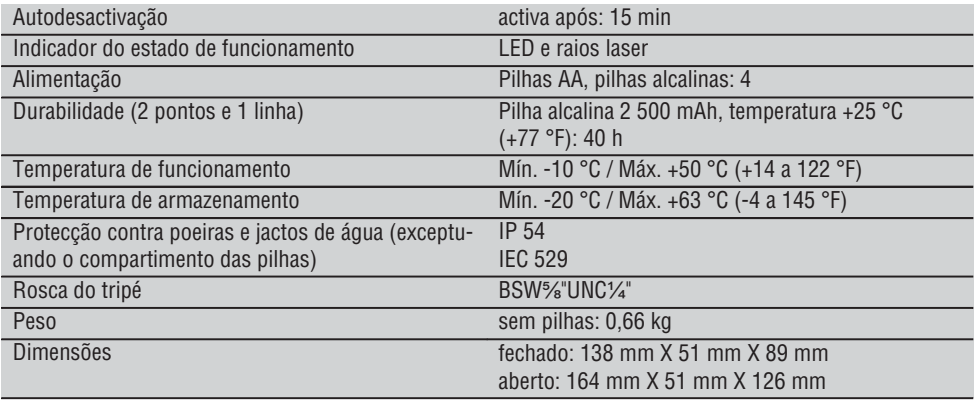

### **5. Normas de segurança**

**Além das regras especificamente mencionadas em cada capítulo deste manual de instruções, deve observar sempre os pontos a seguir indicados.**

#### **5.1 Medidas gerais de segurança**

- a) **Verifique a precisão da ferramenta antes de efectuar medições/aplicações.**
- b) **A ferramenta e seu equipamento auxiliar podem representar perigo se usados incorrectamente por pessoas não qualificadas ou se usados para fins diferentes daqueles para os quais foram concebidos.**
- c) **Para evitar ferimentos, use apenas acessórios e instrumentos originais Hilti.**
- d) **Não abra a ferramenta.**
- e) **Não é permitida a modificação ou manipulação da ferramenta.**
- f) **Leia as instruções contidas neste manual sobre a utilização, conservação e manutenção da ferramenta.**
- g) **Não torne os equipamentos de segurança ineficazes nem retire avisos e informações.**
- h) **Mantenha as crianças afastadas dos aparelhos laser.**
- i) Uma abertura incorrecta da ferramenta pode originar a emissão de radiação laser que exceda a Classe 3R/ Class IIIa. **Caso necessite de reparação, faça-o somente num Centro de Assistência Técnica Hilti.**
- j) **Considere as influências ambientais. Não exponha a ferramenta à chuva, neve ou outras condições atmosféricas adversas. Não utilize**

**a ferramenta em locais húmidos ou molhados. Não utilize a ferramenta onde exista risco de incêndio ou de explosão.**

- k) **Verifique a ferramenta antes de a utilizar. Se constatar danos, a ferramenta deverá ser reparada num Centro de Assistência Técnica Hilti.**
- Se a ferramenta sofreu uma queda ou foi sub**metida a qualquer outra força mecânica, deverá verificar a sua precisão.**
- m) **Quando existem consideráveis diferenças de temperatura, permita que a ferramenta se adapte à temperatura ambiente antes de iniciar a sua utilização.**
- n) **Quando utilizar adaptadores, certifique-se de que a ferramenta está completamente fixa.**
- o) **Para evitar medições inexactas, mantenha as janelas de saída do laser limpas.**
- p) **Embora a ferramenta tenha sido concebida para trabalhar sob árduas condições nas obras, esta deve ser manuseada com cuidado, à semelhança do que acontece com qualquer outro equipamento óptico e eléctrico (como, por exemplo, binóculos, óculos, máquina fotográfica).**
- q) **Embora na sua concepção se tenha prevenido a entrada de humidade, a ferramenta deve ser limpa antes de ser guardada na mala de transporte.**
- r) **Verifique a ferramenta antes de efectuar medições importantes.**
- s) **Verifique a precisão várias vezes durante a utilização.**

**pt**

#### **5.2 Organização do local de trabalho**

- a) **Demarque a área de medição. Evite apontar o raio na direcção de outras pessoas ou na sua direcção enquanto estiver a preparar o equipamento.**
- b) **Evite posições perigosas se trabalhar sobre uma escada. Mantenha uma posição de trabalho segura e equilibrada.**
- c) Medições tiradas através de vidros ou outros objectos podem ser inexactas.
- d) **Certifique-se de que a ferramenta é montada numa superfície plana /regular (não sujeita a vibrações!).**
- e) **Não exceda os limites definidos para esta ferramenta.**

#### **5.3 Compatibilidade electromagnética**

Embora a ferramenta esteja de acordo com todas as directivas e regulamentações obrigatórias, a Hilti não pode excluir totalmente a hipótese de a ferramenta poder sofrer mau funcionamento devido a interferências causadas por radiação muito intensa. Nestas circunstâncias, deverá fazer medições comprovativas. A Hilti também não pode excluir totalmente a hipótese de outros equipamentos poderem sofrer interferências (p. ex., equipamentos de navegação aérea).

#### **5.4 Classificação laser para ferramentas da Classe 3R/ Class IIIa**

- a) A ferramenta corresponde a um laser da classe 3R em conformidade com as normas IEC 825ತ1:2003 / EN60825-1:2003 e Class IIIa em conformidade com a norma CFR 21 § 1040(FDA).
- b) Ferramentas das classes laser 3R e IIIa só devem ser operadas por pessoal devidamente formado.
- c) As áreas de aplicação devem ser assinaladas com etiquetas de perigo de radiação laser.
- d) Os raio laser devem passar muito acima ou abaixo da altura dos olhos.
- e) Devem ser tomadas precauções para que esteja assegurado que o raio laser não incida, de forma involuntária, sobre superfícies reflectoras.
- f) Devem ser tomadas medidas para assegurar que pessoas não olhem directamente para o raio laser.
- g) O trajecto do raio laser não deveria passar para lá de áreas não vigiadas.
- h) Aparelhos laser não utilizados deveriam ser guardados em locais vedados a pessoas não autorizadas.

#### **5.5 Perigos eléctricos**

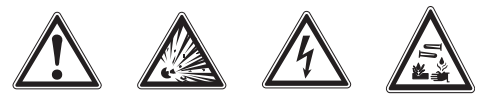

- a) Isole ou retire as pilhas antes do envio.
- b) **Para evitar poluir o ambiente, a ferramenta deve ser reciclada de acordo com as regulamentações nacionais em vigor. Em caso de dúvida, consulte o fabricante.**
- c) **Manter as pilhas fora do alcance das crianças.**
- d) **Não exponha as pilhas a temperaturas excessivas e ao fogo.** As pilhas podem explodir ou libertar substâncias tóxicas.
- e) **Não tente carregar as pilhas.**
- f) **Não solde as pilhas à ferramenta.**
- g) **Não descarregue as pilhas por curto-circuito. Poderiam sofrer sobreaquecimento, provocando a sua dilatação.**
- h) **Não tente abrir as pilhas. Não sujeite as pilhas a demasiado esforço mecânico.**
- i) **Não utilize pilhas danificadas.**
- j) **Não misture pilhas novas com pilhas usadas. Não misture pilhas de fabricantes diferentes ou de diferentes tipos.**

#### **5.6 Líquidos**

Utilizações inadequadas podem provocar derrame do líquido da pilha/bateria. **Evite o contacto com este líquido. No caso de contacto acidental, enxagúe imediatamente com água. Em caso de contacto do líquido com os olhos, lave-os abundantemente com água e procure auxílio médico.** O líquido derramado pode provocar irritações ou queimaduras da pele.

### **6. Antes de iniciar a utilização**

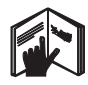

### **6.1 Colocar as pilhas 2 PERIGO**

#### **Utilize apenas pilhas novas.**

1. Coloque a ferramenta na posição de fechada.

- 2. Pressione o fecho do compartimento das pilhas.
- 3. Retire o suporte das pilhas (puxe-o para baixo).
- 4. Retire as pilhas da embalagem e coloque-as directamente na ferramenta. **NOTA** As ferramentas podem ser activadas ape-
- nas com pilhas recomendadas pela Hilti. 5. De acordo com as indicações no lado de baixo da ferramenta, verifique se a polaridade das pilhas está correcta.
- 6. Feche o compartimento das pilhas. Assegure-se de que está devidamente engatado.

### **7. Utilização**

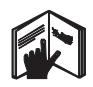

#### **NOTA**

Para conseguir a precisão máxima, projecte a linha numa superfície vertical regular. Alinhe a ferramenta a 90° em relação à superfície.

#### **NOTA**

Quando a ferramenta está na posição fechada, o pêndulo está bloqueado automaticamente (raio laser intermitente).

#### **7.1 Utilização**

- **7.1.1 Colocar a ferramenta em posição de funcionamento**
- 1. Abra a ferramenta e posicione-a a 90° ou 180°.
- 2. Alinhe a linha de referência com a aresta superior da peça de ajuste (têm que estar paralelas).

**NOTA** O pêndulo só pode oscilar livremente, quando a linha de referência estiver paralela à peça de ajuste, o botão de bloqueio estiver solto (não pressionado) e quando a ferramenta não exceder uma inclinação de 3,5° em qualquer direcção com a horizontal.

**NOTA** Se os raios laser piscarem rapidamente, a ferramenta não se consegue autonivelar.

#### **7.1.2 Ligar os raios laser**

**7.1.2.1 Ligar os raios verticais (dois pontos e uma linha)**

Pressione o selector uma vez.

#### **7.1.2.2 Ligar os raios horizontais (dois pontos e uma linha)**

Pressione o selector duas vezes.

#### **7.1.2.3 Ligar todos os raios**

Pressione o selector três vezes.

#### **7.1.3 Desligar a ferramenta e os raios laser**

Pressione o selector até que o raio laser deixe de estar visível e a luz indicadora (LED) se apague. **NOTA**

Decorridos aprox. 15 minutos, a ferramenta desligase automaticamente.

#### **7.1.4 Desligar a função de desactivação automática**

Pressione e segure o selector (aprox. 4 segundos), até que o raio laser pisque 3 vezes a título de confirmação. **NOTA**

A ferramenta funcionará até ser desligada (até o selector ser pressionado uma a três vezes, conforme o modo de funcionamento) ou até que as pilhas se esgotem.

#### **7.1.5 Utilização com o receptor laser PMA 30**

Consulte o manual de instruções do PMA 30 para mais informações

#### **7.2 Exemplos de aplicação**

**7.2.1 Alinhamento vertical de tubos 3** 

**7.2.2 Instalação de sistemas de iluminação** 4

#### **7.2.3 Instalação de perfis em gesso cartonado para paredes divisórias** 5

#### **7.2.4 Instalação de um pavimento flutuante** 6

### **7.3 Verificação**

#### **7.3.1 Comprovação do ponto de prumo vertical 7**

- 1. Num espaço alto, aplique uma marca no chão (uma cruz) (por exemplo, numa escadaria com uma altura de 5-10 m).
- 2. Coloque a ferramenta sobre uma superfície plana e horizontal.
- 3. Ligue a ferramenta.
- 4. Coloque a ferramenta com o raio de prumo inferior sobre o centro da cruz.
- 5. Marque o ponto do raio de prumo vertical no tecto. Para o efeito, fixe primeiro um papel no tecto.
- 6. Rode a ferramenta 90°. **NOTA** O raio de prumo inferior deve permanecer no centro da cruz.
- 7. Marque o ponto do raio de prumo vertical no tecto.
- 8. Repita o procedimento para uma rotação de 180° e 270°.

**NOTA** Os 4 pontos resultantes definem um círculo, no qual os pontos de cruzamento das diagonais d1 (1-3) e d2 (2-4) assinalam o ponto de prumo exacto.

#### **7.3.1.1 Cálculo da precisão**

 $R = \frac{30}{RH [ft]} \times \frac{(d1 + d2) [inch]}{4}$  (2)  $(d1 + d2)$  [inch] 4  $R = \frac{10}{\text{RH [m]}} \times \frac{(d1 + d2) \text{ [mm]}}{4}$  (1)  $(d1 + d2)$  [mm] 4

O resultado (R) da fórmula (RH = altura do espaço) refere-se à precisão em "mm a 10 m" (fórmula(1)). Dentro da especificação para a ferramenta, este resultado (R) deve situar-se em 3 mm a 10 m.

#### **7.3.2 Comprovação do ponto de cruzamento das linhas laser quanto ao desvio em altura** 8

1. Coloque a ferramenta sobre uma superfície plana e horizontal, a uma distância de aprox. 20 cm da parede (A) e aponte o raio laser para a parede  $(A)$ .

- 2. Marque o ponto de cruzamento das linhas laser com uma cruz na parede (A).
- 3. Rode a ferramenta 180° e marque o ponto de cruzamento das linhas laser com uma cruz na parede do lado oposto (B).
- 4. Coloque a ferramenta sobre uma superfície plana e horizontal, a uma distância de aprox. 20 cm da parede (B) e aponte o raio laser para a parede (B).
- 5. Marque o ponto de cruzamento das linhas laser com uma cruz na parede (B).
- 6. Rode a ferramenta 180° e marque o ponto de cruzamento das linhas laser com uma cruz na parede do lado oposto (A).

#### **7.3.2.1 Cálculo da precisão**

- 1. Meça a distância d1 entre 1 e 4, e a distância d2 entre 2 e 3.
- 2. Marque o ponto central de d1 e d2. Se os pontos de referência 1 e 3 estiverem em lados diferentes do ponto central, então subtraia d2 de d1.

Se os pontos de referência 1 e 3 estiverem do mesmo lado do ponto central, some d1 a d2.

3. Divida o resultado por duas vezes o comprimento do espaço.

O erro máximo é de 3 mm a 10 m.

#### **7.3.3 Comprovação dos raios angulares quanto ao desvio em altura** 8

Repita o procedimento e o cálculo da precisão com cada um dos dois raios angulares como descrito em 7.3.2 e 7.3.2.1.

#### **7.3.4 Comprovação do ângulo entre o ponto de cruzamento das linhas laser e os raios angulares** 9 10 11 12 13 14

#### **NOTA**

No procedimento a seguir, os termos "à esquerda" e "à direita" referem-se à perspectiva: ferramenta vista de trás, no sentido do ponto de cruzamento das linhas laser.

1. Coloque a ferramenta no extremo de um espaço com, no mínimo, 10 m de comprimento e 5 m de largura (ou um espaço com a mesma proporção de 2:1).

**NOTA** A superfície tem de ser plana e horizontal. 2. Ligue todos os raios laser.

- 3. Fixe uma placa alvo a, no mínimo, 10 m da ferramenta, de modo que o ponto de cruzamento das linhas laser seja projectado no centro da placa alvo.
- 4. Com uma segunda placa alvo, a uma distância de 5 m (distância de medição) da placa alvo 1, marque uma cruz de referência no chão. A linha vertical da segunda placa alvo deve passar exactamente através do meio das linhas laser verticais.
- 5. Fixe a segunda placa alvo a uma distância de, no mínimo, 5 m do ponto de referência determinado no passo 4, de modo que a linha vertical da segunda placa alvo passe exactamente através do meio das linhas laser verticais.
- 6. Posicione agora a ferramenta com o raio de prumo inferior sobre o centro da cruz de referência do passo 4, de modo que a linha vertical da primeira placa alvo (do passo 3) passe exactamente através do meio das linhas laser verticais.
- 7. Fixe uma segunda placa alvo, ou um papel fixo, a meio caminho de modo centrado, a uma distância de 5 m do raio angular. Marque o ponto central (d1) do raio angular à direita.
- 8. Rode a ferramenta 90°, para a direita visto de cima. O raio de prumo inferior deve permanecer no centro da cruz de referência e o centro do raio angular à direita deve passar exactamente através da linha vertical da segunda placa alvo (do passo 5).
- 9. Marque o ponto central (d2) do raio angular à direita na segunda placa alvo (do passo 5).
- 10. Marque então o ponto central (d3) do ponto de cruzamento das linhas laser na placa alvo/papel fixo do passo 7.

**NOTA** A distância horizontal entre d1 e d3 deve ser, no máximo, de 3 mm, para uma distância de medição de 5 m.

11. Rode a ferramenta 180°, para a direita visto de cima. O raio de prumo inferior deve permanecer no centro da cruz de referência e o centro do raio angular à direita deve passar exactamente através da linha vertical da primeira placa alvo (do passo 3).

12. Marque então o ponto central (d4) do raio angular à esquerda na segunda placa alvo (do passo 5). **NOTA** A distância horizontal entre d2 e d4 deve ser, no máximo, de 3 mm, para uma distância de medição de 5 m.

**NOTA** Se d3 estiver à direita de d1, a soma das distâncias horizontais d1-d3 e d2-d4 deve ser, no máximo, de 3 mm, para uma distância de medição de 5 m.

**NOTA** Se d3 estiver à esquerda de d1, a diferença entre as distâncias horizontais d1-d3 e d2-d4 deve ser, no máximo, de 3 mm, para uma distância de medição de 5 m.

#### **7.3.5 Comprovação da curvatura da linha horizontal** 15 16

1. Coloque a ferramenta na extremidade de um espaço com um comprimento de, no mínimo, 10 m.

**NOTA** A superfície tem de ser plana e horizontal.

- 2. Ligue todos os raios laser.
- 3. Fixe uma placa alvo a, no mínimo, 10 m da ferramenta, de modo que o ponto de cruzamento das linhas laser seja projectado no centro da placa alvo (d0) e a linha vertical da placa alvo passe exactamente através do meio da linha laser vertical.
- 4. Marque no chão o ponto central do raio de prumo inferior com uma cruz de referência.
- 5. Rode a ferramenta 45°, para a direita visto de cima. O raio de prumo inferior deve permanecer no centro da cruz de referência.
- 6. Marque, então, na placa alvo, o ponto (d1) onde a linha laser horizontal encontra a linha vertical da placa alvo.
- 7. Rode agora a ferramenta 90° no sentido contrário ao dos ponteiros do relógio. O raio de prumo inferior deve permanecer no centro da cruz de referência.
- 8. Marque, então, na placa alvo, o ponto (d2) onde a linha laser horizontal encontra a linha vertical da placa alvo.

9. Meça as seguintes distâncias verticais: d0-d1, d0-d2 e d1-d2.

**NOTA** A maior distância vertical medida deve ser, no máximo, de 5 mm, para uma distância de medição de 10 m.

### **8. Conservação e manutenção**

#### **8.1 Limpeza e secagem** 1. Sopre o pó do vidro. 2. Não toque no vidro com os dedos. 3. Limpe apenas com um pano limpo e macio; se necessário, humedeça ligeiramente o pano com um pouco de álcool puro ou água. **NOTA** Não utilize qualquer outro líquido que possa danificar os componentes plásticos. 4. Tenha em atenção a temperatura a que a ferramenta está exposta, especialmente no Inverno / Verão ou se esta estiver dentro de um veículo  $(-25 °C a + 60 °C)$ . **8.2 Armazenamento** Retire as ferramentas da mala se verificar que estas de transporte e os acessórios devem ser limpos e secos (máx. 50 °C/ 122 °F). Coloque novamente o equipamento dentro da caixa, apenas se este estiver completamente seco. Verifique a precisão do equipamento antes de o utilizar, após um longo período de armazenamento ou transporte. Remova as pilhas se a ferramenta não for usada durante um longo período de tempo. Se as pilhas perderem líquido, podem danificar a ferramenta. **8.3 Transportar** Use a mala Hilti ou outra embalagem equivalente para o transporte e envio da ferramenta. **PERIGO**

**Remova as pilhas/bateria sempre que for necessário enviar a ferramenta.**

### **9. Avarias possíveis**

estão molhadas. As ferramentas, as respectivas malas

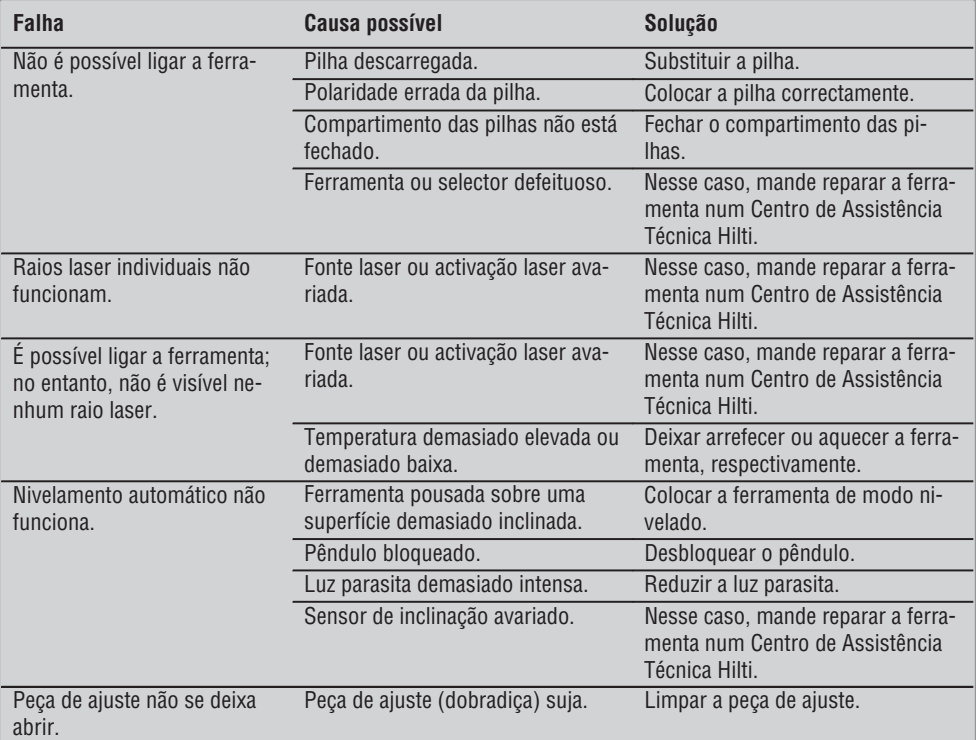

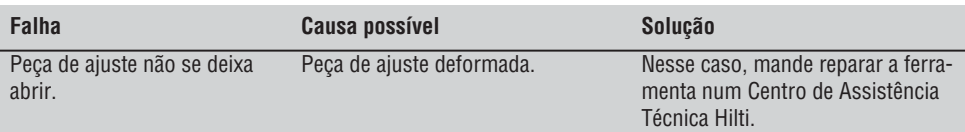

### **10. Reciclagem**

#### **AVISO**

A reciclagem incorrecta do equipamento pode ter graves consequências:

a combustão de componentes plásticos pode gerar fumos tóxicos que representam um perigo para a saúde. Se danificadas ou expostas a temperaturas muito elevadas, as pilhas/baterias podem explodir, originando queimaduras por ácido, intoxicação e poluição ambiental.

Uma reciclagem incorrecta (ou ausência desta) permite que pessoas não autorizadas/habilitadas utilizem o equipamento para fins diferentes daqueles para os quais foi concebido. Consequentemente, podem ferir-se a si próprias ou a terceiros ou causar poluição ambiental.

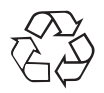

As ferramentas Hilti são, em grande parte, fabricadas com materiais recicláveis. Um pré-requisito para a reciclagem é que esses materiais sejam devidamente separados. A Hilti já iniciou em muitos países a recolha da sua ferramenta usada para fins de reaproveitamento. Para mais informações dirija-se ao Serviço de Clientes Hilti local ou ao vendedor.

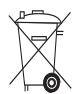

Apenas para países da UE

Não deite aparelhos de medição eléctricos no lixo doméstico!

De acordo com a directiva europeia 2002/96/CE relativa aos resíduos de equipamentos eléctricos e electrónicos e a correspondente transposição para as leis nacionais, as ferramentas eléctricas usadas devem ser recolhidas separadamente, sendo encaminhadas para um reaproveitamento ecológico.

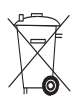

Recicle as pilhas/baterias de acordo com as regulamentações nacionais em vigor

### **11. Garantia do fabricante - Ferramentas**

A Hilti garante que a ferramenta fornecida está isenta de quaisquer defeitos de material e de fabrico. Esta garantia é válida desde que a ferramenta seja utilizada e manuseada, limpa e revista de forma adequada e de acordo com o manual de instruções Hilti e desde que o sistema técnico seja mantido, isto é, sob reserva da utilização exclusiva na ferramenta de consumíveis, componentes e peças originais Hilti.

A garantia limita-se rigorosamente à reparação gratuita ou substituição das peças com defeito de fabrico durante todo o tempo de vida útil da ferramenta. A garantia não cobre peças sujeitas a um desgaste normal de uso.

**Estão excluídas desta garantia quaisquer outras situações susceptíveis de reclamação, salvo le-** **pt**

**gislação nacional aplicável em contrário. Em caso algum será a Hilti responsável por danos indirectos, directos, acidentais ou pelas consequências daí resultantes, perdas ou despesas em relação ou devidas à utilização ou incapacidade de utilização da ferramenta, seja qual for a finalidade. A Hilti exclui em particular as garantias implícitas respei-**

#### **tantes à utilização ou aptidão para uma finalidade particular.**

Para toda a reparação ou substituição, enviar a ferramenta ou as peças para o seu centro de vendas Hilti, imediatamente após detecção do defeito.

Estas são todas e as únicas obrigações da Hilti no que se refere à garantia, as quais anulam todas as declarações, acordos orais ou escritos anteriores ou contemporâneos referentes à garantia.

#### **12. Declaração de conformidade CE pt**

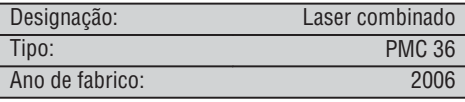

Declaramos sob nossa exclusiva responsabilidade que este produto cumpre as seguintes normas ou documentos normativos: EN 61000-6-3, EN 61000-6-2, 89/336/CEE.

#### **Hilti Corporation**

**Bodo Baur Tassilo Deinzer** BA Electric Tools & Accessories BU Measuring Systems<br>11 2006 11 2006 11 2006 11 2006

Head BU Measuring Systems<br>BU Measuring Systems

## **OORSPRONKELIJKE GEBRUIKSAANWIJZING**

# **PMC 36 Combilaser**

*Lees de handleiding beslist voordat u het apparaat de eerste keer gebruikt.*

*Bewaar deze handleiding altijd bij het apparaat.*

*Geef het apparaat alleen samen met de handleiding aan andere personen door.*

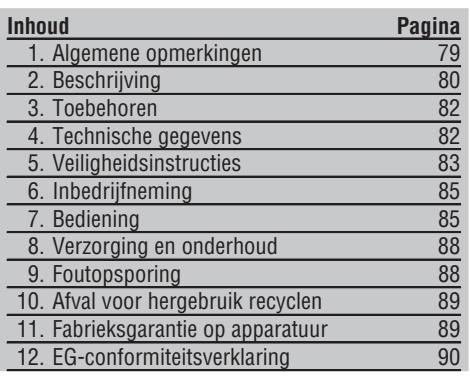

1Deze nummers verwijzen naar afbeeldingen. De afbeeldingen bij de tekst vindt u op de uitklapbare omslagpagina's. Houd deze bij het bestuderen van de handleiding open.

In de tekst van deze handleiding betekent »het apparaat« de combilaser PMC 36.

#### **Onderdelen, bedienings- en indicatie-elementen**1

- @ Vergrendelknop van de pendel
- ; Keuzeschakelaar
- $\Omega$  Lichtdiode
- (4) Referentielijn
- & Pendel
- (6) Regeleenheid
- ) Bevestigingssleuf

### **1. Algemene opmerkingen**

#### **1.1 Signaalwoorden en hun betekenis**

#### **GEVAAR**

Voor een direct dreigend gevaar dat tot ernstig letsel of tot de dood leidt.

#### **WAARSCHUWING**

Voor een eventueel gevaarlijke situatie die tot ernstig letsel of tot de dood kan leiden.

#### **ATTENTIE**

Voor een eventueel gevaarlijke situatie die tot licht letsel of tot materiële schade kan leiden.

#### **AANWIJZING**

Voor gebruikstips en andere nuttige informatie.

#### **1.2 Verklaring van de pictogrammen en overige aanwijzingen**

#### **Waarschuwingstekens**

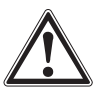

**Waarschuwing** voor algemeen gevaar

#### **Symbolen**

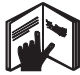

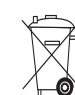

Handleiding vóór gebruik lezen

Apparaten en batterijen mogen niet via het normale huisvuil worden afgevoerd.

#### **Op het apparaat**

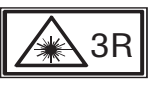

De opschriften met laserwaarschuwingen zijn gebaseerd op IEC825 / EN60825-1:2003

**Op het apparaat**

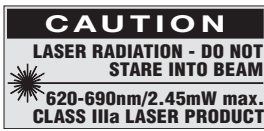

Niet blootstellen aan de straal.

De opschriften met laserwaarschuwingen voor de VS zijn gebaseerd op CFR 21 § 1040 (FDA):

**Plaats van de identificatiegegevens op het apparaat** Het type en het seriekenmerk staan op het typeplaatje van uw apparaat. Neem deze gegevens over in uw handleiding en geef ze altijd door wanneer u onze vertegenwoordiging of ons servicestation om informatie vraagt.

Type:

Serienr.:

### **2. Beschrijving**

#### **2.1 Gebruik volgens de voorschriften**

De PMP 36 is een zelfnivellerende combilaser, waarmee één persoon in staat is snel en exact te loden, een hoek van 90° over te dragen, horizontaal te nivelleren en instelwerkzaamheden uit te voeren. Het apparaat heeft twee lijnen (horizontaal en verticaal) en vijf punten (boven, beneden, rechts, links en een lijnsnijpunt). De lijnen en het snijpunt hebben een reikwijdte van ca. 10m. Alle andere punten hebben een reikwijdte van ca. 30m. De reikwijdte is afhankelijk van de helderheid van de omgeving.

Het apparaat is voornamelijk bestemd voor gebruik in binnenruimtes.

Voor gebruik buiten dient erop te worden gelet dat de randvoorwaarden overeenkomen met die in de binnenruimte. Mogelijke toepassingen zijn:

Markeringen van de positie van de tussenwanden (in een rechte hoek en in een verticaal vlak).

Uitrichten van constructiedelen/ installaties en andere structuurelementen in drie assen.

Controleren en overdragen van rechte hoeken.

Overdragen op het plafond van punten die op de vloer zijn gemarkeerd.

Neem de specificaties in de handleiding betreffende het gebruik, de verzorging en het onderhoud in acht.

Houd rekening met de omgevingsinvloeden. Gebruik het apparaat niet op plaatsen waar het risico van explosie en brand bestaat.

Gebruik ter voorkoming van letsel alleen originele Hilti toebehoren en hulpapparaten.

Het apparaat en de bijbehorende hulpmiddelen kunnen gevaar opleveren als ze door ongeschoolde personen op ondeskundige wijze of niet volgens de voorschriften worden gebruikt.

Aanpassingen of veranderingen aan het apparaat zijn niet toegestaan.

#### **2.2 Kenmerken**

De PMC 36 is in alle richtingen binnen 3,5° zelfnivellerend.

De zelfnivelleringstijd bedraagt slechts ca. 5 seconden

De combilaser geeft een waarschuwingssignaal "Buiten het nivelleringsbereik" als het zelfnivelleringsbereik wordt overschreden (de laserstralen knipperen).

De PMC 36 wordt gekenmerkt door de gemakkelijke bediening, het eenvoudige gebruik en zijn robuuste kunststofbehuizing. Door de kleine afmetingen en het geringe gewicht is hij eenvoudig te transporteren. Het apparaat kan met de laser-ontvanger PMA 30 worden gebruikt.

In de normale modus schakelt het apparaat na 5 minuten uit. De continuwerkingsmodus wordt ingeschakeld door vier seconden lang op de inschakeltoets te drukken.

#### **2.3 Leveringsomvang combilaser in doos**

- 1 Combilaser
- 1 Apparaattas
- 4 Batterijen
- 1 Handleiding
- 1 Laserzichtbril
- 2 Doelplaat
- 1 Fabriekscertificaat

#### **2.4 Leveringsomvang combilaser in koffer**

- 1 Combilaser
- 1 Apparaattas
- 4 Batterijen
- 1 Handleiding
- 1 Buisadapter
- 1 Wandhouder
- 1 Snelklem
- 1 Magneethouder
- 2 Doelplaat
- 1 Fabriekscertificaat

#### **2.5 Bedrijfsmeldingen**

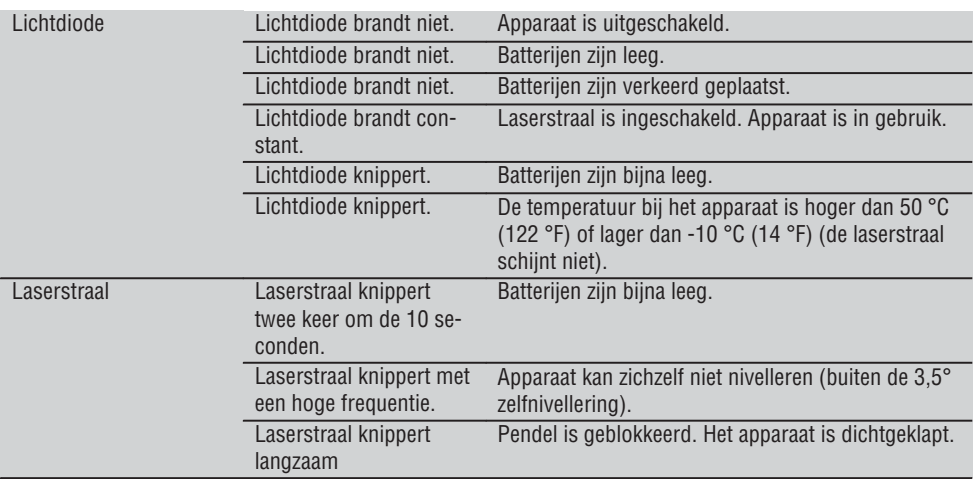

### **3. Toebehoren**

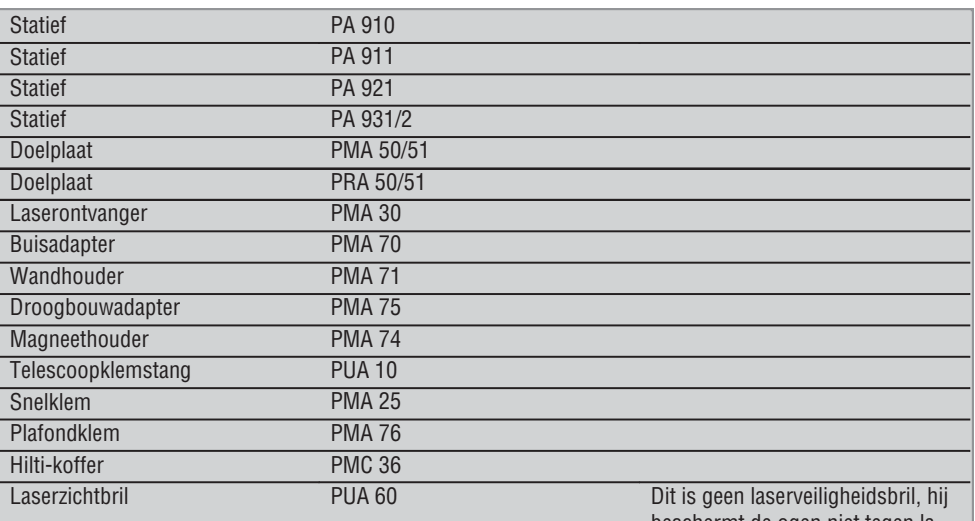

beschermt de ogen niet tegen laserstraling. De bril mag vanwege de beperkte waarneming van kleuren niet in het openbare verkeer worden gedragen en alleen bij het werken met de PMC worden gebruikt.

### **4. Technische gegevens**

Technische wijzigingen voorbehouden!

#### **AANWIJZING**

Technische wijzigingen voorbehouden!

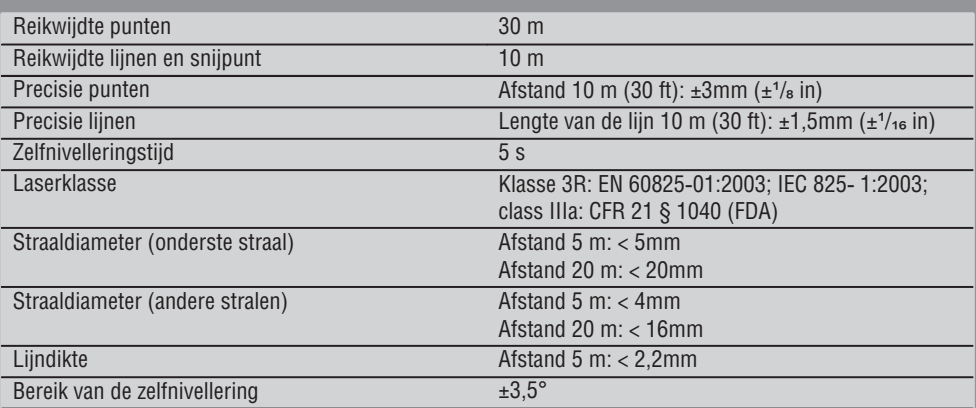

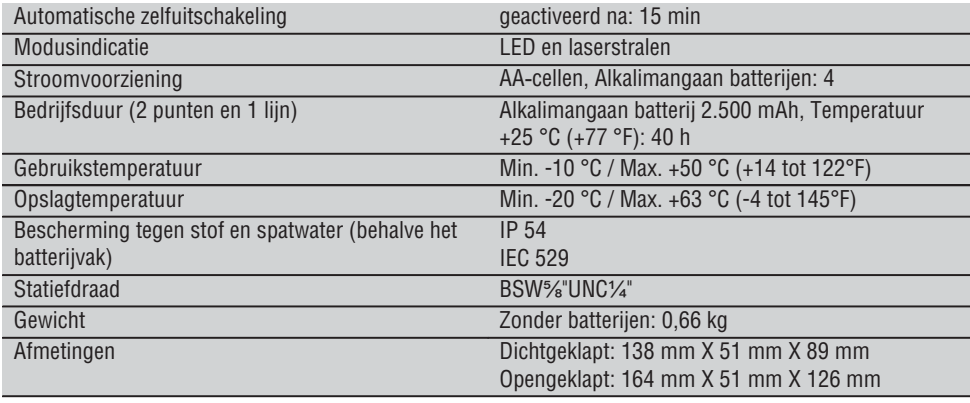

### **5. Veiligheidsinstructies**

**Naast de technische veiligheidsinstructies in de afzonderlijke hoofdstukken van deze handleiding moeten de volgende bepalingen altijd strikt worden opgevolgd.**

#### **5.1 Algemene veiligheidsmaatregelen**

- a) **Controleer het apparaat op zijn precisie alvorens ermee te meten/ het te gebruiken.**
- b) **Het apparaat en de bijbehorende hulpmiddelen kunnen gevaar opleveren als ze door ongeschoolde personen op ondeskundige wijze of niet volgens de voorschriften worden gebruikt.**
- c) **Gebruik om letsel te voorkomen alleen originele Hilti toebehoren en hulpapparaten.**
- d) **Maak het apparaat niet open.**
- e) **Aanpassingen of veranderingen aan het apparaat zijn niet toegestaan.**
- f) **Neem de specificaties betreffende gebruik, verzorging en onderhoud in de handleiding in acht.**
- g) **Maak geen veiligheidsinrichtingen onklaar en verwijder geen instructie- en waarschuwingsopschriften.**
- h) **Zorg ervoor dat kinderen niet in aanraking komen met laserapparaten.**
- i) Wanneer het apparaat op ondeskundige wijze wordt vastgeschroefd, kan laserstraling ontstaan die hoger is dan klasse 3R/ class IIIa. **Laat het apparaat door een Hilti-servicestation repareren.**
- j) **Houd rekening met omgevingsinvloeden. Stel het apparaat niet bloot aan neerslag en gebruik het niet in een omgeving die vochtig of nat is.**

**Gebruik het apparaat niet in een omgeving waar brand- of explosiegevaar bestaat.**

- k) **Controleer het apparaat alvorens het te gebruiken. Laat het apparaat ingeval van beschadiging repareren in een Hilti-servicestation.**
- l) **Na een val of andere mechanische invloeden dient u de precisie van het apparaat te controleren.**
- m) **Wanneer het apparaat vanuit een zeer koude in een warme omgeving wordt gebracht, of omgekeerd, dient u het apparaat vóór gebruik op temperatuur te laten komen.**
- n) **Zorg er bij het gebruik van adapters voor dat het apparaat stevig vastgeschroefd is.**
- o) **Om foutieve metingen te voorkomen, moet het uitgangsvenster van de laser schoon worden gehouden.**
- p) **Ook al is het apparaat gemaakt voor zwaar gebruik op bouwplaatsen, toch dient het, evenals andere optische en elektrische apparaten (bijv. veldkijkers, brillen, fotoapparaten), zorgvuldig te worden behandeld.**
- q) **Hoewel het apparaat beschermd is tegen het binnendringen van vocht, dient u het droog te maken alvorens het in de transportcontainer te plaatsen.**
- r) **Controleer het apparaat voor belangrijke metingen.**
- s) **Controleer tijdens het gebruik meerdere malen de precisie.**

#### **5.2 Correcte inrichting van de werkomgeving**

- a) **Zet het gebied waar u metingen verricht af en let er bij het opstellen van het apparaat op dat de straal niet op andere personen of op uzelf wordt gericht.**
- b) **Wanneer u op ladders werkt, neem dan geen ongewone lichaamshouding aan. Zorg ervoor dat u stevig staat en altijd in evenwicht bent.**
- c) Metingen door ruiten of andere objecten kunnen het meetresultaat vertekenen.
- d) **Let er op dat het apparaat op een effen, stabiel oppervlak wordt geplaatst (zonder trillingen!).**
- e) **Gebruik het apparaat alleen binnen de gedefinieerde grenzen.**

#### **5.3 Elektromagnetische compatibiliteit**

Hoewel het apparaat voldoet aan de strenge eisen van de betreffende voorschriften, kan Hilti de mogelijkheid niet uitsluiten dat het apparaat door sterke straling wordt gestoord, hetgeen tot een foute bewerking kan leiden. In dit geval of wanneer u niet zeker bent, dienen controlemetingen te worden uitgevoerd. Eveneens kan Hilti niet uitsluiten dat andere apparaten (bijv. navigatietoestellen van vliegtuigen) gestoord worden.

#### **5.4 Laserclassificatie voor apparaten van klasse 3R/ class IIIa**

- a) Het apparaat voldoet aan de laserklasse 3R volgens IEC 825-1:2003 / EN60825-1:2003 en Class IIIa volgens CFR 21 § 1040(FDA).
- b) Apparaten van laserklasse 3R en klasse IIIa dienen alleen door geschoolde personen te worden gebruikt.
- c) De toepassingsgebieden dienen middels opschriften met waarschuwingen tegen laserstraling aangegeven te worden.
- d) Laserstralen dienen ver boven of onder ooghoogte te lopen.
- e) Er dienen voorzorgsmaatregelen genomen te worden om te voorkomen dat een laserstraal ongewild op een vlak terechtkomt dat als een spiegel reflecteert.
- f) Er moeten maatregelen worden genomen waarmee wordt voorkomen dat personen direct in de straal kijken.
- g) De loop van de laserstraal mag niet over onbewaakt gebied gaan.
- h) Ongebruikte laserapparaten dienen te worden opgeslagen op een plaats waar onbevoegden geen toegang toe hebben.

#### **5.5 Elektrisch**

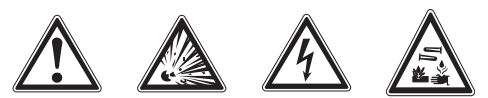

- a) Isoleer of verwijder de batterijen voor verzending.
- b) **Om milieuschade te voorkomen, dient u het apparaat af te voeren volgens de richtlijnen die van toepassing zijn voor het betreffende land. Neem in geval van twijfel contact op met de fabrikant.**
- c) **De batterijen mogen niet in kinderhanden komen.**
- d) **Oververhit de batterijen niet en stel ze niet bloot aan vuur.** De batterijen kunnen exploderen of er kunnen toxische stoffen vrijkomen.
- e) **Laad de batterijen niet op.**
- f) **Soldeer de batterijen niet in het apparaat.**
- g) **Ontlaad de batterijen niet door kortsluiting; deze kunnen hierdoor oververhit raken en brandblaren veroorzaken.**
- h) **Open de batterijen niet en stel ze niet bloot aan overmatige mechanische belasting.**
- i) **Gebruik geen beschadigde batterijen.**
- j) **Combineer geen nieuwe met oude batterijen. Gebruik geen batterijen van verschillende producenten of met verschillende typeaanduidingen.**

#### **5.6 Vloeistoffen**

Bij een verkeerd gebruik kan er vloeistof uit het accupack komen. **Voorkom contact. Spoel bij onvoorzien contact met water af. Komt de vloeistof in de ogen, spoel deze dan met veel water uit en neem contact op met een arts.** Gelekte accuvloeistof kan tot huidirritaties en verbrandingen leiden.

84

### **6. Inbedrijfneming**

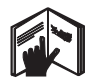

**6.1 Batterijen inbrengen** 2 **GEVAAR Gebruik alleen nieuwe batterijen.**

- 1. Klap het apparaat dicht.
- 2. Druk op de arrêteersluiting van het batterijvak.
- **7. Bediening**

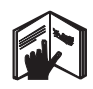

#### **AANWIJZING**

Projecteer de lijn op een loodrecht, egaal oppervlak om een zo groot mogelijke precisie te bereiken. Breng het apparaat daarbij in een hoek van 90° ten opzichte van het oppervlak.

#### **AANWIJZING**

Wanneer het apparaat is dichtgeklapt, is de pendel automatisch geblokkeerd (de laserstraal knippert).

#### **7.1 Bediening**

#### **7.1.1 Apparaat openklappen**

- 1. Open het apparaat in de positie van 90° of 180°.
- 2. Breng de referentielijn in een parallelle positie ten opzichte van de bovenkant van de regeleenheid. **AANWIJZING** De pendel kan alleen vrij heen en weer bewegen wanneer de referentielijn parallel ten opzichte van de regeleenheid staat, de pendelvergrendeltoets niet ingedrukt is en het apparaat een helling van 3,5° in elke richting ten opzichte van de horizontale lijnen niet overschrijdt.

**AANWIJZING** Knipperen de laserstralen met een hoge frequentie, dan kan het apparaat zichzelf niet nivelleren.

#### **7.1.2 Laserstralen inschakelen**

**7.1.2.1 Verticale stralen (twee punten en één lijn) inschakelen**

Druk één keer op de keuzeschakelaar.

- 3. Trek de batterijhouder naar beneden uit het apparaat.
- 4. Neem de batterijen uit de verpakking en plaats deze direct in het apparaat.

**AANWIJZING** De apparaten mogen alleen met de door Hilti aanbevolen batterijen worden gebruikt.

- 5. Controleer of de polen in overeenstemming met de aanwijzingen op de onderkant van het apparaat correct gericht zijn.
- 6. Sluit het batterijvak. Zorg ervoor dat het goed vergrendeld is.

#### **7.1.2.2 Horizontale stralen (twee punten en één lijn) inschakelen**

Druk twee keer op de keuzeschakelaar.

#### **7.1.2.3 Alle stralen inschakelen**

Druk drie keer op de keuzeschakelaar.

#### **7.1.3 Apparaat/ laserstralen uitschakelen**

Druk zo lang op de keuzeschakelaar tot de laserstraal niet meer zichtbaar is en de lichtdiode niet meer brandt.

#### **AANWIJZING**

Na ca. 15 minuten schakelt het apparaat automatisch uit.

#### **7.1.4 Automatische uitschakeling deactiveren**

Houd de keuzeschakelaar ingedrukt (ca. 4 seconden) tot de laserstraal als bevestiging drie keer knippert. **AANWIJZING**

Het apparaat wordt uitgeschakeld wanneer de keuzeschakelaar (afhankelijk van de bedrijfstoestand, eentot driemaal) wordt ingedrukt of wanneer de batterijen leeg zijn.

#### **7.1.5 Gebruik met de laserontvanger PMA 30**

Zie de handleiding van de PMA 30 voor nadere informatie.

#### **7.2 Gebruiksvoorbeelden**

**7.2.1 Verticaal uitrichten van buisleidingen** 3

#### **7.2.2 Inrichten van de lichttoestellen** 4

#### **7.2.3 Inrichten van droogbouwprofielen voor een vakverdeling** 5

#### **7.2.4 Inrichten van een verhoogde vloer** 6

#### **7.3 Controleren**

#### **7.3.1 Het verticale loodpunt controleren** 7

- 1. Breng in een hoge ruimte op de vloer een markering (een kruis) aan (bijvoorbeeld in een trappenhuis met een hoogte van 5-10 m).
- 2. Zet het apparaat op een egaal en horizontaal oppervlak.
- 3. Schakel het apparaat in.
- 4. Plaats het apparaat met de onderste loodstraal in het midden van het kruis.
- 5. Markeer het punt van de verticale loodstraal op het plafond. Bevestig hiervoor eerst een stuk papier op het plafond.
- 6. Draai het apparaat 90°. **AANWIJZING** De onderste loodstraal dient in het midden van het kruis te blijven.
- 7. Markeer het punt van de verticale loodstraal op het plafond.
- 8. Herhaal deze werkwijze bij een draaiing van 180° en 270°.

**AANWIJZING** De 4 punten die hier het resultaat van zijn, definiëren een cirkel waarbinnen de snijpunten van de diagonalen d1 (1-3) en d2 (2-4) het precieze loodpunt markeren.

#### **7.3.1.1 Berekening van de precisie**

$$
R = \frac{10}{RH [m]} \times \frac{(d1 + d2) [mm]}{4} (1)
$$
  

$$
R = \frac{30}{RH [ft]} \times \frac{(d1 + d2) [inch]}{4} (2)
$$

Het resultaat (R) van de formule (RH=hoogte vertrek) heeft betrekking op de precisie in "mm op 10 m" (formule(1)). Dit resultaat (R) dient binnen de specificatie voor het apparaat van 3 mm op 10 m te liggen.

#### **7.3.2 Controleer of het snijpunt van de laserlijnen een hoogteafwijking te zien geeft.** 8

- 1. Zet het apparaat op een egaal en horizontaal oppervlak, ca. 20 cm van de wand (A), en richt de laserstraal op de wand (A).
- 2. Markeer het snijpunt van de laserlijnen met een kruis op de wand (A).
- 3. Draai het apparaat 180° en markeer het snijpunt van de laserlijnen met een kruis op de tegenoverliggende wand (B).
- 4. Zet het apparaat op een egaal en horizontaal oppervlak, ca. 20 cm van de wand (B), en richt de laserstraal op de wand (B).
- 5. Markeer het snijpunt van de laserlijnen met een kruis op de wand (B).
- 6. Draai het apparaat 180° en markeer het snijpunt van de laserlijnen met een kruis op de tegenoverliggende wand (A).

#### **7.3.2.1 Berekening van de precisie**

- 1. Meet de afstand d1 tussen 1 en 4 en d2 tussen 2 en 3.
- 2. Markeer het middelpunt van d1 en d2.

Wanneer de referentiepunten 1 en 3 zich aan verschillende kanten van het middelpunt bevinden, trek dan d2 van d1 af.

Wanneer de referentiepunten 1 en 3 aan dezelfde kant van het middelpunt liggen, telt u d1 bij d2 op.

3. Deel het resultaat door de dubbele waarde van de lengte van het vertrek.

De maximale fout bedraagt 3 mm op 10 m.

#### **7.3.3 Controleer of de gebogen stralen een hoogteafwijking te zien geven.** 8

Herhaal het proces en de berekening van de precisie met elk van de beide gebogen stralen zoals beschreven bij 7.3.2 en 7.3.2.1.

#### **7.3.4 Controle van de hoek tussen het snijpunt van de laserlijnen en de gebogen stralen** 9 10 11 12 13 14

#### **AANWIJZING**

Bij het volgende proces hebben de begrippen links en rechts betrekking op de perspectieven: het apparaat van achteren gezien, richting snijpunt van de laserlijnen.

1. Plaats het apparaat aan de rand van een vertrek van minstens 10 m lang en 5 m breed (of dezelfde ruimteverhouding van 2:1).

**AANWIJZING** Het vloeroppervlak dient vlak en horizontaal te zijn.

2. Schakel alle laserstralen in.

- 3. Bevestig een richttafel op een afstand van minstens 10 m van het apparaat op zo'n manier dat het snijpunt van de laserlijnen in het midden van de richttafel wordt weergegeven.
- 4. Markeer met een tweede richttafel een referentiekruis op de vloer op een afstand van 5 m (meetafstand) van richttafel 1. De verticale lijn van de tweede richttafel dient precies door het midden van de verticale laserlijnen te lopen.
- 5. Bevestig de tweede richttafel minstens 5 m van het in stap 4 bepaalde referentiepunt, zodat de verticale lijn van de tweede richttafel precies door het midden van de verticale laserlijnen loopt.
- 6. Plaats het apparaat nu met de onderste loodstraal op het midden van het referentiekruis van stap 4, zodat de verticale lijn van de eerste richttafel (van stap 3) precies door het midden van de verticale laserlijnen loopt.
- 7. Bevestig nog een andere richttafel of een vast stuk papier op een afstand van 5 m van de gebogen straal, halverwege in het midden. Markeer het middelpunt (d1) van de gebogen straal rechts.
- 8. Draai het apparaat 90°, van bovenaf gezien met de wijzers van de klok mee. De onderste loodstraal moet op het midden van het referentiekruis blijven en het midden van de gebogen straal rechts dient precies door de verticale lijn van de tweede richttafel (van stap 5) te lopen.
- 9. Markeer vervolgens het middelpunt (d2) van de gebogen frontstraal rechts op de tweede richttafel (van stap 5).
- 10. Markeer vervolgens het middelpunt (d3) van het snijpunt van de laserlijnen op de richttafel/ het vaste stuk papier van stap 7.

**AANWIJZING** De horizontale afstand tussen d1 en d3 mag bij een meetafstand van 5 m maximaal 3 mm bedragen.

11. Draai het apparaat 180°, van bovenaf gezien met wijzers van de klok mee. De onderste loodstraal moet op het midden van het referentiekruis blijven en het midden van de gebogen straal rechts dient precies door de verticale lijn van de eerste richttafel (van stap 3) te lopen.

12. Markeer vervolgens het middelpunt (d2) van de gebogen frontstraal links op de tweede richttafel (van stap 5).

**AANWIJZING** De horizontale afstand tussen d1 en d4 mag bij een meetafstand van 5 m maximaal 3 mm bedragen.

**AANWIJZING** Wanneer d3 zich rechts van d1 bevindt, mag de som van de horizontale afstanden d1-d3 en d2-d4 bij een meetafstand van 5m maximaal 3 mm bedragen.

**AANWIJZING** Wanneer d3 zich links van d1 bevindt, mag het verschil tussen de horizontale afstanden d1-d3 en d2-d4 bij een meetafstand van 5m maximaal 3 mm bedragen.

#### **7.3.5 De kromming van de horizontale lijn controleren** 15 16

1. Zet het apparaat op de rand van een gebied van minstens 10 m lang.

**AANWIJZING** Het vloeroppervlak dient vlak en horizontaal te zijn.

- 2. Schakel alle laserstralen in.
- 3. Fixeer de richttafel op een afstand van minstens 10 m van het apparaat, zodat het snijpunt van de laserlijnen in het midden van de richttafel (d0) wordt weergegeven en de verticale lijn van de richttafel precies door het midden van de verticale laserlijn loopt.
- 4. Markeer op de bodem met een referentiekruis het middelpunt van de onderste loodstraal.
- 5. Draai het apparaat 45°, van bovenaf gezien met de wijzers van de klok mee. De onderste loodstraal dient in het midden van het referentiekruis te bliiven.
- 6. Markeer vervolgens op de richttafel het punt (d1) waar de horizontale laserlijn de verticale lijn van de richttafel raakt.
- 7. Draai het apparaat nu 90° tegen de wijzers van de klok in. De onderste loodstraal dient in het midden van het referentiekruis te blijven.
- 8. Markeer vervolgens op de richttafel het punt (d2) waar de horizontale laserlijn de verticale lijn van de richttafel raakt.
- 9. Meet de volgende verticale afstanden: d0-d1, d0-d2 en d1-d2.

**AANWIJZING** De grootste gemeten verticale afstand mag bij een meetafstand van 10 m maximaal 5 mm bedragen.

### **8. Verzorging en onderhoud**

#### **8.1 Reinigen en drogen**

- 1. Blaas het stof van het glas.
- 2. Het glas niet met de vingers aanraken.
- 3. Alleen met schone en zachte doeken reinigen; zo nodig met zuivere alcohol of wat water bevochtigen.

**AANWIJZING** Geen andere vloeistoffen gebruiken omdat deze de kunststof delen kunnen aantasten.

4. Bij de opslag van uw uitrusting dient u zich te houden aan de temperatuurlimieten. Dit is met name van belang in de winter / zomer, wanneer u de uitrusting in een voertuig bewaart (-25 °C tot  $+60$  °C).

#### **8.2 Opslaan**

Apparaten die nat zijn geworden, dienen te worden uitgepakt. De apparaten, transporthouder en toebehoren afdrogen (bij maximaal 50 °C/ 122 °F) en reinigen. De apparatuur pas weer inpakken als alles helemaal droog is.

Na opslag of transport van langere duur dient u een controlemeting uit te voeren alvorens de uitrusting te gebruiken.

Verwijder bij langere opslagtijden de batterijen uit het apparaat. Lekkende batterijen kunnen het apparaat beschadigen.

#### **8.3 Transporteren**

Gebruik voor het transport of de verzending van uw uitrusting de kartonnen verzenddoos van Hilti of een gelijkwaardige verpakking.

#### **GEVAAR**

**Het apparaat altijd zonder batterijen/accu-pack versturen.**

### **9. Foutopsporing**

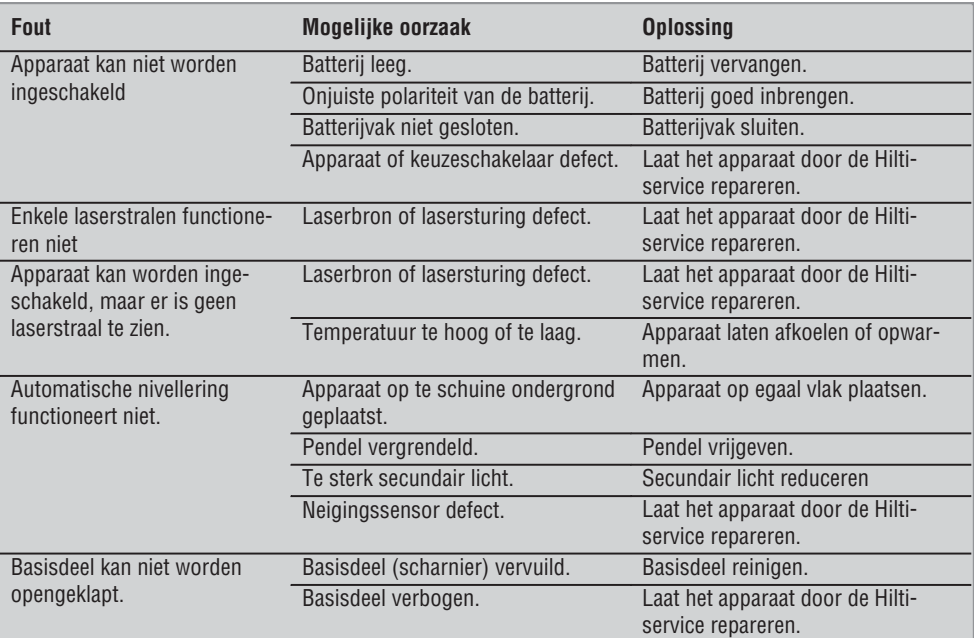

### **10. Afval voor hergebruik recyclen**

#### **WAARSCHUWING**

Wanneer de uitrusting op ondeskundige wijze wordt afgevoerd kan dit tot het volgende leiden:

bij het verbranden van kunststofonderdelen ontstaan giftige verbrandingsgassen, waardoor er personen ziek kunnen worden.

Batterijen kunnen ontploffen en daarbij, wanneer ze beschadigd of sterk verwarmd worden, vergiftigingen, brandwonden (door brandend zuur) of milieuvervuiling veroorzaken.

Wanneer het apparaat niet zorgvuldig wordt afgevoerd, bestaat de kans dat onbevoegde personen de uitrusting op ondeskundige wijze gebruiken. Hierbij kunnen zij zichzelf en derden ernstig letsel toebrengen en het milieu vervuilen.

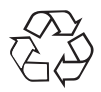

Hilti-apparaten zijn voor een groot deel vervaardigd uit materiaal dat kan worden gerecycled. Voor hergebruik is een juiste materiaalscheiding noodzakelijk. In veel landen is Hilti er al op ingesteld om uw oude apparaat voor recycling terug te nemen. Vraag hierover informatie bij de klantenservice van Hilti of bij uw verkoopadviseur.

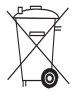

Alleen voor EU-landen

Geef elektrisch gereedschap niet met het huisvuil mee!

Volgens de Europese richtlijn 2002/96/EG inzake oude elektrische en elektronische apparaten en de toepassing daarvan binnen de nationale wetgeving, dient gebruikt elektrisch gereedschap gescheiden te worden ingezameld en te worden afgevoerd naar een recyclingbedrijf dat voldoet aan de geldende milieu-eisen.

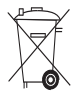

Voer de batterijen af volgens de nationale voorschriften.

### **11. Fabrieksgarantie op apparatuur**

Hilti garandeert dat het geleverde apparaat geen materiaal- of fabricagefouten heeft. Deze garantie geldt onder de voorwaarde dat het apparaat in overeenstemming met de handleiding van Hilti gebruikt, bediend, verzorgd en schoongemaakt wordt, en dat de technische uniformiteit gehandhaafd is, d.w.z. dat er alleen origineel Hilti-verbruiksmateriaal en originele Hilti-toebehoren en -reserveonderdelen voor het apparaat zijn gebruikt.

Deze garantie omvat de gratis reparatie of de gratis vervanging van de defecte onderdelen tijdens de gehele levensduur van het apparaat. Onderdelen die aan normale slijtage onderhevig zijn, vallen niet onder deze garantie.

**Verdergaande aanspraak is uitgesloten voor zover er geen dwingende nationale voorschriften zijn die hiervan afwijken. Hilti is met name niet aansprakelijk voor directe of indirecte schade als gevolg van gebreken, verliezen of kosten in samenhang met het gebruik of de onmogelijkheid van het gebruik van het apparaat voor welk doel dan ook. Stilzwijgende garantie voor gebruik of geschiktheid voor een bepaald doel is nadrukkelijk uitgesloten.**

Voor reparatie of vervanging moeten het toestel of de betreffende onderdelen onmiddellijk na vaststelling van het defect naar de verantwoordelijke Hiltimarktorganisatie worden gezonden.

Deze garantie omvat alle garantieverplichtingen van de kant van Hilti en vervangt alle vroegere of gelijktij-fende garanties.

dige, schriftelijke of mondelinge verklaringen betref-

### **12. EG-conformiteitsverklaring**

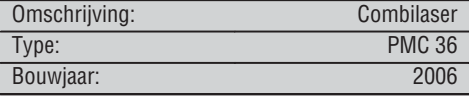

Als de uitsluitend verantwoordelijken voor dit product verklaren wij dat het voldoet aan de volgende voorschriften en normen: EN 61000-6-3, EN 61000-6-2, 89/336/EWG.

#### **Hilti Corporation**

BA Electric Tools & Accessories BU Measuring Systems<br>11 2006 11 2006 11 2006

**Bodo Baur Tassilo Deinzer** Head BU Measuring Systems<br>BU Measuring Systems

## **ORIGINAL BRUGSANVISNING**

# **PMC 36 Kombilaser**

*Læs brugsanvisningen grundigt igennem, inden instrumentet tages i brug.*

*Opbevar altid brugsanvisningen sammen med instrumentet.*

*Sørg for, at brugsanvisningen altid følger med ved overdragelse af instrumentet til andre.*

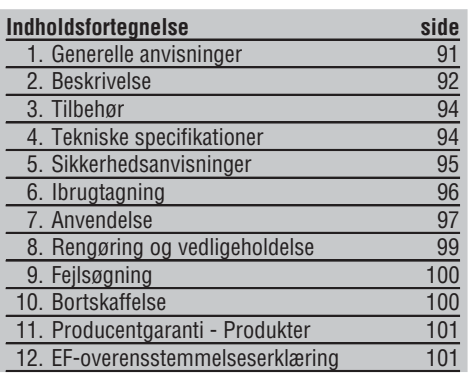

1Disse tal henviser til illustrationer. Illustrationerne kan du finde på udfoldssiderne på omslaget. Kig på disse sider, når du læser brugsanvisningen.

I denne brugsanvisning betegner »instrumentet« altid kombilaseren PMC 36.

#### **Instrumentkomponenter, betjenings- og visningselementer**

- @ Pendullåsetast
- $(2)$  Vælgerkontakt
- = Lysdiode
- (4) Referencelinie
- & Pendul
- (6) Indstillingsdel
- ) Fastgørelsesslids

### **1. Generelle anvisninger**

#### **1.1 Signalord og deres betydning**

#### **FARE**

Står ved en umiddelbart truende fare, der kan medføre alvorlige kvæstelser eller døden.

#### **ADVARSEL**

Advarer om en potentielt farlig situation, der kan forårsage alvorlige personskader eller døden.

#### **FORSIGTIG**

Advarer om en potentielt farlig situation, der kan forårsage lettere personskader eller materielle skader.

#### **BEMÆRK**

Står ved anvisninger om brug og andre nyttige oplysninger.

**1.2 Forklaring af piktogrammer og yderligere anvisninger**

#### **Advarselssymboler**

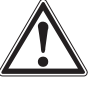

Generel fare

#### **Symboler**

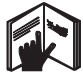

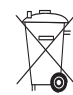

Læs brugsanvisningen før brug

Instrumenter og batterier må ikke bortskaffes som almindeligt affald.

#### **På instrumentet**

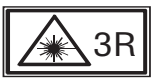

EN608251:2003.

**da**

Laseradvarselsskilte baseret på IEC825

**På instrumentet**

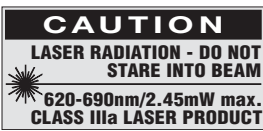

#### Pas på laserstrålen. Laseradvarselsskilte i USA baseret på CFR 21 § 1040 (FDA).

#### **Placering af identifikationsoplysninger på instrumentet**

Typebetegnelse og serienummer fremgår af instrumentets typeskilt. Skriv disse oplysninger i brugsanvisningen, og henvis til disse, når du henvender dig til vores kundeservice eller værksted.

Type:

Serienummer:

### **2. Beskrivelse**

#### **2.1 Anvendelsesformål**

PMC 36 er en selvnivellerende kombilaser, med hvilken en enkelt person er i stand til at lodde hurtigt og præcist, at overføre en vinkel på 90°, at nivellere horisontalt og gennemføre centreringsarbejde. Instrumentet har to linjer (vandret og lodret) og fem punkter (foroven, forneden, til højre, til venstre og linjeskæringspunkt). Linjerne og skæringspunktet har en rækkevidde på von ca. 10 m. Alle andre punkter har en rækkevidde på ca. 30 m. Rækkevidden afhænger af lysstyrken i omgivelserne.

Apparatet er fortrinsvis beregnet til indendørs brug.

Ved udendørs brug skal man sikre sig, at rammebetingelserne svarer til dem for indendørs brug. Mulige anvendelser er:

Markeringer af placeringen af skillevægge (i en ret vinkel og lodret niveau).

Centrering af anlægsdele/installationer og andre strukturelementer på tre akser.

Kontrol og overførsel af rette vinkler.

Overførsel af punkter, der er markeret på gulvet, til loftet.

Overhold forskrifterne i denne brugsanvisning med hensyn til drift, pleje og vedligeholdelse.

Tag hensyn til påvirkning fra omgivelserne. Brug ikke fjernbetjeningen, hvis der er risiko for brand eller eksplosion.

Brug kun originalt Hilti-tilbehør og ekstraudstyr for at undgå ulykker.

Der kan opstå farlige situationer ved anvendelse af instrumentet og det tilhørende udstyr, hvis det anvendes af personer, der ikke er blevet undervist i dets brug, eller hvis det ikke anvendes korrekt i henhold til forskrifterne i denne brugsanvisning.

Det er ikke tilladt at modificere eller tilføje ekstra dele til instrumentet.

#### **2.2 Egenskaber**

PMC 36 er selvnivellerende i alle retninger inden for 3,5°. Selvnivelleringstiden er på kun ca. 5 sekunder

92

Kombilaseren afgiver et advarselssignal "Uden for nivelleringsområdet", hvis selvnivelleringsområdet overskrides (laserstrålerne blinker).

PMC 36 udmærker sig ved at være let at betjene, let at anvende, sit robuste plasthus, og det er let at transportere på grund af sin lille størrelse og vægt.

Instrumentet kan benyttes med lasermodtager PMA 30.

Instrumentet kobler ved normalt drift fra efter 15 minutter, ved at trykke på tilkoblingstasten i fire sekunder er der mulighed for konstant drift.

#### **2.3 Leveringsomfang kombilaser i karton**

- 1 Kombilaser
- 1 Taske
- 4 Batterier
- 1 Brugsanvisning
- 1 Laserbriller
- 2 Måltavle
- 1 Producentcertifikat

#### **2.4 Leveringsomfang kombilaser i kuffert**

- 1 Kombilaser
- 1 Taske
- 4 Batterier
- 1 Brugsanvisning
- 1 Røradapter
- 1 Vægholder
- 1 Hurtigklemme
- 1 Magnetholder
- 2 Måltavle
- 1 Producentcertifikat

#### **2.5 Driftsmeddelelser**

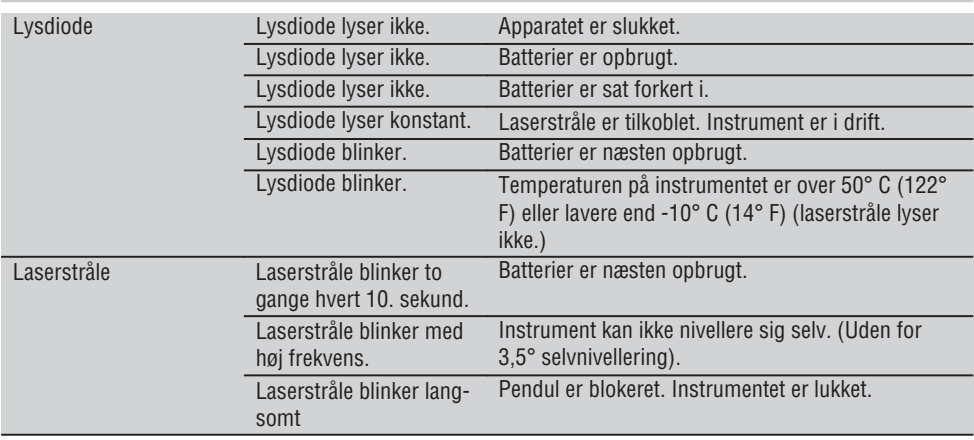

### **3. Tilbehør**

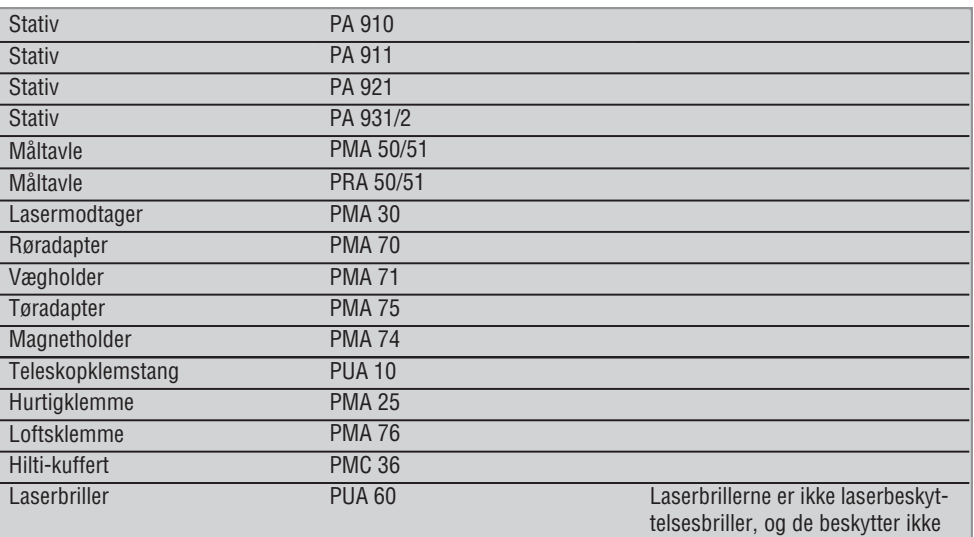

øjnene mod laserstråler. Brillerne må ikke bruges i trafikken, da de begrænser farvesynet. Brillerne må kun bruges ved arbejde med PMC'en.

### **4. Tekniske specifikationer**

Ret til tekniske ændringer forbeholdes!

#### **BEMÆRK**

Ret til tekniske ændringer forbeholdes!

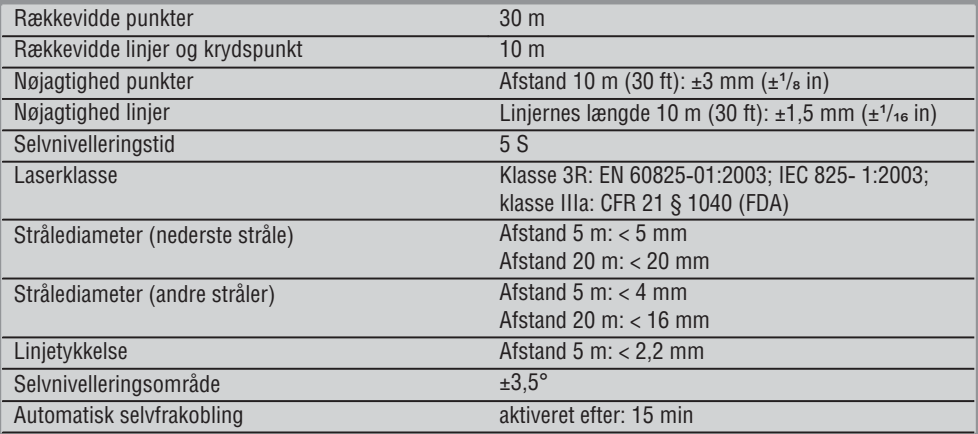

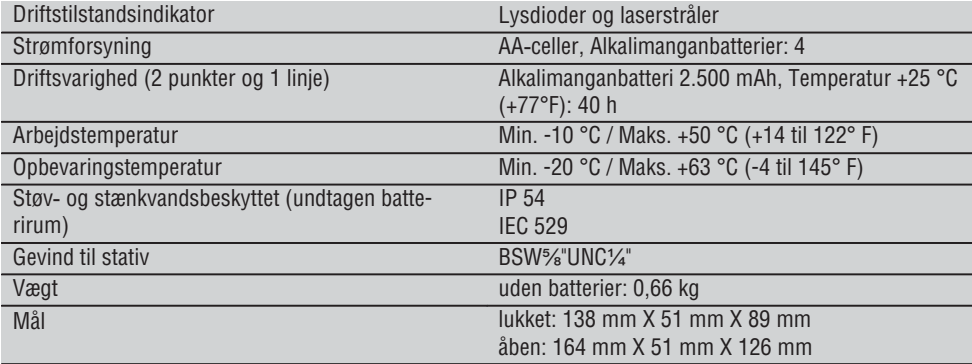

### **5. Sikkerhedsanvisninger**

**Ud over de sikkerhedstekniske forskrifter i de enkelte afsnit i denne brugsanvisning skal følgende retningslinjer altid overholdes.**

#### **5.1 Generelle sikkerhedsforanstaltninger**

- a) **Kontrollér instrumentets nøjagtighed, før du foretager målinger eller tager instrumentet i brug.**
- b) **Der kan opstå farlige situationer ved anvendelse af instrumentet og det tilhørende udstyr, hvis det anvendes af personer, der ikke er blevet undervist i dets brug, eller hvis det ikke anvendes korrekt i henhold til forskrifterne i denne brugsanvisning.**
- c) **Brug kun originalt Hilti-tilbehør og ekstraudstyr for at undgå ulykker.**
- d) **Adskil ikke instrumentet.**
- e) **Det er ikke tilladt at modificere eller tilføje ekstra dele til instrumentet.**
- f) **Overhold forskrifterne i denne brugsanvisning med hensyn til drift, rengøring og vedligeholdelse.**
- g) **Undlad at deaktivere sikkerhedsanordninger og fjerne advarselsskilte af nogen art.**
- h) **Opbevar laseren utilgængeligt for børn.**
- i) Der kan forekomme højere stråling end klasse 3R (klasse IIIa), hvis de korrekte procedurer ikke overholdes, når kabinettet åbnes. **Fjernbetjeningen må kun repareres af Hiltis kundeservice.**
- j) **Tag hensyn til påvirkning fra omgivelserne. Udsæt ikke instrumentet for nedbør, brug ikke instrumentet i fugtige eller våde omgivelser. Brug ikke fjernbetjeningen, hvis der er risiko for brand eller eksplosion.**
- k) **Kontrollér fjernbetjeningen før brug. Hvis fjernbetjeningen er beskadiget, skal den sendes til reparation hos Hilti.**
- l) **Hvis instrumentet har været tabt eller udsat for anden mekanisk påvirkning, skal dets nøjagtighed testes.**
- m) **Hvis instrumentet flyttes fra en meget lav temperatur ind i varmere omgivelser, eller omvendt, skal det have tid til at akklimatisere, inden det tages i brug.**
- n) **Ved brug af adaptere/holdere skal det kontrolleres, at instrumentet er skruet ordentligt på.**
- o) **For at undgå unøjagtige målinger skal laserstrålevinduerne altid holdes rene.**
- p) **Selv om fjernbetjeningen er konstrueret til den krævende anvendelse på en byggeplads, skal den behandles forsigtigt som ethvert andet optisk og elektrisk instrument (kikkert, briller, kamera).**
- q) **Selvom instrumentet er modstandsdygtigt over for fugt, bør det tørres af, så det er tørt, inden det lægges i transportbeholderen.**
- r) **Kontrollér instrumentet før vigtige målinger.**
- s) **Kontrollér nøjagtigheden flere gange under brug.**

#### **5.2 Formålstjenlig indretning af arbejdspladserne**

a) **Sørg for at sikre det sted, hvor instrumentet benyttes. Sørg ved opstilling af instrumentet for, at strålen ikke er rettet mod andre personer eller mod dig selv.**

- b) **Undgå at stå i akavede stillinger, når du arbejder på en stige. Sørg for at have et sikkert fodfæste, og hold balancen.**
- c) Målinger taget gennem glasplader eller andre objekter kan være unøjagtige.
- d) **Sørg for, at instrumentet er opstillet med god støtte og på et jævnt, stabilt underlag (vibrationsfrit).**
- e) **Anvend kun instrumentet inden for de definerede driftsgrænser.**

#### **5.3 Elektromagnetisk kompatibilitet**

Selv om fjernbetjeningen opfylder de strenge krav i gældende direktiver, kan Hilti ikke udelukke muligheden for, at fjernbetjeningen forstyrres af stærk stråling, hvilket kan medføre en fejl. Hvis det er tilfældet eller i tilfælde af usikkerhed, skal der foretages kontrolmålinger. Hilti kan ligeledes ikke udelukke, at andre instrumenter (f.eks. navigationsudstyr i fly) forstyrres.

#### **5.4 Laserklassificering for instrumenter i klasse 3R/ klasse IIIa**

- a) Instrumentet opfylder kravene i laserklasse 3R iht. IEC 825-1:2003 / EN60825-1:2003 og klasse IIIa iht. CFR 21 § 1040 (FDA).
- b) Instrumenter i laserklasse 3R og klasse IIIa bør kun anvendes af personer, der er instrueret i brugen af dem.
- c) Anvendelsesområderne skal mærkes med laseradvarselsskilte.
- d) Laserstråler skal forløbe langt over eller under øjenhøjde.
- e) Der skal træffes sikkerhedsforanstaltninger, så det kan sikres, at strålen ikke utilsigtet rammer flader, der kan kaste den tilbage.
- f) Der skal træffes foranstaltninger, så det kan sikres, at det ikke er muligt at kigge direkte ind i strålen.
- g) Laserstrålen må ikke krydse uovervågede områder.
- h) Når laserinstrumenterne ikke er i brug, skal de opbevares et aflukket sted uden adgang for uvedkommende.

#### **5.5 Elektrisk**

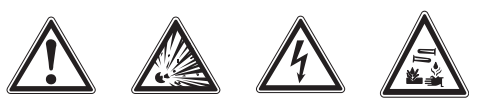

- a) Isolér eller fjern batterierne til forsendelse.
- b) **Af miljøhensyn skal instrumentet bortskaffes i overensstemmelse med gældende national lovgivning. Er du i tvivl, så spørg producenten.**
- c) **Batterierne skal opbevares utilgængeligt for børn.**
- d) **Batterierne må ikke overophedes eller brændes.** Batterierne kan eksplodere eller afgive giftige stoffer.
- e) **Batterierne må ikke oplades.**
- f) **Batterierne må ikke loddes sammen i fjernbetjeningen.**
- g) **Batterier må ikke aflades ved kortslutning, da de derved kan overophedes og medføre brandfare.**
- h) **Batterierne må ikke åbnes eller udsættes for kraftige mekaniske belastninger.**
- i) **Brug aldrig beskadigede batterier.**
- j) **Brug ikke nye og gamle batterier sammen. Undgå at bruge batterier af forskellige mærker eller med forskellige typebetegnelser.**

#### **5.6 Væsker**

Hvis batteriet anvendes forkert, kan der løbe væske ud af batteriet/akkuen. **Undgå at komme i kontakt med denne væske. Hvis det alligevel skulle ske, skylles med vand. Hvis du får væske i øjnene, skal du skylle med rigeligt vand, og søge læge.** Batterivæske kan give hudirritation eller forbrændinger.

### **6. Ibrugtagning**

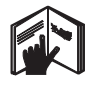

**6.1 Isætning af batterier** 

**FARE Isæt kun nye batterier.**

96

- 1. Klap instrumentet sammen.
- 2. Tryk på låsen på batterirummet.
- 3. Træk batteriholderen nedad og ud af instrumentet.

4. Tag batterierne ud af emballagen, og sæt dem i instrumentet.

**BEMÆRK** Instrumenterne må kun anvendes med de batterier, Hilti anbefaler.

- 5. Kontrollér, om batterierne er ilagt korrekt i henhold til anvisningerne på undersiden af instrumentet.
- 6. Luk batterirummet. Sørg for, at låsemekanismen låser korrekt.

### **7. Anvendelse**

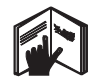

#### **BEMÆRK**

For at opnå den største nøjagtighed skal du projicere linjen på en vandret, jævn flade. Indstil i den forbindelse instrumentet til 90° i forhold til niveauet.

#### **BEMÆRK**

Ved lukket instrument er pendulet automatisk blokeret (blinkende laserstråle).

#### **7.1 Betjening**

#### **7.1.1 Åbning af instrumentet**

- 1. Åbn instrumentet med 90° eller 180°.
- 2. Indstil referencelinjen i en parallel position i forhold til indstilingsdelens øverste kant. **BEMÆRK** Pendulet kan kun svinge frit, når referencelinjen står parallelt i forhold til indstillingsdelen, pendulfastlåsningstasten ikke er trykket, og instrumentets hældning ikke overskrider 3,5° i hver retning i forhold til vandret position.

**BEMÆRK** Hvis laserstrålerne blinker med høj frekvens, kan instrumentet ikke nivellere sig selv.

#### **7.1.2 Tilkobling af laserstråler**

**7.1.2.1 Tilkobling af lodrette stråler (to punkter og en linje)**

Tryk én gang på vælgerkontakten

#### **7.1.2.2 Tilkobling af vandrette stråler (to punkter og en linje)**

Tryk to gange på vælgerkontakten.

#### **7.1.2.3 Tilkobling af alle stråler**

Tryk tre gange på vælgerkontakten.

#### **7.1.3 Frakobling af instrument/laserstråler**

Tryk på vælgerkontakten, indtil laserstrålen ikke længere er synlig, og lysdioden slukker.

#### **BEMÆRK**

Efter ca. 15 minutter slukker instrumentet automatisk.

#### **7.1.4 Deaktivering af frakoblingsautomatik**

Tryk på vælgerkontakten (ca. 4 sekunder), indtil laserstrålen blinker tre gange som bekræftelse.

#### **BEMÆRK**

Instrumentet frakobles, når der trykkes på vælgerkontakten (1 til 3 gange alt efter driftstilstand), eller batterierne er opbrugt.

#### **7.1.5 Anvendelse med lasermodtageren PMA 30**

Se brugsanvisningen til PMA 30 for at få yderligere oplysninger.

#### **7.2 Anvendelseseksempler**

- **7.2.1 Lodret centrering af rørledninger**
- **7.2.2 Indretning af lysapparater** 4

#### **7.2.3 Indretning af tørprofiler til en ruminddeling** 5

**7.2.4 Indretning af et forhøjet gulv** 6

#### **7.3 Kontrol**

#### **7.3.1 Kontrol af det lodrette lodpunkt** 7

- 1. Lav en gulvmarkering (et kryds) i et højt rum (f.eks. i en trappeopgang med en højde på 5- 10 m).
- 2. Sæt instrumentet på en plan og vandret flade.
- 3. Tænd instrumentet.
- 4. Stil instrumentet med den nederste lodstråle i krydsets centrum.
- 5. Marker den lodrette lodstråles punkt i loftet. Fastgør først et papir i loftet.
- 6. Drej instrumentet 90°. **BEMÆRK** Den nederste lodstråle skal blive på krydsets centrum.
- 7. Marker den lodrette lodstråles punkt i loftet.
- 8. Gentag fremgangsmåden ved en drejning på 180° og 270°.

**BEMÆRK** De 4 resulterende punkter definerer en cirkel, i hvilken skæringspunkterne for diagonalerne d1 (1-3) og d2 (2-4) markerer det nøjagtige lodpunkt.

#### **7.3.1.1 Beregning af nøjagtigheden**

$$
R = \frac{10}{RH [m]} \times \frac{(d1 + d2) [mm]}{4} \quad (1)
$$
  

$$
R = \frac{30}{RH [ft]} \times \frac{(d1 + d2) [inch]}{4} \quad (2)
$$

Resultatet (R) i formlen (RH=rumhøjde) gælder for nøjagtigheden i "mm auf 10 m" (formel(1)). Dette resultat (R) bør ligge inden for specifikationen for instrumentet med 3 mm på 10 m.

#### **7.3.2 Kontrol af laserlinjernes skæringspunkt for højdeafvigelse** 8

- 1. Stil instrumentet på en plan og vandret flade, ca. 20 cm fra væggen (A), og ret laserstrålen mod væggen (A).
- 2. Markér laserlinjernes skæringspunkt med et kryds på væggen (A).
- 3. Drej instrumentet 180°, og markér laserlinjernes skæringspunkt med et kryds på den overfor liggende væg (B).
- 4. Stil instrumentet på en plan og vandret flade, ca. 20 cm fra væggen (B), og ret laserstrålen mod væggen (B).
- 5. Markér laserlinjernes skæringspunkt med et kryds på væggen (B).
- 6. Drej instrumentet 180°, og markér laserlinjernes skæringspunkt med et kryds på den overfor liggende væg (A).

#### **7.3.2.1 Beregning af nøjagtigheden**

- 1. Mål afstanden d1 mellem 1 og 4 og d2 mellem 2 og 3.
- 2. Markér centrum i d1 og d2. Hvis referencepunkt 1 og 3 er på forskellige sider af centrum, skal du trække d2 fra d1. Hvis referencepunkt 1 og 3 er på samme side af centrum, skal du lægge d1 til d2.
- 3. Dividér resultatet med den dobbelte værdi af rumlængden.

Den maksimale fejl udgør 3 mm på 10 m.

#### **7.3.3 Kontrol af de afvinklede stråler for højdeafvigelse** 8

Gentag fremgangsmåden og beregningen af nøjagtigheden med begge de afvinklede stråler som beskrevet i 7.3.2 og 7.3.2.1.

#### **7.3.4 Kontrol af vinklen mellem laserlinjernes skæringspunkt og de afvinklede stråler 10 10 11 12 13 14**

#### **BEMÆRK**

I den følgende fremgangsmåde refererer begreberne venstre og højre til følgende perspektiv: Instrument set bagfra i retning af laserlinjernes skæringspunkt.

- 1. Opstil instrumentet i udkanten af et rum med målene mindst 10 m i længden og 5 m i bredden (eller det samme rumforhold på 2:1). **BEMÆRK** Gulvarealet skal være plant og lige.
- 2. Tænd for alle laserstråler.
- 3. Fastgør en måltavle mindst 10 m fra instrumentet, så laserlinjernes skæringspunkt vises i centrum af måltavlen.
- 4. Markér med en anden måltavle 5 m (måleafstand) fra måltavle 1 et referencepunkt på gulvet. Den lodrette linje i den anden måltavle skal løbe lige gennem midten af de lodrette laserlinjer.
- 5. Fastgør den anden måltavle mindst 5 m fra det i trin 4 bestemte referencepunkt, så den lodrette linje i den anden måltavle løber lige gennem midten af de lodrette laserlinjer.
- 6. Placér nu instrumentet med den nederste lodstråle i centrum af referencekrydset fra trin 4, således at den lodrette linje i den første måltavle (fra trin 3) løber lige gennem midten af de lodrette laserlinjer.
- 7. Fastgør en yderligere måltavle, eller et fast papir, i en afstand af 5 m fra den afvinklede stråle, halvvejs midtfor. Markér centrum (d1) i den højre afvinklede stråle.
- 8. Drej instrumentet 90° set foroven med uret. Den nederste lodstråle skal blive i referenceskæringens centrum, og centrum i den højre afvinklede stråle skal løbe lige gennem den lodrette linje i den anden måltavle (fra trin 5).
- 9. Markér centrum (d2) i den højre afvinklede stråle på den anden måltavle (fra trin 5).

**da**

Printed: 07.07.2013 | Doc-Nr: PUB / 5071411 / 000 / 00

- 10. Markér så centrum (d3) for laserlinjernes krydsningspunkt på måltavlen/fast papir fra trin 7. **BEMÆRK** Den vandrette afstand mellem d1 og d3 må maksimalt være 3 mm ved en måleafstand på 5 m.
- 11. Drej instrumentet 180° set foroven med uret. Den nederste lodstråle skal blive i referenceskæringens centrum, og centrum i den højre afvinklede stråle skal løbe lige gennem den lodrette linje i den første måltavle (fra trin 3).
- 12. Markér centrum (d4) i den venstre afvinklede stråle på den anden måltavle (fra trin 5).

**BEMÆRK** Den vandrette afstand mellem d2 og d4 må maksimalt være 3 mm ved en måleafstand på 5 m.

**BEMÆRK** Når d3 er til højre for d1, må summen af de vandrette afstande d1-d3 og d2-d4 maksimalt være 3 mm ved en måleafstand på 5 m.

**BEMÆRK** Når d3 er til venstre for d1, må forskellen mellem de vandrette afstande d1-d3 og d2-d4 maksimalt være 3 mm ved en måleafstand på 5 m.

#### **7.3.5 Kontrol af den vandrette linjes krumning** 15 16

1. Stil instrumentet i udkanten af et rum med en længde på mindst 10 m.

**BEMÆRK** Gulvarealet skal være plant og lige.

- 2. Tænd for alle laserstråler.
- 3. Fastgør en måltavle mindst 10 m fra instrumentet, så laserlinjernes skæringspunkt vises i centrum af måltavlen (d0) og måltavlens lodrette linje løber lige gennem midten af den lodrette laserlinje.
- 4. Markér på gulvet med et referencekryds centrum af den nederste lodstråle.
- 5. Drej instrumentet 45° set foroven med uret. Den nederste lodstråle skal blive på referencekrydsets centrum.
- 6. Markér så på måltavlen det punkt (d1), hvor den vandrette laserlinje rammer måltavlens lodrette linie.
- 7. Drej instrumentet 90° mod uret. Den nederste lodstråle skal blive på referencekrydsets centrum.
- 8. Markér så på måltavlen det punkt (d2), hvor den vandrette laserlinje rammer måltavlens lodrette linie.
- 9. Mål følgende lodrette afstande: d0-d1, d0-d2 og d1-d2.

**BEMÆRK** Den største målte lodrette afstand må maksimalt være 5 mm ved en måleafstand på 10 m.

**8. Rengøring og vedligeholdelse**

#### **8.1 Rengøring og aftørring**

- 1. Pust støv af glasset.
- 2. Undlad at berøre glasset med fingrene.
- 3. Der må kun anvendes rene og bløde klude; de kan om nødvendigt vædes med ren alkohol eller lidt vand.

**BEMÆRK** Undlad at anvende andre væsker, da de kan angribe plastdelene.

4. Vær opmærksom på temperaturgrænseværdierne ved opbevaring af udstyret, særligt i vinterog sommerperioden, hvis det opbevares i en bil ( -25° C til +60° C).

#### **8.2 Opbevaring**

Instrumenter, der er blevet våde, bør pakkes ud. Tør instrumenter, transportbeholder og tilbehør af (ved maks. 50° C/122° F), og rengør dem. Udstyret må først pakkes ned igen, når det er helt tørt.

Hvis instrumentet har ligget ubrugt hen i længere tid eller er blevet transporteret langt, skal der gennemføres en kontrolmåling, inden det tages i brug igen.

Tag batterierne ud af instrumentet før længere tids opbevaring. Batterier, som lækker, kan beskadige instrumentet.

#### **8.3 Transport**

Til transport eller forsendelse af udstyret bør der benyttes enten en Hilti-forsendelseskasse eller tilsvarende egnet emballage.

#### **FARE**

**Instrumentet skal altid sendes uden batterier/batteri i.**

### **9. Fejlsøgning**

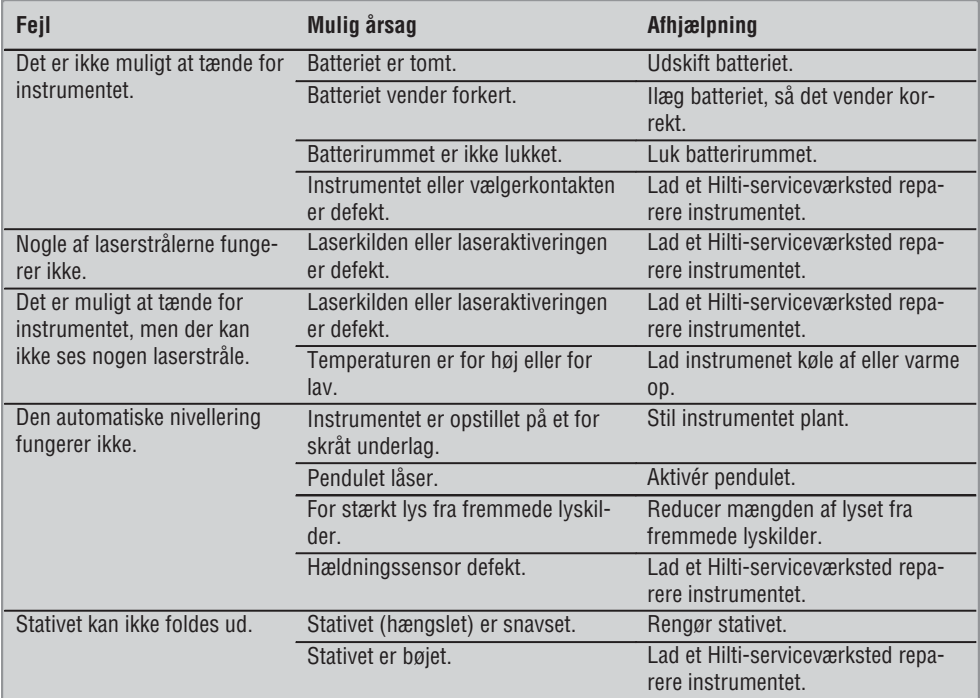

### **10. Bortskaffelse**

#### **ADVARSEL**

Hvis udstyret ikke bortskaffes korrekt, kan der ske følgende:

Ved afbrænding af plastikdele kan der opstå giftig røggas, som man kan blive syg af at indånde.

Ved beskadigelse eller kraftig opvarmning kan batteriet eksplodere og dermed forårsage forgiftning, forbrænding, ætsning eller forurening af miljøet.

Ved en skødesløs bortskaffelse kan udstyret havne i hænderne på ukyndige personer, som ikke ved, hvordan udstyret håndteres korrekt. Dette kan medføre, at du selv eller andre kommer slemt til skade, eller at miljøet forurenes.

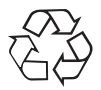

Størstedelen af de materialer, som anvendes ved fremstillingen af Hilti-produkter, kan genvindes. Materialerne skal sorteres, før de kan genvindes. I mange lande findes der allerede ordninger, hvor Hilti indsamler sine brugte produkter til genvinding. Yderligere oplysninger får du hos Hilti-kundeservice eller din lokale Hilti-konsulent.

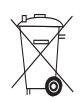

Kun for EU-lande

Elektrisk måleudstyr må ikke bortskaffes sammen med almindeligt husholdningsaffald!

I henhold til det europæiske direktiv 2002/96/EF om bortskaffelse af elektriske og elektroniske produkter og gældende national lovgivning skal brugt elværktøj indsamles separat og bortskaffes på en måde, der skåner miljøet mest muligt.

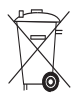

Bortskaffelse af batterierne skal ske i overensstemmelse med de nationale forskrifter.

### **11. Producentgaranti - Produkter**

Hilti garanterer, at det leverede produkt er fri for materiale- og fabrikationsfejl. Garantien forudsætter, at produktet anvendes og håndteres samt vedligeholdes og rengøres i henhold til Hilti-brugsanvisningen, og at den tekniske enhed er bevaret, dvs. at der udelukkende er anvendt originale Hilti-forbrugsmaterialer, -tilbehørsdele og -reservedele til produktet.

Garantien omfatter reparation uden beregning eller udskiftning af defekte dele uden beregning i hele produktets levetid. Dele, der som følge af normalt slid trænger til at blive udskiftet eller repareret, er ikke omfattet af garantien.

**Hilti afviser alle yderligere krav, medmindre den nationale lovgivning forbyder en sådan afvisning.** **Hilti påtager sig således intet ansvar for direkte eller indirekte skader, samtidige eller efterfølgende skader, tab eller omkostninger, som er opstået i forbindelse med eller på grund af anvendelsen af produktet, eller som er opstået på grund af produktets uegnethed til et bestemt formål. Stiltiende garantier for anvendelse eller egnethed til et bestemt formål udelukkes udtrykkeligt.**

I forbindelse med reparation eller udskiftning af produktet eller dele deraf, forudsættes det, at produktet eller de pågældende dele indsendes til Hilti, umiddelbart efter at skaden er konstateret.

Nærværende garanti omhandler samtlige garantiforpligtelser fra Hiltis side og erstatter alle tidligere eller samtidige garantierklæringer, såvel skriftlige som mundtlige.

### **12. EF-overensstemmelseserklæring**

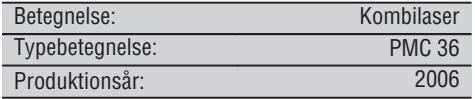

Vi erklærer som eneansvarlige, at dette produkt er i overensstemmelse med følgende direktiver og standarder: EN 61000-6-3, EN 61000-6-2, 89/336/EØF.

#### **Hilti Corporation**

Quality Manager Head BU Measuring Systems BA Electric Tools & Accessories BU Measuring Systems<br>11 2006 11 2006 11 2006 11 2006

**Bodo Baur Tassilo Deinzer**

**da**

## **BRUKSANVISNING I ORIGINAL**

# **PMC 36 Kombilaser**

*Läs noga igenom bruksanvisningen innan du använder instrumentet.*

*Förvara alltid bruksanvisningen tillsammans med instrumentet.*

*Se till att bruksanvisningen följer med instrumentet, om detta lämnas till en annan användare.*

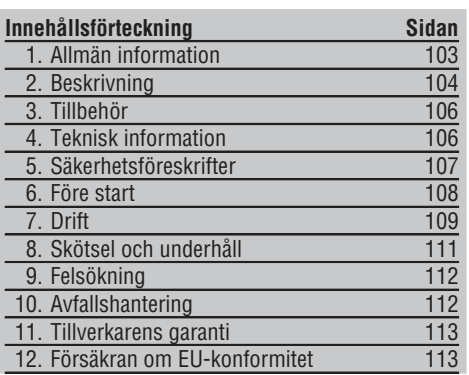

1Siffrorna hänvisar till olika bilder. Bilderna som hör till texten hittar du på det utvikbara omslaget. Ha alltid detta uppslaget vid genomgång av bruksanvisningen. I bruksanvisningen avser "instrumentet" kombilasern PMC 36.

#### **Instrumentets komponenter, manöver- och indikeringsdelar**

- @ Pendellåsningsknapp
- $(2)$  Omkopplare
- = Lysdiod
- (4) Referenslinie
- & Pendel
- ( Inställningsdon
- ) Monteringsspår

### **1. Allmän information**

#### **1.1 Riskindikationer**

#### **FARA**

Anger överhängande risker som kan leda till svåra personskador eller dödsolycka.

#### **VARNING**

Anger en potentiell risksituation som skulle kunna leda till allvarlig personskada eller dödsolycka.

#### **FÖRSIKTIGHET**

Anger situationer som kan vara farliga och leda till skador på person eller utrustning.

#### **OBSERVERA**

Används för viktiga anmärkningar och annan praktisk information.

#### **1.2 Förklaring av illustrationer och fler anvisningar**

#### **Varningssymboler**

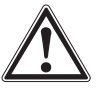

Varning för allmän fara
# **Övriga symboler**

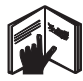

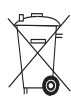

Läs bruksanvisningen före användning

Instrumentet och batterierna får inte sorteras som brännbart material

### **På instrumentet**

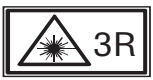

Laservarningsskylt enligt IEC825 / EN60825-1:2003

**På instrumentet**

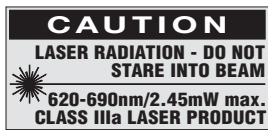

Utsätt inte för strålen. Laservarningsskylt för USA enligt CFR 21 § 1040 (FDA).

**Här hittar du identifikationsdata på instrumentet**

Typbeteckningen och serienumret finns på instrumentets typskylt. Skriv in dessa uppgifter i bruksanvisningen så att du alltid kan ange dem om du vänder dig till vår representant eller verkstad.

Typ:

Serienr:

# **2. Beskrivning**

# **2.1 Korrekt användning**

PMC 36 är en självnivellerande kombilaser, med vilken en person utan assistans snabbt och exakt kan loda, överföra en vinkel på 90°, nivellera horisontellt och genomföra riktningsarbeten. Instrumentet har två linjer (en horisontell och en vertikal) och fem punkter (upp, ner, höger, vänster och linjernas skärningspunkt). Linjerna och skärningspunkten har en räckvidd på ca 10 m. Alla andra punkter har en räckvidd på ca 30 m. Räckvidden är beroende av omgivningsljuset.

Instrumentet ska i första hand användas inomhus.

Vid användning utomhus måste man se till att omgivningsförhållandena motsvarar dem som föreligger inomhus. Möjliga användningsområden är:

Markering av position för skiljeväggar (i rät vinkel och i vertikalplanet).

Riktning av anläggningsdelar/installationer och andra strukturelement på tre axlar.

Kontroll och överföring av räta vinklar.

Överföring av punkter markerade på golvet till taket.

Observera de råd beträffande användning, skötsel och underhåll som ges i bruksanvisningen.

Ta hänsyn till omgivningen. Använd inte instrumentet i utrymmen där brand- eller explosionsrisk föreligger.

För att undvika skador bör du endast använda originaltillbehör insatsverktyg från Hilti.

Instrumentet och dess tillbehör kan utgöra en risk om de används på ett felaktigt sätt av outbildad personal eller inte används enligt föreskrifterna.

Instrumentet får inte ändras eller byggas om på något sätt.

# **2.2 Egenskaper**

104

PMC 36 är självnivellerande inom 3,5° i alla riktningar.

Självnivelleringstiden är endast ca 5 sekunder

Kombilasern signalerar varningen "Utanför nivelleringsområdet" om självnivelleringsområdet överskrids (laserstrålarna blinkar).

PMC 36 utmärks av enkelhet i handhavandet, användarvänlighet och ett robust plasthölje. Tack vare kompakta mått och låg vikt är den också enkel att transportera.

Instrumentet kan användas med lasermottagare PMA 30.

I normalt driftläge stängs instrumentet av efter 15 minuter. Du kopplar in kontinuerlig drift genom att trycka på strömbrytarknappen i fyra sekunder.

# **2.3 Leveransinnehåll, kombilaser i kartong**

- 1 Kombilaser
- 1 Väska
- 4 Batterier
- 1 Bruksanvisning
- 1 Lasersiktesglasögon
- 2 Måltavla
- 1 Tillverkarcertifikat

# **2.4 Leveransinnehåll, kombilaser i verktygslåda**

- 1 Kombilaser
- 1 Väska
- 4 Batterier
- 1 Bruksanvisning
- 1 Röradapter
- 1 Vägghållare
- 1 Snabbklämma
- 1 Magnethållare
- 2 Måltavla
- 1 Tillverkarcertifikat

### **2.5 Driftsignaler**

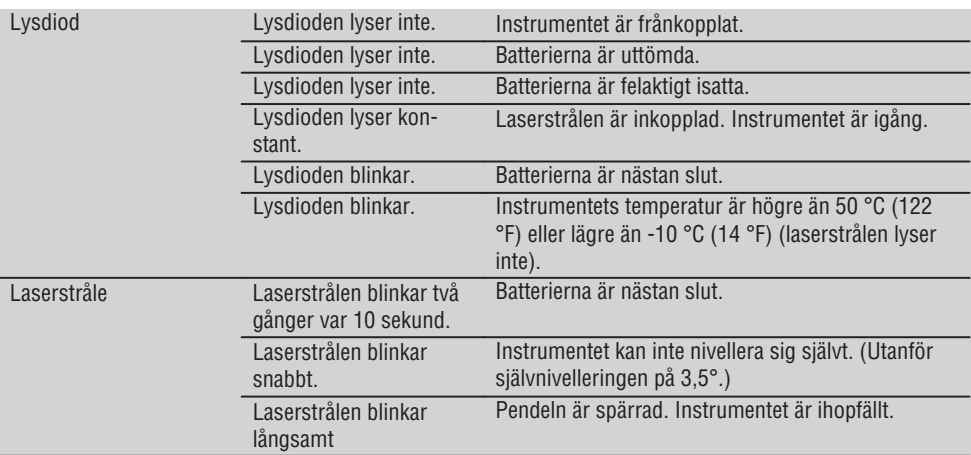

# **3. Tillbehör**

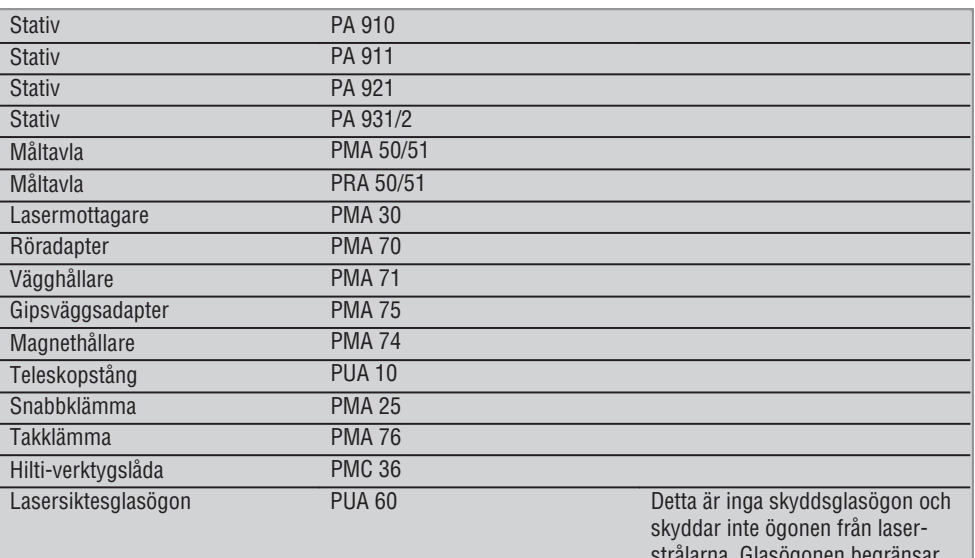

**sv**

strålarna. Glasögonen begränsar färgseendet och får därför inte användas i trafiken utan endast vid arbete med PMC:n.

# **4. Teknisk information**

Med reservation för tekniska ändringar!

# **OBSERVERA**

Med reservation för tekniska ändringar!

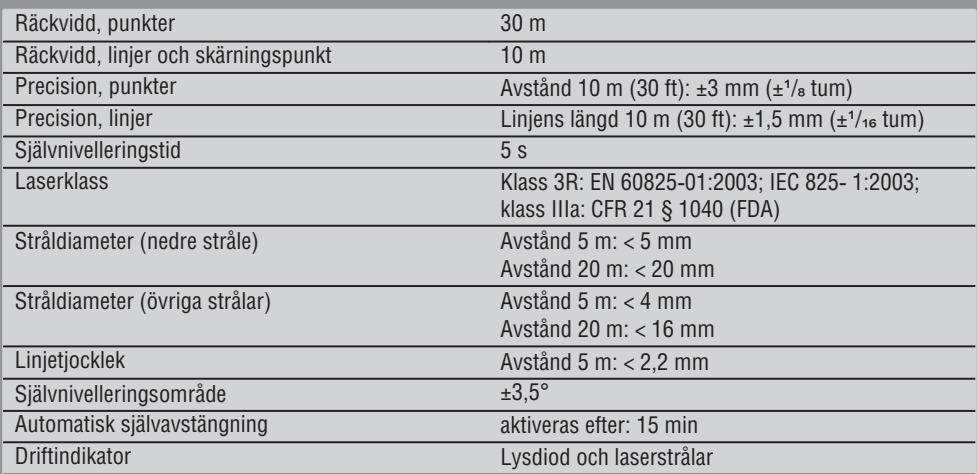

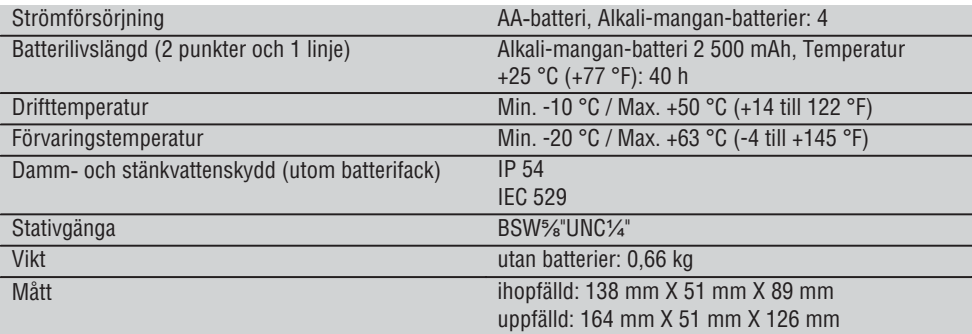

# **5. Säkerhetsföreskrifter**

**Förutom de säkerhetstekniska anvisningarna i bruksanvisningens olika kapitel måste följande föreskrifter alltid följas.**

#### **5.1 Allmänna säkerhetsåtgärder**

- a) **Kontrollera instrumentets noggrannhet före mätning/användning.**
- b) **Instrumentet och dess tillbehör kan utgöra en risk om de används på ett felaktigt sätt av outbildad personal eller inte används enligt föreskrifterna.**
- c) **För att undvika skador bör du endast använda originaltillbehör från Hilti.**
- d) **Öppna inte instrumentet.**
- e) **Instrumentet får inte ändras eller byggas om på något sätt.**
- f) **Observera de råd beträffande användning, skötsel och underhåll som ges i bruksanvisningen.**
- g) **Säkerhetsanordningarna får inte inaktiveras och anvisnings- och varningsskyltarna får inte tas bort.**
- h) **Se till att barn inte befinner sig nära laserinstrumentet.**
- i) Om instrumentet skruvas isär på ett felaktigt sätt kan de laserstrålar som skickas ut överstiga klass 3R/klass IIIa. **Låt endast auktoriserad personal från Hilti-service reparera instrumentet.**
- j) **Ta hänsyn till omgivningen. Utsätt inte instrumentet för regn och använd det inte i fuktiga och våta omgivningar. Använd inte instrumentet där det finns risk för brand eller explosioner.**
- k) **Kontrollera instrumentet innan du använder det. Om det skulle vara skadat på något sätt, lämna in det till Hiltis serviceverkstad för reparation.**
- l) **Om du har tappat instrumentet, eller om det har utsatts för annan mekanisk påverkan, måste dess precision provas.**
- m) **Låt alltid instrumentet anta omgivningens temperatur innan du använder det, om det har flyttats från stark kyla till ett varmare utrymme eller omvänt.**
- n) **Vid användning med adapter, se till att instrumentet är ordentligt fastskruvat.**
- o) **För att undvika felmätning måste man alltid hålla laserfönstret rent.**
- p) **Även om instrumentet är konstruerat för användning på byggplatser bör det hanteras med varsamhet, i likhet med andra optiska och elektriska instrument (kikare, glasögon eller kamera).**
- q) **Instrumentet är skyddat mot fukt men bör ändå torkas av innan det placeras i transportväskan.**
- r) **Kontrollera alltid instrumentet innan du genomför viktiga mätningar.**
- s) **Kontrollera förtlöpande precisionen under användningen.**

#### **5.2 Åtgärder för att göra arbetsplatsen säker**

- a) **Säkra arbetsområdet och se till att strålen inte riktas mot andra personer eller mot dig själv när instrumentet monteras.**
- b) **Undvik att stå i en onaturlig position vid arbete på stege. Se till att hela tiden stå stadigt och hålla balansen.**
- c) Mätningar genom en glasskiva eller andra objekt kan förvanska mätresultatet.
- d) **Se till att instrumentet är uppställt på ett stabilt (vibrationsfritt) underlag.**
- e) **Använd endast instrumentet inom det definierade driftsområdet.**

### **5.3 Elektromagnetisk kompatibilitet**

Även om instrumentet uppfyller de höga kraven i gällande normer kan Hilti inte utesluta möjligheten att det kan störas av stark strålning, vilket kan leda till felaktiga resultat. I dessa och andra fall då osäkerhet råder bör kontrollmätningar utföras. Hilti kan inte heller utesluta att andra instrument (t.ex. navigeringsutrustning i flygplan) störs.

#### **5.4 Laserklassificering för instrument i klass 3R/ klass IIIa**

- a) Instrumentet uppfyller villkoren i laserklass 3R enligt IEC 825-1:2003 / EN60825-1:2003 och klass IIIa enligt CFR 21 § 1040(FDA).
- b) Instrument i laserklass 3R och klass IIIa får endast hanteras av utbildade personer.
- c) Arbetsplatsen bör markeras med laservarningsskyltar.
- d) Laserstrålarna bör riktas långt under eller över ögonhöjd.
- e) Säkerhetsåtgärder bör vidtas, så att laserstrålen inte oavsiktligt träffar reflekterande ytor.
- f) Vidta åtgärder som förhindrar att personer tittar direkt in i strålen.
- g) Laserstrålen bör inte passera obevakade områden.
- h) När laserinstrumentet inte används, ska det förvaras på platser dit obehöriga inte har tillträde.

### **5.5 Elektricitet**

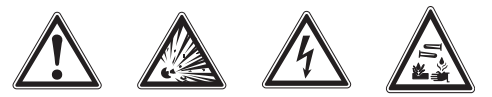

- a) Isolera eller avlägsna batterierna före frakt.
- b) **För att undvika skador på miljön måste instrumentet avfallshanteras enligt gällande landsspecifika riktlinjer. Vid osäkerhet, prata med tillverkaren.**
- c) **Batterierna måste förvaras oåtkomliga för barn.**
- d) **Batterierna får inte överhettas eller kastas i öppen eld.** Batterierna kan explodera eller avge giftiga ångor.
- e) **Ladda inte batterierna.**
- f) **Batterierna får inte lödas fast i instrumentet.**
- g) **Ladda inte ur batterierna genom att kortsluta dem, eftersom de då hettas upp kraftigt och du riskerar brännskador.**
- h) **Batterierna får inte öppnas eller utsättas för kraftig mekanisk belastning.**
- i) **Sätt aldrig i skadade batterier.**
- j) **Blanda inte gamla och nya batterier. Använd inte batterier från olika tillverkare eller med olika typbeteckning.**

### **5.6 Syra**

Vid felaktig användning kan syra rinna ut ur batteriet. **Undvik kontakt med vätskan. Vid oavsiktlig kontakt, spola med vatten. Om du får syra i ögonen bör du skölja ögonen med rikligt med vatten och dessutom kontakta läkare.** Syran från batteriet kan medföra hudirritation eller brännskador.

# **6. Före start**

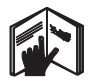

108

**sv**

#### **6.1 Sätta i batterier** 2

**FARA Sätt bara i nya batterier.**

1. Fäll ihop instrumentet.

- 2. Tryck på batterifackets spärr.
- 3. Dra ut batteribehållaren nedåt ur instrumentet.
- 4. Ta ut batterierna ur förpackningen och sätt in dem direkt i instrumentet. **OBSERVERA** Instrumenten får endast drivas med batterier som rekommenderas av Hilti.
- 5. Kontrollera att polerna är korrekt riktade enligt anvisningarna på undersidan av instrumentet.
- 6. Stäng batterifacket. Se till att det inte kommer in någon smuts när du hakar i spärren.

# **7. Drift**

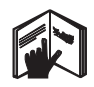

### **OBSERVERA**

Högsta precision erhålls om linjen projiceras på en lodrät, jämn yta. Rikta instrumentet i 90° mot ytan.

### **OBSERVERA**

När instrumentet är ihopfällt spärras pendeln automatiskt (blinkande laserstråle).

# **7.1 Drift**

### **7.1.1 Fälla upp instrumentet**

- 1. Öppna instrumentet 90° eller 180°.
- 2. Ställ in referenslinjen parallellt med inställningsdonets överkant.

**OBSERVERA** Pendeln kan bara svänga fritt om referenslinjen är parallell med inställningsdonet, pendellåsningsknappen inte är intryckt och instrumentets lutning inte överstiger 3,5° mot horisontalplanet i någon riktning.

**OBSERVERA** Om laserstrålarna blinkar snabbt kan instrumentet inte nivellera sig självt.

# **7.1.2 Koppla till laserstrålarna**

**7.1.2.1 Koppla till de vertikala strålarna (två punkter och en linje)**

Tryck en gång på omkopplaren

### **7.1.2.2 Koppla till de horisontella strålarna (två punkter och en linje)**

Tryck två gånger på omkopplaren.

# **7.1.2.3 Koppla till alla strålar**

Tryck tre gånger på omkopplaren.

# **7.1.3 Koppla från instrumentet/laserstrålarna**

Håll omkopplaren intryckt tills laserstrålen inte längre syns och lysdioden slocknar.

### **OBSERVERA**

Efter ca 15 minuter kopplas instrumentet från automatiskt.

# **7.1.4 Avaktivera automatisk frånkoppling**

Håll omkopplaren intryckt (i ca 4 sekunder) tills laserstrålen blinkar tre gånger som bekräftelse.

# **OBSERVERA**

Instrumentet kopplas från när man trycker på omkopplaren (en till tre gånger, beroende på drifttillstånd) eller batterierna är uttömda.

# **7.1.5 Använda lasermottagare PMA 30**

Se bruksanvisningen till PMA 30 för ytterligare information.

### **7.2 Exempel på användning**

**7.2.1 Vertikal utsättning av rörledningar** 3

# **7.2.2 Utsättning av belysning** 4

# **7.2.3 Utsättning av reglar för mellanväggsmontage** 5

# **7.2.4 Avvägning av upphöjda golv** 6

## **7.3 Kontroll**

# **7.3.1 Kontroll av lodpunkt** 7

- 1. Gör en markering (ett kryss) på golvet i ett rum med hög takhöjd (till exempel i ett trapphus med en höjd av 5-10 m).
- 2. Ställ instrumentet på en jämn och vågrät yta.
- 3. Slå på instrumentet.
- 4. Rikta instrumentets nedre lodstråle mot kryssets centrum.
- 5. Markera den vertikala lodstrålens punkt i taket. Sätt dit ett papper för detta ändamål.
- 6. Vrid instrumentet 90°. **OBSERVERA** Den nedre lodstrålen måste vara kvar i kryssets centrum.
- 7. Markera den vertikala lodstrålens punkt i taket.

**sv**

8. Upprepa proceduren med en vinkel på 180° och 270°.

**OBSERVERA** De 4 punkterna som erhålls bildar en cirkel, där korsningspunkterna för diagonalerna d1 (1-3) och d2 (2-4) markerar den exakta lodpunkten.

# **7.3.1.1 Beräkning av precision**

R = 
$$
\frac{10}{\text{RH [m]}}
$$
 x  $\frac{(d1 + d2) \text{ [mm]}}{4}$  (1)  
R =  $\frac{30}{\text{RH [ft]}}$  x  $\frac{(d1 + d2) \text{ [inch]}}{4}$  (2)

Resultatet (R) för formeln (RH = rumshöjd) avser precisionen i "mm vid 10 m" (Formel(1)). Detta resultat (R) bör ligga inom specifikationen för instrumentet, 3 mm vid 10 m.

**sv**

### **7.3.2 Kontroll av höjdtoleransen för laserlinjernas skärningspunkt** 8

- 1. Ställ instrumentet på en jämn och vågrät yta, ca 20 cm från väggen (A) och rikta laserstrålen mot väggen (A).
- 2. Markera laserlinjernas skärningspunkt med ett kryss på väggen (A).
- 3. Vrid instrumentet 180° och markera laserlinjernas skärningspunkt med ett kryss på väggen mitt emot (B).
- 4. Ställ instrumentet på en jämn och vågrät yta, ca 20 cm från väggen (B), och rikta laserstrålen mot väggen (B).
- 5. Markera laserlinjernas skärningspunkt med ett kryss på väggen (B).
- 6. Vrid instrumentet 180° och markera laserlinjernas skärningspunkt med ett kryss på väggen mitt emot (A).

# **7.3.2.1 Beräkning av precision**

- 1. Mät avståndet d1 mellan 1 och 4 samt d2 mellan 2 och 3.
- 2. Markera centrumpunkten för d1 och d2. Skulle referenspunkterna 1 och 3 befinna sig på olika sidor av centrumpunkten, subtrahera d2 från d1.

Om referenspunkterna 1 och 3 ligger på samma sida om centrumpunkten, addera d1 till d2.

3. Dividera resultatet med rumslängdens dubbla värde.

Maxfel uppgår till 3 mm vid 10 m.

# **7.3.3 Kontroll av höjdtoleransen för strålarna i rät vinkel** 8

Upprepa proceduren och precisionsberäkningen för båda de rätvinklade strålarna enligt beskrivningen i 7.3.2 och 7.3.2.1.

### **7.3.4 Kontroll av vinkeln mellan laserlinjernas skärningspunkt och de rätvinklade strålarna** 9 10 11 12 13 14

# **OBSERVERA**

I proceduren nedan utgår begreppen "höger" och "vänster" från följande perspektiv: Instrumentet betraktas bakifrån, i riktning mot laserlinjernas skärningspunkt.

- 1. Ställ instrumentet i ena änden av ett rum som är minst 10 m långt och 5 m brett (eller som har motsvarande rumsförhållande 2:1). **OBSERVERA** Golvytan måste vara jämn och vågrät.
- 2. Koppla till alla laserstrålarna.
- 3. Fäst en måltavla minst 10 m från instrumentet, så att laserlinjernas skärningspunkt projiceras på måltavlans mitt.
- 4. Markera med en andra måltavla ett referenskryss på golvet 5 m (mätavstånd) från måltavla 1. Den vertikala linjen på den andra måltavlan ska löpa rakt genom den vertikala laserlinjens mitt.
- 5. Fäst den andra måltavlan minst 5 m från den referenspunkt som bestämts i steg 4, så att den andra måltavlans vertikala linje löper rakt genom mitten av den vertikala laserlinjen.
- 6. Placera nu instrumentet med den nedre lodstrålen mot centrum av referenskrysset från steg 4, så att den första måltavlans vertikala linje (från steg 3) går rakt igenom den vertikala laserlinjens mitt.
- 7. Fixera ytterligare en måltavla, eller ett stadigt papper, på ett avstånd av 5 m från den rätvinkliga strålen, halvvägs till centrum. Markera den högra, rätvinkliga strålens centrumpunkt (d1).
- 8. Vrid instrumentet 90°, sett uppifrån medurs. Den nedre lodstrålen måste ligga kvar på referenskryssets centrum och den högra, rätvinkliga strålens centrum måste gå rakt igenom den andra måltavlans vertikala linje (från steg 5).
- 9. Markera den högra, rätvinkliga strålens mittpunkt (d2) på den andra måltavlan (från steg 5).

110

10. Markera sedan centrumpunkten (d3) för laserlinjernas skärningspunkt på måltavlan/papperet från steg 7.

**OBSERVERA** Det horisontala avståndet mellan d1 och d3 får uppgå till max 3 mm vid ett mätavstånd om 5 m.

- 11. Vrid instrumentet 180°, sett uppifrån medurs. Den nedre lodstrålen måste ligga kvar på referenskryssets centrum och den högra, rätvinkliga strålens centrum måste gå rakt igenom den första måltavlans vertikala linje (från steg 3).
- 12. Markera sedan den vänstra, rätvinkliga strålens mittpunkt (d4) på den andra måltavlan (från steg 5).

**OBSERVERA** Det horisontala avståndet mellan d2 och d4 får uppgå till max 3 mm vid ett mätavstånd om 5 m.

**OBSERVERA** Om d3 ligger till höger om d1 får summan av de horisontella avstånden d1–d3 och d2–d4 högst uppgå till 3 mm vid ett mätavstånd om 5 m.

**OBSERVERA** Om d3 ligger till vänster om d1 får skillnaden mellan de horisontella avstånden d1–d3 och d2–d4 högst uppgå till 3 mm vid ett mätavstånd om 5 m.

#### **7.3.5 Kontroll av den horisontella linjens krökning** 15 16

- 1. Ställ instrumentet i ena änden av ett rum som är minst 10 m långt. **OBSERVERA** Golvytan måste vara jämn och vågrät.
- 2. Koppla till alla laserstrålarna.
- 3. Fäst en måltavla minst 10 m från instrumentet, så att laserlinjernas skärningspunkt projiceras mitt på måltavlan (d0) och måltavlans vertikala linje löper rakt genom mitten av den vertikala laserlinien.
- 4. Märk ut den nedre lodstrålens mittpunkt med ett referenskryss på golvet.
- 5. Vrid instrumentet 45° medurs (sett uppifrån). Den nedre lodstrålen måste ligga kvar i referenskryssets centrum.
- 6. Markera sedan på måltavlan den punkt (d1) där den horisontella laserlinjen skär måltavlans vertikala linie.
- 7. Vrid nu instrumentet 90° moturs. Den nedre lodstrålen måste ligga kvar i referenskryssets centrum.
- 8. Markera sedan på måltavlan den punkt (d2) där den horisontella laserlinjen skär måltavlans vertikala linie.
- 9. Mät följande vertikala avstånd: d0–d1, d0–d2 och d1–d2.

**OBSERVERA** Det största uppmätta horisontella avståndet får uppgå till max 5 mm vid ett mätavstånd om 10 m.

# **8. Skötsel och underhåll**

# **8.1 Rengöring och avtorkning**

- 1. Blås bort damm från glasytorna.
- 2. Rör inte vid glaset med fingrarna.
- 3. Använd endast rena och torra trasor vid rengöringen. Fukta lätt med ren alkohol eller lite vatten vid behov.

**OBSERVERA** Använd inga andra vätskor. Det kan skada plastdelarna.

4. Observera temperaturbegränsningarna vid förvaring av utrustningen, särskilt vid förvaring i fordon vinter-/sommartid (-25 °C till +60 °C).

# **8.2 Förvaring**

Ta ut våta instrument. Torka (vid högst 50 °C / 122 °F) och rengör instrument, transportväska och tillbehör. Lägg inte tillbaka utrustningen innan den är helt torr. Om utrustningen har legat oanvänd ett längre tag eller transporterats en lång sträcka, bör du utföra en kontrollmätning innan du använder den.

Ta ut batterierna om instrumentet inte kommer att användas under en längre tid. Instrumentet kan skadas av batterier som blivit otäta.

**sv**

### **8.3 Transport**

För transport eller leverans av utrustningen bör du antingen använda Hilti-verktygslådan eller en likvärdig förpackning.

### **FARA Transportera alltid instrumentet utan batterier.**

# **9. Felsökning**

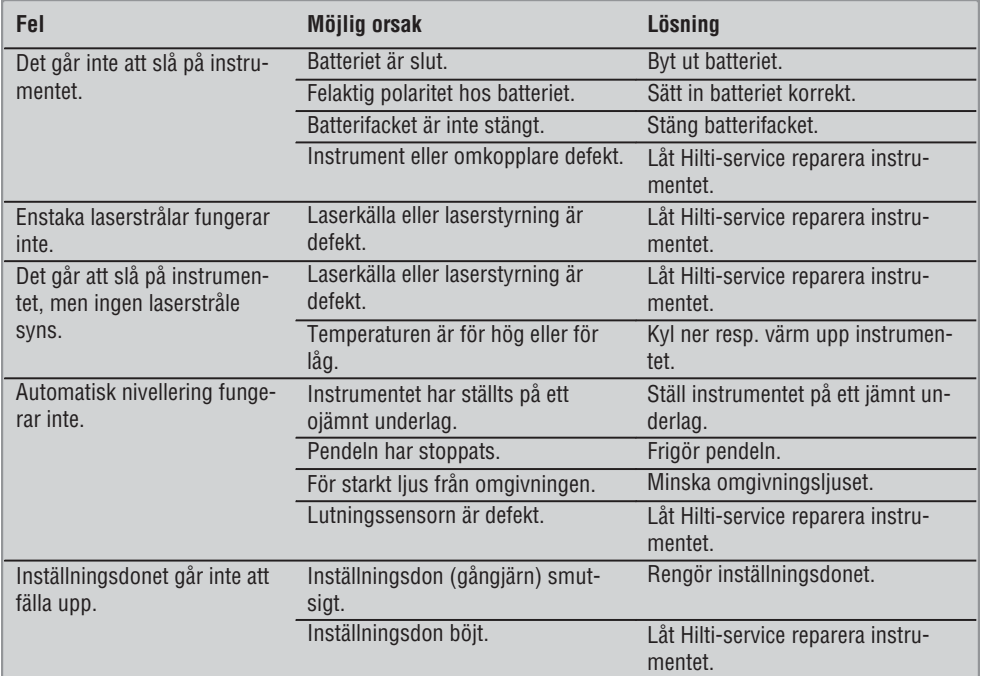

# **10. Avfallshantering**

### **VARNING**

Om utrustningen inte avfallshanteras på rätt sätt kan det få följande konsekvenser:

Vid förbränning av plast uppstår giftiga och hälsovådliga gaser.

Om batterierna skadas eller utsätts för stark hetta kan de explodera och därigenom orsaka förgiftning, bränder, frätskador eller ha annan negativ inverkan på miljön.

Om du underlåter att avfallshantera utrustningen korrekt kan obehöriga personer få tillgång till den och använda den på ett felaktigt sätt. Därigenom kan både du och andra skadas och miljön utsättas för onödiga påfrestningar.

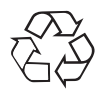

Hiltis instrument är till stor del tillverkade av återvinningsbart material. En förutsättning för återvinning är att materialet separeras på rätt sätt. I många länder tar Hilti emot sina uttjänta produkter för återvinning. Fråga Hiltis kundservice eller din Hilti-säljare.

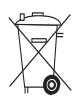

Gäller endast EU-länder

Elektriska mätinstrument får inte kastas i hushållssoporna!

Enligt direktivet 2002/96/EG som avser äldre elektrisk och elektronisk utrustning och dess tillämpning enligt nationell lagstiftning ska uttjänta elektriska verktyg sorteras separat och lämnas till miljövänlig återvinning.

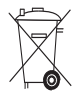

Källsortera batterierna enligt de nationella föreskrifterna

# **11. Tillverkarens garanti**

Hilti garanterar att produkten inte har några materialeller tillverkningsfel. Garantin gäller under förutsättning att produkten används och hanteras, sköts och rengörs enligt Hiltis bruksanvisning samt att den tekniska enheten bevarats intakt, d.v.s. att endast originaldelar, tillbehör och reservdelar från Hilti har använts.

Garantin omfattar kostnadsfri reparation eller kostnadsfritt utbyte av felaktiga delar under hela produktens livslängd. Delar som normalt slits omfattas inte av garantin.

**Ytterligare anspråk är uteslutna, såvida inte annat strikt föreskrivs i nationella bestämmelser. Framför** **allt kan Hilti inte hållas ansvarigt för direkta eller indirekta tillfälliga skador eller följdskador, förluster eller kostnader i samband med användningen eller p.g.a. att produkten inte kan användas för en viss uppgift. Indirekt garanti avseende användning eller lämplighet för något bestämt ändamål är uttryckligen utesluten.**

När felet fastställts ska produkten tillsammans med den aktuella delen skickas för reparation och/eller utbyte till Hiltis serviceverkstad.

Denna garanti omfattar Hiltis samtliga skyldigheter och ersätter alla tidigare eller samtida uttalanden, skriftliga eller muntliga överenskommelser vad gäller garanti.

# **12. Försäkran om EU-konformitet**

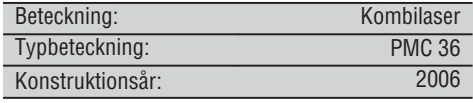

Vi försäkrar under eget ansvar att produkten stämmer överens med följande riktlinjer och normer: EN 61000-6-3, EN 61000-6-2, 89/336/EWG.

#### **Hilti Corporation**

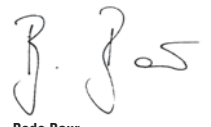

BA Electric Tools & Accessories BU Measuring Systems<br>11.2006 11.2006 11 2006 11 2006

**Bodo Baur Tassilo Deinzer** Head BU Measuring Systems

**sv**

**sv**

# **ORIGINAL BRUKSANVISNING**

# **PMC 36 Kombilaser**

*Det er viktig at bruksanvisningen leses før apparatet brukes for første gang.*

*Oppbevar alltid bruksanvisningen sammen med apparatet.*

*Pass på at bruksanvisningen ligger sammen med apparatet når det overlates til andre personer.*

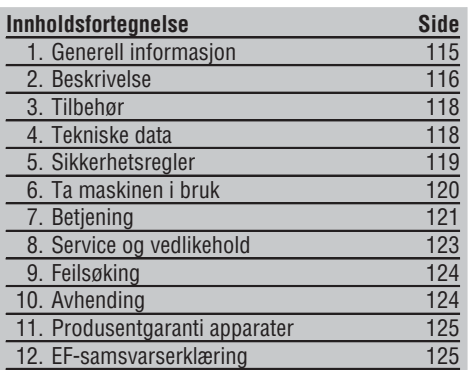

1Disse numrene refererer til tilhørende bilde. Bildene finnes på omslaget. La disse sidene være framme ved gjennomgåelse av bruksanvisningen.

I teksten i denne bruksanvisningen viser "apparatet" alltid til kombilaseren PMC 36.

### **Apparatkomponenter, betjeningselementer og grafiske elementer**

- @ Pendellåseknapp
- ; Velger
- = Lysdiode
- (4) Referanselinie
- & Pendel
- (6) Justeringsdel
- ) Festespor

# **1. Generell informasjon**

### **1.1 Indikasjoner og deres betydning**

#### **FARE**

Dette ordet brukes om en umiddelbart truende fare som kan føre til alvorlige personskader eller død.

### **ADVARSEL**

Dette ordet brukes for å rette fokus på potensielt farlige situasjoner, som kan føre til alvorlige personskader eller død.

### **FORSIKTIG**

Dette ordet brukes for å rette fokus på potensielt farlige situasjoner som kan føre til mindre personskader eller skader på utstyret eller annen eiendom.

### **INFORMASJON**

For bruksanvisninger og andre nyttige informasjoner.

3R **620-690nm/2.45mW max. CLASS IIIa LASER PRODUCT LASER RADIATION - DO NOT STARE INTO BEAM CAUTION 1.2 Forklaring på piktogrammer og ytterligere opplysninger. Varselskilt** Generel advarsel **Symboler** Les bruksanvisningen før bruk Apparater og batterier skal ikke kastes sammen med vanlig avfall. **På apparatet** Laservarselskilt basert på IEC825 / EN60825-1:2003 **På apparatet** Ikke utsett deg for strålen. Laservarselskilt for USA basert på CFR 21 § 1040 (FDA). **Plassering av identifikasjonsdata på apparatet** Typebetegnelsen og serienummeret finnes på apparatets typeskilt. Skriv ned disse dataene i bruksanvisningen, og referer alltid til dem ved henvendelse til din salgsrepresentant eller til Motek senter. Type: Serienummer:

# **2. Beskrivelse**

**no**

# **2.1 Forskriftsmessig bruk**

PMC 36 er en selvnivellerende kombilaser. Med denne laseren kan man arbeide alene og lodde raskt og nøyaktig, overføre en vinkel på 90° nivellere vannrett og utføre innrettingsoppgaver. Apparatet har to linjer (vannrett og loddrett) og fem punkter (oppe, nede, til høyre, til venstre og linjekrysningspunktet). Linjene og krysningspunktet har en rekkevidde på ca. 10 m. Alle andre punkter har en rekkevidde på ca. 30 m. Rekkevidden er avhengig av lysforholdene i omgivelsene.

Apparatet er i første rekke beregnet til bruk innendørs.

Ved utendørs bruk må bruksforholdene være de samme som ved innendørs bruk. Mulige bruksområder er:

Markering av plasseringen av skillevegger (i rett vinkel og loddrett).

Nivellering av anleggsdeler/installasjoner og andre strukturelementer i tre akser.

Kontroll og overføring av rette vinkler.

Overføring av punkter som er markert på gulvet, til taket.

Følg informasjonen i bruksanvisningen ang. bruk, stell og vedlikehold.

Ta hensyn til påvirkning fra omgivelsene. Ikke benytt maskinen på steder hvor det er brann- eller eksplosjonsfare. For å unngå risiko for skade, bruk kun originalt Hilti tilbehør og tilleggsutstyr.

Apparatet og tilleggsutstyret kan utgjøre en fare hvis det betjenes av ukvalifisert personell eller det benyttes feil.

Manipulering eller modifisering av apparatet er ikke tillatt.

# **2.2 Egenskaper**

PMC 36 er selvnivellerende i alle retninger innenfor 3,5°. Selvnivelleringstiden er på ca. 5 sekunder

Kombilaseren avgir varselsignalet "utenfor nivelleringsområdet" hvis selvnivelleringsområdet overskrides (laserstrålene blinker).

PMC 36 utmerker seg med svært lett betjening, enkel bruk og robust plastdeksel. På grunn av lite volum og lav vekt er den også enkel å transportere.

Apparatet kan brukes i kombinasjon med lasermottakeren PMA 30.

Apparatet slår seg av etter 15 minutter i normal modus. Du setter apparatet i kontinuerlig modus ved å trykke inn PÅ-tasten i fire sekunder.

### **2.3 Kombilaseren leveres i en eske**

- 1 Kombilaser
- 1 Bæreveske
- 4 Batterier
- 1 Bruksanvisning
- 1 Laserstrålebrille
- 2 Måleplate
- 1 Produsentsertifikat

#### **2.4 Kombilaseren leveres i en koffert**

- 1 Kombilaser
- 1 Bæreveske
- 4 Batterier
- 1 Bruksanvisning
- 1 Røradapter
- 1 Veggholder
- 1 Hurtigklemme
- 1 Magnetholder
- 2 Måleplate
- 1 Produsentsertifikat

### **2.5 Driftsmeldinger**

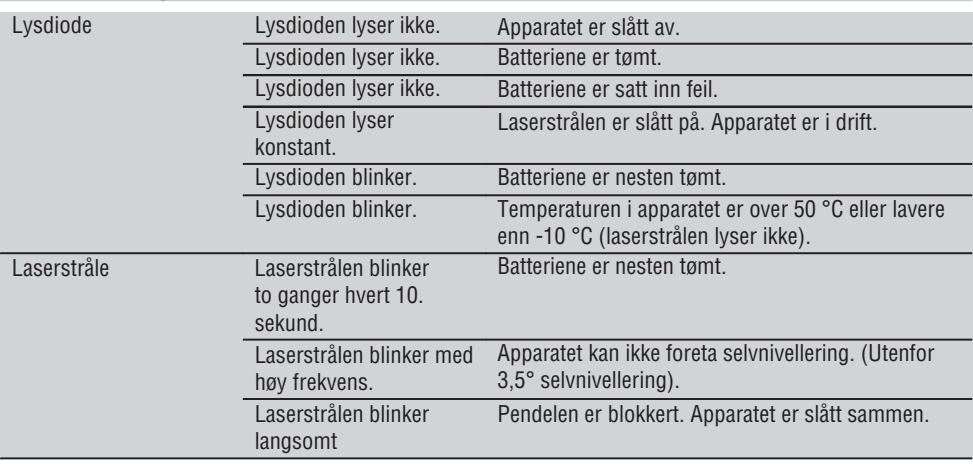

# **3. Tilbehør**

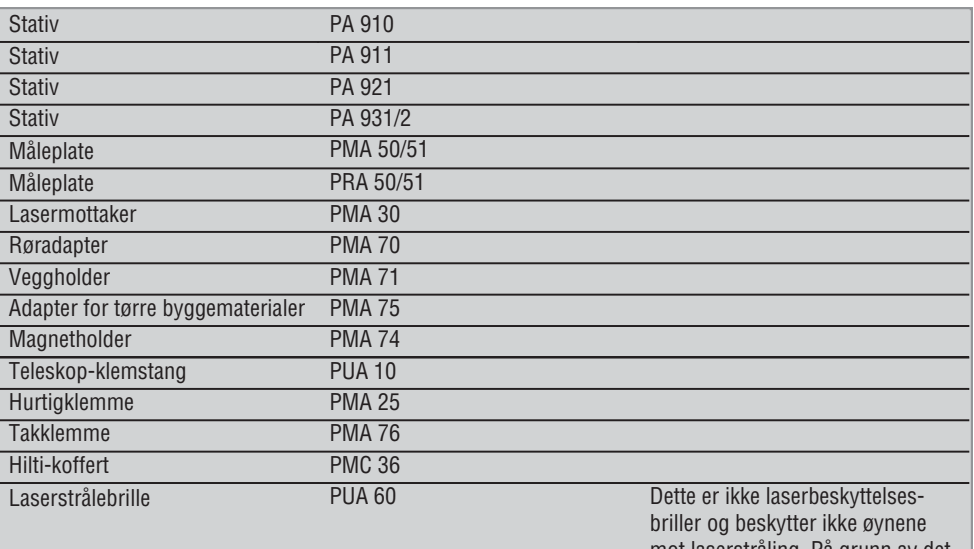

mot laserstråling. På grunn av det begrensede fargesynet brillen gir, kan den ikke brukes i offentlig veitrafikk. Den skal bare brukes ved arbeid med PMC-en.

# **4. Tekniske data**

Med forbehold om løpende tekniske forandringer!

#### **INFORMASJON**

Med forbehold om løpende tekniske forandringer!

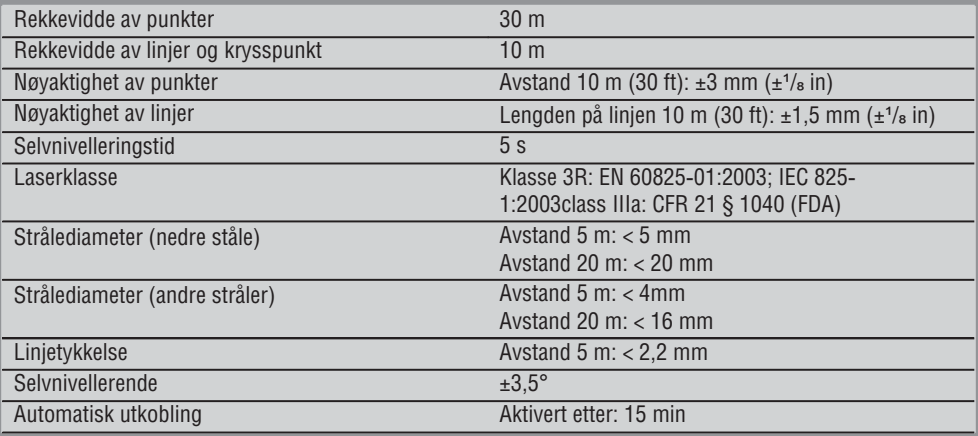

118

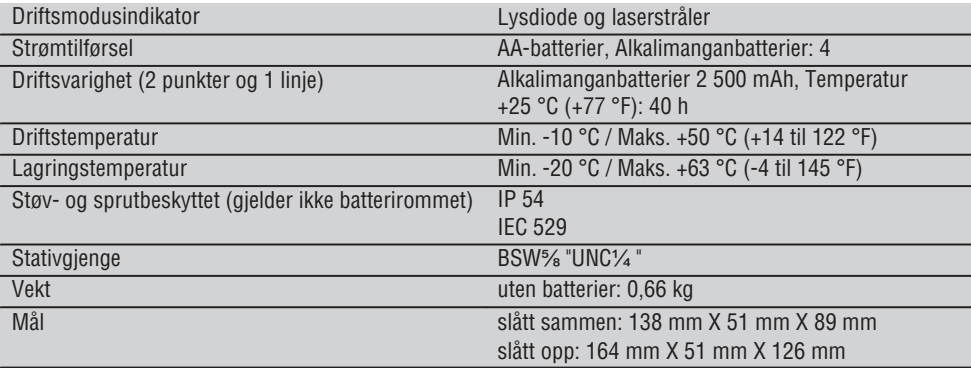

# **5. Sikkerhetsregler**

**I tillegg til sikkerhetstipsene som er beskrevet i de ulike avsnittene i bruksanvisningen, må følgende punkter følges.**

#### **5.1 Generelle sikkerhetstiltak**

- a) **Kontroller at apparatet er nøyaktig før måling/bruk.**
- b) **Apparatet og tilleggsutstyret kan utgjøre en fare hvis det betjenes av ukvalifisert personell eller det benyttes feil.**
- c) **For å unngå risiko for skade, bruk kun originalt Hilti tilbehør og tilleggsutstyr.**
- d) **lkke åpne verktøyet.**
- e) **Manipulering eller modifisering av apparatet er ikke tillatt.**
- f) **Følg informasjonen i bruksanvisningen ang. bruk, stell og vedlikehold.**
- g) **Ikke sett verneanordninger ut av drift og ikke fjern informasjons- og varselskilt.**
- h) **Hold barn unna laserverktøy.**
- i) Ved ukyndig åpning av apparatet kan det oppstå laserstråling som overstiger klasse 3R / class IIIa. **Apparatet må bare repareres av et Moteksenter.**
- j) **Ta hensyn til påvirkning fra omgivelsene. Ikke utsett apparatet for nedbør, ikke benytt det i fuktige eller våte omgivelser. Ikke benytt apparatet på steder hvor det er brann- eller eksplosjonsfare.**
- k) **Kontroller apparatet før bruk. Dersom apparatet er skadet, må det repareres av et Moteksenter.**
- l) **Hvis apparatet har falt i bakken eller blitt utsatt for andre mekaniske påkjenninger, må nøyaktigheten til apparatet kontrolleres.**
- m) **Hvis apparatet blir flyttet fra sterk kulde til varmere omgivelser eller omvendt, må du la apparatet akklimatiseres før bruk.**
- n) **Ved bruk av adaptere må det kontrolleres at apparatet er skrudd forsvarlig fast.**
- o) **For å unngå feilmeldinger må du holde laservinduet rent.**
- p) **Selv om apparatet er konstruert for krevende bruk på byggeplasser, må det behandles forsiktig på lik linje med andre optiske og elektriske apparateter (kikkerter, briller, fotoapparat).**
- q) **Selv om apparatet er beskyttet mot inntregning av fuktighet, må det hver gang tørkes rent før det pakkes vekk.**
- r) **Kontroller apparatet før viktige målinger.**
- s) **Kontroller nøyaktigheten flere ganger under bruk.**

### **5.2 Riktig oppstilt og organisert arbeidsplass**

- a) **Sikre arbeidsplassen. Ved oppstilling må du sørge for at strålen ikke rettes mot andre personer eller mot deg selv.**
- b) **Unngå å innta unormale kroppsposisjoner ved arbeid i stiger. Sørg for at du står støtt og behold alltid balansen.**
- c) Målinger gjennom glassruter eller andre gjenstander kan føre til feil måleresultat.
- d) **Sørg for at apparatet blir satt på et plant, stabilt underlag (vibrasjonsfritt).**
- e) **Maskinen må bare brukes innenfor definerte bruksgrenser.**

**no**

#### **5.3 Elektromagnetisk kompatibilitet**

Selv om apparatet oppfyller de strenge kravene i de berørte direktivene, kan ikke Hilti utelukke muligheten for at apparatet blir påvirket av kraftig stråling, noe som kan føre til feilfunksjon. I slike tilfeller eller ved andre usikre forhold må det foretas kontrollmålinger. Hilti kan heller ikke utlukke at annet utstyr (f.eks. navigasjonsutstyr for fly) forstyrres.

- **5.4 Laserklassifisering for apparater i klasse 3R / Class IIIa**
- a) Apparatet tilsvarer laserklasse 3R iht. IEC 825ತ1:2003 / EN60825-1:2003 og klasse IIIa iht. CFR 21 § 1040(FDA).
- b) Apparater i laserklasse 3R og klasse IIIa skal kun betjenes av personer med nødvendig opplæring.
- c) Arbeidsområdet skal være merket med laservarselskilt.
- d) Laserstrålene skal gå langt over eller under øyehøyde.
- e) Ta sikkerhetsforanstaltninger slik at det kan sikres at laserstrålen ikke utilsiktet treffer mot flater som reflekterer som speil.
- f) Det må treffes tiltak som sikrer at personer ikke ser direkte inn i strålen.
- g) Laserstrålen skal ikke sendes over områder som ikke er under oppsyn.
- h) Laserapparater som ikke er i bruk, skal oppbevares på steder der uvedkommende ikke har adgang.

### **5.5 Elektrisk**

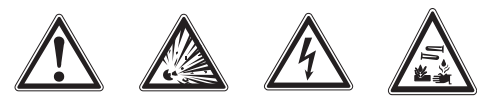

- a) Isoler eller fiern batteriene ved frakt.
- b) **For å unngå skader på miljøet må apparatet avhendes iht. gjeldende nasjonale regler. Ta i tvilstilfeller kontakt med produsenten.**
- c) **Batteriene må holdes utilgjengelig for barn.**
- d) **Batteriene må ikke overopphetes, og de må ikke utsettes for åpen ild.** Batteriene kan eksplodere, eller de kan avgi giftige stoffer.
- e) **Ikke lad opp batteriet.**
- f) **Batteriet må ikke loddes i apparatet.**
- g) **Batteriene må ikke utlades ved kortslutning, dette kan føre til overoppheting og brannsår.**
- h) **Ikke åpne batteriene og ikke utsett dem for sterk mekanisk belastning.**
- i) **Bruk ikke skadde batterier.**
- j) **Ikke bland nye og gamle batterier. Ikke bruk batterier fra ulike produsenter eller med ulik typebetegnelse.**

### **5.6 Væsker**

Ved feil bruk kan det lekke væske fra batteriet. **Unngå kontakt med denne væsken. Ved tilfeldig kontakt må det skylles med vann. Hvis væsken kommer i kontakt med øynene, må du skylle dem med store mengder vann og i tillegg kontakte lege.** Væske som lekker ut, kan føre til hudirritasjoner eller forbrenninger.

# **6. Ta maskinen i bruk**

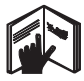

**no**

### **6.1 Sette inn batterier**

**FARE Sett kun i nye batterier.**

1. Slå sammen apparatet.

- 2. Trykk på låseknappen for batterierommet.
- 3. Trekk batteriholderen nedover og ut av apparatet.
- 4. Ta batteriene ut av emballasjen og sett dem rett inn i apparatet.

**INFORMASJON** Apparatene må bare brukes med batterier som anbefales av Hilti.

- 5. Kontroller om polene på undersiden av apparatet er plassert riktig iht. anvisningene.
- 6. Lukk batterirommet. Kontroller at det smekker i lås riktig.

# **7. Betjening**

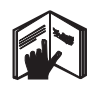

### **INFORMASJON**

Maksimal nøyaktighet oppnås ved å projisere linjen på en loddrett, jevn flate. Niveller apparatet 90° i forhold til overflaten.

### **INFORMASJON**

Når apparatet er slått sammen, er pendelen automatisk blokkert (blinkende laserstråle).

# **7.1 Betjening**

### **7.1.1 Slå opp apparatet**

- 1. Åpne apparatet 90 eller 180°.
- 2. Før referanselinjen i en posisjon som er parallell med overkanten på justeringsdelen.

**INFORMASJON** Pendelen kan kun svinge fritt når referanselinjen står parallelt med justeringsdelen, pendelstoppknappen ikke er trykket inn og apparatet ikke overskrider en helning på 3,5° i hver retningen fra horisontalplanet.

**INFORMASJON** Blinker laserstrålene med høy frekvens, kan ikke apparatet nivellere seg selv.

### **7.1.2 Slå på laserstrålen**

**7.1.2.1 Slå på loddrette stråler (to punkter og én linje).**

Trykk én gang på velgeren.

### **7.1.2.2 Slå på vannrette stråler (to punkter og én linje).**

Trykk to ganger på velgeren.

# **7.1.2.3 Slå på alle strålene**

Trykk tre ganger på velgeren.

### **7.1.3 Slå av apparatet/laserstrålene**

Trykk på velgeren inntil laserstrålen ikke er synlig lenger og lysdioden slokner.

### **INFORMASJON**

Etter ca. 15 minutter slås apparatet automatisk av.

### **7.1.4 Deaktivere utkoblingsautomatikken**

Hold velgeren inne (ca. 4 sekunder) inntil laserstrålen blinker tre ganger som bekreftelse.

# **INFORMASJON**

Apparatet slås av når du trykker på velgeren (en til tre ganger avhengig av driftsmodus) eller batteriene er tomme.

### **7.1.5 Bruk med lasermottakeren PMA 30**

Se bruksanvisningen til PMA 30 for mer informasjon.

### **7.2 Brukseksempler**

- **7.2.1 Loddrett nivellering av rør 3**
- **7.2.2 Innretting av lysanordninger** 4
- **7.2.3 Innretting av profiler i tørrbygg for rominndeling** 5

### **7.2.4 Innretting av et opphøyd gulv** 6

# **7.3 Kontroll**

### **7.3.1 Kontroll av loddrett peilepunkt** 7

- 1. Marker (kryss) et punkt på gulvet i et høyt rom (for eksempel en trappeoppgang som er 5–10 m høy).
- 2. Plasser apparatet på et jevnt og vannrett underlag.
- 3. Slå på apparatet.
- 4. Plasser apparatet med den nederste loddstrålen på midten av krysset.
- 5. Marker punktet fra den loddrette loddstrålen på taket. Fest først et papirark der du skal markere.
- 6. Drei apparatet 90°. **INFORMASJON** Den nederste loddstrålen må være på sentrum av krysset.
- 7. Marker punktet fra den loddrette loddstrålen på taket.

8. Gjenta operasjonen med en dreiingsvinkel på 180° og 270°.

**INFORMASJON** De 4 punktene definerer en sirkel der krysningspunktene til diagonalene d1 (1–3) og d2 (2–4) markerer det nøyaktige loddpunktet.

# **7.3.1.1 Beregne nøyaktigheten**

$$
R = \frac{10}{RH [m]} \times \frac{(d1 + d2) [mm]}{4} (1)
$$
  

$$
R = \frac{30}{RH [ft]} \times \frac{(d1 + d2) [inch]}{4} (2)
$$

Resultatet (R) av formelen (RH = romhøyde) er angitt i "mm på 10 m" (formel(1)). Dette resultatet (R) bør ligge innen for spesifikasjonen, 3 mm på 10 m, for apparatet.

#### **7.3.2 Kontroller krysningspunktet til laserlinjene for høydeavvik** 8

- 1. Sett apparatet på er jevnt og vannrett underlag, ca 20 cm fra veggen (A), og rett laserstrålen mot veggen (A).
- 2. Marker krysningspunktet til laserlinjene med et kryss på veggen (A).
- 3. Drei apparatet 180° og marker krysningspunktet til laserlinjene med et kryss på veggen overfor (B).
- 4. Sett apparatet på er jevnt og vannrett underlag, ca 20 cm fra veggen (B), og rett laserstrålen mot veggen (B).
- 5. Marker krysningspunktet for laserlinjene med et kryss på veggen (B).
- 6. Drei apparatet 180° og marker krysningspunktet for laserlinjene med et kryss på veggen overfor (A).

# **7.3.2.1 Beregne nøyaktigheten**

- 1. Mål avstanden d1 mellom 1 og 4 og d2 mellom 2 og 3.
- 2. Marker midtpunktet på d1 og d2. Hvis referansepunkt 1 og 3 er på hver sin side av midtpunktet, trekker du d2 fra d1. Hvis referansepunkt 1 og 3 er på samme side av midtpunktet, legger du d1 til d2.
- 3. Del resultatet på den doble verdien for lengden på rommet. Maksimal tillatt feil er 3 mm på 10 m.

# **7.3.3 Kontroller de vinklede strålene for høydeavvik** 8

Gjenta operasjonen og beregning av nøyaktigheten for begge de vinklede strålene som beskrevet i 7.3.2 og 7.3.2.1.

## **7.3.4 Kontroller vinkelen mellom krysningspunktet til laserlinjen og de vinklede strålene** 9 10 11 12 13 14

# **INFORMASJON**

I følgende operasjon refererer begrepene til venstre og til høyre når: apparatet ses bakfra mens det er rettet mot krysningspunktet for laserlinjene.

1. Plasser apparatet i enden av et rom på minst 10 m x 5 m (eller i et rom med andre mål men fortsatt forholdet 2 : 1).

**INFORMASJON** Gulvet må være jevnt og vannrett.

- 2. Slå på alle laserstrålene.
- 3. Fest en måleplate minst 10 m fra apparatet slik at krysningspunktet for laserlinjene treffer i sentrum av måleplaten.
- 4. Bruk den andre måleplaten til å markere et referansekryss på gulvet 5 m (måleavstand) fra måleplate 1. Den loddrette linjen fra den andre måleplaten

må gå nøyaktig gjennom midten av de loddrette laserliniene.

- 5. Fikser den andre måleplaten minst 5 m fra referansepunktet som du fant i trinn 4 slik at den loddrette linjen fra den andre måleplaten går nøyaktig gjennom midten av de loddrette laserlinjene.
- 6. Nå plasserer du apparatet med den nederste loddstrålen på sentrum av referansekrysset fra trinn 4 slik at den loddrette linjen fra den første måleplaten (fra trinn 3) går nøyaktig gjennom midten av de loddrette laserlinjene.
- 7. Fest en annen måleplate eller et stivt papirark 5 m fra den vinklede strålen halvveis sentrert. Marker midtpunktet (d1) for den høyre vinklede strålen.
- 8. Vri apparatet 90° med klokken sett ovenfra. Den nederste loddstrålen må bli stående på midten av referansekrysset, og sentrum av den høyre vinklede strålen må gå nøyaktig gjennom den loddrette linjen på den andre måleplaten (fra trinn 5).
- 9. Marker midtpunktet (d2) til den høyre vinklede strålen på den andre måleplaten (fra trinn 5).
- 10. Marker deretter midtpunktet (d2) til krysningspunktet for laserlinjene på måleplaten / det stive papiret fra trinn 7.

**INFORMASJON**Den vannrette avstanden mellom d1 og d3 kan være maksimalt 3 mm ved en måleavstand på 5 m.

- 11. Vri apparatet 180° med klokken sett ovenfra. Den nederste loddstrålen må bli stående på midten av referansekrysset og sentrum av den høyre vinklede strålen må gå nøyaktig gjennom den loddrette linjen fra den første måleplaten (fra trinn 3).
- 12. Marker deretter midtpunktet (d4) til den venstre vinklede strålen på den andre måleplaten (fra trinn 5).

**INFORMASJON** Den vannrette avstanden mellom d2 og d4 kan være maksimalt 3 mm ved en måleavstand på 5 m.

**INFORMASJON** Når d3 er til høyre for d1, kan summen av de vannrette avstandene d1–d3 og d2–d4 være maksimalt 3 mm ved en måleavstand på 5 m.

**INFORMASJON** Når d3 er til venstre for d1, kan differansen av de vannrette avstandene d1–d3 og d2–d4 være makismalt 3 mm ved en måleavstand på 5 m.

### **7.3.5 Kontrollere krumningen på den vannrette linjen** 15 16

- 1. Plasser apparatet i enden av et rom med en lengde på minst 10 m. **INFORMASJON** Gulvet må være jevnt og vannrett.
- 2. Slå på alle laserstrålene.
- 3. Fest en måleplate minst 10 m fra apparatet, slik at krysningspunktet for laserlinjene treffer sentrum på måleplaten (d0), og den loddrette linjen på måleplaten går gjennom midten av den loddrette laserlinien.
- 4. Marker midtpunktet på den nederste loddstrålen med et referansekryss på gulvet.
- 5. Vri apparatet 45° med klokken sett ovenfra. Den nederste loddstrålen må stå i sentrum av referansekrysset.
- 6. Marker deretter punktet (d1) på måleplaten, hvor den vannrette laserlinjen treffer den loddrette linjen på måleplaten.
- 7. Vri apparatet 90° mot klokken. Den nederste loddstrålen må stå i sentrum av referansekrysset.
- 8. Marker deretter punktet (d2) på måleplaten, hvor den vannrette laserlinjen treffer den loddrette linjen på måleplaten.
- 9. Mål følgende loddrette avstander: d0–d1, d0–d2 og d1–d2.

**INFORMASJON** Den største målte loddrette avstanden kan være maksimalt 5 mm ved en måleavstand på 10 m.

# **8. Service og vedlikehold**

# **8.1 Rengjøring og tørking**

- 1. Blås bort støv fra glasset.
- 2. Ikke berør glasset med fingrene.
- 3. Må bare rengjøres med rene og myke kluter; fukt om nødvendig med ren alkohol eller litt vann. **INFORMASJON** Ikke bruk andre væsker, siden dette kan angripe plastdelene.
- 4. Ta hensyn til temperaturgrensene for oppbevaring av utstyret, især om vinteren/sommeren hvis du oppbevarer utstyret i en bil (-25 °C til +60 °C)

# **8.2 Lagring**

Apparater som er blitt våte, må pakkes ut. Apparater, transportbeholdere og tilbehør tørkes (ved maks. 50 °C / 122 °F) og rengjøres. Utstyret må først pakkes inn jajen når det er helt tørt.

Etter lengre tids oppbevaring eller langvarig transport må det foretas en kontrollmåling før bruk.

Ved lengre tids oppbevaring må du ta batteriene ut av apparatet. Batterier som går tomme, kan skade apparatet.

# **8.3 Transport**

Til transport/frakt av utstyret brukes enten Hilti fraktkoffert eller lignende emballasje.

### **FARE Maskinen må alltid sendes uten batterier.**

# **9. Feilsøking**

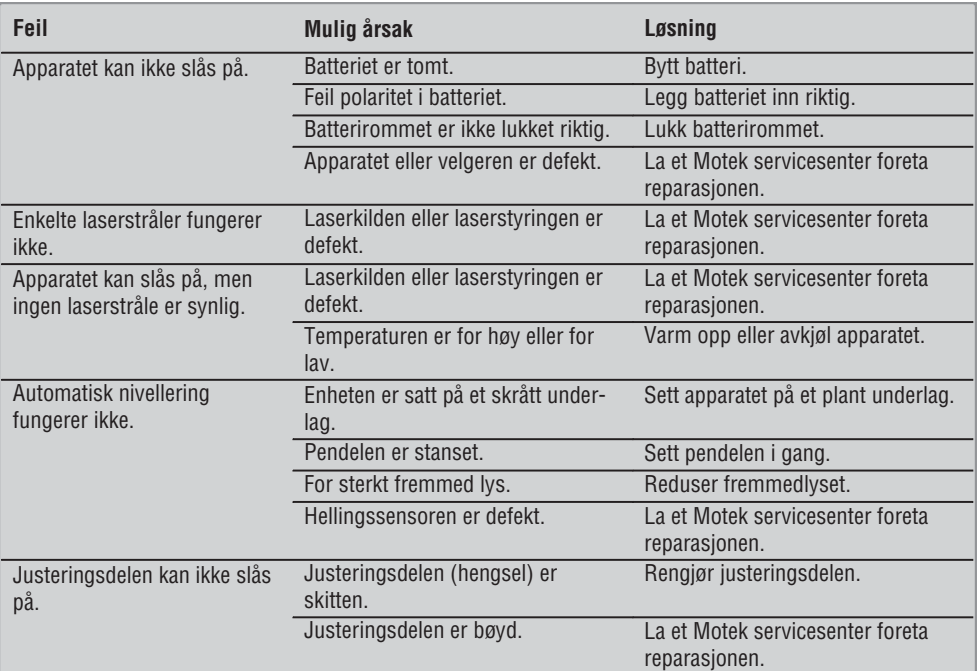

# **10. Avhending**

### **ADVARSEL**

Ved ukyndig avhending av utstyret kan følgende skje:

Ved forbrenning av plastdeler kan det oppstå giftige gasser som kan gjøre personer syke.

Batterier kan eksplodere og dermed forårsake forgiftninger, forbrenninger, etseskader eller miljøskader dersom de skades eller varmes sterkt opp.

Ved ukyndig avhending kan uvedkommende få tak i utstyret og bruke det på uønskede måter. Dette kan føre til at de skader seg selv og tredjepart samt skader miljøet.

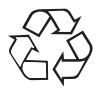

De fleste av Hiltis apparater er laget av resirkulerbart materiale. En forutsetning for gjenvinning er at delene tas fra hverandre. Norge har en ordning for å ta apparater tilbake for resirkulering. Trenger du mer informasjon, kontakt Motek.

124

**no**

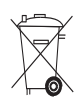

Kun for EU-land

Kast aldri elektroniske måleapparater i husholdningsavfallet!

I henhold til EU-direktiv 2002/96/EF om kasserte elektriske og elektroniske produkter og direktivets iverksetting i nasjonal rett, må elektroverktøy som ikke lenger skal brukes, samles separat og returneres til et miljøvennlig gjenvinningsanlegg.

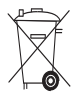

Avhend batteriene i tråd med nasjonale forskrifter.

# **11. Produsentgaranti apparater**

Motek garanterer levering av et apparat som er fritt for material- eller fabrikasjonsfeil i et år fra fakturadato. Garantien gielder under forutsetning av at apparatet er korrekt benyttet og vedlikeholdt i henhold til bruksanvisningen og at det kun brukes originalt Hilti forbruksmateriale, tilbehør og deler med apparatet.

Denne garantien omfatter gratis reparasjon eller utskiftning av defekte deler i hele apparatets levetid. Defekter som skyldes naturlig slitasje på apparatet faller ikke inn under garantibestemmelsene.

**Så fremt ikke nasjonale forskrifter tilsier noe annet, er ytterligere krav utelukket. Motek garanterer ikke under noen omstendighet for direkte, indirekte skader, følgeskader, tap eller kostnader i forbindelse med bruken av apparatet eller uriktig bruk av apparatet, uavhengig av årsak. Indirekte løfter om apparatets bruksmuligheter ligger ettertrykkelig utenfor garantiens bestemmelser.**

Reparasjoner eller endringer skal kun utføres av Moteks servicesentra.

Dette er Moteks garantiforpliktelse. Denne er overordnet tidligere og samtidige forpliktelser, det være seg skriftlige eller muntlige.

# **12. EF-samsvarserklæring**

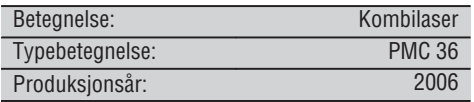

Vi erklærer herved at dette produktet overholder følgende normer og retningslinjer: EN 61000-6-3, EN 61000ತ6ತ2, 89/336/EØF.

#### **Hilti Corporation**

BA Electric Tools & Accessories 11 2006 11 2006

**Bodo Baur Tassilo Deinzer**<br>Quality Manager **Tassilo Deinzer**<br>Head BU Measuring Systems Head BU Measuring Systems<br>BU Measuring Systems

**no**

# **ALKUPERÄISET OHJEET**

# Yhdistelmälaser PMC 36

Lue ehdottomasti tämä käyttöohje ennen laitteen käyttämistä.

Säilytä käyttöohje aina laitteen mukana.

Varmista, että käyttöohje on laitteen mukana. kun luovutat laitteen toiselle henkilölle

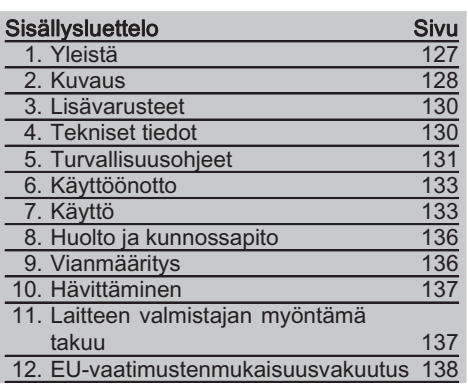

INumerot viittaavat kuviin. Tekstiin liittyvät kuvat lövdät auki taitettavilta kansisivuilta. Pidä nämä kansisivut auki, kun luet käyttöohietta. Tämän käyttöohjeen tekstissä sana »laite« tarkoittaa aina yhdistelmälaseria PMC 36.

# Laitteen osat, käyttö- ja näyttöelementit

- 1) Heilurin lukituspainike
- (2) Valintakatkaisin
- 3) Merkkivalodiodi
- 4) Vertailulinia
- (5) Heiluri
- (6) Jalkalevy
- (7) Kiinnitysura

1. Yleistä

# 1.1 Varoitustekstit ia niiden merkitvs

# **VAKAVA VAARA**

Varoittaa vaaratilanteesta, josta voi seurauksena olla vakava loukkaantuminen tai jopa kuolema.

# **VAARA**

Varoittaa vaaratilanteesta, josta voi seurauksena olla vakava loukkaantuminen tai kuolema.

# **VAROITUS**

Varoittaa vaaratilanteesta, josta voi seurauksena olla loukkaantuminen, vaurioituminen tai aineellinen vahinko.

# **HUOMAUTUS**

Antaa toimintaohjeita tai muuta hyödyllistä tietoa.

### 1.2 Symboleiden ja muiden huomautusten merkitvs

### Varoitussymbolit

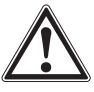

Vloinon varoitus

# Symbolit

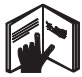

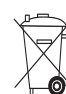

۱۱۱۵ käyttöohie ennen käyttämistä

I aitteita ia akkuja ei saa hävittää tavallisen sekajätteen mukana

### Laitteessa

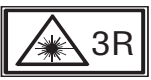

Laservaroitusmerkit normeihin perustuen IEC825 / EN60825-1:2003

Laitteessa

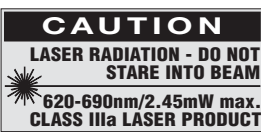

Älä katso säteeseen.

Laservaroitusmerkit **USA** perustuen asetukseen CFR 21 § 1040 (FDA).

# Laitteen tunnistetietojen sijainti

Tyyppimerkinnän ja sarjanumeron löydät laitteen tyyppikilvestä. Merkitse nämä tiedot myös käyttöohjeeseen ja ilmoita nämä tiedot aina kun otat yhteyttä Hilti-myyntiedustajaan tai Hiltiasiakaspalveluun.

Tyyppi:

Sarjanumero:

# 2. Kuvaus

# 2.1 Tarkoituksenmukainen käyttö

PMC 36 on itsetasautuva yhdistelmälaser, jolla yksi henkilö voi nopeasti ja tarkasti tarkastaa linjat, korkeustasot ja korkomerkit, siirtää 90° kulman, vaa'ittaa vaakasuunnassa ja tehdä suuntaustyöt. Laitteessa on kaksi lasersädelinjaa (vaaka- ja pystysuunta) ja viisi pistettä (ylhäällä, alhaalla, oikealla, vasemmalla ja linjojen ristipiste). Linjojen ja ristipisteen kantomatka on noin 10 m. Kaikkien muiden pisteiden kantomatka on noin 30 m. Kantomatka riippuu ympäristön valoisuudesta.

Laite on tarkoitettu käytettäväksi pääasiallisesti sisätiloissa.

Jos laitetta käytetään ulkona, varmista, että työskentelyolosuhteet vastaavat sisätilaa. Mahdollisia käyttökohteita ovat:

Väliseinien sijaintien merkitseminen (suorassa kulmassa ja pystytasossa).

Asennettavien osien ja laitteiden sekä muiden rakenneosien suuntaus kolmen akselin suuntaisesti. Suorien kulmien tarkastaminen ja siirtäminen.

Lattiaan merkittyjen pisteiden siirtäminen kattoon.

Noudata käyttöohjeessa annettuja käyttöä, huoltoa ja kunnossapitoa koskevia ohjeita.

Ota ympäristötekijät huomioon. Älä käytä laitetta paikoissa, joissa on tulipalo- tai räjähdysvaara. Loukkaantumisvaaran välttämiseksi käytä laitteessa vain alkuperäisiä Hilti-lisävarusteita ja -lisälaitteita.

Laite ja sen varusteet saattavat aiheuttaa vaaratilanteita, jos kokemattomat henkilöt käyttävät laitetta ohieiden vastaisesti tai muutoin asiattomasti.

Laitteeseen ei saa tehdä minkäänlaisia muutoksia

# 2.2 Ominaisuudet

PMC 36 on kaikkiin suuntiin 3,5°:n rajoissa itsetasautuva.

Itsetasausaika on vain noin 5 sekuntia

Yhdistelmälaser antaa varoitussignaalin "Ei tasausalueen rajoissa", jos itsetasausalue on ylittynyt (lasersäteet vilkkuvat).

fi

PMC 36 kevyt ja helppokäyttöinen laite, jonka muovikotelo on vankka ja joka kätevän kokonsa ja pienen painonsa ansiosta on vaivaton kuljettaa.

Laitetta voidaan käyttää lasersäteensieppaajan PMA 30 kanssa.

Laite kytkeytyy normaalissa käyttötilassa 15 minuutin kuluttua pois päältä. Jatkuva käyttötila voidaan kytkeä päälle painamalla virtakytkintä neljän sekunnin ajan.

#### 2.3 Yhdistelmälaserin toimituslaajuus pahvipakkauksessa

- $\mathbf{1}$ Yhdistelmälaser
- $\mathbf{1}$ Laitepussi
- 4 Akut / paristot
- $1$ Käyttöohje
- 1 Laserlasit
- 2 Tähtäinlevy
- 1 Valmistajatodiste

#### 2.4 Yhdistelmälaserin toimituslaajuus Hilti-kantolaukussa

- $1$ Yhdistelmälaser
- $1$ Laitepussi
- 4 Akut / paristot
- 1 Käyttöohje
- 1 Putkiadapteri
- 1 Seinäkiinnike
- 1 Pikakiinnike
- $1$ Magneettipidin
- 2 Tähtäinlevy
- Valmistajatodiste  $\mathbf{1}$

### 2.5 Käyttöviestit

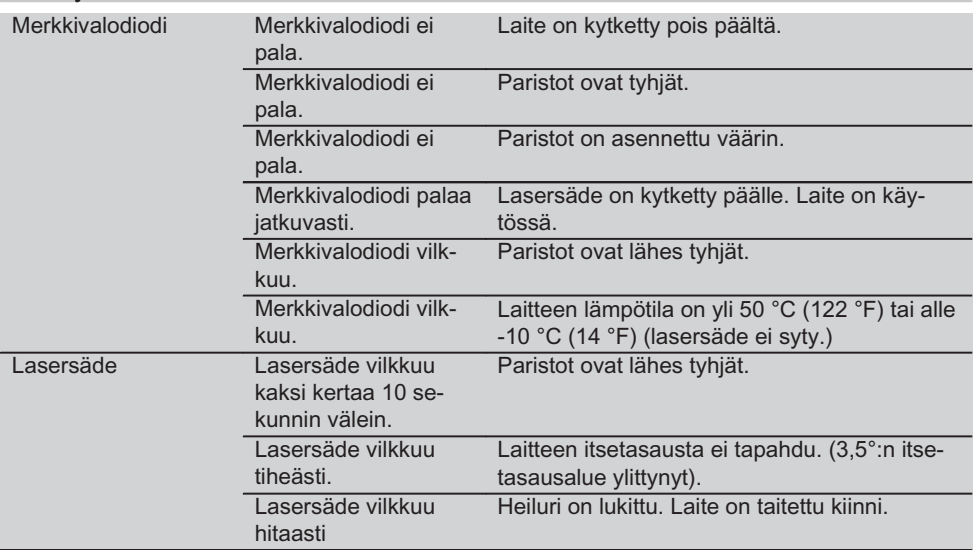

# 3. Lisävarusteet

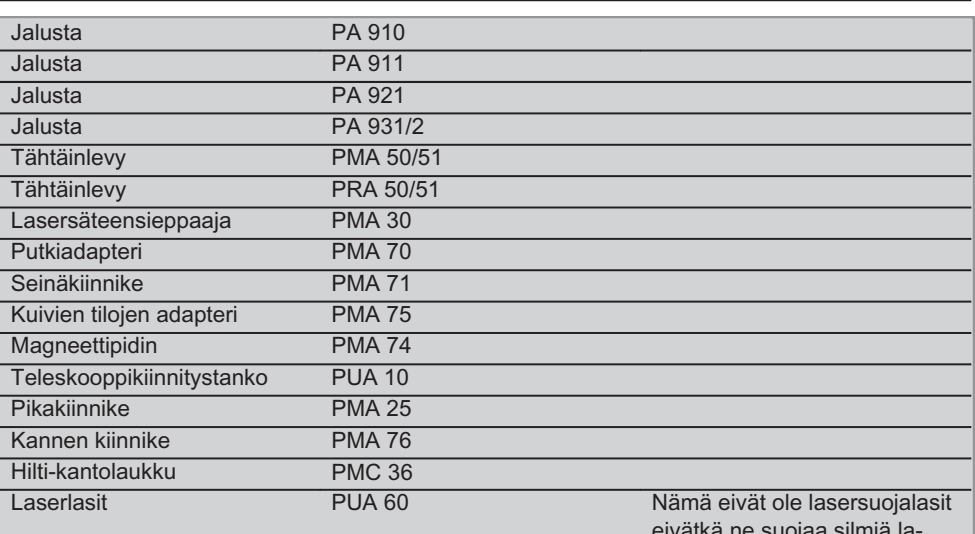

sersäteilyltä. Koska lasit haittaavat värinäköä, niitä ei saa käyttää liikenteessä, vaan niitä saa käyttää ainoastaan PMClaitteella työskenneltäessä.

# 4. Tekniset tiedot

Oikeudet teknisiin muutoksiin pidätetään!

### **HUOMAUTUS**

Oikeudet teknisiin muutoksiin pidätetään!

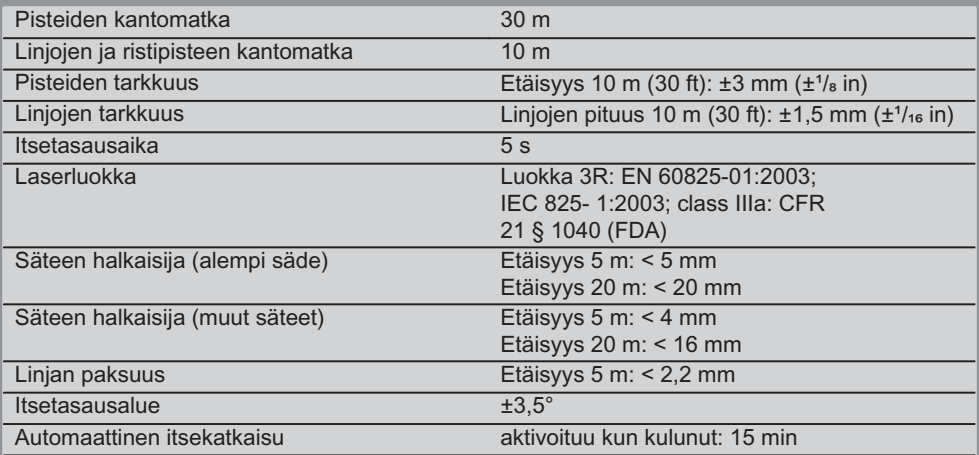

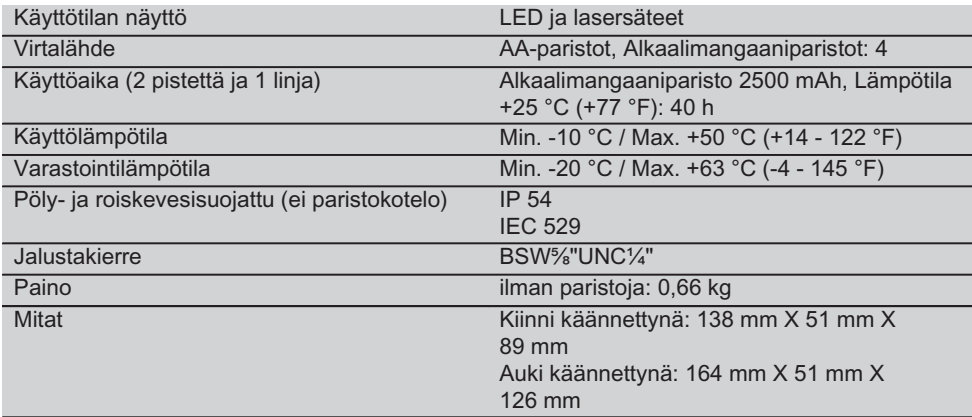

# 5. Turvallisuusohjeet

Tämän käyttöohjeen eri kappaleissa annettuien turvallisuusohieiden lisäksi on aina ehdottomasti noudatettava seuraavia ohieita.

#### 5.1 Yleiset turvallisuustoimenpiteet

- a) Tarkasta laitteen tarkkuus ennen mittauksia / laitteen käyttämistä.
- b) Laite ja sen varusteet saattavat aiheuttaa vaaratilanteita, jos kokemattomat henkilöt käyttävät laitetta ohieiden vastaisesti tai muutoin asiattomasti.
- c) Loukkaantumisvaaran välttämiseksi kävtä laitteessa vain alkuperäisiä Hilti-lisävarusteita ja -lisälaitteita.
- d) Älä avaa laitteen koteloa.
- e) Laitteeseen ei saa tehdä minkäänlaisia muutoksia.
- f) Noudata käyttöohieessa annettuja käyttöä. huoltoa ja kunnossapitoa koskevia ohjeita.
- g) Älä poista turvalaitteita käytöstä tai irrota laitteessa olevia huomautus- ja varoitustarroja.
- h) Älä jätä laserlaitteita lasten ulottuville.
- i) Laitteen asiantuntemattoman avaamisen yhteydessä saattaa syntyä lasersäteilyä, jonka teho ylittää laserlaiteluokan 3R/ class IIIa raiat. Koriauta laite aina vain valtuutetussa Hilti-huollossa.
- j) Ota ympäristötekijät huomioon. Älä jätä laitetta sateeseen äläkä käytä laitetta kosteassa tai märässä vmpäristössä. Älä

käytä laitetta paikoissa, joissa on tulipalotai räjähdysvaara.

- k) Tarkasta laite aina ennen käyttöä. Jos laite on vaurioitunut, koriauta se Hilti-huollossa.
- I) Putoamisen tai vastaavan mekaanisen rasituksen jälkeen laitteen tarkkuus on tarkastettava.
- m) Jos laite tuodaan kylmästä tilasta lämpimään tai päinvastoin. laitteen lämpötilan on annettava tasoittua ennen käyttämistä.
- n) Adaptereita käyttäessäsi varmista, että laite on tukevasti kiinnitetty.
- o) Jotta vältät virheelliset mittaustulokset, pidä lasersäteen lähtöaukko puhtaana.
- p) Vaikka laite on suunniteltu kestämään rakennustvömaan vaativia olosuhteita, sitä on käsiteltävä varoen kuten muitakin optisia ja elektronisia laitteita (kiikarit, silmälasit. kamera).
- g) Vaikka laite on suunniteltu kosteustiiviiksi, pyyhi laite kuivaksi aina ennen kuin laitat sen kantolaukkuun.
- r) Tarkasta laite aina ennen tärkeitä mittauksia.
- s) Tarkasta tarkkuus useita kertoja käytön aikana.

#### 5.2 Tvöpaikan asianmukaiset olosuhteet

a) Varmista mittauspaikan turvallisuus ja varmista laitetta käyttökuntoon asettaessasi. ettei lasersäde suuntaudu kohti muita ihmisiä tai kohti itseäsi.

- b) Vältä hankalia työskentelyasentoja; etenkin jos teet tvötä tikkailta. Varmista, että seisot tukevalla alustalla ja säilytät aina tasapainosi.
- c) Mittaaminen lasilevyn läpi tai muiden esineiden läheisyydessä voi vääristää mittaustu $lasta$
- d) Varmista, että pystytät laitteen vakaalle alustalle (tärinättömälle alustalle!).
- e) Käytä laitetta vain teknisissä tiedoissa eritellyissä käyttöolosuhteissa.

#### 5.3 Sähkömagneettinen häiriökestävyys

Vaikka laite täyttää voimassa olevien määräysten tiukat vaatimukset. Hilti ei pysty sulkemaan pois mahdollisuutta, että voimakas häiriösäteilv häiritsee laitetta, jolloin seurauksena on virheellisiä toimintoja. Tässä tapauksessa, tai jos olet muuten epävarma, on tehtävä tarkastusmittauksia. Hilti ei myöskään pysty sulkemaan pois mahdollisuutta, että muihin laitteisiin (esimerkiksi lentokoneiden navigointilaitteet) aiheutuu häiriöitä.

#### 5.4 Laserluokitus luokan 3R/ class IIIa laitteille

- a) Tämä laite vastaa normien IEC 825-1:2003 / EN60825-1:2003 mukaisesti ja Class IIIa CFR 21 § 1040(FDA) mukaisesti laserluokkaa 3R.
- b) Laserluokan 3R ja Class IIIa laitteita saa käyttää vain koulutettu henkilö.
- c) Käyttöalueet on merkittävä laservaroitusmerkeillä.
- d) Lasersäteiden pitää kulkea selvästi silmien korkeuden ylä- tai alapuolella.
- e) Tarpeelliset suojatoimenpiteet on tehtävä, jotta varmistetaan, ettei lasersäde voi vahingossa osua pinnoille, jotka heijastavat peilin lailla.
- f) Varmista, ettei kukaan katso suoraan lasersäteeseen.
- g) Lasersäde ei saa ulottua valvomattomille alueille.
- h) Kun laserlaitetta ei käytetä, se on varastoitava paikkaan, josta asiaankuulumattomat henkilöt eivät voi saada sitä käsiinsä.

### 5.5 Sähkön aiheuttamat vaaratekijät

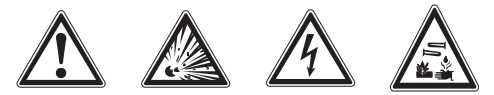

- a) Kun lähetät laitteen, eristä paristot tai irrota ne.
- b) Ympäristönsuojelun vuoksi vanha laite on aina hävitettävä maakohtaisten ohieiden mukaisesti. Lisätietoja saat Hilti-asiakaspalvelusta.
- c) Paristot tai akut eivät saa joutua lasten käsiin
- d) Älä kuumenna paristoja tai akkuja äläkä heitä niitä avotuleen. Paristot ja akut saattavat räjähtää, tai ilmaan saattaa päästä myrkyllisiä aineita.
- e) Älä yritä ladata paristoja.
- f) Älä liitä paristoja tai akkuja laitteeseen juottamalla.
- g) Älä tyhiennä paristoia tai akkuia oikosulkemalla, sillä seurauksena paristot tai akut saattavat ylikuumentua ja aiheuttaa palovammoja.
- h) Älä avaa paristoja tai akkuja äläkä käsittele niitä kovakouraisesti.
- i) Älä laita laitteeseen vaurioituneita paristoja tai akkuja.
- i) Älä käytä sekaisin uusia ja vanhoja paristoja. Älä käytä sekaisin eri valmistajien paristoja tai tyypiltään erilaisia paristoja.

#### 5.6 Nesteiden aiheuttamat vaarat

Väärin käyttäminen saattaa aiheuttaa nesteen vuotoa akusta. Varo koskettamasta tätä nestettä. Jos nestettä vahingossa joutuu iholle, huuhtele kosketuskohta vedellä. Jos nestettä pääsee silmiin, huuhtele silmät runsaalla vedellä ja lisäksi mene lääkäriin. Ulos vuotava neste saattaa aiheuttaa ärsytystä ja palovammoia.

fi.

# Kävttöönotto

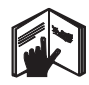

6.1 Paristoien asennus 2 **VAKAVA VAARA** Käytä aina uusia paristoia.

1. Taita laite kiinni.

- 2. Paina paristolokeron lukitsinta.
- 3. Vedä paristoteline alaspäin irti laitteesta.
- 4. Ota paristot esille pakkauksesta ja laita ne laitteeseen

HUOMAUTUS Laitteissa saa käyttää vain Hiltin suosittelemia paristoja.

- 5. Tarkasta, että liität pariston napaisuudeltaan oikeinpäin laitteen pohjassa olevien merkintöjen mukaisesti.
- Sulje paristolokero. Varmista, että lukitsin 6. lukittuu kunnolla kiinni

# 7. Käyttö

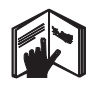

# **HUOMAUTUS**

Jotta tarkkuus on paras mahdollinen, heijasta sädelinja pystysuoralle, tasaiselle pinnalle. Suuntaa laite tällöin 90° kulmaan pintaan nähden.

# **HUOMAUTUS**

Kun laite on taitettu kokoon, heiluri on automaattisesti lukittu (vilkkuva lasersäde).

# 7.1 Käyttö

### 7.1.1 Laitteen kääntäminen auki

- 1. Avaa laite 90 tai 180°.
- 2. Aseta vertailulinia samansuuntaiseen asentoon jalkalevyn yläreunan kanssa.

**HUOMAUTUS** Heiluri voi liikkua vapaasti vain, kun vertailulinja on samansuuntainen jalkalevyn kanssa, heilurilukituspainike ei ole painettuna ja laite on kallistetussa asennossa 3.5° mihin tahansa suuntaan vaakasuoraan nähden.

HUOMAUTUS Jos lasersäde vilkkuu nopeasti. laite ei voi tehdä itsetasausta.

# 7.1.2 Lasersäteiden kytkeminen päälle

7.1.2.1 Pystysuuntaisten säteiden (kaksi pistettä ja yksi linja) kytkeminen päälle

Paina valintakatkaisinta kerran

#### 7.1.2.2 Vaakasuuntaisten säteiden (kaksi pistettä ja yksi linja) kytkeminen näälle

Paina valintakatkaisinta kaksi kertaa.

### 7.1.2.3 Kaikkien säteiden kytkeminen päälle

Paina valintakatkaisinta kolme kertaa.

#### 7.1.3 Laitteen/lasersäteiden kytkeminen pois päältä

Paina valintakatkaisinta niin kauan, kunnes lasersädettä ei enää näy ja merkkivalodiodi sammuu.

### **HUOMAUTUS**

Laite kytkeytyy automaattisesti pois päältä noin 15 minuutin kuluttua.

### 7.1.4 Poiskytkentäautomatiikan kytkeminen pois käytöstä

Pidä valintakatkaisin painettuna (noin 4 sekunnin aian), kunnes lasersäde kuittaukseksi vilkahtaa kolme kertaa

### **HUOMAUTUS**

Laite kytkeytyy pois päältä, kun painat valintakatkaisinta (kerran, kaksi tai kolme kertaa käyttötilasta riippuen) tai kun paristot tyhjentyvät.

### 7.1.5 Käyttö lasersäteensieppaajan PMA 30 kanssa

Lisätietoja lövdät lasersäteensieppaajan PMA 30 käyttöohjeesta.

### 7.2 Käyttöesimerkkeiä

# 7.2.1 Putkien pystysuuntainen suuntaus **8**

## 7.2.2 Valolaitteiden suuntaaminen 4

7.2.3 Sisärakenneprofiilien suuntaaminen tilan jakamisessa 5

# 7.2.4 Nostetun lattiatason suuntaaminen **6**

### **7.3 Tarkastus**

#### 7.3.1 Pystysuuntaisen suuntauspisteen  $tark$ astus  $\overline{\mathbf{z}}$

- 1. Tee korkean tilan lattiaan merkki (risti, esimerkiksi 5 - 10 m korkeaan portaikkoon).
- 2. Aseta laite tasaiselle ja vaakasuoralle pinnalle.
- 3. Kytke laite päälle.

**fi**

- 4. Aseta laite alempi suuntaussäde ristin keskelle.
- 5. Merkitse pystysuuntaisen suuntaussäteen piste kattoon. Tätä varten kiinnitä ensin paperinpala kattoon.
- 6. Käännä laitetta 90°. **HUOMAUTUS** Alemman suuntaussäteen pitää pysyä ristin keskellä.
- 7. Merkitse pystysuuntaisen suuntaussäteen piste kattoon.
- 8. Toista sama kääntämällä 180° ia 270°. HUOMAUTUS 4 saamaasi pistettä määrittävät ympyrän, jonka halkaisijan d1 (1-3) ja halkaisijan d2 (2-4) leikkauspiste merkitsee tarkkaa suuntauspistettä.

# 7.3.1.1 Tarkkuuden laskenta

$$
R = \frac{10}{RH [m]} \times \frac{(d1 + d2) [mm]}{4} (1)
$$
  

$$
R = \frac{30}{RH [ft]} \times \frac{(d1 + d2) [inch]}{4} (2)
$$

Kaavan (RH = huoneen korkeus) tulos (R) tarkoittaa tarkkuutta "mm:iä 10 metrin matkalla" (kaava (1)). Tämän tuloksen (R) pitää laitteen ohjeenmukaisten rajojen puitteissa olla 3 mm:iä 10 m matkalla.

### 7.3.2 Laserlinjojen ristipisteen korkeuspoikkeaman tarkastus **8**

- 1. Aseta laite tasaiselle ja vaakasuoralle pinnalle noin 20 cm:n etäisyydelle seinästä (A) ja suuntaa lasersäde seinään (A).
- 2. Merkitse laserlinioien ristipiste ristillä seinään (A).
- 3. Käännä laitetta 180° ja merkitse laserlinjojen ristipiste ristillä vastapäiseen seinään  $(B)$ .
- 4. Aseta laite tasaiselle ja vaakasuoralle pinnalle noin 20 cm:n etäisvydelle seinästä (B) ia suuntaa lasersäde seinään (B).
- 5. Merkitse laserlinjojen ristipiste ristillä seinään (B).
- 6. Käännä laitetta 180° ja merkitse laserlinjojen ristipiste ristillä vastapäiseen seinään  $(A)$ .

# 7.3.2.1 Tarkkuuden laskenta

- 1. Mittaa etäisyys d1 pisteiden 1 ja 4 välillä ja etäisyys d2 pisteiden 2 ja 3 välillä.
- 2. Merkitse liniojen d1 ja d2 keskipiste. Jos vertailupisteet 1 ja 3 ovat keskipisteen eri puolilla, vähennä arvo d2 arvosta d1. Jos vertailupisteet 1 ja 3 ovat keskipisteen samalla puolella, laske arvot d1 ja d2 yhteen.
- 3. Jaa tulos huoneen pituuden kaksinkertaisella arvolla.

Suurin sallittu virhe on 3 mm: iä 10 m:n matkalla.

# 7.3.3 Taitettuien säteiden korkeuspoikkeaman tarkastus **8**

Toista kappaleissa 7.3.2 ja 7.3.2.1 selostetut vaiheet ja tarkkuuden laskenta koskien molempia taitettuja säteitä.

### 7.3.4 Laserliniojen ristipisteen ja taitettujen säteiden välisen kulman tarkastus **9 10 11 12 13 14**

# **HUOMAUTUS**

Seuraavassa vaiheessa käsitteet vasen ja oikea tarkoittavat perspektiiviä: laitteen takaa katsottuna, laserlinjojen ristipisteen suuntaan.

1. Aseta laite huoneeseen, jonka mitat ovat vähintään pituus 10 m ja levevs 5 m (tai huoneeseen, jonka mittojen suhde myös on 2:1).

**HUOMAUTUS** Lattian pitää olla tasainen ia vaakasuora.

- 2. Kytke kaikki lasersäteet päälle.
- 3. Kiinnitä tähtäinlevy vähintään 10 metrin päähän laitteesta siten, että laserlinjojen ristipiste osuu tähtäinlevvn keskelle.
- $4.$ Merkitse toisella tähtäinlevyllä 5 metrin päähän (mittausetäisyys) tähtäinlevystä 1 vertailuristipiste lattiaan.

Toisen tähtäinlevyn pystysuoran linjan pitää kulkea tarkasti pystysuuntaisten laserlinjojen keskikohdan kautta.

- Kiinnitä toinen tähtäinlevy vähintään 5 met-5. rin päähän vaiheessa 4 määritetystä vertailupisteestä siten, että toisen tähtäinlevyn pystysuora linja kulkee tarkasti pystysuuntaisten laserlinjojen keskikohdan kautta.
- 6. Sijoita laite nyt alempi suuntaussäde vaiheessa 4 määritetyn vertailuristin kohdalle siten, että ensimmäisen tähtäinlevyn pystysuora linja (vaiheesta 3) kulkee tarkasti pystysuuntaisten laserlinjojen keskikohdan kautta.
- 7. Kiinnitä seuraava tähtäinlevy tai tukeva paperinpala 5 metrin päähän taitetusta säteestä puoliväliin keskelle. Merkitse oikean taitetun säteen keskipiste (d1).
- 8. Käännä laitetta 90° ylhäältä päin katsottuna myötäpäivään. Alemman suuntaussäteen pitää pysyä vertailuristin keskellä, ja oikean taitetun säteen keskikohdan pitää kulkea tarkasti toisen tähtäinlevyn pystysuoran linian (vaiheesta 5) kautta.
- 9. Merkitse sitten oikean taitetun säteen keskipiste (d2) toiseen tähtäinlevyyn (vaiheesta  $5$ ).
- 10. Merkitse sitten laserlinjojen ristipiste (d3) vaiheen 7 tähtäinlevyyn / tukevaan paperipalaan.

**HUOMAUTUS** Vaakasuuntainen etäisyys välillä d1 ja d3 saa olla enintään 3 mm mittausetäisyyden ollessa 5 metriä.

- 11. Käännä laitetta 180° ylhäältä päin katsottuna myötäpäivään. Alemman suuntaussäteen pitää pysyä vertailuristin keskellä, ja oikean taitetun säteen keskikohdan pitää kulkea tarkasti ensimmäisen tähtäinlevyn (vaiheesta 3) pystysuoran linjan kautta.
- 12. Merkitse sitten vasemman taitetun säteen keskipiste (d4) toiseen tähtäinlevyyn (vaiheesta 5).

**HUOMAUTUS** Vaakasuuntainen etäisyys välillä d2 ja d4 saa olla enintään 3 mm mittausetäisyyden ollessa 5 metriä.

HUOMAUTUS Jos d3 sijaitsee d1:n oikealla puolella, vaakasuuntaisten etäisyyksien d1-d3 ja d2-d4 summa saa olla enintään 3 mm mittausetäisyyden ollessa 5 metriä.

HUOMAUTUS Jos d3 sijaitsee d1:n vasemmalla puolella, vaakasuuntaisten etäisyyksien d1-d3 ja d2-d4 välinen ero saa olla enintään 3 mm mittausetäisvyden ollessa 5 metriä

#### 7.3.5 Vaakasuuntaisen linjan taivutuksen tarkastus **15 16**

Pystytä laite vähintään 10 m pitkän huone- $1<sup>1</sup>$ tilan reunaan.

**HUOMAUTUS** Lattian pitää olla tasainen ja vaakasuora.

- 2. Kytke kaikki lasersäteet päälle.
- 3. Sijoita tähtäinlevy vähintään 10 metrin päähän laitteesta siten, että laserliniojen ristipiste osuu tähtäinlevyn keskikohtaan (d0) ja että tähtäinlevyn pystysuuntainen linja kulkee tarkasti pystysuuntaisen laserlinian keskikohdan kautta
- 4. Merkitse lattiaan vertailuristillä alemman suuntaussäteen keskipiste.
- 5. Käännä laitetta 45° ylhäältä päin katsottuna myötäpäivään. Alemman suuntaussäteen pitää pysyä vertailuristin keskellä.
- 6. Merkitse sitten tähtäinlevyyn piste (d1), jossa vaakasuuntainen laserlinja osuu tähtäinlevyn pystysuuntaiseen linjaan.
- 7. Käännä laitetta nyt 90° vastapäivään. Alemman suuntaussäteen pitää pysvä vertailuristin keskellä.
- 8. Merkitse sitten tähtäinlevyyn piste (d2), jossa vaakasuuntainen laserlinia osuu tähtäinlevyn pystysuuntaiseen linjaan.
- 9. Mittaa seuraavat pystysuuntaiset etäisvydet: d0-d1, d0-d2 ja d1-d2. **HUOMAUTUS** Suurin mitattu pystysuuntainen etäisyys saa olla enintään 5 mm mittausmatkan ollessa 10 metriä

# 8. Huolto ja kunnossapito

### 8.1 Puhdistaminen ja kuivaaminen

- 1. Puhalla pöly pois lasipinnoilta.
- 2. Älä koske lasipintoihin sormilla.
- 3. Käytä puhdistamiseen vain puhdasta ja pehmeää kangasta; tarvittaessa kostuta kangas puhtaalla alkoholilla tai vähällä vedellä.

HUOMAUTUS Älä käytä muita nesteitä, sillä ne saattavat vaurioittaa muoviosia.

 $4<sup>1</sup>$ Ota huomioon laitteen varastointilämpötilat, etenkin talvisin ja kesäisin, jos säilytät laitetta autossa (-25 °C ... +60 °C).

### 8.2 Varastointi

Poista kostunut laite laatikosta tai laukusta. Anna laitteen, kuljetuslaukun ja lisävarusteiden

kuivua (enintään lämpötilassa 50 °C / 122 °F) ja puhdista ne. Pakkaa laite ja varusteet laatikkoonsa tai laukkuunsa vasta kun ne ovat kuivuneet.

Tarkasta laitteen tarkkuus tarkastusmittauksella pitkäaikaisen säilytyksen tai kuljetuksen iälkeen.

Jos jätät laitteen pitemmäksi aikaa käyttämättä. poista paristot laitteesta. Paristoien vuodot saattavat vaurioittaa laitetta.

#### 8.3 Kuljettaminen

Kulieta lähetä tai laite Hiltiaina kuljetuslaukussa tai muussa vastaavan laatuisessa pakkauksessa.

#### **VAKAVA VAARA** Lähetä laite aina ilman paristoja/akkua.

# 9. Vianmääritys

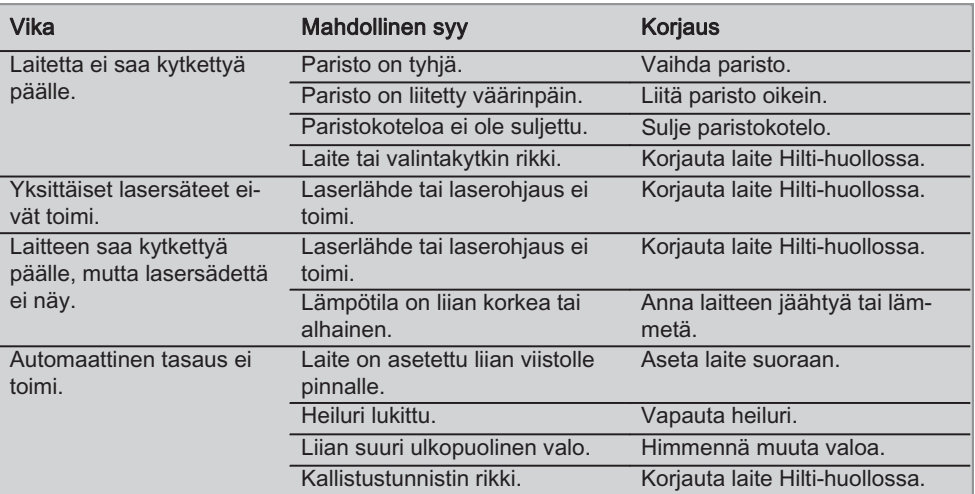

136

fi

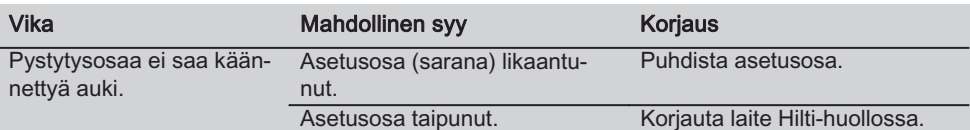

# 10. Hävittäminen

# **VAARA**

Laitteen virheellinen hävittäminen saattaa aiheuttaa seuraavaa:

Muoviosien polttamisessa syntyy myrkyllisiä kaasuja, jotka voivat johtaa sairastumisiin.

Paristot saattavat vaurioituessaan tai kuumentuessaan räjähtää, jolloin ne saattavat aiheuttaa myrkytyksen, palovammoja, syöpymisvammoja ja ympäristön saastumisen.

Huolimattomasti hävitetty laite tai kone saattaa joutua asiattomien henkilöiden käyttöön, jotka voivat käyttää sitä väärin. He saattavat aiheuttaa vammoja itselleen tai toisille ja saastuttaa ympäristöä.

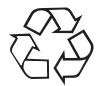

Hilti-laitteet ja koneet on pääosin valmistettu kierrätyskelpoisista materiaaleista. Kierrätyksen edellytys on materiaalien asianmukainen erottelu. Hilti (Suomi) Oy ottaa vanhat koneet ja laitteet kierrätettäviksi. Lisätietoja saat Hilti-asiakaspalvelusta tai Hilti-myyntiedustajalta.

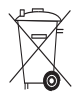

Koskee vain FU-maita

Älä hävitä elektronisia mittalaitteita tavallisen sekajätteen mukana!

Vanhoja sähkö- ja elektroniikkalaitteita koskevan EU-direktiivin 2002/96/ETY ja sen maakohtaisten sovellusten mukaisesti käytetyt sähkötyökalut on toimitettava ongelmajätteen keräyspisteeseen ja ohjattava ympäristöystävälliseen kierrätykseen.

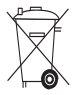

Hävitä käytetyt paristot ja akut maakohtaisten lakimääräysten mukaisesti

# 1. Laitteen valmistajan myöntämä takuu

Hilti takaa, ettei toimitetussa tuotteessa ole materiaali- tai valmistusvikoja. Tämä takuu on voimassa edellyttäen, että tuotetta käytetään, käsitellään, hoidetaan ja puhdistetaan Hiltin käyttöohjeen mukaisesti oikein, ja että tuotteen tekninen kokonaisuus säilyy muuttumattomana, ts. että tuotteessa käytetään ainoastaan alkuperäisiä Hilti-kulutusaineita ja -lisävarusteita sekä -varaosia.

Tämä takuu kattaa viallisten osien veloituksettoman korjauksen tai vaihdon tuotteen koko käyttöiän ajan. Osat, joihin kohdistuu normaalia kulumista, eivät kuulu tämän takuun piiriin.

Mitään muita vaateita ei hyväksytä, paitsi silloin kun tällainen vastuun rajoitus on laillisesti tehoton. Hilti ei vastaa suorista, epäsuorista, satunnais- tai seurausvahingoista, menetyksistä tai kustannuksista, jotka aiheutuvat tuotteen käytöstä tai soveltumattomuudesta käyttötarkoitukseen. Hilti ei myöskään takaa tuotfi

teen myyntikelpoisuutta tai sopivuutta tiettyyn tarkoitukseen.

Korjausta tai vaihtoa varten tuote ja/tai kyseiset osat on viipymättä vian toteamisen jälkeen toimitettava lähimpään Hilti-huoltoon.

Tämä takuu kattaa kaikki takuuvelvoitteet Hiltin puolelta ja korvaa kaikki takuita koskevat aikaisemmat tai samanaikaiset selvitykset ja kirjalliset tai suulliset sopimukset.

# 12. EU-vaatimustenmukaisuusvakuutus

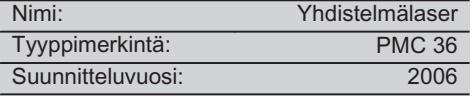

Vakuutamme. että tämä tuote täyttää seuraavien direktiivien ja normien vaatimukset: EN 61000-6-3, EN 61000-6-2, 89/336/ETY.

### **Hilti Corporation**

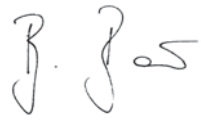

**Bodo Baur** Quality Manager **BA Electric Tools & Accessories** 11 2006

**Tassilo Deinzer** Head BU Measuring Systems **BU Measuring Systems** 11 2006

# ΠΡΟΤΟΤΥΠΟ ΟΛΗΓΙΟΝ ΧΡΗΣΗΣ

# Συνδυαστικό λέιζερ PMC 36

Πριν από τη θέση σε λειτουρνία διαβάστε οπωσδήποτε τις οδηνίες χρήσης.

Φυλάσσετε τις παρούσες οδηγίες χρήσης πάντα στο ερναλείο.

Όταν δίνετε το εργαλείο σε άλλους, βεβαιωθείτε ότι τους έχετε δώσει και τις οδηγίες χρήσης.

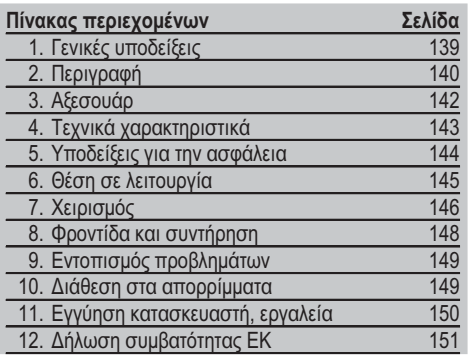

ΠΟι αριθμοί παραπέμπουν σε εικόνες. Στις αναδιπλούμενες σελίδες των εξώφυλλων θα βρείτε τις εικόνες που αναφέρονται στο κείμενο. Κρατήστε τις σελίδες αυτές ανοιχτές, ενώ μελετάτε τις οδηγίες χρήσης.

Στο κείμενο αυτών των οδηγιών χρήσης ο όρος "το ερναλείο" αναφέρεται πάντοτε στο συνδυαστικό λέιζερ **PMC 36** 

#### Εξαρτήματα εργαλείου, χειριστήρια και ενδείξεις

- (1) Πλήκτρο ασφάλισης εκκρεμούς
- (2) Διακόπτης επιλογής
- (3) LED ένδειξης λειτουργίας
- (4) Γραμμή αναφοράς
- (5) Εκκρεμές
- (6) Εξάρτημα ρύθμισης
- (7) Σχισμή στερέωσης

# 1. Γενικές υποδείξεις

#### 1.1 Λέξεις επισήμανσης και η σημασία τους

#### ΚΙΝΔΥΝΟΣ

Για μια άμεσα επικίνδυνη κατάσταση, που οδηγεί σε σοβαρό ή θανατηφόρο τραυματισμό.

#### ΠΡΟΕΙΛΟΠΟΙΗΣΗ

Για μια πιθανόν επικίνδυνη κατάσταση, που μπορεί να οδηγήσει σε σοβαρό ή θανατηφόρο τραυματισμό.

#### ΠΡΟΣΟΧΗ

Για μια πιθανόν επικίνδυνη κατάσταση, που ενδέχεται να οδηγήσει σε τραυματισμό ή υλικές ζημιές.

# YΠOΛFI=H

Για υποδείξεις χρήσης και άλλες χρήσιμες πληροφορίες.

1.2 Επεξήγηση εικονοσυμβόλων και λοιπών υποδείξεων

#### Σύμβολα προειδοποίησης

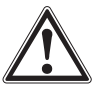

Προειδοποίηση για κίνδυνο γενικής φύσης
### Σύμβολα

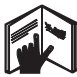

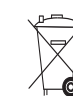

Ποιν από τη χρήση διαβάστε τις οδηγίες yρήσης

Δεν επιτρέπετα η απόρριψη των εργαλείων και των μπαταριών  $ππα πκριπίδια$ 

# Στο εργαλείο

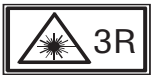

Πινακίδες προειδοποίησης ακτινοβολίας λέιζερ με βάση τα IFC825 / FN60825-1:2003

Στο εργαλείο

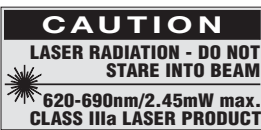

Μην εκτίθεστε στην ακτίνα.

Πινακίδες προειδοποίησης ακτινοβολίας λέιζερ ΗΠΑ με βάση το CFR 21 § 1040 (FDA).

#### Σημείο αναγραφής στοιχείων αναγνώρισης στο εργαλείο

Η περιγραφή τύπου και ο κωδικός σειράς βρίσκονται στην πινακίδα τύπου της συσκευής σας. Αντιγράψτε αυτά τα στοιχεία στις οδηγίες χρήσης και αναφέρετε πάντα αυτά τα στοιχεία όταν απευθύνεστε στην αντιπροσωπεία μας ή στο σέρβις.

Τύπος:

Αο, σειράς:

# 2. Περιγραφή

# 2.1 Κατάλληλη χρήση

Το PMC 36 είναι ένα αυτοαλφαδιαζόμενο συνδυαστικό λέιζερ, με το οποίο ένα μόνο άτομο μπορεί να ευθυγραμμίζει κάθετα γρήγορα και με ακρίβεια, να γωνιάζει με 90°, να αλφαδιάζει οριζόντια και να πραγματοποιεί εργασίες ευθυνράμμισης. Το ερναλείο έχει δύο νραμμές (οριζόντια και κάθετα) και πέντε σημεία (επάνω, κάτω, δεξιά, αριστερά και σημείο τομής γραμμών). Οι γραμμές και το σημείο τομής έχουν εμβέλεια περ. 10m. Όλα τα άλλα σημεία εμβέλεια περ. 30m. Η εμβέλεια εξαρτάται από τη φωτεινότητα του περιβάλλοντος χώρου.

Το εργαλείο προορίζεται κατά προτίμηση για χρήση σε εσωτερικούς χώρους.

Σε περίπτωση χρήσης σε υπαίθριους χώρους, οι βασικές συνθήκες πρέπει να ανταποκρίνονται σε αυτές των εσωτερικών χώρων. Πιθανές χρήσεις είναι:

Σήμανση θέσης διαχωριστικών τοιχίων (υπό ορθή γωνία και σε κατακόρυφο επίπεδο).

Ευθυγράμμιση τμημάτων εγκαταστάσεων/εγκαταστάσεων και άλλων δομικών στοιχείων σε τρεις άξονες.

Έλεγχος και μεταφορά ορθών γωνιών.

Μεταφορά στην οροφή σημαδιών σημαδεδεμένων στο δάπεδο.

Ακολουθήστε όσα αναφέρονται στις οδηγίες χρήσης για τη λειτουργία, τη φροντίδα και τη συντήρηση.

Λάβετε υπόψη σας τις περιβαλλοντικές επιδράσεις. Μη χρησιμοποιείτε τη συσκευή, όπου υπάρχει κίνδυνος πυρκαγιάς ή εκρήξεων.

Για την αποφυγή τραυματισμών, χρησιμοποιείτε μόνο γνήσια αξεσουάρ και πρόσθετα εξαρτήματα της Hilti.

Από τη συσκευή και τα βοηθητικά της μέσα ενδέχεται να προκληθούν κίνδυνοι, όταν ο χειρισμός της γίνεται με ακατάλληλο τρόπο από μη εκπαιδευμένο προσωπικό ή όταν δεν χρησιμοποιούνται με κατάλληλο τρόπο. Δεν επιτρέπονται οι παραποιήσεις ή οι μετατροπές στη συσκευή.

### 2.2 Χαρακτηριστικά

 $140$ 

To PMC 36 είναι αυτοαλφαδιαζόμενο προς όλες τις κατευθύνσεις εντός 3,5°.

Ο χρόνος αυτοαλφαδιάσματος ανέρχεται σε μόλις περ. 5 δευτερόλεπτα

Το συνδυαστικό λέιζερ παρέχει ένα προειδοποιητικό σήμα "εκτός περιοχής στάθμισης", σε περίπτωση υπέρβασης της περιοχής αυτοαλφαδιάσματος (οι ακτίνες λέιζερ αναβοσβήνουν).

Το PMC 36 ξεχωρίζει για τον εύκολο χειρισμό, την εύκολη χρήση, το στιβαρό πλαστικό περίβλημα και μεταφέρεται εύκολα χάρη στις μικρές του διαστάσεις και το χαμηλό του βάρους.

Το εργαλείο μπορεί να χρησιμοποιηθεί με το δέκτη λέιζερ ΡΜΑ 30.

Το εργαλείο απενεργοποιείται στην κανονική κατάσταση λειτουργίας μετά από 15 λεπτά, ενώ υπάρχει και η δυνατότητα συνεχούς λειτουργίας πατώντας για τέσσερα δευτερόλεπτα το πλήκτρο ενεργοποίησης.

### 2.3 Εύρος παράδοσης συνδυαστικού λέιζερ σε χαρτοκιβώτιο

- 1 Συνδυαστικό λέιζεο
- 1 Βαλιτσάκι μεταφοράς
- 4 Μπαταρίες
- 1 Οδηγίες χρήσης
- 1 Γυαλιά ορατότητας λέιζερ
- 2 Στόχος
- 1 Πιστοποιητικό κατασκευαστή

# 2.4 Εύρος παράδοσης συνδυαστικού λέιζερ σε βαλιτσάκι

- 1 Συνδυαστικό λέιζερ
- 1 Βαλιτσάκι μεταφοράς
- 4 Μπαταρίες
- 1 Οδηγίες χρήσης
- 1 Αντάπτορας σωλήνα
- 1 Επίτοιχη βάση
- 1 Ταχυσφιγκτήρας
- 1 Μαγνητική βάση
- 2 Στόχος
- 1 Πιστοποιητικό κατασκευαστή

 $el$ 

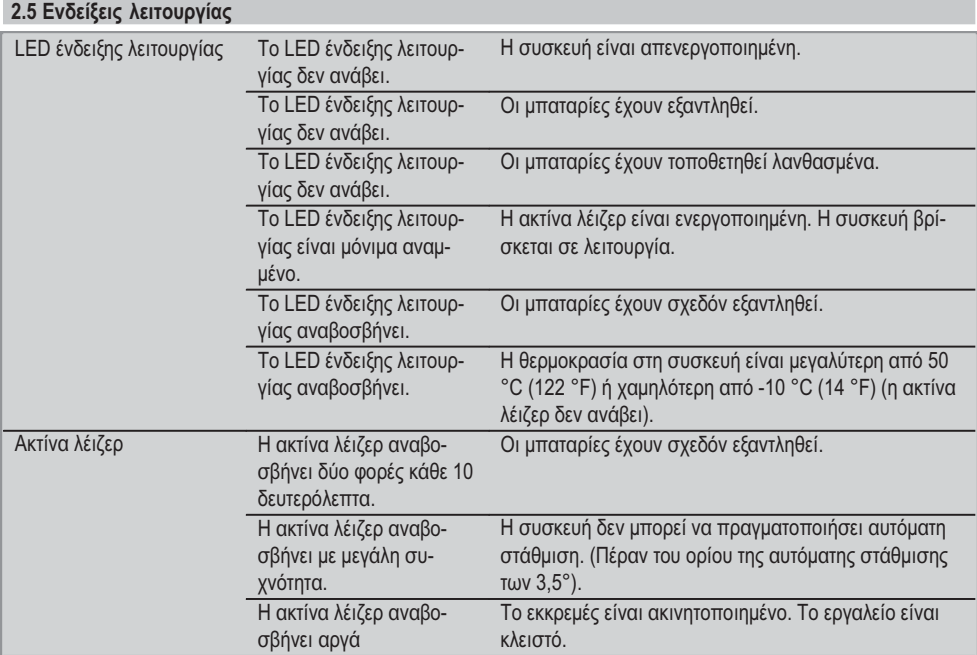

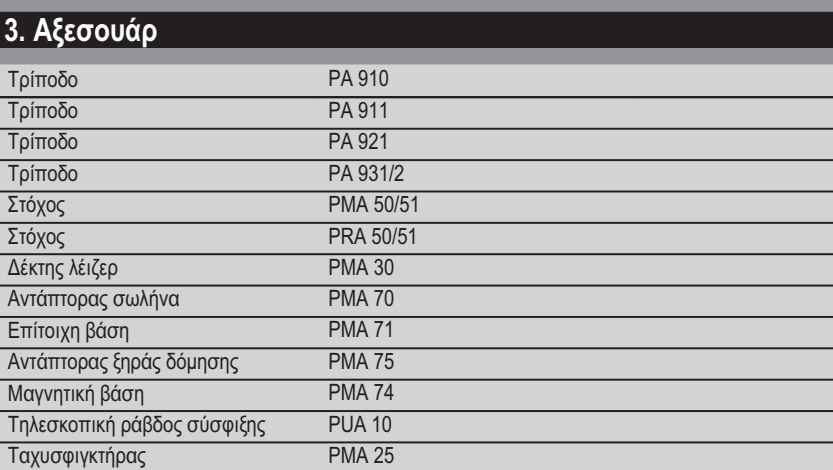

**PMA 76** 

Σφιγκτήρας οροφής

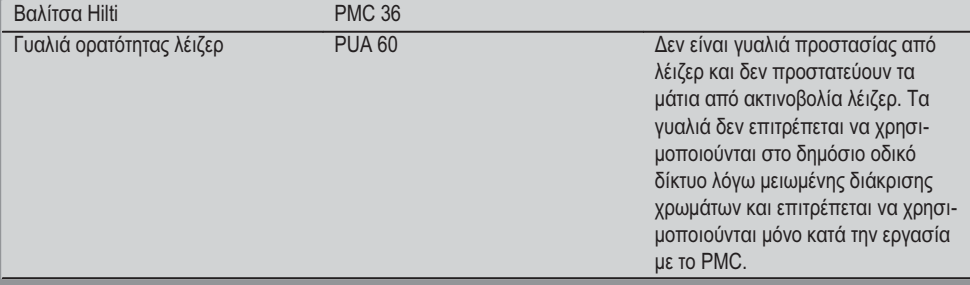

# 4. Τεχνικά χαρακτηριστικά

Διατηρούμε το δικαίωμα τεχνικών τροποποιήσεων!

# ΥΠΟΔΕΙΞΗ

Διατηρούμε το δικαίωμα τροποποιήσεων!

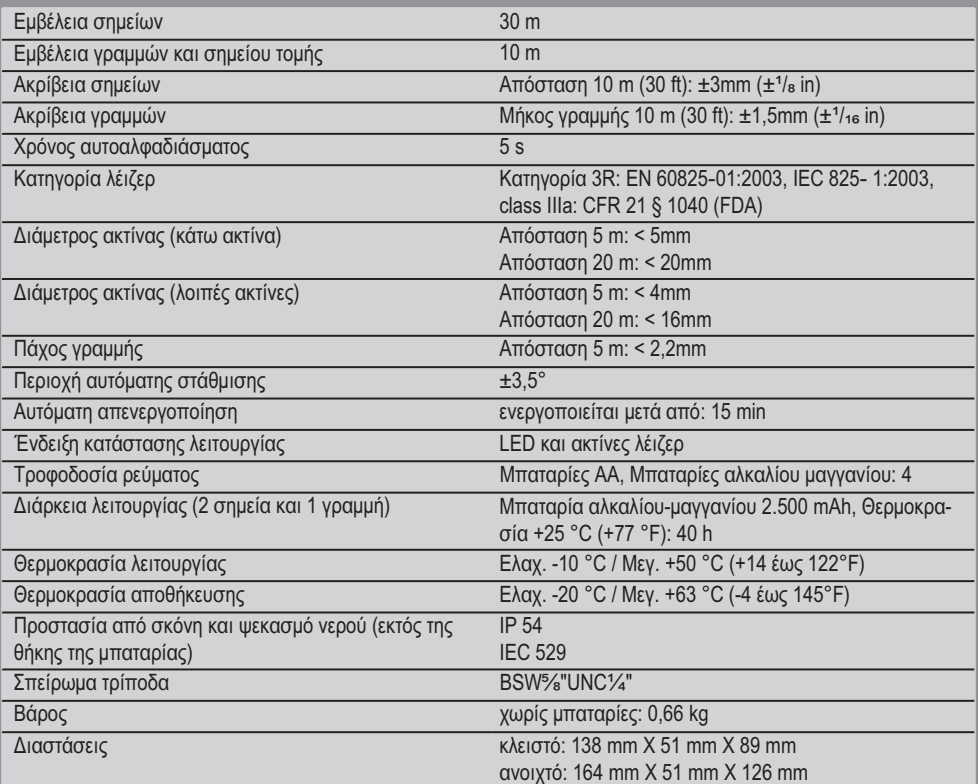

# 5. Υποδείξεις για την ασφάλεια

Εκτός από τις υποδείξεις για την ασφάλεια που υπάργουν στα επιμέρους κεφάλαια αυτών των οδηνιών χρήσης, πρέπει να τηρείτε πάντοτε αυστηρά τις οδηνίες που ακολουθούν.

#### 5.1 Γενικά μέτρα ασφαλείας

- a) Πριν από μετρήσεις / τη χρήση ελένξτε την ακρίβεια του ερναλείου.
- b) Από τη συσκευή και τα βοηθητικά της μέσα ενδέχεται να προκληθούν κίνδυνοι, όταν ο χειρισμός της γίνεται με ακατάλληλο τρόπο από μη εκπαιδευμένο προσωπικό ή όταν δεν χρησιμοποιούνται με κατάλληλο τρόπο.
- c) Για την αποφυνή τραυματισμών, χρησιμοποιείτε μόνο γνήσια αξεσουάρ και πρόσθετα εξαρτήματα The Hilti.
- d) Mnv ανοίγετε τη συσκευή.
- e) Δεν επιτρέπονται οι παραποιήσεις ή οι μετατροπές στη συσκευή.
- Προσέξτε όσα αναφέρονται στις οδηγίες χρήσης f) για τη λειτουργία, τη φροντίδα και τη συντήρηση.
- g) Μην καθιστάτε ανενεργά τα συστήματα ασφαλείας και μην απομακρύνετε τις πινακίδες υποδείξεων και προειδοποιήσεων.
- h) Κρατήστε τα παιδιά μακριά από τις συσκευές προβολής λέιζερ.
- Εάν βιδώσετε με ακατάλληλο τρόπο το εργαλείο i) μπορεί να προκληθεί ακτινοβολία λέιζερ που να υπερβαίνει την κατηγορία 3R/ class IIIa. Αναθέστε την επισκευή της συσκευής μόνο στα σημεία σέρβις της Hilti.
- Λαμβάνετε υπόψη σας τις περιβαλλοντικές επι- $\vert$ ) δράσεις. Μην εκθέτετε τη συσκευή σε βροχή/χιόνι, μην τη χρησιμοποιείτε σε υγρό ή βρεγμένο περιβάλλον. Μη χρησιμοποιείτε τη συσκευή, όπου υπάρχει κίνδυνος πυρκαγιάς ή εκρήξεων.
- k) Ελέγξτε το εργαλείο πριν από τη χρήση. Εάν η συσκευή έχει υποστεί ζημιά, αναθέστε την επισκευή της σε ένα σέρβις της Hilti.
- $\Box$ Μετά από πτώση ή άλλες μηχανικές επιδράσεις πρέπει να ελέγξετε την ακρίβεια της συσκευής.
- m) Εάν μεταφέρετε τη συσκευή από πολύ κρύο σε πιο ζεστό περιβάλλον ή το αντίστροφο, πρέπει να την αφήσετε να εγκλιματιστεί πριν από τη χρήση.
- n) Σε περίπτωση χρήσης με αντάπτορες βεβαιωθείτε ότι η συσκευή είναι καλά βιδωμένη.
- Για να αποφύγετε εσφαλμένες μετρήσεις πρέπει  $O$ να διατηρείτε καθαρή τη θυρίδα εξόδου ακτίνας λέιζεο.
- p) Παρόλο που η συσκευή έχει σχεδιαστεί για σκληρή χρήση σε εργοτάξια, θα πρέπει να χρησιμοποιείται σχολαστικά, όπως και κάθε οπτικός και ηλεκτρικός εξοπλισμός (κιάλια, γυαλιά, φωτογραφικές μηχανές).
- $\alpha$ Παρόλο που το ερναλείο είναι προστατευμένο από την εισχώρηση σκόνης, θα πρέπει να το σκουπίσετε με στεγνό πανί πριν το τοποθετήσετε στη συσκευασία μεταφοράς του.
- $r)$ Ελέγχετε τη συσκευή πριν από σημαντικές μετρήσεις.
- Κατά τη χρήση, ελέγχετε πολλές φορές την ακρίs) βεια.
- 5.2 Κατάλληλη διευθέτηση και οργάνωση χώρων ερνασίας
- a) Ασφαλίστε το σημείο μετρήσεων και προσέξτε κατά το στήσιμο της συσκευής να μην κατευθύνετε την ακτίνα σε άλλα πρόσωπα ή στον εαυτό σας.
- Αποφεύγετε να παίρνετε αφύσικες στάσεις με b) το σώμα σας όταν εργάζεστε επάνω σε σκάλες. Φροντίστε να έχετε καλή ευστάθεια και διατηρείτε πάντα την ισορροπία σας.
- c) Μετρήσεις μέσα από γυάλινα τζάμια ή άλλα αντικείμενα μπορεί να παραποιήσουν το αποτέλεσμα της μέτρησης.
- d) Βεβαιωθείτε ότι το εργαλείο έχει τοποθετηθεί επάνω σε στιβαρή επίπεδη επιφάνεια (χωρίς δονήσεις!).
- Χρησιμοποιείτε τη συσκευή μόνο εντός των καe) θορισμένων ορίων χρήσης.

#### 5.3 Ηλεκτρομαγνητική συμβατότητα

Παρόλο που η συσκευή ανταποκρίνεται στις αυστηρές απαιτήσεις των ισχυόντων οδηγιών, η Hilti δεν μπορεί να αποκλείσει το ενδεχόμενο να δεχτεί παρεμβολές από έντονη ακτινοβολία, γεγονός που μπορεί να προκαλέσει δυσλειτουργίες. Σε αυτήν την περίπτωση ή σε περίπτωση άλλων αμφιβολιών, πρέπει να πραγματοποιούνται δοκιμαστικές μετρήσεις. Η Hilti δεν μπορεί επίσης να αποκλείσει ότι δε θα προκληθούν παρεμβολές σε άλλες συσκευές (π.χ. συστήματα πλοήγησης αεροπλάνων).

#### 5.4 Κατηγοριοποίηση λέιζερ για εργαλεία κατηγορίας 3R/ class IIIa

- a) Η συσκευή ανταποκρίνεται στην κατηνορία λέιζερ 3R κατά IEC 825-1:2003 / EN60825-1:2003 και Class IIIa κατά CFR 21 § 1040(FDA).
- b) Οι συσκευές της κατηγορίας λέιζερ 3Α και Class IIIa θα πρέπει να χρησιμοποιούνται μόνο από εκπαιδευμένα πρόσωπα.
- c) Οι περιοχές χρήσης θα πρέπει να επισημαίνονται με πινακίδες προειδοποίησης λέιζερ.
- d) Οι ακτίνες λέιζερ θα πρέπει να διέρχονται σε μεγάλη απόσταση πάνω ή κάτω από το ύψος των ματιών.
- e) Πρέπει να λαμβάνετε προληπτικά μέτρα για να διασφαλιστεί ότι η ακτίνα λέιζερ δε θα πέφτει ακούσια σε επιφάνειες οι οποίες αντανακλούν όπως ο καθρέφτης.
- f) Πρέπει να λαμβάνετε μέτρα ώστε να διασφαλίζεται ότι πρόσωπα δε θα κοιτούν απευθείας την ακτίνα.
- g) Η ακτίνα λέιζερ δε θα πρέπει να εκτείνεται σε μη επιτηρούμενες περιοχές.
- h) Τα λέιζερ που δε χρησιμοποιούνται πρέπει να φυλάσσονται σε χώρους στους οποίους δεν έχουν πρόσβαση αναρμόδια πρόσωπα.

#### 5.5 Ηλεκτρικά μέρη

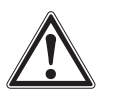

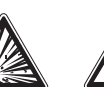

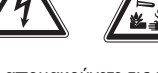

a) Για τη μεταφορά, μονώστε ή απομακρύνετε τις μπαταρίες.

- b) Για την αποφυγή περιβαλλοντικής ρύπανσης πρέπει να διαθέτετε στα απορρίμματα τη συσκευή σύμφωνα με τις κάθε φορά ισχύουσες τοπικές διατάξεις. Σε περίπτωση αμφιβολιών απευθυνθείτε στον κατασκευαστή.
- c) Οι μπαταρίες δεν επιτρέπεται να καταλήξουν σε χέρια παιδιών.
- d) Μην υπερθερμαίνετε τις μπαταρίες και μην τις ρίχνετε στη φωτιά. Οι μπαταρίες μπορεί να εκραγούν ή μπορεί να απελευθερωθούν τοξικές ουσίες.
- e) Μη φορτίζετε τις μπαταρίες.
- $f$ Μην κολλάτε τις μπαταρίες στη συσκευή.
- Μην αποφορτίζετε τις μπαταρίες βραχυκυκλώνο $g)$ ντάς τις, ενδέχεται να υπερθερμανθούν και να προκαλέσουν εύφλεκτες φυσαλίδες.
- Μην ανοίγετε τις μπαταρίες και μην τις εκθέτετε h) σε υπερβολική μηχανική επιβάρυνση.
- i) Μη χρησιμοποιείτε μπαταρίες που έχουν υποστεί ζnuιά.
- Μη χρησιμοποιείτε ταυτόχρονα καινούργιες και  $\mathsf{i}$ παλιές μπαταρίες. Μη χρησιμοποιείτε μπαταρίες διαφορετικών κατασκευαστών ή με διαφορετικές περιγραφές τύπου.

### 5.6 Υγρά

Σε περίπτωση λανθασμένης χρήσης μπορούν να διαρρεύσουν υγρά από την μπαταρία/την επαναφορτιζόμενη μπαταρία. Αποφεύγετε κάθε είδους επαφή. Σε περίπτωση ακούσιας επαφής, ξεπλύνετε με νερό. Εάν τα υγρά έρθουν σε επαφή με τα μάτια σας, ξεπλύντε τα με πολύ νερό και επισκεφθείτε επιπρόσθετα ένα νιατρό. Τα υγρά που έχουν εξέλθει ενδέχεται να προκαλέσουν ερεθισμούς ή εγκαύματα στο δέρμα.

# 6. Θέση σε λειτουργία

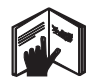

# 6.1 Τοποθέτηση μπαταριών 2 ΚΙΝΔΥΝΟΣ Τοποθετήστε μόνο καινούργιες μπαταρίες.

- $1<sup>1</sup>$ Κλείστε το εργαλείο.
- $\mathcal{P}_{\cdot}$ Πιέστε το κούμπωμα στη θήκη μπαταριών.
- 3. Αφαιρέστε τη βάση μπαταριών από τη συσκευή, τραβώντας την προς τα κάτω.
- $4.$ Αφαιρέστε τις μπαταρίες από τη συσκευασία και τοποθετήστε τις κατευθείαν στο εργαλείο. ΥΠΟΔΕΙΞΗ Επιτρέπεται να χρησιμοποιείτε το εργαλείο μόνο με τις μπαταρίες που προτείνονται από τη Hilti.
- $5<sub>1</sub>$ Ελέγξτε εάν είναι σωστά στραμμένοι οι πόλοι σύμφωνα με τις υποδείξεις στην κάτω πλευρά του εργαλείου
- 6. Κλείστε τη θήκη μπαταριών. Βεβαιωθείτε ότι έκλεισε καλά ο μηχανισμός ασφάλισης.

 $el$ 

# 7. Χειρισμός

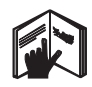

#### ΥΠΟΔΕΙΞΗ

Για να πετύχετε τη μέγιστη δυνατή ακρίβεια, προβάλετε τη γραμμή σε μια κάθετη, επίπεδη επιφάνεια. Ευθυγραμμίστε το εργαλείο υπό γωνία 90° προς την επιφάνεια.

### YΠOΛFI=H

Όταν το ερναλείο είναι κλειστό, το εκκρεμές μπλοκάρεται αυτόματα (η ακτίνα λέιζερ αναβοσβήνει).

# 7.1 Χειρισμός

#### 7.1.1 Ανοίξτε το εργαλείο

- 1. Ανοίξτε το εργαλείο κατά 90° ή 180°.
- $2.$ Φέρτε τη γραμμή αναφοράς σε μια παράλληλη θέση ποος την επάνω ακμή του εξαρτήματος ρύθμισης. ΥΠΟΔΕΙΞΗ Το εκκρεμές μπορεί να μετακινηθεί ελεύθερα μόνο όταν η γραμμή αναφοράς βρίσκεται παράλληλα με το εξάρτημα ρύθμισης, το πλήκτρο ασφάλισης του εκκρεμούς δεν είναι πατημένο και η κλίση του εργαλείου δεν υπερβαίνει τις 3,5° προς κάθε κατεύθυνση της οριζοντίου.

ΥΠΟΔΕΙΞΗ Το εργαλείο δεν μπορεί να πραγματοποιήσει αυτόματη στάθμιση, όταν αναβοσβήνουν με μενάλη συχνότητα οι ακτίνες λέιζερ.

### 7.1.2 Ενεργοποίηση ακτίνων λέιζερ

7.1.2.1 Ενερνοποίηση των κάθετων ακτίνων (δύο σημεία και μία γραμμή)

Πατήστε μία φορά το διακόπτη επιλονής

#### 7.1.2.2 Ενεργοποίηση των οριζόντιων ακτίνων (δύο σημεία και μία γραμμή)

Πατήστε δύο φορές το διακόπτη επιλονής.

### 7.1.2.3 Ενερνοποίηση όλων των ακτίνων

Πατήστε τρεις φορές το διακόπτη επιλογής.

### 7.1.3 Απενεργοποίηση συσκευής/ακτίνων λέιζερ

Πατήστε το διακόπτη επιλογής τόσο μέχρι να μην είναι ορατή πλέον η ακτίνα λέιζερ και να σβήσει η δίοδος φωτοεκπομπής.

## ΥΠΟΔΕΙΞΗ

Μετά από περ. 15 λεπτά, η συσκευή τίθεται αυτόματα εκτός λειτουργίας.

### 7.1.4 Απενεργοποίηση αυτόματης διακοπής λειτουονίας

Κρατήστε πατημένο (περ. 4 δευτερόλεπτα) το διακόπτη επιλογής μέχρι να αναβοσβήσει η ακτίνα λέιζερ τρεις φορές, ως επιβεβαίωση της επιλογής σας.

# YDOAFI=H

Το εργαλείο απενεργοποιείται όταν πατήσετε το διακόπτη επιλονής (μία έως τρεις φορές, ανάλονα με την κατάσταση λειτουργίας) ή όταν έχουν εξαντληθεί οι μπαταρίες.

# 7.1.5 Χρήση με το δέκτη λέιζερ ΡΜΑ 30

Για περισσότερες πληροφορίες, συμβουλευτείτε τις οδηγίες χρήσης του ΡΜΑ 30.

### 7.2 Παραδείγματα εφαρμογής

7.2.1 Κάθετη ευθυγράμμιση σωληνώσεων 3

7.2.2 Μελέτη εγκαταστάσεων φωτισμού 4

#### 7.2.3 Μελέτη προφίλ ξηράς δόμησης για υποδιαίρεση χώρου 5

7.2.4 Μελέτη υπερυψωμένου δαπέδου 6

# 7.3 Έλεννος

### 7.3.1 Έλεγχος σημείου κάθετης ευθυγράμμισης Γ

- 1. Κάντε σε ένα ψηλό χώρο ένα σημάδι στο δάπεδο (ένα σταυρό) (για παράδειγμα σε κλιμακοστάσιο με úwoc 5-10 m).
- $2.$ Τοποθετήστε τη συσκευή σε μια επίπεδη και οριζόντια επιφάνεια.
- Ενεργοποιήστε τη συσκευή. 3.
- $4.$ Τοποθετήστε τη συσκευή με την κάτω ακτίνα κάθετης ευθυνράμμισης πάνω στο κέντρο του σταυρού.
- 5. Σημαδέψτε το σημείο της ακτίνας κάθετης ευθυγράμμισης στην οροφή. Στερεώστε για αυτόν το σκοπό προηγουμένως ένα χαρτί στην οροφή.
- 6. Περιστρέψτε το εργαλείο κατά 90°. ΥΠΟΔΕΙΞΗ Η κάτω ακτίνα κάθετης ευθυγράμμισης πρέπει να παραμείνει στο κέντρο του σταυρού.
- $7.$ Σημαδέψτε το σημείο της ακτίνας κάθετης ευθυγράμμισης στην οροφή.

8. Επαναλάβετε τη διαδικασία με περιστροφή 180° και  $270^\circ$ 

ΥΠΟΔΕΙΞΗ Τα 4 σημεία που θα προκύψουν ορίζουν έναν κύκλο, στον οποίο τα σημεία τομής των διανωνίων d1 (1-3) και d2 (2-4) σημαδεύουν το ακριβές σημείο κάθετης ευθυνράμμισης.

## 7.3.1.1 Υπολογισμός της ακρίβειας

R = 
$$
\frac{10}{RH [m]}
$$
 x  $\frac{(d1 + d2) [mm]}{4}$  (1)  
R =  $\frac{30}{RH [ft]}$  x  $\frac{(d1 + d2) [inch]}{4}$  (2)

Το αποτέλεσμα (R) αυτού του μαθηματικού τύπου (RH=ύψος χώρου) αναφέρεται στην ακρίβεια σε "mm στα 10 m" (τύπος (1)). Το αποτέλεσμα (R) αυτό θα πρέπει να βρίσκεται εντός των προδιαγραφών για τη συσκευή 3 mm στα 10 m.

#### 7.3.2 Έλεγχος σημείου τομής των ακτίνων λέιζερ ως προς την υψομετρική απόκλιση 8

- $1<sub>1</sub>$ Τοποθετήστε τη συσκευή πάνω σε επίπεδη και οριζόντια επιφάνεια, σε απόσταση περ. 20 cm από τον τοίχο (Α) και κατευθύντε την ακτίνα λέιζερ στον τοίχο (A).
- Σημαδέψτε το σημείο τομής των ακτίνων λέιζερ με  $2.$ ένα σταυρό στον τοίχο (Α).
- Περιστρέψτε το εργαλείο κατά 180° και σημαδέψτε 3. το σημείο τομής των ακτίνων λέιζερ με ένα σταυρό στον απέναντι τοίχο (Β).
- 4. Τοποθετήστε τη συσκευή πάνω σε επίπεδη και οριζόντια επιφάνεια, σε απόσταση περ. 20 cm από τον τοίχο (Β) και κατευθύντε την ακτίνα λέιζερ στον τοίχο (B).
- Σημαδέψτε το σημείο τομής των ακτίνων λέιζερ με 5. ένα σταυρό στον τοίνο (Β).
- Περιστρέψτε το εργαλείο κατά 180° και σημαδέψτε 6. το σημείο τομής των ακτίνων λέιζερ με ένα σταυρό στον απέναντι τοίχο (Α).

# 7.3.2.1 Υπολογισμός της ακρίβειας

- $1<sup>1</sup>$ Μετρήστε την απόσταση d1 μεταξύ 1 και 4 και την απόσταση d2 μεταξύ 2 και 3.
- $2.$ Σημαδέψτε το κέντρο των d1 και d2. Εάν τα σημεία αναφοράς 1 και 3 βρίσκονται σε διαφορετικές πλευρές του κέντρου, τότε αφαιρέστε την d2 από την d1.

Εάν τα σημεία αναφοράς 1 και 3 βρίσκονται στην ίδια πλευρά του κέντρου, προσθέστε την d1 στην d2. 3. Διαιρέστε το αποτέλεσμα με το διπλάσιο του μήκους του γώρου.

Το μένιστο σφάλμα ανέργεται σε 3 mm στα 10 m.

#### 7.3.3 Έλεγχος των λοξών ακτίνων ως προς την υψομετρική απόκλιση 8

Επαναλάβετε τη διαδικασία και τον υπολονισμό της ακρίβειας με κάθε μία από τις λοξές ακτίνες όπως περινράφεται στα 7.3.2 και 7.3.2.1.

# 7.3.4 Έλεγχος της γωνίας μεταξύ του σημείου τομής των γραμμών λέιζερ και των λοξών **ακτίνων 9 10 11 12 13 14**

# ΥΠΟΔΕΙΞΗ

Στην ακόλουθη διαδικασία οι όροι "αριστερά" και "δεξιά" αναφέρονται στην προοπτική: Κοιτώντας το ερναλείο από πίσω, προς το σημείο τομής των νραμμών λέιζερ.

- Τοποθετήστε τη συσκευή στην άκρη κάποιου δωμα- $1.$ τίου ελάχιστου μήκους 10 m και ελάχιστου πλάτους 5 m (ή σε χώρο ίδιας αναλογίας 2:1). ΥΠΟΔΕΙΞΗ Η επιφάνεια του δαπέδου πρέπει να είναι επίπεδη και οριζόντια.
- $2.$ Ενεργοποιήστε όλες τις ακτίνες λέιζερ.
- $3.$ Στερεώστε ένα στόχο σε απόσταση τουλάχιστον 10 m από τη συσκευή, έτσι ώστε το σημείο τομής των ακτίνων λέιζερ να προβάλλεται στο κέντρο του στόνου.
- Σημαδέψτε με έναν δεύτερο στόχο σε απόσταση 5 m  $4<sup>1</sup>$ (απόσταση μέτρησης) από τον στόχο 1 ένα σταυρό αναφοράς στο δάπεδο.

Η κάθετη νραμμή του δεύτερου στόχου πρέπει να διέρχεται ακριβώς μέσα από το κέντρο των κάθετων ακτίνων λέιζερ.

- 5. Στερεώστε τον δεύτερο στόχο σε απόσταση τουλάχιστον 5 m από το σημείο αναφοράς που προσδιορίσατε στο βήμα 4, έτσι ώστε η κάθετη γραμμή του δεύτερου στόχου να διέρχεται ακριβώς μέσα από το κέντρο των κάθετων ακτίνων λέιζερ.
- Τοποθετήστε τώρα τη συσκευή με την κάτω κάθετη 6. ακτίνα στο κέντρο του σταυρού αναφοράς από το βήμα 4, έτσι ώστε η κάθετη γραμμή του πρώτου στόχου (από το βήμα 3) να διέρχεται ακριβώς μέσα από το κέντρο των κάθετων ακτίνων λέιζερ.
- $7.$ Στερεώστε ακόμη έναν στόχο ή ένα χοντρό χαρτί, σε απόσταση 5 m από τη λοξή ακτίνα, εν μέρει στο κέντρο. Σημαδέψτε το κέντρο (d1) της δεξιάς λοξής ακτίνας.
- 8. Περιστρέψτε τη συσκευή κατά 90° δεξιόστροφα, κοιτώντας την από πάνω. Η κάτω κάθετη ακτίνα πρέπει να παραμείνει στο κέντρο του σταυρού αναφοράς και το κέντρο της δεξιάς λοξής ακτίνας πρέπει να διέρχεται ακριβώς μέσα από την κάθετη γραμμή του δεύτερου στόχου (από το βήμα 5).
- Σημαδέψτε το κέντρο (d2) της δεξιάς λοξής ακτίνας 9. στο δεύτερο στόχο (από το βήμα 5).
- 10. Σημαδέψτε στη συνέχεια το κέντρο (d3) του σημείου τομής των ακτίνων λέιζερ στο στόχο/στο χαρτί από το βήμα 7.

ΥΠΟΔΕΙΞΗ Η οριζόντια απόσταση μεταξύ d1 και d3 επιτρέπεται να ανέρχεται το πολύ στα 3 mm σε απόσταση μέτρησης 5 m.

- 11. Περιστρέψτε τη συσκευή κατά 180° δεξιόστροφα, κοιτώντας την από πάνω. Η κάτω κάθετη ακτίνα πρέπει να παραμείνει στο κέντρο του σταυρού αναφοράς και το κέντρο της δεξιάς λοξής ακτίνας πρέπει να διέρχεται ακριβώς μέσα από την κάθετη γραμμή του πρώτου στόχου (από το βήμα 3).
- 12. Σημαδέψτε στη συνέχεια το κέντρο (d4) της αριστερής λοξής ακτίνας στο δεύτερο στόχο (από το βήμα  $5)$ .

ΥΠΟΔΕΙΞΗ Η οριζόντια απόσταση μεταξύ d2 και d4 επιτρέπεται να ανέρχεται το πολύ στα 3 mm σε απόσταση μέτρησης 5 m.

ΥΠΟΔΕΙΞΗ Εάν η d3 είναι δεξιά της d1, το μέγιστο άθροισμα των οριζόντεων αποστάσεων d1-d3 και d2-d4 επιτρέπεται να ανέρχεται σε 3 mm σε απόσταση μέτρησης 5m.

ΥΠΟΔΕΙΞΗ Εάν η d3 είναι αριστερά της d1, η μέγιστη διαφορά μεταξύ των οριζόντεων αποστάσεων d1-d3 και d2-d4 επιτρέπεται να ανέρχεται σε 3 mm σε απόσταση μέτρησης 5m.

#### 7.3.5 Έλεγχος καμπυλότητας της οριζόντιας γραμμής 15 16

- $1<sup>1</sup>$ Τοποθετήστε το ερναλείο στην άκρη ενός δωματίου μήκους τουλάχιστον 10 m. ΥΠΟΔΕΙΞΗ Η επιφάνεια του δαπέδου πρέπει να είναι επίπεδη και οριζόντια.
- $2.$ Ενεργοποιήστε όλες τις ακτίνες λέιζερ.
- $3.$ Στερεώστε έναν στόχο σε απόσταση τουλάχιστον 10 m από το εργαλείο, έτσι ώστε το σημείο τομής των ακτίνων λέιζερ να προβάλλεται στο κέντρο του στόχου (d0) και η κάθετη γραμμή του στόχου να διέρχεται ακριβώς μέσα από το κέντρο της κάθετης γραμμής λέιζερ.
- $4.$ Σημαδέψτε το δάπεδο με ένα σταυρό αναφοράς το κέντρο της κάτω ακτίνας κάθετης ευθυγράμμισης.
- Περιστρέψτε τη συσκευή κατά 45° δεξιόστροφα,  $5.$ κοιτώντας την από πάνω. Η κάτω ακτίνα κάθετης ευθυγράμμισης πρέπει να παραμείνει στο κέντρο του σταυρού αναφοράς.
- 6. Σημαδέψτε στη συνέχεια στο στόχο το σημείο (d1) όπου η οριζόντια νραμμή λέιζερ συναντά την κάθε γραμμή του στόχου.
- $7.$ Περιστρέψτε τώρα το εργαλείο αριστερόστροφα κατά 90°. Η κάτω ακτίνα κάθετης ευθυγράμμισης πρέπει να παραμείνει στο κέντρο του σταυρού αναφοράς.
- Σημαδέψτε στη συνέχεια στο στόχο το σημείο (d2) 8. όπου η οριζόντια γραμμή λέιζερ συναντά την κάθε νοαμμή του στόχου.
- $\mathsf{Q}$ Μετρήστε τις ακόλουθες κάθετες αποστάσεις: d0-d1, d0-d2 kai d1-d2.

ΥΠΟΔΕΙΞΗ Η μεγαλύτερη κάθετη απόσταση επιτρέπεται να ανέρχεται το πολύ στα 5 mm σε απόσταση μέτρησης 10 m.

# 8. Φροντίδα και συντήρηση

#### 8.1 Καθαρισμός και στέγνωμα

- $1.$ Απομακρύντε τη σκόνη από το φακό φυσώντας τη.
- $2.$ Μην ακουμπάτε το φακό με τα δάκτυλα.
- $3.$ Καθαρίζετε μόνο με καθαρό και μαλακό πανί, εάν χρειάζεται, βρέξτε το με καθαρό οινόπνευμα ή λίγο νερό.

ΥΠΟΔΕΙΞΗ Μη χρησιμοποιείτε άλλα υγρά δεδομένου ότι μπορούν να προκαλέσουν ζημιές στα πλαστικά μέρη.

Προσέξτε τις οριακές τιμές της θερμοκρασίας κατά  $\overline{4}$ . την αποθήκευση του εξοπλισμού σας, ιδιαίτερα το χειμώνα/καλοκαίρι, όταν φυλάτε τον εξοπλισμό σας στο εσωτερικό του αυτοκινήτου (-25 °C έως +60  $^{\circ}$ C).

# **8.2 Αποθήκευση**

Αφαιρέστε από τη συσκευασία τις συσκευές που έχουν βραχεί. Στεγνώστε τα εργαλεία, τη συσκευασία μεταφοράς και τα αξεσουάρ (το πολύ στους 50 °C/122°F) και καθαρίστε τα. Τοποθετήστε ξανά τον εξοπλισμό στη συσκευασία όταν έχει στεγνώσει τελείως.

Μετά από μεναλύτερης διάρκειας αποθήκευση ή μεταφορά του εξοπλισμού σας, πραγματοποιήστε δοκιμαστική μέτρηση πριν από τη χρήση του.

Παρακαλούμε απομακρύνετε τις μπαταρίες από τη συσκευή σε περίπτωση που πρόκειται να αποθηκεύσετε τη συσκευή για μεγάλο χρονικό διάστημα. Η συσκευή μπορεί να υποστεί ζημιά από τις μπαταρίες.

#### 8.3 Μεταφορά

Χρησιμοποιήστε για τη μεταφορά ή αποστολή του εξοπλισμού σας είτε το βαλιτσάκι αποστολής της Hilti ή ισάξια σμακεμασία

#### ΚΙΝΔΥΝΟΣ

Αποστέλλετε τη συσκευή πάντα χωρίς τις μπαταρίες/επαναφορτιζόμενες μπαταρίες.

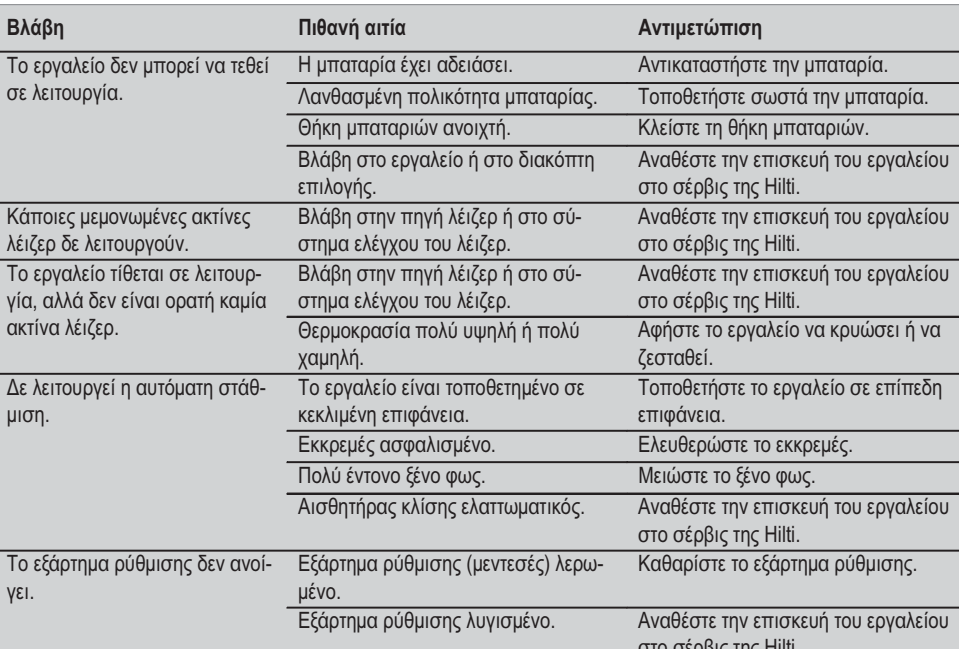

# 9. Εντοπισμός προβλημάτων

# 10. Διάθεση στα απορρίμματα

### ΠΡΟΕΙΔΟΠΟΙΗΣΗ

Σε περίπτωση ακατάλληλης απόρριψης του εξοπλισμού μπορούν να παρουσιαστούν τα ακόλουθα:

Κατά την καύση πλαστικών μερών δημιουργούνται τοξικά αέρια, που μπορούν να προκαλέσουν ασθένειες.

Οι μπαταρίες μπορεί να εκραγούν και να προκαλέσουν έτσι δηλητηριάσεις, εγκαύματα, χημικά εγκαύματα ή ρύπανση στο περιβάλλον, όταν υποστούν ζημιά ή εκτεθούν σε υψηλές θερμοκρασίες.

Πετώντας τη συσκευή απλά στα σκουπίδια, επιτρέπετε σε αναρμόδια πρόσωπα να χρησιμοποιήσουν ακατάλληλα τον εξοπλισμό. Ενδέχεται να τραυματίσουν σοβαρά τον εαυτό τους ή τρίτους καθώς και να ρυπάνουν το περιβάλλον.

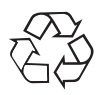

Τα ερναλεία της Hilti είναι κατασκευασμένα σε μενάλο ποσοστό από ανακυκλώσιμα υλικά. Προϋπόθεση νια την ανακύκλωσή τους είναι ο κατάλληλος διαχωρισμός των υλικών. Σε πολλές χώρες, η Hilti έχει οργανωθεί ήδη ώστε να μπορείτε να επιστρέφετε την παλιά σας συσκευή για ανακύκλωση. Ρωτήστε το τμήμα εξυπηρέτησης πελατών της Hilti ή τον σύμβουλο πωλήσεων.

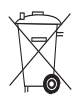

Μόνο για τις χώρες της ΕΕ

Μην πετάτε τα ηλεκτρονικά όργανα μέτρησης στον κάδο οικιακών απορριμμάτων!

Σύμφωνα με την ευρωπαϊκή οδηγία 2002/96/ΕΚ περί ηλεκτρικών και ηλεκτρονικών συσκευών και την ενσωμάτωσή της στο εθνικό δίκαιο, τα ηλεκτρικά εργαλεία πρέπει να συλλέγονται ξεχωριστά και να επιστρέφονται για ανακύκλωση με τρόπο φιλικό προς το περιβάλλον.

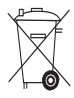

Διαθέτετε τις μπαταρίες στα απορρίμματα σύμφωνα με τις εθνικές διατάξεις

#### $el$

# 11. Εγγύηση κατασκευαστή, εργαλεία

Η Hilti εγγυάται ότι το παραδοθέν εργαλείο είναι απαλλαγμένο από αστοχίες υλικού και κατασκευαστικά σφάλματα. Η εγγύηση αυτή ισχύει μόνο υπό την προϋπόθεση ότι η χρήση, ο χειρισμός, η φροντίδα και ο καθαρισμός του εργαλείου γίνεται σύμφωνα με τις οδηγίες χρήσης της Hilti και ότι διατηρείται το τεχνικό ενιαίο σύνολο, δηλ. ότι με το εργαλείο χρησιμοποιούνται μόνο γνήσια αναλώσιμα, αξεσουάρ και ανταλλακτικά της Hilti.

Η παρούσα εγγύηση περιλαμβάνει τη δωρεάν επισκευή ή τη δωρεάν αντικατάσταση των ελαττωματικών εξαρτημάτων καθ' όλη τη διάρκεια ζωής του εργαλείου. Εξαρτήματα που υπόκεινται σε φυσιολογική φθορά από τη χρήση, δεν καλύπτονται από την παρούσα εγγύηση.

Αποκλείονται περαιτέρω αξιώσεις, εφόσον κάτι τέτοιο δεν αντίκειται σε δεσμευτικές εθνικές διατάξεις. Η Hilti δεν ευθύνεται ιδίως για έμμεσες ή άμεσες ζημιές από ελαττώματα ή επακόλουθα ελαττώματα, απώλειες ή έξοδα σε σχέση με τη χρήση ή λόγω αδυναμίας χρήσης του εργαλείου για οποιοδήποτε σκοπό. Αποκλείονται ρητά προφορικές βεβαιώσεις για τη χρήση ή την καταλληλότητα για συγκεκριμένο σκοπό.

Για την επισκευή ή αντικατάσταση, το εργαλείο ή τα σχετικά εξαρτήματα πρέπει να αποστέλλονται αμέσως μετά τη διαπίστωση του ελαττώματος στο αρμόδιο τμήμα της Hilti.

Η παρούσα εγγύηση περιλαμβάνει όλες τις υποχρεώσεις παροχής εγγύησης από πλευράς Hilti και αντικαθιστά όλες τις προηγούμενες ή σύγχρονες δηλώσεις, γραπτές ή προφορικές συμφωνίες όσον αφορά τις εγγυήσεις.

# 12. Δήλωση συμβατότητας ΕΚ

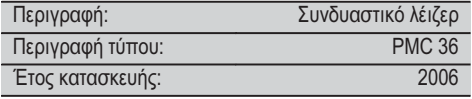

Δηλώνουμε ως μόνοι υπεύθυνοι, ότι αυτό το προϊόν ανταποκρίνεται στις ακόλουθες οδηγίες και πρότυπα: EN 61000-6-3, EN 61000-6-2, 89/336/EOK.

# **Hilti Corporation**

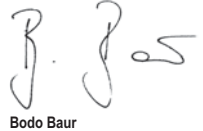

**Quality Manager** BA Electric Tools & Accessories 11 2006

an 6

**Tassilo Deinzer** Head BU Measuring Systems BU Measuring Systems 11 2006

**el**

# EREDETI HASZNÁLATI UTASÍTÁS

# PMC 36 kombilézer

Üzembe helyezés előtt feltétlenül olvassa el a használati utasítást.

Ezt a használati utasítást tartsa mindig a készülék közelében.

A készüléket csak a használati utasítással együtt adja tovább.

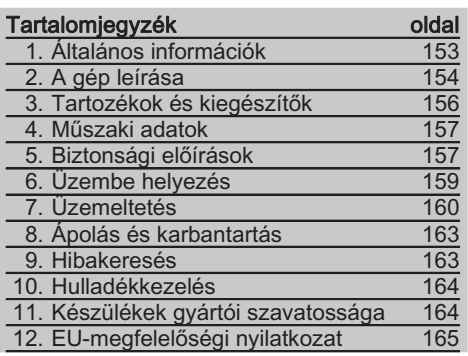

**El** Ezek a számok a megfelelő ábrákra vonatkoznak. Az ábrák a kihaitható borítólapokon találhatók. Tartsa kinvitva ezeket az oldalakat. mialatt a használati utasítást tanulmányozza. Jelen használati utasítás szövegében a »készülék« szó mindig a PMC 36 kombilézert jelöli.

# A készülék részei, kezelő- és kijelzőegysé $gek$   $\blacksquare$

- 1) Ingareteszelő gomb
- (2) Választókapcsoló
- 3) Világítódióda
- 4) Referenciavonal
- $(5)$  Inga
- (6) Állítórész
- (7) Rögzítőhorony

# 1. Általános információk

# 1.1 Figyelmeztetések és jelentésük **VESZÉLY**

Súlyos testi sérüléshez vagy halálhoz vezető közvetlen veszélv esetén.

# **VIGYÁZAT**

Ezt a szót használjuk arra, hogy felhívjuk a figyelmet egy lehetséges veszélyhelyzetre, amely súlyos személyi sérülést vagy halált okozhat

### **FIGYELEM**

Ezt a szót használjuk arra, hogy felhívjuk a figyelmet egy lehetséges veszélyhelyzetre, amely kisebb személyi sérüléshez, vagy a

gép. illetve más eszköz tönkremeneteléhez vezethet.

# **INFORMÁCIÓ**

Ezt a szót használjuk arra, hogy felhívjuk a figyelmet az alkalmazási útmutatókra és más hasznos információkra

#### 1.2 Ábrák értelmezése és további információk

## Figyelmeztető jelek

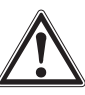

Legyen óvatos

# **Szimbólumok**

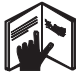

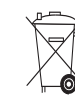

Használat előtt olvassa  $\mathsf{a}$ használati utasítást

 $\Delta$ készülékeket és az akkumulátorokat elemeket tilos szemétbe dohni

# A készüléknél

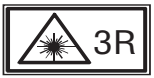

IEC825/EN60825-1:2003 szabványokon alapuló lézerveszély-figyelmeztetések

# A készüléknél

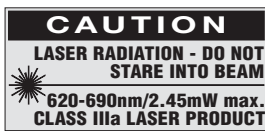

Ne tegye ki lézersugárnak.

A CFR 21 § 1040 (FDA) USA-szabványokon alapuló lézerveszélv-figyelmeztetések.

## Az azonosító adatok elhelyezése a készüléken

A típusmegjelölés és a sorozatszám a készüléken lévő adattáblán található. Ezen adatokat jegyezze be a használati utasításba, és mindig hivatkozzon rájuk, amikor a Hilti képviseleténél vagy szervizénél érdeklődik.

Típus:

Sorozatszám:

#### 2. A gép leírása hu

# 2.1 Rendeltetésszerű géphasználat

A PMC 36 készülék egy önszintező kombilézer, melynek segítségével a készülék kezelője egyedül végezhet gyors és pontos méréseket, vehet át 90°-os szöget, végezhet vízszintes szintezést és beigazítást. A készülék két vonallal (egy vízszintes és egy függőleges) és öt ponttal (felső, alsó, jobb oldali, bal oldali és a vonalak metszéspontiában lévő pont) rendelkezik. A vonalak és azok metszéspontja kb. 10 m-es hatótávolsággal rendelkeznek. A többi hatótávolsága kb. 30 m. A hatótávolság függ a környezet fényviszonyaitól.

A készüléket főleg belső terekben szabad használni.

Kültéri alkalmazásnál ügyeljen arra, hogy a keretfeltételek megfeleljenek a beltéri alkalmazás keretfeltételeinek. Lehetséges alkalmazások:

Válaszfalak elhelyezkedésének jelölése (derékszöggel és a függőleges szinten).

Berendezésrészek, épületgépészeti berendezések és egyéb szerkezeti elemek beigazítása három tengellyel.

Derékszögek ellenőrzése és átvitele.

Az alizaton jelölt pontok átvitele a mennyezetre.

Kövesse a használatra, ápolásra vonatkozó tanácsainkat.

Vegye figyelembe a környezeti viszonyokat. Ne használja olyan helyen a készüléket, ahol fennáll a tűz- vagy a robbanásveszély.

Az áramütés veszélyének csökkentése érdekében csak Hilti szerszámokat és kiegészítőket használion.

A készülék és tartozékai könnyen veszélyt okozhatnak, ha nem kiképzett személy dolgozik velük, vagy nem az előírásoknak megfelelően használják őket.

A készülék átalakítása tilos.

# 2.2 Jellemzők

A PMC 36 készülék minden irányban 3,5° tartományban önszintező.

Az önszintezési idő csak kb. 5 másodperc

Ha túllépi az önszintezési tartományt (a lézersugarak villognak), a készülék a "szintezési tartományon kívül" figyelmeztetést bocsátja ki.

A PMC 36 készülék könnyű kezelhetőségével, egyszerű használatával, erőteljes műanyagházával tűnik ki, kis méretei, valamint a csekély súlya miatt könnyen szállítható.

A készülék a PMA 30 lézervevővel együtt használható.

Szokásos üzemmódban a készülék 15 perc elteltével lekapcsol, a folyamatos üzemmódot a bekapcsoló gomb négy másodpercig tartó hosszú lenyomásával kapcsolhatja be.

#### 2.3 Kartondobozos kombilézer szállítási terjedelme

- $1$ Kombilézer
- $\mathbf{1}$ Készüléktáska
- $\mathbf{\Lambda}$ Flem
- $\mathbf{1}$ Használati utasítás
- $\mathbf{1}$ Lézerszemüveg
- 2 Iránybeállító céllemez
- $\mathbf{1}$ Gyártói tanúsítvány

#### 2.4 Szerszámkofferes kombilézer szállítási terjedelme

- $\mathbf{1}$ Kombilézer
- $\mathbf{1}$ Készüléktáska
- 4 Flem
- $\mathbf{1}$ Használati utasítás
- $\mathbf{1}$ Csőadapter
- $\mathbf{1}$ Fali tartó
- $\mathbf{1}$ Keretszorító
- $\mathbf{1}$ Mágnestartó
- 2 Iránybeállító céllemez
- $\mathbf{1}$ Gyártói tanúsítvány

hu

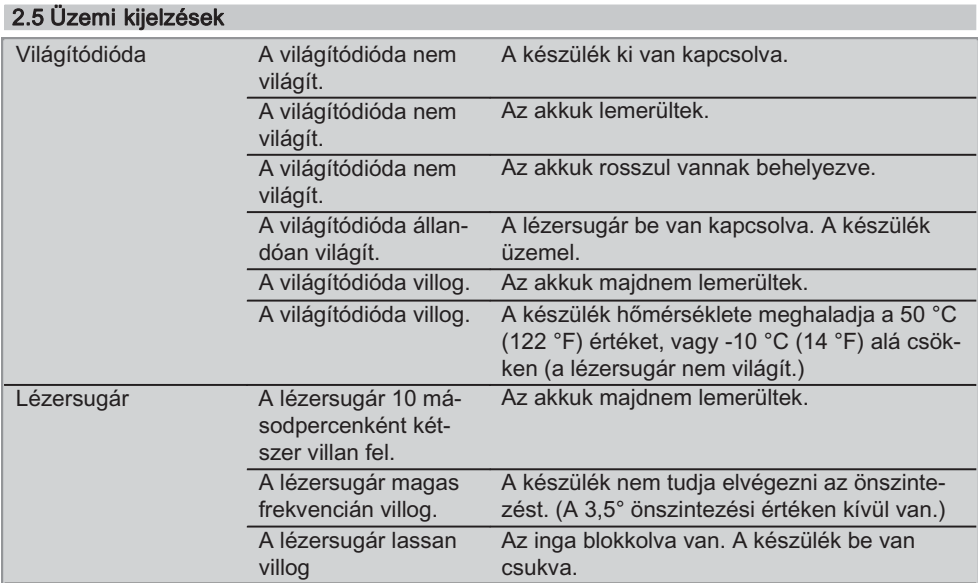

# hu 3. Tartozékok és kiegészítők

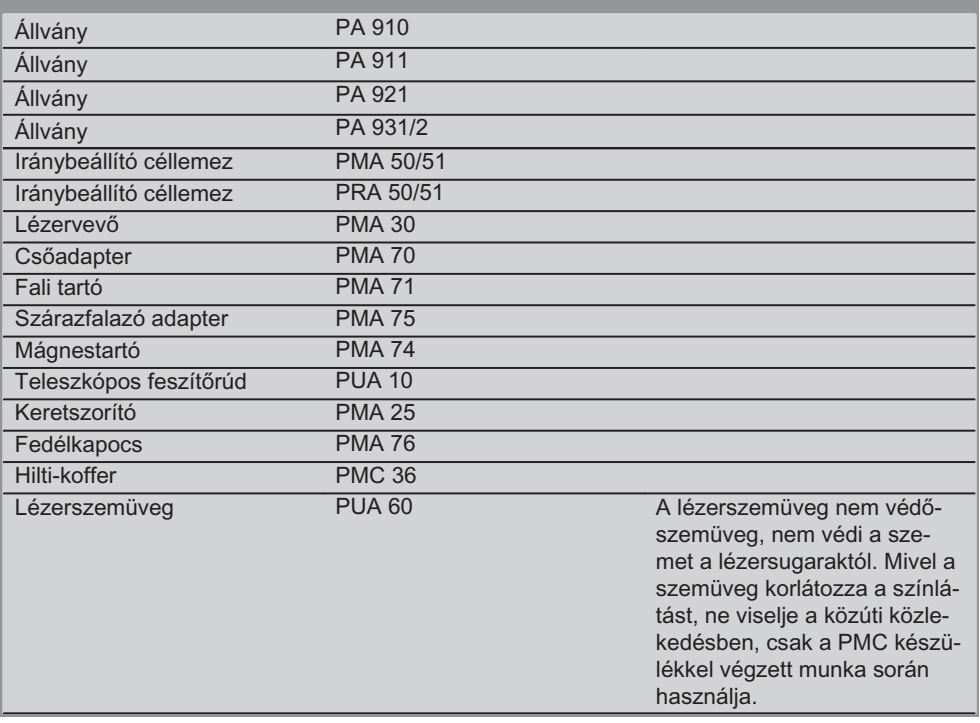

# 4. Műszaki adatok

A műszaki változtatások jogát fenntartjuk!

# **INFORMÁCIÓ**

A műszaki változtatások jogát fenntartjuk!

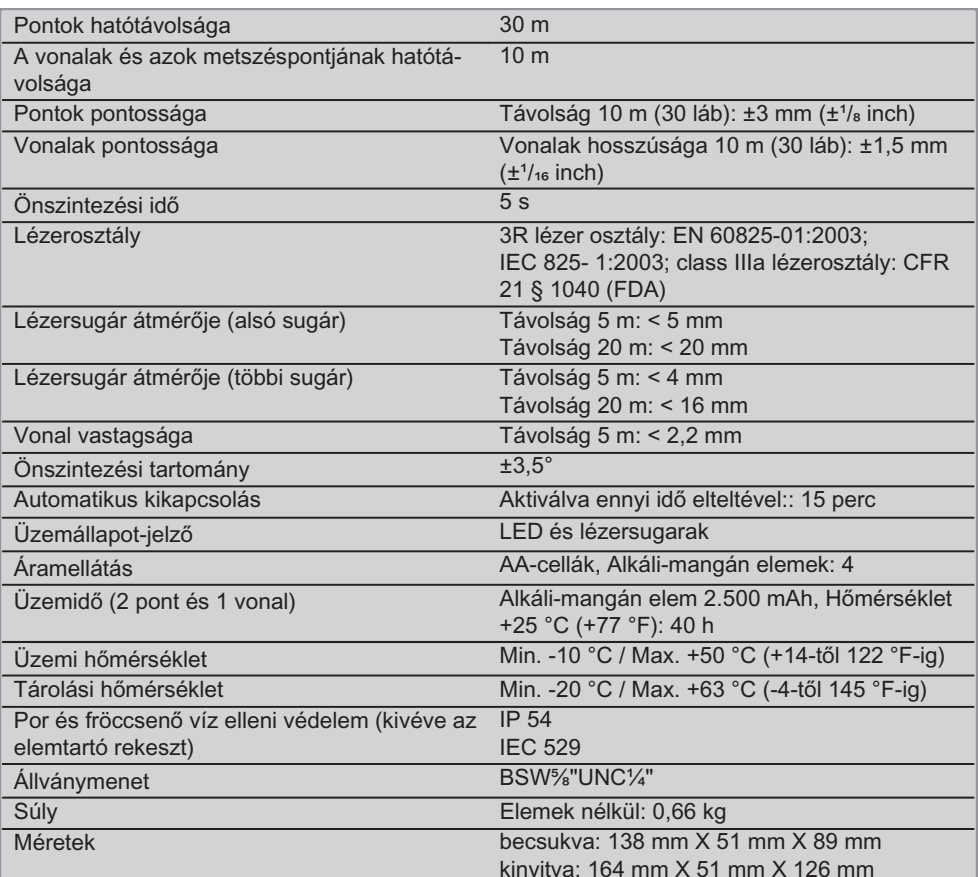

# 5. Biztonsági előírások

Az egyes fejezetek biztonsági tudnivalói mellett nagyon fontos, hogy a következő utasításokat is pontosan betartsa.

#### 5.1 Általános biztonsági intézkedések

- a) Mérések / alkalmazás előtt ellenőrizze a készülék pontosságát.
- b) A készülék és tartozékai könnyen veszélyt okozhatnak, ha nem kiképzett személy dolgozik velük, vagy nem az előírásoknak megfelelően használják őket.
- c) Az áramütés veszélyének csökkentése érdekében csak Hilti-szerszámokat és kiegészítőket használjon.
- d) Ne nyissa fel a készüléket.
- e) A gép átalakítása tilos.
- f) Tartsa be a használati utasítás használatra, ápolásra és karbantartásra vonatkozó tanácsait.
- q) Ne hatástalanítsa a biztonsági berendezéseket, és ne távolítsa el a tájékoztató és figvelmeztető feliratokat.
- h) A gyermekeket tartsa távol a lézerkészülékektől.
- i) A készülék szakszerűtlen felcsavarozása esetén a 3R / Illa lézerosztályt meghaladó lézersugárzás keletkezhet. Csak a Hilti Szervizzel javíttassa a készüléket.
- i) Vegye figyelembe a környezeti viszonyokat. A gépet ne tegye ki csapadéknak, ne használja nedves vagy nyirkos környezetben. Ne használja a gépet olyan helyen, ahol tűz- vagy robbanásveszély áll fenn.
- k) Használat előtt ellenőrizze a készüléket. Amennviben a készülék sérült, javíttassa meg a Hilti Szervizben.
- Ha a készüléket leejtették, vagy más me- $\mathbf{D}$ chanikai kényszerhatásnak tették ki, akkor pontosságát ellenőrizni kell.
- m) Amikor alacsony hőmérsékletű helyről egy magasabb hőmérsékletű helyre viszi a készüléket, vagy fordítva, akkor bekapcsolás előtt hagyja a készüléket a környezet hőmérsékletéhez igazodni.
- n) Amikor adaptereket használ, mindig győződjön meg arról, hogy a készüléket biztonságosan rögzítette.
- o) A pontatlan mérések elkerülése végett mindia tartsa tisztán lézersugár a kilépőablakát.
- p) Jóllehet a készüléket építkezéseken folvó erőtelies jaénybevételre tervezték, mint bármely más optikai vagy elektronikai berendezést (távcsövet, szemüveget, fényképezőgépet), ezt is odafigyeléssel kell kezelni.
- q) Jóllehet a készülék a nedvesség behatolása ellen védett, azért mindig törölje szárazra, mielőtt a szállítótáskába helvezi.
- r) Fontos mérések előtt ellenőrizze a készüléket.
- s) Használat során többször ellenőrizze a pontosságot.

#### 5.2 A munkahely szakszerű kialakítása

- a) Biztosítsa a mérés helyét, és a készülék felállításakor ügyeljen arra, hogy a sugarat ne irányítsa más személyekre vagy önmagára.
- b) A létrán végzett munkáknál kerülje az abnormális testtartást. Mindig biztonságos, stabil helyzetben dolgozzon, ügyelien az egyensúlyára.
- c) Az üvegtáblán vagy más tárgyon keresztül végzett mérés meghamisíthatja a mérés eredményét.
- d) Ügyelien arra, hogy a készüléket sík, stabil alapra állítsa (rezgésmentes helvre).
- e) Csak a meghatározott alkalmazási korlátokon belül használja a készüléket.

#### 5.3 Elektromágneses összeférhetőség

Jóllehet a készülék eleget tesz a vonatkozó irányelvek szigorú követelményeinek, a Hilti nem zárhatja ki teljesen, hogy a készülék erős sugárzás zavaró hatására tévesen működjön. Ebben az esetben vagy más bizonytalanság esetén ellenőrző méréseket kell végezni. A Hilti ugyancsak nem tudia kizárni annak lehetőségét, hogy a készülék más készülékeknél (pl. repülőgépek navigációs berendezéseinél) zavart okozzon.

#### 5.4 Lézerosztályozás a 3R / class IIIa osztályba tartozó készülékekhez

- a) A készülék az IEC 825-1:2003 / EN60825-1:2003 szabvány alapján a 3R lézerosztálynak és a CFR 21 § 1040 (FDA) szabvány alapján a Class IIIa besorolásnak felel meg.
- b) A 3R és Class IIIa lézerosztályba tartozó készülékeket csak arra kiképzett személy üzemeltetheti.
- c) A munkavégzés területét lézerveszélyre figyelmeztető táblákkal kell megjelölni.
- d) A lézersugaraknak jóval a szemmagasság alatt vagy fölött kell haladniuk.
- e) A szükséges elővigyázatossági intézkedések megtételével biztosítsa, hogy a lézersugár ne essen véletlenül olyan felületre, amely tükörként viselkedik, és visszaveri a lézersugarat.
- f) A szükséges intézkedések megtételével biztosítsa, hogy senki ne nézhessen közvetlenül a lézersugárba.
- g) Ügyeljen arra, hogy a lézersugár ne hagyja el a megjelölt és ellenőrzött területet.
- h) A használton kívüli lézerkészüléket olyan helyen tárolja, ahol illetéktelenek nem férhetnek hozzá

#### 5.5 Elektromos

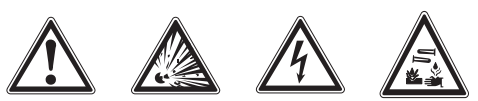

- a) Elküldéshez szigetelje vagy vegye ki az elemeket.
- b) A környezeti károk elkerülése végett a készüléket a mindenkor érvényes nemzeti irányelvek szerint kell ártalmatlanítani. Kétség esetén kérdezze meg a gyártót.
- c) Az elemek gyermekek elől elzárva tartandók.
- d) Az elemeket ne hagyja túlmelegedni, és ne dobia őket tűzbe. Az elemek felrobban-

hatnak, vagy mérgező anyagok juthatnak a szahadha

- e) Az elemeket ne töltse újra.
- f) Ne forrassza be az elemeket a készülékbe.
- g) Ne süsse ki az elemeket úgy, hogy rövidre zária őket, mert túlmelegedhetnek és égési hólyagokat okozhatnak.
- h) Az elemeket ne nvissa fel, és ne tegye ki őket túlzott mértékű mechanikus terhelésnek.
- $i\lambda$ Sérült elemet ne használion.
- $i)$ Ne keverie a régi és az új elemeket. használion együtt különböző **Ne** gyártótól származó különböző vagy típusmegjelölésű elemeket.

#### 5.6 Folvadékok

**Hibás** alkalmazás esetén  $a<sub>z</sub>$ elemből/akkumulátorból folyadék távozhat. Kerülje el az érintkezést a folyadékkal. Ha véletlenül mégis érintkezésbe jutott az akkumulátorfo-Iyadékkal, azonnal öblítse le vízzel az érintett felületet. Ha a folvadék a szemébe jutott. mossa ki bő vízzel és keressen fel egy orvost. A kilépő folvadék irritációkat vagy égéses bőrsérüléseket okozhat.

# 6. Üzembe helvezés

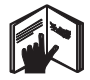

# 6.1 Elem behelvezése 2 **VESZÉLY** Csak új elemeket használjon.

1. Csukja össze a készüléket.

- 2. Nyomia meg az elemtartó rekesz reteszgombiát.
- 3. Húzza ki lefelé a készülékből az elemtartót.
- 4. Vegye ki az elemet a csomagolásból, és helyezze be közvetlenül a készülékbe. **INFORMÁCIÓ** A készülékeket csak a Hilti által ajánlott elemekkel üzemeltesse.
- 5. Ellenőrizze, hogy a pólusok a készülék alsó részén található információnak megfelelően vannak-e beállítva.
- 6. Zárja vissza az elemtartó rekeszt. Ügyeljen a reteszelés sima záródására.

# 7. Üzemeltetés

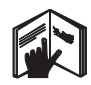

# **INFORMÁCIÓ**

A legnagyobb pontosság eléréséhez vetítse a vonalat egy függőleges, egyenletes felületre. Ehhez állítsa be a síkhoz mérten 90°-os szögben a készüléket

# **INFORMÁCIÓ**

Ha a készülék be van csukva, akkor az inga automatikusan blokkolva van (villogó lézersugár).

# 7.1 Üzemeltetés

#### 7.1.1 Készülék kinyitása

- 1. Nyissa ki 90°-ra vagy 180°-ra a készüléket.
- 2. Állítsa az állítórész felső peremével párhuzamosra a referenciavonalat.

**INFORMÁCIÓ** Az inga csak akkor mozoghat szabadon, ha a referenciavonal párhuzamos az állítórésszel, az ingareteszelő gomb ki van oldva, és készüléknek a vízszintessel bezárt dőlése egyik irányban sem haladja meg a 3,5°-ot.

**INFORMÁCIÓ** Ha a lézersugarak magas frekvencián villognak, akkor a készülék nem tudja önmagát szintezni.

# 7.1.2 Lézersugár bekapcsolása

#### 7.1.2.1 Függőleges lézersugarak (két pont és egy vonal) bekapcsolása

Nyomja meg egyszer a választókapcsolót

### 7.1.2.2 Vízszintes lézersugarak (két pont és egy vonal) bekapcsolása

Nyomja meg kétszer a választókapcsolót.

### 7.1.2.3 Valamennyi lézersugár bekapcsolása

Nyomja meg háromszor a választókapcsolót.

#### 7.1.3 A készülék / a lézersugarak kikapcsolása

Nyomja meg a választókapcsolót, és tartsa lenyomva addig, míg a lézersugár eltűnik (nem látható) és a világítódióda kialszik.

# **INFORMÁCIÓ**

Kb. 15 perc elteltével a készülék automatikusan kikapcsol.

#### 7.1.4 Az automatikus kikapcsolás deaktiválása

Tartsa kb. 4 másodpercig lenyomva a választókapcsolót, míg megerősítésként a lézersugár hármat nem villan.

# **INFORMÁCIÓ**

A készülék akkor kapcsol ki, ha megnyomja a választókapcsolót (üzemállapottól függően, 1-3 alkalommal), vagy az elemek lemerülnek.

#### 7.1.5 A PMA 30 lézervevővel együtt történő használat

További információkat a PMA 30 használati utasításában talál

# 7.2 Alkalmazási példák

7.2.1 Csővezetékek függőleges beigazítása **B** 

# 7.2.2 Világítóberendezések beigazítása 4

### 7.2.3 Szárazfalazó idomok beállítása térelválasztáshoz 5

# 7.2.4 Magasított padló beállítása 6

# 7.3 Ellenőrzés

### 7.3.1 Függőleges mérőpont ellenőrzése Z

- Egy magas helyiségben (például egy  $1<sup>1</sup>$ 5-10 m magas lépcsőházban) rajzoljon egy jelet (egy keresztet) a padlóra.
- 2. Helyezze a készüléket egy vízszintes, sima felületre.
- 3. Kapcsolja be a készüléket.
- 4. Helyezze a készüléket az alsó mérősugárral a kereszt közepére.
- 5. Jelölje meg a mennyezeten a függőleges mérősugár által kijelölt pontot. Előtte helyezzen egy darab papírt a mennyezetre.
- 6. Fordítsa el a készüléket 90°-kal. INFORMÁCIÓ Az alsó mérősugárnak a kereszt középpontjában kell maradnia.
- 7. Jelölie meg a mennyezeten a függőleges mérősugár által kijelölt pontot.
- 8. Ismételie meg az előző folvamatot 180°-os és 270°-os elforgatással. **INFORMÁCIÓ** A 4 pont eav kört ad ki. amelyben a d1 (1-3) és a d2 (2-4) átlók

metszéspontia kijelöli a pontos függőleges pontot.

# 7.3.1.1 Pontosság kiszámítása

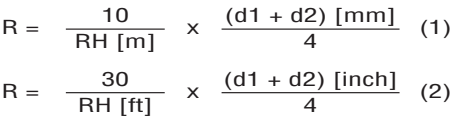

A képlet (RH= helyiség magassága) eredménye (R) a "mm 10 m-en" pontosságra vonatkozik (képlet(1)). Ennek az eredménynek (R) a készülék specifikációján, 3 mm 10 m-en, belül kell lennie

### 7.3.2 A lézervonalak metszéspontjai közötti magasságbeli eltérések ellenőrzése B

- 1. Helyezze a készüléket sima, vízszintes felületre, kb. 20 cm-re a faltól (A), és irányítsa a lézersugarat a falra (A).
- 2. Jelölje meg a falon (A) egy kereszttel a lézervonalak metszéspontját.
- 3. Fordítsa el a készüléket 180°-kal, és jelölje meg egy kereszttel a lézervonalak metszéspontját a szemközti falon (B).
- 4. Helyezze a készüléket sima, vízszintes felületre, kb. 20 cm-re a faltól (B), és irányítsa a lézersugarat a falra (B).
- 5. Jelölje meg a falon (B) egy kereszttel a lézervonalak metszéspontját.
- 6. Fordítsa el a készüléket 180°-kal, és jelölje meg egy kereszttel a lézervonalak metszéspontját a szemközti falon (A).

### 7.3.2.1 Pontosság kiszámítása

Mérie meg az 1 és a 4 pont közötti d1, va- $1$ lamint a 2 és a 3 pont közötti d2 távolságot.

- $2.$ Jelölje meg a d1 és a d2 középpontját. Ha az 1 és 3 referenciapontok a középpont különböző oldalán találhatók, akkor vonja ki d1-ből a d2-t. Ha az 1 és 3 referenciapontok a középpont ugyanazon oldalán találhatók, akkor adja hozzá d1-et d2-höz.
- 3. A kapott eredményt ossza el a helyiség hosszának kétszeresével. A hiba maximum 3 mm 10 m-en.

### 7.3.3 A szögben álló lézersugarak magasságbeli eltérésének ellenőrzése **El**

Ismételje meg a folyamatot, és a számítsa ki ismét a pontosságot mindkét szögben álló lézersugárral a 7.3.2 és 7.3.2.1 pontban leírtaknak megfelelően.

# 7.3.4 A lézervonalak metszéspontia és a szögben álló lézersugarak által bezárt szög ellenőrzése 9 10 11 12 13 14

# **INFORMÁCIÓ**

Minden folyamatnál a bal és a jobb fogalmai a perspektívára vonatkoznak: a készülék mögül, a lézervonalak metszéspontja felé nézve.

Helvezze a készüléket egy legalább 10 m  $1.$ hosszú és 5 m széles helviség (vagy egy ugyancsak 2:1 méretarányú helyiség) szélére.

**INFORMÁCIÓ** A padló felületének egyenletesnek és vízszintesnek kell lennie.

- 2. Kapcsolja be az összes lézersugarat.
- 3. Helyezzen el legalább 10 m-re a készüléktől egy iránybeállító céllemezt úgy, hogy a lézervonalak metszéspontja a céllemez közepében képződjön le.
- Egy másik, az első céllemeztől 5 m-re ta- $4.$ lálható (mérési távolság) iránybeállító céllemez segítségével jelöljön ki egy referenciakeresztet a padlón.

A második iránybeállító céllemez függőleges vonalának pontosan a függőleges lézervonalak közepén kell áthaladnia.

hu

- 5. Helyezze el a 4. lépésben meghatározott referenciaponttól legalább 5 m-re a második iránybeállító céllemezt úgy, hogy a második iránybeállító céllemez függőleges vonala pontosan a függőleges lézervonalak középpontián haladion át.
- 6. Iránvítsa a készüléket az alsó mérősugárral a 4. lépés referenciakeresztjének központjába úgy, hogy a 3. lépés első iránybeállító céllemezének függőleges vonala pontosan a függőleges lézervonalak középpontján haladjon át.
- 7. Rögzítsen egy további iránybeállító céllemezt vagy egy kemény papírt központosan félúton 5 m-re a szögben álló fénysugártól. Jelölje meg a jobb oldali szögben álló lézersugár középpontját (d1).
- 8. Fordítsa el 90°-kal a készüléket, fentről nézve az óramutató járásával megegyező irányban. Az alsó mérősugárnak a referenciakereszt középpontiában kell maradnia, a jobb oldali szögben álló lézersugár középpontiának pontosan az 5. lépés második iránybeállító céllemezének függőleges vonalán kell keresztülhaladnia.
- 9. Jelölje meg a jobb oldali szögben álló lézersugár középpontját (d2) a második iránybeállító céllemezen (5. lépés).
- 10. Ezt követően jelölje meg a lézervonalak metszéspontjának középpontját (d3) a 7. lépés iránybeállító céllemezén / kemény papíron.

**INFORMÁCIÓ** A d1 és a d3 közti vízszintes távolságának maximum 3 mm-nek kell lennie, ha a mérési távolság 5 m.

11. Fordítsa el 180°-kal a készüléket, fentről nézve az óramutató járásával megegyező irányban. Az alsó mérősugárnak a referenciakereszt középpontjában kell maradnia, a jobb oldali szögben álló lézersugár középpontjának pontosan a 3. lépés első iránybeállító céllemezének függőleges vonalán kell keresztülhaladnia.

12. Majd jelölje meg a bal oldali szögben álló lézersugár középpontiát (d4) a második iránybeállító céllemezen (5. lépés).

**INFORMÁCIÓ** A d2 és a d4 közti vízszintes távolságnak maximum 3 mm-nek kell lennie, ha a mérési távolság 5 m.

**INFORMÁCIÓ** Ha a d3 pont a d1 ponttól jobbra esik, a d1-d3 és d2-d4 vízszintes távolságok összege legfeljebb 3 mm lehet, ha a mérési távolság 5 m.

**INFORMÁCIÓ** Ha a d3 pont a d1 ponttól balra esik, a d1-d3 és d2-d4 vízszintes távolságok közötti eltérés legfeljebb 3 mm lehet, ha a mérési távolság 5 m.

#### 7.3.5 A vízszintes lézervonal görbületének ellenőrzése **15 16**

- 1. Állítsa a készüléket egy legalább 10 m hosszú helyiség szélére. **INFORMÁCIÓ** A padló felületének egyenletesnek és vízszintesnek kell lennie
- 2. Kapcsolja be az összes lézersugarat.
- 3. Helvezzen el legalább 10 m-re a készüléktől egy iránybeállító céllemezt úgy, hogy a lézervonalak metszéspontja a céllemez (d0) közepében képződjön le, és az iránybeállító céllemez függőleges vonala pontosan a függőleges lézervonalak középpontján haladjon át.
- 4. Referenciakereszttel jelölje meg a padlón az alsó mérősugár középpontját.
- 5. Fordítsa el 45°-kal a készüléket, fentről nézve az óramutató járásával megegyező irányban. Az alsó mérősugárnak a referenciakereszt középpontjában kell maradnia.
- 6. Majd jelölje meg az iránybeállító céllemezen azt a pontot (d1), ahol találkozik a vízszintes lézervonal és a céllemez függőleges vonala.
- $7.$ Fordítsa el az óramutató járásával ellentétes irányban 90°-kal a készüléket. Az alsó mérősugárnak a referenciakereszt középpontjában kell maradnia.

9. Mérie meg a következő függőleges távolságokat: d0-d1, d0-d2 és d1-d2.

INFORMÁCIÓ A mért legnagyobb függőleges távolság maximum 5 mm lehet, ha a mérési távolság 10 m.

# 8. Ápolás és karbantartás

# 8.1 Tisztítás és szárítás

- 1. Fúila le a port az üvegről.
- 2. Ne érintse ujjaival az üveget.
- 3. Csak tiszta és puha kendővel tisztítsa: ha szükséges, tiszta alkohollal vagy kevés vízzel nedvesítse meg.

**INFORMÁCIÓ** Ne használion egyéb folvadékot, mivel azok megtámadhatják a műanvag alkatrészeket.

4. Vegye figyelembe készüléke tárolási hőmérsékletének határértékeit, különösen télen / nyáron, amikor készülékét az autóban tárolja (-25 °C-tól +60 °C-ig).

# 8.2 Tárolás

A nedvességet kapott készüléket csomagolja ki. Tisztítsa és szárítsa meg (legfeljebb 50 °C / 122 °F hőmérsékleten) a készüléket, a szállítótáskát és a tartozékokat. Csak akkor csomagolia be ismét a felszerelést. ha már teliesen megszáradt.

Hosszabb szállítás vagy hosszabb raktározás utáni használat előtt felszerelésével hajtson végre ellenőrző mérést.

Kériük, hosszabb tárolás előtt vegye ki az elemeket a készülékből. A kifolyó elemek károsíthatiák a készüléket.

# 8.3 Szállítás

A felszerelés szállításához, illetve elküldéséhez Hilti-szállítókoffert vagy ezzel egyenértékű csomagolást használjon.

**VESZÉLY** 

A készüléket mindig kivett elemekkel / akkuegységgel küldje el.

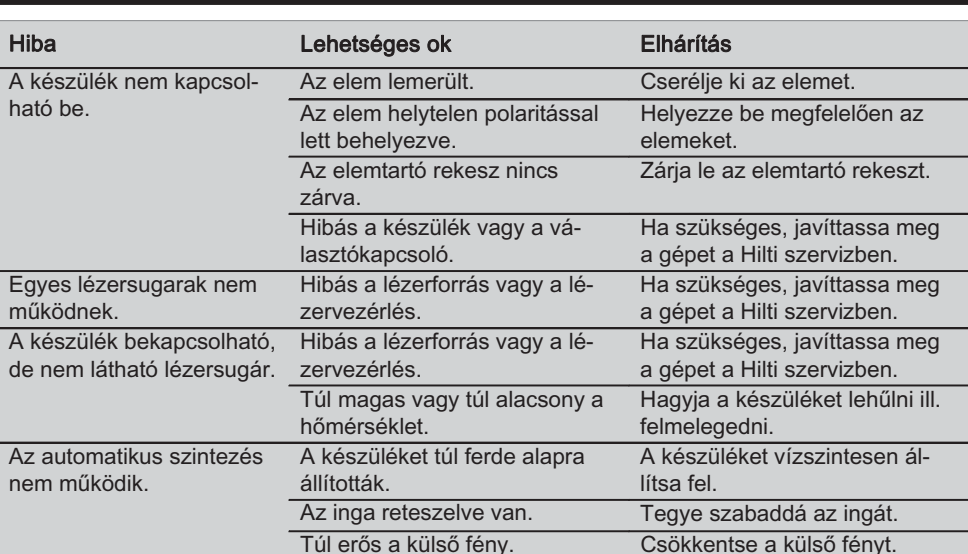

# 9. Hibakeresés

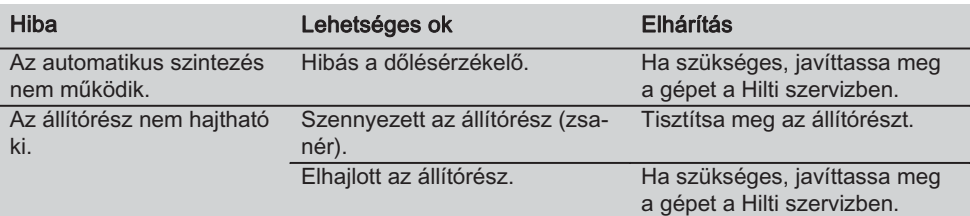

# 10. Hulladékkezelés

# **VIGYÁZAT**

A felszerelések nem szakszerű ártalmatlanítása az alábbi következményekkel járhat:

A műanyag alkatrészek elégetésekor mérgező gázok szabadulnak fel, amelyek betegségekhez vezethetnek.

Ha az elemek megsérülnek vagy erősen felmelegednek, akkor felrobbanhatnak és közben mérgezést, égési sérülést, marást vagy környezetszennyezést okozhatnak.

A könnyelmű hulladékkezeléssel lehetővé teszi jogosulatlan személyek számára a felszerelés szakszerűtlen használatát. Ezáltal Ön vagy harmadik személy súlyosan megsérülhet, valamint környezetszennyezés következhet be.

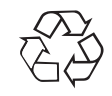

hu

A Hilti-gépek nagyrészt újrahasznosítható anyagokból készülnek. Az újrahasznosítás előtt az anyagokat gondosan szét kell válogatni. Sok országban a Hilti már előkészületeket tett arra, hogy vissza tudja venni a régi készülékeket az anyagok újrafelhasználása céljából. Ezzel kapcsolatban érdeklődjön a Hilti Centerekben vagy értékesítési szaktanácsadójánál.

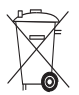

Csak EU-országok számára

Az elektromos mérőkészülékeket ne dobja a háztartási szemétbe!

A használt villamos és elektronikai készülékekről szóló 2002/96/EK irányelv és annak a nemzeti jogba való átültetése szerint az elhasznált elektromos kéziszerszámokat külön kell gyűjteni, és környezetbarát módon újra kell hasznosítani.

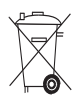

164

Az elemeket a nemzeti előírásoknak megfelelően ártalmatlanítsa.

# 11. Készülékek gyártói szavatossága

A Hilti garantálja, hogy a szállított készülék anyag- vagy gyártási hibától mentes. Ez a garancia csak azzal a feltétellel érvényes, hogy a gép alkalmazása és kezelése, ápolása és tisztítása a Hilti használati utasításban meghatározottak szerint történik, és hogy az egységes műszaki állapot sértetlen marad, azaz hogy csak eredeti Hilti anyagot, tartozékokat és pótalkatrészeket használnak a géphez.

Ez a garancia magában foglalja a meghibásodott részek térítésmentes javítását vagy pótlását a gép teljes élettartama alatt. Azok az alkatrészek, amelyek természetes elhasználódásnak vannak kitéve, nem esnek ezen garancia alá

Ezen túlmenő igénvek, amennviben kénvszerítő nemzeti előírások másképp nem rendelkeznek, ki vannak zárva. Különösképpen nem vállal a Hilti felelősséget a közvetlen vagy közvetett hiányosságokból vagy a hiányosságok következményeiből eredő károkért, a gép valamilyen célból történő alkalmazásával vagy az alkalmazás lehetetlenségével összefüggő veszteségekért vagy költségekért. Nyomatékosan kizárt a hallgatólagos jótállás a gép

#### alkalmazásáért vagy bizonyos célra való alkalmasságáért.

Javítás vagy csere céliából a gépet vagy az érintett alkatrészt a hiányosság megállapítása után haladéktalanul el kell juttatni az illetékes Hilti szervezethez

Ezen garancia magában foglal minden garanciális kötelezettséget a Hilti részéről, és helyébe lép minden korábbi vagy egyidejű nyilatkozatnak, írásba foglalt vagy szóbeli, garanciával kapcsolatos megállapodásnak.

# 12. EU-megfelelőségi nyilatkozat

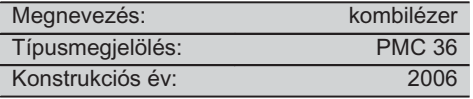

Kizárólagos felelősségünk tudatában kijelentjük, hogy ez a termék megfelel a következő irányelveknek és szabványoknak: EN 61000-6-3, EN 61000-6-2, 89 / 336 / EWG. **Hilti Corporation** 

**Bodo Baur Quality Manager BA Electric Tools & Accessories** 11 2006

**Tassilo Deinzer** Head BU Measuring Systems **BU Measuring Systems** 11 2006

**hu**

# ORYGINALNA INSTRUKCJA OBSŁUGI

# Laser kombi PMC 36

Przed uruchomieniem urządzenia należy koniecznie przeczytać instrukcje obsługi.

Niniejszą instrukcję obsługi przechowywać zawsze wraz z urządzeniem.

Urządzenie przekazywać innym użytkownikom wyłącznie z instrukcją obsłuai.

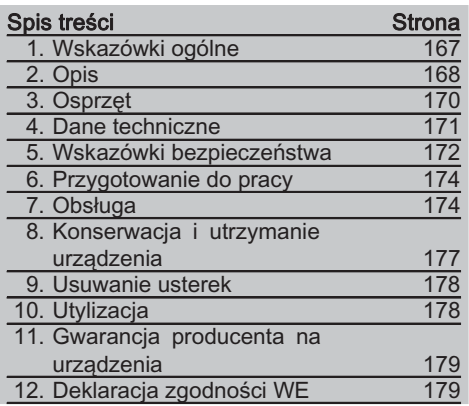

Liczby odnoszą się zawsze do rysunków. Rysunki do tekstu znaiduja sie na rozkładanej okładce. Podczas studiowania instrukcji trzymać okładkę otwartą.

W tekście niniejszej instrukcji obsługi słowo »urządzenie« oznacza zawsze laser kombi **PMC 36** 

# Podzespoły urządzenia, elementy obsługi i wskaźniki **El**

- 1) Przycisk blokady wahadła
- (2) Przełącznik wyboru
- 3) Dioda świetlna
- $\widehat{4}$ ) I inia odniesienia
- (5) Wahadło
- (6) Podstawa
- (7) Rowek mocujacy

# 1. Wskazówki ogólne

# 1.1 Wskazówki informacyjne i ich znaczenie **ZAGROŻENIE**

Wskazuje na bezpośrednie zagrożenie, które może prowadzić do ciężkich obrażeń ciała lub śmierci

### **OSTRZEŻENIE**

Dotyczy potencjalnie niebezpiecznej sytuacji, która może doprowadzić do poważnych obrażeń ciała lub śmierci.

# **OSTROZNIE**

Wskazuje na możliwość powstania niebezpiecznej sytuacji, która może prowadzić do lekkich obrażeń ciała lub szkód materialnych.

#### **WSKAZÓWKA**

Wskazówki dotyczące użytkowania i inne przydatne informacie.

nl

#### 1.2 Objaśnienia do piktogramów i dalsze wskazówki

#### Znaki ostrzegawcze

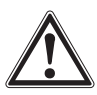

Ostrzeżenie przed ogólnym niebezpieczeństwem

# Symbole

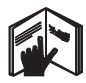

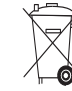

Przed użyciem przeczytać instrukcję obsługi

 $p$ 

Urządzenia i baterie nie moga być utvlizowane jako odpady  $\overline{z}$ gospodarstw

domowych

#### Przy urzadzeniu

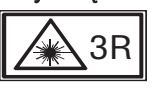

Tabliczka ostrzegawcza lasera bazująca na IEC825 / EN60825-1:2003

#### Przy urzadzeniu

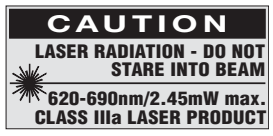

Nie wystawiać na działanie strumienia.

Tabliczka ostrzegawcza lasera USA bazująca na CFR 21 § 1040 (FDA).

#### Miejsce umieszczenia szczegółów identyfikacyjnych na urządzeniu

Oznaczenie typu i symbol serii umieszczono na tabliczce znamionowej urządzenia. Oznaczenia te należy przepisać do instrukcji obsługi i w razie pytań do naszego przedstawicielstwa lub serwisu, powoływać się zawsze na te dane.

Typ:

Nr serviny:

# 2. Opis

### 2.1 Użycie zgodne z przeznaczeniem

PMC 36 jest samopoziomującym laserem kombi, za pomocą którego jedna osoba jest w stanie, szybko i precyzyjnie wyznaczyć pion, wytyczyć kat 90°, dokonać niwelacji w poziomie i przeprowadzić prace wyrównawcze. Urządzenie ma dwie linie (poziomą i pionową) i pięć punktów (na górze, na dole, po lewej, po prawej oraz punkt przeciecia linii). Zasieg linii i punktu przeciecia wynosi ok. 10m. Inne punkty mają zasięg wynoszący ok. 30m. Zasięg zależny jest od jasności otoczenia. Urządzenie przeznaczone jest przede wszystkim do użytku w pomieszczeniach.

Przy zastosowaniach na zewnątrz należy pamiętać o tym, aby warunki ramowe odpowiadały warunkom panującym wewnątrz pomieszczeń. Możliwości zastosowania:

Oznaczania położenia ścianek działowych (pod kątem prostym i w płaszczyźnie pionowej).

Wyrównywanie części urządzeń/instalacji i innych elementów struktur w trzech osiach.

Sprawdzanie i przenoszenie kątów prostych.

Przenoszenie na sufit punktów zaznaczonych na podłożu.

Przestrzegać wskazówek dotyczących eksploatacji, konserwacji oraz utrzymania urządzenia we właściwym stanie technicznym, zawartych w instrukcji obsługi.

Uwzględnić wpływ otoczenia. Nie używać urządzenia tam, gdzie istnieje niebezpieczeństwo pożaru lub eksplozji.

Aby uniknąć niebezpieczeństwa obrażeń ciała, stosować wyłącznie oryginalne wyposażenie i cześci zamienne Hilti.

Urządzenie i jego wyposażenie mogą stanowić zagrożenie, jeśli używane będą przez niewykwalifikowany personel w sposób niewłaściwy lub niezgodny z przeznaczeniem. Dokonywanie modyfikacji i zmian w urządzeniu jest niedozwolone.

#### 2.2 Właściwości

PMC 36 dokonuje samopoziomowania we wszystkich kierunkach w zakresie 3.5°.

Czas samopoziomowania wynosi zaledwie ok. 5 sekund.

Laser kombi daje sygnał ostrzegawczy "Poza zakresem samopoziomowania", jeśli przekroczony zostanie zakres samopoziomowania (promienie lasera pulsują).

PMC 36 jest łatwy w obsłudze, prosty w zastosowaniu, ma masywna obudowe z tworzywa sztucznego oraz ze wzgledu na swoje małe wymiary i niewielki cieżar można go łatwo transportować.

Urządzenie można stosować w połączeniu z detektorem promienia PMA 30.

Urządzenie w normalnym trybie wyłącza się po 15 minutach, tryb ciągłej pracy jest aktywowany poprzez naciskanie przez cztery sekundy przycisku włącznika.

#### 2.3 Zakres dostawy: laser kombi w kartonie

- 1 Laser kombi
- $\mathbf{1}$ Torba na urzadzenie
- 4 Baterie
- 1 Instrukcja obsługi
- 1 Okulary celownicze
- 2 Płytka celownicza
- 1 Certyfikat producenta

### 2.4 Zakres dostawy: laser kombi w kartonie

- Laser kombi  $1$
- $\mathbf{1}$ Torba na urządzenie
- 4 Raterie
- Instrukcja obsługi  $\mathbf{1}$
- $\mathbf{1}$ Adapter rurowy
- $\mathbf{1}$ Uchwyt ścienny
- $1$ Szybkozłącze
- 1 Uchwyt magnetyczny
- 2 Płytka celownicza
- Certyfikat producenta  $\mathbf{1}$

 $\mathbf{p}$ 

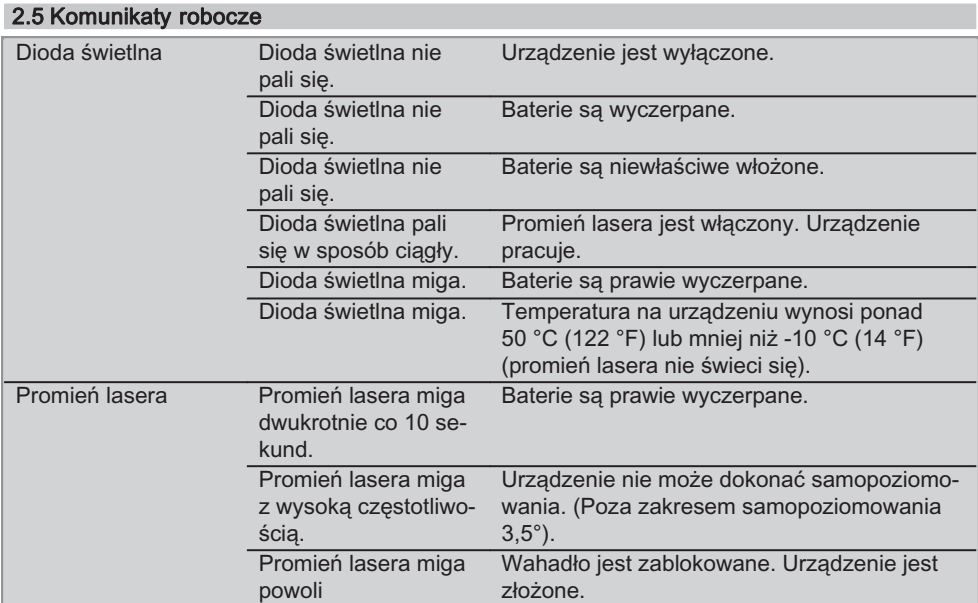

# 3. Osprzęt

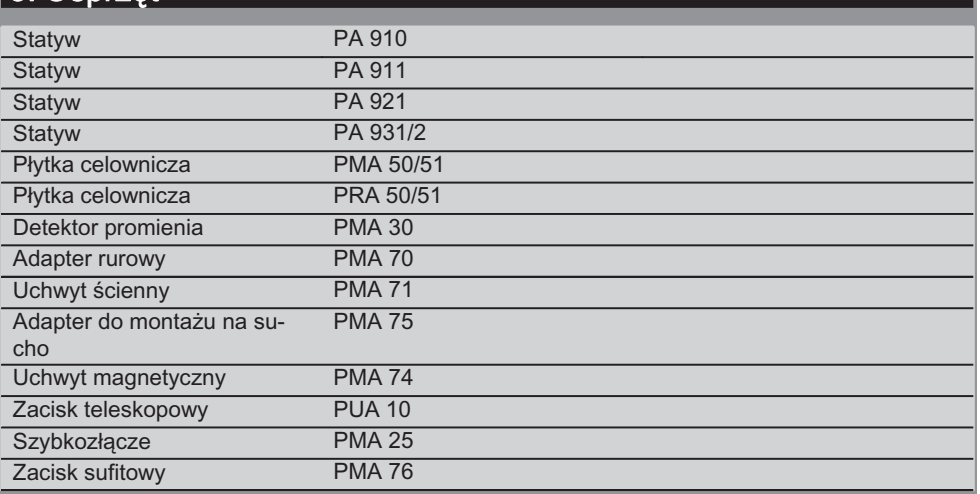

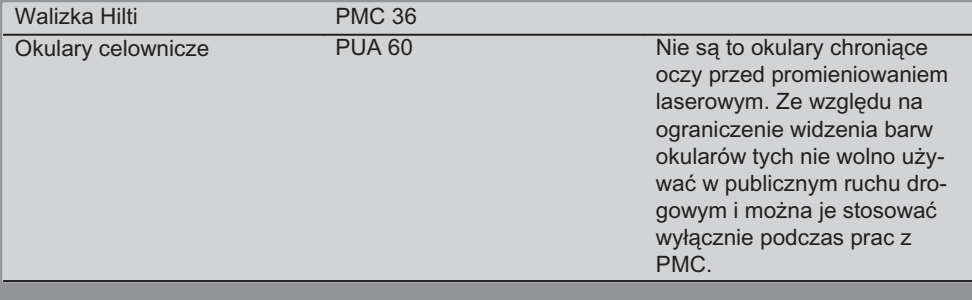

# 4. Dane techniczne

Zmiany techniczne zastrzeżone!

# **WSKAZÓWKA**

Zmiany techniczne zastrzeżone!

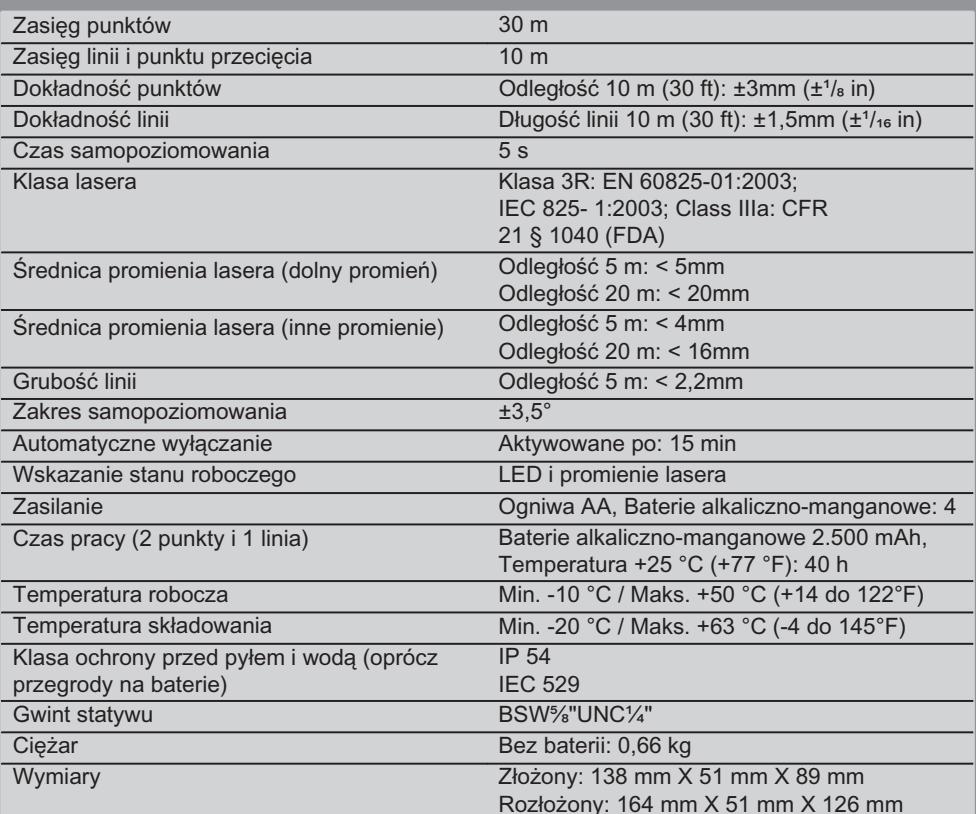

# 5. Wskazówki bezpieczeństwa

Oprócz wskazówek bezpieczeństwa z poszczególnych rozdziałów tei instrukcii obsłuai należy bezwzalednie zawsze przestrzegać poniższych uwag.

5.1 Ogólne środki bezpieczeństwa

- a) Przed dokonaniem pomiarów/zastosowaniem sprawdzić urzadzenie pod wzgledem dokładności.
- b) Urzadzenie i jego wyposażenie mogą stanowić zagrożenie, jeśli używane będą przez niewykwalifikowany personel w sposób niewłaściwy lub niezgodny z przeznaczeniem.
- c) Aby uniknać niebezpieczeństwa obrażeń ciała, należy stosować wyłącznie oryginalne wyposażenie i cześci zamienne firmy Hilti.
- d) Nie otwierać urządzenia.
- e) Dokonywanie modyfikacii i zmian w urzadzeniu jest niedozwolone.
- f) Przestrzegać wskazówek dotyczących eksploatacii. konserwacji, utrzymania urządzenia we właściwym stanie technicznym. zawartych w instrukcii obsługi.
- g) Nie demontować żadnych instalacji zabezpieczających i nie usuwać tabliczek informacyjnych ani ostrzegawczych.
- h) Nie zezwalać na zbliżanie sie dzieci do urządzeń laserowych.
- i) W przypadku nieprawidłowego nakrecenia urządzenia może powstawać promieniowanie laserowe, przewyższające klasę 3R/ class IIIa. Naprawę urządzenia należy zlecać tvlko w serwisie Hilti.
- Uwzględnić wpływ otoczenia. Nie rzucać  $\overline{1}$ urządzenia, nie używać go w wilgotnym ani mokrym środowisku. Nie używać urządzenia tam, gdzie istnieje niebezpieczeństwo pożaru lub eksplozji.
- k) Sprawdzić urządzenie przed rozpoczęciem jego użytkowania. Jeśli urzadzenie jest uszkodzone, oddać je do punktu serwisowego Hilti w celu naprawy.
- Po upadku lub innych mechanicznych od- $\mathsf{D}$ działywaniach należy sprawdzić dokładność urzadzenia.
- m) W przypadku przeniesienia urządzenia z zimnego do ciepłego otoczenia lub odwrotnie, należy odczekać, aż urządzenie się zaaklimatyzuje.
- n) W przypadku stosowania adapterów upewnić się, że urządzenia przykręcone jest prawidłowo.
- o) W celu uniknięcia błędnych pomiarów należy utrzymywać w czystości okienko wyjścia promienia lasera.
- p) Pomimo tego, że urządzenie przystosowane zostało do pracy w trudnych warunkach panujących na budowie, należy się z nim obchodzić ostrożnie, jak z każdym innym optycznym i elektrycznym urządzeniem (lornetka polowa, okulary, aparat fotograficzny).
- q) Mimo że urządzenie jest zabezpieczone przed wnikaniem wilgoci, należy je przed włożeniem do pojemnika transportowego wytrzeć do sucha.
- r) Przed ważnymi pomiarami należy skontrolować działanie urządzenia.
- s) Kilka razv podczas używania należy sprawdzać dokładność pomiaru.

5.2 Prawidłowa organizacja miejsca pracy

- a) Należy zabezpieczyć miejsce pomiaru i podczas ustawiania urzadzenia zwracać uwage na to, aby źródło promienia nie było skierowane na żadne osoby.
- b) Podczas prac na drabinie unikać niewygodnej pozycji ciała. Należy przyjąć bezpieczną pozycję i zawsze utrzymywać równowage.
- c) Pomiary dokonywane przez szyby szklane lub inne obiekty mogą fałszować wyniki pomiaru.
- d) Należy zadbać o to, aby urządzenie stało na równym i stabilnym podłożu (wolnym od wibracji!).

pl

e) To urządzenie należy stosować tylko w wyszczególnionych granicach zastosowania.

#### 5.3 Zgodność elektromagnetyczna

Pomimo tego, że urzadzenie to spełnia obowiazujące wytyczne, firma Hilti nie może wykluczyć możliwości wystapienia zakłóceń spowodowanych silnym promieniowaniem, co może z kolei doprowadzić do błednych operacii. W tym przypadku lub przy innych niepewnościach należy przeprowadzić pomiary kontrolne. Równocześnie firma Hilti nie może wykluczyć powodowania zakłóceń innych urządzeń (np. urządzeń nawiqacyjnych samolotów).

#### 5.4 Klasyfikacja lasera w urządzeniach klasy 3R/ Class IIIa

- a) Urządzenie odpowiada klasie lasera 3R zgodnie z norma IEC 825-1:2003 / EN60825-1:2003 oraz Class IIIa zgodnie z norma CFR 21 § 1040(FDA).
- b) Urządzenia z klasą lasera 3R i Class IIIa powinny być obsługiwane wyłącznie przez przeszkolony personel.
- c) Obszar, w którym używa się lasera, należy oznaczyć tabliczkami ostrzegawczymi.
- d) Promienie lasera należy kierować wysoko nad lub pod linią wzroku.
- e) Należy zachować wszelkie środki ostrożności, aby nie dopuścić, żeby promień lasera padł przypadkowo na powierzchnię mogącą odbijać światło.
- f) Należy zastosować wszelkie środki bezpieczeństwa, które wykluczą możliwość bezpośredniego patrzenia w wiązke promienia lasera.
- g) Promieniowanie laserowe nie powinno wykraczać poza kontrolowany obszar.
- h) Nieużywany laser należy przechowywać w miejscu, do którego dostęp mają wyłącznie upoważnione osoby.

### 5.5 Elektryczne

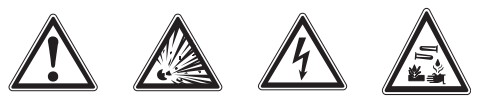

- a) Przed wysyłką urządzenia zaizolować lub wyjąć baterie.
- b) W celu unikniecia zanieczyszczenia środowiska naturalnego urządzenie należy utylizować zgodnie z obowiązującymi w danym kraju przepisami. W przypadku watpliwości skonsultować sie z producentem.
- c) Baterie trzymać w miejscu niedostepnym dla dzieci.
- d) Nie przegrzewać baterii i nie wrzucać ich do ognia. Baterie moga eksplodować lub uwalniać toksyczne substancje.
- e) Nie ładować baterii.
- f) Nie lutować baterii, jeśli są one w urządzeniu.
- q) Nie rozładowywać baterii zwierając jej styki, gdyż może ona się przegrzać i być przyczyna poparzeń.
- h) Nie otwierać baterii i nie narażać ich na nadmierne obciążenia mechaniczne.
- i) Nie wolno wkładać uszkodzonych baterii.
- i) Nie mieszać nowych i starych baterii. Nie mieszać baterii różnych producentów ani różnych typów.

### 5.6 Plyny

Przy niewłaściwym użytkowaniu możliwy jest wyciek elektrolitu z akumulatorów/baterii. Należy unikać kontaktu z nim. W razie przypadkowego kontaktu obmyć narażone części ciała woda. W przypadku przedostania sie elektrolitu do oczu, przemyć je obficie wodą i skonsultować się z lekarzem. Wyciekający elektrolit może prowadzić do podrażnienia skóry lub oparzeń.

 $\mathbf{p}$ 

# 6. Przygotowanie do pracy

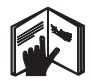

6.1 Wkładanie baterii 2 **ZAGROŻENIE** Wkładać wyłącznie nowe baterie.

- 1. Złożyć urządzenie.
- 2. Nacisnać na zatrzask przegrody na baterie.
- 3. Wysunąć uchwyt baterii w dół z urządzenia.
- 4. Wyciagnąć baterie z opakowania i włożyć bezpośrednio do urządzenia. WSKAZÓWKA Urządzenia można używać wyłacznie z bateriami zalecanymi przez firme Hilti.
- 5. Sprawdzić prawidłowe ustawienie biegunów, zgodnie ze wskazówkami na dolnej stronie urządzenia.
- 6. Zamknąć przegrodę na baterie. Uważać, aby właściwie zamknąć blokade.

# 7. Obsługa

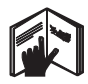

# **WSKAZÓWKA**

Aby osiągnąć najwyższą dokładność, linia musi rzutować na pionową, płaską powierzchnię. Urządzenie należy przy tym skierować pod kątem 90° do płaszczyzny.

# **WSKAZÓWKA**

Gdy urządzenie jest złożone, wahadło blokowane jest automatycznie (miga promień lasera).

# 7.1 Obsługa

174

### 7.1.1 Rozkładanie urządzenia

- 1. Otworzyć urzadzenie na 90 lub 180°.
- 2. Linie odniesienia należy ustawić w równoległej pozycji do górnej krawędzi podstawy. WSKAZÓWKA Wahadło może sie tylko wtedy swobodnie wychylać, gdy linia odniesienia ustawiona jest równolegle do podstawy, przycisk blokady wahadła nie jest wciśnięty i urządzenie nie przekracza kąta nachylenia 3,5° w żadnym kierunku względem poziomu.

WSKAZÓWKA Jeśli promienie lasera migają z dużą częstotliwością, urządzenie nie może przeprowadzić samopoziomowania.

### 7.1.2 Włączanie promieni lasera

# 7.1.2.1 Włączanie pionowych promieni (dwa punkty i jedna linia)

Nacisnąć jeden raz przełącznik wyboru.

# 7.1.2.2 Włączanie poziomych promieni (dwa punkty i jedna linia)

Nacisnąć dwa razy przełącznik wyboru.

### 7.1.2.3 Włączanie wszystkich promieni

Nacisnąć trzy razy przełącznik wyboru.

#### 7.1.3 Wyłączanie urządzenia/promieni lasera

Naciskać na przełącznik wyboru dopóty, dopóki promień lasera nie przestanie być widoczny, a dioda świetlna nie zgaśnie.

### WSKAZÓWKA

Po ok. 15 minutach urządzenie wyłącza się automatycznie.

### 7.1.4 Dezaktywacja automatycznego wyłaczania

Przytrzymać przełącznik wyboru w pozycji wciśnietej (ok. 4 sekund) póki dla potwierdzenia promień lasera nie zamiga trzykrotnie.

### **WSKAZÓWKA**

Urządzenie zostanie wyłączone, gdy przełącznik wyboru zostanie wciśnięty (jeden lub dwa razy, w zależności od stanu roboczego) lub gdy baterie się wyczerpią.

### 7.1.5 Zastosowanie detektora promieni **PMA 30**

W celu uzyskania więcej informacji patrz Instrukcja obsługi PMA 30.

Printed: 07.07.2013 | Doc-Nr: PUB / 5071411 / 000 / 00

### 7.2 Przykłady zastosowania

# 7.2.1 Ustawianie rur w pionie B

# 7.2.2 Ustawianie urządzeń świetlnych 21

7.2.3 Ustawianie profili do montażu ścianek na sucho w celu podzielenia pomieszczenia 5

# 7.2.4 Ustawianie podwyższonej podłogi 6

# 7.3 Kontrola

# 7.3.1 Kontrola promienia pionowego do wyznaczania pionu Z

- 1. W wysokim pomieszczeniu należy umieścić na podłodze oznaczenie (krzyżyk) (np. na klatce schodowej o wysokości 5 – 10 m).
- 2. Ustawić urzadzenie na równej i poziomej powierzchni.
- 3. Włączyć urządzenie.
- 4. Przesunąć urządzenie tak, aby dolny promień do wyznaczania pionu znajdował się na środku krzyżyka.
- 5. Zaznaczyć na suficie punkt pionowego promienia lasera. Przedtem należy przymocować do sufitu kartke papieru.
- 6. Obrócić urządzenie o 90°. WSKAZÓWKA Dolny promień do wyznaczania pionu musi pozostać w środku krzyżvka.
- 7. Zaznaczyć na suficie punkt pionowego promienia lasera.
- 8. Powtarzać tę czynność po obróceniu urządzenia o kat 180° i 270°.

WSKAZÓWKA 4 otrzymane punkty wyznaczają okrąg, w którym punkty przecięcia przekatnych d1 (1-3) i d2 (2-4) wyznaczają dokładny punkt pionu.

# 7.3.1.1 Obliczanie dokładności

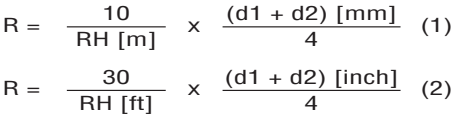

Rezultat (R) wzoru (RH = wysokość pomieszczenia) odnosi się do dokładności w "mm na 10 m" (wzór (1)). Ten rezultat (R) powinien zawierać się w specyfikacji dla urządzenia - 3 mm na  $10<sub>m</sub>$ 

### 7.3.2 Kontrola punktu przeciecia linii lasera pod względem różnicy wysokości **B**

- $1<sup>1</sup>$ Ustawić urzadzenie na równej i poziomej powierzchni, w odległości ok. 20 cm od ściany (A) i skierować promień lasera na ściane (A).
- 2. Zaznaczyć krzyżykiem na ścianie (A) punkt przeciecia linii lasera.
- 3. Obrócić urzadzenie o 180° i zaznaczyć krzyżykiem na przeciwległej ścianie (B) punkt przeciecia linii lasera.
- 4. Ustawić urządzenie na równej i poziomej powierzchni, w odległości ok. 20 cm od ściany (B) i skierować promień lasera na ściane (B).
- 5. Zaznaczyć krzyżykiem na ścianie (B) punkt przeciecia linii lasera.
- 6. Obrócić urządzenie o 180° i zaznaczyć krzyżykiem na przeciwległej ścianie (A) punkt przeciecia linii lasera.

# 7.3.2.1 Obliczanie dokładności

- 1. Zmierzyć odległość d1 pomiedzy 1 i 4 oraz d2 pomiedzy 2 i 3.
- 2. Zaznaczyć środek odległości d1 i d2. Gdyby punkty odniesienia 1 i 3 znajdowały sie po przeciwnych stronach środka, wówczas należy odjąć d2 od d1. Jeśli punkty odniesienia 1 i 3 znajdują się po tej samej stronie środka, należy dodać  $d1$  do  $d2$ .
- 3. Podzielić wynik przez podwójną wartość długości pomieszczenia. Maksymalny błąd wynosi 3 mm na 10 m.

### 7.3.3 Kontrola promieni przesunietych pod katem pod względem różnicy wysokości **B**

Czynności i obliczanie dokładności powtórzyć z osobna dla obydwu promieni przesunietych pod kątem, jak opisano w 7.3.2 i 7.3.2.1.

175

l pl
#### 7.3.4 Kontrola kata miedzy punktem przeciecia linii lasera i promieniem przesuniętym pod katem 9 10 11 12 13 14

#### **WSKAZÓWKA**

W poniższym opisie określenia "po prawej" i "po lewej" dotyczą perspektywy: Urządzenie widziane od tyłu, w kierunku punktu przeciecia linii lasera.

1. Urządzenie ustawić z boku pomieszczenia o wymiarach co najmniej 10 m długości i 5 m szerokości (lub w takiej samej proporcji przestrzennei w skali 2:1). WSKAZÓWKA Powierzchnia podłoża musi

być równa i pozioma.

- 2. Włączyć promienie lasera.
- 3. Zamocować tabliczke celownicza w odległości co najmniej 10 m od urządzenia tak, aby punkt przecięcia linii lasera znalazł się w środku tabliczki celowniczej.
- 4. Zaznaczyć na podłodze krzyżyk odniesienia, posługując się drugą tabliczką celowniczą oddaloną o 5 m (odległość pomiarowa) od tabliczki celowniczej 1.
- Linia pionowa drugiej tabliczki celowniczej musi przechodzić dokładnie przez środek pionowych linii lasera.
- 5. Zamocować tabliczkę celowniczą w odległości co najmniej 5 m od ustalonego w kroku 4. punktu odniesienia tak, aby linia pionowa drugiej tabliczki celowniczej przechodziła dokładnie przez środek pionowych linii lasera.
- 6. Ustawić teraz urządzenie dolnym promieniem do wyznaczania pionu na środku krzyżyka odniesienia z kroku 4. tak. aby pionowa linia pierwszej tabliczki celowniczej (z kroku 3.) przechodziła dokładnie przez środek pionowych linii lasera.
- 7. Kolejna tabliczkę celowniczą lub kartkę papieru zamocować możliwie po środku, w odległości 5 m od promienia przesunietego pod kątem. Zaznaczyć środek (d1) prawego promienia przesuniętego pod kątem.
- 8. Obrócić urządzenie o 90°, patrząc z góry w kierunku zgodnym z ruchem wskazówek zegara. Dolny promień do wyznaczania pionu musi pozostać na środku krzyżyka odniesienia, a środek prawego promienia przesuniętego pod kątem musi przechodzić dokładnie przez pionową linię drugiej tabliczki celowniczej (z kroku 5.).
- 9. Zaznaczyć środek (d2) prawego promienia przesunietego pod katem na drugiej tabliczce celowniczej (z kroku 5).
- 10. Zaznaczyć środek  $(d3)$  w punkcie przecięcia linii lasera tabliczce na celowniczej/zamocowanej kartce papieru z kroku 7.

WSKAZÓWKA Pozioma odległość pomiędzy d1 i d3 może wynosić maksymalnie 3 mm przy odległości pomiarowej 5 m.

- 11. Obrócić urządzenie o 180°, patrząc z góry w kierunku zgodnym z ruchem wskazówek zegara. Dolny promień do wyznaczania pionu musi pozostać na środku krzyżyka odniesienia, a środek prawego promienia przesuniętego pod kątem musi przechodzić dokładnie przez pionowa linie drugiej tabliczki celowniczej (z kroku 3.).
- 12. Zaznaczyć środek (d4) lewego promienia przesuniętego pod kątem na drugiej tabliczce celowniczej (z kroku 5).

WSKAZÓWKA Pozioma odległość pomiedzy d1 i d4 może wynosić maksymalnie 3 mm przy odległości pomiarowej 5 m.

WSKAZÓWKA Jeśli d3 znajduje się po prawej stronie d1, suma poziomych odległości d1-d3 i d2-d4 może wynosić maksymalnie 3 mm przy odległości pomiarowej 5m.

WSKAZÓWKA Jeśli d3 znajduje się po lewej stronie d1, różnica między poziomymi odległościami d1-d3 i d2-d4 może wynosić maksymalnie 3 mm przy odległości pomiarowej 5m.

#### 7.3.5 Kontrola zakrzywienia poziomej linii 15 16

- 1. Urzadzenie ustawić z boku pomieszczenia o wymiarach co najmniej 10 m długości. WSKAZÓWKA Powierzchnia podłoża musi być równa i pozioma.
- 2. Włączyć promienie lasera.
- 3. Zamocować tabliczke celownicza w odległości co naimniej 10 m od urzadzenia tak. aby punkt przeciecia linii lasera znalazł sie w środku tabliczki celowniczej (d0), a pionowa linia tabliczki celowniczej przebiegała dokładnie przez środek pionowei linii lasera.
- 4. Krzyżykiem odniesienia zaznaczyć na podłodze środek dolnego promienia do wyznaczania pionu.
- 5. Obrócić urządzenie o 45°, patrząc z góry w kierunku zgodnym z ruchem wskazówek zegara. Dolny promień do wyznaczania pionu musi pozostać w środku krzyżyka odniesienia.
- 6. Nastepnie zaznaczyć na tabliczce celowniczej punkt (d1), w którym pozioma linia lasera przecina pionowa linie tabliczki celowniczei.
- Teraz przekrecić urządzenie o 90° w kie- $7<sup>1</sup>$ runku przeciwnym do ruchu wskazówek zegara. Dolny promień do wyznaczania pionu musi pozostać w środku krzyżyka odniesienia.
- 8. Nastepnie zaznaczyć na tabliczce celowniczej punkt (d2), w którym pozioma linia lasera przecina pionowa linie tabliczki celowniczei.
- 9. Zmierzyć następujące pionowe odległości: d0-d1, d0-d2 i d1-d2. WSKAZÓWKA Największa mierzona pionowa odległość może wynosić maksymalnie 5 mm przy odległości pomiarowej 10 m.

## 8. Konserwacja i utrzymanie urządzenia

#### 8.1 Czyszczenie i suszenie

- 1. Zdmuchnąć kurz ze szkła.
- 2. Nie dotykać szkła palcami.
- 3. Czyścić tylko czystą i miękką ściereczką; w razie potrzeby nawilżyć ją czystym alkoholem lub woda.

WSKAZÓWKA Nie stosować innych płynów, ponieważ moga one uszkodzić elementy z tworzywa sztucznego.

4. Przestrzegać granic temperatury podczas składowania wyposażenia, w szczególności zimą/latem, gdy wyposażenie przechowywane jest wewnątrz pojazdu (-25 °C do +60 $^{\circ}$ C).

#### 8.2 Składowanie

Wypakować zamoczone urządzenia. Osuszyć urządzenia, pojemnik transportowy i akcesoria (przy maks. temperaturze 50 °C / 122 °F) i wyczyścić. Wyposażenie zapakować ponownie dopiero po jego całkowitym wysuszeniu.

Po dłuższym składowaniu lub dłuższym transporcie przed uruchomieniem urządzenia przeprowadzić pomiar kontrolny.

Przed dłuższym składowaniem wyjać z urzadzenia baterie. Wyciek z baterii może uszkodzić urządzenie.

#### 8.3 Transport

Do transportu lub wysyłki wyposażenia należy stosować walizke transportowa Hilti lub opakowanie o podobnych właściwościach.

#### **ZAGROŻENIE**

**Urzadzenie** przesyłać bez zawsze baterii/akumulatorów.

## 9. Usuwanie usterek

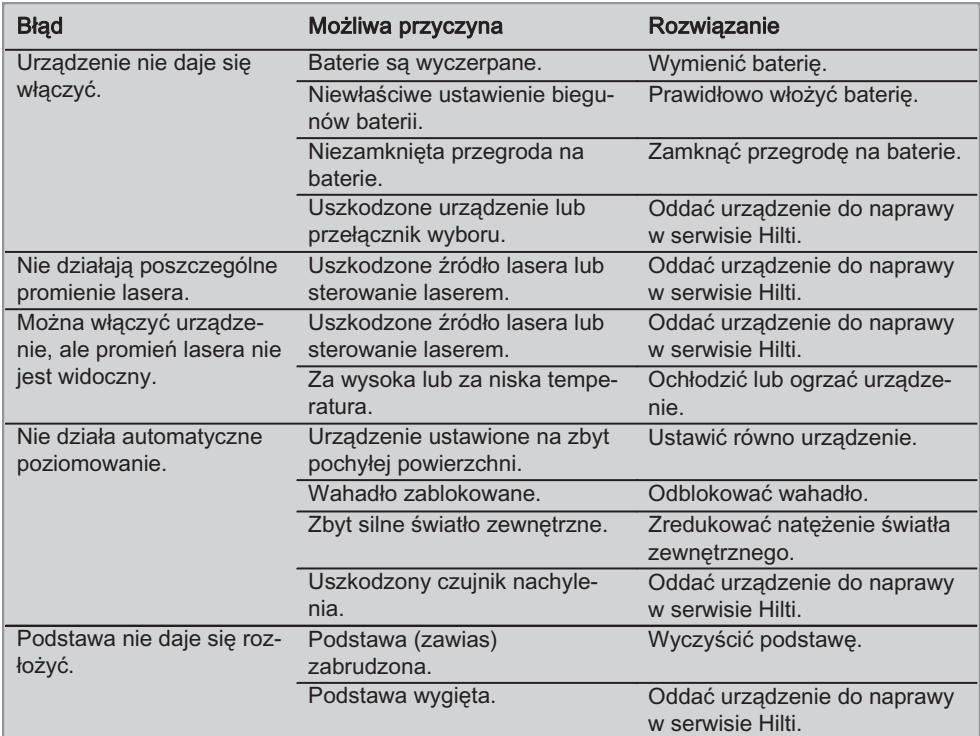

## 10. Utylizacja

#### **OSTRZEŻENIE**

 $\mathbf{p}$ 

Niefachowa utylizacja sprzętu może mieć następujące skutki:

Przy spalaniu elementów z tworzywa sztucznego powstają trujące gazy, które są niebezpieczne dla zdrowia.

W razie uszkodzenia lub silnego rozgrzania, baterie mogą eksplodować i spowodować przy tym zatrucie, oparzenia ogniem i kwasem oraz zanieczyszczenie środowiska.

Lekkomyślne usuwanie sprzętu umożliwia niepowołanym osobom używanie go niezgodnie z przeznaczeniem. Może to doprowadzić do poważnych okaleczeń osób trzecich oraz do zatrucia środowiska.

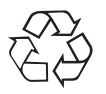

Urządzenia Hilti wykonane zostały w znacznej mierze z materiałów nadających się do powtórnego wykorzystania. Warunkiem takiego recyklingu jest prawidłowa segregacja materiałów. W wielu krajach firma Hilti jest już przygotowana na przyjmowanie starych urządzeń w celu ich utylizacji. Informacje na ten temat można uzyskać u doradców technicznych lub w punkcie serwisowym Hilti.

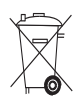

Dotyczy tylko państw UE

Nie wyrzucać elektrycznych urządzeń mierniczych wraz z odpadami z gospodarstwa domowego!

Zgodnie z Europejska Dyrektywa 2002/96/WE w sprawie zużytego sprzetu elektrotechnicznego i elektronicznego oraz dostosowaniem jej do prawa krajowego, zużyte elektronarzedzia należy posegregować i zutylizować w sposób przyjazny dla środowiska.

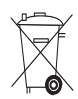

Utylizować baterie zgodnie z przepisami krajowymi.

## 1. Gwarancia producenta na urzadzenia

Hilti gwarantuje, że dostarczone urzadzenie jest wolne od błedów materiałowych i produkcyjnych. Ta gwarancia obowiazuje pod warunkiem, że urządzenie jest właściwie wykorzystywane, obsługiwane, konserwowane i czyszczone zgodnie z instrukcją obsługi Hilti, oraz że zachowana jest techniczna jedność urządzenia, tzn. że w urządzeniu stosowane są wyłącznie oryginalne materiały, akcesoria i części zamienne Hilti.

Ta gwarancja obejmuje bezpłatna naprawe lub bezpłatną wymianę uszkodzonych części podczas całego okresu żywotności urządzenia. Części, które podlegają normalnemu zużyciu, nie są objęte tą gwarancją.

#### Dalsze roszczenia są wykluczone, o ile nie zachodzi tu sprzeczność z obowiązującymi prze-

pisami krajowymi. Firma Hilti nie odpowiada przede wszystkim za szkody bezpośrednie i pośrednie powstałe na skutek wad lub szkody nastepcze, straty lub koszty związane z zastosowaniem lub brakiem możliwości zastosowania urządzenia do jakiegokolwiek celu. Milczące przyzwolenia dotyczące zastosowania lub przydatności do określonego celu są wyraźnie wykluczone.

W celu naprawy lub wymiany urządzenie lub uszkodzone części należy przesłać bezzwłocznie po stwierdzeniu wady do przedstawicielstwa Hilti.

Niniejsza gwarancja obejmuje wszelkie zobowiązania gwarancyjne ze strony Hilti i zastępuje wszystkie wcześniejsze lub równoczesne oświadczenia, oraz pisemne i ustne uzgodnienia dotyczące gwarancji.

## 12. Deklaracia zgodności WE

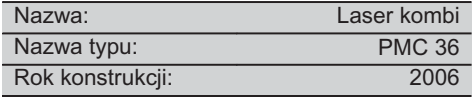

Deklarujemy z pełną odpowiedzialnością, że niniejszy produkt jest zgodny z następującymi wytycznymi oraz normami: EN 61000-6-3. EN 61000-6-2, 89/336/EWG.

#### **Hilti Corporation**

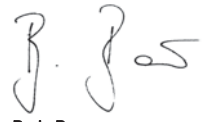

**Bodo Baur Quality Manager BA Electric Tools & Accessories** 11 2006

**Tassilo Deinzer Head BU Measuring Systems BU Measuring Systems** 11 2006

## **ОРИГИНАЛЬНОЕ РУКОВОДСТВО ПО ЭКСПЛУАТАЦИИ**

## Комбинированный лазер РМС 36

**Перед началом работы внимательно**  $np$ очтите руководство по эксплуата-*811.*

 $B$ *ceada храните данное руководство по*  $3$ *ксплуатации рядом с инструментом.* 

**При смене владельца обязательно пе** $p$ едайте руководство по эксплуатации вместе с инструментом.

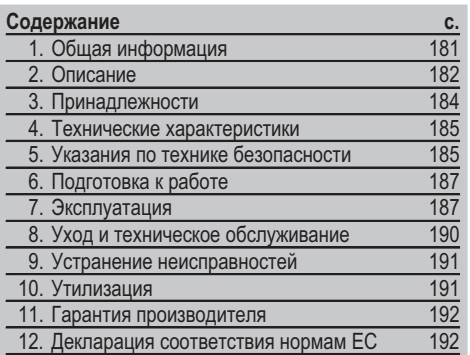

П Цифрами обозначены иллюстрации. Иллюстрации к тексту расположены на разворотах. При знакомстве с инструментом откройте их для наглядности.

В тексте данного руководства по эксплуатации "инструмент" всегда обозначает комбинированный лазер PMC 36.

#### Компоненты инструмента, органы управления и элементы индикации **1**

- (1) Кнопка фиксатора маятника
- (2) Переключатель
- (3) Светодиод
- (4) Риска установки
- (5) Маятник
- $(6)$  Onopa
- (7) Отверстие для крепления

#### **ru**

## **1. Общая информация**

#### **1.1 Условные обозначения и их значение**

#### **ONACHO**

Общее обозначение непосредственной опасной ситуации, которая может повлечь за собой тяжёлые травмы или представлять угрозу для жизни.

#### **BHUMAHUE**

Общее обозначение потенциально опасной ситуации, которая может повлечь за собой тяжёлые травмы или представлять угрозу для жизни.

#### **OCTOPOWHO**

Общее обозначение потенциально опасной ситуации, которая может повлечь за собой лёгкие травмы или повреждение оборудования.

#### **YKA3AHИE**

Указания по эксплуатации инструмента и другая полезная информация.

#### 1.2 Обозначение пиктограмм и другие  $o$ бозначения

#### Предупреждающие знаки

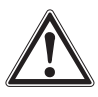

 $O$ пасность

#### $C$ имволы

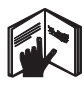

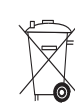

Перед исполь |~ **DOUTHTE** руководство по эксплуатации

Пришедшие в **HAFORHOCTH** инструменты и использован-**HHIP** аккумуляторы запрещается  $V$ ТИЛИЗИДОВАТЬ вместе с бытовым MVCODOM.

#### На инструменте

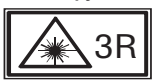

**ru**

Таблички с предупреждением о лазерном излучении IEC825/EN60825-1:2003

#### **2. Описание**

#### **2.1 Использование инструмента по назначению**

Инструмент PMC 36 представляет собой комбинированный лазер с функцией автоматического нивелирования. С его помощью один человек может быстро и точно определить вертикаль, разметить угол 90°, выполнить горизонтальное нивелирование и произвести выравнивание объектов. Инструмент генерирует два луча (горизонтальный и вертикальный) и пять точек (верхняя, нижняя, правая, левая и точка пересечения лучей). Рабочая дальность лучей и точки пересечения: прим. 10 м. Рабочая дальность всех других точек: прим. 30 м. Рабочая дальность зависит от освещенности места использования инструмента.

Эксплуатация инструмента допускается только внутри помещений.

При использовании инструмента вне помещения необходимо обратить внимание на то, чтобы общие условия выполняемых работ были такими же, как и при использовании внутри помещения. Возможные области применения:

разметка расположения перегородок (перпендикулярность и вертикальность);

выравнивание частей сооружения/монтажного оборудования и других элементов конструкций по трем осям: проверка и перенос прямых углов;

перенос точек разметки с пола на потолок.

Соблюдайте предписания по эксплуатации, уходу и техническому обслуживанию инструмента, приведенные в настоящем руководстве по эксплуатации.

Учитывайте условия окружающей среды. Не используйте инструмент там, где существует опасность пожара или взрыва.

На инструменте

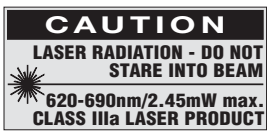

Не подвергать воздействию лазерного излучения. Таблички с предупреждением о лазерном излучении для США по CFR 21 § 1040 (FDA).

#### Место размещения идентификационных данных **из инструменте**

Тип и серийный номер инструмента указаны на заводской табличке. Занесите эти данные в настоящее руководство по эксплуатации. Они необходимы при сервисном обслуживании инструмента и консультациях по его эксплуатации.

Tип<sup>.</sup>

Серийный номер:

Во избежание травм и повреждения инструмента используйте только оригинальные принадлежности и дополнительные устройства производства Hilti.

Использование инструмента не по назначению или его эксплуатация необученным персоналом опасны.

Внесение изменений в конструкцию инструмента и его модификация запрещаются.

#### 2.2 Особенности

Инструмент РМС 36 оснашен функцией автоматического нивелирования в диапазоне 3.5°.

Время нивелирования составляет всего лишь ок. 5 секунд

В случае превышения пределов автоматического нивелирования комбинированный лазер подает сигнал предупреждения "Вне пределов диапазона нивелирования" (лазерные лучи мигают).

Инструмент РМС 36 выгодно отличается легкостью обслуживания, простотой использования, прочностью пластмассового корпуса и удобством транспортировки благодаря небольшим размерам и малой массе.

Инструмент может использоваться в комбинации с мишенью РМА 30.

В нормальном режиме инструмент автоматически отключается через 15 минут: в непрерывном режиме выключение выполняется при нажатии и удержании в течение 4 секунд кнопки включения.

#### 2.3 Комплект поставки комбинированного лазера в картонной упаковке

- 1 Комбинированный лазер
- 1 Сумка для инструмента
- 4 Элементы питания
- 1 Руководство по эксплуатации
- 1 Лазерные очки
- 2 Мишень
- 1 Сертификат производителя

#### 2.4 Комплект поставки комбинированного лазера в чемодане

- 1 Комбинированный лазер
- 1 Сумка для инструмента
- 4 Элементы питания
- 1 Руководство по эксплуатации
- 1 Адаптер для труб
- 1 Настенный держатель
- 1 Быстрый зажим
- 1 Магнитный держатель
- 2 Мишень
- 1 Сертификат производителя

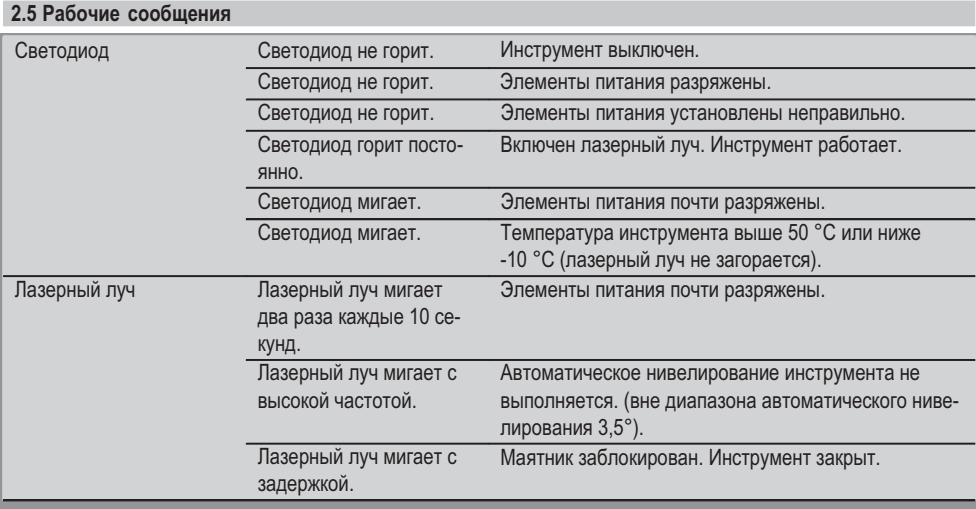

## **3. Принадлежности**

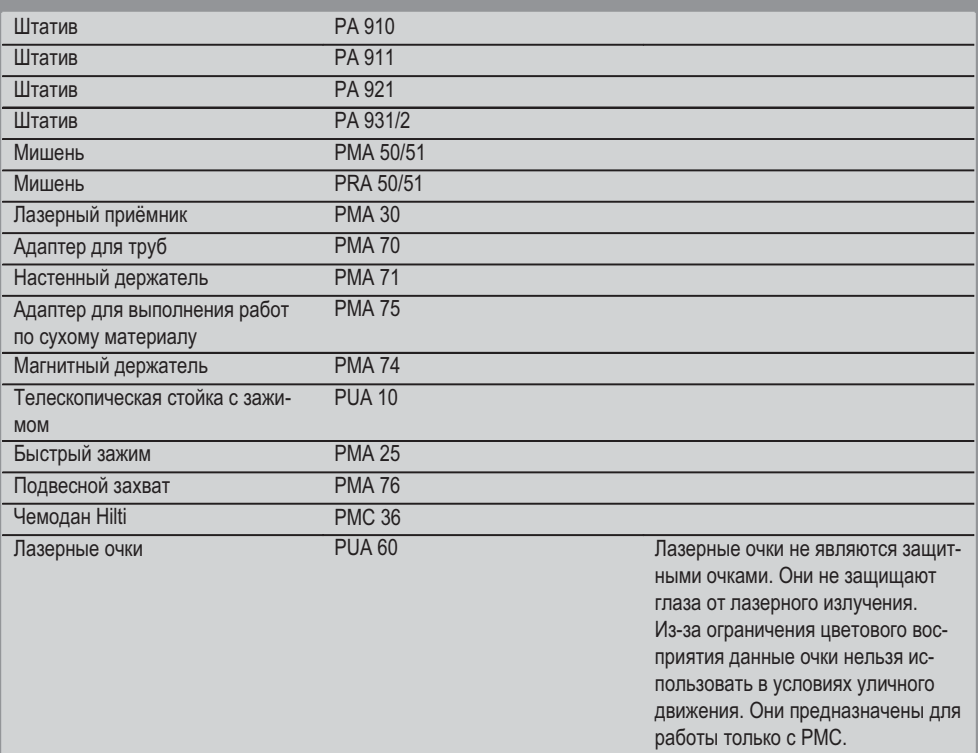

#### 4. Технические характеристики

Производитель оставляет за собой право на внесение технических изменений!

#### **УКАЗАНИЕ**

Производитель оставляет за собой право на внесение технических изменений!

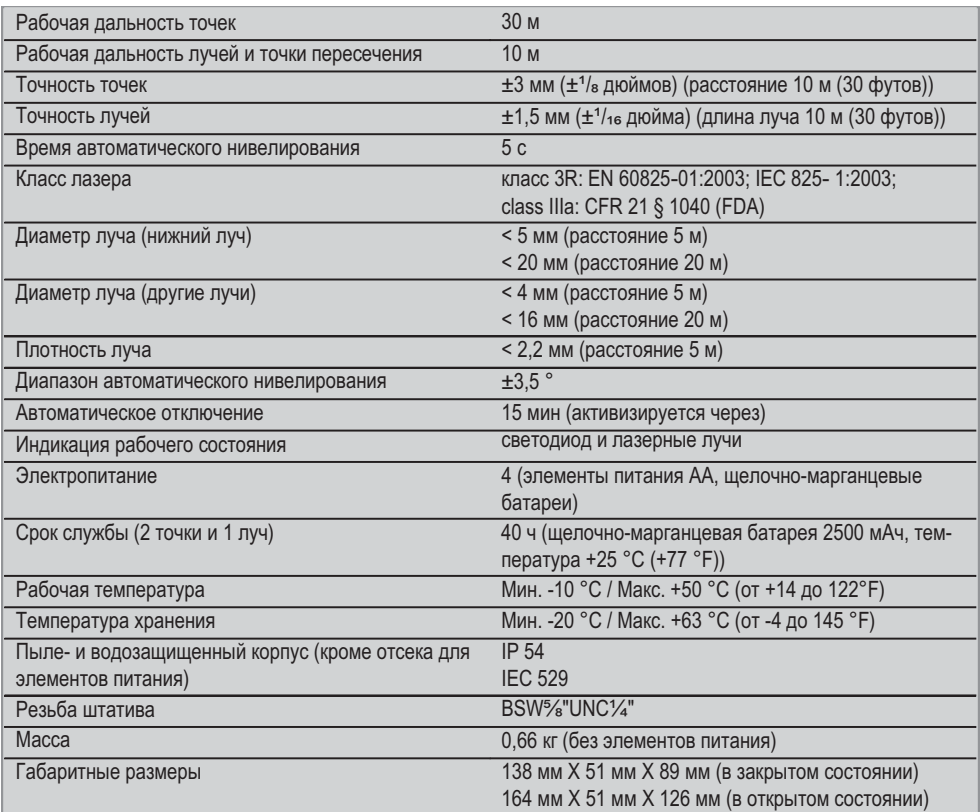

## 5. Указания по технике безопасности

Наряду с общими указаниями по технике безопас**иости, приведенными в отдельных главах настоя**щего руководства по эксплуатации, следует строго соблюдать следующие ниже указания.

#### 5.1 Общие меры безопасности

- а) Перед измерениями/использованием инструмента проверьте его точность.
- b) Использование инструмента не по назначению или его эксплуатация необученным персоналом опасны.
- c) Во избежание травм и повреждения инструмента используйте только оригинальные при**иадлежности и дополнительные устройства** производства Hilti.
- d) **Не вскрывайте инструмент.**
- e) Вносить изменения в конструкцию инструмента и модернизировать его запрешается.
- f) Соблюдайте предписания по эксплуатации, уходу и техническому обслуживанию

инструмента, приведенные в настоящем руководстве по эксплуатации.

- g) Не отключайте предохранительные устройства и не удаляйте предупреждающие надписи **и знаки.**
- h) Храните инструмент в недоступном для детей Mec<sub>Te</sub>.
- i) При неквалифицированном вскрытии инструмента может возникнуть лазерное излучение, превыша**ющее класс 3R/ class IIIa. Ремонт инструмента** должен производиться только в сервисных **иентрах Hilti.**
- j) Учитывайте влияние окружающей среды. Избегайте образования конденсата на инструменте, не проводите работ с ним во влажных и сырых помещениях. Не используйте инструмент там, где существует опасность пожара **или взрыва.**
- k) **Проверяйте инструмент перед использо-Ванием.** При обнаружении повреждений отправьте инструмент в сервисный центр компании Hilti для проведения ремонта.
- l) В случае падения инструмента или других ме**ханических воздействий на него, необходимо** проверить его работоспособность.
- m) В случае резкого изменения температуры подождите, пока инструмент не примет температуру окружающей среды.
- n) При использовании адаптеров обязательно **убедитесь в надежном креплении инструмента.**
- o) Во избежание неточности измерений следует следить за чистотой окон выхода лазерного луча.
- p) Хотя инструмент предназначен для использо-**ВАНИЯ В СЛОЖНЫХ УСЛОВИЯХ НА СТРОИТЕЛЬНЫХ** площадках, с ним, как и с другими оптическими и электрическими приборами (полевыми биноклями, очками, фотоаппаратами), нужно обращаться бережно.
- q) Не взирая на то, что инструмент защищен от проникновения влаги, его следует вытереть **насухо, перед тем как положить в переносную cymky.**
- $r$ ) Проверяйте инструмент перед важными изме $p$ ениями.
- s) Во время работы многократно проверяйте точ**иость инструмента.**

#### 5.2 Правильная организация рабочего места

a) Оборудуйте рабочее место и обратите внима**ние при установке инструмента на то, чтобы**  луч лазера не был направлен на окружающих **и на Вас самих.** 

- b) Выбирайте удобное положение тела при работе на приставных лестницах и стремянках. Постоянно сохраняйте устойчивое положение  **равновесие.**
- c) Измерения, сделанные через оконное стекло или другие объекты, могут привести к неверному результату.
- d) Помните, что инструмент должен устанавли-**ВАТЬСЯ НА ДОВНОЙ НЕПОДВИЖНОЙ ПОВЕДХНОСТИ** (не подвергаясь вибрациям).
- e) Используйте инструмент только в пределах его технических характеристик.

#### 5.3 Электромагнитная совместимость

Хотя инструмент отвечает строгим требованиям соответствующих директив, Hilti не исключает возможности появления помех при его эксплуатации вследствие воздействия сильных полей, способных привести к ошибочным измерениям. В этих или иных сомнительных случаях должны проводиться контрольные измерения. Hilti также не исключает возможности появления помех при эксплуатации инструмента из-за воздействия других инструментов (например, навигационных устройств, используемых в самолетах).

#### $5.4$  Классификация лазеров для инструмента **|| 3R (IIIa)**

- a) Данный инструмент соответствует классу лазера 3R по IEC 825-1:2003 / EN60825-1:2003 и классу IIIa CFR 21 § 1040(FDA).
- b) К эксплуатации лазерных приборов класса 3R и класса IIIa допускается только обученный персонал.
- с) Рабочая зона должна быть обнесена предупреждающими табличками.
- d) Лазерные лучи должны проходить значительно ниже или выше уровня глаз.
- e) Необходимо принять меры против случайного попадания лазерного луча на светоотражающие поверхности.
- f) Необходимо предотвратить любой зрительный контакт человека с лучом.
- g) Луч не должен выходить за пределы контролируемой зоны.
- h) Хранить лазерные инструменты необходимо в местах, исключающих несанкционированный доступ **к** ним.

186

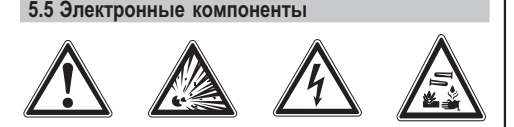

- a) Изолируйте или удалите элементы питания для транспортировки.
- b) Чтобы не нанести ушерба окружающей среде. утилизируйте инструмент и элементы питания  $B$  соответствии с местными нормами. В случае **ВОЗНИКНОВЕНИЯ СОМНЕНИЙ СВЯЖИТЕСЬ С ПРОИЗ-** $$
- c) Берегите элементы питания от детей.
- d) **Не перегревайте элементы питания и не подвергайте их воздействию пламени.** Элементы питания взрывоопасны и могут выделять ядовитые вешества.
- e) Не заряжайте элементы питания.
- f) Не припаивайте элементы питания к инстру-MeHTV.
- g) Избегайте короткого замыкания элементов питания, так как они могут при этом перегреться **и вызвать ожоги.**
- h) Не вскрывайте элементы питания и не подвергайте их механическим нагрузкам.
- i) Не используйте поврежденные элементы пи- $TAHUB.$
- j) Не используйте совместно новые и старые элементы питания. Не используйте элементы питания разных изготовителей или разных ти**m{.**

#### **5.6 Жидкости**

При неверном обращении с аккумулятором из него может вытечь электролит. Избегайте контакта с ним. При случайном контакте смойте водой. При попадании электролита в глаза промойте их большим количеством воды и немедленно обратитесь за помощью к врачу. Вытекающий из аккумулятора электролит может привести к раздражению кожи или ожогам.

## **6. Подготовка к работе**

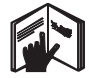

#### **6.1 Установка элементов питания**

#### **ONACHO**

Используйте только новые элементы питания.

- 1. Сложите инструмент.
- 2. Нажмите на фиксатор отсека с элементами пита-**НИЯ.**
- 3. Вытащите вниз отсек с элементами питания из инструмента.
- 4. Достаньте элементы питания из упаковки и установите их в инструмент.

**УКАЗАНИЕ** Инструмент можно эксплуатировать только с рекомендованными Hilti элементами пи-**ТАНИЯ.** 

- 5. Проверьте, соблюдена ли правильная полярность элементов питания согласно указаниям на нижней стороне каждого из них.
- 6. Закройте отсек для элементов питания. Убедитесь, что фиксатор надежно закрыт.

#### **7. Эксплуатация**

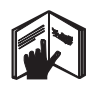

#### **YKA3AHUF**

Для получения более высокой точности проецируйте луч на ровную вертикальную плоскость. При этом инструмент устанавливайте перпендикулярно плоско-CTM.

Printed: 07.07.2013 | Doc-Nr: PUB / 5071411 / 000 / 00

#### **YKA3AHИE**

В закрытом инструменте маятник блокируется автоматически (мигающий лазерный луч).

#### **7.1 Эксплуатация**

#### $7.1.1$  Раскладывание инструмента

1. Раскройте инструмент на 90° или 180°.

**ru**

2. Приведите риску установки в положение, параллельное верхней кромке опоры.

**УКАЗАНИЕ** Свободное колебание маятника возможно только в том случае, если риска установки расположена параллельно опоре, кнопка фиксатора маятника не нажата и наклон инструмента не превышает 3,5° в любом направлении относительно горизонтали.

**УКАЗАНИЕ** Если инструмент не приводится в режим автоматического нивелирования, лазерные лучи часто мигают.

#### **7.1.2 Включение лазерных лучей**

**7.1.2.1 Включение вертикальных лучей (две точки и один луч)** 

Нажмите переключатель режима.

#### 7.1.2.2 Включение горизонтальных лучей (две точки и один луч)

Нажмите переключатель режима дважды.

#### **7.1.2.3 Включение всех лучей**

Нажмите переключатель режима трижды.

#### **7.1.3 Выключение инструмента/лазерных лучей**

Нажимайте на переключатель режима до тех пор, пока лазерный луч не исчезнет и не погаснут светодиоды. **YKA3AHUF** 

**ru**

Через прим. 15 минут произойдет автоматическое отключение инструмента.

#### **7.1.4 Выключение функции автоматического отключения**

Держите нажатым переключатель режима (в течение прим. 4 секунд) до тех пор, пока лазерный луч не мигнет три раза для подтверждения выключения функции.

#### **YKA3AHИE**

Инструмент выключается при нажатии на переключатель режима (от одного до трех раз в зависимости от режима, в котором он работал) или при разряде элементов питания.

#### $7.1.5$  Использование с мишенью РМА 30

Подробнее см. в руководстве по эксплуатации РМА 30.

#### $7.2$  Примеры использования

**7.2.1 Вертикальное выравнивание TDVбопроводов** 

#### $7.2.2$  Выравнивание осветительных приборов **4**

**7.2.3 Выравнивание металлопрофилей** для монтажа перегородок внутри помешения **5** 

#### **7.2.4 Выравнивание приподнятого пола 6**

#### **7.3 Проверка**

- 7.3.1 Проверка вертикальной точки основания перпендикуляра **7**
- 1. Сделайте отметку на полу (крест) (напр. на лестничной клетке высотой 5-10 м).
- 2. Установите инструмент на ровную горизонтальную поверхность.
- 3. Включите инструмент.
- 4. Установите инструмент так, чтобы нижний вертикальный луч был направлен в центр креста.
- 5. Отметьте точку падения вертикального луча на потолке. Для этой цели прикрепите к потолку лист бумаги.
- 6. Поверните инструмент на 90°. **УКАЗАНИЕ** Нижний вертикальный луч должен оставаться в центре креста.
- 7. Отметьте точку падения вертикального луча на потолке.
- 8. Повторите процедуру при повороте на 180° и 270°.

**УКАЗАНИЕ** В результате получаются 4 отметки, через которые можно провести окружность. Точка пересечения диагоналей d1(1-3) и d2 (2-4) и является итоговой отметкой для расчета.

#### **7.3.1.1 Расчет точности**

$$
R = \frac{10}{RH [m]} \times \frac{(d1 + d2) [mm]}{4} (1)
$$
  

$$
R = \frac{30}{RH [ft]} \times \frac{(d1 + d2) [inch]}{4} (2)
$$

Результат (R) расчета по формуле (RH = высота потолка) отражает показатель точности в "мм на 10 м" (формула (1)). Этот показатель согласно спецификации инструмента должен составлять не более 3 мм на  $10<sub>M</sub>$ 

#### 7.3.2 Проверка точки пересечения лазерных лучей на отклонение по высоте В

- $1<sup>1</sup>$ Установите инструмент на ровную горизонтальную поверхность на удалении ок. 20 см от стены (A) и направьте на эту стену (A) лазерный луч.
- Отметьте крестом точку пересечения лазерных  $2.$ лучей на стене (А).
- Поверните инструмент на 180° и отметьте кре- $\mathcal{R}$ стом точку пересечения лазерных лучей на противоположной стене (В).
- $\overline{4}$ Установите инструмент на ровную горизонтальную поверхность на удалении ок. 20 см от стены (B) и направьте на эту стену (B) лазерный луч.
- Отметьте крестом точку пересечения лазерных 5. лучей на стене (А).
- Поверните инструмент на 180° и отметьте кре-6. стом точку пересечения лазерных лучей на противоположной стене (В).

#### 7.3.2.1 Расчет точности

- Измерьте расстояние d1 между точками 1 и 4 и  $1<sup>1</sup>$ d2 между точками 2 и 3.
- Определите центр отрезков d1 и d2.  $\mathcal{P}$ Если опорные точки 1 и 3 расположены по разные стороны относительно центра отрезков, то значение d2 необходимо вычесть из значения d1. Если опорные точки 1 и 3 расположены на одной и той же стороне относительно центра отрезков, сложите значения d1 и d2.
- 3. Разделите полученный результат на удвоенную длину помещения.

Максимально допустимая погрешность составляет 3 мм на 10 м.

#### 7.3.3 Проверка боковых лучей на отклонение по высоте В

Повторите процедуру и расчет точности для каждого из двух боковых лучей в порядке, описанном в пунктах 7.3.2 и 7.3.2.1.

#### 7.3.4 Проверка угла между точкой пересечения лазерных лучей и боковыми лучами 9 10 11 12 13 14

#### **УКАЗАНИЕ**

Приводимое ниже описание относится к левой и правой точкам перспективы: направление точки пересечения лазерных лучей (если смотреть на инструмент сзади).

 $1.$ Установите инструмент возле стены помещения, минимальные размеры которого составляют 10 х 5 м (или с тем же соотношением длины и ширины  $2:1$ ).

УКАЗАНИЕ Поверхность пола должна быть ровной и горизонтальной.

- $2.$ Включите все лазерные лучи.
- 3. Закрепите мишень на расстоянии не менее 10 м от инструмента таким образом, чтобы точка пересечения лазерных лучей находилась в центре мишени.
- $4.$ С помошью другой мишени отметьте на полу контрольный крест на удалении 5 м (интервал измерения) от мишени 1.

Вертикальная линия второй мишени должна проходить точно по центру вертикальных лазерных лучей.

- 5. Закрепите вторую мишень на расстоянии не менее 5 м от опорной точки, определенной в шаге 4. таким образом, чтобы вертикальная линия второй мишени проходила точно по центру вертикальных лазерных лучей.
- $6.$ Теперь расположите инструмент так, чтобы нижний вертикальный луч был направлен на центр опорной точки (см. шаг 4), а вертикальная линия первой мишени (см. шаг 3) проходила точно по центру вертикальных лазерных лучей.
- $7^{\circ}$ Зафиксируйте еще одну мишень или лист бумаги на расстоянии 5 м от бокового луча, на полпути по центру. Отметьте среднюю точку (d1) правого бокового луча.
- 8. Поверните инструмент на 90° по часовой стрелке, если смотреть сверху. Нижний вертикальный луч должен оставаться в центре контрольной отметки в виде креста, а центр бокового луча должен проходить точно через вертикальную линию второй мишени (шаг 5).
- 9. Отметьте среднюю точку (d2) правого бокового луча на второй мишени (см. шаг 5).
- 10. Затем отметьте среднюю точку (d2) пересечения лазерных лучей на мишени/бумаге (шаг 7). УКАЗАНИЕ Допустимое горизонтальное расстояние между точками d1 и d3 составляет 3 мм при величине интервала измерения в 5 м.
- 11. Поверните инструмент на 180° по часовой если смотреть сверху. стрелке. Нижний вертикальный луч должен оставаться в центре контрольной отметки в виде креста, а центр правого бокового луча должен проходить точно через вертикальную линию второй мишени (шаг  $3)$ .
- 12. Отметьте среднюю точку (d2) левого бокового луча на второй мишени (см. шаг 5).

УКАЗАНИЕ Допустимое горизонтальное расстояние между точками d2 и d4 составляет 3 мм при величине интервала измерения в 5 м.

УКАЗАНИЕ Если точка d3 расположена справа от точки d1, максимально допустимая сумма значений горизонтальных расстояний d1-d3 и d2-d4 должна составлять 3 мм при величине интервала измерения в 5 м.

УКАЗАНИЕ Если точка d3 расположена слева от точки d1, максимально допустимая разность значений горизонтальных расстояний d1-d3 и d2-d4 должна составлять 3 мм при величине интервала измерения в 5 м.

- 7.3.5 Проверка отклонения горизонтального луча 15 16
- $1.$ Установите инструмент на краю помещения длиной не менее 10 м.

УКАЗАНИЕ Поверхность пола должна быть ровной и горизонтальной.

- 2. Включите все лазерные лучи.
- $\mathcal{S}$ Зафиксируйте мишень на расстоянии не менее 10 м от инструмента таким образом, чтобы точка пересечения лазерных лучей находилась в центре мишени (d0), а вертикальная линия мишени проходила точно по центру вертикального лазерного луча.
- $4<sup>1</sup>$ Отметьте (крестом) на полу среднюю опорную точку нижнего лазерного луча.
- Поверните инструмент на 45° по часовой стрелке. 5. если смотреть сверху. Нижний вертикальный луч должен оставаться при этом в центре контрольного креста.
- 6. Затем отметьте на мишени точку (d1), в которой горизонтальный лазерный луч пересекается с вертикальной линией мишени.
- 7. Поверните инструмент на 90° против часовой стрелки. Нижний вертикальный луч должен оставаться при этом в центре контрольного креста.
- 8. Затем отметьте на мишени точку (d2), в которой горизонтальный лазерный луч пересекается с вертикальной линией мишени.
- 9. Измерьте следующие вертикальные расстояния: d0-d1. d0-d2 и d1-d2.

УКАЗАНИЕ Максимальное вертикальное расстояние должно составлять 5 мм при величине интервала измерения в 10 м.

### 8. Уход и техническое обслуживание

#### 8.1 Очистка и сушка

ru

- 1. Сдуйте пыль со стекла.
- 2. Не касайтесь стекол пальцами.
- $\mathcal{R}$ Пользуйтесь для чистки только чистой и мягкой тканью; в случае необходимости слегка смочите ткань чистым спиртом или небольшим количеством воды.

УКАЗАНИЕ Не применяйте никаких других жидкостей, поскольку они могут повредить пластмассовые детали.

 $\overline{4}$ При хранении оборудования соблюдайте температурный режим, особенно зимой/летом, если Ваше оборудование хранится в автомобиле (от  $-25$  °C  $\mu$ o +60 °C).

#### 8.2 Хранение

Выньте инструмент, который хранился во влажном месте. Высушите и очистите инструмент, переносную сумку и принадлежности (при температуре не более 50 °С). Заново упакуйте оборудование, но только после того, как оно полностью высохнет.

После длительного хранения или транспортировки инструмента проведите пробное измерение перед его использованием.

Перед длительным хранением выньте элементы питания из инструмента. Протекшие элементы питания могут повредить инструмент.

#### 8.3 Транспортировка

Используйте для транспортировки или отправки оборудования транспортные контейнеры фирмы Hilti либо упаковку аналогичного качества.

#### **ОПАСНО**

Перед транспортировкой инструмента извлеките ЭЛАМАНТЫ ЛИТАНИЯ.

## 9. Устранение неисправностей

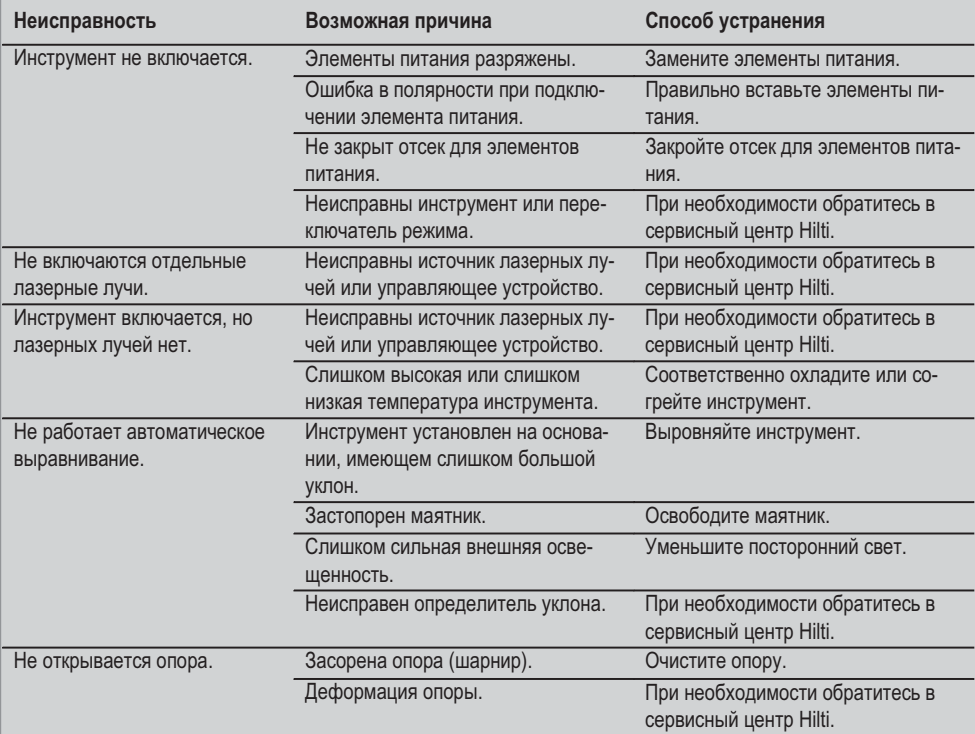

### 10. Утилизация

#### **ВНИМАНИЕ**

Нарушение правил утилизации оборудования может иметь следующие последствия:

при сжигании деталей из пластмассы образуются токсичные газы, которые могут представлять угрозу для ЗДОРОВЬЯ.

Если батареи питания повреждены или подвержены воздействию высоких температур, они могут взорваться и стать причиной отравления, возгораний, химических ожогов или загрязнения окружающей среды.

При нарушении правил утилизации оборудование может быть использовано посторонними лицами, не знакомыми с правилами обращения с ним. Это может стать причиной серьезных травм, а также причиной загрязнения окружающей среды.

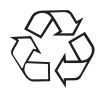

Большинство материалов, из которых изготовлены изделия Hilti, подлежит вторичной переработке. Перед утилизацией следует тщательно рассортировать материалы. Во многих странах Hilti уже организовала приём старых инструментов для утилизации. Дополнительную информацию по этому вопросу можно получить в отделе по обслуживанию клиентов компании Hilti или у вашего консультанта по продажам.

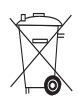

Только для стран ЕС

Не выбрасывайте электроприборы вместе с обычным мусором!

В соответствии с европейской директивой 2002/96/EG об утилизации старых электрических и электронных приборов и в соответствии с местными законами электроприборы, бывшие в эксплуатации, должны утилизовываться отдельно безопасным для окружающей среды способом.

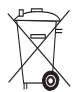

Утилизируйте источники питания согласно национальным требованиям

#### **11. Гарантия производителя**

Компания Hilti гарантирует отсутствие в поставляемом инструменте производственных дефектов (дефектов материалов и сборки). Настоящая гарантия действительна только в случае соблюдения следующих условий: эксплуатация, обслуживание и чистка инструмента проводятся в соответствии с указаниями настоящего руководства по эксплуатации; сохранена техническая целостность инструмента, т.е. при работе с ним использовались только оригинальные расходные материалы, принадлежности и запасные детали произволства Hilti.

Настоящая гарантия предусматривает бесплатный ремонт или бесплатную замену дефектных деталей в течение всего срока службы инструмента. Действие настоящей гарантии не распространяется на детали, требующие ремонта или замены вследствие их естественного износа.

Все остальные претензии не рассматриваются, за исключением тех случаев, когда этого требует местное законодательство. В частности, компа**ния Hilti не несет ответственности за прямой или** косвенный ущерб, убытки или затраты, возникшие вследствие применения или невозможности применения данного инструмента в тех или иных целях. Нельзя использовать инструмент для выполнения не упомянутых работ.

При обнаружении дефекта инструмент и/или дефектные детали следует немедленно отправить для ремонта или замены в ближайшее представительство Hilti.

Настоящая гарантия включает в себя все гарантийные обязательства компании Hilti и заменяет все прочие обязательства и письменные или устные соглашения, касающиеся гарантии.

#### 12. Декларация соответствия нормам **EC**

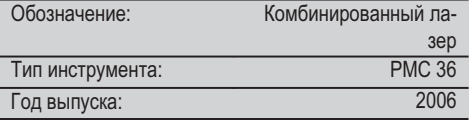

Компания Hilti со всей ответственностью заявляет, что данная продукция соответствует следующим директивам и нормам: EN 61000-6-3, EN 61000-6-2, 89/336/E<sub>3</sub>C.

#### **Hilti Corporation**

Quality Manager **Accord Property Accord Property Accord Property** Head BU Measuring Systems BA Electric Tools & Accessories BU Measuring Systems<br>11 2006 11 2006 11 2006 11 2006

**Bodo Baur Tassilo Deinzer**

**ru**

## PŮVODNÍ NÁVOD K POLIŽÍVÁNÍ

# Kombinovaný laser PMC 36

Před uvedením do provozu si bezpodmínečně přečtěte návod k obsluze.

Tento návod k obsluze uchovávejte vždy u přístroje.

Jiným osobám předávejte přístroj pouze s návodem k obsluze.

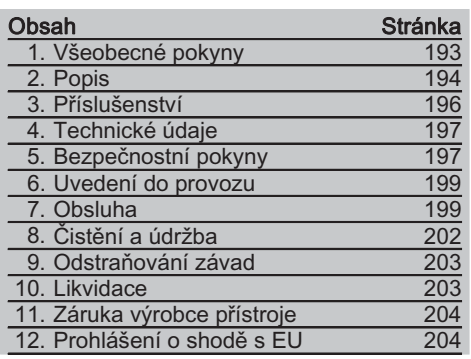

LČísla vždy odkazují na vyobrazení. Vyobrazení k textu najdete na rozkládacích stránkách. Při studiu návodu k obsluze mějte tyto stránky otevřené.

V textu tohoto návodu k obsluze výraz "přístroj" znamená vždy kombinovaný laserový přístroj **PMC 36.** 

#### Konstrukční díly přístroje, ovládací a indikační prvky **El**

- 1) Tlačítko k aretaci kvvadla
- (2) Přepínač předvolby
- 3) Svítivá dioda
- 4) Referenční čára
- (5) Kyyadlo
- (6) Nastavovací díl
- (7) Upevňovací drážka

## 1. Všeobecné pokyny

#### 1.1 Signální slova a jejich význam NEBEZPEČÍ

Používá se k upozornění na bezprostřední nebezpečí, které by mohlo vést k těžkému poranění nebo k úmrtí.

#### **VÝSTRAHA**

Používá se k upozornění na potenciálně nebezpečnou situaci, která může vést k těžkým poraněním nebo k úmrtí.

#### **POZOR**

Používá se k upozornění na potenciálně nebezpečnou situaci, která by mohla vést k lehkým poraněním nebo k věcným škodám.

#### **UPOZORNĚNÍ**

Pokyny k používání a ostatní užitečné informace.

### 1.2 Vysvětlení piktogramů a další upozornění Výstražné značky

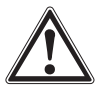

Obecné varování

#### **Symboly**

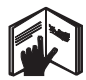

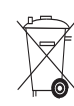

**Dřod** použitím čtěte návod k obsluze

Přístroie a haterie se nesměií odhazovat  $d<sub>0</sub>$ komunálního odnadu

Na přístroji

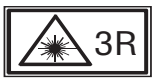

Výstražný štítek na laser, podle IEC825 EN60825-1:2003

#### **CS**

## 2. Popis

#### 2.1 Používání v souladu s určeným účelem

PMC 36 je samonivelační kombinovaný laser, jímž může jediná osoba rychle a přesně vyměřovat svislice, přenášet pravé úhly, horizontálně nivelovat a přímkově i rovinově vyrovnávat. Přístroj má dvě čáry (horizontální a vertikální) a pět bodů (horní, dolní, pravý, levý a průsečík obou čar). Čáry a jejich průsečík mají dosah cca 10 m. Všechny ostatní body mají dosah cca 30 m. Dosah závisí na světlosti prostředí.

Přístroj je přednostně určen pro používání ve vnitřních prostorách.

Při venkovním použití je třeba dbát na to, aby rámcové podmínky odpovídaly vnitřním prostorám. Možné aplikace jsou:

Vyznačení polohy dělicích stěn (příček) (pravoúhlost a vertikálnost).

Vyrovnávání částí zařízení / Instalace a další strukturní elementy ve třech osách.

Kontrola a přenesení pravých úhlů.

Přenesení bodů vyznačených na podlaze na strop.

Dodržujte údaje o provozu, péči a údržbě, které jsou uvedeny v návodu k obsluze.

Zohledněte vlivy okolí. Nepoužívejte přístroj tam, kde hrozí nebezpečí požáru nebo exploze.

Používejte pouze originální příslušenství a přídavná zařízení firmy Hilti, abyste předešli nebezpečí poranění.

Přístroj a jeho pomocné prostředky mohou být nebezpečné, když s nimi nepřiměřeně zachází nevyškolený personál, nebo když se nepoužívají v souladu s určeným účelem.

Úpravy nebo změny na přístroji nejsou dovoleny.

#### Na přístroji

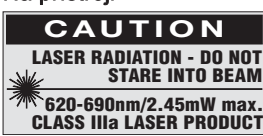

Nevystavujte se paprsku.

Výstražný štítek na laser pro USA, podle CFR 21 § 1040 (FDA).

#### Umístění identifikačních údajů na přístroji

Typové označení a sériové označení je umístěné na typovém štítku vašeho výrobku. Zapište si tyto údaje do svého návodu k obsluze a při dotazech adresovaných našemu zastoupení nebo servisnímu oddělení se vždy odvoláveite na tyto údaje.

Typ:

Sériové číslo:

#### 2.2 Přednosti

Kombinovaný laser PMC 36 funguje do výchylky 3,5° v jakémkoliv směru jako samonivelační. Doba potřebná pro samonivelaci je cca 5 sekund.

Při překročení rozsahu pro automatické vyrovnání vydává kombinovaný laser výstražný signál "Mimo nivelační rozsah" (laserové paprsky blikají).

Kombinovaný laser PMC 36 se vyznačuje jednoduchým ovládáním, snadným používáním, robustním plastovým krytem a díky svým malým rozměrům a nízké hmotnosti se snadno přenáší.

Přístroj lze používat s přijímačem laserového paprsku PMA 30.

V normálním režimu se přístroj vypíná po 15 minutách, do nepřetržitého režimu se lze přepnout stisknutím spínacího tlačítka na čtyři sekundy.

#### 2.3 Rozsah dodávky kombinovaného laseru v kartonu

- Kombinovaný laser  $1$
- Transportní pouzdro  $\mathbf{1}$
- $\mathbf{\Lambda}$ **Baterie**
- Návod k obsluze  $\mathbf{1}$
- $\mathbf{1}$ Laserové brýle
- 2 Cílová destička
- $\mathbf{1}$ Certifikát výrobce

#### 2.4 Rozsah dodávky kombinovaného laseru v kufru

- Kombinovaný laser  $\mathbf{1}$
- $\mathbf{1}$ Transportní pouzdro
- 4 Baterie
- $\mathbf{1}$ Návod k obsluze
- $\mathbf{1}$ Trubkový adaptér (pro montáž na trubku)
- $\mathbf{1}$ Nástěnný držák
- 1 Rychloupínací svěrka
- $\mathbf{1}$ Magnetický držák
- 2 Cílová destička
- $\mathbf{1}$ Certifikát výrobce

**C.S** 

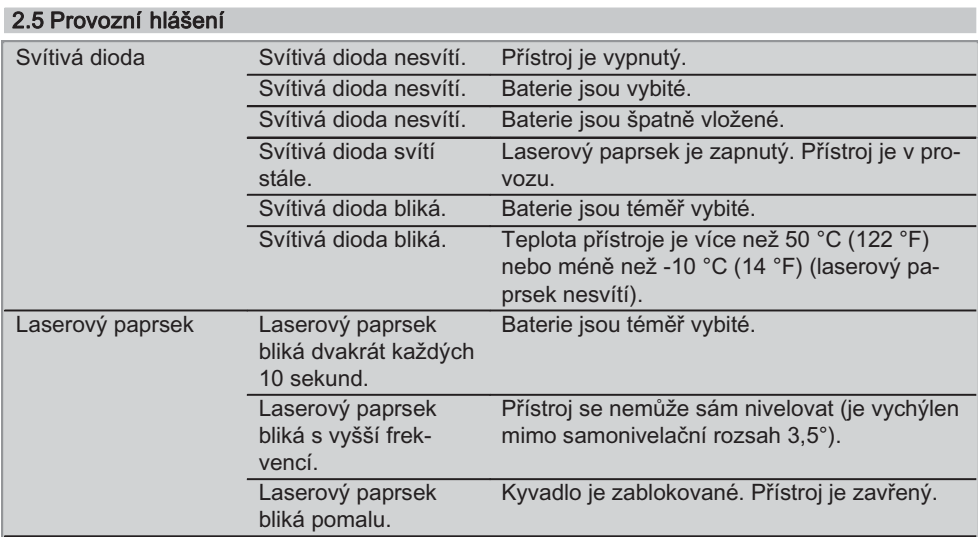

## 3. Příslušenství

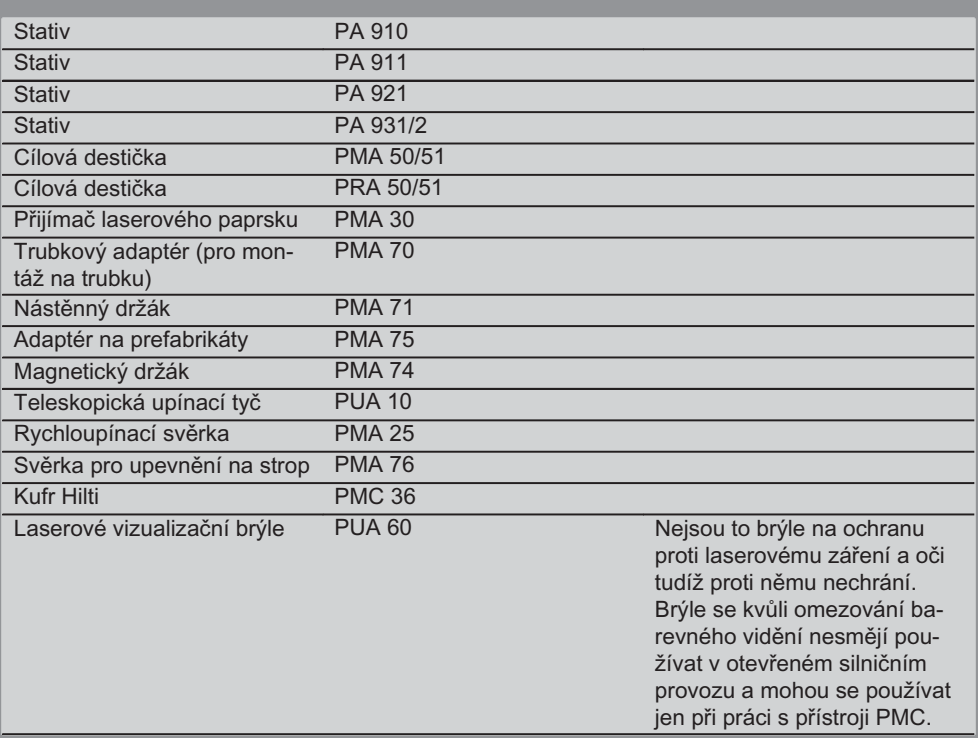

## 4. Technické údaie

Technické změny vyhrazeny!

#### **UPOZORNĚNÍ**

Technické změny vyhrazeny!

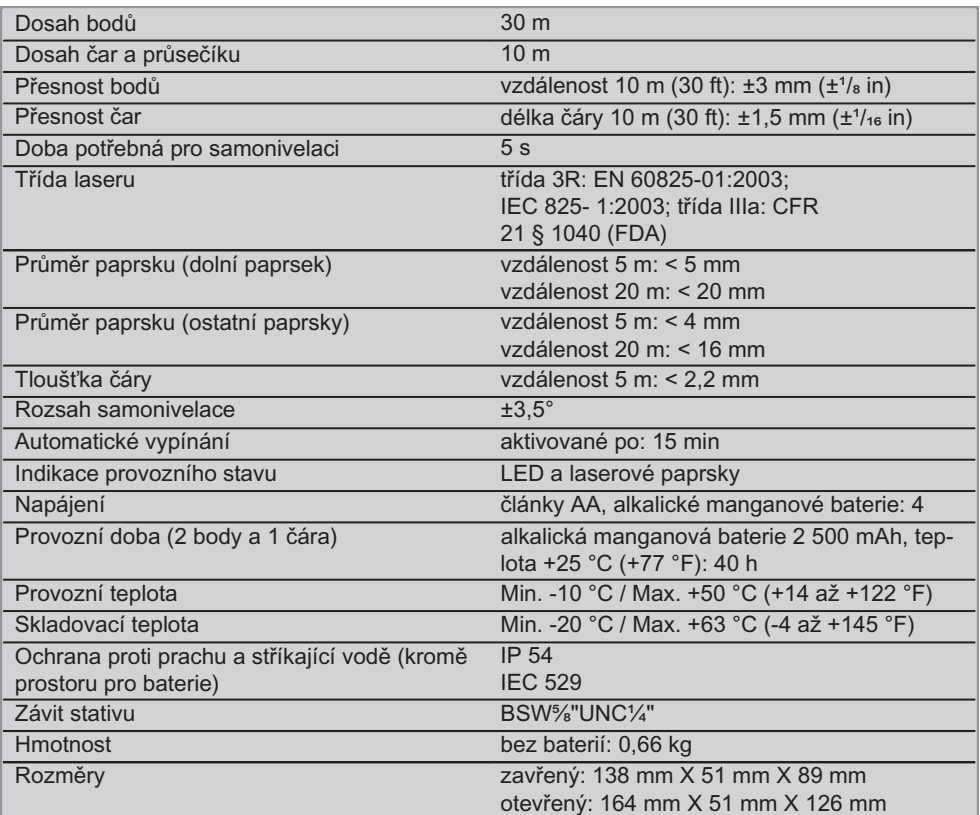

## 5. Bezpečnostní pokyny

Vedle technických bezpečnostních pokynů uvedených v jednotlivých kapitolách tohoto návodu k obsluze je nutno vždy striktně dodržovat následující ustanovení.

#### 5.1 Všeobecná bezpečnostní opatření

- a) Před měřením/použitím zkontrolujte přesnost přístroje.
- b) Přístroj a jeho pomocné prostředky mohou být nebezpečné, když s nimi nepřiměřeně zachází nevyškolený personál, nebo když

se nepoužívají v souladu s určeným účelem.

- c) Používejte pouze originální příslušenství a přídavná zařízení firmy Hilti, abyste předešli nebezpečí poranění.
- d) Přístroj neotevírejte.
- e) Úpravy nebo změny na přístroji nejsou dovoleny.
- f) Dodržujte údaje o provozu, péči a údržbě, které jsou uvedeny v návodu k obsluze.
- q) Nevyřazujte z činnosti žádná bezpečnostní zařízení a neodstraňujte informační a výstražné tabule.
- h) Laserové přístroje nenechávejte v dosahu dětí.
- i) Při neodborné demontáži přístroje může vzniknout laserové záření přesahující třídu 3R / třídu IIIa. Přístroj dávejte opravovat pouze do servisních středisek Hilti.
- i) Zohledněte vlivy okolí. Nevystavuite přístroj působení dešťových srážek, nepoužívejte ho ve vlhkém nebo mokrém prostředí. Nepoužívejte přístroj tam, kde existuje nebezpečí požáru nebo exploze.
- k) Před použitím přístroj zkontroluite. Pokud je přístroj poškozen, svěřte jeho opravu servisnímu středisku Hilti.
- I) Po nárazu nebo působení jiného mechanického vlivu je nutné zkontrolovat přesnost přístroje.
- m) Když přenášíte přístroj z chladného prostředí do tepleišího nebo naopak. měli byste ho nechat před použitím aklimatizovat.
- n) Při použití s adaptéry zajistěte, aby byl přístroj pevně přišroubovaný.
- o) Aby se zabránilo chybným měřením, udržuite výstupní okénko laseru čisté.
- p) Ačkoliv je přístroj konstruován pro používání v nepříznivých podmínkách na staveništi, měli byste s ním zacházet opatrně, podobně jako s jinými optickými a elektrickými přístroji (dalekohled, brýle, fotoaparát).
- q) Přestože je přístroj chráněný proti vlhkosti, před uložením do transportního pouzdra jej do sucha otřete.
- r) Před důležitými měřeními přístroj zkontrolujte.
- s) Během používání několikrát překontrolujte přesnost.

#### 5.2 Vhodné vybavení pracoviště

- a) Zajistěte měřicí stanoviště a při instalaci přístroje dbejte na to, aby nebyl paprsek namířen proti jiným osobám, ani proti vám samotnému.
- b) Při práci na žebříku se vyhýbejte nepřirozenému držení těla. Zajistěte si bezpečný postoj a rovnováhu po celou dobu práce.
- c) Měření přes sklo nebo jiné předměty může zkreslit výsledkv.
- d) Dbeite na to, aby byl přístroi postaven na stabilním podkladu (bez vibrací!).
- e) Přístroj používejte pouze v definovaných mezích použití.

#### 5.3 Elektromagnetická kompatibilita

Ačkoli přístroj splňuje požadavky příslušných směrnic, nemůže firma Hilti vyloučit možnost, že bude přístroj rušený silným zářením, což může vést k chybným operacím. V takovém případě, nebo máte-li nějaké pochybnosti, je třeba provést kontrolní měření. Rovněž nemůže firma Hilti vyloučit, že nebudou rušeny jiné přístroje (např. navigační zařízení letadel).

#### 5.4 Klasifikace laseru pro přístroje třídy 3R / **Illa**

- a) Přístroj odpovídá třídě laseru 3R podle normy IEC 825-1:2003 / EN60825-1:2003 a třídě IIIa podle CFR 21 § 1040(FDA).
- b) Přístroje třídy laseru 3R a IIIa by měly používat pouze vyškolené osoby.
- c) Oblasti použití by měly být vyznačeny na varovných štítcích laseru.
- d) Laserové paprsky by měly probíhat daleko pod nebo nad úrovní očí.
- e) Pomocí bezpečnostních opatření je nutné zajistit, aby laserový paprsek neúmyslně nedopadl na plochu, která odráží jako zrcadlo.
- f) Pomocí ochranných opatření je nutné zajistit, aby se osoby nedívaly přímo do paprsku.
- g) Laserové záření by nemělo přesáhnout do nestřežených míst.
- h) Nepoužívané laserové přístroje by se měly skladovat tam, kam nemají přístup nepovolané osobv.

#### 5.5 Elektrická bezpečnost

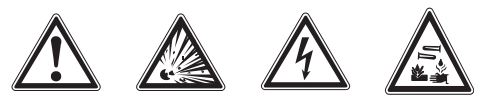

- a) Před odesíláním izolujte nebo vyjměte baterie.
- b) Aby nedocházelo k poškozování životního prostředí, musíte se při likvidaci přístroje

198

**CS** 

řídit platnými místními předpisy. V případě pochybností kontaktujte výrobce.

- c) Baterie nepatří do rukou dětem.
- d) Nevystavujte baterie nadměrnému teplu a nevhazuite je do ohně. Baterie mohou explodovat nebo může dojít k uvolnění toxických látek.
- e) Baterie nenabíjeite.
- f) Baterie nepřipojujte k přístroji pájením.
- g) Nevybíjejte baterie zkratováním, mohou se tím přehřát a způsobit vám popáleniny.
- h) Baterie neotevíreite a nevystavuite je nadměrné mechanické zátěži.
- i) Nepoužívejte poškozené baterie.
- Nemíchejte staré a nové baterie. Nepouží $i)$ veite současně baterie od různých výrobců nebo různých typů.

#### 5.6 Kapaliny

Při nesprávném používání může z akumulátoru vytékat kapalina. Vyhněte se potřísnění. Při náhodném kontaktu opláchněte postižené místo vodou. Jestliže se tato kapalina dostane do očí, vyplachujte je velkým množstvím vody a obratte se na lékaře. Vytékající kapalina může způsobit podráždění pokožky nebo popáleninv.

## 6. Uvedení do provozu

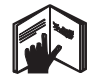

#### 6.1 Vložení baterií do přístroje 2 NEBEZPEČÍ Do přístroje vkládejte jen nové baterie.

- 1. Zaklapněte přístroi.
- 2. Stiskněte zámek přihrádky na baterie.
- 3. Vytáhněte přihrádku na baterie směrem dolů.
- 4. Vyjměte baterie z obalu a vložte je přímo do přístroje.

**UPOZORNĚNÍ** K napájení přístrojů se smí používat pouze baterie schválené výrobcem.

- 5. Zkontrolujte, zda jsou póly správně orientovány podle schématu na spodní straně přístroje.
- 6. Uzavřete přihrádku na baterie. Dbejte na to, aby zámek přihrádky byl čistý.

## 7. Obsluha

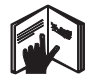

#### **UPOZORNĚNÍ**

Abyste dosáhli nejvyšší přesnosti, promítejte čáru na svislou, rovnou plochu. Přístroj přitom postavte tak, aby stál kolmo k promítací rovině.

#### **UPOZORNĚNÍ**

Když je přístroj zaklapnutý, kyvadlo je automaticky blokováno (blikající laserový paprsek).

#### 7.1 Obsluha

#### 7.1.1 Přístroj otevřete

1. Otevřete přístroj na 90° nebo 180°.

2. Referenční osu nastavte tak, aby byla rovnoběžná s horní hranou seřizovacího dílu. UPOZORNĚNÍ Kdvž je referenční osa rovnoběžná s horní hranou seřizovacího dílu. aretační tlačítko kyvadla není stisknuté a vychýlení přístroje vůči horizontální rovině v žádném směru nepřekračuje 3,5°, může se kyvadlo volně kývat.

**UPOZORNĚNÍ** Jestliže laserové paprsky rychle blikají, přístroj nemůže provést automatickou nivelaci

**CS** 

#### 7.1.2 Zapnutí laserových paprsků

#### 7.1.2.1 Zapnutí vertikálních paprsků (dva body a jedna čára)

Stiskněte přepínač předvolby jednou.

#### 7.1.2.2 Zapnutí horizontálních paprsků (dva body a jedna čára)

Stiskněte přepínač předvolby dvakrát.

#### 7.1.2.3 Zapnutí všech paprsků

Stiskněte přepínač předvolby třikrát.

#### 7.1.3 Vypnutí přístroje/ laserových paprsků

Přepínač předvolby držte stisknutý, dokud laserový paprsek nezmizí a světelná dioda nezhasne.

#### **UPOZORNĚNÍ**

Přístroj se asi po 15 minutách automaticky vypne.

#### 7.1.4 Deaktivace automatického vypnutí

Přepínač předvolby stiskněte a přidržte (asi 4 sekundy), dokud laserový paprsek pro potvrzení třikrát neblikne.

#### **UPOZORNĚNÍ**

Přístroj se vypne, když stisknete přepínač předvolby (jednou až třikrát, podle provozního stavu) nebo když jsou vybité baterie.

**CS** 

#### 7.1.5 Použití s přijímačem laserového paprsku PMA 30

Další informace, viz provozní návod přijímače laserového paprsku PMA 30.

#### 7.2 Příklady použití

7.2.1 Vertikální vyrovnávání trubkových vedení **B** 

#### 7.2.2 Instalace osvětlení Z

7.2.3 Vyrovnávání suchých stavebních profilů při stavbě příček 5

#### 7.2.4 Vyrovnávání dvojité podlahy 6

#### 7.3 Kontrola

#### 7.3.1 Kontrola vertikálních kolmých bodů 7

- 1. Umístěte do vysoké místnosti značku na podlahu (kříž) (například na schodišti výšky  $5-10$  m).
- 2. Postavte přístroj na rovnou a vodorovnou plochu.
- 3. Zapněte přístroi.
- 4. Postavte přístroj s dolním paprskem ke spuštění kolmice do středu kříže.
- 5. Označte bod svislého paprsku ke spuštění kolmice na stropě. Připevněte za tímto účelem na strop předem papír.
- 6. Otočte přístroj o 90°. **UPOZORNĚNÍ** Spodní vertikální paprsek musí zůstat na středu kříže.
- 7. Označte bod svislého paprsku ke spuštění kolmice na stropě.
- 8. Opakujte postup při pootočení o 180°  $a.270^\circ$ .

**UPOZORNĚNÍ** Čtvři výsledné body definují kříž, v jehož průsečíku přímek d1 (1-3) a d2 (2-4) se nachází přesný bod kolmice.

#### 7.3.1.1 Výpočet přesnosti

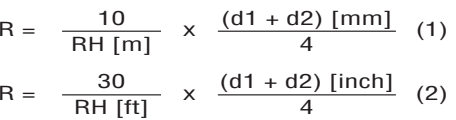

Výsledek (R) vzorce (RH=výška místnosti) je přesnost v "mm na 10 m" (vzorec (1)). Tento výsledek by měl ležet v rozmezí specifikace přístroje 3 mm na 10 m.

#### 7.3.2 Kontrola výškové odchylky průsečíku laserových čar **8**

Postavte přístroj na rovnou a vodorovnou  $1<sup>1</sup>$ plochu, asi 20 cm od zdi (A) a namiřte laserový paprsek na zeď (A).

- 2. Vyznačte křížem průsečík laserových čar I na stěně (A).
- 3. Otočte přístroj o 180° a vyznačte křížem průsečík laserových čar na protilehlé stěně  $(B)$ .
- 4. Postavte přístroj na rovnou a vodorovnou plochu, asi 20 cm od zdi (B) a namiřte laserový paprsek na zeď (B).
- 5. Vyznačte křížem průsečík laserových čar na stěně (B).
- 6. Otočte přístroj o 180° a vyznačte křížem průsečík laserových čar na protilehlé stěně  $(A).$

#### 7.3.2.1 Výpočet přesnosti

- 1. Změřte vzdálenost d1 mezi body 1 a 4 a vzdálenost d2 mezi body 2 a 3.
- 2. Označte střed d1 a d2. Pokud se referenční body 1 a 3 nacházejí na různých stranách od středu, odečtěte d2  $h$ h ho

Pokud se referenční body 1 a 3 nacházejí na steiné straně od středu, přičtěte d1 k d2.

3. Vydělte výsledek dvojnásobkem délky místnosti.

Maximální chyba je 3 mm na 10 m.

#### 7.3.3 Kontrola výškové odchylky lomených paprsků **8**

Opakujte postup a výpočet přesnosti pro každý z obou lomených paprsků, jak je popsáno v odstavcích 7.3.2 a 7.3.2.1.

#### 7.3.4 Kontrola úhlu mezi spojnicí s průsečíkem laserových čar a lomenými paprsky  $\boldsymbol{\mathsf{D}}$  10 11 12 13 14

#### **UPOZORNĚNÍ**

V dalším popisu mají pojmy vlevo a vpravo následující orientaci: přístroj nahlížený zezadu, ve směru průsečíku laserových čar.

1. Postavte přístroj na kraj místnosti o rozměrech nejméně 10 m x 5 m (nebo o stejném poměru stran 2:1).

UPOZORNĚNÍ Podlaha musí být rovná a vodorovná.

- 2. Zapněte všechny čtyři laserové paprsky.
- 3. Cílovou destičku upevněte minimálně 10 m od přístroje tak, aby se průsečík laserových čar zobrazil v jejím středu.
- 4. Druhou cílovou destičkou vyznačte na podlaze ve vzdálenosti 5 m od cílové destičky 1 (měřicí vzdálenost) referenční kříž. Vertikální osa druhé cílové destičky musí procházet přesně středem vertikální laserové čárv.
- 5. Druhou cílovou destičku upevněte nejméně 5 m od referenčního bodu určeného v kroku 4 tak, aby svislá osa druhé destičky procházela přesně středem vertikální laserové čárv.
- 6. Nyní přístroj postavte tak, aby dolní vertikální paprsek procházel středem referenčního kříže z kroku 4 a vertikální osa první cílové destičky (z kroku 3) se přesně kryla se středem vertikální laserové čáry.
- 7. Další cílovou destičku nebo tuhý papír upevněte v dráze lomeného paprsku ve vzdálenosti 5 m, zhruba doprostřed. Vyznačte střed (d1) pravého lomeného paprsku.
- 8. Otočte přístroj o 90°, při pohledu shora ve směru hodinových ručiček. Dolní vertikální paprsek musí zůstat ve středu referenčního kříže a střed pravého lomeného paprsku musí procházet přesně svislou osou druhé cílové destičky (z kroku 5).
- 9. Na druhé cílové destičce (z kroku 5) vyznačte střed (d2) pravého lomeného paprsku.
- 10. Na cílové destičce / tuhém papíru z kroku 7 vyznačte střed (d3) průsečíku laserových čar.

UPOZORNĚNÍ Při měřicí vzdálenosti 5 m smí být horizontální vzdálenost středů d1 a d2 maximálně 3 mm.

11. Otočte přístroj o 180°, při pohledu shora ve směru hodinových ručiček. Dolní vertikální paprsek musí zůstat ve středu referenčního kříže a střed pravého lomeného paprsku musí procházet přesně svislou osou první cílové destičky (z kroku 3).

12. Na druhé cílové destičce (z kroku 5) vyznačte střed (d4) levého lomeného paprsku.

UPOZORNĚNÍ Při měřicí vzdálenosti 5 m smí být horizontální vzdálenost středů d2 a d4 maximálně 3 mm.

**UPOZORNĚNÍ** Je-li d<sub>3</sub> vpravo od d1. smí být při měřicí vzdálenosti 5 m součet horizontálních vzdáleností d1-d3 a d2-d4 maximálně 3 mm

UPOZORNĚNÍ Je-li d3 vlevo od d1. smí být při měřicí vzdálenosti 5 m rozdíl horizontálních vzdáleností d1-d3 a d2-d4 maximálně  $3 \text{ mm}$ 

#### 7.3.5 Kontrola zakřivení horizontální čárv 15 16

1. Postavte přístroj na kraj místnosti dlouhé alespoň 10 m. **UPOZORNĚNÍ** Podlaha musí být rovná

a vodorovná.

2. Zapněte všechny čtyři laserové paprsky.

- 3. Upevněte cílovou destičku ve vzdálenosti alespoň 10 m od přístroje tak, aby se průsečík laserových čar promítal do středu cílové destičky (d0) a aby vertikální osa cílové destičky procházela přesně středem vertikální laserové čárv.
- 4. Střed dolního vertikálního nanrsku vyznačte na podlaze referenčním křížem.
- Otočte přístroj o 45°, při pohledu shora ve 5. směru hodinových ručiček. Dolní vertikální paprsek musí zůstat ve středu referenčního kříže.
- 6. Na cílové destičce vyznačte průsečík horizontální laserové čáry s vertikální osou cílové destičky jako bod (d1).
- 7. Nyní otočte přístroj o 90° proti směru hodinových ručiček. Dolní vertikální paprsek musí zůstat ve středu referenčního kříže.
- 8. Na cílové destičce vyznačte průsečík horizontální laserové čáry s vertikální osou cílové destičky jako bod (d2).
- 9. Změřte následující vertikální vzdálenosti:  $d0-d1. d0-d2 a d1-d2.$ UPOZORNĚNÍ Při měřicí vzdálenosti 10 m

smí být největší naměřená vertikální vzdálenost maximálně 5 mm.

#### 8. Čistění a údržba  $c<sub>s</sub>$

#### 8.1 Čištění a sušení

- 1. Prach se skla vyfoukejte.
- 2. Nedotýkejte se prsty skleněných povrchů.
- 3. K čištění používejte pouze čisté a měkké hadříky; v případě potřeby je mírně navlhčete čistým lihem nebo trochou vody. **UPOZORNĚNÍ** Nepoužívejte žádné jiné kapaliny, aby nedošlo k poškození plastových částí.
- 4. Při skladování přístroje dbejte na dovolené teplotní meze, zvlášť v zimě a v létě, když přístroj přechováváte ve vnitřním prostoru motorového vozidla (-25 °C až +60 °C).

#### 8.2 Skladování

Navlhlé přístroje vybalte. Přístroje, transportní pouzdra a příslušenství je nutno vyčistit a vysušit (max. 50 °C/122 °F). Přístroj uložte zpět do pouzdra pouze po dokonalém vysušení.

Před používáním po delším skladování nebo po přepravě zkontrolujte přesnost přístroje kontrolním měřením.

Před delším skladováním vyjměte z přístroje baterie. Výtok z vybitých baterií může přístroj poškodit.

#### 8.3 Přeprava

Pro přepravu vybavení používejte přepravní karton Hilti nebo obal s obdobnou jakostí. NEBEZPEČÍ

Nářadí zasílejte vždy bez akumulátoru.

## 9. Odstraňování závad

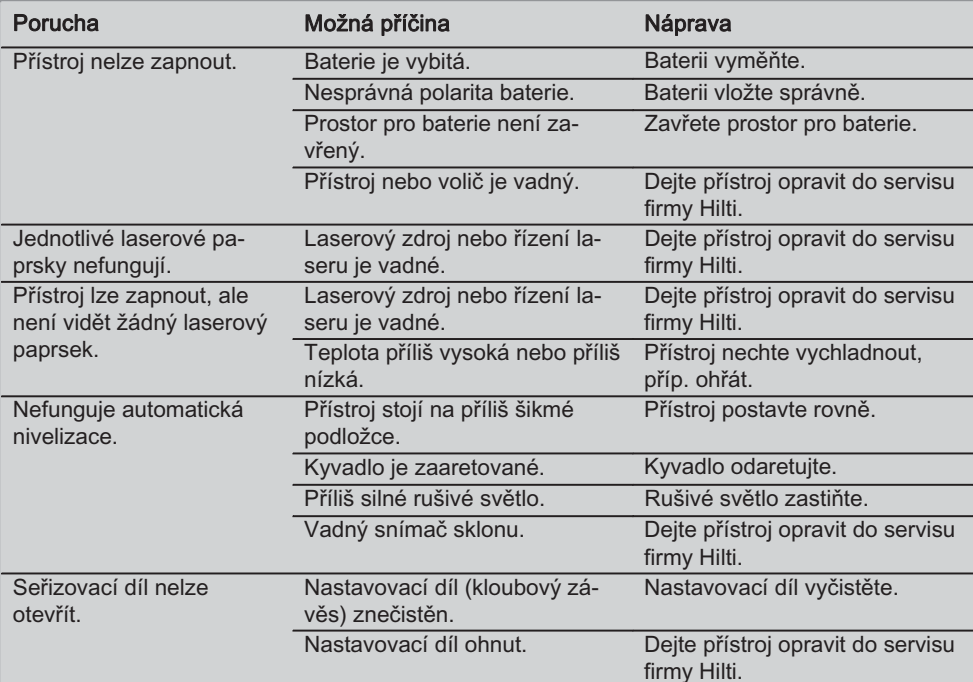

## 10. Likvidace

#### **VÝSTRAHA**

Při nevhodné likvidaci vybavení může dojít k následujícím efektům:

Při spalování dílů z plastu vznikají jedovaté plyny, které mohou způsobit onemocnění osob. Baterie mohou při poškození nebo při působení velmi vysokých teplot explodovat a tím způsobit otravu, popálení, poleptání kyselinami nebo znečistit životní prostředí.

Lehkovážnou likvidací umožňujete nepovolaným osobám používat vybavení nesprávným způsobem. Přitom můžete sobě a dalším osobám způsobit těžká poranění, jakož i znečistit životní prostředí.

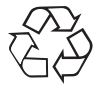

Přístroje Hilti jsou vyrobené převážně z recyklovatelných materiálů. Předpokladem pro recyklaci materiálů je jejich řádné roztřídění. V mnoha zemích již je firma Hilti zařízena na příjem starého přístroje k recyklaci. Ptejte se zákaznického servisního oddělení Hilti nebo svého obchodního zástupce.

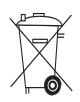

Jen pro státy EU

Elektronické zařízení nevyhazujte do domovního odpadu!

Podle evropské směrnice 2002/96/EG o nakládání s použitými elektrickými a elektronickými zařízeními a podle odpovídajících ustanovení právních předpisů jednotlivých zemí se použitá elektrická zařízení musí sbírat odděleně od ostatního odpadu a podrobit ekologicky šetrnému recyklování.

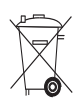

 $c<sub>S</sub>$ 

Baterie likvidujte v souladu s národními předpisy

## . Záruka výrobce přístroje

Hilti zaručuje, že dodaný výrobek nemá žádné materiálové ani výrobní vady. Tato záruka platí za předpokladu, že se výrobek správně používá, ošetřuje a čistí v souladu s návodem k obsluze firmy Hilti, a že je dodržena technická jednota výrobku, tj. že se s výrobkem používá jen originální spotřební materiál, příslušenství a náhradní díly od firmy Hilti.

Tato záruka zahrnuje bezplatnou opravu nebo výměnu vadných dílů po celou dobu životnosti výrobku. Na díly, které podléhají normálnímu opotřebení, se tato záruka nevztahuje.

Další nároky jsou vyloučeny, pokud to neodporuje závazným národním předpisům. Hilti neručí zejména za bezprostřední nebo nepřímé škody vzniklé závadou nebo zaviněné vadným výrobkem, za ztráty nebo náklady vzniklé v souvislosti s použitím nebo kvůli nemožnosti použití výrobku pro určitý účel. Implicitní záruky prodejnosti anebo vhodnosti k použití ke konkrétnímu účelu jsou vyloučeny.

Pro opravu nebo výměnu je nutno výrobek nebo příslušné díly zaslat neprodleně po zjištění závady kompetentní prodejní organizaci Hilti.

Předkládaná záruka zahrnuje ze strany Hilti veškeré záruční závazky a nahrazuje všechna předcházející nebo současná prohlášení, písemné nebo ústní dohody ohledně záruk.

## 12. Prohlášení o shodě s EU

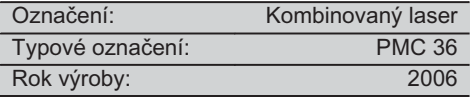

Prohlašujeme na výhradní zodpovědnost, že tento výrobek je ve shodě s následujícími směrnicemi a normami: EN 61000-6-3. EN 61000-6-2, 89/336/EWG.

#### **Hilti Corporation**

**Bodo Baur Quality Manager BA Electric Tools & Accessories** 11 2006

**Tassilo Deinzer Head BU Measuring Systems BU Measuring Systems**  $11,2006$ 

## PÔVODNÝ NÁVOD NA POUŽÍVANIE

# Kombinovaný laser PMC 36

Pred uvedením do prevádzky si bezpodmienečne prečítajte návod na používanie

Tento návod na používanie odkladajte vždy spolu s prístrojom.

Prístroi odovzdajte jným osobám vždv spolu s návodom na používanie.

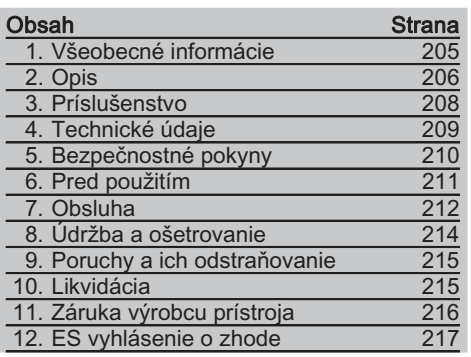

LČísla odkazujú vždy na obrázky. Obrázky k textu náidete na rozkladacích stranách. Pri študovaní návodu ich majte vždy otvorené.

Pojem "prístroj", používaný v texte tohto návodu na používanie, sa vždy vzťahuje na kombinovaný laser PMC 36.

### Časti prístroja, ovládacie a indikačné prvky **II**

- 1) Aretačné tlačidlo kvyadla
- (2) Volič
- 3) Svietiaca dióda
- 4) Referenčná línia
- (5) Kyvadlo
- (6) Nastavovacia časť
- (7) Upevňovacia štrbina

## sk

## . Všeobecné informácie

#### 1.1 Signálne slová a ich význam **NEBEZPEČENSTVO**

Na označenie bezprostredne hroziaceho nebezpečenstva, ktoré môže spôsobiť ťažký úraz alebo usmrtenie.

## **VÝSTRAHA**

V prípade možnej nebezpečnej situácie, ktorá môže viesť k ťažkým poraneniam alebo k usmrteniu.

#### **POZOR**

V prípade možnej nebezpečnej situácie, ktorá by mohla viesť k ľahkým zraneniam osôb alebo k vecným škodám.

#### **UPOZORNENIE**

Pokyny na používanie a iné užitočné informácie

#### 1.2 Význam piktogramov a ďalšie pokyny Výstražné symboly

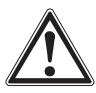

Všeobecná výstraha nred nehezpečenstvom

#### Symboly

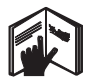

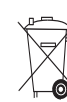

Pred použitím si prečítajte návod na používanie

Prístroje a batérie sa nesmú likvidovať spolu s komunálnym odpadom.

#### Na prístroji

2. Opis

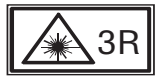

Laserové varovné štítky podľa normy IEC825 / EN60825-1:2003.

#### sk

#### 2.1 Určené využitie

PMC 36 je kombinovaný laser so samoniveláciou, umožňujúci jednej osobe rýchle a presné vynášanie zvislíc, prenášanie 90° uhlov, niveláciu horizontál a vyrovnávanie obiektov do spoločnej roviny. Prístroj premieta dve čiary (horizontálnu a vertikálnu) a päť bodov (hore, dolu, vpravo, vľavo a priesečník čiar). Čiary a priesečník čiar majú dosah cca 10 m. Všetky ďalšie body majú dosah cca 30 m. Dosah závisí od jasu prostredia.

Prístroj je určený prevažne na používanie v interiéri.

Pri používaní v teréne sa musí brať do úvahy, že rámcové podmienky používania zodpovedajú podmienkam používania v interiéri. Možné využitie:

Označovanie polohy priečok (v pravom uhle a vo vertikálnej rovine).

Zlaďovanie častí zariadení/inštalácií a iných štrukturálnych prvkov v troch osiach.

Kontrola a prenášanie pravých uhlov.

Prenášania bodov, vyznačených na podlahe, na strop.

Dodržujte pokyny na používanie, ošetrovanie a údržbu, uvedené v návode na používanie.

Zohľadnite vplyvy vonkajšieho prostredia. Nepoužívajte prístroj tam, kde hrozí nebezpečenstvo požiaru alebo explózie.

Aby sa predišlo riziku poranenia, používajte iba originálne príslušenstvo a prídavné zariadenia Hilti.

#### Na prístroii

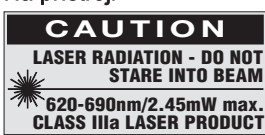

Nevystavujte účinku lúča.

Laserové varovné štítky USA podľa normy CFR 21 § 1040 (FDA).

#### Umiestnenie identifikačných podrobností na prístroji

Typové označenie a sériové číslo sú uvedené na typovom štítku vášho prístroja. Tieto údaje si poznačte do svojho návodu na používanie a uvádzajte ich, kedykolvek požadujete informácie od nášho zastúpenia alebo servisného strediska

Typ:

Sériové číslo:

Ak bude prístroj alebo jeho prídavné zariadenia nesprávne používať nekvalifikovaný personál alebo ak sa prístroj bude používať v rozpore s predpísaným účelom jeho využitia, môže dôjsť k vzniku nebezpečenstva.

Manipulácia alebo zmeny na prístroji nie sú dovolené.

#### 2.2 Vlastnosti

Kombinovaný laser PMC 36 sa vo všetkých smeroch v tolerancii 3.5° nivelizuje automaticky. Čas samonivelizácie trvá iba cca 5 sekúnd.

Pri prekročení rozsahu samonivelizácie vyšle kombinovaný laser varovný signál "Mimo oblasti nivelizácie" (laserové lúče blikajú).

Kombinovaný laser PMC 36 sa vyznačuje ľahkým ovládaním, jednoduchým používaním, robustným krytom z plastu a vďaka malým rozmerom a nízkej hmotnosti sa ľahko prenáša.

Prístroj možno používať s prijímačom laserového lúča PMA 30.

Prístroj sa v normálnom režime po 15 minútach automaticky vypne; prístroj možno do trvalého režimu činnosti prepnúť stlačením vypínača počas štyroch sekúnd.

#### 2.3 Rozsah dodávky Kombinovaný laser v kartónovom obale

- 1 Kombinovaný laser
- 1 Ochranné puzdro
- 4 Batérie
- 1 Návod na používanie
- 1 Okuliare na zviditeľnenie laserového lúča
- 2 Cieľová platnička
- 1 Certifikát výrobcu

#### 2.4 Rozsah dodávky Kombinovaný laser v kufri

- 1 Kombinovaný laser
- 1 Ochranné puzdro
- 4 Batérie
- $1$ Návod na používanie
- 1 Adaptér na rúry
- 1 Nástenný držiak
- $\mathbf{1}$ Rýchlosvorka
- Magnetický držiak  $\mathbf{1}$
- 2 Cieľová platnička
- 1 Certifikát výrobcu

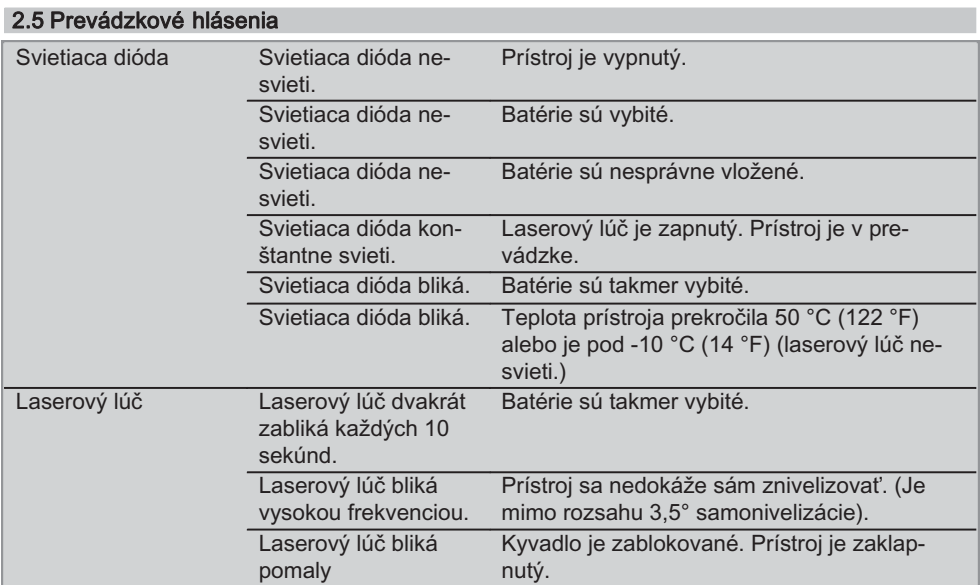

## 3. Príslušenstvo

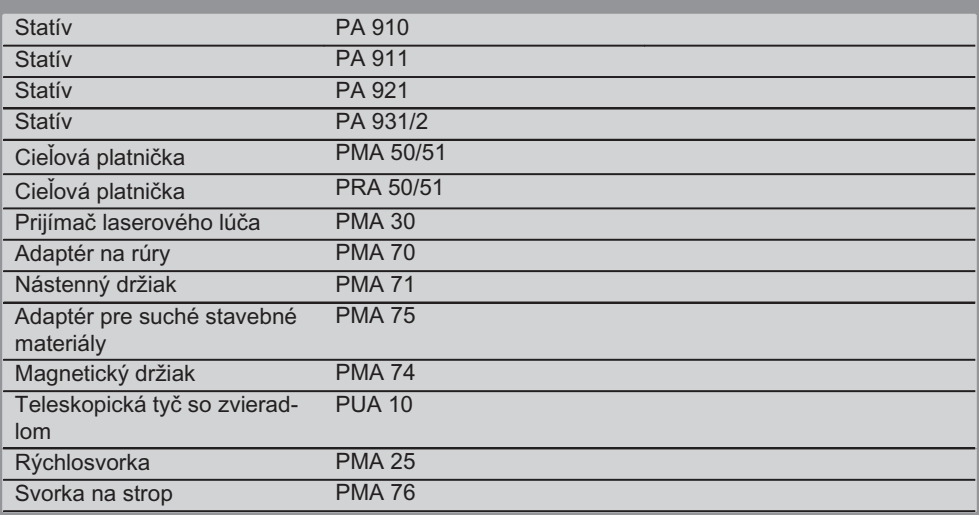

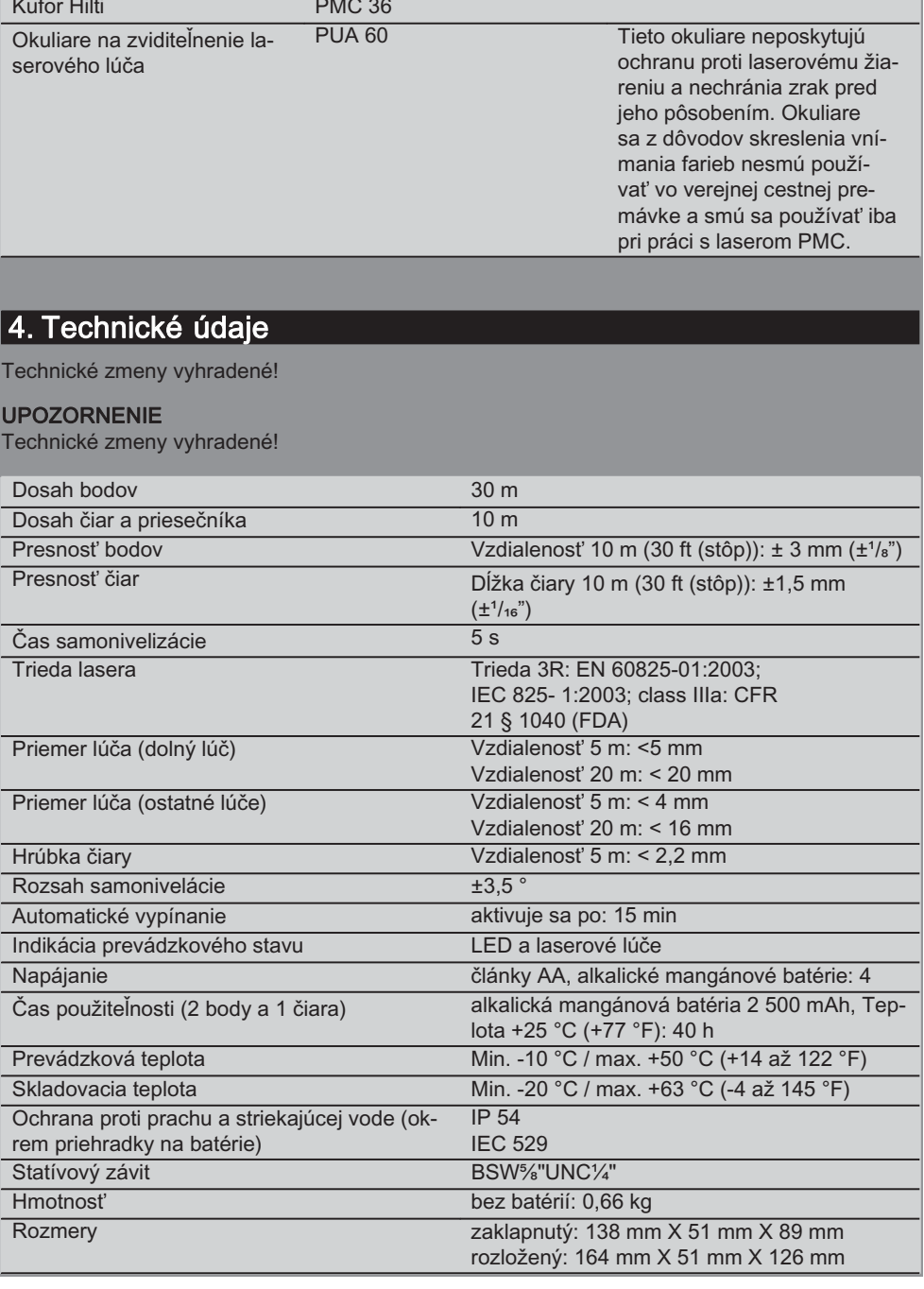

 $\overline{\text{sk}}$ 

## 5. Bezpečnostné pokyny

Okrem bezpečnostno-technických pokynov, uvedených v jednotlivých častiach tohto návodu na používanie, sa vždy musia striktne dodržiavať nasledujúce pokyny.

#### 5.1 Všeobecné bezpečnostné opatrenia

- a) Pred meraním/použitím skontroluite presnosť prístroja.
- b) Nesprávne používanie prístroja alebo jeho prídavného zariadenia nekvalifikovanou osobou alebo používanie v rozpore s inštrukciami môže byť nebezpečné.
- c) Aby sa predišlo riziku poranenia, používajte iba originálne príslušenstvo a prídavné zariadenia Hilti.
- d) Prístroi neotváraite.

sk

- e) Manipulácia alebo zmeny na prístroji nie sú dovolené.
- f) Dodržujte pokyny na používanie, ošetrovanie a údržbu uvedené v návode na používanie
- g) Na prístroji nevyraďujte z činnosti žiadne bezpečnostné prvky a neodstraňuite z neho žiadne informačné a výstražné štítkv.
- h) Zabráňte prístupu detí k laserovým prístroiom.
- Pri nesprávnom naskrutkovaní prístroja sa  $i)$ môže vytvárať laserové žiarenie, prekračujúce triedu 3R/triedu IIIa. Prístroi nechaite opravovať iba v servisných strediskách Hilti.
	- j) Zohľadnite vplyvy vonkajšieho prostredia. Náradie nevystavujte nepriaznivému počasiu, nepoužívajte ho vo vlhkom alebo mokrom prostredí. Prístroj nepoužívajte, ak hrozí riziko požiaru alebo explózie.
	- k) Prístroj pred použitím skontrolujte. V prípade poškodenia ho nechajte opraviť v servisnom stredisku Hilti.
	- I) Po páde alebo iných mechanických vplyvoch musíte presnosť prístroja skontrolovať.
	- m) Po prenesení prístroja z veľkého chladu do tepla alebo naopak musíte prístroj pred používaním nechať aklimatizovať.
- n) Pri používaní adaptérov sa presvedčte, že prístroi je pevne naskrutkovaný.
- o) Na zabránenie chybných meraní musíte okienko na výstup laserového lúča udržiavať čisté.
- p) Hoci je prístroj koncipovaný na používanie v ťažkých podmienkach na stavenisku, mali by ste s ním zaobchádzať starostlivo. ako s ostatnými optickými a elektronickými prístrojmi (ďalekohľad, okuliare, fotoaparát).
- q) Hoci je prístroj chránený proti vniknutiu vlhkosti, mali by ste ho pred odložením do transportného kufra dosucha poutierať.
- r) Prístroi pred dôležitými meraniami skontrolujte.
- s) Presnosť počas merania niekoľkokrát skontroluite.

#### 5.2 Správne vybavenie pracovísk

- a) Miesto merania zaistite a pri umiestnení prístroja dbajte na to, aby lúč nesmeroval na iné osoby alebo na vás.
- b) Pri prácach z rebríka alebo lešenia sa vvhýbajte neprirodzeným polohám. Dbajte na stabilnú polohu, umožňujúcu udržanie rovnováhy.
- c) Merania cez sklo alebo iné objekty môžu výsledok merania skresliť.
- d) Dbaite na to, aby bol prístroj umiestnený na rovnej a stabilnej podložke (bez vibrácií!).
- e) Prístroi používaite iba v rozsahu definovaných hraníc využitia.

#### 5.3 Elektromagnetická tolerancia

Hoci prístroj spĺňa prísne požiadavky príslušných smerníc, spoločnosť Hilti nemôže vylúčiť možnosť rušenia funkcií prístroja silným žiarením, čo môže viesť k chybnej operácii. V takomto prípade alebo pri iných pochybnostiach sa musia vykonať kontrolné merania. Spoločnosť Hilti taktiež nemôže vylúčiť rušenie iných prístrojov (napr. navigačných zariadení lietadiel).

 $210$ 

#### 5.4 Klasifikácia lasera pre prístroje triedy 3R/ trieda IIIa

- a) Prístroi zodpovedá laserom triedy 3R podľa normy IEC 825-1:2003 / EN60825- $1:2003$  $\overline{a}$ triedy IIIa podľa normy CFR 21 § 1040(FDA).
- b) Prístroje triedy lasera 3R a triedy IIIa by mali obsluhovať iba kvalifikované osoby.
- c) Oblasti použitia musia byť označené výstražnými štítkami pre lasery.
- d) Laserové lúče musia prebiehať ďaleko nad alebo pod úrovňou očí.
- e) Vykonaite bezpečnostné opatrenia, aby sa zaistilo, že laserový lúč nebude neúmyselne dopadať na plochy, ktoré ho odrazia ako zrkadlo.
- f) Vykonajte opatrenia, ktoré zaistia, aby osoby nehľadeli priamo do laserového lúča.
- g) Dráha laserového lúča nesmie presahovať do nekontrolovaných oblastí.
- h) Nepoužívané laserové prístroje sa musia uložiť na mieste, ku ktorému nemajú prístup nepovolané osoby.

#### 5.5 Elektrická bezpečnosť

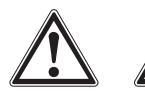

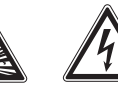

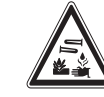

a) Batérie pred odoslaním izolujte alebo odstráňte

- b) Aby ste zabránili ekologickým škodám, musíte prístroi zlikvidovať v súlade príslušnými platnými regionálnymi  $\mathbf{s}$ smernicami.  $\vee$ prípade pochybností oslovte výrobcu.
- c) Batérie sa nesmú dostať do rúk deťom.
- d) Batérie nevystavujte vysokým teplotám a ohňu. Batérie môžu explodovať alebo uvoľňovať toxické látky.
- e) Batérie nenabílaite.
- f) Batérie neupevňuite v náradí prispájkovaním.
- g) Batérie nevybíjaite skratovaním, môžu sa tým prehriať a vyduť.
- h) Batérie neotváraite a nevystavuite ich nadmernému mechanickému zaťaženiu.
- i) Nepoužívajte poškodené batérie.
- j) Nemiešajte staré a nové batérie. Nemiešaite batérie rôznych typov a značiek.

#### 5.6 Kvapaliny

Pri nesprávnom používaní môže z batérie/akumulátora vytekať kvapalina. Zabráňte styku s elektrolytom. Zasiahnuté miesto pri náhodnom styku s elektrolytom opláchnite vodou. Pri vniknutí kvapaliny do očí vypláchnite oči prúdom vody a vyhľadajte lekársku pomoc. Vytekaiúca kvapalina môže spôsobiť podráždenie pokožky alebo popáleniny.

## 6. Pred použitím

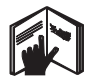

#### 6.1 Vloženie batérií 2 **NEBEZPEČENSTVO** Do prístroja vkladajte iba nové batérie.

- 1. Prístroi zaklapnite.
- 2. Stlačte západku na priehradke na batérie.
- 3. Držiak batérií z prístroja vytiahnite smerom nadol.
- 4. Batérie vyberte z obalu a vložte ich priamo do prístroja.

**UPOZORNENIE** Prístroi sa smie používať iba s batériami odporúčanými spoločnosťou Hilti.

- 5. Skontrolujte, či poloha pólov batérií súhlasí s údajmi na spodnej strane prístroja.
- Uzavrite priehradku na batérie. Dbajte na 6. spoľahlivé uzavretie západky.
## 7. Obsluha

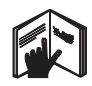

### UPOZORNENIE

Na dosiahnutie čo najvyššej presnosti premietajte čiaru na kolmú, rovnú plochu. Prístroj pritom smeruite pod uhlom 90° voči rovine steny.

#### UPOZORNENIE

Pri zaklapnutom prístroji sa kyvadlo automaticky zablokuje (blikajúci laserový lúč).

## 7.1 Obsluha

### 7.1.1 Rozloženie prístroja

- 1. Prístroi otvorte o 90° alebo 180°.
- 2. Referenčnú líniu dajte do polohy, rovnobežnej s hornou hranou nastavovacej časti. UPOZORNENIE Kyvadlo sa môže voľne pohybovať iba v prípade, ak je referenčná línia rovnobežná s nastavovacou časťou, aretačné tlačidlo kyvadla nie je stlačené a ak sklon prístroja voči horizontálnej rovine vo všetkých smeroch neprekračuje 3,5°.

UPOZORNENIE Ak laserové lúče blikaiú vo vysokej frekvencii, prístroj sa nemôže sám znivelizovať.

## 7.1.2 Zapínanie laserových lúčov

#### 7.1.2.1 Zapnutie vertikálnych lúčov (dvoch bodov a jednej čiary)

Volič raz stlačte.

**sk**

#### 7.1.2.2 Zapnutie horizontálnych lúčov (dvoch bodov a jednej čiary)

Volič dvakrát stlačte

### 7.1.2.3 Zapnutie všetkých lúčov

Volič trikrát stlačte.

## 7.1.3 Vypínanie prístroja/laserových lúčov

Volič podržte stlačený, kým laserový lúč nezmizne a svietiaca dióda nezhasne.

### UPOZORNENIE

Po cca 15 minútach sa prístroj automaticky vypne.

#### 7.1.4 Deaktivovanie automatického vvpínania

Volič podržte stlačený (cca 4 sekundy), kým laserový lúč na potvrdenie trikrát nezabliká.

### **UPOZORNENIE**

Prístroj sa vypne po stlačení voliča (raz až trikrát, podľa režimu) alebo ak sú batérie vybité.

#### 7.1.5 Používanie s prijímačom laserových lúčov PMA 30

Ďalšie informácie pozri návod na používanie PMA 30.

### 7.2 Príklady použitia

7.2.1 Určovanie vertikálnej polohy potrubí **B** 

7.2.2 Inštalácia osvetľovacích telies **ZI** 

7.2.3 Montáž sadrokartónových stavebných prvkov pri rozdeľovaní miestností 5

## 7.2.4 Vynášanie polohy zvýšenej podlahy **6**

### 7.3 Kontroly

### 7.3.1 Kontrola bodu zvislíc **Z**

- 1. Na podlahe vysokej miestnosti vyznačte bod (kríž) (napríklad na schodisku s výškou  $5-10$  m).
- 2. Prístroj postavte na rovnú a vodorovnú plochu.
- 3. Prístroj zapnite.
- 4. Postavte prístroj dolným laserovým lúčom na stred kríža.
- 5. Polohu vertikálneho lúča vyznačte na strope. Predtým na strop upevnite papier.
- 6. Prístroj otočte o 90°. UPOZORNENIE Dolný zvislicový lúč musí ostať na strede kríža.
- 7. Polohu vertikálneho lúča vyznačte na strope.

8. Postup zopakujte pri otočení o 180° a 270°. **UPOZORNENIE** 4 výsledné body definujú kruh, v ktorom priesečníky diagonál d1 (1-3) a d2 (2-4) vyznačujú presný zvislý bod.

### 7.3.1.1 Výpočet presnosti

R = 
$$
\frac{10}{\text{RH [m]}}
$$
 x  $\frac{(d1 + d2) \text{ [mm]}}{4}$  (1)  
R =  $\frac{30}{\text{RH [ft]}}$  x  $\frac{(d1 + d2) \text{ [inch]}}{4}$  (2)

Výsledok (R) vzťahu (RH = výška miestnosti) sa vzťahuje na presnosť v "mm na 10 m" (vzťah (1)). Tento výsledok (R) by mal ležať v rozsahu špecifikácie presnosti prístroja 3 mm na 10 m.

#### 7.3.2 Kontrola priesečníka laserových čiar na výškovú odchýlku B

- 1. Prístroj postavte na rovnú a vodorovnú plochu, cca 20 cm od steny (A) a laserový lúč nasmeruite na stenu (A).
- 2. Priesečník laserových čiar na stene (A) označte krížom.
- 3. Prístroj otočte o 180° a priesečník laserových čiar na protiľahlej stene (B) označte  $krížom$
- 4. Prístroj postavte na rovnú a vodorovnú plochu, cca 20 cm od steny (B) a laserový lúč nasmerujte na stenu (B).
- 5. Priesečník laserových čiar na stene (B) označte krížom.
- 6. Prístroj otočte o 180° a priesečník laserových čiar na protiľahlej stene (A) označte krížom

## 7.3.2.1 Výpočet presnosti

- 1. Odmerajte vzdialenosť d1 medzi 1 a 4 a d2 medzi  $2a3$ .
- 2. Označte stred d1 a d2. Ak sa referenčné body 1 a 3 nachádzajú na rôznych stranách stredu, potom d2 odčítajte od d1.

Ak sa referenčné body 1 a 3 nachádzajú na rovnakej strane stredu, d1 pripočítajte k d2.

3. Výsledok vydeľte dvojnásobkom dĺžky miestnosti.

Maximálna chyba je 3 mm na 10 m.

#### 7.3.3 Kontrola zahnutých lúčov na výškovú odchýlku **B**

Postup a výpočet presnosti zopakujte pri každom z obidvoch zahnutých lúčov podľa opisu v 7.3.2 a 7.3.2.1.

#### 7.3.4 Kontrola uhla medzi priesečníkom laserových čiar a zahnutými lúčmi **E1 10 11 12 18 12**

### **UPOZORNENIE**

Pojmy vľavo a vpravo v nasledujúcom postupe sa vzťahujú na perspektívu: pri pohľade na prístroj zozadu, smerom k priesečníku laserových čiar.

- 1. Prístroi postavte na okraji miestnosti s rozmermi minimálne 10 m dĺžka a 5 m šírka (alebo s rovnakým pomerom strán 2:1). **UPOZORNENIE** Plocha podlahy musí byť rovná a vodorovná.
- 2. Všetky laserové lúče zapnite.
- 3. Cieľovú platničku upevnite vo vzdialenosti minimálne 10 m od prístroja tak, aby sa priesečník laserových čiar zobrazil v strede cieľovej platničky.
- 4. Pomocou druhej cieľovej platničky, vzdialenej 5 m (vzdialenosť merania) od cieľovej platničky 1, vyznačte na podlahe referenčný kríž.

Vertikálna línia druhej cieľovej platničky musí prebiehať presne  $cez$ stred vertikálnych laserových čiar.

- sk
- 5. Druhú cieľovú platničku zafixujte minimálne 5 m od referenčného bodu, stanoveného v kroku 4 tak, aby vertikálna línia druhej cieľovei platničky prechádzala presne cez stred vertikálnych laserových čiar.
- 6. Teraz prístroj dolným zvislým lúčom umiestnite na stred referenčného kríža z bodu 4 tak, aby vertikálna línia prvei cieľovej platničky (z kroku 3) presne prechádzala cez stred vertikálnych laserových čiar.
- $7.$ Ďalšiu cieľovú platničku, alebo pevný kus papiera, zafixuite vo vzdialenosti 5 m od zakriveného lúča, sčasti do stredu. Označte stred (d1) pravého zakriveného lúča.
- 8. Prístroj otočte o 90° (v smere pohybu hodinových ručičiek, pri pohľade zhora). Dolný zvislý lúč musí ostať na strede referenčného kríža a stred pravého zakriveného lúča musí presne prechádzať cez vertikálnu líniu druhej cieľovej platničky (z kroku 5).
- 9. Označte stred (d2) pravého zahnutého lúča na druhú cieľovú platničku (z kroku 5).
- 10. Potom označte stred (d3) priesečníka laserových čiar na cieľovej platničke/pevnom papieri z kroku 7.

UPOZORNENIE Horizontálna vzdialenosť medzi d1 a d3 smie byť maximálne 3 mm pri vzdialenosti merania 5 m.

- 11. Prístroi otočte o 180° (v smere pohybu hodinových ručičiek, pri pohľade zhora). Dolný zvislý lúč musí ostať na strede referenčného kríža a stred pravého zakriveného lúča musí presne prechádzať cez vertikálnu líniu prvej cieľovej platničky (z kroku 3).
- 12. Potom označte stred (d4) ľavého zahnutého lúča na druhú cieľovú platničku (z kroku 5). UPOZORNENIE Horizontálna vzdialenosť medzi d2 a d4 smie byť maximálne 3 mm pri vzdialenosti merania 5 m.

UPOZORNENIE Ak je d3 vpravo od d1, smie byť súčet horizontálnych vzdialeností d1-d3 a d2-d4 maximálne 3 mm pri vzdialenosti merania 5 m.

UPOZORNENIE Ak je d3 vľavo od d1, smie byť rozdiel medzi horizontálnymi vzdialenosťami d1-d3 a d2-d4 maximálne 3 mm pri vzdialenosti merania 5 m.

### 7.3.5 Kontrola zakrivenia horizontálnej  $či$ arv  $I\bar{B}$   $I\bar{B}$

1. Prístroj postavte na okraji miestnosti s dĺžkou minimálne 10 m. **UPOZORNENIE** Plocha podlahy musí byť

rovná a vodorovná.

- 2. Všetky laserové lúče zapnite.
- 3. Cieľovú platničku upevnite vo vzdialenosti 10 m od prístroja, aby sa priesečník laserových čiar zobrazil v strede cieľovei platničky (d0) a aby vertikálna čiara na cieľovej platničke presne prechádzala stredom vertikálnei laserovei čiarv.
- 4. Referenčným krížom na podlahe označte stred dolného zvislicového lúča.
- 5. Prístroi otočte o 45° (v smere pohybu hodinových ručičiek, pri pohľade zhora). Dolný zvislicový lúč musí ostať na strede referenčného kríža
- 6. Na cieľovej platničke potom označte bod (d1). kde sa horizontálna laserová čiara na cieľovei platničke stretáva s vertikálnou čiarou
- 7. Teraz prístroj otočte o 90° proti smeru pohybu hodinových ručičiek. Dolný zvislicový lúč musí ostať na strede referenčného kríža
- 8. Na cieľovej platničke potom označte bod (d2), kde sa horizontálna laserová čiara na cieľovej platničke stretáva s vertikálnou čiarou.
- 9. Odmerajte nasledujúce vertikálne vzdialenosti: d0-d1, d0-d2 a d1-d2. UPOZORNENIE Najväčšia odmeraná vertikálna vzdialenosť smie byť maximálne 5 mm pri vzdialenosti merania 10 m.

## 8. Údržba a ošetrovanie

## 8.1 Čistenie a sušenie

- 1. Prach zo skla sfúknite.
- 2. Skla sa nedotýkajte prstami.
- 3. Prístroj čistite iba suchou a mäkkou utierkou; v prípade potreby zvlhčenou čistým alkoholom alebo trochou vody.

UPOZORNENIE Nepoužívajte žiadne iné kvapaliny, ktoré môžu poškodiť plastové časti

4. Dodržiavajte hraničné teploty pri skladovaní vašej výbavy, najmä v zime/v lete, ak vašu výbavu odkladáte v interiéri vozidla (-25 °C až +60 °C).

### 8.2 Skladovanie

Zvlhnuté prístroje vybaľte. Prístroj, nádobu na prenášanie a príslušenstvo vysušte (pri teplote najviac 50 °C / 122 °F) a očistite. Prístroj zabaľte, až keď je úplne suchý.

Po dlhodobom skladovaní alebo preprave vašej výbavy vykonajte pred použitím kontrolné meranie.

Pred dlhším skladovaním z prístroja prosím vyberte batérie. Vytekajúce batérie môžu poškodiť prístroj.

#### 8.3 Preprava

Na prepravu vybavenia používajte prepravný kufor Hilti alebo obal s obdobnou kvalitou.

**NEBEZPEČENSTVO** 

Náradie vždv odosielaite batébez rií/akumulátora.

## 9. Poruchy a ich odstraňovanie

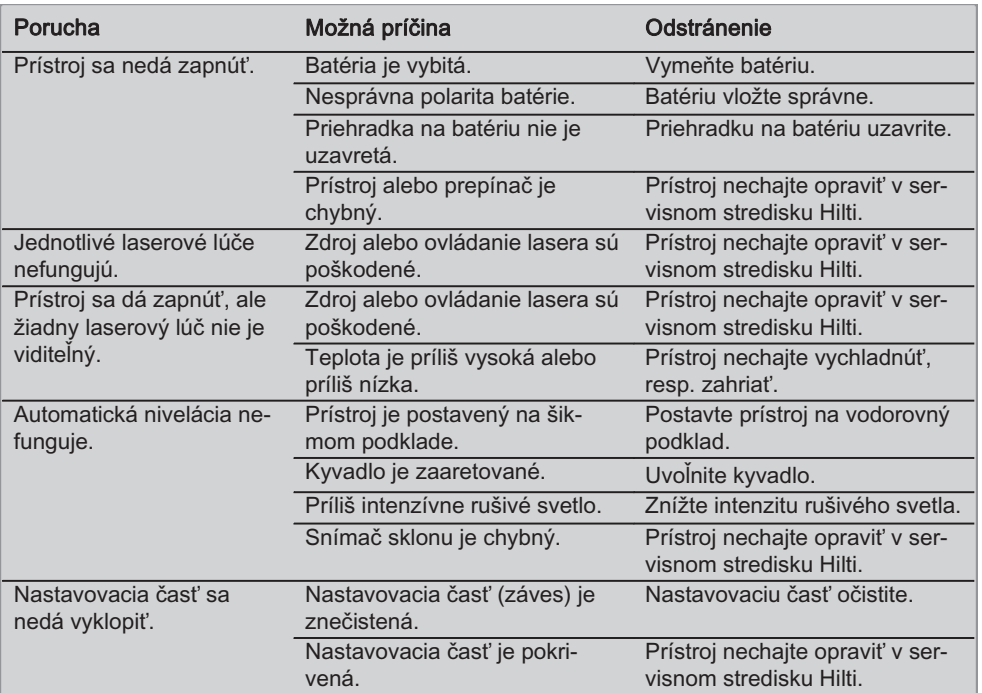

## 10. Likvidácia

## **VÝSTRAHA**

Pri nevhodnej likvidácii vybavenia môže dôjsť k nasledujúcim efektom:

Pri spaľovaní plastových dielov vznikajú jedovaté plyny, ktoré môžu ohrozovať zdravie.

Ak sa akumulátory poškodia alebo silne zohrejú, môžu explodovať a pritom spôsobiť otravy, popáleniny, poleptanie alebo môžu znečistiť životné prostredie.

Pri nedbalej likvidácii umožňujete zneužitie vybavenia nepovolanými osobami. Pritom môže dôjsť k ťažkému poraneniu tretích osôb, ako aj k znečisteniu životného prostredia.

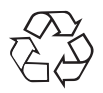

Prístroje Hilti sú z veľkej časti vyrobené z recyklovateľných materiálov. Predpokladom na opakované využitie recyklovaných materiálov je ich správne separovanie. V mnohých krajinách je spoločnosť Hilti už pripravená na príjem vašich starých zariadení na recykláciu. Informujte sa vo svojom zákazníckom servise Hilti alebo u svojho špecializovaného predajcu.

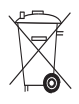

Iba pre krajiny EÚ

Elektronické meracie prístroje neodhadzujte do domového odpadu!

V súlade s európskou smernicou 2002/96/EG o opotrebovaných elektrických a elektronických zariadeniach v znení národných predpisov sa opotrebované elektrické ručné náradie musí podrobiť separovanej a ekologickej recyklácii.

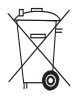

Akumulátory zlikvidujte podľa národných predpisov

## 1. Záruka výrobcu prístroja

Hilti ručí, že dodaný výrobok je bezchybný z hľadiska použitého materiálu a technologického postupu výroby. Táto záruka platí iba za predpokladu, že výrobok sa správne používa a obsluhuje, ošetruje a čistí v súlade s návodom na používanie Hilti a že je zaručená technická jednotnosť, t. j. že s výrobkom sa používa iba originálny spotrebný materiál, príslušenstvo a náhradné diely Hilti.

Táto záruka zahŕňa bezplatnú opravu alebo bezplatnú výmenu chybných častí počas celej životnosti výrobku. Časti, podliehajúce normálnemu opotrebovaniu, do tejto záruky nespadajú.

Uplatňovanie ďalších nárokov je vylúčené, pokiaľ takéto vylúčenie nie je v rozpore s národnými predpismi. Hilti neručí najmä za priame alebo nepriame poruchy alebo z nich vyplývajúce následné škody, straty alebo náklady v súvislosti s používaním alebo z dôvodov nemožnosti používania výrobku na akýkoľvek účel. Implicitné záruky predajnosti alebo vhodnosti použitia na konkrétny účel sú vylúčené.

Výrobok alebo jeho časti po zistení poruchy neodkladne odošlite na opravu alebo výmenu príslušnej obchodnej organizácii Hilti.

Záruka zahŕňa všetky záručné záväzky zo strany spoločnosti Hilti a nahrádza všetky predchádzajúce alebo súčasné vyhlásenia, písomné alebo ústne dohovory, týkajúce sa zárukv.

## 12. ES vyhlásenie o zhode

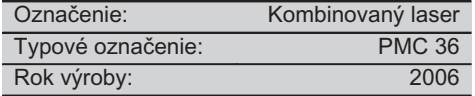

Na vlastnú zodpovednosť vyhlasujeme, že tento výrobok je v súlade s nasledujúcimi smernicami a normami: EN 61000-6-3, EN 61000-6-2, 89/336/EWG.

#### **Hilti Corporation**

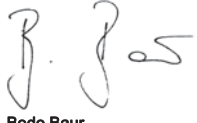

BA Electric Tools & Accessories BU Measuring Systems<br>11 2006 11 2006

lim G

%RGR %DXU 7DVVLOR 'HLQ]HU Head BU Measuring Systems<br>BU Measuring Systems 11 2006 12:00 12:00 12:00 12:00 12:00 12:00 12:00 12:00 12:00 12:00 12:00 12:00 12:00 12:00 12:00 12:00 12:00

## ORIGINALNE UPUTE ZA UPORABU

# Kombinirani laser PMC 36

Uputu za uporabu obvezatno pročitajte prije stavljanja u pogon.

Ove upute za uporabu uvijek čuvajte u blizini uređaja.

Uređaj proslijeđujte drugim osobama samo uz upute za uporabu.

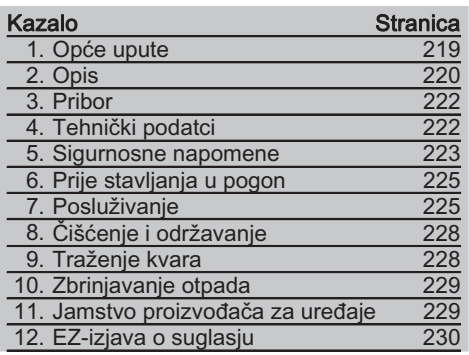

El Brojevi se odnose na odgovarajuće slike. Slike za tumačenie teksta nalaze se na unutrašnjim, presavijenim omotnim stranicama. Kod proučavanja upute uvijek ih držite otvorene. U tekstu ove upute riječ "uređaj" uvijek označava kombinirani laser PCM 36.

#### Sastavni dijelovi uređaja, elementi za uporabu i prikazivanie **El**

- 1) Tipka za blokadu njihala
- 2) Sklopka za odabir
- 3) Sviietleća dioda
- 4) Referentna linija
- (5) Njihalo
- (6) Postolie
- (7) Urez za pričvršćivanje

## 1. Opće upute

#### 1.1 Pokazatelji opasnosti i njihovo značenje **OPASNOST**

Znači neposrednu opasnu situaciju, koja može uzrokovati tjelesne ozljede ili smrt.

### **UPOZORENJE**

Ova riječ skreće pozornost na moguću opasnu situaciju koja može uzrokovati tešku tjelesnu ozliedu ili smrt.

### OPREZ

Ova riječ skreće pozornost na moguću opasnu situaciju koja može uzrokovati laganu tjelesnu ozljedu ili materijalnu štetu.

#### **NAPOMENA**

Ova riječ skreće pozornost na napomene o primjeni i druge korisne informacije.

## 1.2 Objašnjenje piktograma i ostali naputci Znakovi upozorenja

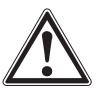

Unozorenie na opću opasnost

#### Simboli

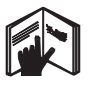

Prije uporabe pročitajte uputu za uporabu

Uređaji i baterije se ne smiiu zbrinjavati kao smeće

#### Na uređaju

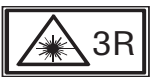

Znak upozorenja na laser s temeljem na IFC825 / FN60825-1:2003

#### Na uređaju

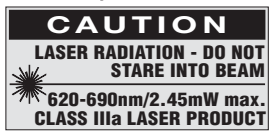

Ne izlažite laserskom zračeniu.

Znak upozorenja na laser za SAD s temeljem na CFR 21 § 1040 (FDA).

## Miesto identifikaciiskih podataka na uređaju

Oznaka tipa i serije navedeni su na označnoj pločici Vašeg uređaja. Unesite ove podatke u Vašu uputu za uporabu i pozivajte se na njih kod obraćania našem zastupništvu ili servisu.

Tip:

Serijski broj.:

## 2. Opis

#### 2.1 Uporaba u skladu s odredbama

PMC 36 je samonivelirajući kombinirani laser kojim jedna osoba može vršiti brza i točna ciljanja, prenositi kut od 90°, izvoditi horizontalno niveliranie i poravnavanie. Uređaj ima dvije linije (horizontalna i vertikalna) i pet točaka (gore, dolje, desno, lijevo i sjecište linija). Linije i sjecište imaju doseg od cca. 10m. Sve druge točke imaju doseg od cca. 30m. Domet je ovisan o osvijetljenju u okruženju.

Uređaj je isključivo namijenjen za uporabu u zatvorenim prostorijama.

Za primjene vani se mora paziti da okvirni uvjeti odgovaraju onima u zatvorenoj prostoriji. Moguće primjene su:

Označavanje položaja pregradnih zidova (pod pravim kutom i u vertikalnoj ravnini).

Poravnavanie dijelova uređaja / instalacija i drugih strukturnih elemenata u tri osi.

Provjeravanje i prenošenje pravih kutova.

Prenošenje na strop točaka označenih na podu.

Slijedite podatke o radu. čišćeniu i održavaniu u uputi za uporabu.

Vodite računa o utjecajima u okruženju. Uređaj ne upotrebljavajte tamo gdje postoji opasnost od požara ili eksplozije.

Kako biste izbjegli opasnost od ozljeda, valja rabiti samo originalni Hilti pribor i dodatne uređaje.

Uređaj i njemu pripadajuća pomoćna sredstva mogu biti opasni ako ih nepropisno i neispravno upotrebljava neosposobljeno osoblje.

Manipulacije ili preinake na uređaju nisu dozvoljene.

#### 2.2 Značajke

PMC 36 se samonivelira u sve smjerove unutar 3,5°.

Samoniveliranje traje približno 5 sekundi

Kombinirani laser šalje upozoravajući signal "Izvan područja nivelacije" ako se prekorači područje samoniveliranja (laserski snopovi trepere).

PMC 36 odlikuje se lakom uporabom, jednostavnom primjenom i otpornim plastičnim kućištem a zbog svojih malih dimenzija i težine jednostavan je za transport.

Uređaj se može koristiti s prijamnikom laserskog snopa PMA 30.

Uređaj se iskliučuje u normalan način rada nakon 15 minuta, a način neprekidnog rada moguć je pritiskom od 4 sekunde na tipku za uključivanje.

#### 2.3 Sadržaj isporuke kombiniranog lasera u kartonskoj kutiji

- 1 Kombinirani laser
- 1 Torba za uređaj
- 4 Baterije
- 1 Uputa za uporabu
- 1 Naočale za ciljanje lasera
- 2 Ciljna ploča
- 1 Certifikat proizvođača

#### 2.4 Sadržaj isporuke kombiniranog lasera u kovčegu

- 1 Kombinirani laser
- $\mathbf{1}$ Torba za uređaj
- 4 Baterije
- 1 Uputa za uporabu
- 1 Ciievni adapter
- 1 Zidni držač
- 1 Brze stezaljke
- 1 Magnetni držač
- 2 Ciljna ploča
- 1 Certifikat proizvođača

#### 2.5 Obavijesti pri radu

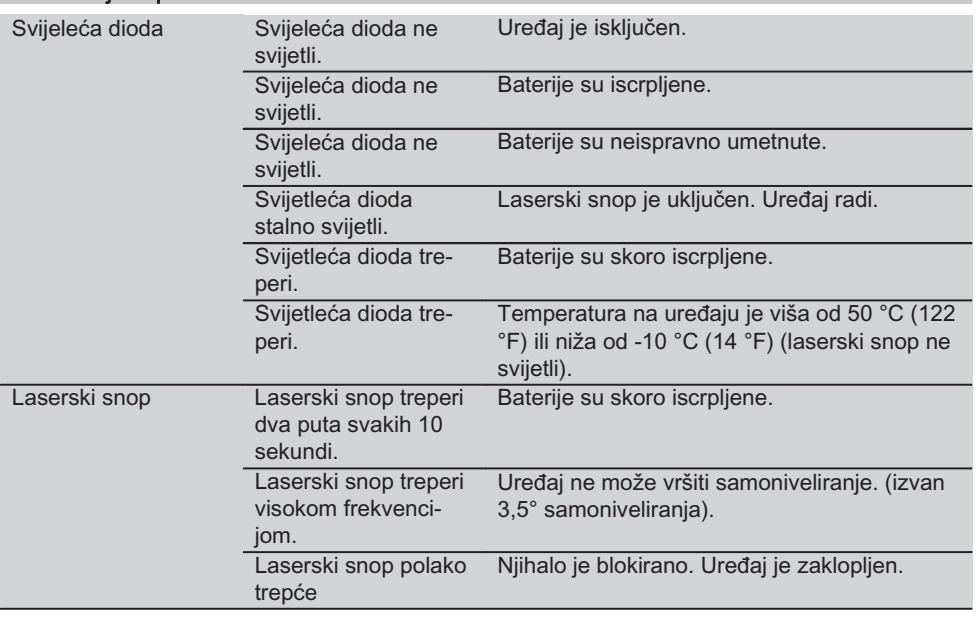

## 3. Pribor

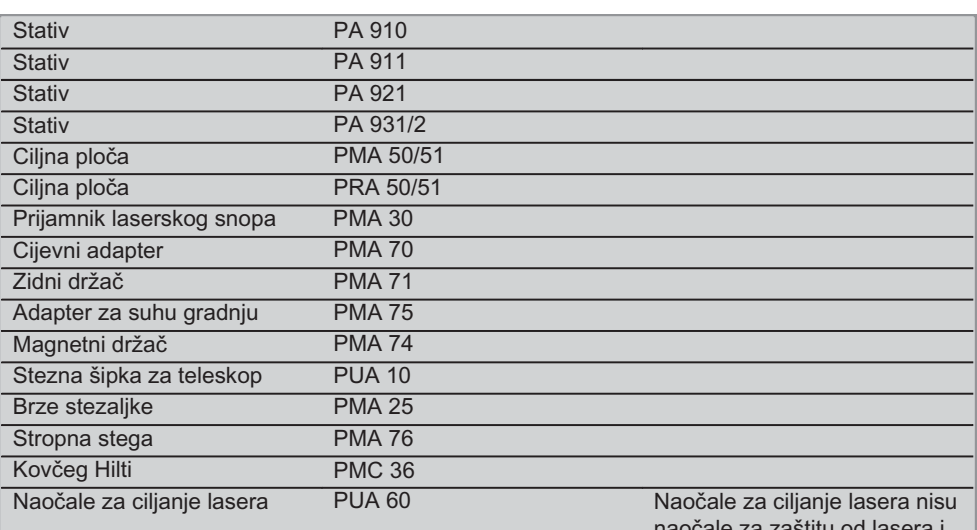

naočale za zaštitu od lasera i ne štite oči od laserskog zračenja. Naočale se zbog njihova ograničenja raspoznavanja boja ne smiju koristiti u javnom cestovnom prometu, smiju se upotrebljavati samo kod rada s uređajem PMC.

## 4. Tehnički podatci

Tehničke izmjene pridržane!

#### **NAPOMENA**

 $hr$ 

Tehničke izmjene pridržane!

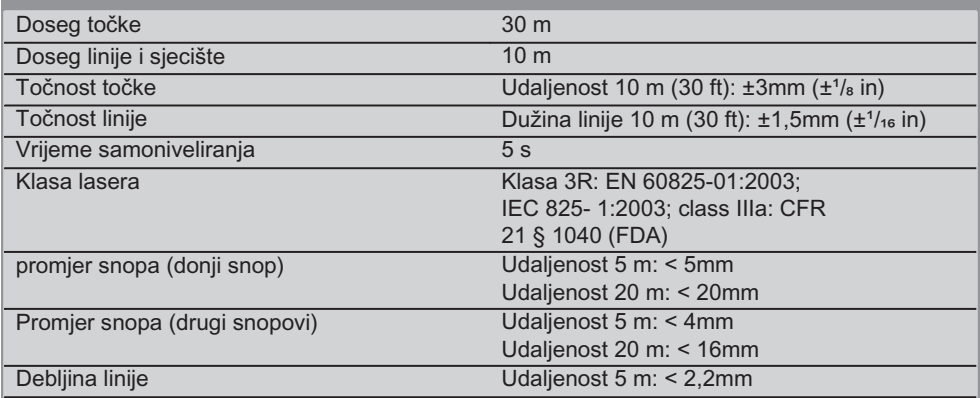

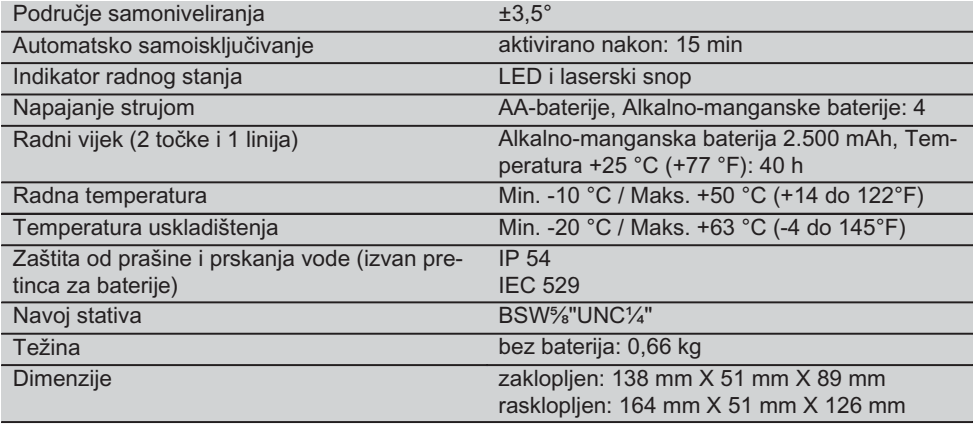

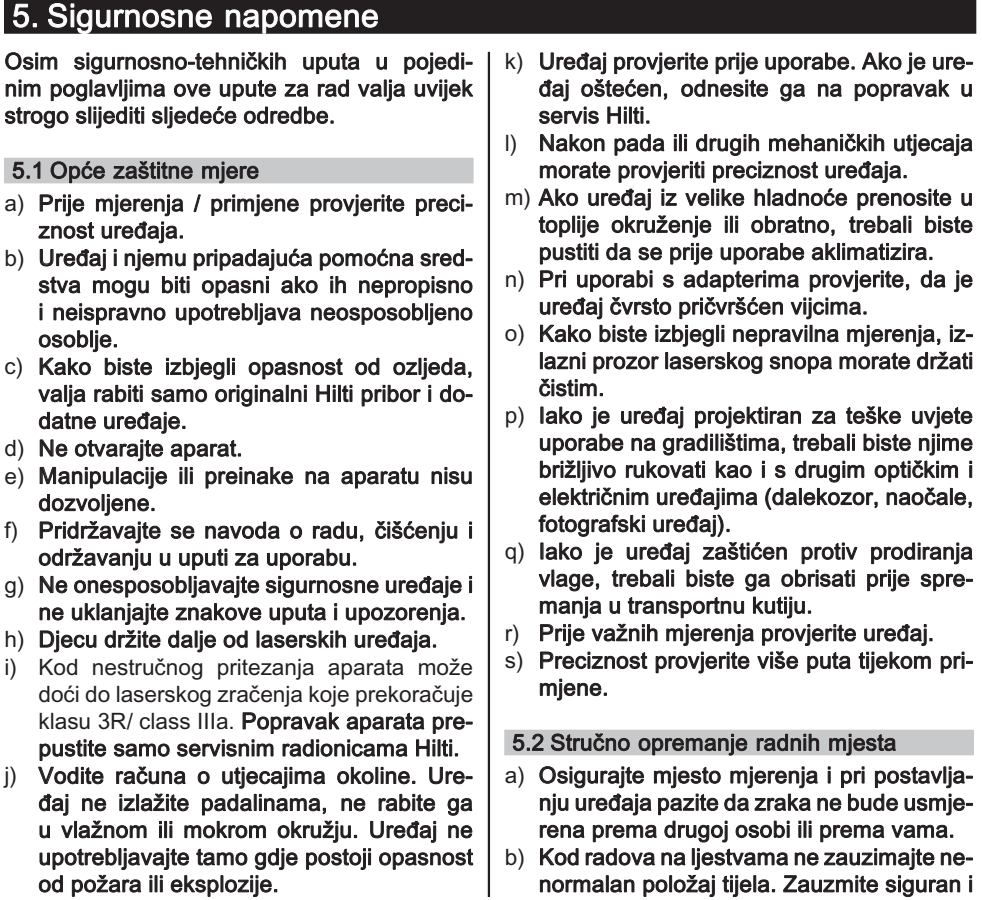

stabilan položaj tijela i u svakom trenutku održavaite ravnotežu.

- c) Mjerenje kroz staklene površine ili druge objekte može dati nepravilne rezultate mjerenia.
- d) Pazite na to da uređaj bude postavljen na ravnoj stabilnoj podlozi (bez vibracija!).
- e) Uređaj upotrebljavajte samo unutar definiranih granica uporabe.

#### 5.3 Elektromagnetska kompatibilnost

lako uređaj ispunjava stroge zahtjeve dotičnih smjernica, Hilti ne može isključiti mogućnost da uređaj bude ometan jakim zračenjem što može dovesti do neispravnog rada. U tom slučaju i u slučaju drugih nesigurnosti treba provesti kontrolna mierenia. Hilti isto tako ne može iskliučiti da neće doći do ometanja drugih uređaja (npr. navigacijskih uređaja u zrakoplovima).

#### 5.4 Klasifikacija lasera za uređaje 3R klase/ class IIIa

- a) Uređaj odgovara klasi lasera 3R prema IEC 825-1:2003 / EN60825-1:2003 i klasi IIIa prema CFR 21 § 1040(FDA).
- b) Uređaje klase lasera 3R i klase IIIa bi trebale koristiti samo osposobliene osobe.
- c) Područja primjene se trebaju označiti natpisima s upozorenjima na laser.
- d) Laserske zrake bi trebale prolaziti daleko iznad ili ispod visine očiju.
- e) Treba poduzeti preventivne mjere kako bi se osiguralo da laserski snop nehotice ne padne na površine koje imaju svojstvo zrcala.

hr

- f) Treba poduzeti mjere opreza kako bi se osiguralo da osobe ne gledaju direktno u snop.
- g) Laserski snop ne bi trebao prelaziti preko područia bez nadzora.

h) Neupotrijebljene laserske uređaje treba skladištiti na miestima nedostupnim za neovlaštene osobe.

#### 5.5 Električno

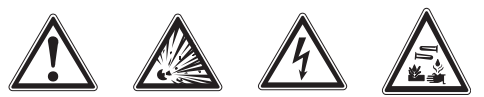

- a) Izolirajte ili uklonite baterije za slanje.
- b) Da biste izbiegli štetno dielovanie za okoliš, uređaj morate zbrinuti prema važećim smjernicama specifičnim za dotičnu državu. U slučaju dvojbe se posavjetujte s proizvođačem.
- c) Baterije ne smiju doći u ruke djeci.
- d) Ne pregrijavajte baterije i ne izlažite ih vatri. Baterije mogu eksplodirati ili se iz njih mogu oslobađati otrovne tvari
- e) Ne punite baterije.
- f) Bateriie ne lemite u uređaju.
- g) Baterije ne praznite kratkim spajanjem, jer se time mogu pregrijati i uzrokovati opekline.
- h) Ne otvaraite bateriie i ne izlažite ih pretieranom mehaničkom opterećenju.
- i) Ne umećite oštećene baterije u uređaj.
- i) Ne milešaite nove sa starim baterijama. Ne upotrebljavajte baterije različitih proizvođača ili različitih tipova.

#### 5.6 Tekućine

Kod neispravne primjene može iz baterije/akumulatorskog paketa istiecati tekućina. Izbiegavaite doticai s ovom tekućinom. Kod slučajnog doticaja odmah isprati s vodom. Ako tekućina dospije u oči, isperite ih s puno vode i odmah potražite liječničku pomoć. Tekućina koja curi može dovesti do nadražaja kože ili opeklina.

## 6. Prije stavljanja u pogon

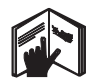

### 6.1 Umetanie baterija 2 **OPASNOST** U uređaj stavljajte samo nove baterije.

- 1. Sklopite uređaj.
- 2. Pritisnite zaponac na pretincu za baterije.
- 3. Držač baterija izvucite prema dolje iz uređaja.
- 4. Izvadite baterije iz ambalaže i umetnite ih direktno u uređai.

NAPOMENA Uređaj se smije stavljati u pogon samo s baterijama koje je preporučio Hilti.

- 5. Provjerite jesu li polovi pravilno usmjereni sukladno naputcima na donjoj strani svakog uređaja.
- 6. Zatvorite pretinac za baterije . Pazite na potpuno zatvaranje zasuna.

## 7. Posluživanie

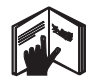

### **NAPOMENA**

Kako biste postigli najveću točnost, liniju projicirajte na okomitu, ravnu plohu. Pritom uređaj poravnajte pod kutem od 90° uz plohu.

#### **NAPOMENA**

Kod zaklopljenog uređaja se automatski blokira niihalo (trepereći laserski snop).

#### 7.1 Posluživanje

#### 7.1.1 Rasklopite uređaj

- 1. Otvorite uređaj za 90 ili 180°.
- 2. Postavite referentnu liniju u paralelni položaj uz gornji rub postolja.

NAPOMENA Nijhalo se može slobodno nijhati samo kada referentna linija stoji paralelno na postolie, tipka za blokadu niihala nije pritisnuta a uređaj ne prekoračuje nagib od 3,5° u bilo kojem smjeru prema horizontali.

NAPOMENA Ako laserski snop treperi visokom frekvencijom, uređaj se ne može samonivelirati

#### 7.1.2 Uključivanje laserskih snopova

7.1.2.1 Uključite vertikalni snop (dvije točke i jedna linija)

Sklopku za odabir pritisnite jedanput

#### 7.1.2.2 Uključite horizontalni snop (dvije točke i jedna linija)

Sklopku za odabir pritisnite dva puta.

### 7.1.2.3 Uključite sve snopove

Sklopku za odabir pritisnite tri puta.

#### 7.1.3 Isključivanje uređaja / laserskih snopova

Sklopku za odabir pritišćite sve dok laserski snop ne postane nevidljiv i dok se svjetleća dioda ne ugasi.

#### **NAPOMENA**

Nakon cca. 15 minuta uređaj se automatski isključuje.

#### 7.1.4 Deaktiviranje automatskog iskliučivania

Sklopku za odabir držite pritisnutu (oko 4 sekunde) dok kao potvrda tri puta ne zatreperi laserski snop.

#### **NAPOMENA**

Uređaj se isključuje kada se pritisne sklopka za odabir (jedan do tri puta ovisno o radnom staniu) ili kada su baterije istrošene.

#### 7.1.5 Uporaba s prijamnikom laserskog snopa PMA 30

Vidi uputu za uporabu uređaja PMA 30 za daljnje informacije.

#### 7.2 Primjeri primjene

### 7.2.1 Vertikalno usmjeravanje cjevovoda **8**

## 7.2.2 Namiještanje svjetlosnih naprava 4

7.2.3 Namiještanje profila za suhu gradnju za podjelu prostora 5

## 7.2.4 Namiještanje povišenog poda 6

### 7.3 Provjera

### 7.3.1 Provjera vertikalne ciljne točke 7

- 1. U visokoj prostoriji nacrtajte podnu oznaku (križić) (primjerice na stepeništu visine 5-10  $m$ ).
- 2. Postavite uređaj na ravnu i vodoravnu površinu.
- 3. Ukliučite uređai.
- 4. Postavite uređaj s donjim ciljnim snopom na centar križa.
- 5. Označite točku vertikalnog ciljnog snopa na stropu. U tu svrhu prije toga na strop pričvrstite papir.
- 6. Okrenite uređaj za 90°. NAPOMENA Donja ciljna točka mora ostati na centru križa.
- 7. Označite točku vertikalnog ciljnog snopa na stropu.
- Ponovite postupak kod okretanja od 180° i 8.  $270^\circ$ .

NAPOMENA 4 rezultirajuće točke definiraju krug u kojem točke sjecišta dijagonala d1 (1-3) i d2 (2-4) označuju točnu ciljnu točku.

#### 7.3.1.1 Izračun točnosti

hr

R = 
$$
\frac{10}{RH [m]}
$$
 x  $\frac{(d1 + d2) [mm]}{4}$  (1)  
R =  $\frac{30}{RH [ft]}$  x  $\frac{(d1 + d2) [inch]}{4}$  (2)

Rezultat (R) formule (VP = visina prostorije) odnosi se na točnost u "mm na 10 m) (formula(1)). Taj rezultat (R) bi se trebao protezati unutar specifikacije za uređaj 3 mm na 10 m.

#### 7.3.2 Provjera sjecišta laserskih linija na odstupanie visine B

- 1. Postavite uređaj na ravnu i vodoravnu površinu udaljenu cca. 20 cm od zida (A) i usmjerite laserski snop na zid (A).
- 2. Označite siecište laserske linije križićem na zidu (A).
- 3. Okrenite uređaj za 180°i označite sjecište laserske linije križićem na suprotnom zidu  $(B)$ .
- 4. Postavite uređaj na ravnu i vodoravnu površinu udaljenu cca. 20 cm od zida (B) i usmierite laserski snop na zid (B).
- 5. Označite sjecište laserske linije križićem na zidu (B).
- 6. Okrenite uređaj za 180°i označite sjecište laserske linije križićem na suprotnom zidu  $(A)$ .

### 7.3.2.1 Izračun točnosti

- 1. Izmjerite udaljenost d1 između 1 i 4 i d2 između 2 i 3
- 2. Označite središte d1 i d2. Ukoliko se referentne točke 1 i 3 nalaze na različitim stranama središta, oduzmite d2  $nd$  d1.

Ukoliko se referentne točke 1 i 3 nalaze na istoj strani središta, d1 dodajte d2.

3. Podijelite rezultat s dvostrukom vrijednošću dužine prostorije. Maksimalna greška iznosi 3 mm na 10 m.

#### 7.3.3 Provjera kutnog snopa na odstupanja  $visine$ <sup>8</sup>

Ponovite postupak i izračun točnosti sa svakim od obiju kutnih snopova kao što je opisano kod  $7.3.2$  i  $7.3.2.1$ .

#### 7.3.4 Provjera kuta između sjecišta laserskih linija i kutnih snopova 9 10 11 12 13 14

#### **NAPOMENA**

U slijedećem postupku se pojmovi odnose na perspektivu lijevo i desno: Uređaj - gledano sa stražnje strane, u smjeru sjecišta laserskih linija.

1. Postavite uređaj na rub prostrije s dimenzijama od najmanje 10 m dužine i 5 m širine (ili istog omjera 2:1).

NAPOMENA Podna površina mora biti ravna i vodoravna.

- 2. Uključite sve laserske snopove.
- 3. Fiksirajte ciljnu ploču u udaljenosti najmanje 10 m od uređaja kako bi se čeoni snop odrazio u sjecištu ciljne ploče.
- S drugom cilinom pločom udalienom 5 m 4. (mjerna udaljenost) od ciljne ploče 1 označite referentni križić na podu. Vertikalna linija druge ciline ploče mora prolaziti točno kroz središnju točku vertikalne laserske linije.
- 5. Fiksirajte drugu ciljnu ploču najmanje 5 m od referentne točke utvrđene u koraku 4 kako bi vertikalna linija druge ciljne ploče prolazila točno kroz središniu točku vertikalne laserske linije.
- 6. Uređaj s donjim ciljnim snopom sada postavite na centar referentnog križa iz koraka 4 tako da vertikalna linija prve ciljne ploče (iz koraka 3) prolazi točno kroz središniu točku vertikalne laserske linije.
- 7. Fiksirajte sljedeću ciljnu ploču ili čvrsti papir u udalienosti 5 m od kutnog snopa u središtu polovice puta. Označite središte (d1) desnog kutnog snopa.
- 8. Okrenite uređaj za 90° gledano odozgo u smjeru kazaljki na satu. Donji ciljni snop mora ostati na centru referentnog križa, a centar desnog kutnog snopa mora prolaziti točno kroz vertikalnu liniju druge ciljne ploče (iz koraka 5).
- 9. Označite središte (d2) desnog kutnog snopa na drugoj ciljnoj ploči (iz koraka 5).
- 10. Zatim označite središte (d2) sjecišta laserskih linija na ciljnoj ploči / čvrstom papiru iz koraka 7.

NAPOMENA Horizontalna udaljenost između d1 i d3 smije iznositi najviše 3 mm kod mjerne udaljenosti od 5 m.

11. Okrenite uređaj za 180° gledano odozgo u smieru kazaliki na satu. Donii cilini snop mora ostati na centru referentnog križa, a centar desnog kutnog snopa mora prolaziti točno kroz vertikalnu liniju prve ciljne ploče (iz koraka 3).

12. Označite središte (d4) lijevog kutnog snopa na drugoj cilinoj ploči (iz koraka 5).

NAPOMENA Horizontalna udalienost između d2 i d4 smije iznositi najviše 3 mm kod mierne udalienosti od 5 m.

NAPOMENA Ako je d3 desno od d1, zbroj horizontalnih udaljenosti d1-d3 i d2-d4 smije iznositi maksimalno 3 mm kod mjerne udaljenosti od 5m.

NAPOMENA Ako je d3 lijevo od d1. razlika između horizontalnih udaljenosti d1-d3 i d2d4 smije iznositi maksimalno 3 mm kod mjerne udaljenosti od 5m.

#### 7.3.5 Provjera savijanja horizontalne  $liniie$  15 16

Postavite uređaj na rub prostorije dužine  $1<sup>1</sup>$ najmanje 10 m. NAPOMENA Podna površina mora biti

ravna i vodoravna.

- 2. Ukliučite sve laserske snopove.
- 3. Fiksirajte ciljnu ploču na udaljenosti od najmanie 10 m od uređaja, tako da se siecište laserskih linija ocrtava u središtu ciljne ploče (d0) i da vertikalna linija ciljne ploče prolazi točno kroz središnju točku vertikalne laserske linije.
- 4. Označite na podu s referentnim križem središte donjih ciljnih snopova.
- 5. Okrenite uređaj za 45° gledano odozgo u smieru kazaliki na satu. Donii cilini snop mora ostati na centru referentnog križa.
- 6. Zatim označite na ciljnoj ploči točku (d1) u kojoj se susreću horizontalna i vertikalna laserska linija.
- $7.$ Okrenite sada uređaj za 90° u smjeru suprotnom od kazaljke na satu. Donji ciljni snop mora ostati na centru referentnog križa.
- 8. Zatim označite na ciljnoj ploči točku (d2) u kojoj se susreću horizontalna i vertikalna laserska linija na ciljnoj ploči.
- 9. Izmjerite slijedeće vertikalne udaljenosti: d0-d1, d0-d2 i d1-d2.

NAPOMENA Najveća izmjerena vertikalna udaljenost smije iznositi maksimalno 5 mm kod mjerne udaljenosti od 10 m.

hr

## 8. Čišćenje i održavanje

#### 8.1 Čišćenje i sušenje

- 1. Otpuhnite prašinu s leća.
- Staklo ne dodirujte prstima. 2.
- 3. Čišćenje obavljajte samo čistom i mekom krpom; ako je potrebno, navlažite je čistim alkoholom ili s malo vode. NAPOMENA Ne upotrebljavajte druge tekućine, jer mogu nagristi plastične dijelove.
- 4. Pri skladištenju opreme poštujte granične temperaturne vrijednosti, posebice zimi / ljeti, kada opremu čuvate u unutrašnjosti vozila (-25 °C do +60 °C).

#### 8.2 Skladištenje

Raspakirajte navlažene uređaje. Osušite uređaje, transportne kutije i pribor (na temperaturi naiviše od 50 °C / 122 °F) i očistite ih. Opremu ponovno zapakirajte tek nakon što se u potpunosti osuši.

Nakon duljeg skladištenja ili transporta Vaše opreme prije uporabe provedite kontrolno mjerenie.

Prije duljeg skladištenja izvadite baterije iz uređaja. Baterije koje cure mogu oštetiti uređaj.

#### 8.3 Transportiranie

Za transport ili slanje Vaše opreme upotrebljavajte Hiltijev transportni kovčeg ili istovjetnu ambalažu.

#### **OPASNOST**

Uređai uvijek bez hatešaliite rija/akumulatorskog paketa.

## 9. Traženje kvara

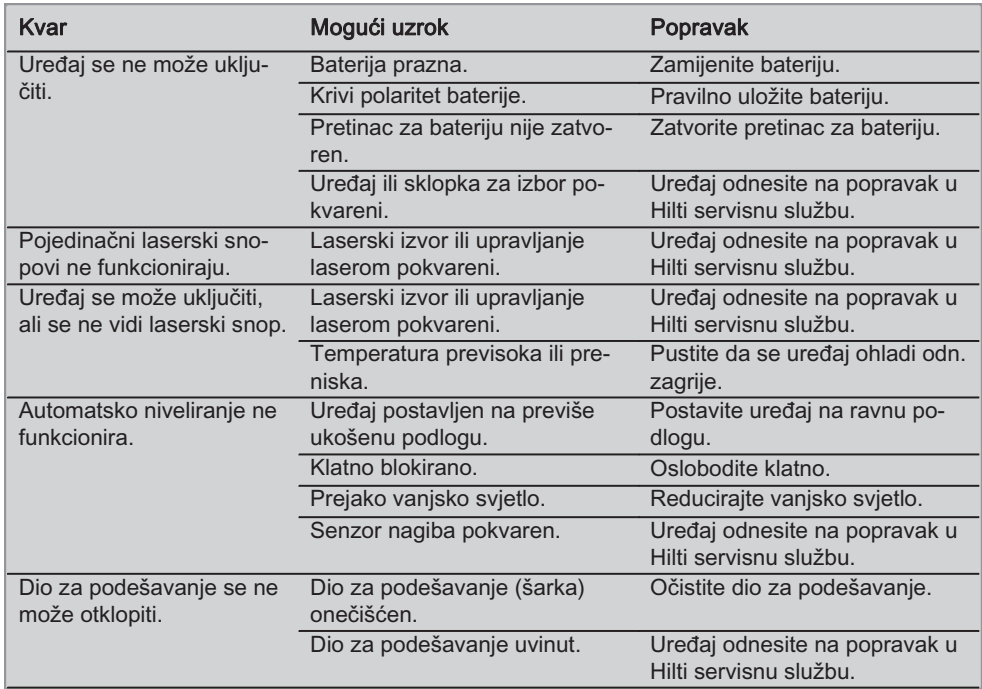

hr

## 10. Zbrinjavanje otpada

#### **UPOZORENJE**

Kod nestručnog zbrinjavanja opreme može doći do sljedećih događaja:

Pri spaljivanju plastičnih dijelova nastaju otrovni plinovi, koji su opasni za zdravlje ljudi.

Ako se baterije oštete ili jako zagriju, mogu eksplodirati i pritom uzrokovati trovanja, opekline, koroziju ili onečišćenje okoliša.

Lakomislenim zbrinjavanjem omogućujete neovlaštenim osobama nepropisnu uporabu opreme. Pri tome mogu teško ozlijediti sebe i treće osobe kao i onečistiti okoliš.

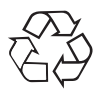

Uređaji tvrtke Hilti većim su dijelom izrađeni od materijala koji se mogu ponovno preraditi. Pretpostavka za to je njihovo stručno razvrstavanje. U mnogim državama je Hilti spreman preuzeti Vaš stari uređaj za ponovnu preradu. O tome se raspitajte u servisu tvrtke Hilti ili kod Vašeg savjetnika za prodaju.

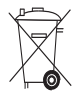

Samo za EU države

Električne aparate ne odlažite u kućne otpatke!

Prema Europskoj direktivi 2002/96/EZ o starim električnim i elektroničkim aparatima i preuzimanju u nacionalno pravo, moraju se istrošeni električni uređaji sakupljati odvojeno i odvesti u pogon za reciklažu.

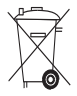

Baterije zbrinite sukladno nacionalnim propisima

## 11. Jamstvo proizvođača za uređaje

Hilti jamči, da isporučeni alat nema grešaka u materijalu i proizvodnji. Ovo jamstvo vrijedi uz pretpostavku da se alat pravilno rabi, koristi, njeguje i čisti u skladu s Hiltijevom uputom o uporabi i da se održava tehnička cjelina, t.j. da se s alatom upotrebljavaju samo originalni Hiltijev potrošni materijal, pribor i zamjenski dijelovi.

Ovo jamstvo obuhvaća besplatni popravak ili besplatnu zamjenu pokvarenih dijelova tijekom cjelokupnog životnog vijeka alata. Dijelovi podložni normalnom trošenju nisu obuhvaćeni ovim jamstvom.

#### Ostali zahtjevi su isključeni ukoliko ne podliježu obvezujućim nacionalnim propisima. Hilti

posebice ne odgovara za neposrednu ili posrednu štetu zbog nedostataka ili posljedičnu štetu zbog nedostataka, gubitke ili troškove povezane s uporabom ili nemogućnosti uporabe alata u bilo koju svrhu. Izričito su isključena prešutna jamstva za prikladnost uporabe u neku određenu svrhu.

Za popravak ili zamjenu valja alat ili dotične dijelove odmah nakon utvrđivanja nedostatka poslati nadležnoj Hiltijevoj trgovačkoj organizaciji.

Ovo jamstvo obuhvaća sve jamstvene obveze sa strane Hiltija i zamjenjuje sve prijašnje ili istodobne izjave, pismene ili usmene dogovore u svezi s jamstvom.

## 12. EZ-izjava o suglasju

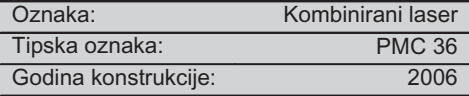

Pod vlastitom odgovornošću izjavljujemo da je ovaj proizvod suglasan sa sljedećim smjernicama i normama: EN 61000-6-3, EN 61000-6-2, 89/336/EEZ.

## **Hilti Corporation**

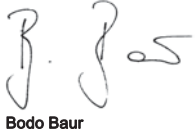

Quality Manager BA Electric Tools & Accessories 11 2006

am G

**Tassilo Deinzer Head BU Measuring Systems BU Measuring Systems** 11 2006

## **IZVIRNA NAVODILA**

# Kombinirani laser PMC 36

Pred začetkom uporabe obvezno preberite navodila za uporabo.

Navodila za uporabo vedno hranite skupaj z napravo.

Priložite navodila za uporabo tudi v primeru, ko napravo posodite drugemu.

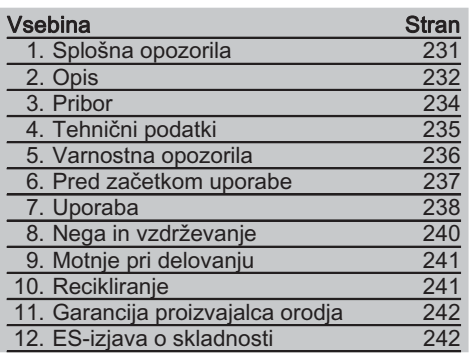

**E**Številke označujejo slike. Slike se nahajajo na notranijh straneh zložlijivih platnic. Slednie nai bodo pri prebiraniu navodil odprte.

V besedilu teh navodil za uporabo označuje beseda »naprava« vedno kombinirani laser **PMC 36** 

#### Sestavni deli orodja, elementi za upravljanje in prikazovanje **El**

- (1) Tipka za blokado nihanja
- $\overline{2}$  Izbirno stikalo
- 3. Svetleča dioda
- 4) Referenčna linija
- (5) Nihalo
- (6) Nastavitveni del
- $(7)$  Pritrdilna reža

## 1. Splošna opozorila

#### 1.1 Opozorila in njihov pomen

#### **NEVARNOST**

Za neposredno grozečo nevarnost, ki lahko pripelje do težijh telesnih poškodb ali do smrti.

### **OPOZORILO**

Za možno nevarnost, ki lahko pripelje do težkih telesnih poškodb ali smrti.

### **PREVIDNO**

Za možno nevarnost, ki lahko pripelje do lažjih telesnih poškodb ali materialne škode.

### **NASVET**

Za navodila za uporabo in druge uporabne informaciie.

#### 1.2 Pojasnila slikovnih oznak in dodatna opozorila

#### Opozorilni znaki

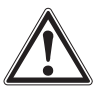

Opozorilo na splošno nevarnost

### Simbol

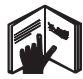

Pred začetkom dela preberite navodila za uporabo

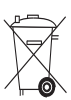

Orodij in baterii ne odstranjujte skupaj z običajnimi gospodinjskimi odpadki.

#### Na napravi

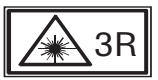

Opozorilna oznaka za laser po IEC825 / EN60825-1:2003

#### Na napravi

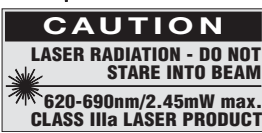

Ne izpostavljajte žarku.

Opozorilna oznaka za laser za ZDA po CFR 21 § 1040 (FDA).

### Mesto identifikacijskih podatkov na napravi

Tipska oznaka in serijska oznaka se nahajata na tipski ploščici na napravi. Te podatke prepišite v navodila za uporabo in jih vedno navedite v primeru morebitnih vprašanj za našega zastopnika ali servis.

Tip:

Serijska št.:

## 2. Opis

 $s<sup>1</sup>$ 

### 2.1 Uporaba v skladu z namembnostio

PMC 36 je samonivelirni kombinirani laser, s katerim lahko ena sama oseba hitro in natančno določa navpičnice, prenaša kot 90°, opravlja horizontalno niveliranje in izvaja poravnavanje. Naprava ima 2 liniji (horizontalno in vertikalno) in pet točk (zgoraj, spodaj, desno, levo in presečišče linij). Liniji in presečišče imajo doseg pribl. 10 m. Vse ostale točke imajo doseg pribl. 30 m. Doseg je odvisen od svetlosti okolice.

Naprava je namenjena predvsem uporabi v zaprtih prostorih.

Pri zunanji uporabi je treba zagotoviti, da pogoji uporabe ustrezajo tistim v notranjih prostorih. Napravo lahko uporabliate za:

Označevanje položaja pregradnih sten (pod pravim kotom in v vertikalni ravnini).

Poravnavanje opreme/instalacij in drugih strukturnih elementov po treh oseh.

Preverjanje in prenos pravih kotov.

Prenos označenih točk s tal na stropove.

Upoštevajte navodila za delo, nego in vzdrževanje, ki so podana v teh navodilih za uporabo.

Upoštevajte vplive okolice. Naprave ne uporabliajte tam, kjer obstaja nevarnost nastanka požara ali eksplozije.

Da preprečite nevarnost poškodb, uporabliajte le originalni Hiltijev pribor in dodatno opremo.

Naprava in njeni pripomočki so lahko nevarni, če jih nepravilno uporablja nestrokovno osebje, in če se ne uporabljajo v skladu z namembnostjo.

Naprave na noben način ne smete spreminjati ali posegati vanjo.

### 2.2 Opombe

PMC 36 je samonivelirna naprava za vse smeri znotraj 3,5°.

Čas samoniveliranja znaša pribl. 5 sekund.

Ob prekoračitvi območja niveliranja se pojavi opozorilni signal "izven območja niveliranja" (laserski žarki utripajo).

Lasersko napravo PMC 36 odlikujejo enostavno posluževanje, enostavna uporaba in robustno plastično ohišje. Ker je majhen in lahek, ga je enostavno transportirati.

Napravo lahko uporabljate z laserskim sprejemnikom PMA 30.

Naprava se v običajnem načinu izkopi po 15 minutah, način trajnega delovanja pa lahko vklopite tako, da štiri sekunde držite tipko za vklop.

#### 2.3 Obseg dobave kombiniranega laserja v kartonasti škatli

- 1 Kombinirani laser
- 1 Torba
- 4 Baterije
- 1 Navodila za uporabo
- 1 Očala za opazovanie laserskega žarka
- 2 Tarča
- 1 Certifikat proizvajalca

#### 2.4 Obseg dobave kombiniranega laserja v kovčku

- 1 Kombinirani laser
- $1$ Torba
- 4 Baterije
- 1 Navodila za uporabo
- 1 Cevni adapter
- 1 Stenski nosilec
- 1 Hitra sponka
- 1 Magnetno držalo
- 2 Tarča
- 1 Certifikat proizvajalca

 $s<sub>l</sub>$ 

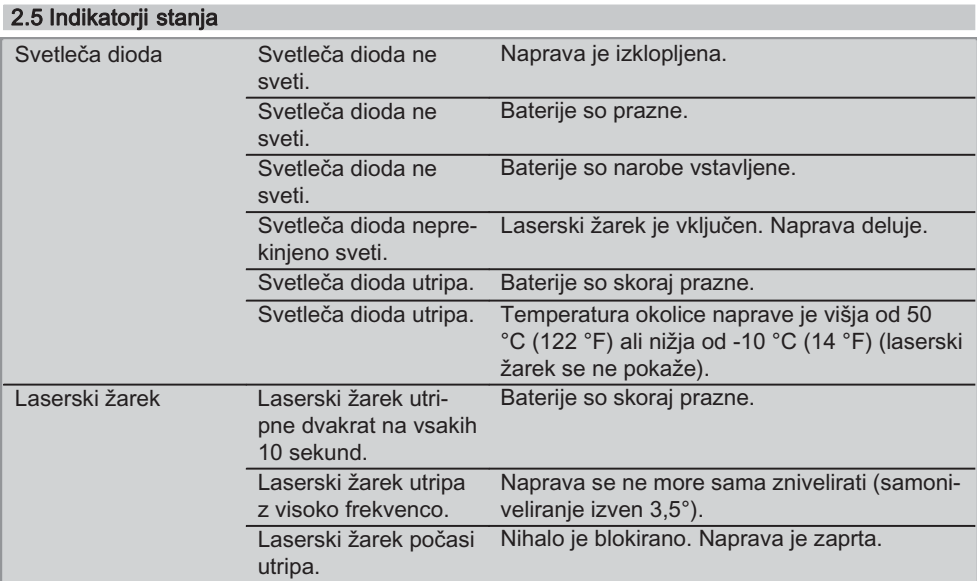

## 3. Pribor

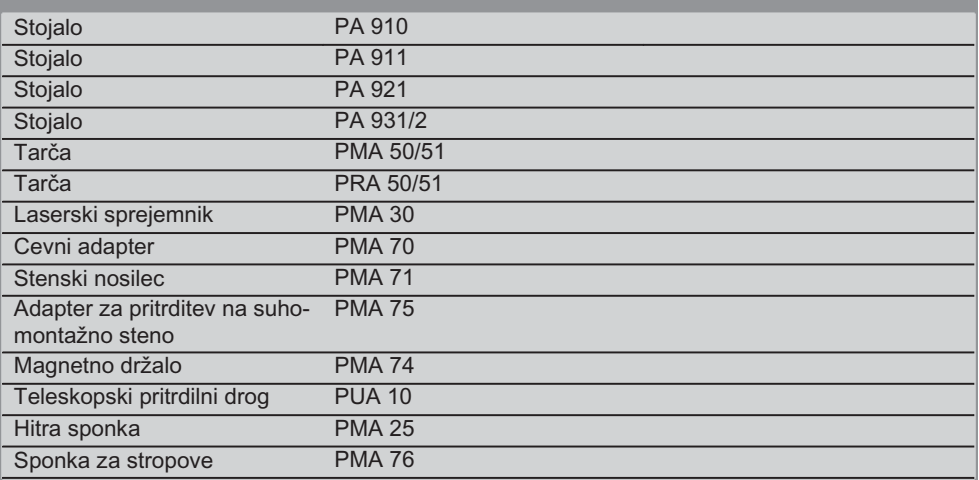

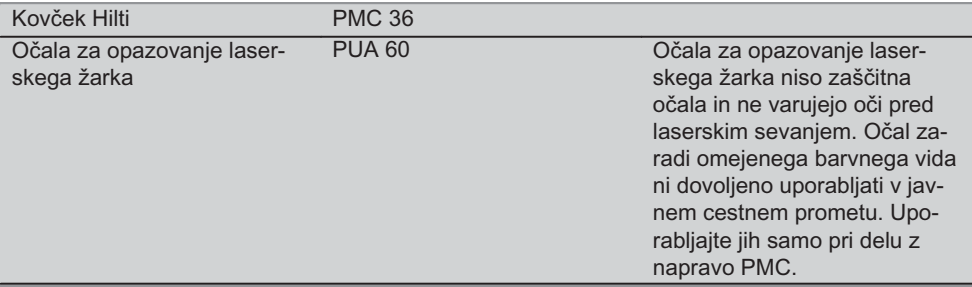

## 4. Tehnični podatki

Pridržujemo si pravico do tehničnih sprememb!

### **NASVET**

Pridržujemo si pravico do tehničnih sprememb!

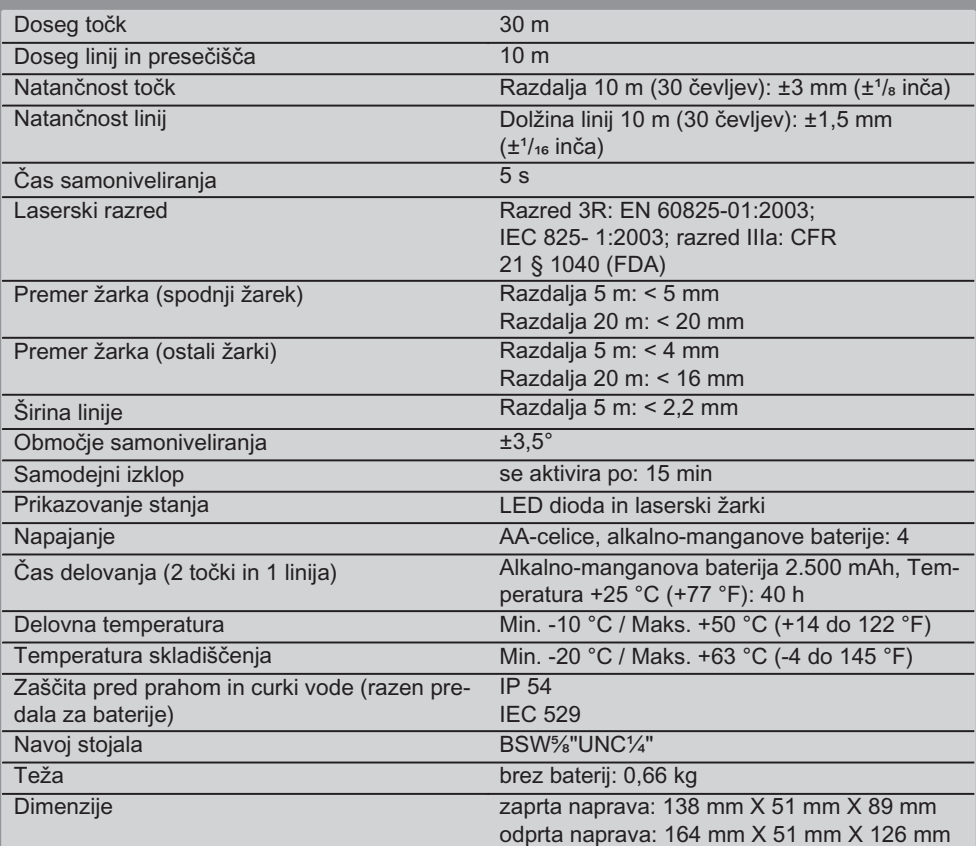

## 5. Varnostna opozorila

Poleg varnostno-tehničnih opozoril v posameznih poglavijh teh navodil za uporabo morate vedno in dosledno upoštevati tudi spodaj navedena določila.

#### 5.1 Splošni varnostni ukrepi

- a) Pred začetkom meritev/uporabe kontrolirajte natančnost naprave.
- b) Naprava in njeni pripomočki so lahko nevarni, če jih nepravilno uporablja nestrokovno osebje, in če se ne uporabljajo v skladu z namembnostio.
- c) Da preprečite nevarnost poškodb, uporabljajte le originalen Hiltijev pribor in dodatno opremo.
- d) Ne odpirajte naprave.
- e) Naprave na noben način ne smete spreminjati ali posegati vanjo.
- f) Upoštevajte navodila za delo, nego in vzdrževanje, ki so podana v teh navodilih za uporabo.
- g) Prepovedano je onesposobljenje varnostnih elementov in odstranievanie ploščic z navodili in opozorili.
- h) Otrokom ne dovolite v bližino laserskih naprav.
- Pri nestrokovnem odpiranju naprave lahko i) nastane lasersko sevanje, ki presega razred 3R/ class IIIa. Napravo sme popravljati samo Hiltiiev servis.
- Upoštevaite vplive okolice. Naprave ne iz $j)$ postavljajte padavinam in je ne uporabljajte v vlažnem ali mokrem okolju. Naprave ne uporabljajte tam, kjer obstaja nevarnost nastanka požara ali eksplozije.
- k) Pred uporabo napravo preglejte. Če je naprava poškodovana, naj jo popravijo v Hiltijevem servisu.
- I) Če naprava pade ali je bila podvržena drugim mehanskim vplivom, preverite njeno natančnost.
- m) Če napravo prenesete iz hladnega v toplejši prostor, ali pa obratno, se mora pred uporabo aklimatizirati.
- n) Pri uporabi adapterjev se prepričajte, ali je naprava dobro privita.
- o) V izogib napačnim meritvam mora biti izstopno okence za laserski žarek vedno čisto.
- p) Čeprav je naprava zasnovana za zahtevne pogoje uporabe na gradbišču, ravnajte z nio skrbno, tako kot z drugimi optičnimi in električnimi napravami (npr. z daljnogledom. očali ali fotoaparatom).
- g) Čeprav je naprava zaščitena pred vdorom vlage, jo obrišite, preden jo pospravite v torbo.
- r) Pred pomembnimi meritvami pregleite napravo.
- s) Med uporabo večkrat preverite natančnost.

#### 5.2 Strokovna ureditev delovnih mest

- a) Zavarujte območje merjenja in pazite, da pri postavljanju naprave ne usmerite laserskega žarka proti drugim osebam ali proti sebi.
- b) Pri delu na lestvi se izogibajte neobičajni telesni drži. Stojte na trdni podlagi in vedno ohranjajte ravnotežje.
- c) Merjenje skozi steklene šipe ali druge predmete lahko popači rezultate meritev.
- d) Pazite, da bo naprava postavljena na ravni in stabilni podlagi (brez tresljajev!).
- e) Napravo uporabljajte samo znotraj določenih mej uporabe.

#### 5.3 Elektromagnetna združljivost

Čeprav naprava izpolnjuje stroge zahteve zadevnih direktiv, Hilti ne more izključiti možnosti, da pride do motenj v delovanju naprave zaradi močnih sevanj, kar lahko privede do izpada funkcije naprave. V takem primeru in v primeru drugih negotovosti opravite kontrolne meritve. Hilti prav tako ne more izključiti možnosti motenj drugih naprav (npr. letalskih navigacijskih naprav).

#### 5.4 Razvrstitev laseria med aparate razreda 3R (Illa)

- a) Naprava ustreza laserskemu razredu 3R po IEC 825-1:2003 / EN60825-1:2003 in Class IIIa po CFR 21 § 1040 (FDA).
- b) Naprave laserskega razreda 3R in razreda IIIa sme uporabljati samo izšolano osebie.
- c) Območja uporabe je treba zavarovati z oznakami, ki opozarjajo na lasersko sevanje.
- d) Laserski žarki morajo potekati visoko nad ali nizko pod višino oči.
- e) Poskrbite za varnostne ukrepe, da laserski žarek ne more zadeti ob take površine, od katerih bi se lahko odbil kot od ogledala.
- f) Poskrbite za preventivne ukrepe, da ljudje ne morejo pogledati neposredno v žarek.
- g) Pot laserskega žarka ne sme potekati skozi območia brez nadzora.
- h) Laserske naprave, ki niso v uporabi, je treba spraviti na tako mesto, kjer bodo izven dostopa nepooblaščenim osebam.

### 5.5 Električni dejavniki

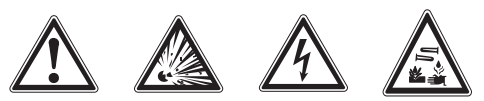

a) Pri pošiljanju izolirajte ali odstranite baterije.

- b) Odsluženo napravo zavrzite v skladu z veliavnimi nacionalnimi predpisi, da ne pride do onesnaženia okolia. V primeru dvoma se posvetuite s proizvaialcem.
- c) Baterije shranjujte izven dosega otrok.
- d) Baterii ne pregrevaite in jih ne izpostavljajte ognju. Baterije lahko eksplodirajo ali sproščajo toksične snovi.
- e) Baterij ne polnite.
- f) Baterii ni dovolieno prispaikati v napravo.
- g) Baterii ni dovolieno izprazniti s kratkim stikom, ker se lahko pri tem pregrejejo in povzročijo opekline.
- h) Baterii ne odpiraite in jih ne izpostavliaite prekomernim mehanskim obremenitvam.
- Ne uporabliaite poškodovanih baterii. i)
- Ne mešaite starih in novih baterii. Ne upo $i)$ rabljajte baterij različnih proizvajalcev ali različnih tipov.

#### 5.6 Tekočine

Pri napačni uporabi lahko  $i\overline{z}$ haterije/akumulatorske baterije izteče tekočina. Izogibaite se kontaktu z nio. Če vseeno pride do stika, prizadeto mesto spirajte z vodo. Če pride tekočina v oči, jih sperite z oblio vode in poiščite zdravniško pomoč. Iztekajoča tekočina lahko povzroči draženie kože in opekline.

## Pred začetkom uporabe

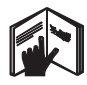

### 6.1 Vstavljanje baterij 2 **NEVARNOST**

Uporabljajte izključno nove baterije.

Zaprite napravo.  $1<sup>1</sup>$ 

- Pritisnite na zapiralo na predalu za baterije. 2.
- $3.$ Nosilec baterij povlecite navzdol iz naprave.
- 4. Vzemite baterije iz embalaže in jih takoj vstavite v napravo.

NASVET Naprava lahko deluje samo z baterijami, priporočenimi s strani Hiltija.

- 5. Preverite, ali se poli baterii ujemajo z oznakami na spodnji strani vsake naprave.
- Zaprite predal za baterije. Pazite, da se 6. zapiralo dobro zaskoči.

 $s<sub>l</sub>$ 

## 7. Uporaba

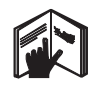

### **NASVET**

Za največjo natančnost linijo projicirajte na ravno navpično površino. Pri tem napravo poravnaite v kotu 90° na ravnino.

### **NASVET**

Pri zaprti napravi je nihalo avtomatsko blokirano (utripajoč laserski žarek).

### 7.1 Uporaba

#### 7.1.1 Odprite napravo.

- 1. Napravo odprite za 90 ali 180°.
- $2<sup>1</sup>$ Referenčna linija naj bo vzporedna z gornjim robom nastavitvenega dela.

NASVET Nihalo lahko prosto niha le, če je referenčna linija vzporedna z nastavitvenim delom, če ne držite tipke za blokiranje nihala in če naprava ne presega nagiba 3.5° v vsako smer glede na horizontalo.

**NASVET** Če laserski žarki utripajo z visoko frekvenco, se naprava ne more samodejno nivelirati

### 7.1.2 Vklop laserskih žarkov

#### 7.1.2.1 Vklopite navpične žarke (dve točki in ena linija)

#### $s<sub>l</sub>$ Enkrat pritisnite izbirno stikalo

#### 7.1.2.2 Vključite vodoravne žarke (dve točki in ena liniia)

Dvakrat pritisnite izbirno stikalo.

#### 7.1.2.3 Vkliučite vse žarke

Trikrat pritisnite izbirno stikalo.

#### 7.1.3 Izklop naprave/laserskih žarkov

Držite izbirno stikalo, dokler laserski žarek ni več viden in ugasne svetleča dioda.

#### **NASVET**

238

Naprava se samodejno izklopi čez pribl. 15 minut.

### 7.1.4 Deaktiviranie avtomatskega izklopa

Pritisnite izbirno stikalo (za pribl. 4 sekunde), da laserski žarki trikrat pobliskajo v potrditev. **NASVET** 

Naprava se izklopi, ko pritisnete izbirno stikalo (enkrat do trikrat, odvisno od načina delovania) ali ko se izpraznijo baterije.

#### 7.1.5 Uporaba z laserskim sprejemnikom **PMA 30**

Za dodatne informacije glejte navodila za uporabo laserskega sprejemnika PMA.

### 7.2 Primeri uporabe

7.2.1 Vertikalno poravnavanje cevovodov **8** 

7.2.2 Nastavitev svetlobnih naprav 4

#### 7.2.3 Poravnavanje suhomontažnih profilov za razdelitev prostorov **5**

### 7.2.4 Poravnavanje povišanih tal 6

### 7.3 Kontrola

#### 7.3.1 Preverjanje prenosa vertikale 7

- 1. Izberite visok prostor in naredite oznako na tleh (križ) - npr. v 5-10 m visokem stopnišču.
- 2. Postavite napravo na ravno in horizontalno površino.
- 3. Vklopite napravo.
- 4. Spodnji vertikalni žarek naprave nastavite v center križa
- 5. Označite točko vertikalnega žarka na stropu. Za to vnaprej nalepite na strop kos papiria.
- 6. Zavrtite napravo za 90°. NASVET Spodnji vertikalni žarek mora ostati v centru križa.
- 7. Označite točko vertikalnega žarka na stropu.

8. Postopek ponovite pri vrtenju za 180° in  $270^\circ$ 

**NASVET** Štiri tako dobliene točke tvorijo krog, v katerem presečišče diagonal d1 (1-3) in d2 (2-4) predstavlja točno vertikalno preneseno točko.

#### 7.3.1.1 Izračun natančnosti

R = 
$$
\frac{10}{\text{RH [m]}}
$$
 x  $\frac{(d1 + d2) [\text{mm}]}{4}$  (1)  
R =  $\frac{30}{\text{RH [ft]}}$  x  $\frac{(d1 + d2) [\text{inch}]}{4}$  (2)

Rezultat (R) formule (RH = višina prostora) se nanaša na natančnost v "mm na 10 m" (formula (1)). Ta rezultat (R) mora biti znotraj specifikacij za napravo - 3 mm na 10 m.

#### 7.3.2 Preverianie višinskega odstopania presečišča laserskih linij B

- 1. Postavite napravo na ravno in horizontalno površino, pribl. 20 cm od stene (A) in usmerite laserski žarek v steno (A).
- 2. Označite center presečišča laserskih linij na steni (A) s križem.
- 3. Zavrtite napravo za 180° in s križem označite presečišče laserskih linij na nasprotni steni (B).
- 4. Postavite napravo na ravno in horizontalno površino, pribl. 20 cm od stene (B), in usmerite laserski žarek v steno (B).
- 5. Označite presečišče laserskih linij na steni (B) s križem.
- 6. Zavrtite napravo za 180° in s križem označite presečišče laserskih linij na nasprotni steni (A).

### 7.3.2.1 Izračun natančnosti

- 1. Izmerite razdalji d1 med 1 in 4 ter d2 med  $2$  in  $3$
- 2. Označite središči d1 in d2. Če se referenčni točki 1 in 3 nahajata na različnih straneh središča, odštejte d2 od  $d1$

Če sta referenčni točki 1 in 3 na isti strani središča, prištejte d1 k d2.

3. Rezultat delite z dvojno dolžino prostora. Maksimalna napaka je 3 mm na 10 m.

#### 7.3.3 Preverianie višinskega odstopania odklonjenih žarkov B

Z vsakim od obeh odklonienih žarkov ponovite postopek in izračun natančnosti, kot je opisano v poglavjih 7.3.2 in 7.3.2.1.

#### 7.3.4 Preverianie kota med presečiščem. laserskima linijama in odklonienima žarkoma **El 10 11 12 13 14**

### **NASVET**

V sledečem postopku se pojma "levo" in "desno" nanašata na: napravo, gledano od zadaj, v smeri presečišča laserskih linij.

Postavite napravo ob steno prostora z di- $1.$ menzijami najmanj 10 m (dolžina) x 5 m (širina) (ali y drug prostor z enakim razmerjem stranic 2:1).

NASVET Tla morajo biti ravna in horizontalna.

- 2. Vklopite vse laserske žarke.
- 3. Na oddaljenosti najmanj 10 m od naprave pritrdite tarčo tako, da bo presečišče laserskih linii vidno v centru tarče.
- 4. Z drugo tarčo označite na tleh referenčni križ v oddaljenosti 5 m (izmerjena razdalja) od tarče 1.

Vertikalna linija druge tarče mora potekati točno skozi središče vertikalnih laserskih linii.

- 5. Drugo tarčo postavite najmanj 5 m od referenčne točke, določene v 4. koraku. Vertikalna linija druge tarče mora potekati točno skozi središče vertikalnih laserskih linij.
- 6. Zdaj postavite spodnji navpični žarek naprave v center referenčnega križa iz 4. koraka tako, da bo vertikalna linija prve tarče (iz 3. koraka) potekala točno skozi središče vertikalnih laserskih linij.
- $7<sub>1</sub>$ Na razdalji 5 m odklonjenega žarka postavite drugo tarčo ali trd papir. čim boli na sredi. Označite središče (d1) desnega odklonjenega žarka.
- 8. Zavrtite napravo za 90°, gledano od zgorai v smeri gibania urnega kazalca. Spodnii navpični žarek mora ostati v središču referenčnega križa, središče desnega odklonjenega žarka pa mora potekati točno skozi vertikalno linijo druge tarče (iz 5. koraka).
- 9. Označite središče (d2) desnega odklonjenega žarka na drugi tarči (iz 5. koraka).
- 10. Nato označite središče (d3) presečišča laserskih linij na tarči/trdem papirju iz 7. koraka.

NASVET Horizontalna razdalja med d1 in d3 sme pri merilni razdalji 5 m znašati največ 3 mm.

- 11. Zavrtite napravo za 180°, gledano od zgoraj v smeri gibanja urnega kazalca. Spodnji navpični žarek mora ostati v središču referenčnega križa, središče desnega odklonjenega žarka pa mora potekati točno skozi vertikalno linijo prve tarče (iz 3. koraka).
- 12. Označite središče (d4) levega odklonjenega žarka na drugi tarči (iz 5. koraka). NASVET Horizontalna razdalja med d1 in d4 sme pri merilni razdalji 5 m znašati največ 3 mm.

**NASVET** Če je d3 desno od d1, sme vsota horizontalnih razdalj d1-d3 in d2-d4 pri merilni razdalji 5 m znašati največ 3 mm.

NASVET Če je d3 levo od d1, sme razlika horizontalnih razdalj d1-d3 in d2-d4 pri merilni razdalji 5 m znašati največ 3 mm.

#### 7.3.5 Preverjanje krivine horizontalne  $linile$  15 16

1. Napravo postavite na robu prostora dolžine vsaj 10 m. NASVET Tla morajo biti ravna in horizon-

talna.

- 2. Vklopite vse laserske žarke.
- 3. Tarčo pritrdite vsaj 10 m od naprave tako. da bo presečišče laserskih linij vidno v centru tarče (d0) in da bo vertikalna linija tarče potekala natančno skozi središče vertikalne laserske linie.
- 4. Z referenčnim križem na tleh označite središče spodnjega navpičnega žarka.
- 5. Zavrtite napravo za 45°, gledano od zgorai v smeri vrtenja urnega kazalca. Spodnji navpični žarek mora ostati v centru referenčnega križa.
- 6. Nato na tarči označite točko (d1), kjer se sekata horizontalna laserska linija in vertikalna linija tarče.
- 7. Zavrtite napravo za 90° v nasprotni smeri gibanja urnega kazalca. Spodnji navpični žarek mora ostati v centru referenčnega križa
- 8. Nato na tarči označite točko (d2), kjer se sekata horizontalna laserska linija in vertikalna linija tarče.
- 9. Izmerite naslednje vertikalne razdalje: d0d1, d0-d2 in d1-d2.

NASVET Največja izmerjena vertikalna razdalja sme pri merilni razdalji 10 m znašati največ 5 mm.

## 8. Nega in vzdrževanje

### 8.1 Čiščenje in sušenje

- 1. Spihajte prah s stekla.
- 2. Ne dotikajte se stekla s prsti.
- 3. Za čiščenje uporabljajte samo čisto in mehko krpo: po potrebi jo rahlo navlažite s čistim alkoholom ali z vodo.

NASVET Za čiščenje ne uporabljajte drugih tekočin, ki lahko poškodujejo plastične dele.

4. Pri shranjevanju vaše opreme upoštevajte temperaturne meie, zlasti pozimi in poleti. če puščate opremo v vozilu (-25 °C do  $+60$  °C).

### 8.2 Skladiščenje

Če je naprava vlažna, jo vzemite iz kovčka. Napravo, kovček in pribor posušite (pri največ 50 °C /122 °F) in očistite. Opremo pospravite šele, ko je popolnoma suha.

Po daljšem skladiščenju ali daljšem prevozu opreme opravite kontrolne meritve.

Pred daljšim uskladiščenjem vzemite baterije iz naprave. Če iz baterij izteče tekočina, lahko poškoduje napravo.

#### 8.3 Transport

Za transport ali pošiljanje opreme uporabljajte transportni kovček Hilti ali enakovredno embalažo.

**NEVARNOST** Orodie vedno pošiliaite brez rij/akumulatorskih baterij.

bate-

## 9. Motnje pri delovanju

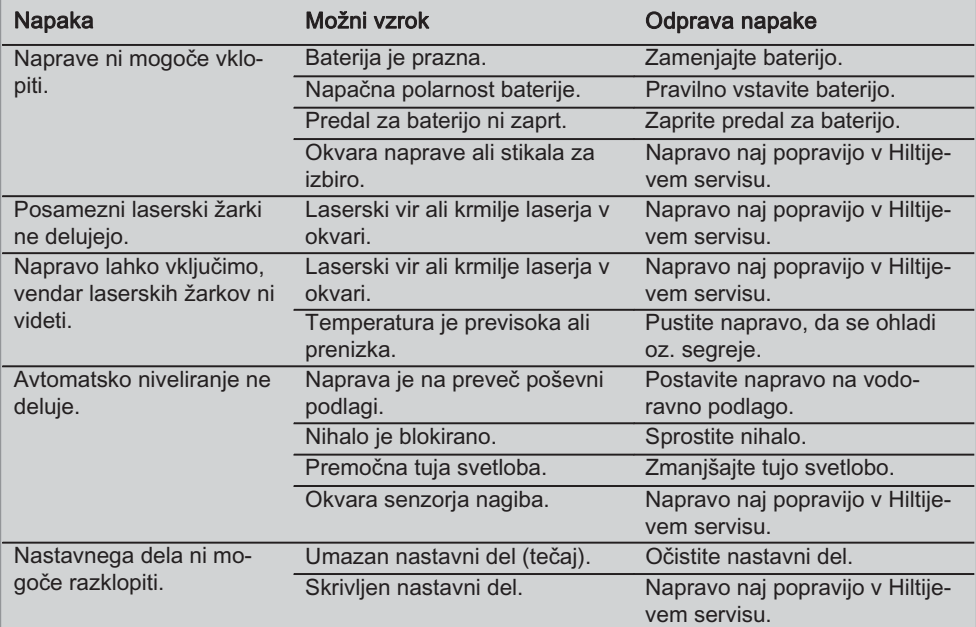

## 10. Recikliranje

### OPOZORILO

Nepravilno odlaganje dotrajanih orodij lahko privede do naslednjega:

pri sežigu plastičnih delov nastajajo strupeni plini, ki lahko škodujejo zdravju.

Če se baterije poškodujejo ali segrejejo do visokih temperatur, lahko eksplodirajo in pri tem povzročijo zastrupitve, opekline, razjede in onesnaženje okolja.

Oprema, ki jo odstranite na lahkomiseln način, lahko pride v roke nepooblaščenim osebam, ki jo bodo uporabile na nestrokoven način. Pri tem lahko pride do težkih poškodb uporabnika ali tretje osebe ter do onesnaženja okolja.

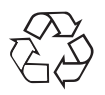

Orodja Hilti so pretežno narejena iz materialov, ki jih je mogoče znova uporabiti. Predpogoj za recikliranje je strokovno razvrščanje materialov. Hilti v mnogih državah že omogoča prevzem odsluženih orodij v reciklažo. Posvetujte se s servisom Hilti ali s svojim prodajnim svetovalcem.

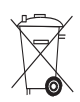

Samo za države EU

Elektronskih merilnih naprav ne odstranjujte s hišnimi odpadki!

V skladu z evropsko direktivo 2002/96/ES o odpadni električni in elektronski opremi in z njenim izvajanjem v nacionalni zakonodaji, je treba električna orodja ob koncu njihove življenjske dobe zbirati ločeno in jih predati v postopek okolju prijaznega recikliranja.

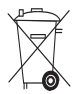

Baterije odstranite v skladu z nacionalnimi predpisi.

## 1. Garancija proizvajalca orodja

Hilti garantira, da je dobavljeno orodje brez napak v materialu ali izdelavi. Ta garancija velja pod pogojem, da se z orodiem ravna in se ga uporablja, neguje in čisti na pravilen način v skladu z navodili za uporabo Hilti: ter da je zagotovljena tehnična enotnost, kar pomeni, da se z orodjem uporabljajo samo originalni Hiltijev potrošni material, pribor in nadomestni deli.

Ta garancija obsega brezplačno popravilo ali brezplačno zamenjavo pokvarjenih delov med celotno življenjsko dobo orodja. Ta garancija ne obsega delov, ki se normalno obrabljajo.

Ostali zahtevki so izključeni, kolikor to ni v nasprotju z veljavnimi nacionalnimi predpisi. Hilti ne jamči za neposredno ali posredno škodo zaradi napak, za izgube ali stroške, povezane z uporabo ali nezmožnostio uporabe orodia za kakršenkoli namen. Molče dana zagotovila glede uporabe ali primernosti za določen namen so izrecno izključena.

Orodje oziroma prizadete dele je treba takoj po ugotovitvi napake poslati pristojni prodajni organizaciji Hilti v popravilo oziroma zameniavo.

Ta garancija vključuje vse garancijske obveznosti s strani Hiltija in zamenjuje vsa prejšnja ali istočasna pojasnila oziroma pisne ali ustne dogovore v zvezi z garancijo.

## $s<sub>l</sub>$

## ES-izjava o skladnosti

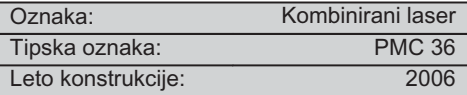

S polno odgovornostjo izjavljamo, da ta izdelek ustreza naslednijm direktivam in standardom: EN 61000-6-3, EN 61000-6-2, 89/336/EGS.

**Hilti Corporation** 

**Bodo Baur Quality Manager** BA Electric Tools & Accessories 11 2006

**Tassilo Deinzer Head BU Measuring Systems BU Measuring Systems** 11 2006

## **ОРИГИНАЛНА ИНСТРУКЦИЯ ЗА ИЗПОЛЗВАНЕ**

# РМС 36 Комбиниран лазерен уред

*Преди работа с уреда прочетете насто*яшото Ръководство за експлоатация и  $c$ ъблюдавайте указанията в него.

Съхранявайте Ръководството за експлоатация винаги заедно с уреда.

*Предавайте уреда на трети лица само* заедно с Ръководството за експлоа $m$ ация.

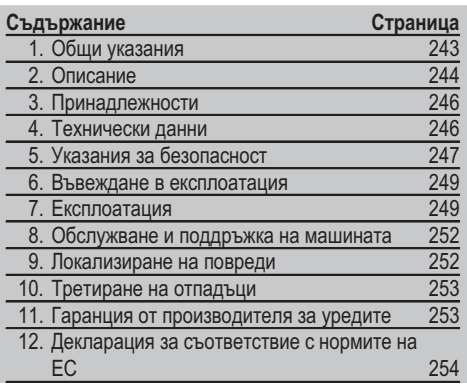

**1** Числата указват номерата на фигурите към текста. Тях ще намерите в сгънатата част на Ръководството за експлоатация. Разгънете я при изучаването му. В настоящото Ръководство за експлоатация с »уред« винаги се обозначава комбинираният лазерен уред PMC 36.

#### Елементи на уреда, органи за управление и индикация **П**

- (1) Стопорен бутон за пендела
- $(2)$  Ключ за избор
- (3) Светодиод
- $\circ$  Базова линия
- (5) Пендел
- (6) Елемент за настройка
- $(7)$  Прорез за закрепване

## 1. Общи указания

1.1 Предупредителни надписи и тяхното  $x$ начение

#### **ONACHOCT**

Отнася се за непосредствена опасност, която може да доведе до тежки телесни наранявания или смърт.

#### **ПРЕДУПРЕЖДЕНИЕ**

Отнася се за възможна опасна ситуация, която може да доведе до тежки телесни наранявания или смърт.

#### **BHUMAHUE**

Отнася се за възможна опасна ситуация, която може да доведе до леки телесни наранявания или материални щети.

#### **YKA3AHИE**

Препоръки при употреба и друга полезна информация.

1.2 Обяснения на пиктограмите и други **указания** 

#### Предупредителни знаци

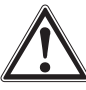

Прелупрежде ние за ORSCHOCT OT общ характер

#### **Символи**

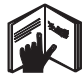

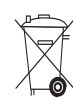

 $Ппели$ употреба да се прочете Ръководството  $32$  $R$ 

Уредите и акумулаторите не трябва да се изхвърлят като <u>обикновени</u> 0TRA/11H

#### Ha ypeдa

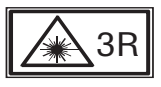

Предупредителни табелки за лазер, съгласно IEC825 / EN60825ತ1:2003

Ha ypeдa

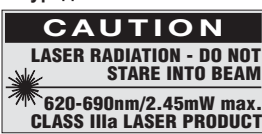

Не излагайте на въздействието на лъча. Предупредителни табелки за лазер, САЩ, съгласно CFR 21 § 1040 (FDA).

Място на детайлите за идентификация върху уреда Означението на типа и серийният номер са посочени върху табелката на уреда. Препишете тези данни във Вашето Ръководство за експлоатация и при възникнали въпроси винаги ги съобщавайте на нашето представителство или сервиз.

 $T$ ип:

Сериен №.:

## **2. Описание**

#### **2.1 Употреба по предназначение**

Уредът РМС 36 е самонивелиращ се комбиниран лазер, даващ възможност на потребителя самостоятелно, бързо и точно да пуска отвес, да пренася ъгъл от 90°, да нивелира по хоризонтала и да извършва работи по позициониране. Уредът има две линии (хоризонтална и вертикална) и пет точки (горе, долу, вдясно, вляво и на пресечката на линиите). Линиите и пресечната точка имат обхват от прибл. 10 м. Всички други точки имат обхват от прибл. 30 м. Обхватът зависи от осветеността на околната среда.

Уредът е предназначен предимно за работа в закрити помещения.

При употреба на открито трябва да се съблюдава рамковите условия да отговарят на тези в закрито помещение. Възможни приложения са:

Маркиране на разположението на разделителни стени (под прав ъгъл и във вертикална равнина).

Триосово ориентиране на части от инсталации / инсталации и други структурни елементи.

Проверка и пренасяне на прави ъгли.

Пренасяне на маркирани на пода точки върху тавана.

Спазвайте указанията за експлоатация, обслужване и поддръжка, посочени в Ръководството за експлоатация.

Съобразявайте се с влиянието на околната среда. Не използвайте уреда на места, където има опасност от пожар и експлозия.

За да предотвратите опасност от нараняване, използвайте само оригинални принадлежности и допълнително оборудване с марката "Хилти".

Уредът и неговите приспособления могат да бъдат опасни, ако бъдат използвани неправомерно от неквалифициран персонал и без съблюдаване на изискванията за работа.

Не са разрешени никакви манипулации или промени по уреда.

#### **2.2 Характеристики**

Уредът РМС 36 е самонивелиращ се във всички посоки в рамките на 3,5°.

Времето за самонивелиране е само около 5 секунди

Комбинираният лазерен уред излъчва предупредителен сигнал "Извън областта на нивелиране", когато излезе извън областта на самонивелиране (лазерните лъчи мигат).

**bg**

Уредът РМС 36 се характеризира с лесно обслужване, просто приложение, стабилен и компактен пластмасов  $\kappa$ орпус и поради малките размери и тегло е лесен за транспортиране.

Уредът може да се използва с лазерния приемник РМА 30.

В нормален режим уредът се изключва след 15 минути, режим на продължителна работа може да се настрои чрез натискане на бутона за включване в продължение на четири секунди.

#### 2.3 Обем на доставката Комбиниран лазерен уред в картонена опаковка

- 1 Комбиниран лазерен уред
- 1 Чанта за уреда
- 4 Батерии
- 1 Ръководство за експлоатация
- 1 Очила за виждане на лазер
- 2 Отражателно табло
- 1 Сертификат от производителя

#### 2.4 Обем на доставката Комбиниран лазерен уред в куфар

- 1 Комбиниран лазерен уред
- 1 Чанта за уреда
- 4 Батерии
- 1 Ръководство за експлоатация
- 1 Адаптор за тръби
- 1 Държач за окачване на стена
- $1$   $C<sub>T</sub>$ gra
- 1 Магнитен държател
- 2 Отражателно табло
- 1 Сертификат от производителя

#### **2.5 Работни съобшения**

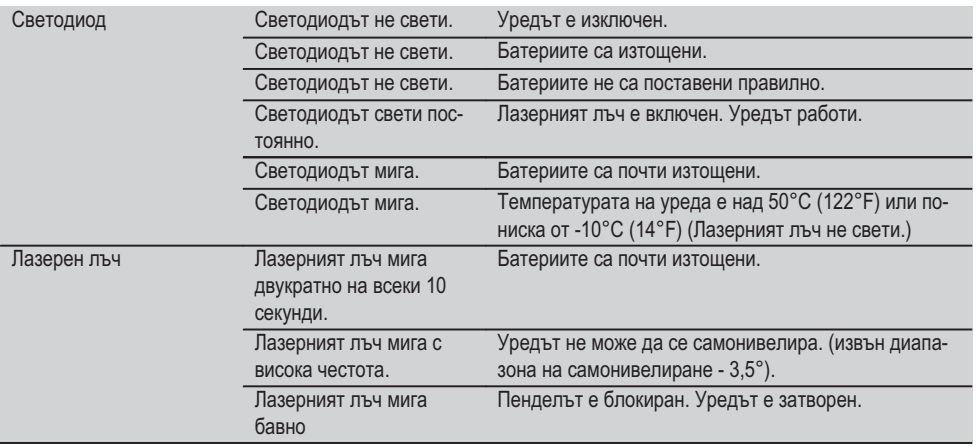

**bg**

## **3. Принадлежности**

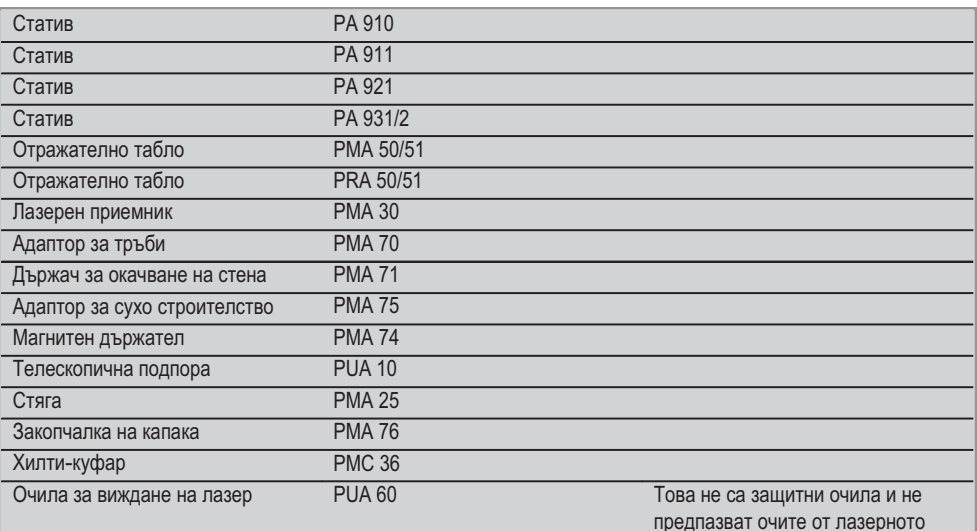

предпазват очите от лазерното излъчване. Поради ограничена цветова чувствителност очилата не трябва да се използват в уличното движение, а само при работа с уреда РМС.

## **4. Технически данни**

Запазени права за технически изменения!

#### **УКАЗАНИЕ**

Запазени права за технически изменения!

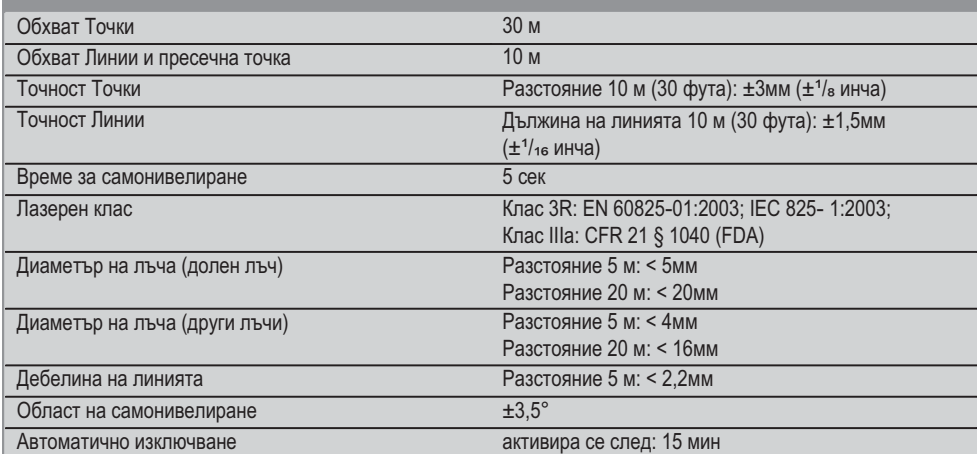

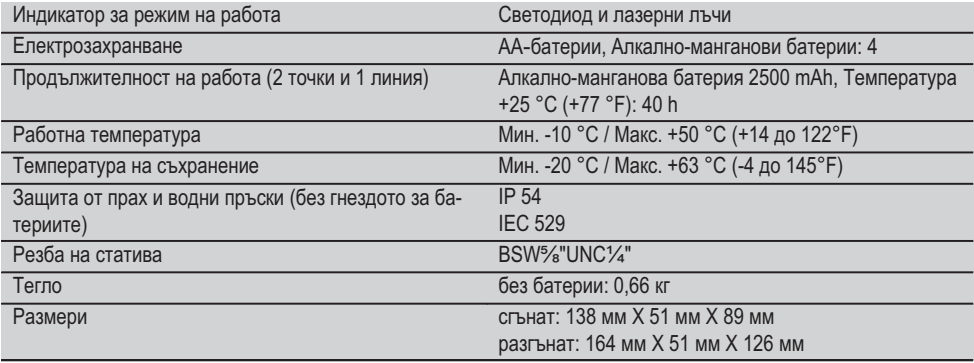

## 5. Указания за безопасност

Наред с техническите препоръки за безопасност в отделните раздели на настоящото Ръководство за експлоатация следва по всяко време стриктно да  $ce$  спазват следните изисквания.

#### 5.1 Общи мерки за безопасност

- а) Преди употреба и извършване на измервания проверете уреда за точност.
- b) **Уредът и неговите приспособления могат да** бъдат опасни, ако бъдат използвани неправомерно от неквалифициран персонал и без  $c$ ъблюдаване на изискванията за работа.
- c) За да предотвратите опасност от нараняване, използвайте само оригинални принадлеж**иости и допълнително оборудване с марката "Хилти"**.
- d) Не отваряйте уреда.
- e) Не са разрешени никакви манипулации или промени по уреда.
- f) Съблюдавайте указанията за експлоатация, обслужване и поддръжка, посочени в Ръко**водството за експлоатация.**
- q) Никога не деактивирайте защитите и не отстра**нявайте лепенките с указания и предупреждения.**
- h) Дръжте деца далеч от лазерни уреди.
- i) При неправилно завиване на уреда е възможно възникване на лазерно излъчване, което да превишава Клас 3R/ Клас IIIa. **Давайте уреда на** поправка само в сервиз на Хилти.
- $|$ ) Съобразявайте се с влиянието на околната среда. Не оставяйте уреда на открито при дъжд, **не го използвайте във влажна или мокра среда.**

Не използвайте уреда при опасност от пожар или експлозия.

- k) Преди употреба проверете уреда за повреди. Ако има такива, го предайте за ремонт в сервиз **иа Хипти.**
- l) След падане на уреда или други механични  ${\tt B}$ Ъздействия трябва да проверите точността **на уреда.**
- m) **Когато уредът се внесе от много студена среда** в по-топла обстановка или обратно, преди работа уредът трябва да се аклиматизира.
- n) При използване на адаптори се уверете, че **уредът е добре закрепен.**
- o) За предотвратяване на погрешни измервания трябва да поддържате чисто изходното прозорче на лазера.
- p) Въпреки че уредът е проектиран за работа в тежките условия на строителната площадка, трябва да боравите с него внимателно, както с други оптически или електрически уреди (далекоглед, очила, фотоапарат).
- q) Въпреки че уредът е защитен срещу проникване на влага, преди да го поставите в транспортната опаковка, трябва да го подсушите.
- r) Преди важни измервания проверете уреда.
- s) По време на употреба проверявайте точността многократно.

#### 5.2 Правилна подготовка на работното място

a) **Подсигурете мястото на измерването и при** поставянето на уреда се уверете, че лъчът
няма да бъде насочен към други лица или към **{|.**

- b) **При работа върху стълба избягвайте неудобиите положения на тялото. Заемете стабилна** стойка и пазете равновесие.
- с) Измерванията, направени през стъкло или други обекти, могат да бъдат неточни.
- d) Внимавайте уредът винаги да е поставен върху устойчива основа (без вибрации!).
- e) Използвайте уреда само по предписаното му предназначение.

#### $5.3$  Електромагнитна съвместимост

Въпреки че уредът отговаря на строгите изисквания на съответните директиви, Хилти не може да изключи възможността, той да бъде смущаван от силно излъчване, което да доведе до погрешно функциониране. В този случай и при други фактори на несигурност трябва да се проведат контролни измервания. Едновременно с това Хилти не може да гарантира, че други уреди (напр. навигационни системи на самолети) няма да бъдат смущавани.

#### 5.4 Класификация на лазерите за уреди от **Клас 3R/ Клас IIIa**

- а) Уредът отговаря на Лазерен клас 3R по IEC 825-1:2003 / EN60825-1:2003 и Клас IIIa по CFR 21 § 1040(FDA).
- b) Уредите от Лазерен клас 3R и Клас IIIa трябва да се използват само от обучен персонал.
- c) Работните области трябва да са обозначени с предупредителни табелки за лазер.
- d) Лазерните лъчи трябва да преминават далече над или под равнината на очите.
- e) Трябва да се предприемат предпазни мерки, за да се предотврати неволно попадане на лазерния лъч върху повърхности, които го отразяват като огледало. **bg**
	- f) Трябва да се вземат предпазни мерки, така че да не може хората наоколо да гледат право в лъча.
	- g) Лазерният лъч не трябва да преминава през неохраняеми области.

h) Неизползвани лазерни уреди трябва да се съхраняват на места, до които неоторизирани лица нямат достъп.

#### **5.5 Електрически**

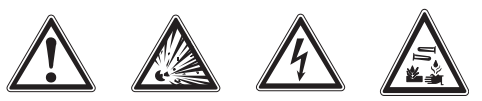

- a) При транспортиране на уреда изолирайте или отстранете батериите.
- b) За предотвратяване на замърсяването на окол**иата среда уредът трябва да се предава на от**падъци съгласно съответните валидни местни разпоредби. При съмнения се обърнете към производителя.
- c) **Батериите не трябва да попадат в ръцете на |.**
- d) Не прегрявайте батериите и ги дръжте далеч **от огън.** Батериите могат да избухнат или могат да се отделят токсични вещества.
- e) Не зареждайте батериите.
- f) Не запоявайте батериите към уреда.
- g) Не разреждайте батериите чрез късо съеди**нение, така те могат да се пренагреят и да** предизвикат мехури от изгаряния.
- h) **Не отваряйте батериите и не ги подлагайте на** прекомерни механични въздействия.
- i) Не поставяйте повредени батерии.
- j) Не смесвайте нови и стари батерии. Не използ**вайте батерии от различни производители или** различни типове.

#### **5.6 Течности**

При неправилно използване от батерията/акумулатора може да изтече течност. Избягвайте контакта с него. Ако въпреки това на кожата Ви попадне електролит, изплакнете мястото обилно  **вода. Ако течността попадне в очите, изплакнете** ги обилно с вода и потърсете допълнително лекарска помощ. Електролитът може да предизвика изгаряния на кожата.

# **Въвеждане в експлоатация**

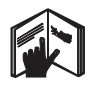

**6.1 Поставете батериите ONACHOCT** Поставяйте само нови батерии.

1. Сгъване на уреда.

- 2. Натиснете закопчалката на гнездото за батери- $ATA$
- 3. Извадете държача на батериите надолу от уреда.
- 4. Извадете батериите от опаковката и ги поставете направо в уреда.

**УКАЗАНИЕ** Уредът може да бъде пускан в експлоатация само с препоръчаните от Хилти бате**рии.** 

- 5. Проверете, дали полюсите съответстват на маркировките от долната страна на уреда.
- 6. Затворете гнездото на батериите. Следете за акуратно затваряне на закопчалката.

# **Експлоатация**

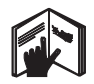

### **YKA3AHИE**

За да постигнете максимална точност, проектирайте линията върху отвесна, равна повърхност. При това ориентирайте уреда под ъгъл 90° към равнината.

#### **YKA3AHUF**

При затворен уред пенделът е автоматично блокиран (мигащ лазерен лъч).

#### **7.1 Експлоатация**

#### **7.1.1 Разгъване на уреда**

- 1. Разгънете уреда на 90° или 180°.
- 2. Настройте базовата линия успоредно на горния ръб на елемента за настройка.

**УКАЗАНИЕ** Пенделът може да се движи свободно само тогава, когато базовата линия е успоредна на елемента за настройка, бутонът за застопоряване на пендела не е натиснат и уредът не надвишава наклон от 3,5° във всяка посока към хоризонтала.

**УКАЗАНИЕ** Ако лазерните лъчи мигат с висока честота, уредът не може да се самонивелира.

#### **7.1.2 Включване на лазерните лъчи**

**7.1.2.1 Включване на вертикалните лъчи (две** точки и една линия)

Натиснете еднократно бутона за избор

Printed: 07.07.2013 | Doc-Nr: PUB / 5071411 / 000 / 00

### $7.1.2.2$  Включване на хоризонталните лъчи (две точки и една линия)

Натиснете два пъти бутона за избор.

#### **7.1.2.3 Включване на всички лъчи**

Натиснете три пъти бутона за избор.

#### 7.1.3 Изключване на уреда / лазерните лъчи

Натиснете бутона за избор докато лазерният лъч стане невидим и светодиодът изгасне.

### **YKA3AHИE**

След прибл. 15 минути уредът автоматично се изключва.

### $7.1.4$  Деактивиране на автоматиката за  $$

Дръжте бутона за избор натиснат (около 4 секунди), докато лазерният лъч примигне три пъти за потвърждение.

### **УКАЗАНИЕ**

Уредът се изключва, когато ключът за избор е натиснат (един до три пъти, според режима на работа) или батериите са изтощени.

#### **7.1.5 Приложение с лазерния приемник РМА 30**

За допълнителна информация виж Ръководството за експлоатация на РМА 30.

#### **7.2 Примери за приложение**

7.2.1 Отвесно ориентиране на тръбопроводи В

#### 7.2.2 Позициониране на осветителни тела <sup>4</sup>

 $7.2.3$  Позициониране на профили сухо строителство за преграждане на **помешение** 5

#### 7.2.4 Позициониране на двоен под 6

#### **7.3 Проверка**

### **7.3.1 Проверка на отвесната точка** 7

- 1. Във високо помешение поставете маркировка (кръстче) на пода (например в стълбище с височина 5-10 м).
- 2. Поставете уреда върху равна и хоризонтална повърхност.
- 3. Включете уреда.
- 4. Поставете уреда с долния вертикален лъч в центъра на кръстчето.
- 5. Маркирайте точката на вертикалния лъч на тавана. За целта закрепете предварително лист хартия на тавана.
- 6. Завъртете уреда на 90°. **УКАЗАНИЕ** Долният вертикален навигационен лъч трябва да остава в центъра на кръстчето.
- 7. Маркирайте точката на вертикалния лъч на тавана.
- 8. Повторете процедурата при завъртане на 180 $^{\circ}$  и 270°.

**УКАЗАНИЕ** 4-те резултиращи точки дефинират кръг, в който, пресечните точки на диагоналите  $d1$  (1-3) и  $d2$  (2-4) маркират точната отвесна точка.

#### **7.3.1.1 Изчисляване на точността**

 $R = \frac{30}{RH [ft]} \times \frac{(d1 + d2) [inch]}{4}$  (2)  $(d1 + d2)$  [inch] 4  $R = \frac{10}{\text{RH [m]}} \times \frac{(d1 + d2) \text{ [mm]}}{4}$  (1)  $(d1 + d2)$  [mm] 4

Резултатът (R) по формулата (RH=височина на по $m$ ешението) се отнася за точността в "мм на 10 м" (Формула (1)). Този резултат (R) трябва да е в рамките на специфицираните за уреда 3 мм на 10 м.

#### 7.3.2 Проверка на пресечната точка на лазерните линии за отклонение във **ВИСОЧИНАТА В**

1. Поставете уреда върху равна и хоризонтална повърхност, на разстояние прибл. 20 см от стената (A) и насочете лазерния лъч към стената (A).

- 2. Маркирайте пресечната точка на лазерните линии с кръстче върху стената (A).
- 3. Завъртете уреда на 180° и маркирайте пресечната точка на лазерните линии с кръстче на противоположната стена (B).
- 4. Поставете уреда върху равна и хоризонтална повърхност, на разстояние прибл. 20 см от стената (В) и насочете лазерния лъч към стената (В).
- 5. Маркирайте пресечната точка на лазерните линии с кръстче върху стената (B).
- 6. Завъртете уреда на 180° и маркирайте пресечната точка на лазерните линии с кръстче на противоположната стена (A).

#### **7.3.2.1 Изчисляване на точността**

- 1. Измерете разстоянието d1 между 1 и 4 и d2 между  $2 u 3.$
- 2. Маркирайте средната точка на d1 и d2. Ако референтните точки 1 и 3 се намират от различни страни на средната точка, тогава извадете  $h_{\text{TO}}$  Ch

Ако референтните точки 1 и 3 са от същата страна на средната точка, прибавете към d1 стойността d2.

3. Разделете резултата с величина, равна на двойната дължина на помещението. Максималната грешка е 3 мм на 10 м.

#### 7.3.3 Проверка на лъчите под ъгъл за отклонение във височината В

Повторете процедурата и изчисленията на точността за всеки един от двата лъча под ъгъл, както е описано в 7.3.2 и 7.3.2.1.

### 7.3.4 Проверка на ъгъла между пресечната точка на лазерните линии и ъглите под 9 10 11 12 13 14

### **YKA3AHИE**

При следващата процедура понятията ляво и дясно се отнасят за перспективата: уредът, погледнат отзад, по посока пресечната точка на лазерните линии.

1. Поставете уреда в края на помещение с примерни минимални размери: дължина 10 м и широчина 5 м (или при същото пространствено съотношение 2:1).

**УКАЗАНИЕ** Подът трябва да е равен и хоризонтален.

2. Включете всички лазерни лъчи.

**bg**

- $3.$ Фиксирайте една целева плочка на разстояние най-малко 10 м от уреда, така че пресечната точка на лазерните линии да попада в центъра на целевата плочка.
- Маркирайте с втора целева плочка, отдалечена  $4.$ на 5 м (измервано разстояние) от целева плочка 1, референтно кръстче на пода. Вертикалната линия на втората целева плочка трябва да преминава точно през средата на вертикалните лазерни линии.
- 5. Фиксирайте втората целева плочка на разстояние най-малко 5 м от определената в стъпка 4 референтна точка, така че вертикалната линия на втората целева плочка да преминава точно през средата на вертикалните лазерни линии.
- 6. Разположете уреда така, че долният вертикален лъч да попада в центъра на референтното кръстче от стъпка 4, и вертикалната линия на първата целева плочка (от стъпка 3) да преминава точно през средата на вертикалните лазерни линии.
- $7^{\circ}$ Фиксирайте допълнителна целева плочка или лист хартия на разстояние 5 м от лъча под ъгъл колкото може по в центъра. Маркирайте средата (d1) на десния лъч под ъгъл.
- 8. Завъртете уреда на 90°, гледано отгоре, по посока на часовниковата стрелка. Долният вертикален лъч трябва да остава в центъра на референтното кръстче, а центърът на десния лъч под ъгъл трябва да преминава точно през вертикалната линия на втората целева плочка (от стъпка 5).
- $9<sub>1</sub>$ Маркирайте средата (d2) на десния лъч под ъгъл на втората целева плочка (от стъпка 5).
- 10. Маркирайте след това средната точка (d3) на пресечната точка на лазерните линии върху целевата плочка / листа хартия от стъпка 7.

УКАЗАНИЕ Хоризонталното разстояние между d1 и d3 трябва да е максимално 3 мм при измервано разстояние 5 м.

11. Завъртете уреда на 180°, гледано отгоре, по посока на часовниковата стрелка. Долният вертикален лъч трябва да остава в центъра на референтното кръстче, а центърът на десния лъч под ъгъл трябва да преминава точно през вертикалната линия на първата целева плочка (от стъпка  $3)$ .

12. Маркирайте след това средата (d4) на левия лъч под ъгъл на втората целева плочка (от стъпка 5). УКАЗАНИЕ Хоризонталното разстояние между d2 и d4 трябва ла е максимално 3 мм при измервано разстояние 5 м.

УКАЗАНИЕ Ако d3 се намира вдясно от d1, сумата на хоризонталните разстояния d1-d3 и d2-d4 трябва да е максимално 3 мм при измервано разстояние 5м.

УКАЗАНИЕ Ако d3 се намира вляво от d1, разликата между хоризонталните разстояния d1-d3 и d2-d4 трябва да е максимално 3 мм при измервано разстояние 5м.

### 7.3.5 Проверка на кривината на хоризонталната линия 15 16

- Поставете уреда в края на помещение с дължина  $1<sub>1</sub>$ най-малко 10 м. УКАЗАНИЕ Подът трябва да е равен и хоризонтален.
- $2.$ Включете всички лазерни лъчи.
- Фиксирайте целева плочка на разстояние най-3. малко 10 м от уреда, така че пресечната точка на лазерните линии да попада в центъра на целевата плочка (d0) и вертикалната линия на целевата плочка да минава точно през средата на вертикалната лазерна линия.
- 4. Маркирайте на пода с референтно кръстче средата на долния навигационен лъч.
- 5. Завъртете уреда на 45°, гледано отгоре, по посока на часовниковата стрелка. Долният вертикален навигационен лъч трябва да остава в центъра на референтното кръстче.
- Маркирайте след това на целевата плочка точ-6. ката (d1) където се срещат хоризонталната лазерна линия и вертикалната линия на целевата плочка.
- $7.$ Сега завъртете уреда на 90° по посока обратна на часовниковата стрелка. Долният вертикален навигационен лъч трябва да остава в центъра на референтното кръстче.
- 8. Маркирайте след това на целевата плочка точката (d2) където се срещат хоризонталната лазерна линия и вертикалната линия на целевата плочка.
- 9. Измерете следните вертикални разстояния: d0d1. d0-d2 и d1-d2.

УКАЗАНИЕ Най-голямото измерено вертикално разстояние трябва да е максимално 5 мм при измервано разстояние 10 м.

# 8. Обслужване и поддръжка на машината

#### 8.1 Почистване и подсушаване

- $1$ Издухайте праха от стъклото.
- $2<sub>1</sub>$ Не пипайте стъклото с пръсти.
- $\mathcal{R}$ Почиствайте само с чисти и меки кърпи; при необходимост навлажнете с чист спирт или малко вола.

УКАЗАНИЕ Не използвайте други течности, тъй като има опасност от увреждане на пластмасовите части.

 $4<sup>1</sup>$ При съхранение на вашето оборудване спазвайте граничните стойности на температурата, по-специално когато държите вашето оборудване в купето на колата през зимата или лятото (-25 °С до +60 °С).

### 8.2 Съхранение

Разопаковайте намокрени уреди. Подсушете уредите, транспортната опаковка и принадлежностите (при максимално 50 °С / 122 °F) и ги почистете. Опаковайте оборудването отново едва, когато е сухо.

След продължително съхранение или транспортиране преди използване проведете контролно измерване с вашето оборудване.

Преди продължително съхранение извадете батериите от уреда. Уредът може да се повреди от изтекли батерии.

#### 8.3 Транспортиране

При транспортиране или експедиция на вашето оборудване използвайте Хилти-куфар или друга равностойна опаковка.

#### **ОПАСНОСТ**

При изпращане уредът винаги трябва да е без батерии/акумулатор.

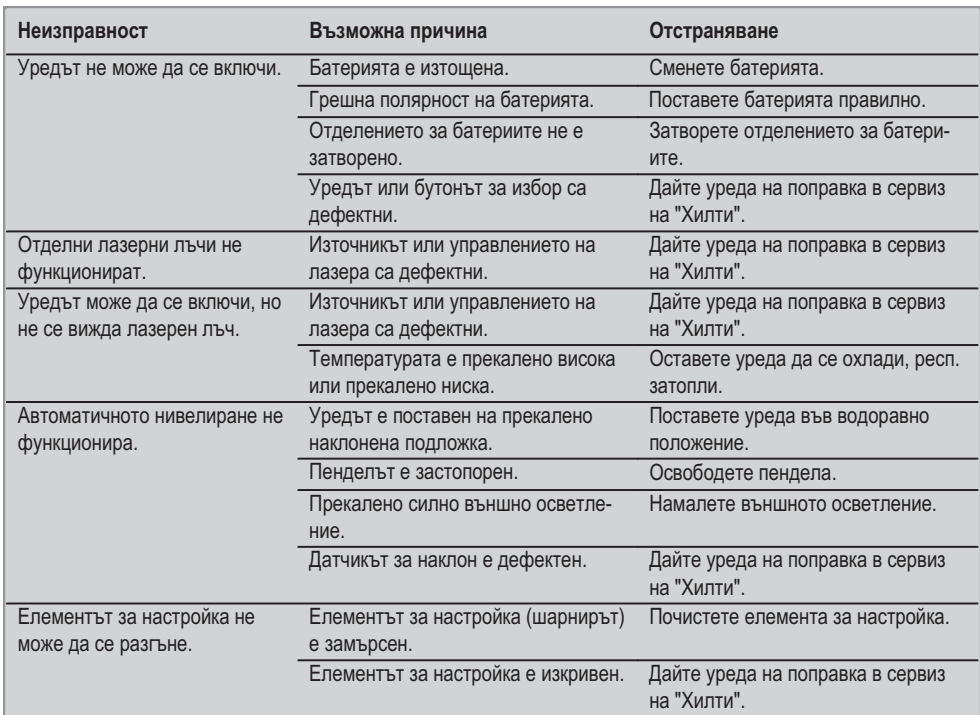

# 9. Локализиране на повреди

bq

# 10. Третиране на отпадъци

### **ПРЕДУПРЕЖДЕНИЕ**

При неправилно третиране на отпадъците от оборудването могат да възникнат следните ситуации:

При изгаряне на пластмасови детайли се отделят отровни газове, които водят до заболявания.

Батериите могат да експлодират и с това да предизвикат отравяния, изгаряния, разяждания или замърсяване на околната среда, ако бъдат повредени или силно загрети.

С неправилното изхвърляне на оборудването Вие създавате възможност уредът да бъде използван неправилно от некомпетентни лица. Те може да наранят тежко себе си или други лица или да замърсят околната среда.

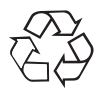

Уредите Хилти в по-голямата си част са произведени от материали за многократна употреба. Предпоставка за многократното им използване е тяхното правилно разделяне. В много страни фирмата Хилти вече е създала организация за изкупуване на Вашите употребявани уреди. По тези въпроси се обърнете към центъра за клиентско обслужване на Хилти или към търговско-техническия Ви консултант.

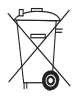

Само за страни от ЕС

Не изхвърляйте електронни измервателни уреди заедно с битови отпадъци!

Съобразно Директивата на ЕС 2002/96/ЕС относно износени електрически и електронни уреди и отразяването й в националното законодателство износените електроуреди следва да се събират отделно и да се предават за рециклиране според изискванията за опазване на околната среда.

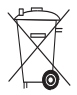

Предайте батериите за унищожаване съгласно националните разпоредби.

# 11. Гаранция от производителя за уредите

Хилти гарантира, че доставеният уред е без дефекти в материала и производствени дефекти. Тази гаранция важи само при условие, че уредът се използва правилно, поддържа се и се почиства съобразно Ръководството за експлоатация на Хилти, и се съблюдава техническата цялост на уреда, т.е. използват се само оригинални консумативи, резервни части и принадлежности на Хилти.

Настоящата гаранция включва безплатен ремонт или безплатна подмяна на дефектиралите части през целия период на експлоатация на уреда. Части, които подлежат на нормално износване, не се обхвашат от настоящата гаранция.

Всякакви претенции от друго естество са изключени, ако не са налице други задължителни местни разпоредби. По-специално Хилти не носи отговорност за преки или косвени дефекти или повреди, загуби или разходи във връзка с използването или поради невъзможността за използване на уреда за някаква цел. Изрично се изключват всякакви неофициални уверения, че уредът може да се използва или е подходящ за определена цел.

При установяване на даден дефект уредът или отделните му части трябва да се изпратят незабавно за ремонт или подмяна на съответния доставчик на Хипти

Настоящата гаранция обхваща всички гаранционни задължения от страна на Хилти и замества всички предишни или настоящи декларации, писмени или устни уговорки относно гаранцията.

# 12. Декларация за съответствие с нормите на ЕС

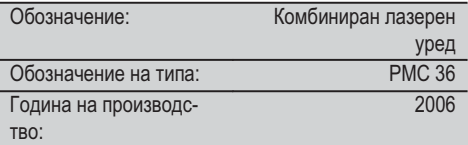

Декларираме на собствена отговорност, че този продукт отговаря на следните директиви и стандарти: EN 61000-6-3, EN 61000-6-2, 89/336/EWG.

### **Hilti Corporation**

BA Electric Tools & Accessories BU Measuring Systems<br>11 2006 11 2006 11 2006 11 2006 11 2006

amb

**Bodo Baur Tassilo Deinzer** Head BU Measuring Systems<br>BU Measuring Systems

# **MANUAL DE UTILIZARE ORIGINAL**

# **PMC 36 Laser multifuncțional**

Înainte de punerea în functiune, se va citi obligatoriu manualul de utilizare.

Păstrați întotdeauna acest manual de utilizare în preajma aparatului.

În cazul transferării aparatului către alte persoane, predați-l numai împreună cu manualul de utilizare.

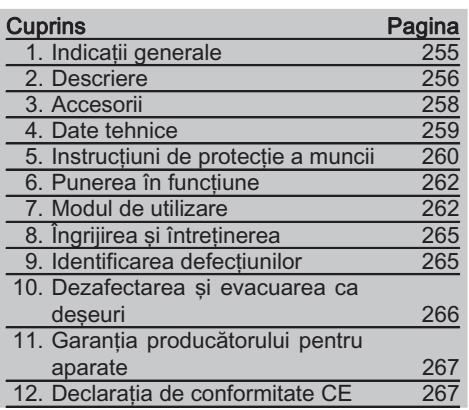

**El** Cifrele fac trimitere la imaginile respective. Imaginile atribuite textelor se află pe paginile pliante de copertă. Pe parcursul studiului acestui manual, vă rugăm să tineti deschise aceste pagini.

În textul din acest manual de utilizare, prin »aparat« va fi denumit în toate cazurile laserul multifunctional PMC 36.

### Componentele aparatului, elementele de comandă și elementele indicatoare **El**

- (1) Tastă pendulară opritoare
- $\overline{O}$  Selector
- 3) Diodă luminiscentă
- 4) Linie de referintă
- $\overline{5}$  Pendul
- (6) Regulator de pozitie
- (7) Fantă de fixare

# 1. Indicații generale

1.1 Cuvinte-semnal și semnificațiile acestora

# **PERICOL**

Pentru un pericol iminent și direct, care duce la vătămări corporale sau la accidente mortale.

# **ATENTIONARE**

Pentru situații potențial periculoase, care pot provoca vătămări corporale grave sau accidente mortale.

# **AVERTISMENT**

Pentru situații potențial periculoase, care ar putea provoca vătămări corporale usoare sau paqube materiale.

# **INDICATIE**

Pentru indicații de folosire și alte informații utile.

### 1.2 Explicitarea pictogramelor si alte **indicatii**

### Semne de avertizare

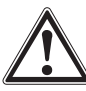

Atentionare pericol cu caracter general

### Simboluri

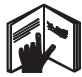

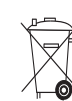

 $C$ ititi manualul de utilizare înainte de folosire

Aruncarea aparatelor si haterijlor în containerele de gunoi menaier este interzisă.

### Pe aparat

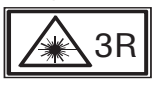

Plăcute de avertizare laser pe baza IEC825 / EN60825-1:2003

#### Pe aparat

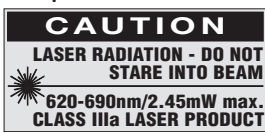

Evitați expunerea la fasciculul de radiație. Plăcute de avertizare laser USA, pe baza CFR 21 § 1040 (FDA).

### Pozițiile datelor de identificare pe aparat

Indicativul de model si seria de identificare sunt amplasate pe plăcuta de identificare a aparatului dumneavoastră. Transcrieti aceste date în manualul de utilizare si mentionati-le întotdeauna când solicitati relatii la reprezentanta noastră sau la centrul de Service

Tip:

Număr de serie:

# 2. Descriere

### 2.1 Utilizarea conformă cu destinatia

Laserul PMC 36 este un laser multifunctional autonivelant, cu care o singură persoană are posibilitatea de a stabili rapid și precis linia perpendiculară, a transmite un unghi de 90°, a realiza nivelmentul orizontal si a efectua lucrări de aliniere. Aparatul are două linii (orizontală si verticală) si cinci puncte (sus, jos, dreapta, stânga și punctul de intersectie a liniilor). Liniile și punctul de intersectie au o rază de actiune de aprox. 10m. Toate celelalte puncte au o rază de actiune de aprox. 30m. Raza de actiune este dependentă de luminozitatea ambiantă.

Aparatul este destinat preferențial pentru utilizarea în spații interioare.

Pentru aplicatii în exterior, conditiile de bază trebuie să fie corespunzătoare celor din spatii interioare. Aplicațiile de lucru posibile sunt:

Marcarea poziției pereților despărțitori (în unghi drept și în plan vertical).

Orientarea părtilor din instalatii / instalatiilor si a altor elemente de structură pe trei axe.

Verificarea și transmiterea de unghiuri drepte.

Transmiterea punctelor marcate pe pardoseală spre plafon.

Respectati indicatiile din manualul de utilizare privind exploatarea, întretinerea și îngrijirea.

Luati în considerare influentele mediului. Nu folositi aparatul în locurile unde există pericol de incendiu si de explozie.

Pentru a evita pericolele de vătămare, folosiți numai scule și aparate auxiliare originale Hilti.

Aparatul si mijloacele sale auxiliare pot genera pericole dacă sunt utilizate necorespunzător sau folosite inadecvat destinației de către personal neinstruit.

Nu sunt admise intervenții neautorizate sau modificări asupra aparatului.

### 2.2 Caracteristici

Laserul PMC 36 este autonivelant în toate direcțiile, într-un domeniu de 3,5°. Timpul de auto-nivelare măsoară numai aprox. 5 secunde

 $r<sub>0</sub>$ 

Laserul multifunctional emite un semnal de avertizare "În afara domeniului de nivelare", dacă domeniul de auto-nivelare este depăsit (fasciculele laser se aprind intermitent).

Laserul PMC 36 se distinge prin modalitatea de operare facilă, aplicabilitatea simplă, carcasa robustă din plastic și prin posibilitatea de transportare foarte usoară, datorită dimensiunilor mici și greutății reduse.

Aparatul poate fi folosit cu receptorul laser PMA 30.

În modul normal, aparatul se deconectează după 15 minute: modul de functionare permanentă se activează prin apăsarea lungă a tastei de conectare timp de patru secunde.

### 2.3 Setul de livrare al laserului multifunctional în cutie de carton

- 1 Laser multifunctional
- 1 Geantă pentru aparat
- 4 Raterii
- 1 Manual de utilizare
- 1 Ochelari pentru observarea razei laser
- 2 Panou de vizare
- 1 Certificat de producător

### 2.4 Setul de livrare al laserului multifuncțional în casetă

- 1 Laser multifunctional
- 1 Geantă pentru aparat
- 4 Raterii
- 1 Manual de utilizare
- 1 Adaptor tubular
- 1 Suport de perete
- 1 Clemă de prindere rapidă
- 1 Suport magnetic
- 2 Panou de vizare
- 1 Certificat de producător

ro

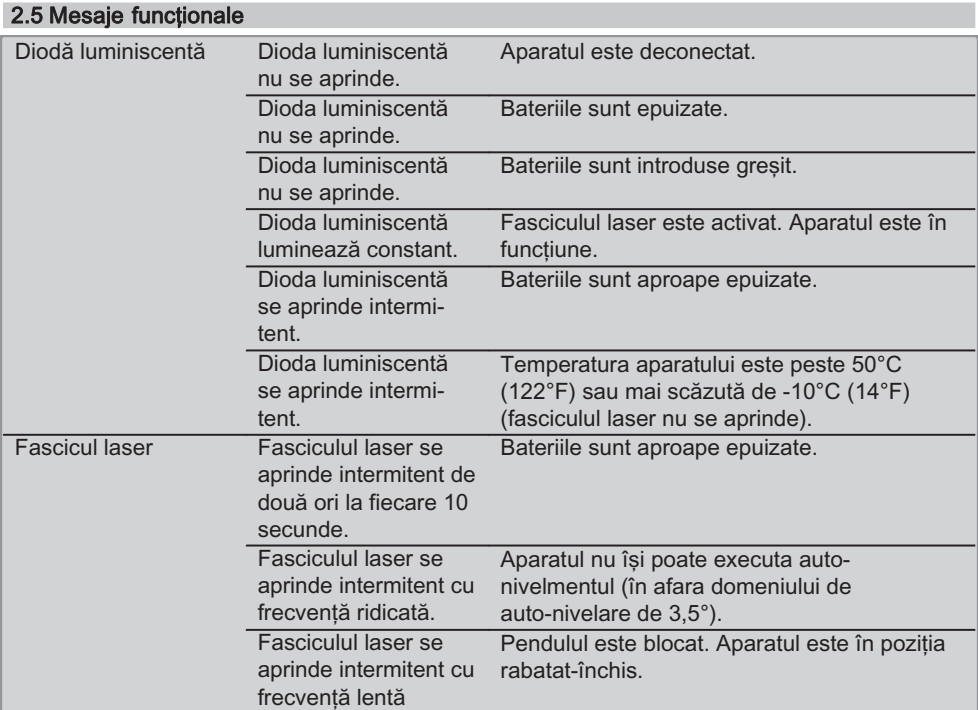

# 3. Accesorii

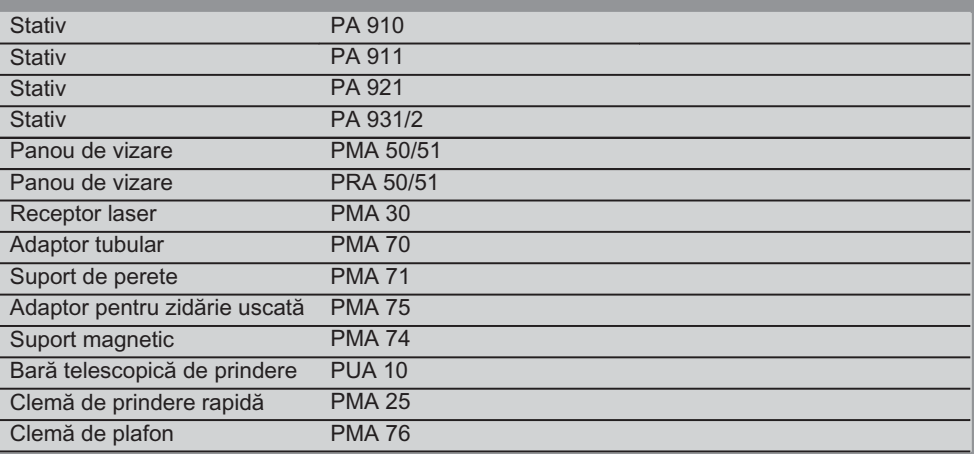

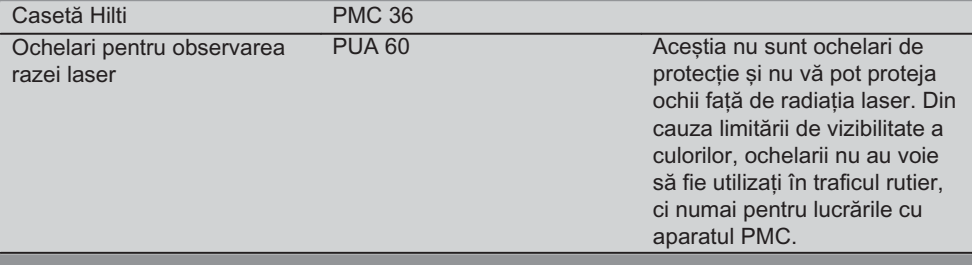

# 4. Date tehnice

Ne rezervăm dreptul asupra modificărilor tehnice!

# **INDICATIE**

Ne rezervăm dreptul asupra modificărilor tehnice!

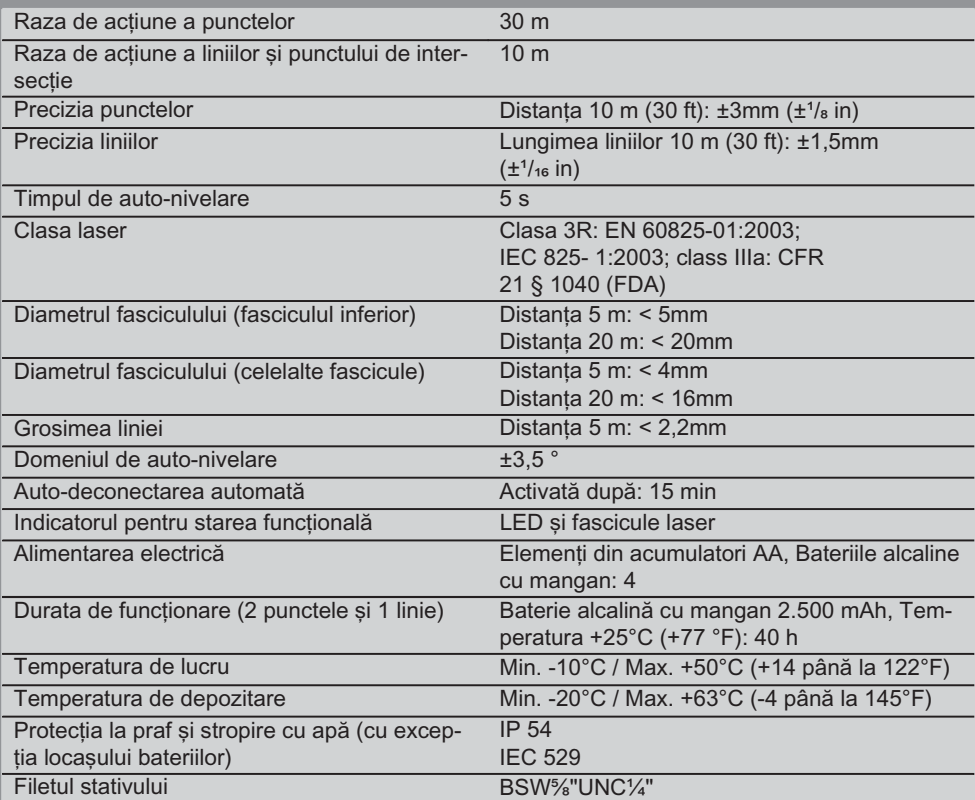

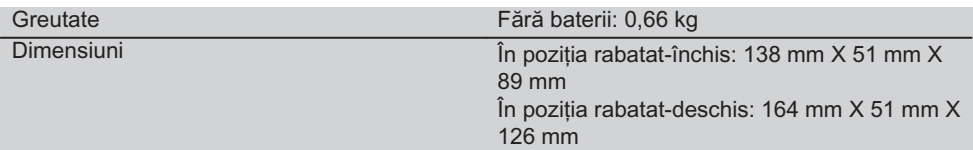

# 5. Instrucțiuni de protecție a muncii

Pe lângă indicatiile de securitate tehnică din fiecare capitol al acestui manual de utilizare. se vor respecta cu strictete următoarele dispozitii.

- 5.1 Măsuri de protectie a muncii cu caracter general
- a) Înaintea măsurărilor/ aplicațiilor de lucru, verificati precizia aparatului.
- b) Aparatul și mijloacele sale auxiliare pot genera pericole dacă sunt utilizate necorespunzător sau folosite inadecvat destinatiei de către personal neinstruit.
- c) Pentru a evita pericolele de vătămare, folosiți numai scule și aparate auxiliare originale Hilti.
- d) Nu deschideti aparatul.
- e) Nu sunt admise interventii neautorizate sau modificări asupra aparatului.
- f) Respectati indicatiile din manualul de utilizare privind exploatarea. întretinerea si îngriiirea.
- g) Nu anulați niciun dispozitiv de siguranță și nu înlăturati nicio plăcută indicatoare și de avertizare.
- h) Tineți copiii la distanță față de aparatele cu laser.
- În cazul unei însurubări improprii a apai) ratului, se poate emite radiatie laser care depăseste clasa 3R/ class IIIa. Încredintati aparatul pentru reparații numai centrelor de Service Hilti.
- i) Luati în considerare influentele mediului. Nu expuneți aparatul la precipitații și nu îl folositi în medii cu umiditate sau în conditii de umezeală. Nu folosiți aparatul în locurile unde există pericol de incendiu si de explozie.
- k) Verificați aparatul înainte de folosire. Dacă aparatul este deteriorat, încredintati repararea sa unui centru de Service Hilti.
- După o lovire sau alte incidente de na- $\mathsf{D}$ tură mecanică, trebuie să verificati precizia aparatului.
- m) Dacă aparatul este adus dintr-un spatiu foarte rece într-un mediu mai cald sau invers, trebuje să îl lăsati să se aclimatizeze înainte de folosire.
- n) La utilizarea cu adaptoare, asigurați-vă că aparatul este însurubat ferm.
- o) Pentru a evita măsurările eronate, trebuie să păstrati curătenia la fereastra de iesire pentru laser.
- p) Desi aparatul este conceput pentru folosire în conditii dificile de santier, trebuie să îl manevrați cu precauție, similar cu alte aparate optice și electrice (binoclu de teren, ochelari, aparat foto).
- q) Deși aparatul este protejat împotriva pătrunderii umidității, trebuie să îl ștergeți până la uscare înainte de a-l depozita în recipientul de transport.
- r) Verificați aparatul înaintea măsurărilor importante.
- s) Verificati precizia aparatului de mai multe ori pe parcursul aplicatiei de lucru.

### 5.2 Pregătirea corectă a locului de muncă

- a) Îngrădiți locul de măsurare și aveți în vedere la instalarea aparatului ca fasciculul să nu fie îndreptat spre alte persoane sau spre propria persoană.
- b) În cursul lucrărilor executate pe scări. evitati pozițiile anormale ale corpului. Asigurați-vă o poziție stabilă și păstrați-vă întotdeauna echilibrul.
- c) Măsurările efectuate prin geamuri de sticlă sau alte obiecte pot denatura rezultatul măsurătorii.
- d) Aveți în vedere ca aparatul să fie instalat pe o suprafată plană și stabilă (fără vibratii!).

 $\overline{r}$ 

### 5.3 Compatibilitatea electromagnetică

Desi aparatul îndeplineste exigentele stricte ale directivelor în vigoare, Hilti nu poate exclude posibilitatea ca aparatul să fie perturbat de radiatii intense, fenomen care poate duce la operatiuni eronate. În acest caz sau în alte cazuri de incertitudine, trebuie să se execute măsurări de control. De asemenea, Hilti nu poate exclude posibilitatea ca alte aparate (de ex. instalatii de navigare aviatică) să fie perturbate.

### 5.4 Clasificarea laser pentru aparatele din clasa 3R/ class IIIa

- a) Aparatul corespunde clasei laser 3R conform IEC 825-1:2003 / EN60825-1:2003 și Class IIIa conform CFR 21 § 1040(FDA).
- b) Aparatele din clasa laser 3R si Class IIIa au voie să fie exploatate numai de persoane cu scolarizare specială.
- c) Domeniile de aplicabilitate trebuie să fie marcate cu plăcute de avertizare laser.
- d) Fasciculele laser trebuie să treacă la distanță mare peste nivelul ochilor sau sub acesta.
- e) Se vor întreprinde măsurile de precautie necesare, pentru a asigura condițiile ca fasciculul laser să nu prezinte incidente involuntare pe suprafete care pot reflecta precum o oglindă.
- f) Se vor întreprinde măsuri preventive necesare pentru ca persoanele să nu poată privi direct în fascicul.
- g) Traseul fasciculului laser nu are voie să iasă din zonele nesupravegheate.

h) Aparatele laser nefolosite trebuie să fie depozitate în locuri în care persoanele neautorizate nu au acces.

### 5.5 Partea electrică

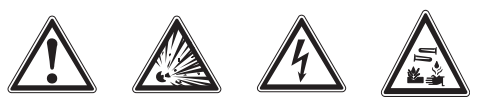

- a) Izolați sau înlăturați bateriile în vederea expedierii.
- b) Pentru a evita poluarea, aparatul trebuie să fie evacuat ca deseu în conformitate cu directivele în vigoare, specifice tării respective. În caz de incertitudine, luați legătura cu producătorul.
- c) Bateriile nu au voie să ajungă în mâinile copiilor.
- d) Nu supraîncălziti bateriile si nu le expuneti acțiunii focului. Bateriile pot exploda sau pot emana substante toxice.
- e) Nu reîncărcați bateriile.
- $f$ Nu lipiti metalic bateriile în aparat.
- g) Nu descărcați bateriile prin scurtcircuitare: ele se pot supraîncălzi, provocând arsuri și băsici.
- h) Nu deschideti bateriile si nu le expuneti unor solicitări mecanice excesive.
- Nu puneti în functiune baterii deteriorate. i)
- $i)$ Nu formați niciodată ansambluri mixte din baterii noi și baterii deteriorate. Nu utilizați baterii produse de fabricanți diferiți sau cu diferite indicative de model.

### 5.6 Lichidele

La folosirea în mod eronat, este posibilă eliminarea de lichid din baterie/ acumulator. Evitati contactul cu acesta! În cazul contactului accidental, spălați cu apă. Dacă lichidul ajunge în ochi, spălați ochii cu multă apă și solicitați suplimentar asistență medicală. Lichidul ieșit poate provoca iritatii ale pielii sau arsuri.

# 6. Punerea în functiune

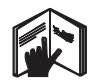

### 6.1 Introducerea bateriilor 2 **PERICOL** Folositi numai baterii noi.

- 1. Strângeti aparatul prin rabatare.
- 2. Apăsati închizătorul cu clichet de pe locasul bateriilor.
- Trageti suportul bateriilor în jos, afară din 3. aparat.
- 4. Scoateti bateriile din ambalaj si introducetile direct în aparat.

**INDICATIE** Aparatele au voie să fie puse în functiune numai cu bateriile recomandate de Hilti.

- 5. Controlati dacă polii sunt potriviti corect, în conformitate cu indicațiile de pe partea inferioară a aparatului.
- 6. Închideti locasul bateriilor. Aveti în vedere ca închizătorul să se așeze corect.

# 7. Modul de utilizare

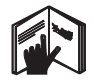

### **INDICATIE**

Pentru a atinge cel mai înalt grad de precizie, proiectați linia pe o suprafață verticală și plană. Orientati aparatul la 90° fată de plan.

### **INDICATIE**

Când aparatul este în pozitie rabatat-închis, pendulul este blocat automat (fasciculul laser cu aprindere intermitentă).

### 7.1 Modul de utilizare

### 7.1.1 Deschiderea aparatului prin rabatare

- 1. Deschideti aparatul cu 90° sau 180°.
- ro

Aduceti linia de referintă într-o pozitie pa-2. ralelă cu muchia superioară a regulatorului de pozitie.

**INDICATIE** Pendulul poate oscila liber numai dacă linia de referintă este paralelă cu regulatorul de poziție, tasta pendulară opritoare nu este apăsată și aparatul nu depășește o înclinație de 3,5° pe fiecare directie fată de orizontală.

Dacă fasciculele laser **INDICATIE** se aprind intermitentă cu frecventă ridicată, aparatul nu își poate executa auto-nivelmentul.

## 7.1.2 Activarea fasciculelor laser

7.1.2.1 Activarea fasciculelor verticale (două puncte și o linie)

Apăsați selectorul o dată

### 7.1.2.2 Activarea fasciculelor orizontale (două puncte și o linie)

Apăsati selectorul de două ori.

### 7.1.2.3 Activarea tuturor fasciculelor

Apăsati selectorul de trei ori.

### 7.1.3 Deconectarea aparatului / fasciculelor laser

Apăsati selectorul până când fasciculul laser nu mai este vizibil și dioda luminiscentă se stinge. **INDICATIE** 

După aprox. 15 minute, aparatul se deconectează automat.

### 7.1.4 Dezactivarea sistemului automat de deconectare

Tineti selectorul apăsat (aprox. 4 secunde), până când fasciculul laser se aprinde intermitent de trei ori pentru confirmare.

### **INDICATIE**

Aparatul se deconectează dacă selectorul este apăsat (o dată până la două ori, dependent de starea functională) sau dacă bateriile sunt epuizate.

### 7.1.5 Utilizarea cu receptorul laser PMA 30

Pentru informatii suplimentare, vezi manualul de utilizare al laserului PMA 30.

### 7.2 Exemple aplicative

- 7.2.1 Alinierea verticală a conductelor din teavă **B**
- 7.2.2 Amenajarea dispozitivelor luminoase 4
- 7.2.3 Instalarea profilelor pentru zidărire uscată. în vederea subîmpărtirii spatiului **5**

### 7.2.4 Amenajarea unei pardoseli înălțate G

### 7.3 Verificarea

### 7.3.1 Verificarea punctului de linie verticală **E**

- 1. Într-un spațiu înalt, aplicați un marcaj pe podea (în cruce) (de exemplu într-o casă de scări cu înălțimea de 5-10 m).
- 2. Asezati aparatul pe o suprafată plană si orizontală.
- 3. Conectați aparatul.
- 4. Fixati aparatul cu fasciulul vertical inferior pe centrul crucii.
- 5. Marcați punctul fasciulului vertical pe plafon. Pentru aceasta, fixati în prealabil o foaie de hârtie pe plafon.
- 6. Rotiti aparatul cu 90°. **INDICATIE** Fasciulul vertical inferior trebuie să rămână pe centrul crucii.
- 7. Marcati punctul fasciulului vertical pe pla $f$ on
- 8. Repetați procedeul cu o rotație de 180° și  $270^\circ$

**INDICATIE** Cele 4 puncte rezultante definesc un cerc, în care punctele de intersectie ale diagonalelor d1 (1-3) si d2 (2-4) marchează punctul exact de linie verticală.

### 7.3.1.1 Calculul preciziei

R = 
$$
\frac{10}{\text{RH [m]}}
$$
 x  $\frac{(d1 + d2) \text{ [mm]}}{4}$  (1)  
R =  $\frac{30}{\text{RH [ft]}}$  x  $\frac{(d1 + d2) \text{ [inch]}}{4}$  (2)

Rezultatul (R) al formulei (RH=înăltimea spatiului) se raportează la precizia în "mm la 10 m" (formula (1)). Acest rezultat (R) trebuie să se situeze între limitele specificatiei pentru aparat.  $3 \text{ mm}$  la  $10 \text{ m}$ 

### 7.3.2 Verificarea abaterii pe înălțime a punctului de intersecție a liniilor laser<sub>8</sub>

- 1. Asezati aparatul pe o suprafată plană si orizontală, la distanta de aprox. 20 cm fată de peretele (A) și orientați fasciculul laser spre peretele (A).
- 2. Marcați punctul de intersecție al liniilor laser cu o cruce pe peretele (A).
- 3. Rotiti aparatul cu 180° si marcati punctul de intersectie al liniilor laser cu o cruce pe peretele (B) opus.
- 4. Asezati aparatul pe o suprafată plană si orizontală. la distanta de aprox. 20 cm fată de peretele (B) si orientati fasciculul laser spre peretele (B).
- 5. Marcati punctul de intersectie al liniilor laser cu o cruce pe peretele (B).
- 6. Rotiți aparatul cu 180° și marcați punctul de intersectie al liniilor laser cu o cruce pe peretele (A) opus.

### 7.3.2.1 Calculul preciziei

- 1. Măsurați distanța d1 dintre 1 și 4 și d2 dintre 2 si 3.
- 2. Marcați punctul central al d1 și d2. Dacă punctele de referintă 1 si 3 se află pe părti diferite ale punctului central, scădeti d<sub>2</sub> din d<sub>1</sub>.

Dacă punctele de referință 1 și 3 se află pe aceeasi partea a punctului central, adunati  $d1$  la  $d2$ .

l ro

3. Împărtiti rezultatul cu dublul valorii lungimii spatiului.

Eroarea maximă este de 3 mm la 10 m.

### 7.3.3 Verificarea abaterii pe înălțime la fasciculele în unghi B

Repetati procedeul și calculul preciziei cu fiecare dintre cele două fascicule în unghi, asa cum a fost descris la 7.3.2 si 7.3.2.1.

### 7.3.4 Verificarea unghiului dintre punctul de intersecție al liniilor laser și fasciculele în unghi 9 10 11 12 13 14

### **INDICATIE**

În procedeul următor, notiunile stânga si dreapta se referă la perspectiva: aparatul văzut din spate, directia spre punctul de intersectie al liniilor laser.

1. Instalați aparatul la marginea unui spațiu cu dimensiunile de cel putin 10 m lungime si 5 m lățime (sau cu același raport dimensional de 2:1).

**INDICATIE** Suprafata podelei trebuie să fie plană și orizontală.

- 2. Activati toate fasciculele laser.
- 3. Fixati un panou de vizare la o distantă de cel putin 10 m fată de aparat, astfel încât punctul de intersectie al liniilor laser să se formeze în centrul panoului de vizare.
- 4. Marcati cu un al doilea panou de vizare. aflat la distanta de 5 m (distanta de măsură) fată de panoul de vizare 1, o cruce de referintă pe pardoseală.

Linia verticală a celui de-al doilea panou de vizare trebuie să treacă exact prin mijlocul liniilor laser verticale.

- 5. Fixați al doilea panou de vizare la cel puțin 5 m fată de punctul de referintă determinat la pasul 4. astfel încât linia verticală a celui de-al doilea panou de vizare să treacă exact prin mijlocul liniilor laser verticale.
- 6. Amplasați acum aparatul cu fasciulul vertical inferior pe centrul crucii de referintă de la pasul 4, astfel încât linia verticală a primului panou de vizare (de la pasul 3) să treacă exact prin mijlocul liniilor laser verticale.
- $7<sup>1</sup>$ Fixati un alt panou de vizare sau o foaie de hârtie fixă la o distantă de 5 m de fasciculul în unghi, în pozitie centrală la jumătatea drumului. Marcati punctul central (d1) al fasciculului în unghi din dreapta.
- 8. Rotiti aparatul cu 90°, în sens orar privit de sus. Easciulul vertical inferior trebuje să rămână pe centrul crucii de referintă, iar centrul fasciculului în unghi din dreapta trebuie să treacă exact prin linia verticală a celui de-al doilea panou de vizare (de la pasul 5).
- 9. Marcati punctul central (d2) al fasciculului în unghi din dreapta pe al doilea panou de vizare (de la pasul 5).
- 10. Marcați apoi punctul central (d3) al punctului de intersectie al liniilor laser pe panoul de vizare/ foaia de hârtie fixă de la pasul 7. **INDICATIE** Distanta pe orizontală dintre d1 si d3 are voie să măsoare maxim 3 mm la o distantă de măsură de 5 m.
- 11. Rotiti aparatul cu 180°, în sens orar privit de sus. Fasciulul vertical inferior trebuje să rămână pe centrul crucii de referintă. iar centrul fasciculului în unghi din dreapta trebuie să treacă exact prin linia verticală a primului panou de vizare (de la pasul 3).
- 12. Marcati apoi punctul central (d4) al fasciculului în unghi din stânga pe al doilea panou de vizare (de la pasul 5).

**INDICAȚIE** Distanța pe orizontală dintre d2 si d4 are voie să măsoare maxim 3 mm la o distantă de măsură de 5 m.

INDICATIE Dacă d3 este la dreapta lui d1, suma distantelor pe orizontală d1-d3 si d2d4 are voie să măsoare maxim 3 mm la o distantă de măsură de 5m.

**INDICATIE** Dacă d3 este la stânga lui d1 ist, diferența dintre distanțele pe orizontală d1-d3 si d2-d4 are voie să măsoare maxim 3 mm la o distanță de măsură de 5m.

r<sub>0</sub>

### 7.3.5 Verificarea devierii de aliniament a liniei orizontale IB IB

- 1. Asezati aparatul la marginea unui spatiu cu lungimea de minim 10 m. **INDICATIE** Suprafața podelei trebuie să fie plană si orizontală.
- 2. Activati toate fasciculele laser.
- 3. Fixati un panou de vizare la o distantă de cel putin 10 m fată de aparat, astfel încât punctul de intersectie al liniilor laser se se formeze în centrul panoului de vizare (d0) și linia verticală a panoului de vizare să treacă exact prin miilocul liniei laser verticale.
- 4. Marcati pe pardoseală punctul central al fasciulului vertical inferior cu o cruce de referintă.
- 5. Rotiti aparatul cu 45°, în sens orar privit de sus. Fasciulul vertical inferior trebuje să rămână pe centrul crucii de referintă.
- 6. Marcati apoi pe panoul de vizare punctul (d1) în care linia laser orizontală întâlneste linia verticală a panoului de vizare.
- 7. Rotiti acum aparatul cu 90° în sens antiorar. Fasciulul vertical inferior trebuje să rămână pe centrul crucii de referintă.
- 8. Marcati apoi pe panoul de vizare punctul (d2) în care linia laser orizontală întâlneste linia verticală a panoului de vizare.
- 9. Măsurati următoarele distante verticale: d0d1, d0-d2 si d1-d2.

**INDICATIE** Cea mai mare distantă verticală măsurată are voie să măsoare maxim 5 mm la o distantă de măsură de 10 m.

# 8. Îngrijirea și întreținerea

### 8.1 Curătarea și uscarea

- 1. Suflați praful de pe piesele din sticlă.
- 2. Nu atingeți sticla cu degetele.
- 3. Efectuati curătarea numai cu cârpe curate și moi; dacă este necesar, umeziți cu alcool pur sau putină apă.

**INDICATIE** Nu utilizati alte lichide, deoarece acestea pot ataca piesele din plastic.

4. Respectati valorile limită de temperatură la depozitarea echipamentului dumneavoastră, în special în sezoanele de jarnă/ vară. dacă păstrati echipamentul în interiorul autovehiculului (25 °C până la +60 °C).

### 8.2 Depozitarea

Dezambalați aparatele care s-au umezit. Uscați (la cel mult 50 °C / 122 °F) si curătati aparatele, recipientul de transport si accesoriile. Ambalati din nou echipamentul numai când este complet uscat.

După perioade de depozitare îndelungată a echipamentului sau operatiuni mai lungi de transport, efectuati o măsurare de control înainte de folosire.

Înaintea unor perioade de depozitare mai lungi. scoateti bateriile din aparat. Aparatul poate suferi deteriorări dacă bateriile curg.

### 8.3 Transportarea

Pentru transportul sau expedierea echipamentului dumneavoastră, utilizati fie caseta de expediere Hilti, fie un ambalai echivalent. **PERICOL** 

Expediati aparatul întotdeauna fără baterii/ pachet de acumulatori.

# 9. Identificarea defecțiunilor

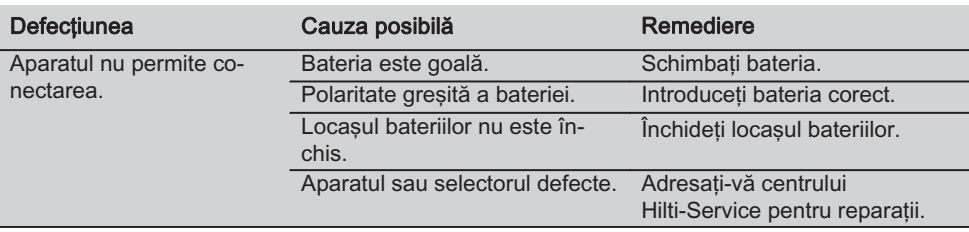

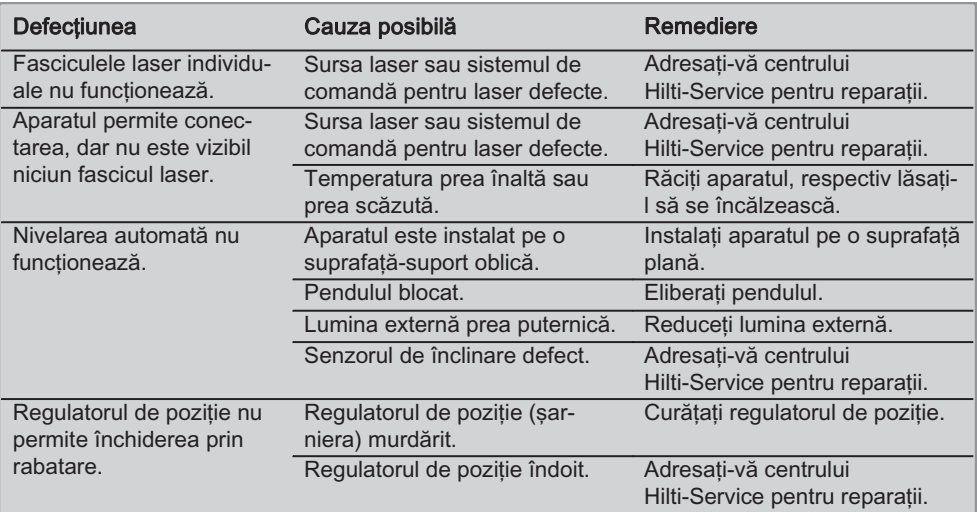

# 10. Dezafectarea și evacuarea ca deșeuri

# **ATENTIONARE**

În cazul evacuării necorespunzătoare ca deseu a echipamentului, sunt posibile următoarele evenimente:

La arderea pieselor din plastic, se formează gaze de ardere toxice care pot provoca îmbolnăviri de persoane.

Bateriile pot exploda, provocând intoxicări, arsuri, arsuri chimice sau poluare, dacă sunt deteriorate sau încălzite puternic.

În cazul evacuării neglijente a deșeurilor, există riscul de a oferi persoanelor neautorizate posibilitatea de a utiliza echipamentul în mod abuziv. În această situatie, puteti provoca vătămări grave persoanei dumneavoastră si altor persoane, precum si poluări ale mediului.

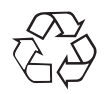

ro

Aparatele Hilti sunt fabricate într-o proporție mare din materiale reutilizabile. Condiția necesară pentru reciclare este separarea corectă a materialelor. În multe tări, Hilti asigură deja conditiile de preluare a aparatelor vechi pentru revalorificare. Solicitati relațiile necesare la centrele pentru clienti Hilti sau la consilierul dumneavoastră de vânzări.

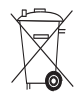

Valabil numai pentru tările UE

Nu aruncați aparatele de măsură în containerele de gunoi menajer!

Conform Directivei europene 2002/96/CE privind aparatele electrice și electronice vechi si actele normative nationale, sculele electrice uzate trebuie să fie colectate separat si depuse la centre speciale de revalorificare ecologică.

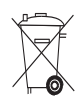

# 1. Garanția producătorului pentru aparate

Hilti garantează că aparatul livrat nu are defecte de material si de fabricatie. Această garantie este valabilă în conditiile în care aparatul este utilizat, manevrat, îngrijit și curătat corect, în conformitate cu manualul de utilizare Hilti. jar sistemul tehnic este asigurat, adică aparatul este utilizat numai în combinatie cu materiale consumabile, accesorii și piese de schimb originale Hilti.

Această garantie cuprinde repararea gratuită sau înlocuirea gratuită a pieselor defecte pe întreaga durată de serviciu a aparatului. Piesele supuse procesului normal de uzură nu constituie obiectul acestei garantii.

Sunt excluse pretențiile care depășesc acest cadru, în măsura în care nu se contravine unor prescripții legale obligatorii. Hilti își declină în

mod explicit orice responsabilitate pentru prejudicii sau consecintele acestora, pierderi sau aparitii de costuri, nemiilocite sau directe, corelate cu utilizarea sau datorate imposibilității de utilizare a aparatului în orice scop. Sunt excluse cu desăvârsire asigurările tacite privind utilizarea sau aptitudinea pentru utilizare într-un anumit scop.

Pentru reparatie sau înlocuire, aparatul sau piesele respective vor fi trimise fără întârziere la centrul comercial competent Hilti, imediat după constatarea deficientei.

Garanția de față cuprinde toate obligațiile de acordare a garantiei din partea firmei Hilti si înlocuiește toate declarațiile precedente sau din prezent, precum si conventiile scrise sau verbale privitoare la acordarea garantiei.

# 12. Declaratia de conformitate CE

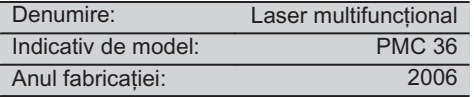

Declarăm pe propria răspundere că acest produs corespunde următoarelor directive si norme: EN 61000-6-3. EN 61000-6-2. 89/336/CEE.

### **Hilti Corporation**

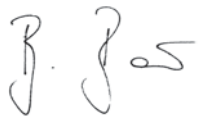

**Bodo Baur Quality Manager BA Electric Tools & Accessories** 11 2006

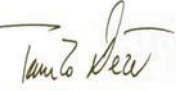

**Tassilo Deinzer Head BU Measuring Systems BU Measuring Systems** 11 2006

r<sub>0</sub>

# **ORIJINAL KULLANIM KILAVUZU**

# **PMC 36 Kombi lazer**

Calıştırmadan önce kullanım kilavuzunu mutlaka okuvunuz.

Bu kullanım kılavuzunu daima aletle birlikte muhafaza ediniz.

Aleti, sadece kullanım kılavuzu ile birlikte baska kisilere veriniz.

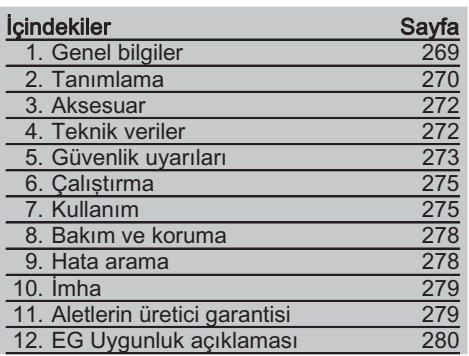

ISayıların her biri bir resmi isaret eder. Metin ile ilgili resimleri acılabilen savfalarda bulabilirsiniz. Kılavuzu okurken bunu acık tutunuz

Bu kullanım kılayuzunun metninde »alet« daima kombi lazer PMC 36'vi belirtir.

#### Alet parçaları, kullanım aösterae ve elemaniari **FI**

- (1) Salınım durdurma tuşu
- (2) Secim salteri
- 3) Isikli diyot
- 4) Referans cizgisi
- (5) Salingac
- (6) Ayar parcası
- (7) Sabitleme oyuğu

# 1. Genel bilgiler

# 1.1 Sinyal kelimeler ve anlamları

### **TEHLİKE**

Ağır vücut yaralanmalarına veya ölüme doğrudan sebep olabilecek tehlikeler için.

# **İKAZ**

Ağır vücut yaralanmalarına veya ölüme sebep olabilecek olası tehlikeli durumlar icin.

### **DİKKAT**

Hafif vücut yaralanmalarına veya maddi hasarlara yol acabilecek olası tehlikeli durumlar icin.

# **UYARI**

Kullanım uyarıları ve kullanım ile ilgili diğer gerekli bilgiler.

### 1.2 Piktogramların açıklaması ve diğer uvarılar

### İkaz isaretleri

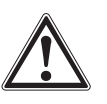

Genel tehlikelere karsı uvarı

### Semboller

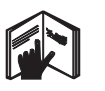

Kullanmadan

önce

kullanım

kılavuzunu

okuvunuz

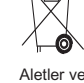

piller çöpe atılarak imha edilmemelidir.

#### Alette

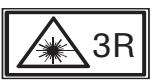

**IFC825** I azer ikaz levhaları EN60825-1:2003'e göredir

#### **Alette**

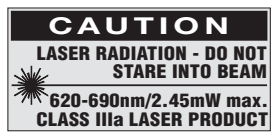

Isın kesilmemelidir.

ABD lazer ikaz levhaları CFR 21 § 1040 (FDA)'ya göredir.

### Tanımlama detaylarının alet üzerindeki yeri

Tip tanımı ve model tanımı aletinizin tip plakası üzerindedir. Bu verileri kullanım kılavuzunuza aktarınız ve temsilcilik veya servislerimize olan sorularınızda her zaman bu verileri bulundurunuz

Tip:

Seri no:

# 2. Tanımlama

### 2.1 Usulüne uygun kullanım

PMC 36 bir kisinin tek basına hızlı ve doğru hiza tutması, 90°'lik bir açıyı aktarması, yatay kot alması ve hizalama işlemlerini yapması için otomatik kot almalı bir kombi lazerdir. Aletin iki çizgisi (yatay ve dikey) ve beş noktası (üstte, altta, sağda, solda ve çizgi kesişme noktası) vardır. Çizgi ve kesişme noktasının yaklaşık 10 m'lik bir erişim mesafesi vardır. Diğer bütün noktaların erişim mesafesi yaklasık 30 m'dir. Erisim mesafesi ortam ısığına bağlıdır.

Alet, iç mekanlardaki kullanım için uygundur.

Dış kullanımlarda ortam koşullarının, iç mekandakine uygun olmasına dikkat edilmelidir. Olası kullanımlar sunlardır:

Bölme duvarları konumunun isaretleri (dik açılı ve dikey düzlükte).

Dayanak parçalarının hizalanması / Diğer yapı elemanlarının üç aksta yerleştirilmesi.

Dik açıların kontrolü ve tasınması.

Zeminde isaretli noktalardan tayana aktarma.

Kullanım kılavuzundaki çalıştırma, bakım ve koruma bilgilerine uyunuz.

Çevre etkilerini dikkate alınız. Aleti yangın veya patlama tehlikesi olan bir yerde kullanmayınız. Yaralanma tehlikelerini önlemek için sadece orijinal Hilti aksesuar ve ilave aletlerini kullanınız.

Eğitim görmemis personel tarafından uygunsuz islem yapılır usulüne uygun kullanılmazsa, alet ve yardımcı gereçlerinden dolayı tehlike oluşabilir.

Alette kötüye kullanım veya değisikliklere izin verilmez.

### 2.2 Özellikler

tr

PMC 36, 3,5° içinde bütün yönlerde otomatik kot alır.

Otomatik kot alma süresi sadece yaklasık 5 saniyedir

"Otomatik kot alma alanı aşılırsa (lazer ışınları yanıp söner) kombi lazer bir "Kot alma alanı dışında" uvarı sinyali verir.

PMC 36'nın kullanımı kolay, uygulaması kolay, gövdesi sağlam plastiktendir ve küçük boyutları ve düşük ağırlığı sayesinde kolay taşınabilir.

Alet, lazer dedektörü PMA 30 ile kullanılabilir.

Alet normal modda 15 dakika sonra kapanır, sürekli isletim modu dört saniye süre ile açma tusuna basılarak mümkündür.

### 2.3 Kartonda kombi lazer teslimat kapsamı

- 1 Kombi lazer
- 1 Takım cantası
- 4 Aküler
- 1 Kullanım kılavuzu
- 1 Lazer koruma gözlüğü
- 2 Hedef plakası
- 1 Üretici sertifikası

### 2.4 Takım çantasında kombi lazer teslimat kapsamı

- 1 Kombi lazer
- $\mathbf{1}$ Takım cantası
- 4 Aküler
- 1 Kullanım kılavuzu
- 1 Boru adaptörü
- 1 Duvar sabitlemesi
- 1 Kollu kelepçe
- 1 Manyetik tutucu
- 2 Hedef plakası
- 1 Üretici sertifikası

## 2.5 İşletim mesajları

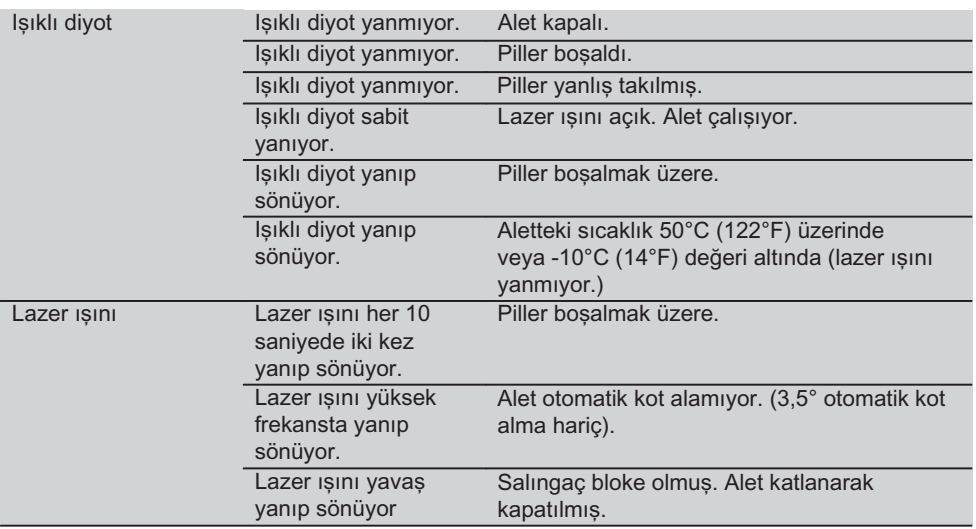

# 3. Aksesuar

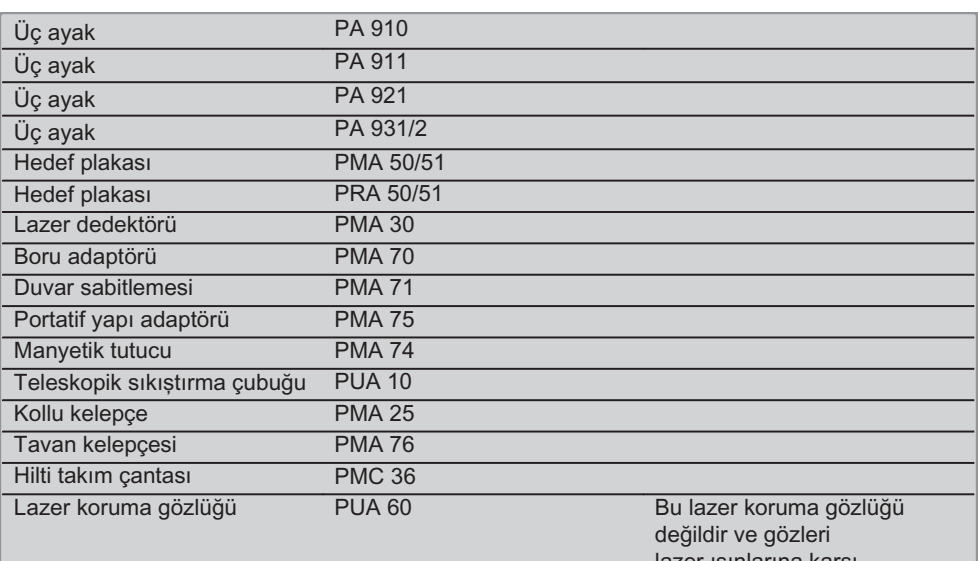

lazer ışınlarına karşı korumaz. Gözlük, renkleri kısıtladığından trafikte kullanılmamalıdır ve sadece PMC ile çalışırken kullanılmalıdır.

# 4. Teknik veriler

Teknik değişiklik hakkı saklıdır!

### **UYARI**

Teknik değişiklik hakkı saklıdır!

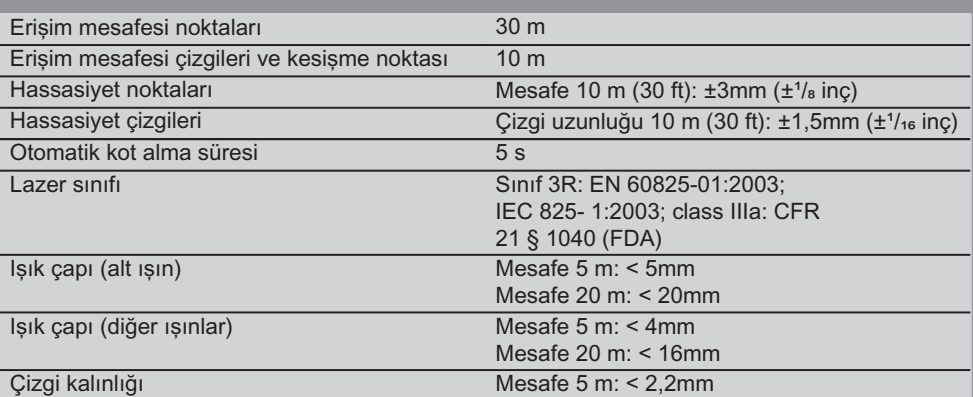

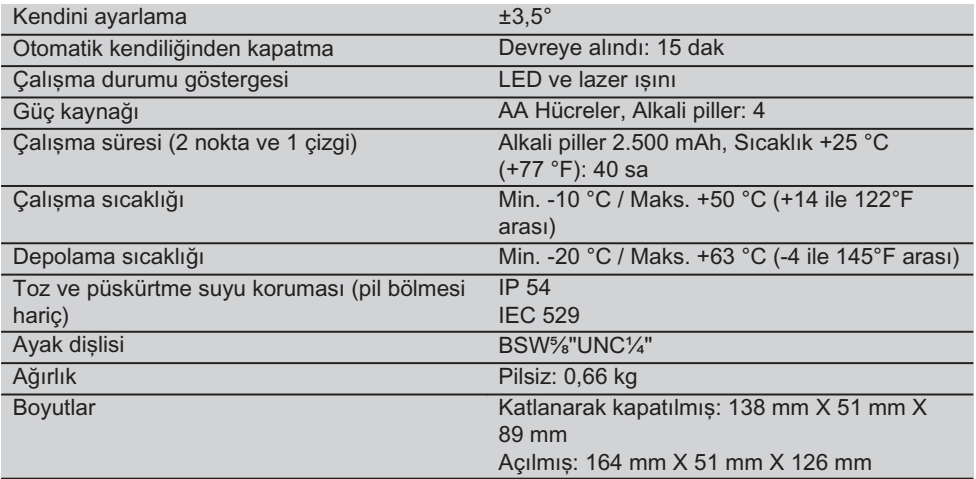

# 5. Güvenlik uyarıları

Kılavuzun her bölümünde bulunan güvenlik tekniği uvarılarının vanında asağıdaki kurallar her zaman uygulanmalıdır.

### 5.1 Genel güvenlik önlemleri

- a) Ölçümler/ Kullanımlardan önce aletin doğruluğunu kontrol ediniz.
- b) Eğitim görmemiş personel tarafından uygunsuz işlem yapılır usulüne uygun kullanılmazsa. alet vardımcı ve gereclerinden dolayı tehlike oluşabilir.
- c) Yaralanma tehlikelerini önlemek icin sadece orijinal Hilti aksesuar ve ilave aletlerini kullanınız.
- d) Aletin icini acmaviniz.
- e) Alette manipulasyonlara veva değişikliklere izin verilmez.
- f) Kullanım kılavuzundaki calıstırma, bakım ve koruma bilgilerine dikkat ediniz.
- g) Herhangi bir emniyet tertibatını etkisiz hale getirmeviniz avrıca hicbir uvarı ve ikaz levhasını çıkarmayınız.
- h) Cocukları lazer aletlerinden uzak tutunuz.
- i) Uygunsuz şekilde açılan aletlerde sınıf 3R/ class IIIa'yı aşan lazer ışınları yayılabilir. Aleti sadece Hilti servisine tamir ettiriniz.
- i) Cevre etkilerini dikkate alınız. Aleti yağmurda bırakmayın, nemli ve ıslak ortamlarda kullanmayınız. Aleti yangın

veya patlama tehlikesi olan bir yerde kullanmavınız.

- k) Kullanmadan önce aleti kontrol ediniz. Alet hasarlı ise, bir Hilti Servisi'ne tamir ettiriniz.
- $\mathsf{I}$ Bir düşme veya diğer mekanik etkilerden sonra aletin tam olarak calisması kontrol edilmelidir.
- m) Alet cok düşük sıcaklıktan daha sıcak bir ortama getirildiğinde veva tam tersi olduğunda alet ortam sartlarına uygun hale getirilmelidir.
- n) Adaptör ile kullanımda aletin sıkı bir sekilde vidalandığından emin olunmalıdır.
- o) Hatalı ölçümü önlemek için lazer çıkış camları temiz tutulmalıdır.
- p) Alet, zorlu insaat veri kullanımı için tasarlanmış olsa da, diğer optik ve elektrikli aletler (dürbün, gözlük, fotoğraf makinası) gibi özenle bakımı yapılmalıdır.
- q) Alet nem almaya karşı korumalı olmasına rağmen, aleti taşıma cantasına koymadan önce kurulavınız.
- r) Aleti önemli ölcümlerden önce kontrol ediniz.
- s) Doğruluğunu kullanım sırasında birçok defa kontrol ediniz.

### 5.2 Çalışma yerinin usulüne göre ayarlanması

- a) Ölçüm yerini emniyete alınız ve aleti avarlarken ısınların baska kisilere veva kendi üzerinize gelmemesine dikkat ediniz
- b) Merdiven üzerindeki doğrultma calısmalarında asırı vücut hareketlerinden sakınınız. Güvenli bir duruş sağlayınız ve her zaman dengeli durunuz.
- c) Cam veya diğer nesnelerden yapılan ölcümler, ölcüm sonuclarını vanıltabilir.
- d) Aletin düz ve stabil bir vüzeve kurulmasına dikkat edilmelidir (titresimsiz!).
- e) Aleti sadece belirtilen uygulama sınırları icerisinde kullanınız.

### 5.3 Elektromanyetik dayanıklılık

Alet geçerli yönergelerin en sıkı taleplerini karsılamasına rağmen Hilti, hatalı isleme neden olabilecek, aletin vüksek ısınlama dolavısıyla hasar görmesini engelleyemez. Bu veya emin olmadığınız diğer durumlarda kontrol ölcümleri yapılmalıdır. Aynı zamanda Hilti, diğer aletlerin (örn. ucaklardaki navigasyon donanımları) etkilenmemesini garanti edemez.

### 5.4 3R/ class IIIa sınıfındaki aletler için lazer sınıflandırması

- a) Alet. IFC 825-1:2003  $\overline{I}$ EN60825- $1.2003$  ve Class - Illa doğrultusunda CFR 21 § 1040(FDA) göre lazer sınıfı 3D'ye karsılık gelmektedir.
- b) 3R ve Class IIIa lazer sinifi aletler sadece eğitimli kişiler tarafından çalıştırılmalıdır.
- c) Kullanım alanları lazer ikaz levhaları ile isaretlenmelidir.

tr

- d) Lazer ışınları göz seviyesinin üstünden veya altından geçmelidir.
- e) Bir ayna qibi etki eden lazer ısınının istem dısı zemine düsmemesinden emin olmak icin önlemler alınmalıdır.
- f) Kisilerin ısından doğrudan etkilenmeyeceğinden emin olmak için sağlam önlemler alınmalıdır.
- g) Lazer isinlari kontrol edilmemis alanlardan cıkmamalıdır.
- h) Kullanılmayan lazer aletleri, izni olmayan yetkisiz kisilerin giremeyeceği yerlerde depolanmalıdır.

### 5.5 Elektrikli

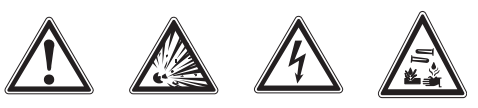

- a) Sevkiyat için pilleri izole ediniz veya cıkartınız.
- b) Cevreve zarar vermemek için alet, ülkeye özaü direktifler doğrultusunda imha edilmelidir. Tereddüt ettiğiniz durumlarda üreticinize danısınız.
- c) Piller cocukların elleri ile temas etmemelidir.
- d) Pilleri asırı ısıtmayınız ve atese atmayınız. Piller patlavabilir ve toksinli maddeler ortava cıkabilir.
- e) Pilleri sari etmeyiniz.
- f) Pilleri alete lehimlemeyiniz.
- g) Pilleri kısa devre ettirerek deşari etmeviniz. bu sebeple piller asırı ısınabilir ve yanık kabarcıkları oluşabilir.
- h) Pilleri açmayınız ve aşırı mekanik yükte bırakmayınız.
- i) Hasarlı pilleri kullanmayınız.
- j) Yeni ve eski pilleri karıştırmayınız. Cesitli üreticilerin veya farklı tip tanımlı pilleri kullanmayınız.

### 5.6 Sivilar

Yanlış kullanımda pilden/aküden sıvı çıkabilir. Bunlar ile teması önleyiniz. Tesadüfen temasta su ile durulayınız. Sıvı gözlere temas ederse, bol su ile yıkayınız ve ayrıca doktor vardımı isteyiniz. Dışarı akan sıvı cilt tahrişine ve yanmalarına yol açabilir.

# 6. Calistirma

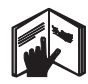

### 6.1 Pillerin takılması 2 **TEHLİKE** Sadece veni piller kullanınız.

- 1. Aleti katlavarak kapatınız.
- 2. Pil bölmesindeki kapağa bastırınız.
- 7. Kullanım

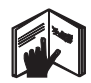

### **UYARI**

En yüksek hassasiyete erişmek için çizgiyi dikey, düz bir yüzeye yansıtınız. Aleti düz zemine 90° ile kurunuz.

### **UYARI**

Alet kapalıyken salıngaç otomatik olarak bloke olur (yanıp sönen lazer ısını).

### 7.1 Kullanım

### 7.1.1 Aletin acılması

- 1. Aleti 90° veya 180° acınız.
- 2. Referans cizgilerini avar parcasının üst kenarına paralel bir konuma getiriniz.

**UYARI** Salingac, sadece referans cizgisi ayar parçasına paralel olduğu, salıngaç durdurma tusuna basılmamıs olduğu ve alet yataya göre her doğrultuda 3,5°'lik bir eğimi asmadığı zaman serbestçe salınım vapabilir.

UYARI Lazer ışınları yüksek frekansta vanıp sönüyorsa, alet otomatik kot alamaz.

### 7.1.2 Lazer ışınlarının açılması

### 7.1.2.1 Dikey ışınların (iki nokta ve bir çizgi) acılması

Seçim şalterine bir kez basınız

- 3. Pil tutucusunu aletten asağıya doğru cekiniz.
- 4. Pilleri paketten çıkarın ve doğrudan alete takınız.

UYARI Aletler sadece Hilti tarafından önerilen piller ile calıstırılabilir.

- 5. Kutupların aletin altında bulunan açıklamalara göre doğru ayarlandığını kontrol ediniz.
- 6. Pil bölmesini kapatınız. Doğru bir şekilde kilitlendiğinden emin olunuz.

### 7.1.2.2 Yatay ışınların (iki nokta ve bir çizgi) acılması

Secim salterine iki kez basınız

### 7.1.2.3 Bütün ışınların açılması

Secim salterine üç kez basınız

### 7.1.3 Alet / Lazer ışınlarının kapatılması

Lazer ısını görünmeyene ve ısıklı diyot sönene kadar seçim şalterine basınız.

### **UYARI**

Yaklasık 15 dakika sonra alet otomatik olarak kapanır.

### 7.1.4 Devreyi kesme otomatiğinin devre dışı bırakılması

Lazer ısını onay için üç kez yanıp sönene kadar seçim şalterini basılı tutunuz (yaklaşık 4 sanive).

### **UYARI**

Seçim şalteri basılı ise (işletim durumuna göre bir - üç kez) veya piller bosalmıssa alet kapanır.

### 7.1.5 Lazer dedektörü PMA 30 ile kullanım

Daha fazla bilgi için PMA 30 kullanım kılavuzuna bakınız.

### 7.2 Kullanım örnekleri

7.2.1 Boru hatlarının dikey hizalanması 8

 $tr$ 

### 7.2.2 Aydınlatma sisteminin düzenlenmesi ZI

### 7.2.3 Mekan bölümlemesi için portatif yapı profilinin düzenlenmesi 5

### 7.2.4 Yükseltilmiş zeminin düzenlenmesi 6

### 7.3 Kontrol

### 7.3.1 Dikey lazer noktasının kontrol edilmesi $\blacksquare$

- 1. Yüksek bir mekana bir zemin işareti (bir artı isareti) koyunuz (örneğin 5-10 m yüksekliğindeki bir merdivenlikte).
- 2. Aleti yatay bir düzlüğe koyunuz.
- 3. Aleti devreye alınız.
- 4. Aleti alt lazer ısını ile kesisme noktasının merkezine getiriniz.
- 5. Tavandaki dikey lazer ısınının noktasını isaretleviniz. Bunun icin önce tavana bir kağıt sabitleyiniz.
- 6. Aleti 90° döndürünüz. **UYARI** Alt lazer ısını kesisme noktasının merkezinde kalmalıdır.
- 7. Tavandaki dikey lazer ısınının noktasını isaretleviniz.
- $8.180^{\circ}$ ve  $270^\circ$ döndürerek islemi tekrarlavınız.

UYARI 4 bileske noktası d1 (1-3) ve d2 (2-4) kösegenlerinin kesisme noktasının tam lazer noktasını isaretlediği çemberi belirler.

### 7.3.1.1 Hassasiyetin hesaplanması

 $\frac{10}{\text{RH [m]}}$  x  $\frac{(d1 + d2) \text{[mm]}}{4}$  $R =$ 

 $\frac{30}{\text{RH} \text{ftl}} \times \frac{(\text{d1} + \text{d2}) \text{ [inch]}}{4}$  (2)  $R =$ 

Formülün (RH=Mekan yüksekliği) sonucu (R) "10 m'de mm" hassasiyetine bağlıdır (formül(1)). Bu sonuç (R) aletin spesifikasyonu içinde 10 m'de 3 mm olmalıdır.

### 7.3.2 Lazer cizgisi kesisme noktalarının yükseklik sapması bakımından kontrol edilmesi<sup>B</sup>

1. Aleti duvardan (A) yaklaşık 20 cm uzağa, vatay bir düzlüğe koyunuz ve lazer ısınını duvara (A) getiriniz.

- 2. Lazer cizgisinin kesisme noktasını bir artı isareti ile duvara (A) isaretleviniz.
- 3. Aleti 180° döndürünüz ve lazer cizgilerinin kesisme noktasını bir artı isareti ile karsıda bulunan duvara (B) isaretleviniz.
- 4. Aleti duvardan (B) yaklasık 20 cm uzağa, yatay bir düzlüğe koyunuz ve lazer ışınını duvara (B) getiriniz.
- 5. Lazer çizgisinin kesişme noktasını bir artı isareti ile duvara (B) isaretleviniz.
- 6. Aleti 180° döndürünüz ve lazer cizgilerinin kesişme noktasını bir artı işareti ile karşıda bulunan duvara (A) işaretleyiniz.

### 7.3.2.1 Hassasivetin hesaplanması

- 1. 1 ile 4 arasındaki d1 ve 2 ile 3 arasında d2 mesafesini ölcünüz.
- 2. d1 ve d2 orta noktasını işaretleyiniz. 1 ve 3 referans noktaları orta noktanın farklı taraflarında bulunuyorsa d2'yi d1'den cikartiniz.

1 ve 3 referans noktaları orta noktanın aynı tarafında bulunuyorsa d1'i d2'ye ekleyiniz.

3. Sonucu mekan uzunluğunun cift değerine hölünüz

10 m'deki maksimum hata 3 mm'dir.

### 7.3.3 Açılı ışınların yükseklik sapması bakımından kontrol edilmesi B

7.3.2 ve 7.3.2.1'de açıklandığı gibi her iki ısın ile işlemi ve hassasiyet hesabını tekrarlayınız.

### 7.3.4 Lazer çizgisi ile kesişme noktası arasındaki acının ve acılı ısının kontrol edilmesi 9 10 11 12 13 14

### **UYARI**

 $(1)$ 

Aşağıdaki işlemde kavramlar sol ve sağdaki perspektiflere göredir: Alete arkadan bakarken, lazer cizgilerinin kesisme noktası yönü.

1. Aleti en az 10 m uzunluğunda ve 5 m genişliğinde (boyutları 2:1 oranındaki diğer bir mekana) bir mekanın kenarına verlestiriniz.

UYARI Zemin düz ve yatay olmalıdır.

- 2. Bütün lazer ısınlarını açınız.
- 3. Lazer çizgilerinin kesişme noktasının hedef plakasının merkezinde görünmesi için aletten en az 10 mm uzağa bir hedef plakası sabitleyiniz.

 $tr<sub>1</sub>$ 

- 4. Hedef plakası 1'in 5 m (ölçüm mesafesi) uzağına ikinci bir hedef plakası ile zemine bir referans kesisme noktası isaretleyiniz. İkinci hedef plakasının dikev cizgisi, dikev lazer cizgisinin tam ortasından geçmelidir.
- 5. İkinci hedef plakasının dikey cizgisinin, dikey lazer çizgisinin tam ortasından geçmesi için ikinci hedef plakasını adım 4'te belirlenen referans noktasının en az 5 m uzağına sabitleyiniz.
- 6. Simdi birinci hedef plakasının (adım 3) dikey çizgisini, tam olarak dikey lazer cizgisinden geçmesi için aleti alttaki lazer isini ile adım 4'ün referans kesişme noktası merkezine konumlandırınız
- 7. Acılı ısından 5 m'ye kadar uzaklıkta vaklasık ortalayarak diğer bir hedef plakası veya sabit bir kağıt sabitleyiniz. Sağdaki acılı ısının orta noktasını (d1) isaretleviniz.
- 8. Aleti 90° döndürünüz, yukarıdan bakınca saat ibreleri yönünde. Alt lazer ışını, referans kesisme noktasının merkezinde kalmalı ve sağdaki açılı ısının merkezi tam olarak ikinci hedef plakasının (adım 5) dikey cizgisinden gecmelidir.
- 9. İkinci hedef plakasında (adım 5) bulunan sağdaki açılı ışının orta noktasını (d2) isaretleviniz.
- 10. Adım 7'deki hedef plakası/sabit kağıt üzerinde lazer cizailerinin kesisme noktasının orta noktasını (d3) işaretleyiniz. UYARI 5 m ölçüm mesafesindeki d1 ve d3 arasındaki yatay mesafe en fazla 3 mm olabilir.
- 11. Aleti 180° döndürünüz, yukarıdan bakınca saat ibreleri yönünde. Alt lazer ısını, referans kesisme noktasının merkezinde kalmalı ve sağdaki açılı ısının merkezi tam olarak birinci hedef plakasının (adım 3) dikey cizgisinden gecmelidir.

12. Ardından ikinci hedef plakasında (adım 5) bulunan soldaki acılı ısının orta noktasını (d4) isaretleviniz.

UYARI 5 m ölcüm mesafesindeki d2 ve d4 arasındaki yatay mesafe en fazla 3 mm olabilir

UYARI Eğer d3, d1'in sağında ise, d1-d3 ve d2-d4'ün yatay mesafesi 5m'lik bir ölçüm mesafesinde en fazla 3 mm olabilir.

UYARI Eğer d3, d1'in solunda ise, d1-d3 ve d2-d4'ün yatay mesafeleri arasındaki fark 5m'lik bir ölcüm mesafesinde en fazla 3 mm olabilir

### 7.3.5 Yatay çizginin eğriliğinin kontrol edilmesi **15 16**

- 1. Aleti uzunluğu en az 10 m olan bir mekanın kenarına yerlestiriniz.
	- **UYARI** Zemin düz ve yatay olmalıdır.
- 2. Bütün lazer ışınlarını açınız.
- 3. Lazer cizgilerinin kesisme noktasının hedef plakası (d0) merkezinde görünmesi ve hedef plakasının dikev cizgisinin tam olarak dikey lazer cizgisinin ortasından geçmesi için aletin en az 10 m uzağına bir hedef plakası sabitleyiniz.
- 4. Referans kesisme noktası ile zeminde alt lazer ısınının orta noktasını isaretleviniz.
- 5. Aleti 45° döndürünüz, yukarıdan bakınca saat ibreleri yönünde. Alt lazer ısını referans kesisme noktasının merkezinde kalmalıdır.
- 6. Ardından hedef plakasında, yatay lazer cizgisinin hedef plakasının dikey cizgisi ile kesistiği noktayı (d1) işaretleyiniz.
- 7. Simdi aleti saat vönü tersinde 90° döndürünüz. Alt lazer ısını referans kesisme noktasının merkezinde kalmalıdır.
- 8. Ardından hedef plakasında, yatay lazer cizgisinin hedef plakasının dikey cizgisi ile kesiştiği noktayı (d2) işaretleyiniz.
- 9. Asağıdaki dikey mesafeleri ölçünüz: d0-d1, d0-d2 ve d1-d2.

UYARI 10 m ölçüm mesafesindeki ölçülen en büyük dikey mesafe en fazla 5 mm olabilir.

# 8. Bakım ve koruma

### 8.1 Temizleme ve kurulama

- 1. Camdaki tozları üfleyerek temizleyiniz.
- 2. Cama elinizle dokunmayınız.
- 3. Sadece temiz ve vumusak bir bez ile temizlenmeli; gerekirse bezi, saf alkol veya biraz su ile islatiniz. UYARI Plastik parçalara zarar verebileceği

için başka bir sıvı kullanılmamalı.

4. Ekipmanın depolama sıcaklık sinir değerlerine dikkat edilmelidir. özellikle kış / yaz mevsiminde, ekipmanı aracınızın icinde muhafaza edecekseniz (-25 °C ile +60 °C'ye kadar).

### 8.2 Depolama

Islanan alet paketinden cıkartılmalıdır. Alet, tasıma cantası ve aksesuarları kurutulmalı (en fazla 50 °C / 122 °F) ve temizlenmelidir. Ekipmanı kurumadan paketlemeyiniz.

Aleti uzun süreli depoladıktan sonra veya uzun süreli nakliye sonrası bir kontrol ölçümü uvgulanmalıdır.

Lütfen uzun süreli depolama öncesi aletten pilleri cıkartınız. Bosalan piller alete zarar verebilir.

### 8.3 Nakletme

Ekipmanın gönderilmesi veya nakliyesi için Hilti gönderme takım çantası veya eş değerdeki bir ambalaiı kullanınız.

### **TEHLİKE**

Alet hiçbir zaman pil/akü paketi takılarak aönderilmemelidir.

# 9. Hata arama

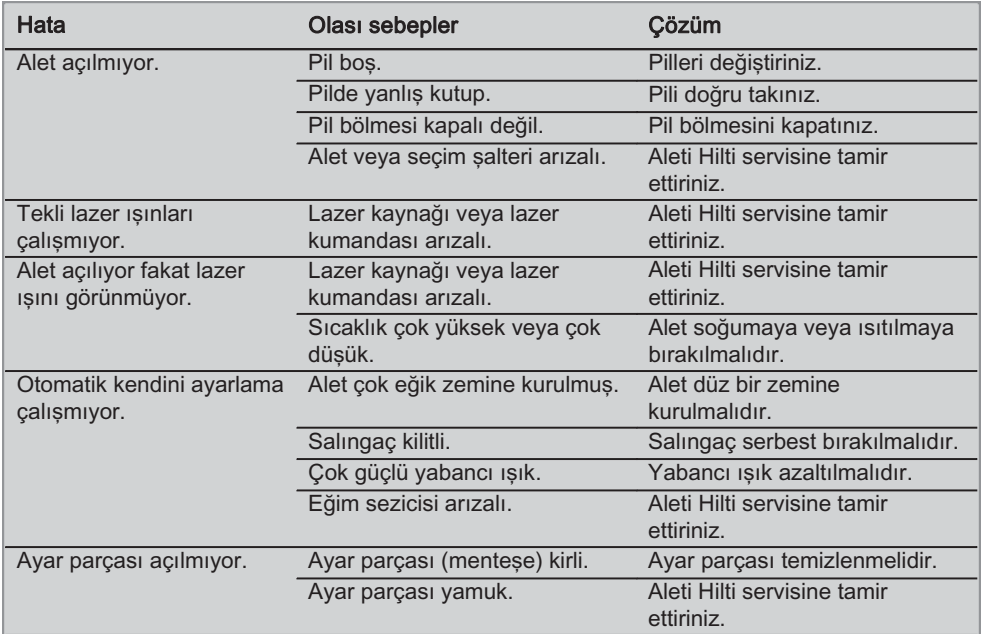

 $tr$ 

# $10.$  Imha

## İKA7

Donanımın uygunsuz olarak imha edilmesi aşağıdaki olaylara sebebiyet verebilir:

Plastik parcaların yanması esnasında, kisilerin hastalanmasına sebep olabilecek zehirli gazlar olusur.

Piller hasar görür veya çok ısınırlarsa patlayabilirler ve zehirlenmelere, yanmalara, cilt tahrişlerine veya çevre kirliliğine neden olabilirler.

Düsüncesiz sekilde imha etmeniz halinde donanımın yetkisiz kisilerce hatalı kullanmasına yol acarsınız. Ayrıca siz ve üçüncü sahıslar ağır varalanabilir ve çevre kirlenebilir.

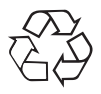

Hilti aletleri yüksek oranda tekrar kullanılabilen malzemelerden üretilmistir. Tekrar kullanım için gerekli koşul, usulüne uygun malzeme ayrımıdır. Birçok ülkede Hilti eski aletinizi değerlendirmek için geri almaya hazırdır. Hilti müsteri hizmetleri veya satıcınıza sorunuz.

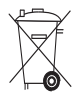

Sadece AB ülkeleri için

Elektrikli ölçüm aletlerini çöpe atmayınız!

Avrupa yönetmeliği 2002/96/EG'ye göre elektronik ve elektronik eski aletler ve yürürlükte olan ulusal talimatlara göre kullanılmıs elektrikli el aletleri ayrı olarak toplanmalı ve cevreye zarar vermeden yeniden değerlendirilmesi sağlanmalıdır.

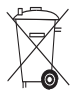

Pilleri ulusal kurallara göre imha ediniz

# 11. Aletlerin üretici garantisi

Hilti firması sipariş verilen aletin malzeme ve üretim hataları olmaksızın teslimatını garanti eder. Ancak işbu garanti, aletin Hilti firmasının sunmuş olduğu kullanım kılavuzu dikkate alınarak doğru çalıştırılması, kullanılması, bakımı yapılması ve temizlenmesi halinde olduğu gibi, teknik biriminin korunması; yani alet ile birlikte sadece oriiinal Hilti kullanım malzemesi, aksam ve yedek parça kullanıldığı takdirde geçerli olacaktır.

İşbu garanti aletin çalışma ömrü boyunca ücretsiz tamiratını ve arızalı parçalarının ücretsiz olarak değiştirilmesini kapsamaktadır. Normal aşınma sonucu arızalanan parçalar garanti kapsamında değildir.

Bunların dışındaki talepler konu ile ilgili olarak aletin kullanıldığı ülkede yayınlanmış herhangi zorunlu bir yönetmelik bulunmadığı takdirde | kabul edilmeyecektir. Hilti firması özellikle aletin kullanımından veya aletin kullanılması sakıncalı bir amaçta kullanılmasından dolayı bilinçli veya bilinçsiz olarak sebep olunacak eksikliklerden veya bu eksikliklerden oluşacak hasarlardan, kayıplardan veya masraflardan sorumlu tutulamayacaktır. Aletin özellikle belirli bir amaç için kullanımı veya elverişliliği konusunda herhangi gizli bir teminat verilmesi kesinlikle yasaktır.

Tamirat veya parça değişimine ihtiyaç duyulması halinde arızalanan alet veya parça arızanın tespitinin ardından vakit kaybetmeksizin tamir edilmesi veya değiştirilmesi için Yetkili Hilti Servisi'ne gönderilmelidir.

İşbu hazır bulunan garanti belgesi Hilti firması tarafından verilmesi gereken tüm qaranti hizmetlerini kapsamakta olduğu gibi garanti | yapılmış tüm açıklamaların, yazılı veya sözlü kapsamına dair daha önce veya aynı anda | anlaşmaların yerine geçecektir.

# 12. EG Uygunluk açıklaması

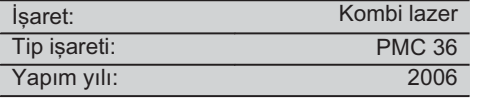

ürünün aşağıdaki vönetmeliklere Bu olduğunu normlara uygun kendi ve sorumluluğumuzda açıklıyoruz: EN 61000-6-3, EN 61000-6-2, 89/336/EWG.

### **Hilti Corporation**

**Bodo Baur Quality Manager** BA Electric Tools & Accessories 11 2006

**Tassilo Deinzer Head BU Measuring Systems BU Measuring Systems** 11 2006

دليل الاستعمال الأصلي

# جهاز المساحة المزودج بالليزر PMC 36

بلز م قر اءة دليل الاستعمال باستفاضية قبل التشغيل.

احتفظ بهذا الدليل مع الجهاز دائما.

لا تقم بإعارة الجهاز لآخرين إلا مع إرفاق دليل الاستعمال به.

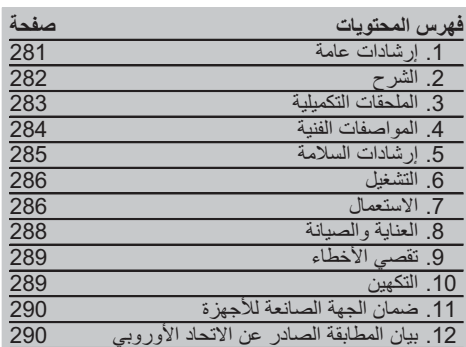

1] بشير كل عدد من الأعداد لصور , وتجد الصور الخاصة بالنص على صفحات الغلاف القابلة للفر در حافظ عليها مفتوحة عند مطالعة الدليل.

في هذا الدليل يقصد دائما بكلمة «الجهاز » جهاز المساحة المزدوج بالليزر PMC 36.

مكونات الجهاز ، عناصر الاستعمال والبيان [1]

(1) ز ر تثبیت البندول

(2) مفتاح الاختيار

(3) لمبة الدايود

(4) الخط المرجعي (5) بندو ل

(6) ضابط

(7) فتحة تثبيت

### ار شادات عامة

### 1.1 كلمات الإشارة ومعناها

خطر

تشير لخطر مباشر يؤدي لإصابات جسدية خطيرة أو إلى الوفاة.

تحذير

تشير لموقف خطر محتمل بمكن أن يؤدي لإصابات جسدية خطيرة أو إلىي الموفاة.

# ar

احترس تشير لموقف خطر محتمل يمكن أن يؤدي لإصابات جسدية خفيفة أو أضرار مادية.

# ملحوظة

تشير لإرشادات للاستخدام ولمعلومات أخرى مفيدة

2.1 شرح الرموز التوضيحية وإرشادات أخرى

علامات التحذير

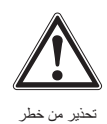

عآد

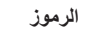

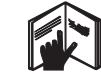

قبل الاستخدام اقر أ دليل الاستعمال

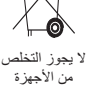

ـ<br>والبطاريات ضمن القمامة

بالجهاز

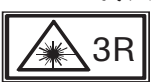

لافتات تحذير استخدام اللبزر حسب المواصفة / IEC825 EN60825-1:2003

بالجهاز

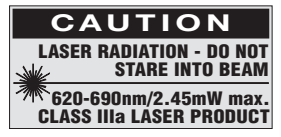

لا نتعرض لشعاع الليزر

اللافتات الأمر بكية للتحذير ً من استخدام الليز رحلبقا للمادة 21 من القانون الفيدر الى، فقرة 1040 (إدارة الأغذية والأدوية).

موضع بيانات تمييز الجهاز مسمى الطر از والرقم المسلسل مدونان على لوحة صنع الجهاز . انقل هذه البيانات في دليل الاستعمال الخاص بك وارجع إليها دائما عند الاستعلام لدى وكلائنا أو لدى مراكز الخدمة.

الطر از :

الرقم المسلسل:

# الشرح

#### 1.2 الاستخدام المطابق للتعليمات

الجهاز 36 PMC عبارة عن جهاز مساحة بالليزر المزدوج ذاتبي الاستواء يتيح لمستخدم بمفرده ضبط النعامد ونقل زوايا مقدارها 90° وعمل استواء أفقى وإجراء أعمال محاذاة. يشتمل الجهاز على خطين (أفقى ورأسي) وخمس نقاط قياس (بأعلى وبأسفل ويمينا ويسارا ونقطة تقاطع الخطين). يبلغ مدى الخطين ونقطة تقاطعهما حوالبي 10 متر٬ أما جميع نقاط القياس الأخرى فييلغ مداها حوالبي 30 مترا٬ ويتأثر المدى بدرجة الإضاءة المحيطة. الجهاز مخصص بصفة أساسية للاستخدام في الأماكن المغلقة. بالنسبة للاستعمال في الهواء الطلق يجب مراعاة أن تتطابق نفس الظروف والمعطيات مع مثيلاتها في الأماكن المغلقة. الاستخدامات المتاحة عمل تحديدات لوضع الجدران الفاصلة (بزاوية قائمة وفي المستوى الرأسي). محاذاة عناصر التجهيز ات/التركيبات والعناصر الهيكلية الأخرى على ثلاثة محاور. مر اجعة ونقل الز و ايا القائمة. نقل النقاط المحددة على الأرض إلى السقف. يلزم اتباع المعلومات المتعلقة بالتشغيل والعناية والإصلاح الواردة في دليل الاستعمال. احر ص على مر اعاة المؤثر ات المحيطة. لا تستخدم الجهاز في مكان مُعرِ ص لخطر الحريق أو الانفجار . اقتصر على استخدام الملحقات التكميلية والأجهزة الإضافية الأصلية من Hilti، وذلك لتقليل مخاطر الإصابة. يمكن أن تصدر عن الجهاز وملحقاته أخطار إذا تم التعامل معها بشكل غير سليم فنيا من قبل أشخاص غير مدربين أو لم يتم استخدامها بشكل مطابق للتعليمات لا يسمح بإجراء أية تدخلات أو تعديلات على الجهاز .

#### 2.2 الخصائص

ar يتمتع جهاز 9MC 36 بالقدرة على الاستواء الذاتي في جميع الاتجاهات في نطاق حوالي 3,5°. ويبلغ زمن الاستواء الذاتي حوالي 5 ثوان فقط ويصدر عن جهاز المساحة المزدوج بالليزر إشارة تحذير "خارج نطاق الاستواء" في حالة الخروج من نطاق الاستواء الذاتي (حيث تومض أشعة الليز ر ). ويتميز جهاز PMC 36 بسهولة استعماله وبساطة استخدامه ومتانة جسمه البلاستيكي، كما أنه يسهل حمله من مكان لأخر نظرا لصغر حجمه وخفة وزنه يمكن استخدام هذا الجهاز مع مستقبل الليزر PMA 30. يتوقف الجهاز في طريقة العمل العادية بعد 15 دقيقة، ويمكن تشغيله بطريقة العمل المتواصل من خلال الضغط لمدة 4 ثوان على زر التشغيل.

#### ً 3.2 مجموعة تجهيزات جهاز المساحة بالليزر في العبوة الكارتون

- 1 جهاز المساحة المزودج بالليزر
	- 1 حقيبة الجهاز
		- 4 البطاريات
	- 1 دليل الاستعمال
	- 1 نظارة رؤية الليزر
		- 2 لوحة التصويب
	- 1 شهادة الجهة الصانعة

### 4.2 مجموعة تجهيزات جهاز المساحة بالليزر في الحقيبة

- 1 جهاز المساحة المزودج بالليزر
	- حقيبة الجهاز  $\overline{1}$ 
		- 4 البطاريات
	- 1 دليل الاستعمال
	- مهايئ المواسير  $\overline{1}$
	- حامل التثبيت الجدارى  $\overline{1}$ 
		- مشبك تثبيت سريع  $\overline{1}$ 
			- 1 حامل مغناطیسی
		- 2 لوحة التصويب
	- 1 شهادة الجهة الصانعة

### 5.2 بلاغات التشغيل

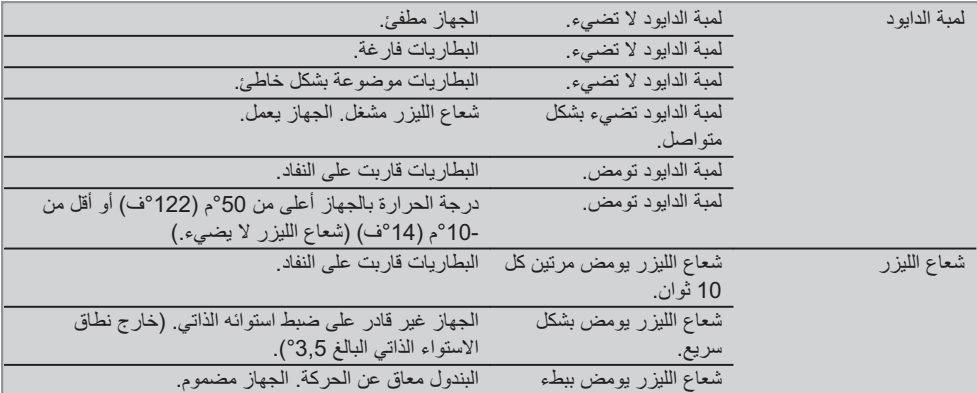

# 3. الملحقات التكميلية

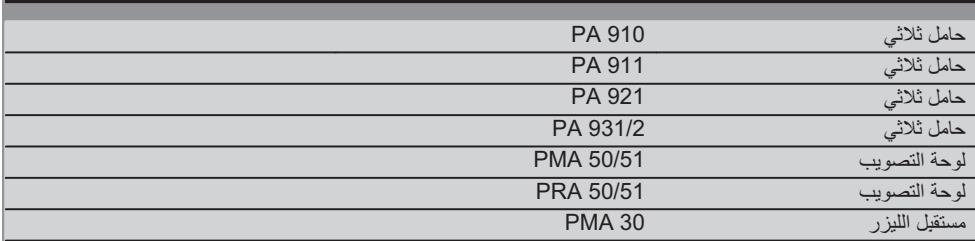
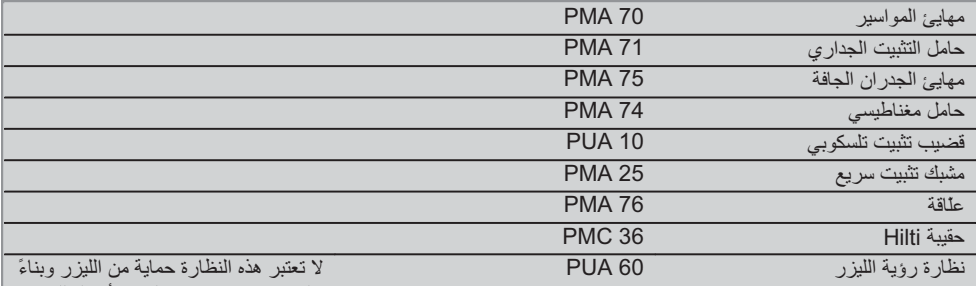

عليه فهي لا تحمي عينيك من أشعة الليزر . ونظرا لقدرتها المحدودة على تمييز الألوان .<br>فيحظر استخدامها أثناء السير في الطرقات .<br>العامة ويجب أن يقتصر استخدامها عند إجراء أعمال بالجهاز PMC فقط.

## 4. المواصفات الفنية

نحتفظ بحق إجراء تعديلات تقنية!

### ملحوظة

نحتفظ بحق إجراء تعديلات تقنية!

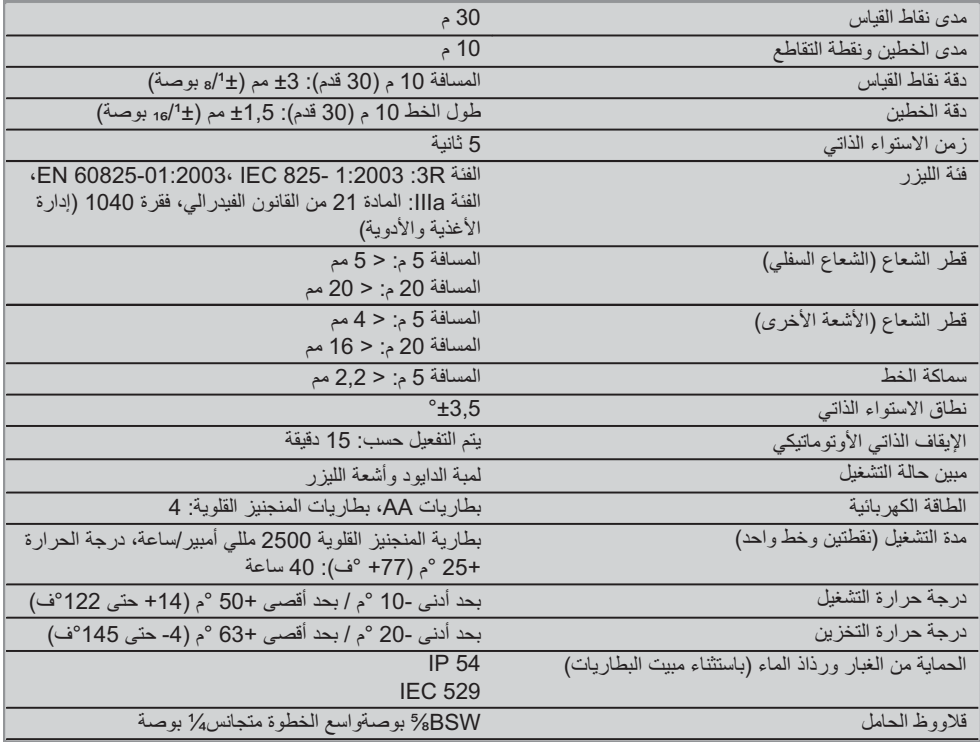

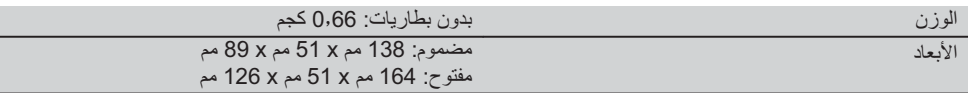

### 5. ارشادات السلامة

يجب مراعاة التعليمات التالية في جميع الأوقات بكل صرامة إلى جانب إرشادات السلامة التقنية الواردة في كل موضوعات دليل الاستعمال هذا

1.5 اجراءات السلامة العامة

- قَبْل عمل القياسات/الاستخدام احرص على فحص درجة دقة أ) الجهاز .
- ب) بمكن أن تصدر عن الجهاز وملحقاته أخطار إذا تم التعامل معها بشكل غير سليم فنيا من قبل أشخاص غير مدربين أو لم يتم استخدامها بشكل مطابق للتعليمات.
- ت) اقتصر على استخدام الملحقات التكميلية والأجهزة الإضافية الأصلية من Hilti، وذلك لتقليل مخاطر الإصابة.
	- ث) لا تفتح الجهاز ـ
	- ج) لا يسمح بإجراء أية تدخلات أو تعديلات على الجهاز..
- ح) يلزم مراعاة المعلومات المتعلقة بالتشغيل والعناية والإصلاح الواردة في دليل الاستعمال.
- خ) لا توقف أيا من تجهيزات السلامة ولا تخلع أيا من لوحات التنبيه أو التحذير
	- د) احتفظ بأجهزة الليزر بعيدا عن متناول الأطفال.
- في حالة فتح الجهاز بطريقة غير سليمة قد تصدر منه أشعة ذ) ليزر تتخطى الفئة 3R/الفئة IIIa. اع**مل على إصلاح الجهاز** دائماً لدى مراكز خدمة Hilti.
- ر) احرص على مراعاة المؤثرات المحيطة. لا تجعل الجهاز يتعرض للأمطار ولا تستخدمه في بيئة رطبة أو مبتلة. لا تستخدم الجهاز في مكان معرض لخطر الحريق أو الانفجار
- ز ) افحص الجهاز قبل الاستخدام. في حالة إصابة الجهاز بأضرار اعهد لمركز خدمة Hilti بإصلاحه.
- س) في حالة تعرض الجهاز للسقوط أو لأية مؤثرات ميكانيكية أخرى يجب مراجعة مدى دقته.
- ش) في حالة وضع الجهاز في مكان دافئ بسبب البرد القارس أو العكس، يجب قبل الاستخدام مواءمة الجهاز مع درجة الحرارة المحيطة.
- ص)في حالة استخدام مهايئات تأكد من أن الجهاز مربوط عليها بثبات.
- ض)لتجنب القياسات الخاطئة يجب المحافظة على نظافة عدسات خروج الليزر.
- ط) على الرغم من تصميم الجهاز للعمل في بيئة أعمال البناء القاسية إلا أنه ينبغى التعامل معه بحرص وعناية، شأنه في ذلك شأن الأجهزة البصرية والكهربائية الأخرى (المنظار الثِّنائي، النظارة، آلة التصوير).
- على الرغم من تحصين الجهاز ضد تسرب الرطوبة إليه إلا ظ) أنـه ينبغي تجفيفه قبل وضعه في صندوقه.
	- ع) افحص الجهاز قبل إجراء القياسات الهامة.

غ) احرص على مراجعة مدى دقة الجهاز أكثر من مرة أثناء الاستخدام

2.5 تجهيز أماكن العمل بشكل سليم فنيا

- قم بتأمين موقع القياس واحرص أثناء نصب الجهاز على عدم أ) تصويب الشعاع باتجاه أشخاص آخرين أو باتجاهك أنت.
- ب) لدى إجراء أعمال أثناء الوقوف على سلم تجنب الوقوف بشكل غير اعتيادي. واحرص على أن تكون واقفا بأمان وحافظ على توازنك ف*ي* جميع الأوقات.
- ت) قياس المسافات عبر نوافذ زجاجية أو عبر أجسام أخرى يمكن أن يعطي نتائج قياس خاطئة.
- ث) احرص على نصب الجهاز فوق فاعدة مستوية وثابتة (خالية من الاهتزازات!).
	- ج) اقتصر على استخدام الجهاز داخل حدود العمل المحددة.

#### 3.5 التحمل الكهرومغناطيسي

على الرغم من استيفاء الجهاز للمتطلبات الصبار مة الواردة في المواصفات ذات الصلة لا تستبعد Hilti إمكانية إصبابته بالخلل إثر تعرضه لإشعاع قوي وهو ما قد يؤدي لتعطله عن العمل ً في هذه الحالة أو في حالات الشك الأخرى يجب القيام بقياسات لغرض الفحص. كما لاتستطيع Hilti أن تستبعد إمكانية تعرض الأجهزة الأخرى للتشويش (على سبيل المثال تجهيزات الملاحة الخاصة بالسبار ات).

4.5 تصنيف الليزر للأجهزة من الفنة 3R/ الفنة IIIa

- يتوافق الجهاز مع فئة الليزر 3R حسب المواصفة  $\sqrt{ }$ IEC 825-1:2003 / EN60825-1:2003 والفئة IEC 825-1:2003 حسب المادة 21 من القانون الفيدرالي، فقرة 1040 (إدارة الأغذية والأدوية).
- ب) يُفترض عدم تشغيل الأجهزة ذات فئة الليزر 3R والفئة IIIa إلا من قِبل أشخاص مدربين.
	- ت) ينبغي تمييز أماكن الاستخدام بلافتات تحذير استخدام الليزر .
- ث) ينبغي أن تمر أشعة الليزر أعلى أو أسفل مستوى العينين بمسافة کبر ۃ
- ج) يجب اتخاذ الإجراءات الوقائية لضمان عدم سقوط شعاع الليزر دون قصد على أسطح نقوم بعكسه كالمرأة.
- ح) يجب اتخاذ الاحتياطات لضمان عدم توجيه الأشخاص أنظار هم إلى شعاع الليزر مباشرة.
- خ) ينبغي ألا يمتد مسار شعاع الليزر إلى أماكن غير خاضعة للمر اقبة.
- د) بنبغي تخزين أجهز ة الليزر غير المستخدمة في أماكن لا يستطيع الأشخاص غير المُخولين الوصول إليها.

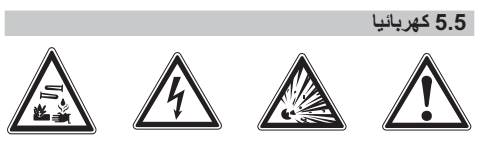

- أ) قم بعز ل أو خلع البطار يات عند الر غبة في شحن الجهاز بالبر يد ِ
- ب) لتجنب الإضرار بالبيئة يجب تكهين الجهاز طبقا للمواصفات المعمول بها في بلد الاستخدام. إذا ساورك الشك بهذا الشأن يمكنك مخاطبة الجهة الصانعة
	- ت) لا يجوز أن تصل أيدي الأطفال إلى البطاريات.
- ث) اهرص على عدم تعرض البطاريات للسخونة المفرطة أو للنار , فقد تنفجر البطار يات أو قد تنبعث منها مواد سامة ٍ
	- ج) لا تشحن البطاريات.

### ح) لا تلحم البطاريات في الجهاز ـ

- خ) لا تفرغ شحنة البطاريات من خلال عمل دائرة قصر فقد تسخن بشكل مفرط ونتسبب في الإصابة بحروق.
	- لا تفتح البطاريات ولا تعرضها لتحميل ميكانيكي مفرط د)
		- لا تقم بتركيب بطاريات بها أضرار.  $\mathcal{L}$
- ر) لا تخلط البطاريات الجديدة بالقديمة. لا تستخدم بطاريات من جهات صانعة مختلفة أو لها طرازات مختلفة

### 6.5 السوائل

في حالة الاستخدام بشكل خاطئ بمكن أن يتسرب سائل من البطارية/المركم. تجنب ملامسته. اشطفه بالماء في حالة ملامسته عن طريق الخطأ. إذا تسرب السائل إلى العينين فاشطفه بكمية وفيرة من الماء واحرص على استشارة الطبيب علاوة على ذلك. السائل المتسرب يمكن أن يؤدي لتهيج البشرة أو حدوث حروق.

### 6. التشغل

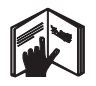

1.6 تركيب البطاريات 2 خطر لا تضع في الجهاز سوى بطاريات جديدة.

1. قم بضم جزئي الجهاز .

- اضغط المشبك الموجود بمببت البطار بة  $\cdot$ .2  $\cdot$ 3
- اسحب ماسك البطارية إلى أسفل خارج الجهاز .
- نناول البطاريات من العبوة وركبها في الجهاز مباشرة.  $.4$ ملحوظة لا يُسمح بتشغيل الجهاز إلا باستخدام البطاريات الموصبي بها من Hilti.
- تأكد من وضع أقطاب البطارية بشكل صحيح طبقا للإرشادات .5 الو ار دة على الجهة السفلية من الجهاز .
- أغلق مبيت البطاريات. احرص على إغلاق القفل بشكل  $.6$ صحيح.

### 7. الاستعمال

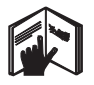

### ملحه ظة

للوصول لأقصى دقة، صوب خط الليزر على سطح رأسي مستو ويراعى عندئذ نوجيه الجهاز بشكل عمودى على السطح بزاوية  $.°90$ 

### ملحوظة

عندما يكون الجهاز مضموما في وضع الغلق تتم إعاقة حركة البندول بشكل تلقائي (شعاع الليزر يومض).

### 1.7 الاستعمال

### 1.1.7 فَتَحِ الْجِهَارْ

1. افتح الجهاز بزاوية مقدار ها 90° أو 180°.

اجعل الخط المرجعي موازيا للحافة العلوية من الضابط  $\cdot$ .2 **ملحوظة** يُشترط لتحرك البندول بحرية أن يتوازى الخط المرجعي مع الضابط وألا يكون زر تثبيت البندول مضغوطا وألا يتجاوز الجهاز درجة ميل مقدارها 3,5° في أي اتجاه على المستوى الأفقى. ملحوظة إذا ومضت أشعة الليزر بسرعة عالية فهذا يعني أن الجهاز غير قادر على ضبط استوائه الذاتي. 2.1.7 تشغيل أشعة اللبزر

1.2.1.7 تشغيل الأشعة الرأسية (نقطتين وخط واحد)

2.2.1.7 تشغيل الأشعة الأفقية (نقطتين وخط واحد)

اضغط مفتاح الاختيار مرة واحدة

اضغط مفتاح الاختيار مرتين.

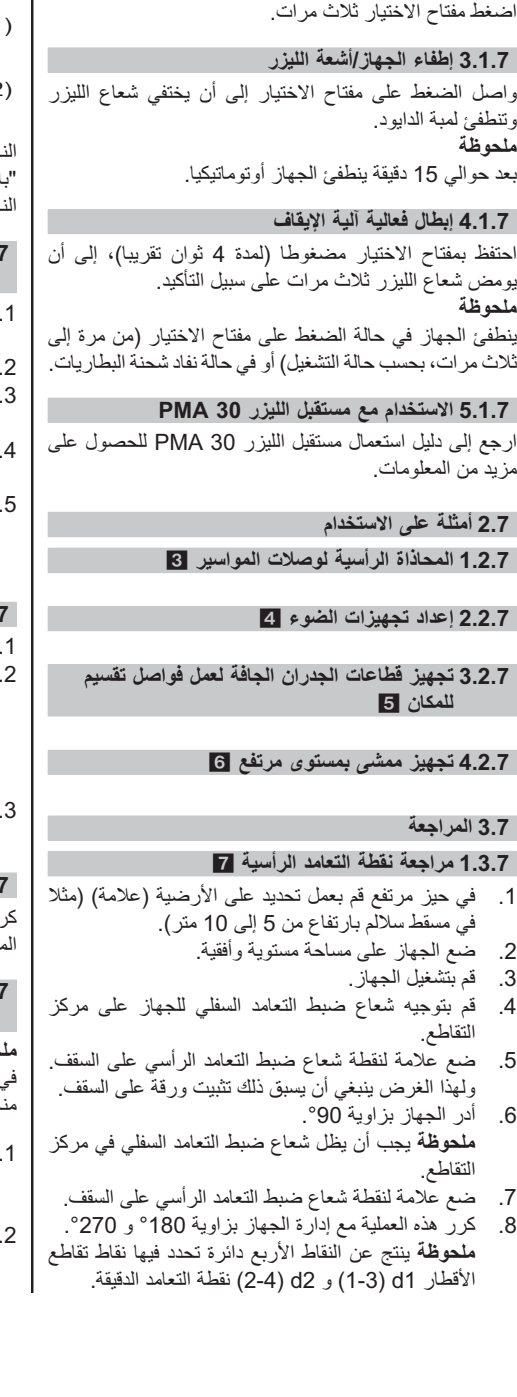

3.2.1.7 تشغيل جميع الأشعة

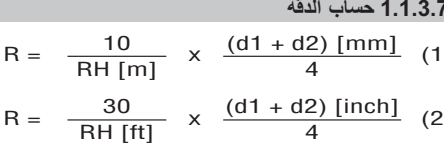

اتج (R) للمعادلة (RH=ارتفاع المكان) منسوب إلى درجة دقة 'لملليمتر لكل 10 متر " (معادلة(1)). حيث ينبغي أن يقع هذا اتج (R) في نطاق مواصفات الجهاز والبالغ 3 مم لكل 10 متر .

### .2.3 فحص نقطة تقاطع خطى الليزر من حيث تغير الارتفاع 8

- ضع الجهاز على مساحة مستوية وأفقية، على مسافة حوالـي 20 سم من الجدار (A) ووجه شعاع الليزر على الجدار (A). حدد نقطة تقاطع خطي الليزر بعلامة + على الجدار (A).
- أدر الجهاز بزاوية 180° وحدد نقطة تقاطع خطى الليزر بعلامة + على الجدار المقابل (B).
- ضع الجهاز على مساحة مستوية وأفقية، على مسافة حوالـي 20 سم من الجدار (B) ووجه شعاع الليزر على الجدار (B).
- حدد نقطة تقاطع خطى الليزر بعلامة + على الجدار (B). أدر الجهاز بزاوية 180° وحدد نقطة تقاطع خطى الليزر بعلامة + على الجدار المقابل (A).

### 1.2.3.7 حساب الدقة

- قم بقياس المسافة d1 بين 1 و 4 والمسافة d2 بين 2 و 3.
- ضع علامة على نقطة المنتصف بين المسافة d1 و d2. إذا تواجدت نقاط القياس المرجعية 1 و 3 على جوانب مختلفة من نقطة المنتصف، فاطرح المسافة d2 من المسافة d1. إذا نواجدت نقاط القياس المرجعية 1 و 3 على نفس الجانب من نقطة المنتصف، فأضف المسافة d1 إلى المسافة d2.
	- قم بقسمة الناتج على ضعف قيمة طول المكان. أقصىي خطأ مسموح به هو 3 مم لكل 10 متر .

3.3. فحص الأشعة الموجّهة من حيث تغير الارتفاع 8

ر هذه العملية واحتسب درجة الدقة مع كل واحد من الشعاعين وجّهين كما هو مشروح في موضوع 7.3.2 و 7.3.2.1.

### .4.3 فحص الزاوية الواقعة بين نقطة تقاطع خطى الليزر والأشعة الموجّهة 10 10 11 12 13 14

#### ده ظة

, العملية التالية تُنسب مفاهيم اليمين واليسار للانتجاه الذي تنظر 4: النظر للجهاز من الخلف يعني اتجاه نقطة تقاطع خطي الليزر .

انصب الجهاز على طرف مكان مقاسه 10 متر طول و 5 متر عرض على الأقل (أو ما يعادل نسبة 2:1 في المكان). **ملحوظة** يجب أن تكون الأرضية مستوية وأفقية. قم بتشغيل جميع أشعة الليز ر

- قم بتثبيت لوحة تصويب على مسافة 10 متر من الجهاز على .3 الأقل، بحيث تتكون نقطة تقاطع خطى الليزر في مركز لوحة التصو بب.
- ضع علامة + مرجعية على الأرضية باستخدام لوحة تصويب  $\cdot$ .4 ثانية على مسافة 5 متر (مسافة القياس) من لوحة التصويب الأولمي. يجب أن يمر الخط الرأسي للوحة التصويب الثانية عبر

منتصف خطي الليز ر الر أسيين تماما.

- قم بتثبيت لوحة التصويب الثانية على مسافة لا تقل عن 5 متر .5 من النقطة المرجعية المحددة في الخطوة 4، بحيث يمر الخط الرأسي للوحة التصويب الثانية عبر منتصف خطى الليزر الر أسيين تماما.
- عندئذ ضبع الجهاز بحيث يمر شعاع ضبط التعامد السفلى على .6 مركز التقاطع المرجعي الوارد في الخطوة 4، بحيث يمر الخط الر أسي للو حة التصويب الأولى (الوار دة في الخطوة 3) عبر منتصف خطي الليز ر الر أسيين تماما.
- قم بتثبيت لوحة تصويب أخرى أو لوحة ورقية متينة على  $.7$ مسافة 5 متر من الشعاع الموجّه، في منتصف المسافة. ضع علامة تحديد لنقطة المنتصف (d1) الخاصة بالشعاع الأيمن المو جّه.
- أعلى. يجب أن يظل شعاع ضبط النعامد السفلي في مركز التقاطع المرجعي بينما يجب أن يمر مركز الشعاع الموجّه يمينا عبر الخط الرأسي للوحة التصويب الثانية (الواردة في الخطوة 5) تماما.
- ضع علامة تحديد لنقطة المنتصف (d2) للشعاع الموجّه يمينا .9 على لوحة التصويب الثانية (الواردة في الخطوة 5).
- 10. ثم ضع علامة تحديد لنقطة المنتصف (d3) الخاصة بنقطة تقاطع خطى الليزر على لوحة التصويب/اللوحة الورقية المتينة الواردة في الخطوة 7. ملحوظة يجب ألا تزيد المسافة الأفقية بين d1 و d3 على 3 مم بحد أقصى في نطاق مسافة قياس يبلغ 5 متر .
- 11. أدر الجهاز بزاوية 180°، في اتجاه عقارب الساعة بالنظر من أعلى. يجب أن يظل شعاع ضبط التعامد السفلي في مركز التقاطع المرجعي بينما يجب أن يمر مركز الشعاع الموجّه يمينا عبر الخط الرأسي للوحة التصويب الأولى (الواردة فى الخطوة 3) تماما.

12. ثم ضع علامة تحديد لنقطة المنتصف (d4) للشعاع الموجّه يسارا على لوحة التصويب الثانية (الواردة في الخطوة 5). م**لحوظة** يجب ألا تزيد المسافة الأفقية بين d2 و d4 على 3 مم بحد أقصىي في نطاق مسافة قياس يبلغ 5 متر . **ملحوظة** عندما تتواجد d3 على يمين d1، يُسمح أن يبلغ مجموع المسافات الأفقية d3-d1 و d3-d2 مم بحد أقصبي في نطاق مسافة قياس يبلغ 5 متر . **ملحوظة** عندما تتواجد d3 على يسار d1، يُسمح أن يبلغ الفارق بين المسافات الأفقية d3-d1 و d4-d2 مم بحد أقصبي في نطاق مسافة قياس يبلغ 5 متر .

### 5.3.7 مراجعة تقوس الخط الأفقى 15 16

- ضع الجهاز على طرف مكان ما بطول 10 متر على الأقل.  $\cdot$ 1 **ملحوظة** يجب أن تكون الأرضية مستوية وأفقية.
	- قم بتشغيل جميع أشعة الليزر .  $\cdot$ .2
- قم بتثبيت لوحة تصويب على مسافة لا تقل عن 10 متر من .3 الجهاز، بحيث تتكون نقطة تقاطع خطوط الليزر في مركز لوحة التصويب (d0) ويمر الخط الرأسي للوحة التصويب عبر منتصف خط الليزر الرأسي تماما.
- على الأرضية ضع علامة بتقاطع مرجعي على نقطة المنتصف  $.4$ لشعاع ضبط التعامد السفلي.
- أدر الجهاز بزاوية 45°، في اتجاه عقارب الساعة بالنظر من  $.5$ أعلى. يجب أن يظل شعاع ضبط التعامد السفلي في مركز التقاطع المرجعي.
- ثم ضع علامة بلوحة التصويب على نقطة القياس (d1) حيث .6 يصيب خط الليزر الأفقى الخط الر أسى بلوحة التصويب.
- $\overline{.7}$ عندئذ أدر الجهاز بزاوية 90° عكس اتجاه عقارب الساعة. يجب أن يظل شعاع ضبط التعامد السفلي في مركز التقاطع المرجعي.
- $\boldsymbol{.8}$ ثم ضع علامة بلوحة التصويب على نقطة القياس (d2) حيث يصيب خط الليزر الأفقى الخط الر أسى بلوحة التصويب.
- قم بقياس المسافات الرأسية التالية: d0-d1 و d0-d2 و .9  $-d1-d2$

**ملحوظة** يجب ألا تز يد أكبر مسافة ر أسية مقاسة على 5 مم بحد أقصىي في نطاق مسافة قياس يبلغ 10 متر .

### العنابة والصبانة

#### 1.8 التنظيف والتجفيف

- انفخ الغبار لإز الته عن الزجاج.  $\cdot$ 1
- لا تلمس زجاج العدسات بأصابعك  $.2$
- عند التنظيف احرص على استخدام قطعة قماش نظيفة لينة،  $\cdot$ 3 وعند اللزوم يمكن ترطيبها بكحول نقى أو ببعض الماء. ملحوظة لا تستخدم أية سوائل أخرى لما قد تتسبب فيه من الإضرار بالأجزاء البلاستيكية
- تراعى القيم الحدية لدرجات الحرارة عند تخزين جهازك،  $.4$ وخصوصا في الشتاء / الصيف، عند الاحتفاظ بجهازك داخل السيارة (-25 °م حتى +60 °م).

#### 2.8 التخزين

أخرج الأجهزة المبللة من عبواتها. قم بتنظيف وتجفيف الجهاز وصندوق التخزين والملحقات التكميلية (في درجة حرارة لا تزيد على 50°م/122 °ف). ولا تقم بتعبئة الجهاز إلا بعد جفافه تماما. بعد تخزين أو نقل الجهاز لفترة طويلة نسبيا قم بعمل قياس اختباري قبل الاستخدام

برجاء إخراج البطاريات من الجهاز عند الرغبة في تخزينة لفترة طويلة نسبيا. البطار يات المتحللة يمكن أن تتلف الجهاز .

#### 3.8 النقل

عند نقل أو شحن الجهاز استخدم حقيبة شحن Hilti أو عبوة بنفس<br>المستقبة الجو دة ِ

### 9. تقصب الأخطاء

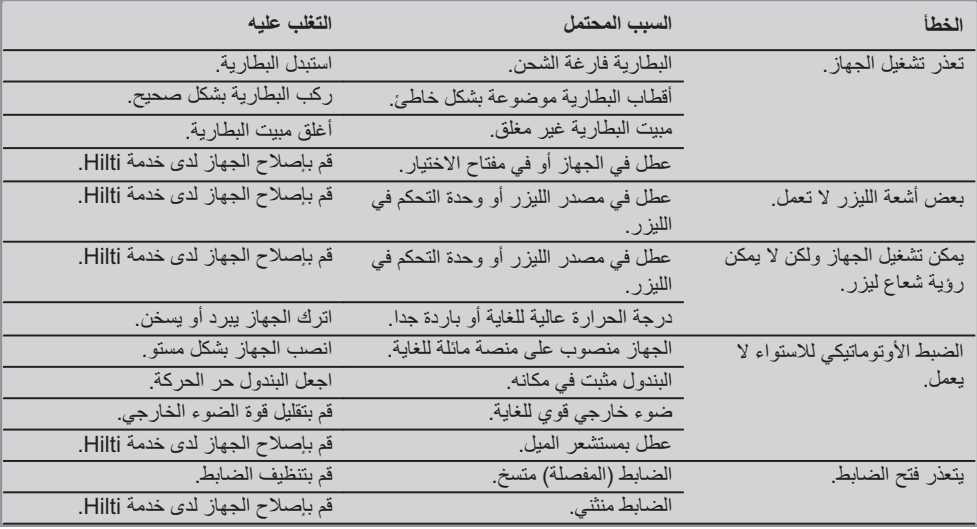

احرص دائما على شحن الجهاز بالبريد بدون البطاريات.

### 10. التكهين

تحذير

يمكن أن يؤدي التخلص من التجهيزات بشكل غير سليم إلى النتائج التالية: عند حرق الأجزاء البلاستيكية تنشأ غازات سامة يمكن أن تتسبب في إصابة الأشخاص بأمراض. كما يمكن أن تنفجر البطاريات إذا تلفت أو تعرضت لسخونة شديدة وعندئذ تتسبب في التعرض لحالات تسمم أو حروق أو اكتواءات أو تعر ض البيئة للتلوث. وفي حالة التخلص من التجهيز ات بتهاون فإنك بذلك تتيح للأخرين استخدامها في غير أغراضها. وعندئذ يمكن أن تتعرض أنت والآخرين

لإصابات بالغة وتعرض البيئة كذلك للتلوث

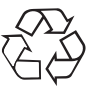

ar

أجهزة Hilti مصنوعة بنسبة كبيرة من مواد قابلة لإعادة التدوير مرة أخرى. يشترط لإعادة التدوير أن يتم فصل الخامات بشكل سليم فنيا. مراكز Hilti في كثير من الدول مستعدة بالفعل لاستعادة جهازك القديم على سبيل الانتفاع به. توجه بأسئلتك لخدمة عملاء Hilti أو مستشار مركز البيع.

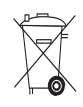

### لدول الاتحاد الأوروبي فقط

لا تلق أجهزة القياس الكهربائية ضمن القمامة المنزلية!

طبقا للمواصفة الأوروبية 2002/96/EC بخصوص الأجهزة الكهربانية والإلكترونية القديمة وما يقابل هذه المواصفة في القوانين المحلية يجب تجميع الأدوات الكهربائية المستعملة بشكل منفصل وإعادة تدوير ها بشكل لا يضر بالبيئة

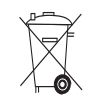

### ضمان الحفة الصانعة للأحفزة

تضمن Hilti أن الجهاز المورد خالي من عيوب الخامات والتصنيع. يشترط لسريان هذا الضمان صحة استخدام الجهاز وتشغيله والعناية به وتنظيفه بما يتوافق مع دليل الاستعمال الصـادر عن Hilti، وأن يتم المحافظة على الوحدة الفنية، أي الاقتصار على استخدام الخامات والملحقات التكميلية وقطع الغيار الأصلية من Hilti مع الجهاز

يشتمل هذا الضمان على الإصلاح المجاني أو استبدال الأجزاء التالفة مجانا، وذلك طوال العمر الافتراضي للجهاز ٍ ولا يشمل هذا الضمان الأجزاء المتعرضة للتآكل الطبيعي.

أية مطالبات أخرى مستبعدة، طالما لا توجد لوائح محلية ملزمة تتعارض مع ذلك. ويصفة خاصة لا تضمن Hilti العيوب أو الأضرار النَّاتجة عن العبوب أو الخسارة أو التكاليف المباشرة أو غير المباشرة المتعلقة باستخدام أو عدم إمكانية استخدام الجهاز في أي غرض. الضمانات غير الصريحة الممنوحة للاستخدام أو الصلاحية لغرض معين مستبعدة تماما.

بعد إثبات العيب يجب على الفور إرسال الجهاز أو الأجزاء المعنية إلى مركز -تسويق Hilti المختص لإصلاحها أو استبدالها.

يشتمل الضمان الحالي على جميع التزامات الكفالة من جانب Hilti ويحل محل جميع التفصيلات والشروحات السابقة أو الحالية و الاتفاقات المكتوبة أو الشفوية بخصوص الضمان.

### لن المطابقة الصادر عن الاتحاد الأوروبي

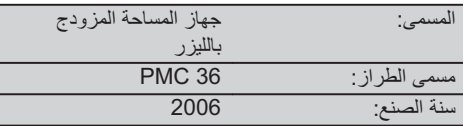

نقر على مسئوليتنا الفردية بأن هذا المنتج متوافق مع المواصفات والمعايير النالية: EN 61000-6-2، EN 61000-6-2، ك .89/336/EEC

### شركة Hilti المساهمة

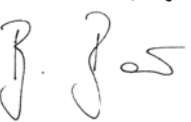

**Bodo Baur Quality Manager BA Electric Tools & Accessories** 2006 11

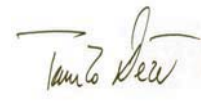

**Tassilo Deinzer Head BU Measuring Systems BU Measuring Systems** 2006 11

## ORIGINĀLĀ LIETOŠANAS INSTRUKCIJA

# **PMC 36 Kombinētais lāzers**

Pirms iekārtas ekspluatācijas uzsākšanas obligāti izlasiet lietošanas instrukciiu.

Vienmēr uzglabājiet instrukciju kopā ar *iekārtu* 

Nododot jekārtu citām personām. vienmēr dodiet līdzi arī lietošanas instrukciiu.

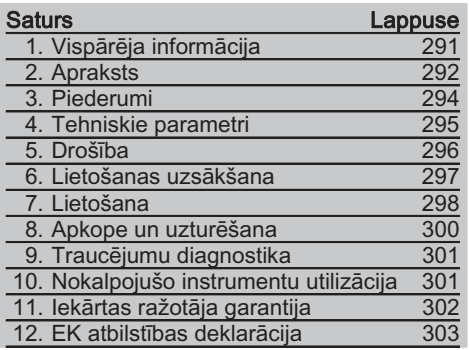

**ISkaitli norāda uz attiecīgajiem attēliem. At**tēli ir atrodami lietošanas pamācības vāka atvērumā. Lasot lietošanas pamācību, turiet šo atvērumu priekšā.

Šīs lietošanas instrukcijas tekstā ar vārdu "iekārta" vienmēr iāsaprot kombinētais lāzers **PMC 36** 

### lekārtas daļas, vadības un indikācijas ele $ment$  $\blacksquare$

- (1) Svārstību fiksācijas taustiņš
- (2) Izvēles slēdzis
- 3) Gaismas diode
- 4) Atsauces linija
- (5) Svärsts
- (6) Regulējamā dala
- (7) Stiprinājuma rieva

## 1. Vispārēja informācija

## 1.1 Signālvārdi un to nozīme

### **BRIESMAS**

Pievērš uzmanību draudošām briesmām, kas var izraisīt smagus miesas bojājumus vai nāvi.

### **BRĪDINĀJUMS**

Pievērš uzmanību iespējami bīstamai situācijai, kas var izraisīt smagas traumas vai pat nāvi.

### **UZMANĪBU**

Šo uzrakstu lieto, lai pievērstu uzmanību iespējami bīstamai situācijai, kas var izraisīt traumas vai materiālus zaudējumus.

### **NORĀDĪJUMS**

Šo uzrakstu lieto lietošanas norādījumiem un citai noderīgai informācijai.

### 1.2 Piktogrammu skaidrojums un citi norādījumi

### Brīdinājuma zīmes

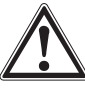

Brīdinājums par vispārēju hīstamību

### Simboli

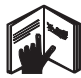

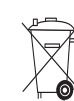

Pirms lietošanas izlasiet instrukciju

Nokalpoiušās iekārtas un baterijas nedrīkst izmest atkritumos

### Uz iekārtas

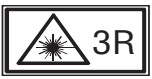

Lāzera brīdinājumi saskanā ar IEC825 / EN60825-1:2003.

Uz iekārtas

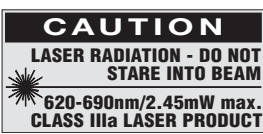

Nedrīkst paklaut lāzera starojumam. Lāzera brīdinājumi  $(ASV)$ saskanā  $ar$ CFR 21 § 1040 (FDA).

### Identifikācijas datu novietojums uz iekārtas

Izstrādājuma tips un sērijas numurs vienmēr ir norādīti uz identifikācijas plāksnītes. Ierakstiet šos datus lietošanas instrukcijā un vienmēr norādiet, griežoties pie Hilti pārstāvja vai servisā.

Tips:

Sērijas Nr.:

## 2. Apraksts

### 2.1 Izmantošana atbilstoši paredzētajiem mērķiem

PMC 36 F ir pašlīmeņojošs kombinētais lāzers, ar kuru, arī strādājot vienatnē, iespējams ātri un precīzi iezīmēt vertikāli, pārnest 90° leņķi, veikt horizontālo līmeņošanu un novietojuma izlīdzināšanu. Iekārtai ir divas līnijas (horizontāla un vertikāla) un pieci punkti (augšā, apakšā, labajā pusē, kreisajā pusē un līniju krustpunktā). Līnijas un to krustpunkts darbojas aptuveni 10 m rādiusā. Visu pārējo punktu darbības rādiuss ir apmēram 30 m. Darbības rādiuss ir atkarīgs no apkārtnes apstākliem.

lekārta paredzēta galvenokārt lietošanai iekštelpās.

Lietojot iekārtu ārpus telpām, jānodrošina tādi paši pamatnosacījumi kā telpās. Iespējamais lietoiums ir:

Starpsienu novietojuma atzīmēšana (taisnā lenkī un vertikālā plaknē).

lekārtu / instalāciju daļu un citu struktūras elementu novietojuma izlīdzināšana pa trim asīm.

Taisnu leņķu pārbaudīšana un pārnešana.

Uz grīdas atzīmētu punktu pārnešana uz griestiem.

levērojiet informāciju par instrumenta izmantošanu, kopšanu un uzturēšanu labā tehniskajā kārtībā, kas ir norādīta lietošanas instrukcijā.

Nemiet vērā apkārtējās vides ietekmi. Nelietojiet iekārtu vietās, kur ir paaugstināts aizdegšanās vai eksplozijas risks.

Lai izvairītos no nopietniem miesas bojājumiem, izmantojiet tikai oriģinālu Hilti papildaprīkojumu un rezerves dalas.

lerīce un tās aprīkojums var radīt bīstamas situācijas, ja to neatbilstoši lieto neapmācīts personāls vai tās izmantojums neatbilst paredzētajam mērķim.

Aizliegts veikt nepieļautas manipulācijas vai izmaiņas iekārtā.

### 2.2 Ipašības

PMC 36 visos virzienos pašlīmeņojas 3,5° diapazonā. Pašlīmenošanās ilgums ir tikai apmēram 5 sekundes.

292

**Iv** 

Ja pārsniegtas pašlīmeņošanās diapazona robežas, tiek aktivēts brīdinājuma signāls "Ārpus līmenošanās zonas" (lāzera stari mirgo).

PMC 36 izcelas ar to, ka ir viegli apkalpojams un vienkārši lietojams un pārvietojams, tam ir robusts plastmasas korpuss, un to ir viegli transportēt, pateicoties nelielaijem izmēriem un svaram.

lekārtu var lietot kombinācijā ar lāzera uztvērēju PMA 30.

Normālā režīmā iekārta pēc 15 minūtēm izslēdzas pati, bet nepārtrauktas darbības režīmu var aktivēt, četras sekundes turot nospiestu ieslēgšanas taustiņu.

### 2.3 Piegādes komplektācija: kombinētais lāzers kartona kārbā

- $1$ Kombinētais lāzers
- $\mathbf{1}$ lekārtas soma
- 4 Baterijas
- 1 Lietošanas instrukcija
- $\mathbf{1}$ Lāzera aizsargbrilles
- 2 Mērka plāksne
- 1 Ražotāja sertifikāts

### 2.4 Piegādes komplektācija: kombinētais lāzers koferī

- $\mathbf{1}$ Kombinētais lāzers
- $\mathbf{1}$ lekārtas soma
- 4 Baterijas
- $\mathbf{1}$ Lietošanas instrukcija
- 1 Caurulu adapters
- Sienas turētāis  $\mathbf{1}$
- $\mathbf{1}$ Ātrdarbības fiksators
- $\mathbf{1}$ Magnētiskais turētājs
- $\mathcal{P}$ Mērka plāksne
- 1 Ražotāja sertifikāts

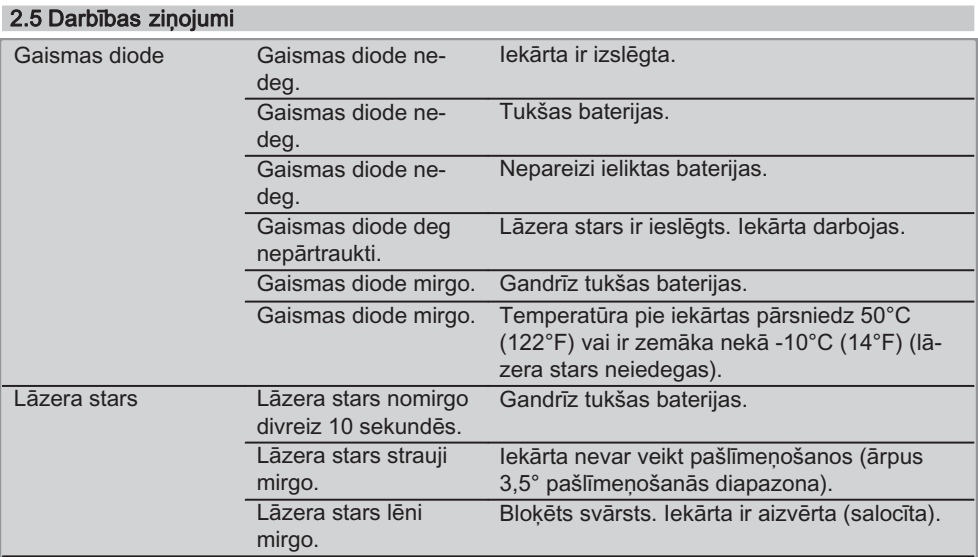

## 3. Piederumi

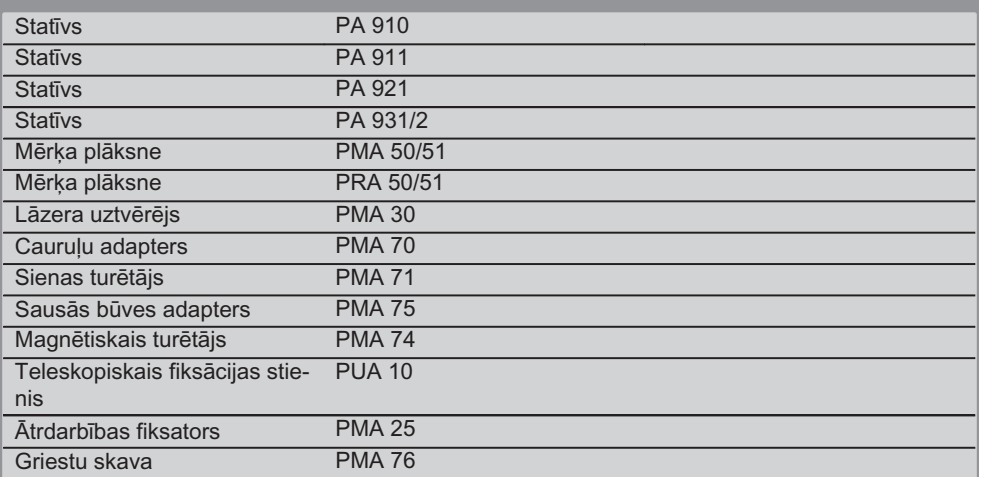

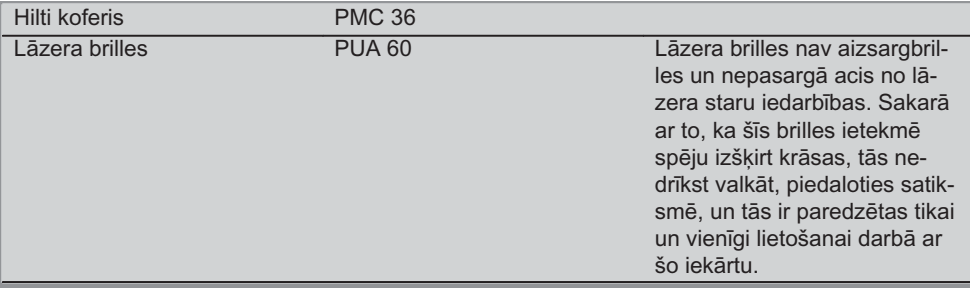

## 4. Tehniskie parametri

Rezervētas tiesības izdarīt tehniska rakstura izmaiņas!

### **NORĀDĪJUMS**

Rezervētas tiesības veikt tehniska rakstura izmaiņas!

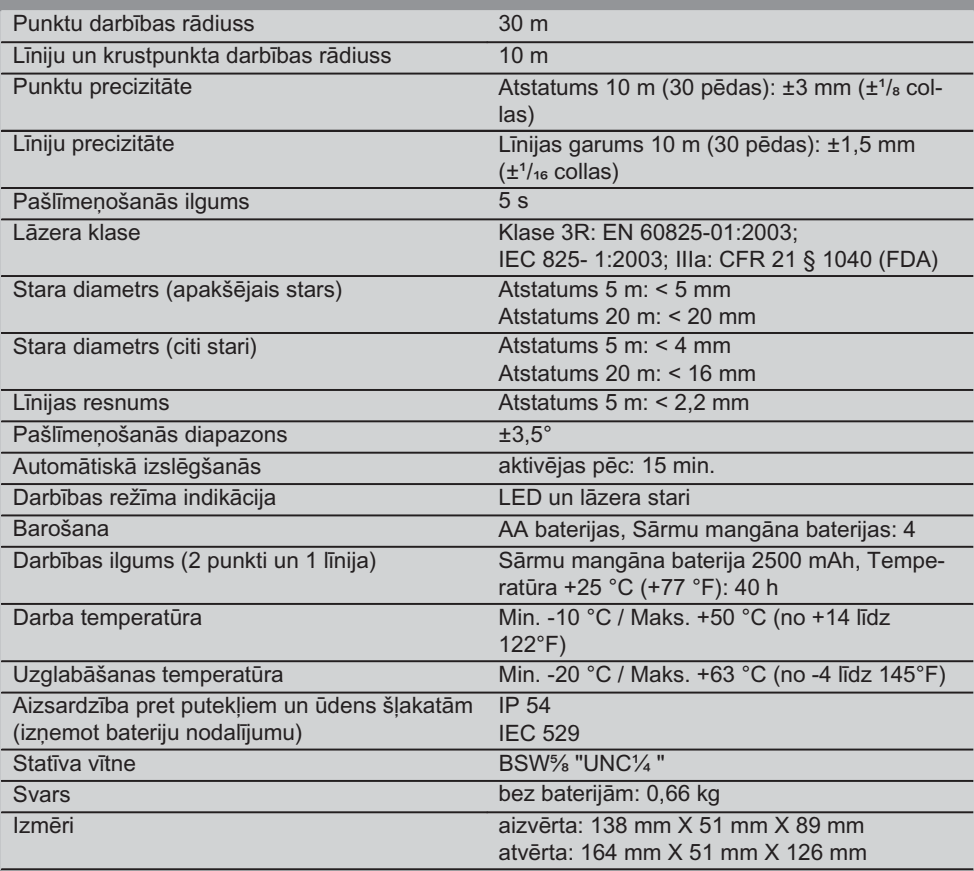

## 5. Drošība

Līdzās atsevišķajās nodaļās ietvertajiem drošības tehnikas norādījumiem obligāti jānem vērā šādi papildu drošības noteikumi.

### 5.1 Vispārīgie drošības pasākumi

- a) Pirms mērījumu veikšanas / iekārtas lietošanas iāpārbauda tās precizitāte.
- b) lerīce un tās aprīkojums var radīt bīstamas situācijas, ja to neatbilstoši lieto neapmācīts personāls vai tās izmantojums neatbilst paredzētajam mērķim.
- c) Lai izvairītos no nopietniem miesas bojājumiem, izmantojiet tikai oriģinālu Hilti papildaprīkojumu un rezerves daļas.
- d) Nemēģiniet atvērt iekārtas korpusu.
- e) Aizliegts veikt nepieļautas manipulācijas vai izmainas iekārtā.
- f) levērojiet lietošanas instrukcijas norādījumus par iekārtas ekspluatāciju, apkopi un uzturēšanu.
- q) Nepadariet neefektīvas instrumenta drošības ierīces un nenonemiet norādījumu un brīdinājuma plāksnītes.
- h) Nelaujiet bērniem atrasties lāzera iekārtu tuvumā.
- Ja iekārta tiek nepareizi pieskrūvēta, var i) rasties lāzera starojums, kas pārsniedz klases 3R (IIIa) robežas. Uzdodiet veikt iekārtas remontu Hilti servisa speciālistiem.
- Nemiet vērā apkārtējās vides ietekmi. Nej) paklaujiet instrumentu nokrišnu ietekmei. nelietojiet to mitrā vai slapjā vidē. Neizmantojiet instrumentu vietās, kur pastāv ugunsgrēka vai eksplozijas risks.
- k) Pirms izmantošanas pārbaudiet iekārtu. Ja tiek konstatēti bojājumi, tā jānodod Hilti servisa centrā, lai veiktu remontu.
- Ja iekārta ir nokritusi zemē vai bijusi pa- $\vert$ kļauta cita veida mehāniskai slodzei, pirms lietošanas nepieciešams pārbaudīt tās darbības precizitāti.
- m) Ja iekārta no liela aukstuma tiek pārvietota siltā telpā vai otrādi, tai pirms lietošanas jāļauj aklimatizēties.
- n) Ja tiek lietoti adapteri, jānodrošina, lai iekārta būtu stingri pieskrūvēta.
- o) Lai izvairītos no kļūdainiem mērījumiem, lāzera lodziņš vienmēr jātur tīrs.
- p) Neskatoties uz to, ka iekārta ir paredzēta lietošanai skarbos būvobjekta apstākļos, ar to jāapietas tikpat rūpīgi kā ar jebkuru citu optisko un elektrisko aprīkojumu (tālskati, brillēm, fotoaparātu u.c.).
- q) Kaut arī iekārta ir izolēta un pasargāta pret mitruma iekļūšanu, tā pirms ievietošanas transportēšanas kārbā jānosusina.
- r) Pirms svarīgu mērījumu veikšanas iekārta jāpārbauda.
- s) lekārtas lietošanas laikā regulāri jāpārbauda tās precizitāte.

### 5.2 Pareiza darba vietas iekārtošana

- a) Nodrošiniet mērījumu veikšanas vietu un uzstādiet iekārtu tā, lai lāzera stars nebūtu pavērsts ne pret citām personām, ne Jums pašiem.
- b) Ja Jūs strādājat pakāpušies uz kāpnēm vai paaugstinājumiem, vienmēr ieņemiet stabilu pozu. Rūpējieties par stingru pozīciju un vienmēr saglabājiet līdzsvara stāvokli.
- c) Mērīšana caur stikla rūtīm vai citiem objektiem var dot klūdainus mērījumu rezultātus.
- d) Pievērsiet uzmanību tam, lai iekārta būtu uzstādīta uz līdzenas un stabilas pamatnes, kas nepieļauj vibrāciju.
- e) Lietojiet iekārtu tikai paredzētajā diapazonā.

### 5.3 Elektromagnētiskā savietojamība

Neskatoties uz to, ka iekārta atbilst visstingrākajām relevanto direktīvu prasībām, Hilti nevar izslēgt iespēju, ka iekārtas darbību traucē spēcīgs starojums, izraisot kļūdainas operācijas. Šādā gadījumā, kā arī tad, ja citu iemeslu dēl rodas šaubas par mērījumu rezultātiem, jāveic kontroles mērījumi. Bez tam Hilti nevar izslēgt arī iespēju, ka tiek radīti traucējumi citu iekārtu (piemēram, lidmašīnu navigācijas aprīkojuma) darbībā

 $\mathbf{v}$ 

### 5.4 Lāzera klasifikācija klases 3R/IIIa iekārtām

- a) lekārta atbilst lāzera klasei 3R saskanā ar IEC 825-1:2003 / EN60825-1:2003 un klasei IIIa saskanā ar CFR 21 § 1040(FDA).
- b) Lāzera klases 3R un IIIa iekārtas drīkst lietot tikai īpaši apmācīts personāls.
- c) Lietošanas vietās jāuzstāda plāksnītes ar brīdinājumu par lāzera staru iedarbību.
- d) Lāzera stariem jābūt pietiekamā attālumā virs vai zem acu augstuma.
- e) Jāveic piesardzības pasākumi, lai nodrošinātu, ka lāzera stars neiauši nevar tikt pavērsts pret virsmām, kas atstaro kā spogulis.
- f) Jāveic piesardzības pasākumi, lai nepielautu skatīšanos tieši uz lāzera staru.
- g) Lāzera stars nedrīkst škērsot nekontrolējamas zonas.
- h) Kamēr lāzera iekārta netiek izmantota, tai jābūt novietotam tā, lai tā nebūtu pieejama nepiederošām personām.

### 5.5 Elektrisks

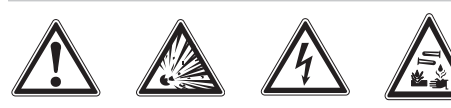

a) Pirms nosūtīšanas baterijas jāizolē vai jāiznem.

- b) Lai izvairītos no nelabvēlīgas ietekmes uz vidi, iekārtas utilizācijā jāievēro specifiskie nacionālie normatīvi. Šaubu gadījumā jākonsultējas ar ražotāju.
- c) Baterijas nedrīkst nonākt bērnu rīcībā.
- d) Nepārkarsējiet baterijas un nemetiet tās ugunī. Baterijas var eksplodēt vai izdalīt toksiskas vielas.
- e) Nemēģiniet baterijas uzlādēt.
- f) Nenostipriniet baterijas iekārtā ar lodēšanas palīdzību.
- q) Neizlādējiet baterijas, radot īssavienojumu, jo tās var pārkarst un izraisīt apdedzināšanos.
- h) Nemēģiniet atvērt baterijas un nepakļaujiet tās pārmērīgai mehāniskajai slodzei.
- Neizmantojiet bojātas baterijas.  $i)$
- j) Neizmantojiet vienlaicīgi jaunas un vecas baterijas. Neizmantojiet dažādu ražotāju un atšķirīgu modeļu baterijas.

### 5.6 Škidrumi

Nepareizi lietojot akumulatoru, no tā var izplūst šķidrums. Nepieļaujiet tā nokļūšanu uz ādas. Ja tas tomēr nejauši ir noticis, noskalojiet ar ūdeni. Ja šķidrums iekļūst acīs, tās nekavējoties jāizskalo ar lielu ūdens daudzumu un pēc tam jāgriežas pie ārsta. No akumulatora izplūdušais šķidrums var izraisīt ādas kairinājumu vai pat apdequmus.

### 6. Lietošanas uzsākšana

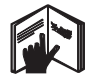

### 6.1 Bateriju ievietošana 2 **BRIESMAS** levietojiet iekārtā tikai jaunas baterijas.

1. Aizveriet jekārtu.

- Nospiediet bateriju nodalījuma vācina fik- $2.$ satoru.
- 3. Virzienā uz leju izvelciet bateriju turētāju no iekārtas.
- 4. Izņemiet baterijas no iepakojuma un ievietojiet tieši iekārtā.

NORĀDĪJUMS lekārtu drīkst darbināt tikai ar Hilti ieteiktajām baterijām.

- 5. Pārbaudiet, vai polaritāte atbilst norādēm iekārtas apakšpusē.
- Aizveriet bateriju nodalījumu. Pievērsiet uz-6. manību nevainojamai vācina fiksāciiai.

 $\mathbf{v}$ 

## 7. Lietošana

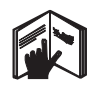

### **NORĀDĪJUMS**

Lai nodrošinātu maksimālu precizitāti, projicējiet līniju uz vertikālas, līdzenas virsmas. Novietoijet jekārtu 90° lenkī attiecībā pret virsmu.

### **NORĀDĪJUMS**

Kad jekārtu saloka, svārsts automātiski noblokējas (lāzera stars mirgo).

### 7.1 Lietošana

### 7.1.1 lekārtas atvēršana

- 1. Atlokiet iekārtu par 90° vai 180°.
- 2. Novietojiet atsauces līniju paralēli regulējamās daļas augšmalai.

**NORĀDĪJUMS** Svārsts tikai tad var kustēties brīvi, ja atsauces līnija ir novietota paralēli regulējamai daļai, nav nospiests svārsta blokēšanas taustinš un iekārtas novietojuma slīpums attiecībā pret horizontāli nevienā virzienā nepārsniedz 3,5°.

NORĀDĪJUMS Ja lāzera stari strauji mirgo, tas nozīmē, ka iekārta nespēj veikt pašlīmenošanos.

### 7.1.2 Lāzera staru ieslēgšana

### 7.1.2.1 Vertikālo staru ieslēgšana (divi punkti un viena līnija)

Vienu reizi jānospiež izvēles taustinš.

### 7.1.2.2 Horizontālo staru ieslēgšana (divi punkti un viena līnija)

Divas reizes jānospiež izvēles taustiņš.

### 7.1.2.3 Visu staru ieslēgšana

Trīs reizes jānospiež izvēles taustinš.

### 7.1.3 lekārtas / lāzera staru izslēgšana

Izvēles taustinš jātur nospiests tik ilgi, līdz lāzera stars vairs nav redzams un gaismas diode nodziest

### **NORĀDĪJUMS**

298

 $\mathbf{v}$ 

Pēc apmēram 15 minūtēm iekārta automātiski izslēdzas

### 7.1.4 Automātiskās izslēgšanās dezaktivēšana

Turiet nospiestu (apmēram 4 sekundes) izvēles taustinu. līdz lāzera stars trīs reizes nomirgo, apstiprinot komandu.

### NORADLILIMS

lekārta izslēdzas, tiek nospiests izvēles taustinš (vienu līdz trīs reizes - atkarībā no darbības režīma) vai kad ir tukšas baterijas.

### 7.1.5 Lietošana kopā ar lāzera uztvērēju **PMA 30**

Sīkāku informāciju meklējiet PMA 30 lietošanas instrukcijā.

### 7.2 Lietošanas piemēri

7.2.1 Caurulvadu vertikāles noteikšana 3

7.2.2 Apgaismes ierīču novietojums 4

### 7.2.3 Sausās būves nesošo profilu nolīmenošana starpsienu ierīkošanai 5

### 7.2.4 Paaugstinātas grīdas nolīmeņošana 6

### 7.3 Pärbaude

### 7.3.1 Vertikālā līmeņošanas punkta  $p\bar{a}rbaude$   $\bar{a}$

- 1. Telpā ar augstiem griestiem (piemēram, kāpnu telpā ar augstumu 5-10 m) izdariet uz grīdas atzīmi (krustiņu).
- 2. Novietojiet jekārtu uz līdzenas, horizontālas virsmas
- 3. leslēdziet iekārtu.
- 4. lestatiet iekārtu tā, lai apakšējais vertikālais stars atbilstu krustina centram.
- 5. Atzīmējiet punktu, kurā vertikālais stars krīt uz griestiem. Šim nolūkam iepriekš piestipriniet pie griestiem papīra lapu.
- 6. Pagrieziet iekārtu par 90°. NORĀDĪJUMS Apakšējam vertikālajam staram jāpaliek krustiņa centrā.
- 7. Atzīmējiet punktu, kurā vertikālais stars krīt uz griestiem.

8. Atkārtojiet procedūru pie pagrieziena lenka  $180^\circ$  un  $270^\circ$ 

NORĀDĪJUMS 4 rezultējošie punkti veido apli. kurā diagonālu d1 (1-3) un d2 (2-4) krustpunkti atbilst precīzam punktam uz vertikāles

### 7.3.1.1 Precizitātes aprēkināšana

$$
R = \frac{10}{\text{RH [m]}} \times \frac{(d1 + d2) [\text{mm}]}{4} \quad (1)
$$
\n
$$
R = \frac{30}{\text{RH [ft]}} \times \frac{(d1 + d2) [\text{inch}]}{4} \quad (2)
$$

Formulas (RH = telpas augstums) rezultāts (R) atspogulo precizitāti "mm uz 10 m" (formula (1)). Šim rezultātam (R) atbilstoši iekārtas specifikācijai jābūt 3 mm uz 10 m.

### 7.3.2 Läzera līniju krustpunkta augstuma nobīdes pārbaude B

- 1. Novietojiet jekārtu uz līdzenas, horizontālas virsmas apmēram 20 cm atstatumā no sienas (A) un iestatiet lāzera staru tā, lai tas būtu pavērsts pret sienu (A).
- 2. Atzīmējiet lāzera līniju krustpunktu ar krustinu uz sienas (A).
- 3. Pagrieziet iekārtu par 180° un atzīmējiet ar krustinu lāzera līniju krustošanās vietu uz pretējās sienas (B).
- Novietojiet iekārtu uz līdzenas, horizontā- $4<sup>1</sup>$ las virsmas apmēram 20 cm atstatumā no sienas (B) un iestatiet lāzera staru tā, lai tas būtu pavērsts pret sienu (B).
- 5. Ar krustinu atzīmējiet lāzera līniju krustošanās punktu uz sienas (B).
- 6. Pagrieziet iekārtu par 180° un atzīmējiet ar krustiņu lāzera līniju krustošanās vietu uz pretējās sienas (A).

### 7.3.2.1 Precizitātes aprēķināšana

- 1. Izmēriet atstatumu d1 starp 1 un 4 un atstatumu d2 starp 2 un 3.
- 2. Atzīmējiet d1 un d2 viduspunktu. Ja atsauces punkti 1 un 3 atrodas dažādās viduspunkta pusēs, atnemiet d2 no d1. Ja atsauces punkti 1 un 3 atrodas vienā un tajā pašā viduspunkta pusē, pieskaitiet d1 pie d2.
- 3. Izdaliet rezultātu ar divkāršu telpas garuma vērtību.

Maksimālā klūda ir 3 mm uz 10 m.

### 7.3.3 Lenkī pagrieztu staru augstuma novirzes pārbaude **3**

Atkārtojiet 7.3.2. un 7.3.2.1. punktā aprakstīto procedūru un precizitātes aprēkinu katram no abiem stariem.

### 7.3.4 Lenka pārbaude starp lāzera līniju krustpunktu un lenkī novietotajiem stariem **9 10 11 12 13 14**

### **NORĀDĪJUMS**

Turpmākajā aprakstā kreisā un labā puse jāsaprot perspektīvā virzienā: skatoties no iekārtas aizmugures lāzera līniju krustpunkta virzienā.

- Novietojiet jekārtu telpas maļā, kuras ga- $1.$ rums ir vismaz 10 m un platums 5 m (vai citi izmēri, kas nodrošina proporciju 2:1). NORĀDĪJUMS Grīdas virsmai ir iābūt līdzenai un horizontālai
- 2. leslēdziet lāzera staru.
- 3. Nofiksējiet mērķa plāksni vismaz 10 m atstatumā no iekārtas tā, lai lāzera līniju krustpunkts atrastos mērķa plāksnes centrā.
- 4. Ar otru mērķa plāksni 5 m (mērījumu atstatumā) no 1. mērka plāksnes atzīmējiet uz grīdas atsauces krustinu. Otras mērka plāksnes vertikālajai līnijai jābūt novietotai precīzi starp vertikālajām lāzera līnijām.
- 5. Nofiksējiet otru mērka plāksni vismaz 5 m attālumā no saskaņā ar 4. punktu noteiktā atsauces punkta, lai otrās mērka plāksnes vertikālā līnija virzītos precīzi caur vertikālo lāzera līniju centru.
- 6. Pēc tam novietojiet iekārtu tā, lai apakšējais vertikālais stars būtu vērsts uz saskanā ar 4. punktu noteikto atsauces punktu un lai pirmās mērka plāksnes vertikālā līnija (skat. 3. punktu) virzītos precīzi caur vertikālo lāzera līniju centru.
- 5 m atstatumā no lenka stara, vidū nofik- $7.$ sējiet vēl vienu mērka plāksni vai stingru papīra lapu. Atzīmējiet labās puses leņķa stara viduspunktu.
- 8. Pagrieziet iekārtu par 90° pulksteņa rādītāja kustības virzienā, skatoties no augšas. Apakšējam vertikālajam staram jāpaliek atsauces krusta centrā, un labās puses lenka stara centram precīzi jāatbilst otrās mērka plāksnes vertikālajam staram (skat. 5. punktu).

**Iv** 

- 9. Atzīmējiet labās puses lenka stara viduspunktu (d2) uz otrās mērka plāksnes (skat. 5. punktu).
- 10. Pēc tam atzīmējiet lāzera līniju krustošanās punkta centru (d3) uz 7. punktā minētās mērka plāksnes / nofiksētā papīra. **NORĀDĪJUMS** Pie mērījumu atstatuma 5 m horizontālais atstatums starp d1 un d3 nedrīkst pārsniegt 3 mm.
- 11. Pagrieziet jekārtu par 180° pulkstena rādītāja kustības virzienā, skatoties no augšas. Apakšējam vertikālajam staram jāpaliek atsauces krusta centrā, un labās puses lenka stara centram precīzi jāatbilst pirmās mērķa plāksnes vertikālajam staram (skat. 3 punktu).
- 12. Pēc tam atzīmējiet kreisās puses leņķa stara viduspunktu (d4) uz otrās mērka plāksnes (skat. 5. punktu).

NORĀDĪJUMS Pie mērījumu atstatuma 5 m horizontālais atstatums starp d2 un d4 nedrīkst pārsniegt 3 mm.

NORĀDĪJUMS Ja d3 atrodas pa labi no d1, horizontālā atstatuma d1-d3 un d2-d4 summa pie mērījumu atstatuma nedrīkst pārsniegt 3 mm.

**NORĀDĪJUMS** Ja d3 atrodas pa kreisi no d1, pie mērījumu atstatuma 5 m starpība starp horizontālaijem atstatumiem d1-d3 un d2-d4 nedrīkst pārsniegt 3 mm.

### 7.3.5 Horizontālās līnijas izliekuma pārbaude **15 16**

 $1<sup>1</sup>$ Novietojiet jekārtu vismaz 10 m garas telpas malā.

NORĀDĪJUMS Grīdas virsmai ir jābūt līdzenai un horizontālai.

- 2 leslēdziet lāzera staru
- 3. Nofiksējiet mērka plāksni vismaz 10 m atstatumā no iekārtas tā, lai lāzera līniju krustpunkts būtu novietots mērka plāksnes centrā (d0) un mērka plāksnes vertikālā līnija precīzi škērsotu vertikālās lāzera līnijas centru.
- 4. Apakšējā vertikālā stara viduspunktā uz grīdas atzīmējiet atsauces krustinu.
- 5. Pagrieziet jekārtu par 45° pulkstena rādītāja kustības virzienā, skatoties no augšas. Apakšējam vertikālajam staram jāpaliek atsauces krustina centrā.
- 6. Pēc tam uz mērka plāksnes atzīmējiet punktu (d1), kur horizontālā lāzera līnija šķērso mērka plāksni.
- 7. Tad pagrieziet iekārtu par 90° pretēji pulksteņa rādītāja kustības virzienam. Apakšējam vertikālajam staram jāpaliek atsauces krustina centrā.
- 8. Pēc tam uz mērka plāksnes atzīmējiet punktu (d2), kur horizontālā lāzera līnija šķērso mērka plāksni.
- 9. Izmēriet šādu vertikālo atstatumu: d0-d1, d0-d2 un d1-d2.

NORĀDĪJUMS Pie mērījumu atstatuma 10 m izmērītais vertikālais atstatums nedrīkst pārsniegt 5 mm.

## 8. Apkope un uzturēšana

### 8.1 Tīrīšana un žāvēšana

- No lēcām jānopūš putekļi.  $1.$
- $2.$ Stiklu nedrīkst aizskart ar pirkstiem.
- $\mathcal{S}$ Tīrīšanai jāizmanto tikai tīra un mīksta drāniņa; nepieciešamības gadījumā to var nedaudz samērcēt tīrā spirtā vai ūdenī. **NORĀDĪJUMS** Nedrīkst izmantot nekādus

citus šķidrumus, kas var kaitīgi iedarboties uz plastmasas dalām.

4. Jāievēro noteiktā iekārtas uzglabāšanas temperatūra, seviški ziemā / vasarā, ja aprīkojums tiek uzglabāts transportlīdzekļu salonā (no -25 °C līdz +60 °C).

### 8.2 Uzglabāšana

Ja iekārta saslapusi, tā jāizsaiņo. Iekārta, transportēšanas kārba un piederumi jāizžāvē (maksimāli 50 °C / 122 °F) un jānotīra. Aprīkojumu drīkst iepakot no jauna tikai tad, kad tas ir pilnībā sauss.

Ja aprīkojums ir ilgstoši uzglabāts vai transportēts, pirms darba uzsākšanas jāveic kontrolmērījums.

Lūdzu, pirms ilgstošas iekārtas uzglabāšanas izņemiet no tās baterijas. Ja bateriju šķidrums izplūst, iespējami iekārtas bojājumi.

 $\mathbf{v}$ 

### 8.3 Transportēšana

Lūdzu, izmantojiet savas iekārtas transportēšanai vai pārsūtīšanai Hilti koferi vai līdzvērtīgu iepakojumu.

**BRIESMAS** Pirms iekārtas nosūtīšanas vienmēr jāizņem baterijas / akumulatora bloks.

## 9. Traucējumu diagnostika

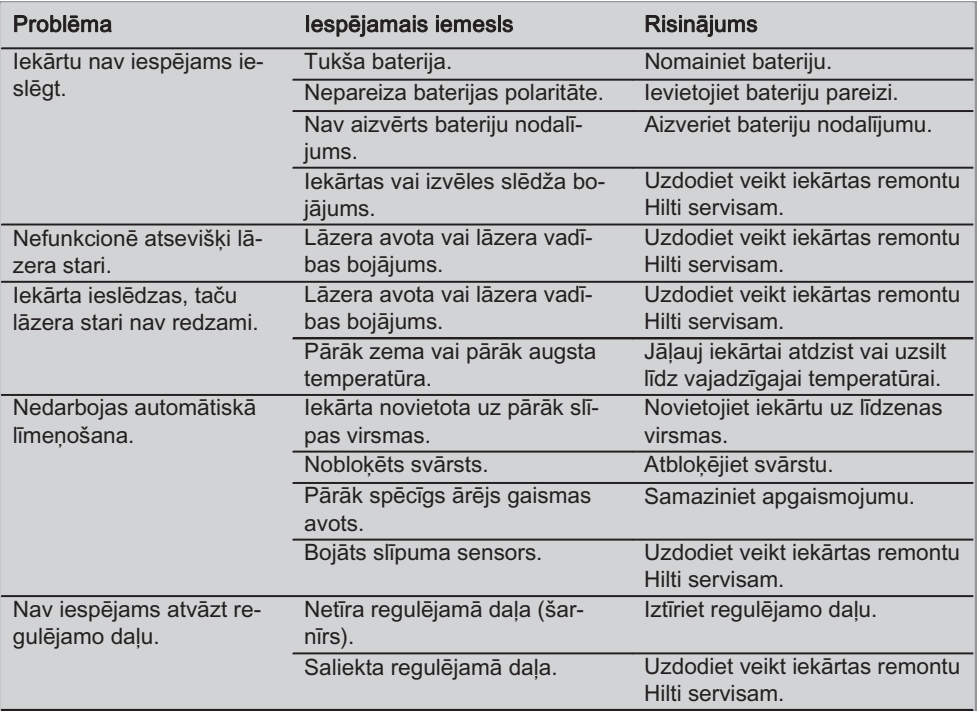

## 10. Nokalpojušo instrumentu utilizācija

### **BRIDINAJUMS**

Ja aprīkojuma utilizācija netiek veikta atbilstoši priekšrakstiem, iespējamas šādas sekas: sadedzinot plastmasas dalas, var izdalīties loti toksiskas dūmgāzes, kas var izraisīt nopietnu saindēšanos.

Baterijas var eksplodēt un bojājumu vai spēcīgas sasilšanas gadījumā izraisīt saindēšanos, apdegumus, ķīmiskos apdegumus vai vides piesārņojumu.

Vieglprātīgi izmetot aprīkojumu atkritumos, Jūs dodat iespēju nepiederošām personām izmantot to nesankcionētos nolūkos. Tā rezultātā šīs personas var savainoties pašas vai savainot citus, vai radīt vides piesārņojumu.

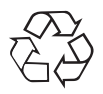

Hilti iekārtu izgatavošanā tiek izmantoti galvenokārt otrreiz pārstrādājami materiāli. Priekšnosacījums otrreizējai pārstrādei ir atbilstoša materiālu šķirošana. Daudzās valstīs Hilti ir izveidojis sistēmu, kas ietver nolietoto ierīču pieņemšanu otrreizējai pārstrādei. Jautājiet Hilti klientu apkalpošanas servisā vai savam pārdevējam - konsultantam.

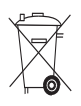

Tikai ES valstīm

Neizmetiet elektroniskas mērierīces sadzīves atkritumos!

Saskanā ar Eiropas Direktīvu 2002/96/EK par nokalpojušām elektroiekārtām un elektroniskām ierīcēm un tās īstenošanai paredzētajām nacionālajām normām nolietotie elektroinstrumenti jāsavāc atsevišķi un jānodod utilizācijai saskanā ar vides aizsardzības prasībām.

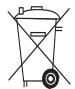

Utilizējiet baterijas saskaņā ar nacionālo normatīvu prasībām.

## 1. lekārtas ražotāja garantija

Hilti garantē, ka piegādātajai iekārtai nepiemīt ar materiālu un izgatavošanas procesu saistīti defekti. Šī garantija ir spēkā ar nosacījumu, ka iekārta tiek pareizi lietota, kopta un tīrīta saskaņā ar Hilti lietošanas instrukcijas noteikumiem un ka tiek ievērota tehniskā vienotība, respektīvi, kombinācijā ar iekārtu lietoti tikai oriģinālie Hilti patērina materiāli, piederumi un rezerves daļas.

Sī garantija ietver bojāto daļu bezmaksas remontu vai nomaiņu visā iekārtas kalpošanas laikā. Uz daļām, kas ir pakļautas dabīgam nodilumam, šī garantija neattiecas.

Tālākas pretenzijas netiek pienemtas, ja vien tas nav pretrunā ar saistošiem nacionāliem normatīviem. Sevišķi Hilti neuzņemas nekādu atbildību par tiešiem vai netiešiem bojājumiem vai to sekām, zaudējumiem vai izmaksām, kas rodas saistībā ar iekārtas izmantošanu noteiktiem mērķiem vai šādas izmantošanas neiespējamību. Neatrunātas garantijas par iekārtas izmantošanu vai piemērotību noteiktiem mērķiem tiek izslēgtas.

Lai veiktu remontu vai dalu nomainu, iekārta vai bojātās dalas uzreiz pēc defekta konstatēšanas nekavējoties jānosūta Hilti tirdzniecības organizācijai.

Šī garantija aptver pilnīgi visas garantijas saistības, ko uznemas Hilti, un aizstāj jebkādus agrākos vai paralēlos paskaidrojumus un mutiskas vai rakstiskas vienošanās saistībā ar garantiju.

## 12. EK atbilstības deklarācija

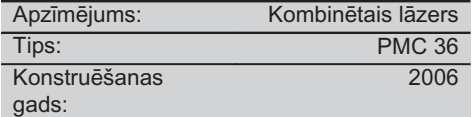

Mēs uz savu atbildību deklarējam, ka šis produkts atbilst šādām direktīvām un normām: EN 61000-6-3, EN 61000-6-2, 89/336/EEK.

### **Hilti Corporation**

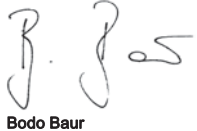

Quality Manager BA Electric Tools & Accessories 11 2006

lim G

**Tassilo Deinzer** Head BU Measuring Systems **BU Measuring Systems** 11 2006

## ORIGINALI NAUDOJIMO INSTRUKCIJA

# **PMC 36 Kombinuotas lazerinis nivelyras**

Prieš pradėdami prietaisą eksploatuoti, būtinai perskaitykite jo naudoiimo instrukcija.

Šią naudojimo instrukciją visuomet laikykite kartu su prietaisu.

Perduodami prietaisą kitiems asmenims, būtinai pridėkite ir šią naudojimo instrukcija.

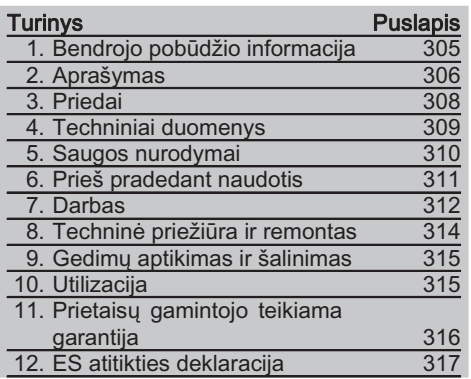

**El**Šiais numeriais žymimos nuorodos į atitinkamas iliustracijas. Iliustracijos pateiktos viršelio atlenkiamuose lapuose. Studiiuodami instrukcija, žiūrėkite iliustracijas.

Šios naudojimo instrukcijos tekste vartojamas žodis "prietaisas" visada reiškia kombinuota lazerini nivelyra PMC 36.

### Prietaiso konstrukciniai, valdymo ir indikacijos elementai **El**

- 1) Švytuoklės fiksavimo mygtukas
- (2) Pasirinkimo jungiklis
- 3) Šviesos diodas
- 4) Atraminė linija
- (5) Švytuoklė
- (6) Stovelis
- $(7)$  Tvirtinimo išdroža

## 1. Bendrojo pobūdžio informacija

### 1.1 Ispėjamieji žodžiai ir jų reikšmė -PAVOJINGA-

Šis įspėjimas vartojamas norint atkreipti dėmesį i pavojinga situacija, kai galite susižaloti ar net žūti.

### **ISPĖJIMAS**

Šis žodis vartojamas, siekiant įspėti, kad nesilaikant instrukcijos reikalavimų kyla rimto sužeidimo ar mirties pavojus.

### **ATSARGIAI**

Šis žodis vartojamas norint atkreipti dėmesi į pavojingą situaciją, kuri gali tapti lengvo žmogaus sužalojimo, prietaiso gedimo ar kito turto pažeidimo priežastimi.

### **NURODYMAS**

Nurodymai dėl prietaiso naudojimo ir kita naudinga informacija.

### 1.2 Piktogramy ir kity nurodymy paaiškinimai

### Ispėjamieji ženklai

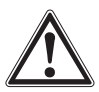

Bendro pobūdžio jspėjimas

### Simboliai

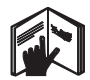

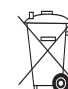

Prieš naudodami perskaitvkite instrukciją

Prietaisu ir maitinimo elementu / akumuliatorių negalima utilizuoti kartu su

huitinėmis

atliekomis.

### **Prietaise**

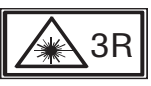

Apie lazerinį spinduliavimą įspėjantys ženklai pagal IEC825 / EN60825-1:2003

### Prietaise

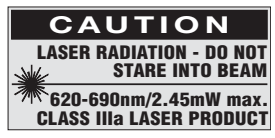

Nestovėkite lazerio spindulvie.

Apie lazerinį spinduliavimą įspėjantys ženklai JAV pagal CFR 21, § 1040 (FDA).

Firminės duomenų lentelės vieta ant prietaiso

Prietaiso tipas ir serijos numeris yra nurodyti gaminio tipo lentelėje. Užsirašykite šiuos duomenis savo instrukcijose ir visuomet juos nurodykite kreipdamiesi į mūsų atstovybę ar klientų aptarnavimo skyrių.

Tipas:

Serijos Nr.:

## 2. Aprašymas

### 2.1 Naudojimas pagal paskirtj

PMP 36 yra automatiškai susiniveliuojantis kombinuotas lazerinis nivelyras, kuriuo vienas asmuo yra pajėgus greitai ir tiksliai nustatyti vertikalumą, perkelti 90° kampą, horizontaliai niveliuoti ir vykdyti išlyginimo darbus. Prietaisas turi dvi linijas (horizontalia ir vertikalia) ir penkis taškus (viršuje, apačioje, dešinėje, kairėje ir linijų susikirtimo taškas). Linijų ir jų susikirtimo taško veikimo nuotolis apie 10 m. Visų kitų taškų veikimo nuotolis apie 30 m. Veikimo nuotolis priklauso nuo aplinkos apšviestumo.

Šis prietaisas pirmiausia skirtas naudoti patalpose.

Prietaisą naudojant lauke, reikia atkreipti dėmesį, kad naudojimo sąlygos atitiktų tipines naudojimo patalpose salygas. Galimos naudojimo sritys:

Pertvarų padėties žymėjimas (status kampas ir vertikali plokštuma).

Montuojamų dalių / jrenginių ir kitų struktūrinių elementų išlyginimas trijose ašyse. Stačių kampų tikrinimas ir perkėlimas.

Grindyse pažymėtų taškų perkėlimas ant lubų.

Laikykitės naudojimo instrukcijoje pateiktų nurodymų dėl darbo su įrenginiu ir jo priežiūros.

Atsižvelkite į aplinkos sąlygas. Nenaudokite prietaiso tokiose vietose, kur kyla gaisro arba sprogimo pavojus.

Norėdami išvengti pavojaus susižaloti, naudokite tik originalius "Hilti" priedus ir pagalbinę įrangą. Neteisingai arba ne pagal paskirtį naudojamas prietaisas gali būti pavojingas.

Prietaisą keisti ar modifikuoti draudžiama.

 $306$ 

lt.

### 2.2 Išskirtinės savybės

PMC 36 visomis kryptimis automatiškai susiniveliuoja 3,5° ribose.

Susiniveliavimo trukmė yra tik apie 5 sekundės

Jeigu susiniveliavimo diapazonas peržengtas, kombinuotas lazerinis nivelyras duoda ispėjimo signalą "Už niveliavimo diapazono ribų" (lazerio spinduliai mirksi).

PMC 36 pasižymi lengvu valdymu, paprastu naudojimu, tvirtu plastiko korpusu, o jo nedideli matmenys ir mažas svoris supaprastina transportavimą.

Prietaisa galima naudoti kartu su lazerio imtuvu PMA 30.

Normaliame režime prietaisas išsijungia po 15 minučių, ilgalaikio darbo režimas įjungiamas keturias sekundes spaudžiant jjungimo mygtuką.

### 2.3 Tiekiamas komplektas - kombinuotas lazerinis nivelyras kartoninėje dėžutėje

- $1$ Kombinuotas lazerinis nivelyras
- Krepšys prietaisui  $\mathbf{1}$
- 4 Maitinimo elementai
- $\mathbf{1}$ Naudojimo instrukcija
- $1$ Lazerio akiniai
- 2 Taikinvs
- $\mathbf{1}$ Gamintojo sertifikatas

### 2.4 Tiekiamas komplektas - kombinuotas lazerinis nivelyras lagamine

- Kombinuotas lazerinis nivelyras  $\mathbf{1}$
- $\mathbf{1}$ Krepšys prietaisui
- 4 Maitinimo elementai
- $\mathbf{1}$ Naudojimo instrukcija
- $1$ Vamzdinis adapteris
- $\mathbf{1}$ Sieninis laikiklis
- $\mathbf{1}$ Greitas fiksatorius
- $\mathbf{1}$ Magnetinis laikiklis
- 2 Taikinys
- 1 Gamintojo sertifikatas

It

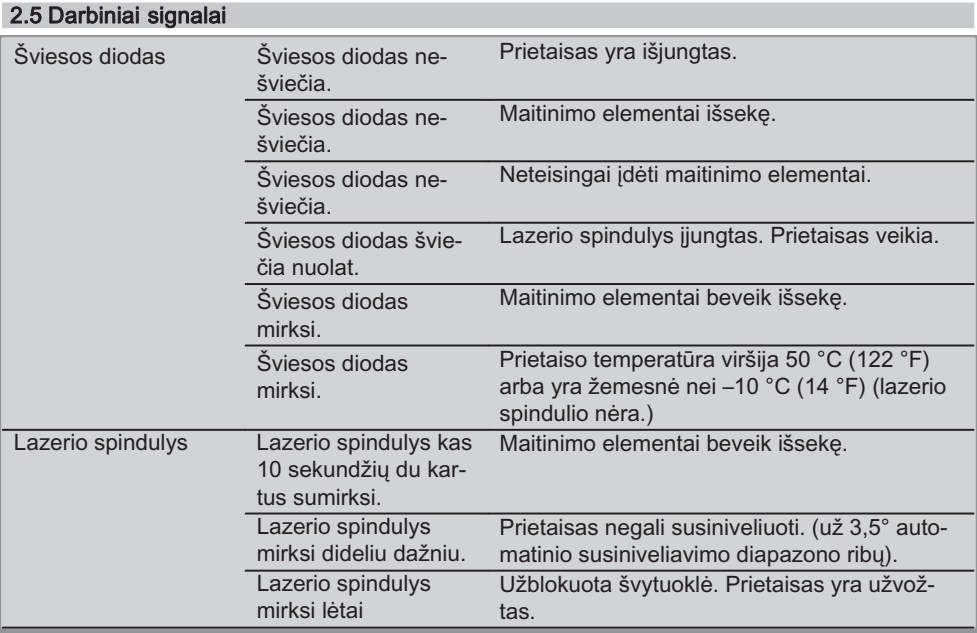

## 3. Priedai

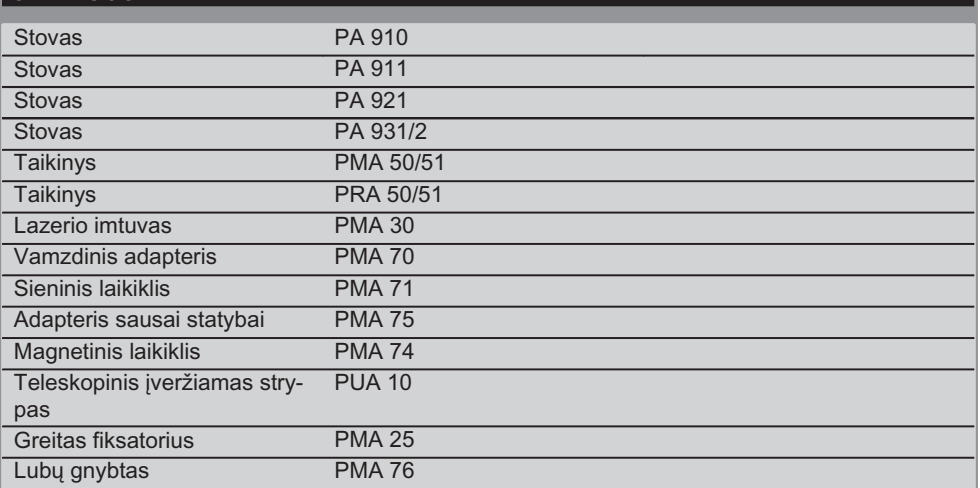

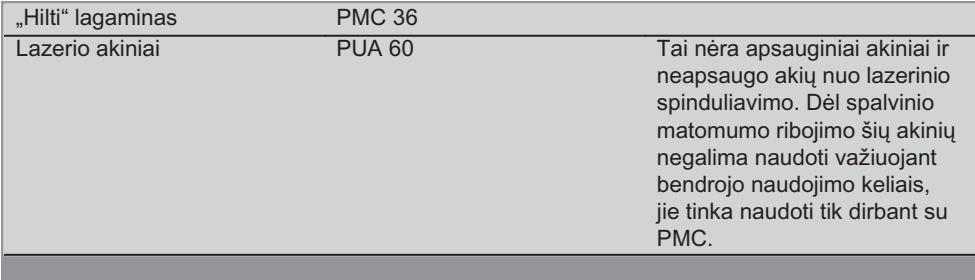

## 4. Techniniai duomenys

Gamintojas pasilieka teisę vykdyti techninius pakeitimus!

### **NURODYMAS**

Gamintojas pasilieka teisę vykdyti techninius pakeitimus!

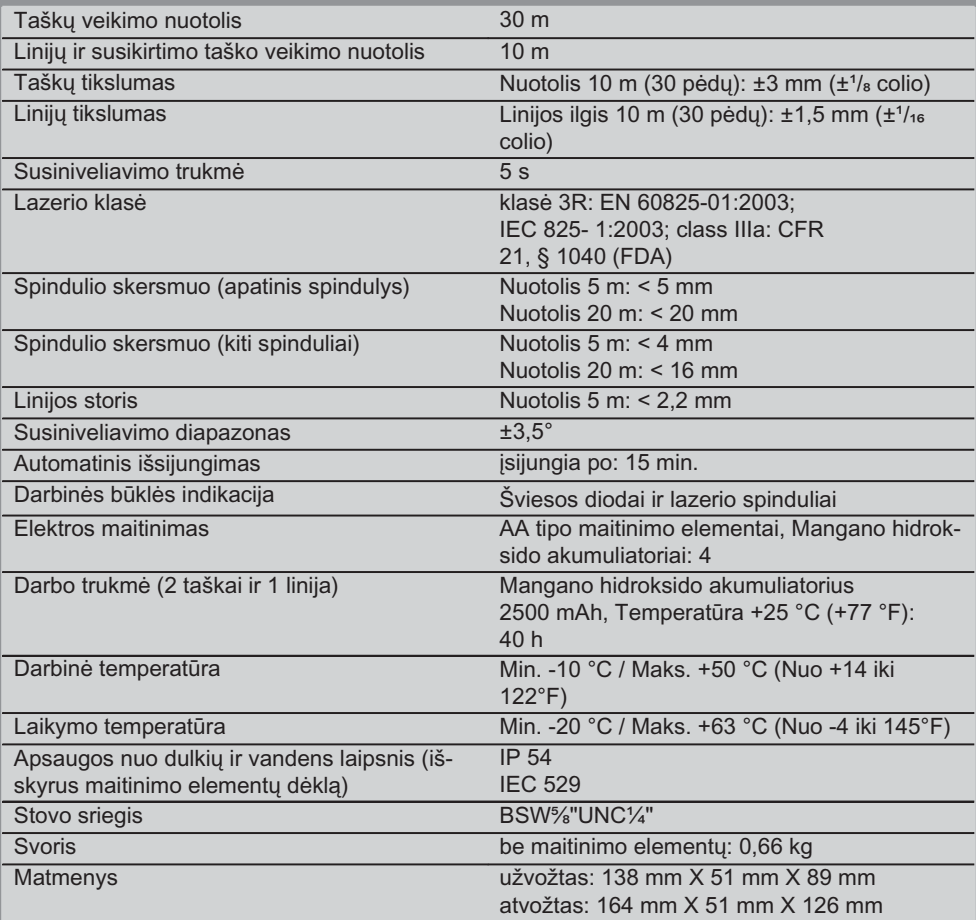

## 5. Saugos nurodymai

Būtina griežtai laikytis ne tik darbo saugos taisvkliu, pateiktu atskiruose šios instrukcijos skyriuose, bet ir toliau pateiktų nurodymų.

### 5.1 Bendrosios saugos priemonės

- a) Prieš prietaisa naudodami ar juo matuodami, patikrinkite io tiksluma.
- b) Netinkamai, neapmokyto personalo arba ne pagal paskirti naudojamas prietaisas ir jo pagalbinės priemonės gali būti pavojingi.
- c) Siekdami išvengti sužalojimų, naudokite tik originalius "Hilti" reikmenis ir pagalbinius irenginius.
- d) Nebandykite prietaiso atidaryti.
- e) Prietaisą keisti ar modifikuoti draudžiama
- f) Atkreipkite dėmesį į naudojimo instrukcijoje pateikta informacija dėl prietaiso naudojimo, priežiūros bei remonto.
- q) Neatiunkite jokiu apsauginiu itaisu, nenuimkite skydelių su įspėjamaisiais ženklais ar kita svarbia informacija.
- h) Lazerinius prietaisus laikykite vaikams neprieinamoje vietoje.
- Nekvalifikuotai atidarant prietaiso korpusa, i) lazeris gali apšvitinti spinduliais, kurių parametrai viršija nustatytus 3R/ class IIIa klasei. Sugedus prietaisui, patikėkite ji remontuoti tik "Hilti" klientų aptarnavimo skyriaus specialistams.
- Ivertinkite aplinkos itaka. Saugokite priej) taisą nuo kritulių, nenaudokite jo drėgnoje ar šlapioje aplinkoje. Nenaudokite prietaiso degioje arba sprogioje aplinkoje.
- k) Prieš naudojimą patikrinkite, ar prietaisas nėra sugedęs. Jei sugedęs, atiduokite jį remontuoti "Hilti" techninės priežiūros centrui.
- Jei prietaisas nugriuvo ar buvo kitaip mechaniškai paveiktas, reikia patikrinti jo tiksluma.
- m) Jei prietaisas iš šaltos aplinkos pernešamas į šiltesnę arba atvirkščiai, prieš naudodami palaukite, kol jo temperatūra susivienodins su aplinkos temperatūra.
- n) Jei naudojate adapterius, isitikinkite, kad prietaisas yra gerai pritvirtintas.
- o) Siekdami išvengti neteisingu matavimu, saugokite lazerio spindulio išėjimo anga nuo nešvarumu.
- p) Nors prietaisas yra pritaikytas naudoti statybų aikštelėse, juo, kaip ir kitais optiniais bei elektriniais prietaisais (žiūronais, akiniais, fotoaparatais), reikia naudotis atsargiai.
- q) Nors prietaisas yra apsaugotas nuo drėgmės, prieš dėdami į transportavimo konteineri, ji gerai nusausinkite.
- r) Prieš atlikdami svarbius matavimus, patikrinkite prietaisa.
- s) Naudojimo metu keletą kartų patikrinkite prietaiso tiksluma.

### 5.2 Tinkamas darbo vietų įrengimas

- a) Aptverkite matavimo vietą ir pastatydami prietaisa atkreipkite dėmesį, kad spindulys nebūtų nukreiptas į kitus asmenis ar į jus patj.
- b) Jei dirbate stovėdami ant kopėčių, venkite neiprastos kūno padėties. Visuomet dirbkite stovėdami ant stabilaus pagrindo ir nepraraskite pusiausvyros.
- c) Matuojant pro stikla ar kitus objektus, rezultatas gali būti netikslus.
- d) Atkreipkite dėmesį į tai, kad prietaisas būtų pastatytas ant plokščio ir stabilaus (nevibruojančio!) pagrindo.
- e) Prietaisa naudokite tik pagal paskirti.

### 5.3 Elektromagnetinis suderinamumas

Nors prietaisas atitinka griežčiausius direktyvų reikalavimus, "Hilti" negali atmesti galimybės, kad dėl stipraus elektromagnetinio spinduliavimo prietaisui gali būti sukeliami trukdžiai ir jis gali veikti netinkamai. Tokiais arba panašiais atvejais reikėtų atlikti kontrolinius matavimus. Taip pat "Hilti" negali garantuoti, kad prietaisas neskleis trukdžių kitiems prietaisams (pvz., lėktuvų navigacijos įrenginiams).

lt.

### 5.4 Lazerio klasifikacija 3R klasės prietaisams / class IIIa

- a) Prietaisas atitinka 3R lazerio klase pagal IEC 825-1:2003 / EN60825-1:2003 ir Class IIIa pagal CFR 21 §, 1040 (FDA).
- b) Prietaisais, atitinkančiais lazerio klase 3R ir Class IIIa, leidžiama naudotis tik apmokytam personalui.
- c) Darbo zonos turi būti pažymėtos apie lazerinį spinduliavimą įspėjančiais ženklais.
- d) Lazerio spinduliai turi eiti gerokai aukščiau arba žemiau akiu Ivgio.
- e) Turi būti imamasi atsargumo priemoniu, užtikrinančių, kad lazerio spindulys netyčia nekris ant paviršių, galinčių jį atspindėti lyg veidrodis.
- f) Reikia imtis priemonių, užtikrinančių, kad žmonės negalėtų pažvelgti tiesiai į lazerio šviesos šaltini.
- q) Lazerio spindulys neturi išeiti į nekontroliuoiamas sritis.
- h) Nenaudojamus lazerinius prietaisus reikia laikyti pašaliniams neprieinamose vietose.

### 5.5 Elektrosauga

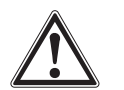

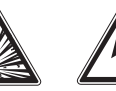

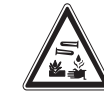

a) Prieš siusdami akumuliatorius / maitinimo elementus izoliuokite ar visiškai išimkite iš prietaiso.

- b) Kad nepadarytumėte žalos aplinkai, prietaisa utilizuokite pagal savo šalvie galiojančius teisės aktus. Iškilus abeionėms, pasikonsultuokite su gamintoiu.
- c) Saugokite maitinimo elementus nuo vaiku.
- d) Neperkaitinkite maitinimo elementu ir nelaikykite jų arti ugnies. Maitinimo elementai gali sprogti arba iš jų gali išsiskirti toksiškos medžiagos.
- e) Neikraukite maitinimo elementu.
- f) Neprilituokite maitinimo elementu prie prietaiso kontaktų.
- g) Neiškraukite maitinimo elementu iuos trumpai sujungdami - jie gali jkaisti, ir ant Jūsu ranku gali iškilti nudegimo pūslės.
- h) Maitinimo elementu neardvkite ir neapkraukite per didele mechanine apkrova.
- Nenaudokite pažeistų maitinimo elementų. i)
- i) I prietaisa nedėkite nauju maitinimo elementu kartu su senais. Viename prietaise tuo pat metu nenaudokite skirtingu gamintojų ir skirtingų tipų maitinimo elementų.

### 5.6 Skysčiai

Netinkamai naudojant akumuliatorių ar maitinimo elementus, iš iu gali ištekėti skystis. Venkite kontakto su šiuo skysčiu. Jei skystis pateko ant odos, nuplaukite ii vandeniu, Jei skysčio pateko į akis, praplaukite jas dideliu kiekiu vandens ir nedelsdami kreipkitės į gydytoją. Akumuliatoriaus skystis gali sudirginti arba nudeginti oda.

### 6. Prieš pradedant naudotis

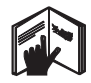

### 6.1 Maitinimo elementu idėjimas 2

### -PAVOJINGA-

### Į prietaisą dėkite tik naujus akumuliatorius / maitinimo elementus.

1. Suvožkite prietaisą.

- Paspauskite maitinimo elementų dėklo už-2. rakto fiksatoriu.
- 3. Traukdami žemyn, maitinimo elementų laikikli išimkite iš prietaiso.
- 4. Išimkite maitinimo elementus iš pakuotės ir idėkite juos į prietaisą.

**NURODYMAS** Prietaisus galima naudoti tik su "Hilti" rekomenduotais maitinimo elementais.

- 5. Patikrinkite, ar maitinimo elementų poliškumas atitinka prietaiso apačioje pateiktas schemas.
- 6. Maitinimo elementų dėklą uždarykite. Kontroliuokite, kad fiksatorius būtų švarus.

## **Darbas**

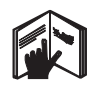

### **NURODYMAS**

Norėdami pasiekti didžiausią tikslumą, projektuokite liniją į vertikalų, lygų paviršių. Pastatykite prietaisa 90° kampu i plokštuma.

### **NURODYMAS**

Prietaisą užvožus, švytuoklė automatiškai blokuojama (lazerio spindulys mirksi).

### 7.1 Naudoiimasis

### 7.1.1 Prietaiso atvožimas

- 1. Atvožkite prietaisa 90° arba 180° kampu.
- 2. Atraminę liniją nustatykite lygiagrečiai stovelio viršutinei briaunai.

**NURODYMAS** Švytuoklė laisvai suktis gali tik tuomet, kai atraminė linija yra lygiagreti stoveliui, švytuoklės fiksavimo mygtukas nenuspaustas, o prietaiso pasvirimo į horizontale kampas bet kokia kryptimi neviršija  $3.5^\circ$ .

**NURODYMAS** Jeigu lazerio spinduliai mirksi dideliu dažniu, prietaisas negali susiniveliuoti.

### 7.1.2 Lazerio spinduliu iiungimas

### 7.1.2.1 Vertikaliųjų spindulių (du taškai ir viena linija) jiungimas

Vieną kartą paspauskite pasirinkimo jungiklį

### 7.1.2.2 Horizontaliųjų spindulių (du taškai ir viena linija) įjungimas

Du kartus paspauskite pasirinkimo jungiklj.

### 7.1.2.3 Visu spinduliu jjungimas

Tris kartus paspauskite pasirinkimo jungiklj.

 $\mathbf{R}$ 

### 7.1.3 Prietaiso / lazerio spindulių išiungimas

Pasirinkimo jungiklį laikykite nuspaudę tol, kol lazerio spindulio nebesimatys, o šviesos diodas užaes.

### **NURODYMAS**

312

Po maždaug 15 minučių prietaisas išsijungs automatiškai.

### 7.1.4 Išiungimo automatikos išaktyvinimas

Pasirinkimo jungiklį laikykite nuspausta (maždaug 4 sekundes), kol lazerio spindulys tris kartus sumirksės, patvirtindamas išiungimą.

### **NURODYMAS**

Prietaisas išsijungia, paspaudus pasirinkimo jungiklj (priklausomai nuo darbo režimo, viena, du ar tris kartus) arba išsekus maitinimo elementams

### 7.1.5 Naudojimas kartu su lazerio imtuvu **PMA 30**

Daugiau informacijos žr. PMA 30 naudojimo instrukciioie.

### 7.2 Naudojimo pavyzdžiai

7.2.1 Vertikalus vamzdynų išlyginimas **8** 

7.2.2 Apšvietimo armatūros montavimas 4

### 7.2.3 Sausos statybos elementy montavimas, pertveriant patalpas 5

### 7.2.4 Pakelty grindy montavimas 6

### 7.3 Tikrinimas

### 7.3.1 Vertikalės pagrindo tikrinimas **7**

- 1. Aukštoje patalpoje (pavyzdžiui, 5-10 m aukščio laiptinėje) ant grindų pažymėkite kryžių.
- 2. Prietaisa pastatykite ant Iygaus ir horizontalaus paviršiaus.
- 3. Prietaisą įjunkite.
- 4. Prietaisa apatiniu statmenu spinduliu pastatykite į kryžiaus centrą.
- 5. Pažymėkite vertikalaus statmeno spindulio taška lubose. Tuo tikslu prieš tai prie lubu pritvirtinkite popieriaus lapa.
- 6. Pasukite prietaisa 90° kampu. **NURODYMAS** Apatinis statmenasis spindulys turi likti kryžiaus centre.
- 7. Pažymėkite vertikalaus statmeno spindulio tašką lubose.

8. Procedūra pakartokite, prietaisa pasuke 180° ir 270° kampu.

NURODYMAS 4 gautieji taškai apibrėžia apskritima, kuriame istrižainiu d1 (1-3) ir d2 (2-4) susikirtimo taškas žymi tikslų vertikalės pagrinda.

### 7.3.1.1 Tikslumo skaičiavimas

R = 
$$
\frac{10}{\text{RH [m]}}
$$
 x  $\frac{(d1 + d2) \text{ [mm]}}{4}$  (1)  
R =  $\frac{30}{\text{RH [ft]}}$  x  $\frac{(d1 + d2) \text{ [inch]}}{4}$  (2)

Formulės (RH = patalpos aukštis) rezultatas (R) reiškia tiksluma "mm / 10 m" (formulė (1)). Šis rezultatas (R) neturi viršyti nurodytos prietaiso charakteristikos. t.v. 3 mm / 10 m.

### 7.3.2 Lazerio liniju susikirtimo taško aukščio nuokrypio tikrinimas B

- 1. Prietaisa pastatykite ant Iygaus ir horizontalaus paviršiaus, maždaug 20 cm nuo sienos (A), ir lazerio spindulį nukreipkite į sieną (A).
- 2. Sienoje (A) kryžiuku pažymėkite lazerio liniju susikirtimo taška.
- Pasukite prietaisa 180° kampu ir kryžiuku  $3<sub>1</sub>$ pažymėkite lazerio linijų susikirtimo tašką priešingoje sienoje (B).
- 4. Prietaisa pastatykite ant lygaus ir horizontalaus paviršiaus, maždaug 20 cm nuo sienos (B), ir lazerio spindulį nukreipkite į sieną (B).
- 5. Sienoje (B) kryžiuku pažymėkite lazerio liniju susikirtimo taška.
- 6. Pasukite prietaisa 180° kampu ir kryžiuku pažymėkite lazerio linijų susikirtimo tašką priešingoje sienoje (A).

### 7.3.2.1 Tikslumo skaičiavimas

- 1. Išmatuokite atstumą d1 tarp taškų 1 ir 4 bei atstumą d2 tarp taškų 2 ir 3.
- Pažymėkite d1 ir d2 vidurinius taškus.  $2.$ Jeigu etaloniniai taškai 1 ir 3 yra skirtingose vidurinio taško pusėse, tuomet iš d1 atimkite d2. Jeigu etaloniniai taškai 1 ir 3 yra vienoje vidurinio taško pusėje, tuomet d1 ir d2 susumuokite.
- 3. Rezultatą padalinkite iš dvigubo patalpos ilgio.

Didžiausia paklaida gali būti 3 mm / 10 m.

### 7.3.3 Pasuktu kampu spinduliu aukščio nuokrypio tikrinimas B

Šią procedūrą ir tikslumo skaičiavimą pakartokite su abiem pasuktais kampu spinduliais taip. kaip aprašyta 7.3.2 ir 7.3.2.1 punktuose.

### 7.3.4 Kampo tarp lazerio liniju susikirtimo taško ir pasuktų kampu spindulių tikrinimas **9 10 11 12 13 14**

### **NURODYMAS**

Toliau aprašytoje procedūroje savokos "kairė" ir "dešinė" susietos su perspektyva: žiūrint iš galinės prietaiso pusės lazerio linijų susikirtimo taško kryptimi.

- $1.$ Pastatykite prietaisa mažiausiai 10 m ilgio ir 5 m pločio patalpos (arba didesnės, tačiau išlaikant matmenų santykį 2:1) krašte. NURODYMAS Grindys turi būti lygios ir horizontalios.
- 2. liunkite visus lazerio spindulius.
- Taikini fiksuokite mažiausiai už 10 m nuo  $3<sub>1</sub>$ prietaiso taip, kad lazerio linijų susikirtimo taškas būtų taikinio centre.
- 4. Antruoju taikiniu, nuo pirmojo taikinio nutolusiu per 5 metrus (matavimo atstumas), ant grindų pažymėkite etaloninį kryžių. Antrojo taikinio vertikali linija turi eiti tiksliai per vertikalių lazerio linijų vidurį.
- 5. Antraii taikini fiksuokite mažiausiai už 5 m nuo 4 žingsnyje nustatyto etaloninio taško taip, kad vertikalioji antrojo taikinio linija eitu tiksliai per vertikalių lazerio linijų vidurį.
- 6. Dabar prietaisa su apatiniu statmenu spinduliu padėkite 4 žingsnyje pažymėto etaloninio kryžiaus centre taip, kad pirmojo taikinio (iš 3 žingsnio) vertikalioji linija eitų tiksliai per vertikalių lazerio linijų vidurį.
- Dar vieną taikinį (arba kieto popieriaus lapą)  $7.$ fiksuokite pasuktame kampu spindulyje, 5 m atstumu nuo prietaiso. Pažymėkite dešiniojo pasukto kampu spindulio vidurini taška (d1).
- 8. Pasukite prietaisa 90° kampu pagal laikrodžio rodyklę (žiūrint iš viršaus). Apatinis statmenas spindulys turi likti etaloninio kryžiaus centre, o dešiniojo pasukto kampu spindulio centras turi būti tiksliai antrojo taikinio (iš 5 žingsnio) vertikaliojoje linijoje.
- 9. Pažymėkite dešiniojo pasukto kampu spindulio vidurini taška (d2) antrajame tajkinvie (iš 5 žingsnio).
- 10. Tuomet lazerio liniju susikirtimo taška (d3) pažymėkite taikinyje/ popieriaus lape iš 7 žinasnio.

**NURODYMAS** 5 m matavimo atstumu horizontalus nuotolis tarp d1 ir d3 neturi viršyti 3 mm.

- 11. Pasukite prietaisa 180° kampu pagal laikrodžio rodyklę (žiūrint iš viršaus). Apatinis statmenas spindulys turi likti etaloninio kryžiaus centre, o dešiniojo pasukto kampu spindulio centras turi būti tiksliai pirmojo taikinio (iš 3 žingsnio) vertikaliojoje linijoje.
- 12. Dabar pažymėkite kairiojo pasukto kampu spindulio vidurinį tašką (d4) antrajame taikinyje (iš 5 žingsnio).

NURODYMAS 5 m matavimo atstumu horizontalus nuotolis tarp d2 ir d4 neturi viršyti 3 mm.

NURODYMAS Jeigu d3 yra d1 dešinėje, horizontalių nuotolių d1-d3 ir d2-d4 suma 5 m matavimo atstumu neturi viršyti 3 mm.

NURODYMAS Jeigu d3 yra d1 kairėje, horizontalių nuotolių d1-d3 ir d2-d4 skirtumas 5 m matavimo atstumu neturi viršyti 3 mm.

### 7.3.5 Horizontalios linijos kreivumo tikrinimas 15 16

- 1. Pastatykite prietaisą patalpos, kurios ilgis mažiausiai 10 m, krašte. **NURODYMAS** Grindys turi būti lygios ir horizontalios.
- $2.$ ljunkite visus lazerio spindulius.
- 3. Taikini fiksuokite mažiausiai už 10 m nuo prietaiso taip. kad lazerio liniju susikirtimo taškas būtų taikinio centre (d0), o taikinio vertikali linija eitu tiksliai per vertikalios lazerio linijos viduri.
- 4. Ant grindu etaloniniu kryžiumi pažymėkite apatinio statmeno spindulio vidurinį tašką.
- 5. Pasukite prietaisa 45° kampu pagal laikrodžio rodvkle (žiūrint iš viršaus). Apatinis statmenasis spindulys turi likti etaloninio kryžiaus centre.
- 6. Dabar taikinyje pažymėkite tašką (d1), kuriame horizontali lazerio linija kerta vertikalią taikinio liniją.
- 7. Pasukite prietaisą 90° kampu prieš laikrodžio rodyklę. Apatinis statmenasis spindulys turi likti etaloninio kryžiaus centre.
- 8. Dabar taikinyje pažymėkite tašką (d2), kuriame horizontali lazerio linija kerta vertikalia taikinio linija.
- 9. Išmatuokite vertikaliuosius nuotolius: d0d1. d0-d2 ir d1-d2.

**NURODYMAS** Didžiausias išmatuotas vertikalus nuotolis 10 m matavimo atstumu neturi viršyti 5 mm.

## 8. Techninė priežiūra ir remontas

### 8.1 Valymas ir nusausinimas

- 1. Nuo lęšių nupūskite dulkes.
- Nelieskite stiklo pirštais. 2.
- Valykite tik švaria minkšta šluoste; jei reikia,  $\mathcal{R}$ galite ja sudrėkinti grynu spiritu ar nedideliu kiekiu vandens.

#### **NURODYMAS** Nenaudokite jokių kitų skysčių, gali pakenkti nes jie plastmasinėms dalims.

4. Atkreipkite dėmesį į aplinkos, kurioje laikote prietaisa (vpač žiema ir vasara, jei prietaisus laikote automobilio salone) leistina temperatūra (nuo -25 °C iki +60 °C).

### 8.2 Laikymas

Išpakuokite prietaisą, jei jis sušlapo. Prietaisą, transportavimo dėžę ir priedus išdžiovinkite (ne aukštesnėje kaip 50 °C / 122 °F temperatūroje) ir išvalykite. Vėl supakuokite tik tada, kai jie bus visiškai išdžiūvę.

Nenaudoję prietaiso ilgesnį laiką ar po ilgesnio jo transportavimo, prieš naudodamiesi atlikite prietaiso kontrolinį matavimą.

Jei prietaiso nenaudosite ilgesnį laiką, išimkite maitinimo elementus / akumuliatorius. Iš maitinimo elementų / akumuliatorių ištekėjęs skystis gali sugadinti prietaisa.

### 8.3 Transportavimas

Norėdami įrangą transportuoti arba išsiųsti, naudokite "Hilti" lagamina arba lygiaverte pakuote.

-PAVOJINGA-Prietaisa visuomet siusti be maitinimo elementu / akumuliatoriu.

## 9. Gedimų aptikimas ir šalinimas

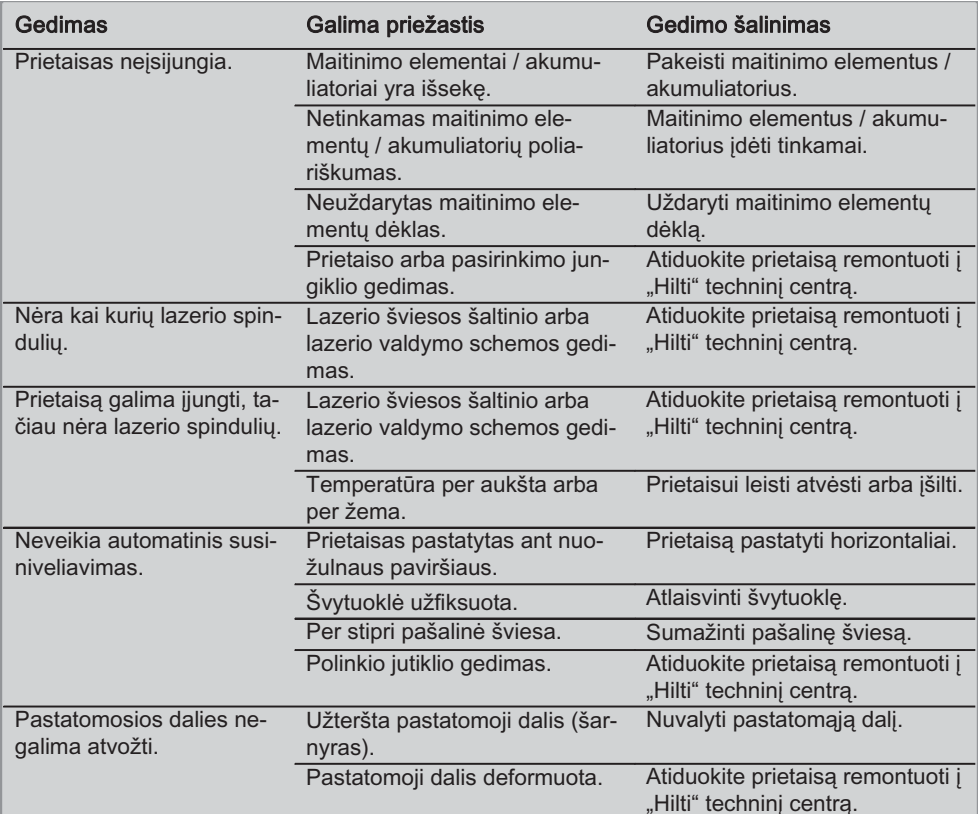

## 10. Utilizacija

### **ISPĖJIMAS**

Jei įranga utilizuojama netinkamai, gali kilti šie pavojai:

degant plastiko dalims susidaro nuodingų dujų, nuo kurių gali susirgti žmonės;

pažeisti ar labai įkaite maitinimo elementai gali sprogti ir apnuodyti, sudirginti, nudeginti oda arba užteršti aplinką;

lengvabūdiškai ir neapgalvotai utilizuodami sudarote sąlygas neįgaliotiems asmenims naudoti jrangą ne pagal taisykles. Todėl galite smarkiai susižaloti ir Jūs pats, ir kiti asmenys arba gali būti padaryta žala aplinkai.

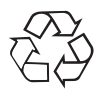

Didelė "Hilti" prietaisų dalis pagaminta iš medžiagų, kurias galima perdirbti antra karta. Būtina antrinio perdirbimo salyga yra tinkamas medžiagų išrūšiavimas. Daugelyje šalių "Hilti" iš savo klientų jau priima perdirbti nebereikalingus senus prietaisus. Apie tai galite pasiteirauti artimiausiame "Hilti" techniniame centre arba prietaiso pardavėjo.

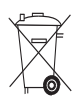

Tik ES valstybėse

Neišmeskite elektroninių matavimo prietaisų į buitinius šiukšlynus!

Laikantis ES Direktyvos 2002/96/EG dėl naudotų elektros ir elektronikos prietaisų ir sprendimo dėl jos itraukimo į nacionalinius teisės aktus, naudotus elektrinius irankius būtina surinkti atskirai ir pateikti antriniam perdirbimui pagal aplinkosaugos reikalavimus.

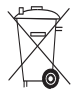

Maitinimo elementus / akumuliatorius utilizuokite laikydamiesi Jūsų šalyje galiojančių teisės aktu

## 1. Prietaisu gamintojo teikiama garantija

"Hilti" garantuoja, kad pristatytas prietaisas neturi medžiagos arba gamybos defektų. Ši garantija galioja tik su salyga, kad prietaisas tinkamai naudojamas, valdomas, prižiūrimas ir valomas vadovaujantis "Hilti" naudojimo instrukcijos nurodymais ir kad užtikrinamas jo techninis vieningumas, t.y. su prietaisu naudojamos tik originalios "Hilti" eksploatacinės medžiagos, priedai ir atsarginės dalys.

Ši garantija apima nemokama remonta arba nemokamą sugedusių dalių keitimą visu prietaiso tarnavimo laikotarpiu. Natūraliai susidėvinčioms dalims garantija netaikoma.

Kitos pretenzijos nepriimamos, jei jų priimti nereikalaujama pagal šalies įstatymus. "Hilti" neatsako už tiesioginę arba netiesioginę materialine ir dėl jos atsiradusią žalą, nuostolius arba išlaidas, atsiradusias dėl prietaiso naudojimo arba dėl negalėjimo jo naudoti kokiu nors kitu tikslu. Nėra jokių kitų prietaiso naudojimo ar jo tinkamumo kokiems nors tikslams atvejų, kurie nebūtų aprašyti čia.

Jei prietaisą reikia remontuoti arba pakeisti, nustatę gedimą nedelsdami nusiųskite jį atsakingai "Hilti" prekybos atstovybei.

Ši garantija apima visus "Hilti" garantinius įsipareigojimus ir pakeičia iki šiol galiojusius ir galiojančius pareiškimus, raštiškus arba žodinius susitarimus dėl garantijos.

lt.

## 12. ES atitikties deklaracija

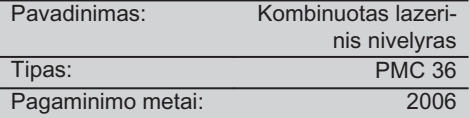

Prisiimdami visą atsakomybę pareiškiame, kad šis gaminys atitinka šių direktyvų ir normų reikalavimus: EN 61000-6-3, EN 61000-6-2, 89/336/EEB.

### **Hilti Corporation**

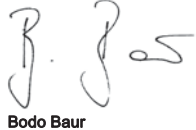

Quality Manager BA Electric Tools & Accessories 11 2006

lim G

**Tassilo Deinzer** Head BU Measuring Systems **BU Measuring Systems** 11 2006

## ALGUPÄRANE KASUTUSJUHEND

# Kombineeritud laser PMC 36

Enne seadme esmakordset kasutamist lugege tingimata läbi käesolev kasutusiuhend.

Kasutusjuhend peab olema alati seadme juures.

Juhend peab jääma seadme juurde ka siis, kui annate seadme edasi teistele *isikutele.* 

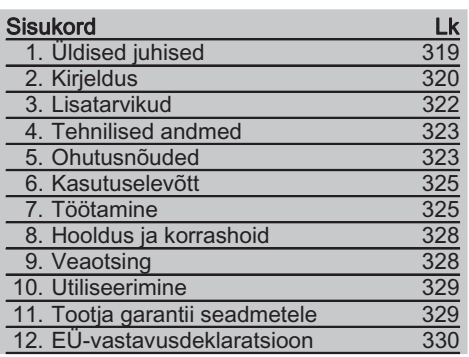

**Ell**Numbrid viitavad vastavatele ioonistele. Joonised leiate kasutusjuhendi lahtivolditavalt ümbriselt. Kasutusiuhendi lugemise aial hoidke ümbris avatuna

Käesolevas kasutusjuhendis tähistab sõna «seade» alati kombineeritud laserit PMC 36.

### Seadme osad, juhtelemendid ja näidikud **El**

- 1) Pendlilukustusnupp
- 2) Valikulüliti
- 3) Valgusdiood
- (4) Võrdlusjoon
- (5) Pendel
- 6 Requieerimisdetail
- (7) Kinnituspilu

## 1. Üldised juhised

### 1.1 Märksõnad ja nende tähendus

### OHT

Viidatakse vahetult ähvardavatele ohtudele. kaasnevad kehalised millega rasked vigastused või inimeste hukkumine.

### **HOIATUS**

Viidatakse võimalikele ohtlikele olukordadele. millega võivad kaasneda rasked kehalised vigastused või inimeste hukkumine.

### **ETTEVAATUST**

Viidatakse võimalikele ohtlikele olukordadele, millega võivad kaasneda kergemad kehalised vigastused või varaline kahju.

### **JUHIS**

Soovitusi seadme kasutamiseks ja muu kasulik teave.

et
#### 1.2 Piktogrammide selgitus ja täiendavad juhised

#### Hoiatavad märgid

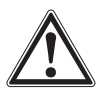

Üldine hojatus

#### Sümbolid

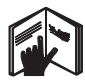

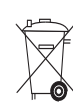

 $Ennc$ kasutamist lugege kasutusiuhendit

Seadmeid ia akusid ei tohi käidelda koos olmejäätmetega.

#### seadmel

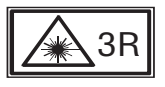

Laseri hoiatussildid. EN60825-1:2003

tuginedes **IFC825** 

# 2. Kirieldus

#### 2.1 Nõuetekohane kasutamine

PMC 36 on isenivelleeruv punktlaser, mis võimaldab kasutajal kiiresti ja täpselt loodida, kanda üle 90° nurka, horisontaalselt nivelleerida ja teha rihtimistöid. Teiste inimeste abi ei ole vajalik. Seadmel on kaks joont (horisontaalne ja vertikaalne) ja viis punkti (ülemine, alumine, parem, vasak ja joonte ristumispunkt). Joonte ja ristumispunkti ulatus on ca 10 m. Kõjgi teiste punktide ulatus on ca 30 m. Ulatus sõltub ümbritseva keskkonna valgustatusest.

Seade on ette nähtud kasutamiseks eelkõige siseruumides.

Välistingimustes kasutamisel tuleb veenduda, et üldtingimused vastavad siseruumide tingimustele. Võimalik kasutusotstarve:

Vaheseinte asendi märgistus (täisnurga all ja vertikaaltasandil).

Mitmesuguste detailide ja struktuurielementide kolmemõõtmeline väljarihtimine.

Täisnurkade kontrollimine ja ülekandmine.

Põrandale märgitud punktide ülekandmine lakke.

Pidage kinni kasutusjuhendis toodud kasutus- ja hooldusjuhistest.

Arvestage ümbritseva keskkonna mõjudega. Ärge kasutage seadet tule- ja plahvatusohtlikus kohas.

Vigastuste vältimiseks kasutage ainult Hilti originaaltarvikuid ja -lisaseadmeid.

Seade ja sellega ühendatavad abitööriistad võivad osutuda ohtlikuks, kui neid ei kasutata nõuetekohaselt või kui nendega töötab vastava väljaõppeta isik.

Seadme modifitseerimine ja ümberkujundamine on keelatud.

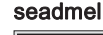

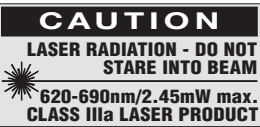

Ärge jääge kiire mõjuvälja.

I aseri hoiatussildid USA-s. tuginedes CFR 21 § 1040 (FDA).

#### Identifitseerimisandmete koht seadmel

Seadme tüübitähis ja seerianumber on toodud seadme andmesildil. Märkige need andmed oma kasutusjuhendisse ning tehke teatavaks alati, kui pöördute Hilti müügiesindusse või hooldekeskusesse.

Tüüp:

Seerianumber:

 $et$ 

#### 2.2 Omadused

PMC 36 nivelleerub kõikides suundades 3,5° piires ise.

Isenivelleerumine võtab aega vaid ca 5 sekundit

Isenivelleerumispiirkonna ületamisel annab kombineeritud laser hojatussignaali "väljaspool nivelleerumispiirkonda" (laserkiired vilguvad).

Seadet PMC 36 iseloomustab kerge käsitsetavus, lihtne kasutus ja vastupidav plastkorpus ning tänu väikestele mõõtmetele ja väikesele kaalule on seda lihtne transportida.

Seadet saab kasutada koos laserkiire vastuvõtjaga PMA 30.

Tavarežiimil lülitub seade 15 minuti möödudes välja, püsirežiimile lülitumiseks tuleb vajutada nelja sekundi jooksul toitelülitile.

#### 2.3 Tarnekomplekt: karpi pakitud kombineeritud laser

- $1$ kombineeritud laser
- $\mathbf{1}$ Seadme kott
- 4 patareid
- $\mathbf{1}$ kasutusjuhend
- Laserkiire nähtavust parandavad pril- $\mathbf{1}$ lid
- 2 sihttahvel
- tootja sertifikaat  $\mathbf{1}$

#### 2.4 Tarnekomplekt: kohvrisse pakitud kombineeritud laser

- $\mathbf{1}$ kombineeritud laser
- $\mathbf{1}$ Seadme kott
- 4 patareid
- $\mathbf{1}$ kasutusjuhend
- $\mathbf{1}$ Toruadapter
- $\mathbf{1}$ Seinakinnitusrakis
- $1$ kiirkinnitusklamber
- $\mathbf{1}$ magnet-kinnitusrakis
- 2 sihttahvel
- $\mathbf{1}$ tootja sertifikaat

et

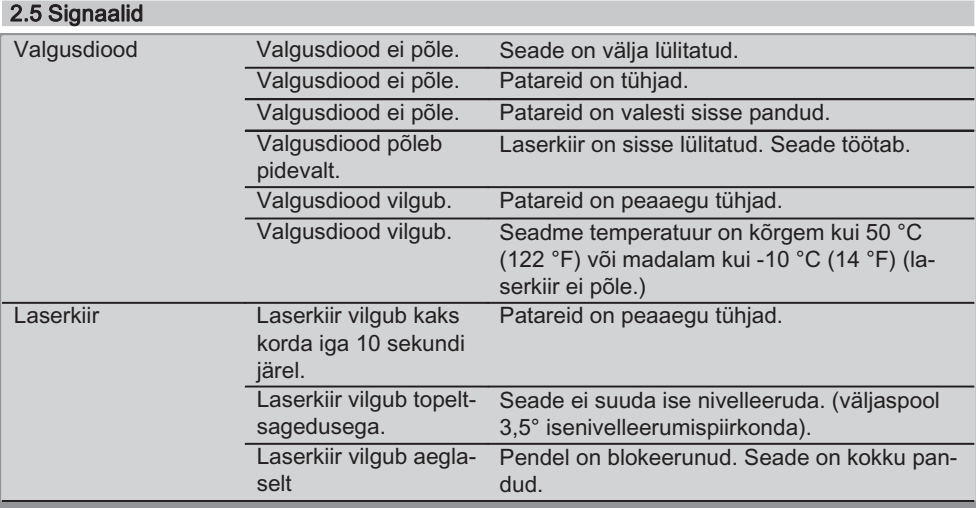

# 3. Lisatarvikud

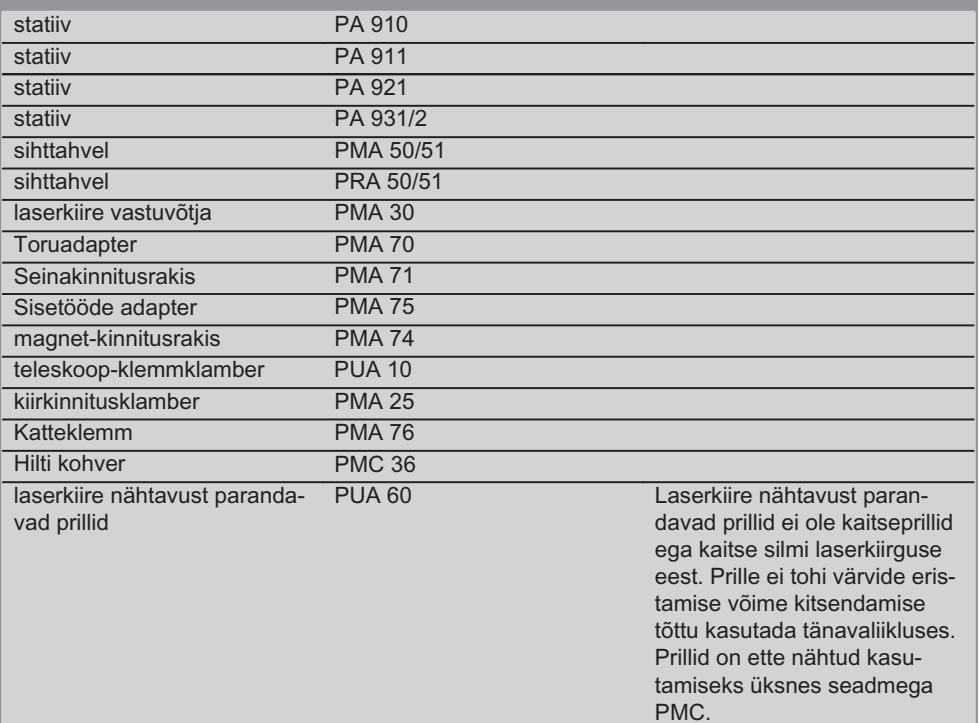

# 4. Tehnilised andmed

Tootia jätab endale õiguse tehniliste andmete muutmiseks!

#### **JUHIS**

Tootia jätab endale õjguse tehniliste andmete muutmiseks!

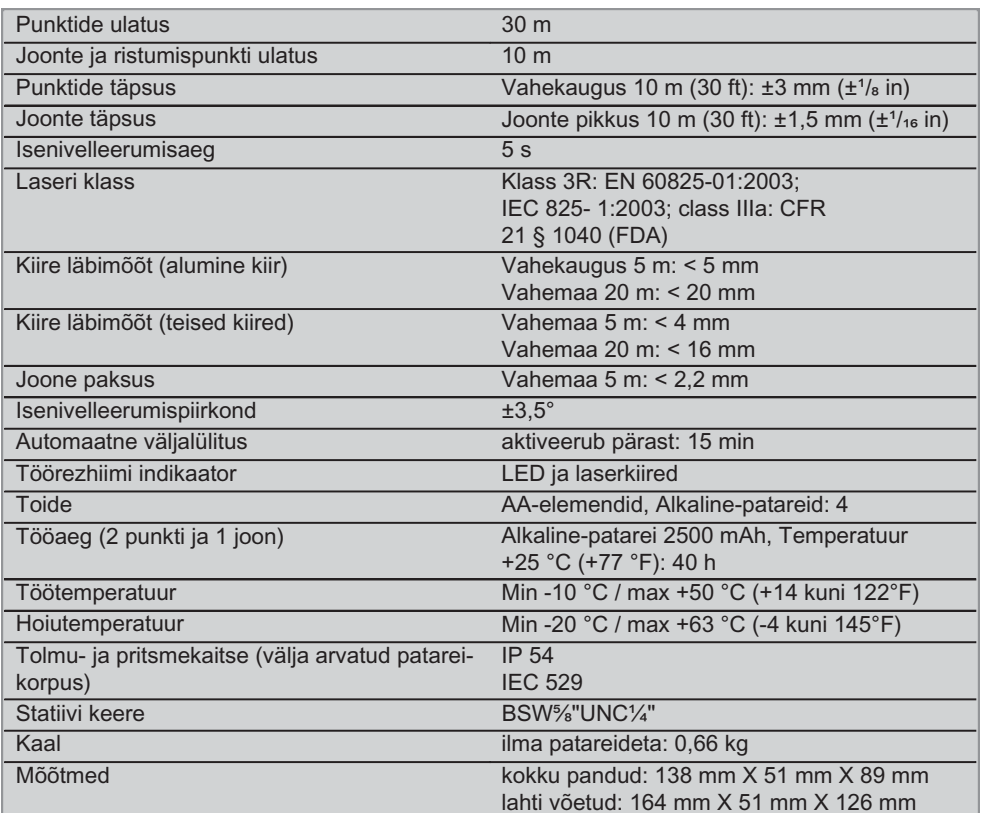

# 5. Ohutusnõuded

Lisaks käesoleva kasutusjuhendi üksikutes punktides esitatud ohutusalastele juhistele tuleb alati rangelt järgida ka järgmisi nõudeid.

#### 5.1 Üldised ohutusnõuded

- a) Enne mõõtmist/kasutamist kontrollige seadme täpsust.
- b) Seade ja sellega ühendatavad abitööriistad võivad osutuda ohtlikuks, kui neid ei kasutata nõuetekohaselt või kui nendega töötab vastava väljaõppeta isik.
- c) Vigastuste vältimiseks kasutage ainult Hilti originaaltarvikuid ja -lisaseadmeid.
- d) Ärge avage seadet.
- e) Seadme modifitseerimine ja ümberkujundamine on keelatud.
- f) Pidage kinni käesolevas kasutusjuhendis toodud kasutus-, hooldus- ja korrashoiujuhistest.
- g) Ärge kõrvaldage ühtegi ohutusseadist ega eemaldage seadme küljest silte juhiste või hoiatustega.
- h) Hoidke lapsed laserseadmetest eemal.
- i) Seadme nõuetevastasel ülespanekul võib tekkida laserkiirgust, mis ületab laserklassi 3R / Illa kiirquse. Laske seadet parandada üksnes Hilti hooldekeskuses.
- i) Arvestage ümbritseva keskkonna mõjudega. Ärge jätke seadet vihma kätte, ärge kasutage seda niiskes ega märjas keskkonnas. Põlengu- või plahvatusohu korral on seadme kasutamine keelatud.
- k) Enne kasutamist veenduge, et seade ei ole kahjustatud. Kahjustused laske parandada Hilti hooldekeskuses
- I) Pärast kukkumist või muid mehaanilisi mõjutusi tuleb kontrollida seadme täpsust.
- m) Kui seade tuuakse väga külmast keskkonnast sooiemasse keskkonda või vastupidi, tuleks seadmel enne töölerakendamist temperatuuriga kohaneda lasta.
- n) Adapterite kasutamisel veenduge, et adapter on seadme külge kindlalt kinnitatud.
- o) Ebaõigete mõõtetulemuste vältimiseks tuleb laserkiire väliumise ava hoida puhas.
- p) Kuigi seade on välja töötatud kasutamiseks ehitustöödel, tuleks seda nagu ka teisi optilisi ja elektrilisi seadmeid (prille, fotoaparaati) käsitseda ettevaatlikult.
- g) Kuigi seade on kaitstud niiskuse sissetungimise eest, tuleks seade enne pakendisse asetamist kuivaks pühkida.
- r) Enne olulisi mõõtmisi kontrollige seade üle.
- s) Kasutamise ajal kontrollige seadme täpsust mitu korda.

#### 5.2 Töökoha nõuetekohane sisseseadmine

- a) Piirake mõõtmiskoht ära ja seadme ülespanekul veenduge, et kiir ei ole suunatud teiste inimeste ega Teie enda poole.
- b) Redelil töötades vältige ebatavalist kehaasendit. Veenduge oma asendi ohutuses ja säilitage alati tasakaal.
- c) Läbi klaasi või teiste objektide läbiviidud mõõtmiste tulemused võivad olla ebatäpsed.
- d) Veenduge, et seade paikneb ühetasasel stabiilsel alusel (ilma vibratsioonita!).
- e) Kasutage seadet üksnes ettenähtud otstarbel.

#### 5.3 Elektromagnetiline ühilduvus

Kuigi seade vastab asjaomaste direktiivide rangetele nõuetele, ei saa Hilti välistada võimalust, et tugev kiirgus tekitab seadme töös häireid, mille tagajärjel muutuvad mõõtetulemused ebaõigeks. Sellisel juhul või muude mõõtemääramatuste korral tuleks läbi vija kontrollmõõtmised, Samuti ei saa Hilti välistada häireid teiste seadmete (nt lennukite navigeerimisseadmete) añöt

#### 5.4 Laseri klassifikatsioon: klass 3R/ class **Illa**

- a) Seade kuulub laseri klassi 3R kooskõlas standardiga IFC 825-1:2003 / FN60825-1:2003 ja Class IIIa kooskõlas standardiga CFR 21 § 1040(FDA).
- b) Laserklassi 3R ja IIIa kuuluvaid seadmeid peaksid kasutama üksnes asjaomase väljaõppega isikud.
- c) Kasutusala tuleks märgistada laseri eest hoiatavate siltidega.
- d) Laserkiired peaksid kulgema silmade kõrgusest tunduvalt kõrgemal või tunduvalt madalamal.
- e) Tuleb rakendada ettevaatusabinõusid, et vältida laserkiire langemist pindadele. mis peegeldavad nagu peegel.
- f) Tuleb rakendada ettevaatusabinõusid, et vältida inimeste vaatamist otse laserkiire sisse.
- g) Laserkiir ei tohiks kulgeda üle järelevalveta alade.
- h) Kasutusvälisel ajal tuleb laserseadmeid hoida kohtades, kuhu kõrvalistel isikutel juurdepääs puudub.

#### 5.5 Elektrialane ohutus

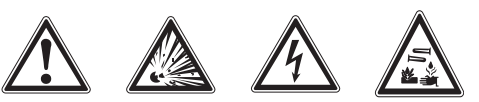

- a) Seadme saatmisel isoleerige või eemaldage patareid.
- b) Keskkonnakahjude vältimiseks tuleb kasutusressursi ammendanud seadmed utili-

et

seerida vastavalt kehtivatele eeskiriadele. Kahtluste korral pöörduge tootia poole.

- c) Patareid ei tohi sattuda laste kätte.
- d) Ärge jätke patareisid kuumuse ega tule kätte. Patareid võivad plahvatada. samuti võib neist eralduda mürgiseid aineid.
- e) Ärge laadige patareisid uuesti täis.
- f) Ärge jootke patareisid, kui need on seadme sees.
- g) Ärge tühiendage patareisid lühise tekitamise teel, patareid võivad üle kuumeneda ja tekitada põlengu.
- h) Ärge avage patareisid ja ärge avaldage patareidele ülemäärast mehaanilist survet.
- Ärge kasutage kahjustatud patareisid.  $i)$
- i) Ärge kasutage korraga uusi ja vanu patareisid. Ärge kasutage korraga erinevaid patareimudeleid ja -tüüpe.

#### 5.6 Vedelikud

Väärkasutuse korral võib akust välja voolata akuvedelikku. Vältige sellega kokkupuudet. Juhusliku kokkupuute korral loputage kahjustatud kohta veega. Kui akuvedelik satub silma, loputage silma ohtra veega ja pöörduge lisaks arsti poole. Väljavoolav akuvedelik võib põhjustada nahaärritusi või põletusi.

# 6. Kasutuselevõtt

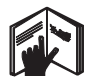

#### 6.1 Patareide sissepanek 2 **OHT** Pange seadmesse alati uued patareid.

1. Pange seade kokku.

- 2. Vajutage patareikorpuse küljes olevale sulqurile.
- 3. Tõmmake patareihoidik suunaga alla seadmest välja.
- 4. Võtke patareid pakendist välja ja pange need seadmesse. **JUHIS** Seadmes tohib kasutada üksnes Hilti poolt soovitatud patareisid.
- 5. Kontrollige, kas pooluste asend vastab seadme põhjal olevatele märkidele.
- Sulgege patareikorpus. Veenduge, et lu-6. kustus korralikult sulgub.

# 7. Töötamine

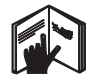

#### **JUHIS**

Suurima täpsuse saavutamiseks projitseerige joon vertikaalsele siledale pinnale. Seejuures rihtige seade pinna suhtes 90° all välja.

#### **JUHIS**

Kokkupandud seadme korral on pendel automaatselt blokeeritud (vilkuv laserkiir).

#### 7.1 Töötamine

#### 7.1.1 Võtke seade lahti

1. Avage seade 90° või 180°.

2. Viige võrdlusjoon reguleeritava detaili ülaservaga paralleelsesse asendisse.

**JUHIS** Pendel võib vabalt võnkuda üksnes siis, kui võrdlusjoon on reguleeritava detailiga paralleelselt, pendlilukustusnupp ei ole alla vajutatud ja seade ei ületa üheski suunas 3.5° kallet horisontaaltasandi suhtes. **JUHIS** Kui laserkiired vilguvad suure sage-

dusega, ei saa seade nivelleeruda.

### 7.1.2 Laserkiirte sisselülitamine

7.1.2.1 Vertikaalsete kiirte (kaks punkti ja üks joon) sisselülitamine

Vajutage üks kord valikulülitile

#### 7.1.2.2 Horisontaalsete kiirte (kaks punkti ja üks joon) sisselülitamine

Vajutage kaks korda valikulülitile.

### 7.1.2.3 Kõikide kiirte sisselülitamine

Vajutage kolm korda valikulülitile.

### 7.1.3 Seadme / laserkiire väljalülitamine

Vaiutage valikulülitile seni, kuni laserkiirt ei ole enam näha ja valgusdiood kustub.

### **JUHIS**

Seade lülitub umbes 15 minuti pärast automaatselt välja.

#### 7.1.4 Automaatse väljalülituse väljalülitamine

Hoidke valikulülitit umbes 4 sekundit all. kuni laserkiir kinnituseks kolm korda vilgub.

### **JUHIS**

Seade lülitub välja valikulülitile vajutamisel (üks kuni kolm korda sõltuvalt töörezhiimist) või kui patarei on tühi.

#### 7.1.5 Kasutamine koos laserkiire vastuvõtjaga PMA 30

Lisateabe leiate PMA 30 kasutusjuhendist.

### 7.2 Kasutusnäited

### 7.2.1 Toruiuhtmete vertikaalne loodimine **8**

## 7.2.2 Valgusseadeldiste loodimine 4

7.2.3 Profiilide välialoodimine ruumi iagamiseks **5** 

## 7.2.4 Kõrgendatud põranda loodimine G

### 7.3 Kontrollimine

### 7.3.1 Vertikaalse loodipunkti kontrollimine **17**

- 1. Tehke kõrges ruumis märk (rist) põrandale (näiteks 5-10 m kõrguses trepikojas).
- Asetage seade siledale ja horisontaalsele  $2.$ pinnale.
- 3. Lülitage seade sisse.
- 4. Asetage seade alumise loodikiirega risti keskele.
- 5. Märkige vertikaalse loodikiire punkt lakke. Selleks kinnitage lakke eelnevalt tükk paberit.
- 6 Keerake seadet 90°. JUHIS Alumine loodikiir peab jääma risti keskpunkti.
- 7. Märkige vertikaalse loodikiire punkt lakke.
- 8. Korrake protsessi 180° ja 270° nurga all. **JUHIS** Saadud 4 punkti määravad ringi. milles diagonaalide d1 (1-3) ja d2 (2-4) ristumispunktid märgivad täpset loodipunkti.

### 7.3.1.1 Täpsuse arvutamine

R = 
$$
\frac{10}{\text{RH [m]}}
$$
 x  $\frac{(d1 + d2) \text{ [mm]}}{4}$  (1)  
R =  $\frac{30}{\text{RH [ft]}}$  x  $\frac{(d1 + d2) \text{ [inch]}}{4}$  (2)

Valemi (RH=ruumi kõrgus) tulemus (R) on seotud täpsusega "mm 10 m kohta" (valem (1)). See tulemus (R) peaks seadme spetsifikatsiooni piires jääma vahemikku 3 mm 10 m kohta.

#### 7.3.2 Laserioonte ristumispunktide kontroll kõrguse kõrvalekallete suhtes **8**

- Asetage seade siledale ja horisontaalsele  $1<sup>1</sup>$ pinnale umbes 20 cm kaugusele seinast (A), ja suunake laserkiir seinale (A).
- 2. Märkige laserkiirte ristumispunkt ristiga seinale (A).
- 3. Keerake seadet 180° ja märkige laserjoonte ristumispunkt ristiga vastasasuvale seinale  $(B)$ .
- 4. Asetage seade siledale ja horisontaalsele pinnale umbes 20 cm kaugusele seinast (B) ja suunake laserkiir seinale (B).
- 5. Märkige laserkiirte ristumispunkt ristiga seinale (B).
- 6. Keerake seadet 180° ja märkige laserjoonte ristumispunkt ristiga vastasasuvale seinale  $(A)$ .

## 7.3.2.1 Täpsuse arvutamine

- 1. Mõõtke ära vahemaa d1 1 ja 4 ning vahemaa d2 2 ja 3 vahel.
- 2. Märkige ära d1 ja d2 keskpunkt. Kui võrdluspunktid 1 ja 3 peaksid olema keskpunkti erinevatel külgedel, siis lahutage d2 d1-st.

Kui võrdluspunktid 1 ja 3 on keskpunktiga samal pool. liitke d1 d2-le.

et

3. Jagage tulemus ruumi kahekordse pikkusega.

Maksimaalne viga on 3 mm 10 m kohta.

#### 7.3.3 Diagonaalkiirte kontrollimine kõrguse kõrvalekallete suhtes **B**

Korrake protseduuri ja täpsuse arvestust jga diagonaalkiirega, nagu kirieldatud punktides  $7.3.2$  ia  $7.3.2.1$ .

#### 7.3.4 Laserjoonte ristumispunkti ja diagonaalkiirte vahelise nurga kontrollimine **9 10 11 12 13 14**

#### **JUHIS**

Järgmises protseduuris kasutatakse mõisteid "vasak" ja "parem" järgmisest perspektiivist vaadelduna: seade vaadelduna tagant laserkiirte ristumispunkti suunas.

1. Asetage seade vähemalt 10 m pikkuse ja 5 m laiuse (või sama ruumala suhtega 2:1) ruumi seina äärde.

JUHIS Põrandapind peab olema sile ja horisontaalne

- 2. Lülitage sisse kõik laserkiired.
- 3. Kinnitage sihttahvel seadmest vähemalt 10 m kaugusele nii, et laserjoonte ristumispunkt oleks kujutatud sihttahvli keskmes.
- Märkige teise sihttahvliga, mis asub 1. siht- $4.$ tahylist 5 m kaugusel (mõõtekaugus), põrandale võrdlusrist.

Teise sihttahvli vertikaalne joon peab läbima vertikaalse laserioone keskpunkti.

- 5. Kinnitage teine sihttahvel 4. etapis määratud võrdluspunktist vähemalt 5 m kaugusele nii, et teise sihttahvli vertikaaljoon läbib vertikaalse laserjoone keskpunkti.
- 6. Asetage nüüd seade alumise loodikiirega 4. etapis määratud võrdlusristi keskpunkti nii, et esimese sihttahvli (3. etapist) vertikaaljoon läbib vertikaalse laserjoone keskpunkti.
- 7. Kinnitage veel üks sihttahvel või tugev paber diagonaalkiirest 5 m kaugusele, umbes keskele. Märkige ära parempoolse diagonaalkiire keskpunkt (d1).
- 8. Keerake seadet ülalt vaadatuna 90° päripäeva. Alumine loodikiir peab jääma võrdlusristi keskpunkti ja parempoolse diagonaalkiire keskpunkt peab läbima teise sihttahvli (5. etapist) vertikaaljoont.
- 9. Märkige parempoolse diagonaalkiire keskpunkt (d2) teisele sihttahylile (5, etapist).
- 10. Seejärel märkige laserjoonte ristumispunkti keskpunkt (d2) 7. etapi sihttahvlile / tugevale paberile.

JUHIS d1 ja d2 vaheline horisontaalne vahemaa võib olla maksimaalselt 3 mm. kui mõõtekaugus on 5 m.

- 11. Keerake seadet ülalt vaadatuna 180° päripäeva. Alumine loodikiir peab jääma võrdlusristi keskpunkti ja parempoolse diagonaalkiire keskpunkt peab läbima esimese sihttahvli (3. etapist) vertikaaljoont.
- 12. Seejärel märkige vasakpoolse diagonaalkiire keskpunkt (d2) teisele sihttahvlile (5. etapist).

JUHIS d1 ia d2 vaheline horisontaalne vahemaa võib olla maksimaalselt 3 mm. kui mõõtekaugus on 5 m.

JUHIS Kui d3 on d1-st paremal, võib horisontaalsete vahemaade d1-d3 ja d2-d4 summa olla kõige rohkem 3 mm, kui mõõtekaugus on 5 m.

JUHIS Kui d3 on d1-st vasakul, võib horisontaalsete vahemaade d1-d3 ia d2-d4 vahe olla kõige rohkem 3 mm, kui mõõtekaugus on 5 m.

#### 7.3.5 Horisontaaljoone kõveruse kontrollimine 15 16

- 1. Asetage seade vähemalt 10 m pikkuse ruumi äärde. JUHIS Põrandapind peab olema sile ja horisontaalne.
- 2. Lülitage sisse kõik laserkiired.
- $3<sup>1</sup>$ Kinnitage sihttahvel seadmest vähemalt 10 m kaugusele nii, et laserjoonte ristumispunkt on kujutatud sihttahyli (d0) keskpunktis ja sihttahvli vertikaaljoon läbib vertikaalse laserjoone keskpunkti.
- Märkige alumise loodikiire keskpunkt ristiga 4. põrandale.
- 5. Keerake seadet ülalt vaadatuna 45° päripäeva. Alumine loodikiir peab jääma võrdlusristi keskpunkti.
- 6. Seejärel märkige teisele sihttahvlile punkt (d1), kus horisontaalne laserjoon ristub sihttahvli vertikaaljoonega.

- 8. Seejärel märkige teisele sihttahvlile punkt (d1), kus horisontaalne laserioon ristub sihttahvli vertikaaljoonega.
- 9. Mõõtke ära järgmised vertikaalsed vahemaad: d0-d1, d0-d2 ja d1-d2. JUHIS Suurim mõõdetud vertikaalne vahemaa võib olla maksimaalselt 5 mm, kui mõõtekaugus on 10 m.

# 8. Hooldus ja korrashoid

#### 8.1 Puhastamine ja kuivatamine

- 1. Pühkige klaas tolmust puhtaks.
- 2. Ärge puudutage klaasi sõrmedega.
- 3. Puhastage seadet ainult puhta ia pehme lapiga; vajadusel niisutage lappi piirituse või vähese veega.

**JUHIS** Ärge kasutage teisi vedelikke, sest need võivad seadme plastdetaile kahjustada.

4. Seadme hoidmisel pidage kinni temperatuuripiirangutest, iseäranis talvel/suvel, kui hoiate seadet sõiduki pagasiruumis (-25 °C kuni  $+60$  °C).

#### 8.2 Hoidmine

Märjaks saanud seade pakkige lahti. Kuivatage seade, pakend ja lisatarvikud (temperatuuril kuni 50° C / 122 °F) ja puhastage. Pakkige seade uuesti kokku alles siis, kui see on täiesti kuiv

Pärast pikemaajalist seismist või transportimist vijge seadmega enne kasutamist läbi kontrollmõõtmine

Enne pikemaks ajaks hoiulepanekut eemaldage seadmest patareid. Lekkivad patareid võivad seadet kahiustada.

#### 8.3 Transport

Seadme transportimiseks või posti teel saatmiseks kasutage kas Hilti kohvrit või mõnda teist samaväärset pakendit.

#### **OHT**

**Enne** toimetamist seadme parandusse/müügiesindusse eemaldage seadmest alati patareid/aku.

# 9. Veaotsing

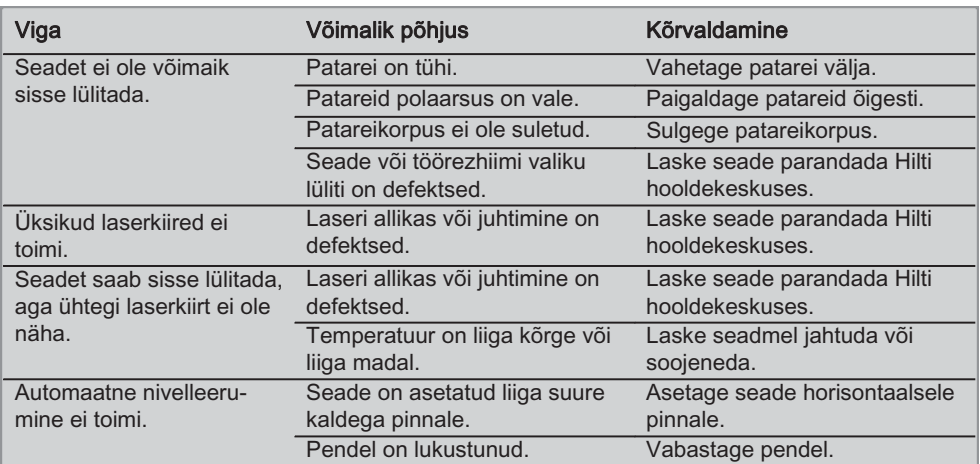

et

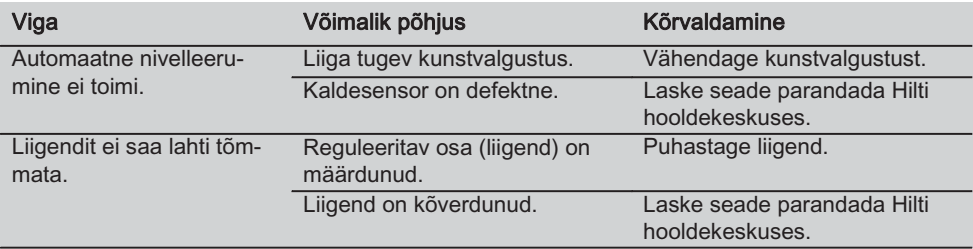

# 10. Utiliseerimine

#### **HOIATUS**

Seadme nõuetevastane utiliseerimine võib kaasa tuua järgmist:

Plastdetailide põletamisel tekivad toksilised gaasid, mis võivad põhjustada tervisehäireid.

Vigastamise või kuumutamise tagajärjel võib aku hakata lekkima, akuvedelik võib põhjustada mürgitusi, põletusi, söövitust ja keskkonnakahjustusi.

Hooletu käitlemine võimaldab kõrvalistel isikutel kasutada seadme osi mittesihipäraselt. Sellega võivad nad tõsiselt vigastada ennast ja teisi inimesi ning reostada keskkonda.

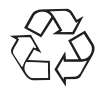

Enamik Hilti seadmete valmistamisel kasutatud materialidest on taaskasutatavad. Materialid tuleb enne taaskasutust korralikult sorteerida. Paljudes riikides võtab Hilti hooldekeskus vanu seadmeid utiliseerimiseks vastu. Küsige lisateavet Hilti hooldekeskusest või Hilti müügiesindusest.

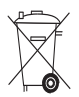

Üksnes EL liikmesriikidele

Ärge käidelge elektroonilisi mõõteseadmeid koos olmejäätmetega!

Vastavalt Euroopa Parlamendi ja nõukogu direktiivile 2002/96/EÜ elektri- ja elektroonikaseadmete jäätmete kohta ning direktiivi nõuete kohaldamisele liikmesriikides tuleb kasutusressursi ammendanud elektrilised tööriistad eraldi kokku koguda ja keskkonnasäästlikult korduskasutada või ringlusse võtta.

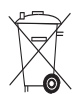

Utiliseerige patareid vastavalt kohalikele nõuetele.

# 11. Tootja garantii seadmetele

Hilti garanteerib, et tarnitud seadmel ei esine materjali- ega tootmisvigu. Garantii kehtib tingimusel, et seadet kasutatakse, käsitsetakse, hooldatakse ja puhastatakse vastavalt Hilti kasutusjuhendis esitatud nõuetele ja et säilinud on seadme tehniline terviklikkus, s.t. et seadmes on kasutatud üksnes Hilti originaaltarvikuid, varuosi ja -materjale.

Käesoleva garantii alusel parandatakse või asendatakse defektsed osad tasuta seadme kogu kasutusea jooksul. Detailide normaalne kulumine ei kuulu garantii alla.

Kõik teistsugused nõuded on välistatud, välja arvatud juhul, kui see on vastuolus kasutusriigis kehtivate seadustega. Eelkõige ei vastuta

et

Hilti otseste, kaudsete, juhuslike ega järgnevate kahjustuste, kahjude või kulutuste eest, mille põhiuseks on seadme kasutamine või kasutamise võimatus. Välistatud on kaudsed kasutatavuse või teatud otstarbeks sobivuse garantiid.

Parandamiseks või asendamiseks tuleb seade ja/või asjaomased osad saata kohe pärast puuduse avastamist Hilti müügiesinduse poolt näidatud aadressile.

Käesolev garantii hõlmab kõiki Hilti garanteerimise kohustusi ning asendab kõiki varasemaid või samal ajal tehtud garantiikohustusi käsitlevaid avaldusi ning kirjalikke ja suulisi kokkulepneid.

# 12. EÜ-vastavusdeklaratsioon

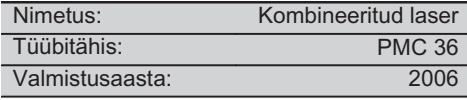

ainuvastutajana, Kinnitame et käesolev toode vastab järgmiste direktiivide ja normide nõuetele: EN 61000-6-3, EN 61000-6-2, 89/336/EMÜ.

#### **Hilti Corporation**

**Bodo Baur Quality Manager BA Electric Tools & Accessories** 11 2006

**Tassilo Deinzer** Head BU Measuring Systems **BU Measuring Systems** 11 2006

# オリジナル取扱説明書

# $PMC$  36 コンビレーザ

ご使用前にこの取扱説明書を必ずお 読みください。

この取扱説明書は必ず本体と一緒に保 管してください。

他の人が使用する場合には、本体と取 扱説明書を一緒にお渡しください。

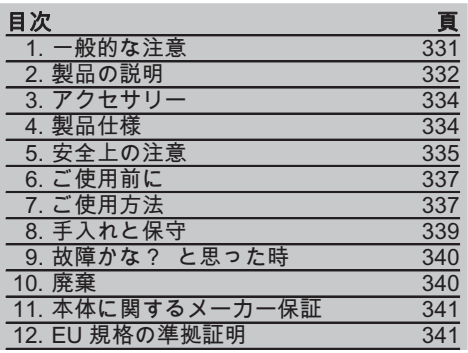

日この数字は該当図を示しています。図は二 つ折りの表紙の中にあります。取扱説明書を お読みの際は、これらのページを開いてくだ さい。

この取扱説明書で「本体」と呼ばれる工具は、 常に PMC 36 コンビレーザーを指しています。

#### 各部名称、操作部 / 表示部名称 1

- (1) 振り子ロックボタン  $\bar{2}$ ) 選択ボタン
- $(3)$  LED
- (4) 基準ライン
- (5)振り子
- $\overline{6}$   $\sim$   $\overline{2}$
- $\tilde{D}$  マウントスロット

# 1. 一般的な注意

#### 1.1 安全に関する表示とその意味

#### 危险

この表記は、重傷あるいは死亡事故につなが る危険性がある場合に注意を促すために使わ れます。

#### 警告事項

この表記は、重傷あるいは死亡事故につなが る可能性がある場合に注音を促すために使わ れます。

#### 注意

この表記は、軽傷あるいは所持物の損傷が発 生する可能性がある場合に使われます。

#### 注意事項

この表記は、本製品を効率良く取り扱うため の注意事項や役に立つ情報を示す場合に使わ れます。

#### 1.2 記号の説明と注意事項

#### 警告表示

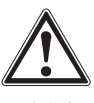

·般警告 車項

略号

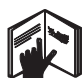

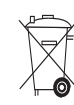

ご使用前に 取扱説明書 をお読みく がさい

本体とバッ テリーはー 般ごみとー 緒に廃棄し ないでくだ さい。

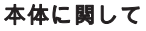

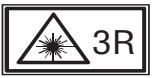

IEC825 / EN60825-1:2003 に準拠したレー ザーに関する警告情報

本体に関して

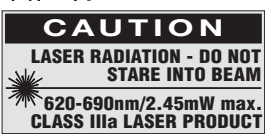

身体をレーザー光線にさらさないでください。 CFR 21 & 1040 (FDA)に準拠したレーザーに 関する警告情報(米国の場合)。

#### 機種名・製造番号の表示箇所

機種名および製造番号は本体の銘板に表示さ れています。当データを御自身の取扱説明 書にメモ書きしておき、お問い合わせなど の必要な場合に引用してください。

機種名:

製造番号:

# 2. 製品の説明

#### 2.1 正しい使用

PMC 36 は自動整準機能付きのコンビレーザーで、迅速かつ正確な墨出し、直角の写し、水平 位置合わせ、整準の作業を一人で行うことができます。本体は2本のラインビーム(水平およ び垂直)と5本のポイントビーム(上、下、右、左、ライン交点)を照射します。ラインビー ムと交点ビームの有効照射距離は約 10 m です。他のすべてのポイントビームの有効照射距離 は約 30 m です。有効照射距離は周囲の明るさによって異なります。 本体は室内専用です。 屋外で本体を使用する場合は、周囲条件を室内と同じにしてください。用途: 間仕切り壁位置の墨出し(矩および立ち)。

機器や設備の位置決め。

矩手のチェックと写し。

地墨の天井への写し。

取扱説明書に記述されている使用、手入れ、保守に関する事項に留意してご使用ください。 周囲状況を考慮してください。火災や爆発の恐れがあるような状況では、本体を使用しないでく ださい。

けがの可能性を防ぐため、ヒルティ純正の付属品やアクセサリーのみを使用してください。 本体および付属品の、使用法を知らない者による誤使用、あるいは規定外使用は危険です。 本体の加工や改造は許されません。

#### 2.2 特徵

PMC 36 は全ての方向に 3.5 ° 以内で自動整準します。

自動整準はわずか5秒ほどで行われます。

自動整準の範囲を超える場合、コンビレーザーは「整準範囲外」の警告信号を発します(レー ザービームが点滅)。

PMC 36 は操作がしやすく使い方も簡単で、耐衝撃性のプラスチックハウジングを使用していま す。また、コンパクトで軽量なので、持ち運びも容易です。

本体は PMA 30 レーザーレシーバーと組み合わせてご使用できます。

標準モードのときに本体が何も操作されないで 15 分が経過すると、本体は自動的にオフになり ます。連続動作モードに切り換えるにはスイッチボタンを4秒間押します。

#### 2.3 コンビレーザーの構成品 (カートン梱包内)

- 1 コンビレーザー
- 1 布バッグ
- 4 電池
- 1 取扱説明書
- 1 レーザーゴーグル
- 2 ターゲット板
- 1 製造証明書

#### 2.4 コンビレーザーの構成品 (本体ケース内)

- 1 コンビレーザー
- 1 布バッグ
- 4 電池
- 1 取扱説明書
- 1 パイプアダプター
- 1 ウォールマウント
- 1 フレームクランプ
- 1 マグネットブラケット
- 2 ターゲット板
- 1 製造証明書

#### 2.5 作動モードの表示

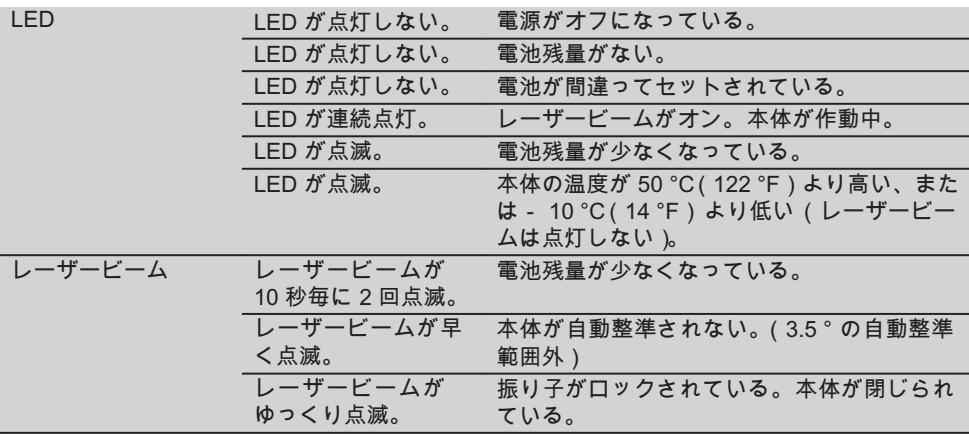

# 3. アクセサリー

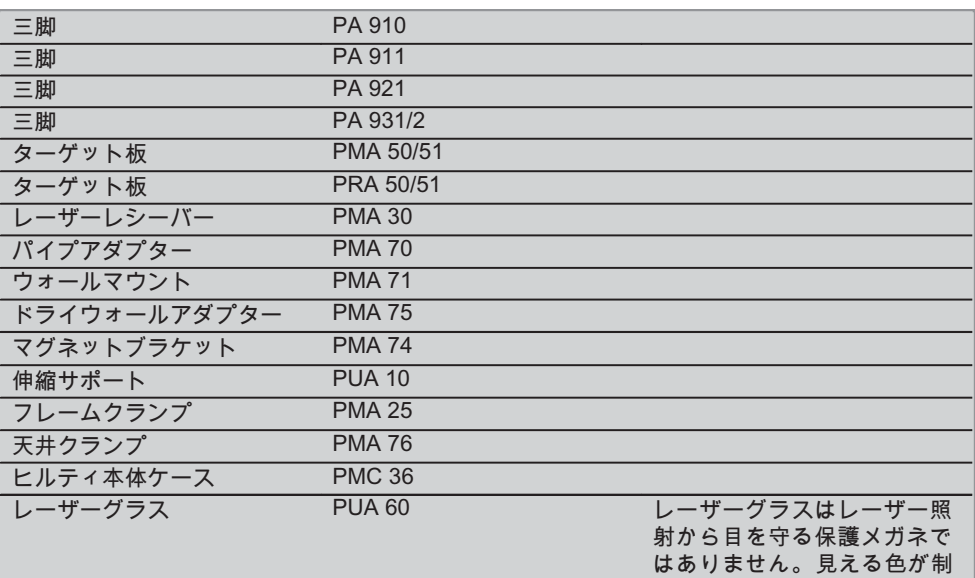

限されますので、このメガ ネをかけたままで自動車の運 転をしないでください。本機 の作業にのみ使用してくださ

 $U_{o}$ 

# 4. 製品仕様

技術データは予告なく変更されることがあります。

注意事項

製品仕様は予告なく変更されることがあります。

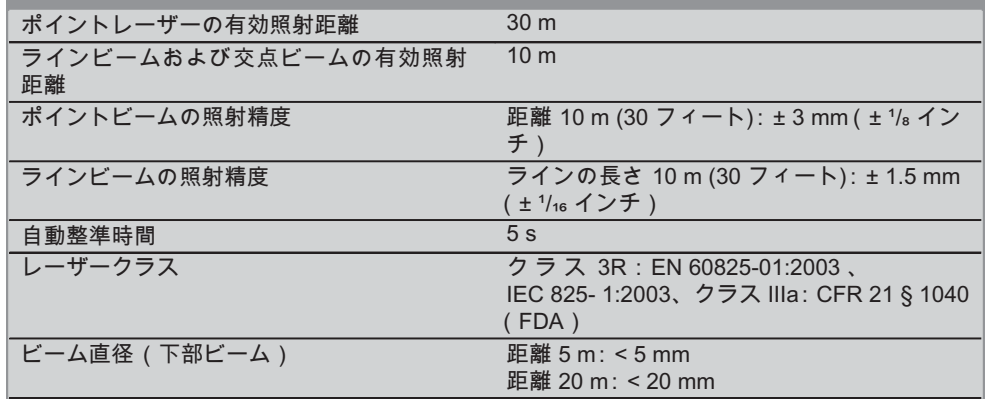

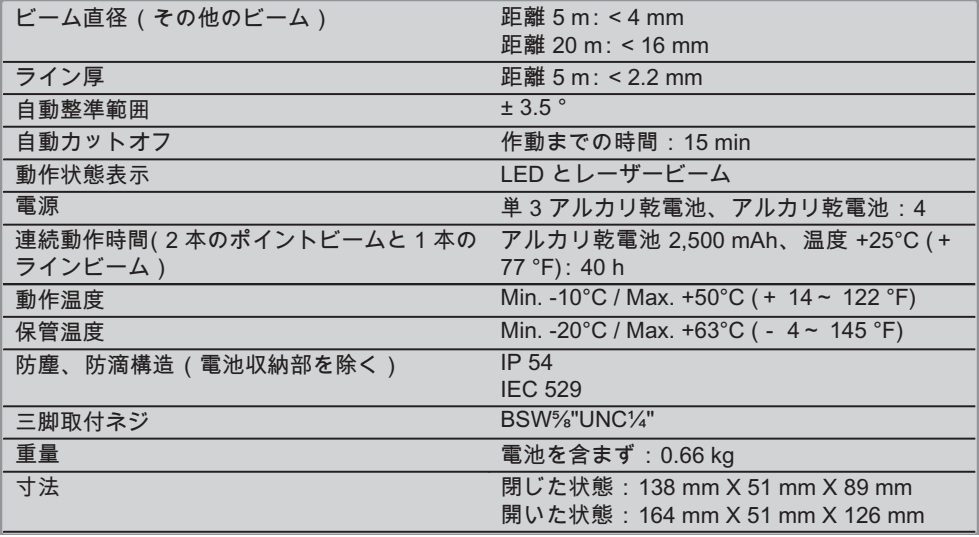

# │5. 安全上の注意

この取扱説明書の各項に記された安全注意事 項の外に、下記事項を必ず守ってください。

5.1 一般的な安全対策

- a) 本体を使用する前には必ず精度を点検し てください。
- b) 本体および付属品の、使用法を知らな い者による誤使用、あるいは規定外使用 は危険です。
- c) けがの可能性を防ぐため、ヒルティ純正 の付属品、アクセサリーのみを使用して ください。
- d) 本体のケーシングを分解しないでくださ ሧᇭ
- e)本体の加工や改造は許されません。
- f) 取扱説明書に記述されている使用、手入 れ、保守に関する事項に留意してご使 用ください。
- g) 安全機構を無効にしたり、注意事項や警 告事項のステッカーをはがしたりしない でください。
- h) 本体を子供の手の届かない所に置いてく ださい。
- i) 認定を受けていない人が本体を分解する と、クラス 3R / クラス Illa を超えるレー ザーが放射されることがあります。修理

は必ず、ヒルティサービスセンターに依 頼してください。

- i) 周囲状況を考慮してください。本体を雨、 雪にさらさないでください。また本体が 湿った状態あるいは濡れた状態で使用し ないでください。火災や爆発の恐れがあ るような状況では、本体を使用しないで ください。
- k) ご使用前に本体をチェックしてください。 本体に損傷のある場合は、ヒルティサー ビスセンターに修理を依頼してください。
- Ⅰ) もし本体が落下やその他の機械的な圧 力を受けた場合は、本体の作動と精度を チェックしてください。
- m)極度に低温の場所から高温の場所に移 す場合、あるいはその逆の場合は、本体 温度が周囲温度と同じになるまで待って から使用してください。
- n) アダプターを使用するときは、本体が しっかりネジ込まれていることを確認し てください。
- o) 不正確な測定を避けるために、レーザー光 線の照射窓は常にきれいにしておいてく ださい。
- p) 本体は現場仕様に設計されていますが、 他の光学および電子機器(双眼鏡、眼鏡、

カメラなど)と同様、取り扱いには注意し てください。

- g) 本体は防湿になっていますが、本体ケー スに入れる前に必ず水気を拭き取り、 乾いた状態で保管してください。
- r) 重要な測定前には、本体を点検してくだ さい。
- s) 使用中に測定糖度を何度か点検してくだ さい。

#### 5.2 作業場の安全確保

- a) 測定場所の安全を確保し、本体を設置す るときは、レーザー光線が他人や自分に 向いていないことを確かめてください。
- b) 梯子や足場の上で作業を行うときは、 不安定な態勢にならないように注意して ください。足元を確かにし、常にバラン スを保ちながら作業してください。
- c) ガラスや透明な物質を通して測った場合 は、正確な値が得られない可能性がありま す。
- d) 本体は振動のないしっかりとした土台の 上に据え付けてください。
- e)本体は必ず決められた使用制限内で使 用してください。

#### 5.3 電磁波適合性

本体は厳しい規則に適合するように設計され ていますが、強い電磁波の照射により障害を 受けて、機能異常が発生する恐れがあります。 以上のような状況下で測定を行う場合は、読 取り値が惑わされていないかチェックしてく ださい。また他の装置(航空機の航法システ ムなど)に影響を及ぼす可能性もあります。

#### 5.4 クラス 3R / Illa の本体のレーザー分類

- a) 本体は、IEC 825-1:2003 / EN60825-1:2003 の定めるレーザークラス 3R、および CFR 21 § 1040 (FDA)の定めるクラス Illa に該当します。
- b) レーザークラス 3R およびクラス Illa の本 体は必ずトレーニングを受けた人物が操 作してください。
- c) 本体を使用する領域にはレーザー警告表示 板を設置してください。
- d) レーザー光線は目の高さより上か下にくる ようにしてください。
- e) レーザー光線が鏡などの面から不注意によ り反射されるのを防止するため、安全処置 を講じてください。
- f) 他の人が光線を直接覗き込まないように、 安全処置を講じてください。
- q) 光線を監視されていない領域に照射しない でください。
- h) 本体を使用しない場合は、権限のない人物 が手を触れることのできない場所に保管し てください。

5.5 電気的な危険

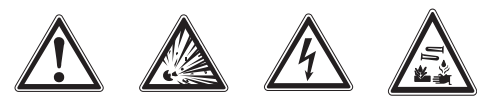

- a) 搬送時は、絶縁して電池を取り外してくだ さい。
- b) 環境汚染を防止するために、本体は各国 の該当基準にしたがって廃棄してくださ い。ご不明な点はメーカーへお問い合わ せください。
- c) 電池は子供の手の届かないところに置い てください。
- d) 電池を加熱したり、火気にさらさないで ください。 電池が破裂するか、あるい は有毒物質を発生する恐れがあります。
- e) 電池を充電しないでください。
- f) 電池を本体にはんだ付けしないでくださ ሧᇭ
- g) 電池の接点をショートさせないでくださ い。過熱して液もれを起こすことがあり ます。
- h) 電池を分解したり、過度に機械的な力を 加えたりしないでください。
- i) 損傷した電池は使用しないでください。
- i) 古い電池と新しい電池を混ぜないでく ださい。メーカーの違う電池や種類の違 う電池を混ぜないでください。

#### 5.6 バッテリー液

バッテリーパックの使用が正し くないと、液漏れが発生することがあります。 その場合、漏れた液には触れないでくださ い。もしも触れてしまった場合は、水で洗い 流してください。液体が眼に入った場合は、 水で洗い流してから医師の診察を受けてく ださい。流出したバッテリー液により、皮膚 が刺激を受けたり火傷を負う恐れがあります。

# 6. ご使用前に

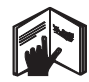

### 6.1 電池の挿入 2 危险 必ず新品の電池を使用してください。

- 1. 本体を折りたたんでください。
- 2. 電池収納部のリリースボタンを押します。
- 3. 電池ホルダーを本体から下へ引き抜きま  $\vec{d}$
- 4. パッケージから電池を取り出し、直接本体 に挿入します。 注意事項本体には必ずヒルティ推奨の電 池を使用してください。
- 5. 装置の下側に記載された注意事項に従っ て、プラスとマイナスが正しく合っている かをチェックしてください。
- 6. 電池収納部を閉じます。電池収納部が 正しくロックされていることを確認して ください。

# |7. ご使用方法

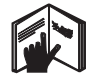

#### 注意事項

照射精度を最高レベルまで高めるには、ライ ンビームを垂直で平坦な面上に照射します。 その際は本体を平面に対して 90°になるよう に合わせます。

注意事項

本体を閉じている時、振り子は自動的にロッ クされています (レーザービーム点滅)。

#### 7.1 ご使用方法

#### 7.1.1 本体のセット

1. 本体を 90 ° または 180 ° 開きます。

2. 本体の基準ラインをベースの上端と平行 に合わせます。 注意事項基準ラインがベースの上端と平 行になった場合、振り子ロックボタンを 押していない状態で本体を水平面に対し て各方向に 3.5°の傾斜内にセットする と、振り子が自由に揺れます。

注意事項本体の自動整準範囲を超えて設 置された場合は、レーザービームが早く点 減します。

7.1.2 レーザービームの設定

7.1.2.1 鉛直ビーム (2本のポイントビーム と 1 本のラインビーム)をオン。 選択ボタンを1回押します。

7.1.2.2 水平ビーム (2 本のポイントビーム と 1 本のラインビーム)をオン。 選択ボタンを 2 回押します。

7.1.2.3 すべてのビームをオン。 選択ボタンを 3回押します。

#### 7.1.3 本体 / レーザービームのオフ

選択ボタンを 1~3回押して (どの作動モー ドかで押す回数が違います)、レーザーをオ フ、LED を消灯させます。

注意事項

本体を操作せず約 15 分が経過すると、自動的 に電源オフになります。

#### 7.1.4 自動電源オフ機能の停止

レーザービームが3回点滅するまで選択ボタ ンを押し続けます(約4秒)。 注意事項

選択ボタンを押した場合(作動モードに応じ て1~3回)あるいは電池が切れた場合、本 体はオフになります。

7.1.5 PMA 30 レーザーレシーバーとの併用 詳しい情報は PMA 30 の取扱説明書を参照し てください。

### 7.2 作業例

#### 7.2.1 配管の芯出し 3

7.2.2 照明機具の設置 四

#### 7.2.3 間仕切り用ランナーの設置 5

#### 7.2.4 上げ床の設置 日

#### 7.3 点检

#### 7.3.1 鉛直ビームのチェック ■

- 1. 高さ 5~ 10 m の空間 (吹抜けのある室 内など)の床面に十字マークを付けます。
- 2 本体を水平な面に設置します。
- 3. 本体のスイッチをオンにします。
- 4 本体の地墨ポイントを十字マークの中心に あわせます。
- 5. 鉛直ビームの位置を天井にケガきます。 あらかじめ天井に紙を一枚貼り付けてお いてください。
- 6. 地墨ポイントを十字マークに合わせたま ま本体を 90 ° 回します。 注意事項地墨ポイントビームを基準点 の中心に合わせてください。
- 7. 鉛直ビームの位置を天井にケガきます。
- 8. この作業を、180°と 270°の角度で繰り 返します。 注意事項上記の結果マークした4つの点

の対角線 d1(1-3)と d2(2-4)の交点 は正確な鉛直ポイントを示します。

#### 7.3.1.1 照射精度の計算

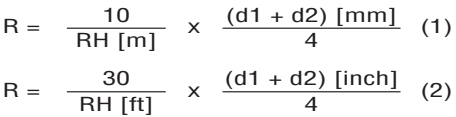

この計算式 (RH = 部屋の高さ) による結果 (R)は「10m 当たりの照射精度 (mm)」を 示します (計算式 (1))。計算結果 (R)は、 本体の製品仕様の範囲内にならなければなり ません (10 m 当たり 3 mm 以内)。

#### 7.3.2 レーザービームの交点の水平整準精 度のチェック 3

- 1. 本体を水平面に、部屋の一方の壁 (A) から約 20 cm 離して置きます。レーザー ビームを壁(A)に照射します。
- 2. レーザービームの交点を壁 (A)にマーク します。
- 3. 本体を 180 ° 回し、レーザービームの交点 を反対側の壁 (B) にマークします。
- 4. 本体を水平面に、壁 (B) から約 20 cm 離して置きます。レーザービームを壁 (B) に照射します。
- 5. レーザービームの交点を壁 (B)にマーク します。
- 6. 本体を 180 °回し、レーザービームの交点 を反対側の壁(A)にマークします。

#### 7.3.2.1 照射精度の計算

- 1. 1と4間の垂直距離 d1、および2と3間 の垂直距離 d2 を測定します。
- 2. d1 と d2 の中点にマークを付けます。 基準ポイント 1 と 3 が中点の異なる側に ある場合、d1 から d2 を引きます。 基準ポイント 1 と 3 が中点の同じ側にあ る場合、d1 と d2 を加えます。
- 3. その計算結果を部屋の長さの2倍の値で 割ります。 許容誤差は 10 m 当たり 3 mm です。

#### 7.3.3 矩方向ビームの水平整準精度のチェッ ኌ 8

2 本の矩方向ビームのそれぞれで、7.3.2 と 7.3.2.1 に記載した手順を繰り返し、照射精度 を計算してください。

#### 7.3.4 レーザービームの交点と矩方向ビーム 間の角度のチェック 回 10 11 12 13 14 14

#### 注意事項

以下の手順では、左と右は、本体の後ろ側か ら見た、レーザービームの交点の方向を示し ています。

- 1. 本体を、長さ 10 m 以上、幅 5 m 以上の室 内(長さと幅の比が2:1の室内)の角 部に設置します。 注意事項床面は凹凸がなく水平でなけれ ばなりません。
- 2. すべてのレーザービームをオンにします。
- 3. ターゲット板を本体から 10 m 以上離し て固定し、レーザービームの交点がター ゲット板の中心に正確に当たるようにし ます。
- 4. 別のターゲット板を使用して、先のター ゲット板から5m(測定距離)離れた床上 に基準点をケガきます。 鉛直ビームの中心が2番目のターゲット 板の垂直ラインに正確に当たっていなけ ればなりません。
- 5. 2番目のターゲット板を、手順4で求め た基準点から 5 m 以上離れた本体直前に 立て、ターゲット板の垂直ラインに鉛直 ビームの中心が正確に当たるようにして、 その位置にターゲット板を固定します。

- 6. 本体の地墨ポイントを手順 4 で求めた基 準点の中心に設置し、最初のターゲット板 の垂直ライン (手順3)に鉛直ビームの中 心を正確に合わせます。
- 7. 矩方向に 5m 離れたところに別のター ゲット板か厚紙を固定し、そこに右矩方向 ビームのポイント (d1) をケガきます。
- 8. 本体を、上から見て時計回りに 90 °回し ます。地墨ポイントを基準点の中心に 合わせ、右矩方向ビームの中心が2番 目のターゲット板 (手順5)の垂直ライン に正確に当たるようにします。
- 9. 右矩方向ビームのポイント (d2) を 2 番 目のターゲット板 (手順5)にケガきま す。
- 10. レーザービームのポイント (d3) をター ゲット板/厚紙(手順7)にケガきます。 注意事項d1 と d3 間の水平距離の許容値 は、測定距離 5 m で 3 mm 以下です。
- 11. 本体を、上から見て時計回りに 180 °回し ます。地墨ポイントを基準点の中心に 合わせ、右矩方向ビームの中心が1番 目のターゲット板 (手順3)の垂直ライン に正確に当たるようにします。
- 12. 左矩方向ビームのポイント (d4) を 2 番 目のターゲット板 (手順 5)にケガきま す。

注意事項d2 と d4 間の水平距離の許容値 は、測定距離 5 m で 3 mm 以下です。

注意事項d3 が d1 の右にある場合、水平 距離 d1-d3 と d2-d4 の合計は、測定距離  $f$ が 5 m の場合最大で 3 mm まで許容され ます。

注意事項d3 が d1 の左にある場合、水平 距離 d1-d3 と d2-d4 間の差は、測定距離  $f$ が 5 m の場合最大で 3 mm まで許容され ます。

#### 7.3.5 水平ラインの曲がりのチェック 15 16

- 1. 本体を、長さが 10 m 以上の室内の角部 に設置します。 注意事項床面は凹凸がなく水平でなけれ ばなりません。
- 2. すべてのレーザービームをオンにします。
- 3. ターゲット板を本体から最低 10 m 離し て固定し、レーザービームの交点がター ゲット板の中心 (d0)にくるようにし、 ターゲット板の垂直ラインに鉛直ビーム の中心を正確に合わせます。
- 4. 床に基準点とともに地墨ポイントの中心を ケガきます。
- 5. 本体を、上から見て時計回りに 45 ° 回し ます。地墨ポイントビームを基準点の中 心に合わせてください。
- 6. 水平ラインがターゲット板の垂直ライン と交わる点 (d1) をターゲット板上にケ ガきます。
- 7. 本体を、反時計回りに 90°回します。地 墨ポイントビームを基準点の中心に合わ せてください。
- 8. 水平ラインがターゲット板の垂直ライン と交わる点 (d2) をターゲット板上にケ ガきます。
- 9. 以下の垂直距離を測定します: d0-d1、  $d0-d2$ ,  $d1-d2$ 注意事項垂直距離の最大許容値は、測定 距離 10 m で 5 mm 以下です。

# Ⅰ8. 手入れと保守

#### 8.1 清掃および乾燥

- 1. レンズの埃は吹き飛ばしてください。
- 2. 指でガラス部分に触れないでください。
- 3. 必ず汚れていない柔らかい布で清掃して ください。必要に応じてアルコールまた は少量の水で湿してください。 注意事項プラスチック部分をいためる可 能性がありますので、他の液体は使用しな いでください。
- 4. 本体を保管する場合は、保管温度を確認し てください。特に車内に保管する場合、 冬や夏の本体温度に注意してください ( - $25 \text{ °C} \sim + 60 \text{ °C}$

#### 8.2 保管

本体が濡れた場合はケースに入れないでくだ さい。本体、本体ケース、アクセサリーは清 掃し、乾燥させる必要があります(最高 50 ℃

/ 122 °F )。本体は完全に乾燥した状態で本 体ケースに収納してください。 長期間保管した後や搬送後は、使用前に本体 の精度をチェックしてください。 本体を長期間使用しない時は、電池を抜き 取ってください。電池から流れ出た液体で、 本体に損傷を与える可能性があります。

8.3 搬送

搬送や出荷の際は、本体をヒルティの本体 ケースか同等の質のものに入れてください。

#### 危険

搬送時は必ず電池 / バッテリーパックを抜き 取ってください。

# 9. 故障かな?と思った時

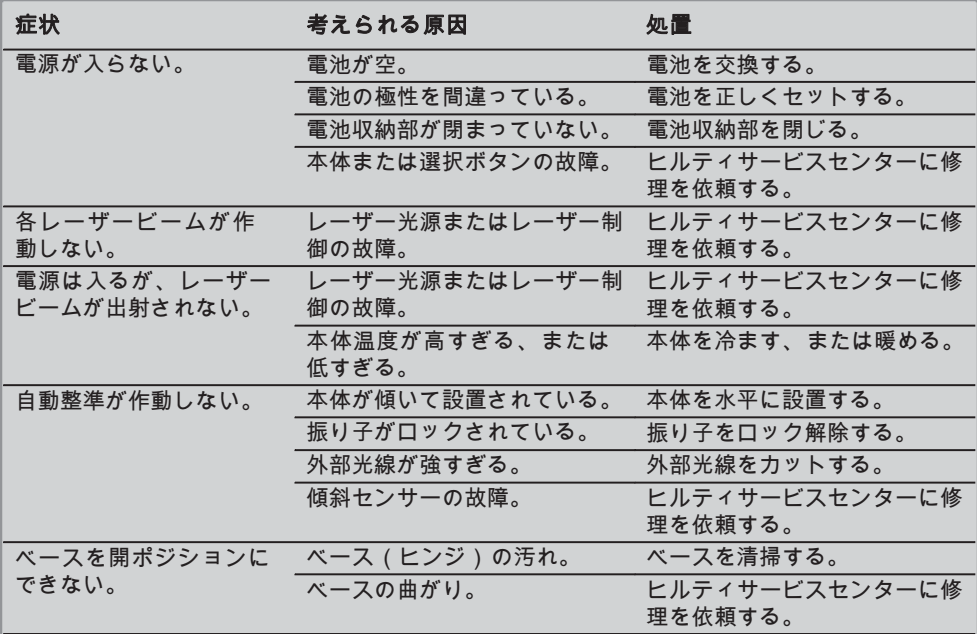

## 10. 廃棄

#### 警告事項

機器を不適切に廃棄すると、以下のような問題が発生する恐れがあります。

プラスチック部品を燃やすと毒性のガスが発生し、人体に悪影響を及ぼすことがあります。

電池は損傷したりあるいは激しく加熱されると爆発し、毒害、火傷、腐食または環境汚染の危 険があります。

廃棄について十分な注意を払わないと、権限のない者が装備を誤った方法で使用する可能性があ <mark>ョ</mark> ります。このような場合、ご自身または第三者が重傷を負ったり環境を汚染する危険がありま<br>**ja <sub>す。</sub>** 

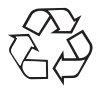

本体の大部分の部品はリサイクル可能です。リサイクル前にそれぞれの部品は分別して回収され なければなりません。多くの国でヒルティは、本体や古い電動工具をリサイクルのために回収し ています。詳細については弊社営業担当またはヒルティ代理店・販売店にお尋ねください。

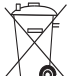

FU 諸国のみ

本体を一般ゴミとして廃棄してはなりません

古い電気および電子工具の廃棄に関するヨーロッパ基準 2002/96/EG と各国の法律に 基づき、使用済みの電気工具は一般ゴミとは別にして、環境保護のためリサイクル規 制部品として廃棄してください。

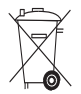

バッテリーは、各国の規制に従って廃棄してください。

# 11. 本体に関するメーカー保証

ヒルティは提供した本体に材質的または、製造 上欠陥がないことを保証します。この保証は ヒルティ取扱説明書に従って本体の操作、取り 扱いおよび清掃、保守が正しく行われている こと、ならびに技術系統が維持されているこ とを条件とします。このことは、ヒルティ純 正の、消耗品、付属品、修理部品のみを本体 に使用することができることを意味します。

この保証で提供されるのは、本体のライフ タイム期間内における欠陥部品の無償の修理 サービスまたは部品交換に限られます。通常 の摩耗の結果として必要となる修理、部品交 換はこの保証の対象となりません。

上記以外の請求は、拘束力のある国内規則が かかる請求の排除を禁じている場合を除きー

切排除されます。とりわけ、ヒルティは、本 体の使用目的の如何に関わらず、使用した 若しくは使用できなかったことに関して、 またはそのことを理由として生じた直接的、 間接的、付随的、結果的な損害、損失また は費用について責任を負いません。市場適合 性および目的への適合性についての保証は明 確に排除されます。

修理または交換の際は、欠陥が判明した本体ま たは関連部品を直ちに弊社営業担当またはヒ ルティ代理店・販売店宛てにお送りください。

以上が、保証に関するヒルティの全責任であ り、保証に関するその他の説明、または口 頭若しくは文書による取り決めは何ら効力を ┃有しません。

# 12. EU 規格の準拠証明

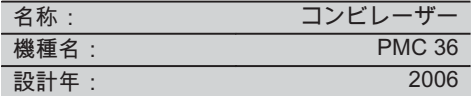

この製品は以下の基準と標準規格に適合し ていることを保証します: EN 61000-6-3、 EN 61000-6-2、89/336/EWG.

#### **Hilti Corporation**

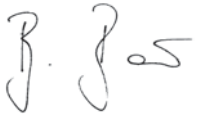

**Bodo Baur 7assilo Deinzer**<br>Quality Manager **1988 Head BU Measuring Systems** BA Electric Tools & Accessories BU Measuring Systems<br>11 2006 11 2006 11 2006

Head BU Measuring Systems

# 오리지널 사용설명서

# PMC 36 콤비 레이저

# 처음 제품을 사용하기 전에 본 사용설명서를 반드시 읽으십시오.

본 사용설명서는 항상 기기와 함께 보관하십시오

기기를 다른 사람에게 양두할 경우. 사용설명서도 반드시 함께 넘겨 주십시오

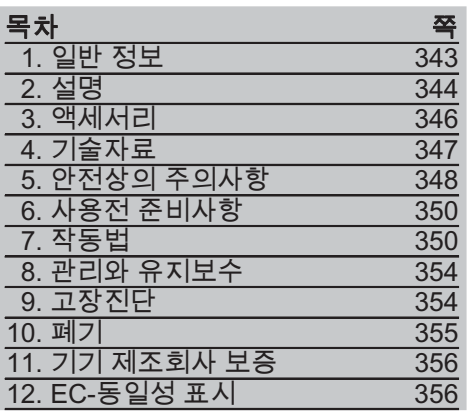

 $\Pi$ 이러한 숫자들은 사용설명서를 보기 위해 펼치면 겉표지에 있는 숫자들로, 해당되는 그림들을 찾기 위해 참고하십시오. 텍스트에 대한 그림은 펼칠 수 있는 겉표지에서 찾을 수 있습니다. 사용설명서를 읽으실 때는 건표지록 펵쳐 놓으신시오. 이 사용 설명서에서 "기기"라 항상 콤비 레이저 PMC 36을 말합니다.

# 기기구성부품, 조작요소와 디스플레이 요소 1

- ① 추 잠금 스위치
- $(2)$  기능 선택 스위치
- **③ LED 지시등**
- (4) 기준선
- (5) 추
- (6) 보호용 덮개
- $(7)$  설치용 홈

# **1. 일반 정보**

### 1.1 안전사항에 대한 표시

### 위험

이 기호는 직접적인 위험을 표시합니다. 만약 지키지 않으면 심각한 부상을 당하거나 사망으로 이어질 수도 있습니다.

# 경고

이 기호는 특별히 중요한 안전상의 주의사항을 표시합니다. 만약 지키지 않으면 심각한 부상을 당하거나 사망할 수도 있습니다.

## 주의

이 기호는 특별히 중요한 안전상의 주의사항을 표시합니다. 만약 지키지 않으면, 심각한 부상 또는 물적 손실을 입을 수 있습니다.

# 지침

기타 유용한 사용정보 및 적용 지침 뗭눥끞 **ko**

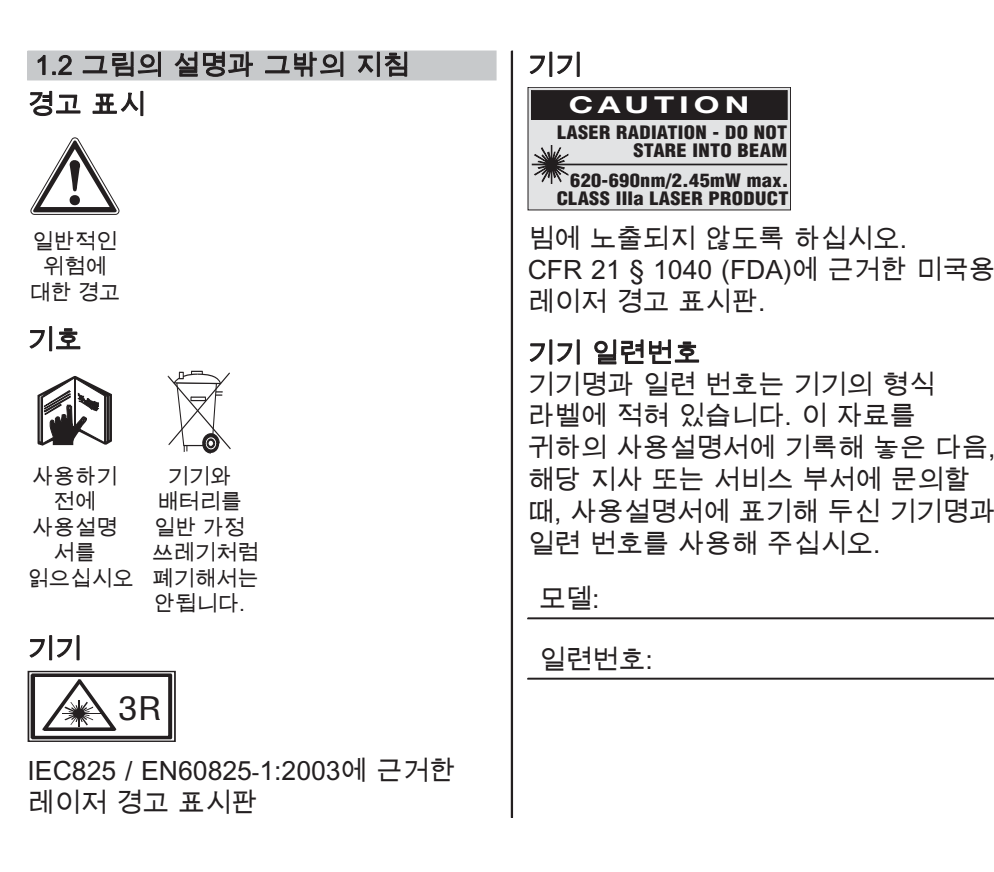

# **2. 설명**

# **2.1 규정에 맞게 사용**

PMC 36은 한 명의 작업자가 신속하고 정확하게 연직/연추 작업을 하거나 각도를 90°로 맞추거나, 수평을 잡거나 또는 각도 정렬 작업을 실시할 수 있도록 제작된 전자동 콤비 레이저입니다. 본 기기는 2개의 선 (수평 및 수직) 그리고 5개의 점 (위, 아래, 우측, 좌측 그리고 선 교차점)을 갖추고 있습니다. 선과 교차점의 작업 가능거리는 약 10m 입니다. 그 외 모두 점의 작업 가능거리는 약 30m 입니다. 작업 가능거리는 주변 밝기와 관계가 있습니다. 기기는 옥내용으로 규정되어 있습니다. 실외에서 사용할 때에는 환경조건이 실내에서의 조건과 일치하도록 유의해야 합니다. 가능한 용도는 다음과 같습니다: 칸막이 설치시 위치 표시 (직각 혹은 수직 평면에서). 장비 및 세 축을 지닌 구조물들의 정렬 및 설치 작업. <mark>k0</mark> 직각면의 확인 및 전이. 바닥에 표시한 점을 천장으로 전이. 사용설명서에 있는 작동, 관리 그리고 수리에 대한 정보에 유의하십시오.

344

주위환경을 고려하십시오. 한재 혹은 폭박의 위험이 있는 곳에서는 기기록 사용하지 마십시오. 부상 위험을 방지하기 위해. Hilti 순정품 액세서리와 보조기기만을 사용하십시오.

교육을 받지 않은 사람이 기기를 부적절하게 취급하거나 규정에 맞지 않게 사용할 경우에는, 기기와 그 보조기구에 의해 부상을 당할 위험이 있습니다. 기기를 변조하거나 개조해서는 절대로 안됩니다.

### 2.2 특징

PMC 36은 모든 방향에서 자동 레벨 조정 범위가 3.5° 이내입니다. 자동 레벨 조정 시간에는 약 5초만이 소요됩니다 자동 레벨 조정 범위를 초과할 때, 콤비 레이저는 "레벨 조정 범위를 벗어나서 수평 작업이 불가능함" 경고 신호가 출력합니다 (레이저 빔이 깜박거림). PMC 36의 특징은 손쉬운 조작, 간편한 사용, 견고한 플라스틱 외장이며 크기가 작고 무게가 가벼워 수송하기가 간편하다는 것입니다. 기기는 레이저 리시버 PMA 30과 함께 사용할 수 있습니다. 기기는 일반 모드에서 15분 후에 자동으로 꺼집니다. 스위치ON 버튼을 4초 동안 김게 누르면 연속작동모드를 이용할 수 있습니다.

#### 2.3 콤비 레이저의 제품 셋트 (상자 버전)

- 1 콤비 레이저
- 1 파우치
- 4 배터리
- 1 사용설명서
- 1 레이저 안경
- 2 타겟 플레이트
- 1 제조원 증명서

### 2.4 콤비 레이저의 제품 셋트 (공구 박스 버전)

- 1 콤비 레이저
- 1 파우치
- 4 배터리
- 1 사용설명서
- 1 파이프 어댄터
- 1 벽 브래킷
- 1 프레임 클램프
- 1 자석 브래킷
- 2 타겟 플레이트
- 1 제조원 증명서

**ko**

# 2.5 작동 메시지

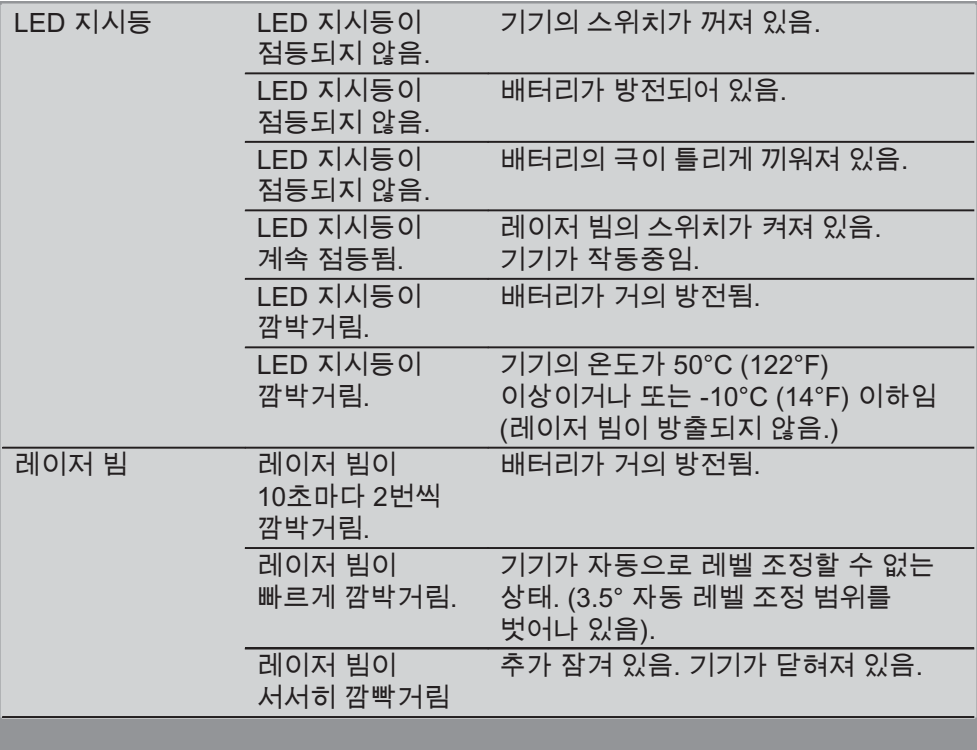

# 3. 액세서리

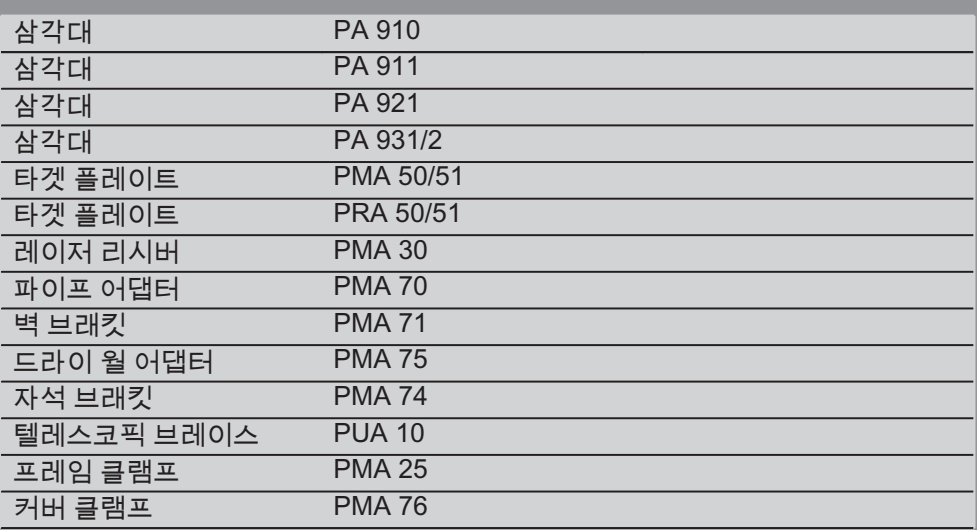

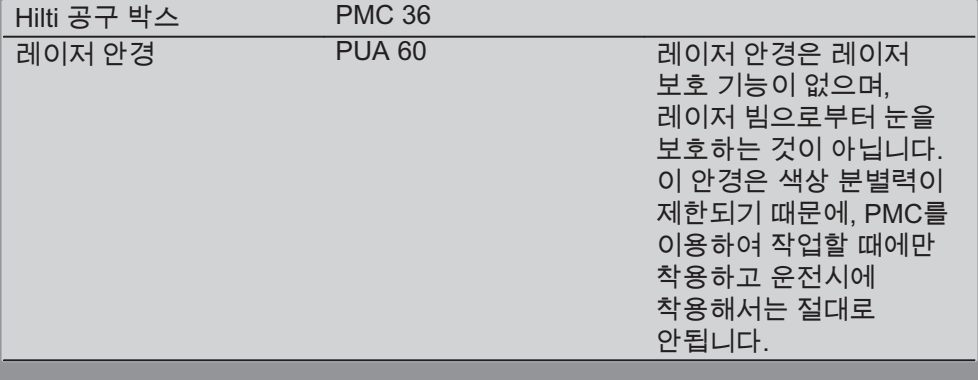

# 4. 기술자료

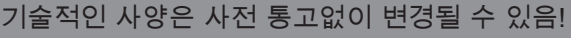

# 지침

기술적인 사양은 사전 통고없이 변경될 수 있음

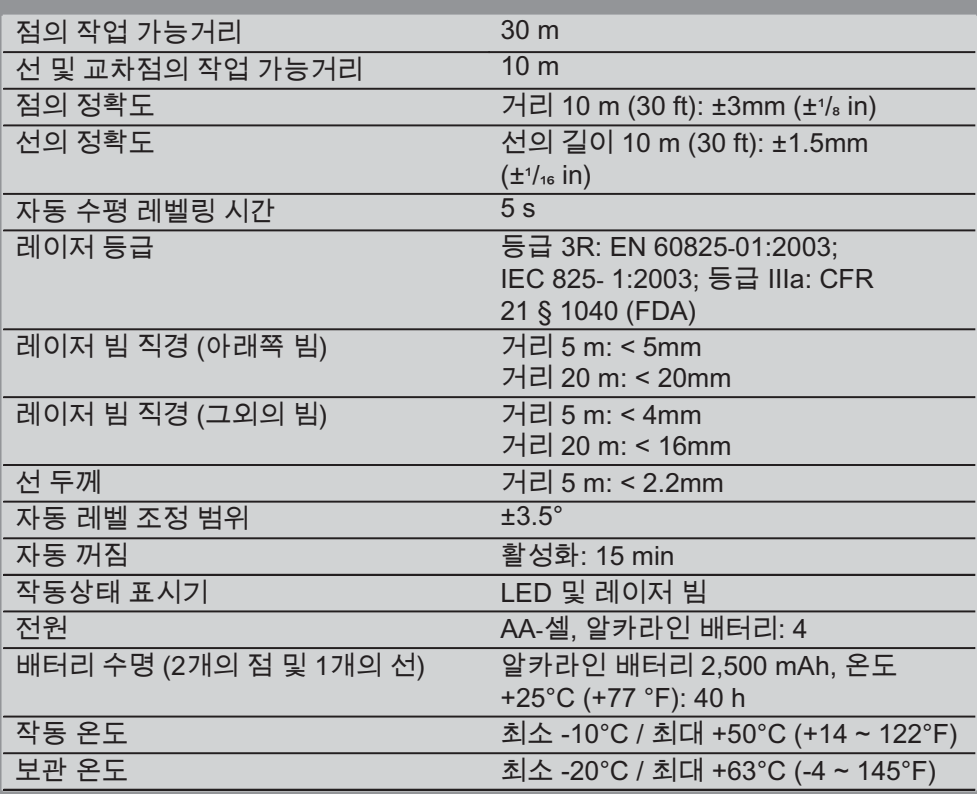

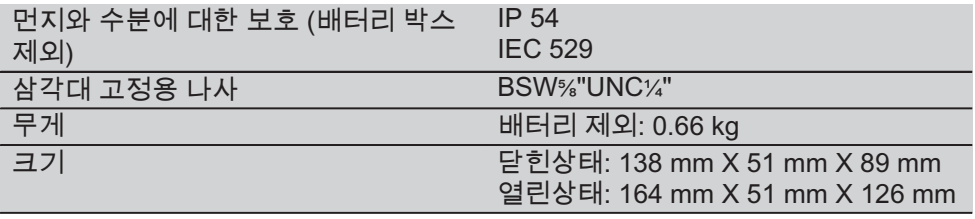

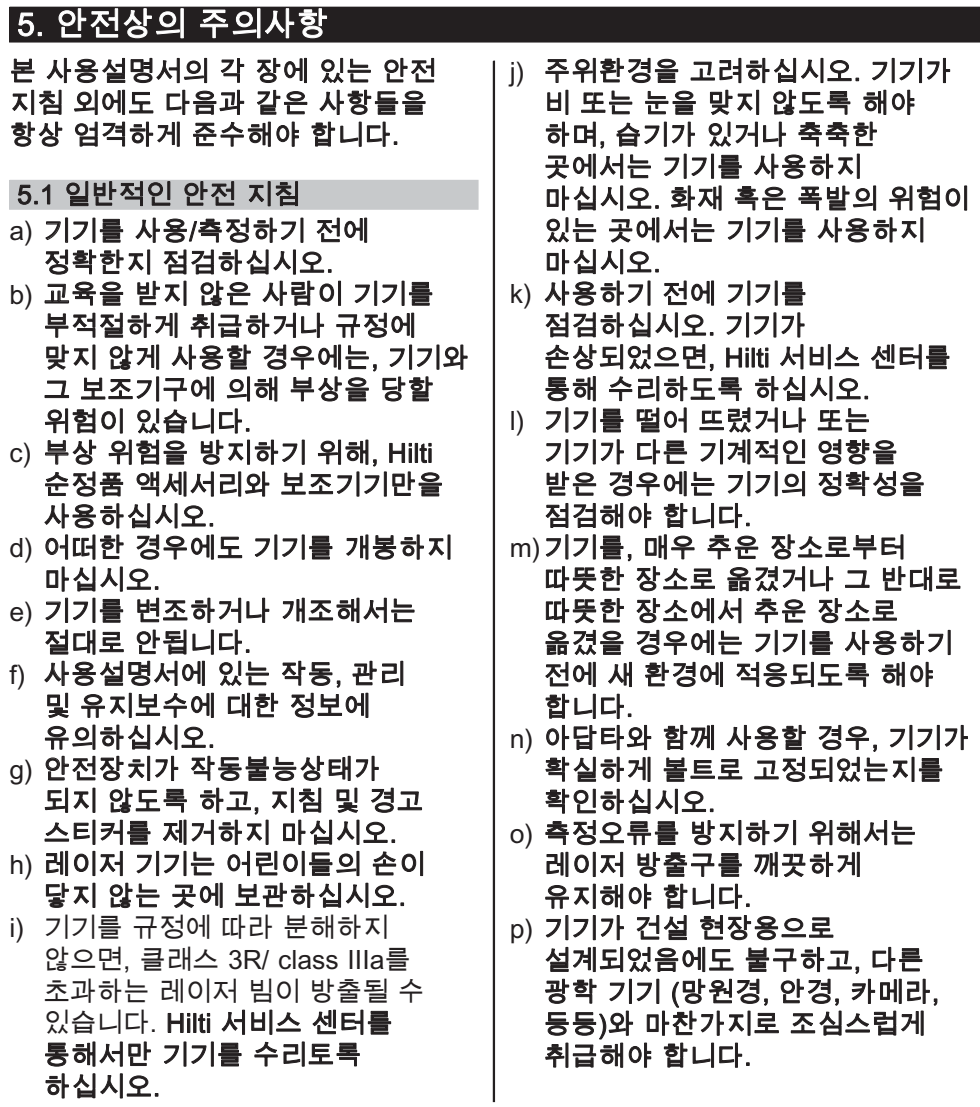

**ko**

- g) 기기는 습기 유입을 방지하도록 설계되어 있으나 기기를 운반용 케이스에 보관하기 전에 잘 닦아 기기가 건조함을 유지하도록 하십시오.
- r) 중요한 측정을 하기 전에, 반드시 기기를 점검하십시오.
- $s$ ) 사용하는 동안 필드 체크를 통하여 정확도를 여러번 점검하십시오.

# 5.2 올바른 작업환경

- a) 측정장소의 안전을 확보하고. 기기를 셋업할 때에는 레이저빔이 다른 사람 또는 사용자 자신에게 향하지 않도록 주의하십시오.
- b) 사다리에서 작업 시 불안정한 자세가 되지 않도록 주의하십시오. 안전한 작업자세가 되도록 하고. 항상 균형을 유지하십시오.
- c) 유리나 다른 물체를 통해 측정하면. 측정결과가 부정확할 수 있습니다.
- d) 기기가 평탄하고 딱딱한 장소(진동이 없는 곳)에 설치되어 있는지에 유의하십시오.
- e) 규정된 한계내에서만 기기를 사용하십시오.

# 5.3 전자기파 간섭여부 (EMC)

기기가 관련 장치에 필요한 엄격한 요구사항을 충족하였음에도 불구하고. Hilti사는 강한 전자기파로 인해 기능장애를 초래할 수 있는 간섭을 받을 수 있다는 가능성을 배제할 수 없습니다. 이러한 경우 또는 다른 불확실한 경우에는 테스트 측정을 실시해야 합니다. 또한 다른 기기 (예: 비행기의 내비게이션 시스템)에 장애를 일으키는 것을 배제할 수 없습니다.

# 5.4 등급 3R/ 등급 IIIa 기기용 레이저등급

a) 기기는 IEC 825-1:2003 / EN60825-1:2003에 따른 레이저 3등급이며.

CFR 21 § 1040(FDA)에 따른 Class  $IIIa$  입니다.

- b) 레이저 등급 3R 및 등급 IIIa인 기기는 관련교육을 이수한 작업자만이 조작해야 한니다
- c) 사용 범위는 레이저 경고 표시판에 표시해야 합니다.
- d) 레이저빔의 평면은 눈 높이보다 위 또는 아래에 위치해 있어야 합니다.
- e) 레이저빔이 의도하지 않게 거울과 같은 면에 반사되지 않도록 각별히 주의해야 합니다.
- f) 사람이 직접 빔을 응시하지 않도록 세심하게 주의해야 합니다.
- q) 레이저빔을 감시 범위를 벗어나서 방사해서는 안됩니다.
- h) 사용하지 않는 레이저 기기는 권한이 없는 사람이 접근할 수 없는 곳에 보관해야 합니다.

### 5.5 전기식

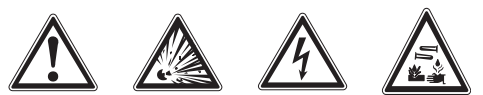

- a) 수송을 위해 배터리를 제거 또는 절연하십시오.
- b) 환경오염을 방지하기 위해, 반드시 기기를 해당 국가의 법규에 따라 폐기처리해야 합니다. 잘 모를 경우에는 제조회사에 문의하십시오.
- c) 배터리는 어린이 손이 닿지 않도록 보관하십시오.
- d) 배터리에 과도한 열을 가하거나 불가에 노출시키지 마십시오. 배터리는 폭발할 수 있으며 또는 독성물질이 흘러 나올 수도 있습니다.
- e) 배터리를 충전시키지 마십시오.
- f) 기기에 설치된 상태에서는 배터리를 납땜하지 마십시오.
- g) 단락으로 인해 배터리가 방전되지 않도록 하십시오. 단락되면 배터리가 과열되고 화상을 입을 수도 있습니다.
- h) 배터리를 열지 마시고, 과도한 기계적 부하를 가하지 마십시오.
- **D) 손상된 배터리를 설치하지** 마십시오.
- $\mathbf i$ ) 새 배터리와 헌 배터리를 혼합하여 사용하지 마십시오. 제조회사가

# 다르거나 모델명이 다른 배터리를 사용하지 마십시오.

5.6 저해액

잘못 사용할 경우, 배터리로부터 전해액이 흘러나올 수 있습니다. 전해액을 직접 만지지 마십시오. 실수로 만졌을 경우, 물로 씻으십시오. 전해액이 눈에 들어갔으면, 물로 씻어내고 의사와 상담하십시오. 배터리로부터 흘러나온 전해액은 피부를 손상시킬 수 있고, 화재를 발생시킬 수 있습니다.

# │6. 사용전 준비사항

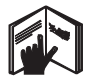

## $6.1$  배터리 삽입 2 위험 새 배터리만을 사용하십시오.

- 1. 기기를 닫으십시오.
- 2. 배터리 박스에 있는 잠금 해제 배튼을 누르십시오.
- 3. 배터리 홀더를 기기로부터 아래 쪽으로 당기신시오
- 4. 포장박스에서 배터리를 꺼내 기기에 직접 설치하십시오. 지침 Hilti에서 권장하는 배터리를 이용해서만 기기를 작동시킬 수 있습니다.
- 5. 기기 밑면에 있는 지침에 따라 극이, 정확하게 정렬되었는지를 점검하십시오.
- 6. 배터리 박스를 닫으십시오. 확실하게 잠겨졌는지를 다시 한 번 확인하신시오

# ∣7. 작동법

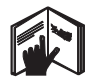

지침

최고의 정확도에 도달하기 위해. 수직의 수평 평면에 선을 투사하십시오. 이때 기기를 평면에 대해 90°로 정렬하십시오.

# 지침

기기가 닫혀있는 상태에서는, 추는 자동으로 잠깁니다 (레이저 빔이 깜박거림).

**ko**

# 7.1 조작

# 7.1.1 기기 열기

- 1. 기기를 90° 또는 180° 위치로 여신시오
- 2. 기준선을 보호용 덮개의 상단과 평행이 되도록 위치시키십시오. 지침 기준선이 보호용 덮개와 평행할 때, 추 잠금 스위치를 누르지 않았을 때 그리고 기기가 수평에 대해 각 방향으로 3.5° 범위 이내에 있을 때, 추는 자유롭게 움직일 수 있습니다. 지침 기기가 자동으로 레벨을

조정할 수 없는 상태에서는 레이저 빔이 빠르게 깍박거린니다

7.1.2 레이저 빔 스위치 켜기

7.1.2.1 수직 빔 (2개의 점 및 1개의 선) 스위치 켜기

기능 선택 스위치를 한 번 누르십시오

7.1.2.2 수평 빔 (2개의 점 및 1개의 선) 스위치 켜기

기능 선택 스위치를 두 번 누르십시오.

7.1.2.3 모든 빔 스위치 켜기 기능 선택 스위치를 세 번 누르신시오

### 7.1.3 기기/레이저 빔 스위치 끄기

레이저 빔이 더이상 보이지 않고 IFD 지시등이 소등될 때까지 기능 선택 스위치를 누르십시오.

## 지침

약 15분 후에 기기는 스위치가 자동으로 꺼집니다.

### 7.1.4 자동 스위치 끄기 비활성화

레이저 빔이 세 번 깜박거릴 때까지 기능 선택 스위치를 계속 누르고 계십시오 (약 4초간).

지침

기능 선택 스위치를 누르거나 (한 번에서 세 번까지. 작동상태에 따라) 또는 배터리가 방전되면 기기의 스위치는 꺼집니다.

### 7.1.5 레이저 리시버 PMA 30과 함께 ꩡ끞

자세한 정보는 PMA 30 사용설명서 참조

# 7.2 사용 예

7.2.1 파이프 라인의 수직 정렬 **8** 

7.2.2 라이트 장비 설치 21

7.2.3 칸막이용 드라이 월 트랙의 설치 5

### 7.2.4 높인 바닥면 설치 6

### 7.3 점검

### $7.3.1$  연직/연추 점의 점검 교

- 1. 층고가 높은 식내 공간에서 최소 층간 높이가 5 -10 m 정도의 실내 바닥에 표시를 하십시오 (십자 표시).
- 2. 기기를 평평하고 수평인 평면에 놓으십시오.
- 3. 기기를 켜십시오.
- 4 기기의 아래 쪽 수직 연추 빔을 신자 표시의 중앙에 맞추신시오
- 5. 연직/연추 빔의 점을 천장에 표시하십시오. 천장에 종이 한 장을 미리 붙여놓으십시오.
- 6 기기를 90°로 돌리십시오. 지침 아래 쪽 수직 연추 빔은 반드시 십자 표시의 중심에 있어야 합니다.
- 7. 연직/연추 빔의 점을 천장에 표시하십시오.

8. 180°와 270° 회전에서 과정을 반복하십시오. 지침 결과로 나온 4개의 점이 하나의 원을 그려내고, 이 원 내에서 대각선 d1 (1에서 3까지의 거리)과 d2 (2에서 4까지의 거리)의 교차점이 정확한 연직/연추 점입니다.

# 7.3.1.1 정확도 계산

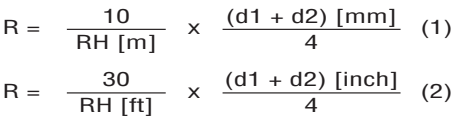

공식 (RH=방높이)의 결과 (R)는 "10 m에서 mm 단위의" 정확도를 제공합니다 (공식(1)). 이 결과 (R)는 기기의 제원 범위이내에 있어야 합니다 (10 m에서 3 mm).

### 7.3.2 레이저 선 교차점의 높이 편차 점검 8

- 1. 기기를 벽 (A)에서 약 20 cm 정도 떨어진 평평하고 수평인 평면에 놓고, 레이저 빔을 벽 (A)쪽으로 향하게 하십시오.
- 2. 레이저 선의 교차점을 벽 (A)에 십자 표시하신시오
- 3. 기기를 180°로 돌리고, 레이저 선의 교차점을 마주보는 벽 (B)에 십자 표시하십시오.
- 4. 기기를 벽 (B)에서 약 20 cm 정도 떨어진 평평하고 수평인 평면에 놓고, 레이저 빔을 벽 (B)쪽으로 향하게 하십시오.
- 5. 레이저 선의 교차점을 벽 (B)에 십자 표시하십시오.
- 6. 기기를 180°로 돌리고, 레이저 선의 교차점을 마주보는 벽 (A)에 십자 표시하신시오 **ko** 표시하십시오. `` | 관통해야 합니다.

# 7.3.2.1 정확도 계산

1 1과 4 사이의 거리 d1과 2와 3 사이의 거리 d2를 측정하십시오.

- 2. d1과 d2의 중심점을 표시하십시오. 기준점 1과 3이 중심점의 다른 면에 있을 경우, d1에서 d2를 빼십시오. 기준점 1과 3이 중심점의 같은 면에 있을 경우, d1과 d2를 더하십시오.
- 3. 결과를 방길이의 2배 값으로 나누십시오. 최대 허용 오차는 10 m에서 3 mm입니다.

## 7.3.3 직각 빔의 높이 편차 점검 B

7.3.2와 7.3.2.1에 기술된 대로 양 직각 빔에서 해당 빔의 정확도 계산 및 과정을 반복하십시오.

# 7.3.4 직각 빔과 레이저 선의 교차점 사이의 각을 <u> 점검하십시오 回 10 11 12 13 14</u>

### 지침

다음 과정에서 좌측과 우측 개념은 원근법과 관련이 있습니다: 뒤쪽에서 본 기기, 레이저 선의 교차점 방향.

- 1. 방의 최소 길이가 10 m이고 폭이 5 m인 장소의 모서리에 기기를 놓으십시오 (또는 2:1과 같은 비율). 지침 바닥은 평평하고 수평이어야 합니다.
- 2. 모든 레이저 빔을 켜십시오.
- 3. 레이저 선의 교차점이 타겟 플레이트의 중심을 정확하게 관통하도록, 타겟 플레이트를 기기로부터 최소한 10 m 떨어진 곳에 고정시키십시오.
- 4. 그 외의 타겟 플레이트를 이용하여, 타겟 플레이트 1로부터 5 m (거리 측정) 떨어진 바닥에 기준 십자 표시를 하십시오. 두번째 타겟 플레이트의 수직선은 수직 레이저 선의 중심을 정확하게
- 5. 두번째 타겟 플레이트의 수직선이 수직 레이저 선의 중심을 정확하게 관통하도록 두번째 타겟 플레이트를 단계 4에 규정된 기준점으로부터 최대한 5 m 떨어진 곳에 고정시키십시오.
- 6. 기기의 아래 쪽 수직 연추 빔이 단계 4의 기준 십자 표시의 중심을 향하도록 기기를 위치시키십시오. 그래야 첫번째 타겟 플레이트의 수직선 (단계 3)이 수직 레이저빔의 중심을 정확하게 통과합니다.
- 7 또 다른 타겟 플레이트 또는 고정된 종이를 직각 빔으로부터 5 m 떨어진 곳에, 중간에 고정시키십시오. 우측 직각 빔의 중심점 (d1)을 표시하십시오.
- 8. 기기를 90°, 위쪽에서 볼 때 시계방향으로 돌리십시오. 아래 쪽 수직 연추 빔은 반드시 기준 십자 표시의 중심에 있어야 하고 우측 직각 빔의 중심은 두번째 타겟 플레이트의 수직선 (단계 5)을 정확하게 관통해야 합니다.
- 9. 우측 직각 빔의 중심점 (d2)을 두번째 타겟 플레이트에 표시하십시오.
- 10. 단계 7로부터 고정된 종이/ 타겟 플레이트에 레이저 선의 교차점의 중심점 (d3)을 표시하십시오. 지침 d1과 d3 사이의 수평 거리는 5 m 거리에서 측정할 때 최대 3 mm이어야 합니다.
- 11. 기기를 180°, 위쪽에서 볼 때 시계방향으로 돌리십시오. 아래 쪽 수직 연추 빔은 반드시 기준 십자 표시의 중심에 있어야 하고 우측 직각 빔의 중심은 첫번째 타겟 플레이트의 수직선 (단계 3)을 정확하게 관통해야 합니다.

12. 좌측 직각 빔의 중심점 (d4)을 두번째 타겟 플레이트에 표시하십시오. 지침 d2와 d4 사이의 수평 거리는 5 m 거리에서 측정할 때 최대 3 mm이어야 합니다. 지침 d1에서 우측에 d3이 있으면. d2-d4 및 d1-d3의 수평 거리의 합은 5m 거리에서 측정할 때 최대 3 mm이어야 합니다 지침 d1에서 좌측에 d3이 있으면. d1-d3과 d2-d4 사이의 수평 거리의 편차는 5m 거리에서 측정할 때 최대 3 mm이어야 합니다.

## 7.3.5 수평 선의 만곡을 점검 15 16

- 1. 기기를 공간 (길이 최소한 10 m)의 가장자리에 설치하십시오. 지침 바닥은 평평하고 수평이어야 합니다.
- 2. 모든 레이저 빔을 켜십시오.
- 3. 레이저 선의 교차점이 타겟 플레이트의 중심 (d0)을 관통하고 타겟 플레이트의 수직 선이 수직 레이저 선의 중심을 정확하게 관통하도록 타겟 플레이트를 기기로부터 최소한 10 m 거리를 두고 고정시키신시오
- 4. 아래 쪽 수직 연추 빔의 중심점을 바닥에 기준 십자 표시하십시오.
- 5. 기기를 45°, 위쪽에서 볼 때 시계방향으로 돌리십시오. 아래 쪽 수직 연추 빔은 반드시 기준 십자 표시의 중심에 있어야 합니다.
- 6. 수평 레이저 선과 타겟 플레이트의 수직 선이 만나는 점 (d1)을 타겟 플레이트에 표시하십시오.

**ko**

- 7. 기기를 반시계방향으로 90° 돌리십시오. 아래 쪽 수직 연추 빔은 반드시 기준 십자 표시의 중심에 있어야 한니다
- Ⅰ8. 수평 레이저 선과 타겟 플레이트의 수직 선이 만나는 점 (d2)을 타겟 플레이트에 표시하십시오.
- 9. 다음과 같은 수직 거리를 측정하십시오: d0-d1. d0-d2 그리고  $d1-d2$ . 지침 측정한 최대 수직 거리는 10 m 거리에서 측정할 때 최대 5 mm 이어야 한니다

# Ⅰ8. 관리와 유지보수

### **8.1 청소와 건조**

- 1. 유리에서 먼지를 제거하십시오.
- 2. 유리를 손가락으로 만지지 마신시오
- 3. 깨끗하고 부드러운 천만을 사용하십시오: 필요시 순수 알코올 또는 물을 약간 묻혀 사용하십시오. 지침 플라스틱 부품을 손상시킬 수 있으므로 다른 액체는 절대로 사용하지 마신시오
- 4. 기기 보관시 특히 하절기와 동절기에, 기기를 자동차에 보관할 경우에는 허용 온도한계값에 유의하십시오 (-25 °C ~ +60 °C).

### 8.2 보관

젖었을 때에는 기기의 포장을 제거하십시오. 기기, 운반용 케이스 그리고 액세서리를 건조시킨

다음 (최고 50 °C/122 °F) 깨끗이 청소하십시오. 기기가 완전히 건조되었을 때에만 기기를 다시 포장하십시오. 기기를 장기간 보관하였거나 또는 장기간 운송한 후에는, 사용하기 전에 기기의 정확도 점검을 실시하십시오. 기기를 장기간 보관해야 할 경우. 배터리를 기기로부터 빼내십시오. 배터리로부터 전해액이 누설되어 기기가 손상될 수 있습니다.

### 8.3 이동

장비를 이동 또는 선적할 경우, Hilti 선적용 상자 또는 동급의 포장박스를 이용하신시오

### 위험

공구는 항상 배터리가 없는 상태로 공급됩니다.

# **9. 고장진단**

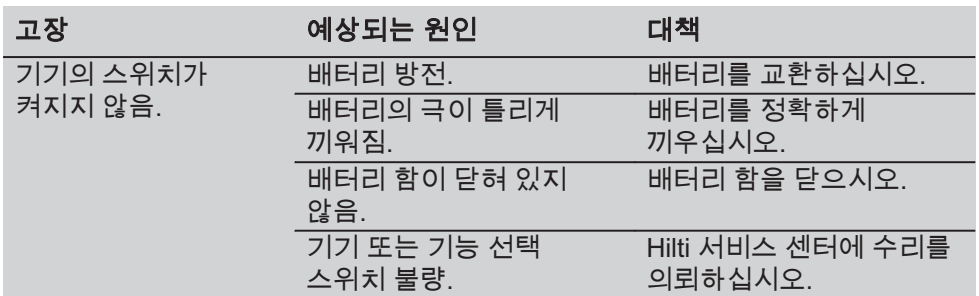

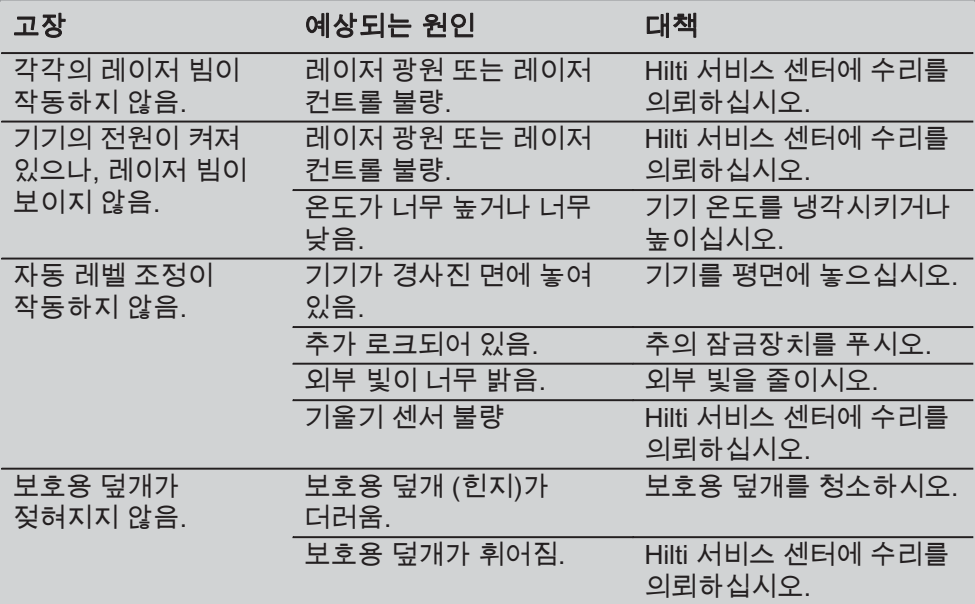

# |10. 폐기

# 陲隕

기기를 부적절하게 폐기처리할 경우, 다음과 같은 결과가 발생할 수 있습니다: 플라스틱 부품을 소각할 때, 인체에 유해한 유독가스가 발생하게 됩니다. 배터리가 손상되거나 또는 과도하게 가열되면 폭발할 수 있고, 이 때 오염, 화상, 산화 또는 환경오염의 원인이 될 수 있습니다. 부주의한 폐기처리는 사용권한이 없거나 부적합한 기기의 사용을 야기하여. 이때 사용자는 자신과 제3자에게 중상을 입힐 수 있고 환경을 오염시킬 수 있습니다.

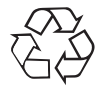

Hilti 기기는 대부분 재사용 가능한 재료로 제작되었습니다. 재활용을 위해서 먼저 개별 부품을 분리하십시오. Hilti는 이미 여러 나라에서 귀하의 노후한 기기를 회수, 재활용이 가능하도록 하였습니다. Hilti 고객 서비스 센터나 귀하의 판매 상담자에게 문의하십시오.

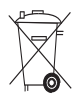

EU 국가 용으로만

전자식 측정기를 일반 가정의 쓰레기처럼 폐기해서는 안됩니다! 수명이 다 된 기기는 전기-/전자-노후기계에 대한 EU 규정 2002/96/EG에 따라 그리고 각 국가의 범규에 명시된 방식에 따라 반드시 별도로 수거하여 친환경적으로 재활용되도록 하여야 합니다.
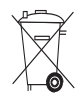

## <u>11. 기기 제조회사 보증</u>

Hilti사는 공급된 기기에서 재질상의 결함 또는 제작상의 결함이 없음을 보증합니다 이러한 보증은 다음과 같은 전제조건하에서만 적용됩니다 Hilti 사용설명서에 제시된 내용대로 기기를 정확하게 사용하고, 취급, 관리, 청소하였어야 하며, 기술적인 통일성이 보장되어야 합니다. 즉 기기에 Hilti사의 순정 소모품, 액세서리 부품 그리고 대체부품만을 사용했어야 합니다.

이러한 보증은 기기의 전체 수명기간 동안 무상 수리 또는 격함이 있는 부품의 무상 교환을 포함하고 있습니다. 정상적으로 마모된 부품들은 이러한 보증에서 제외된니다

국가별 강제 규정에 위배되지 않는 한, 그 외의 청구는 할 수 없습니다. 특히 기기를 임의의 목적을 위해 사용하는 것은 불가능하기 때문에. Hilti사는 이러한 사용과 관련된 직접/간접적인 결함 또는 2차적인 손상, 손실 또는 비용에 대해서는 책임을 지지 않습니다. 특정한 목적을 위해 개조하거나 사용하는데 대한 보증은 명확하게 배제됩니다.

수리 또는 교환하기 위해서는, 기기 그리고/또는 해당 부품을 결함이 확인되는 즉시 Hilti의 수리센터로 보내야 합니다.

제시된 보증은 Hilti측의 모든 보증의무를 포함하고 있으며, 이전 또는 현재의 모든 설명, 문서상 또는 구두상의 협정과 관련된 보증을 대체한니다

## [12, EC-동일성 표시

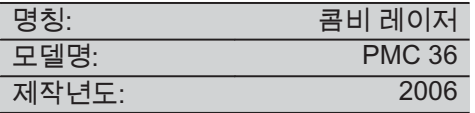

폐사는 전적으로 책임을 지고 이 제품이 다음과 같은 기준과 규격에 일치함을 공표합니다: EN 61000-6-3, EN 61000-6-2, 89/336/EWG.

#### **Hilti Corporation**

BA Electric Tools & Accessories BU Measuring Systems<br>11 2006 11 11 2006 12:00 12:00 12:00 12:00 12:00 12:00 12:00 12:00 12:00 12:00 12:00 12:00 12:00 12:00 12:00 12:00 12:00

%RGR %DXU 7DVVLOR 'HLQ]HU Head BU Measuring Systems

**ko**

356

## 原始操作說明

# **PMC 36 雷射墨線儀**

## 在第一次使用本機具前請您務必詳讀此 操作說明。

本操作說明應與機具放在一起。

## 機具轉交給他人時必須連同操作說明一 起尊交。

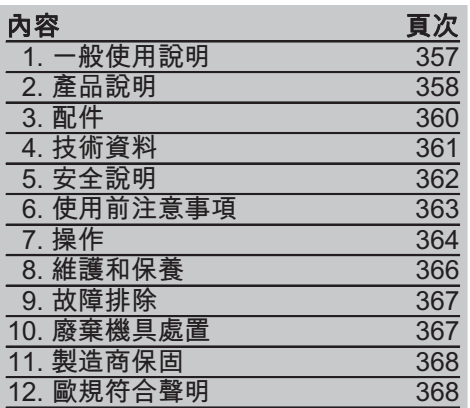

■這些號碼參照對應的圖案。圖案說明 可以在封面的內摺百中找到。在研讀操 作說明時,請將此頁打開。 本操作說明中所稱「機具」。 係指PMC 36雷射黒線儀。

#### 部件、操作控制與指示燈 1

- ① 擺銷銷定鈕
- ② 選擇按鈕
- $(3)$  IFD
- (4) 參考線
- (5) 擺鎚
- (6) 基座
- (7) 安裝孔槽

## Ⅰ 1. 一般使用說明

## 1.1 安全須知及其意義

#### 危險

用於告知可能會發生對人體造成嚴重傷 害甚至死亡的立即性危險情況。

#### 警告

用於告知可能會發生造成人員受傷或死 亡之重度危險情況。

## 㽷㎞

用於告知可能會發生造成人員受傷, 或造成設備及其他財產損壞的輕度危險 情況。

#### 附註

注意操作說明或其他有用的資訊內容。

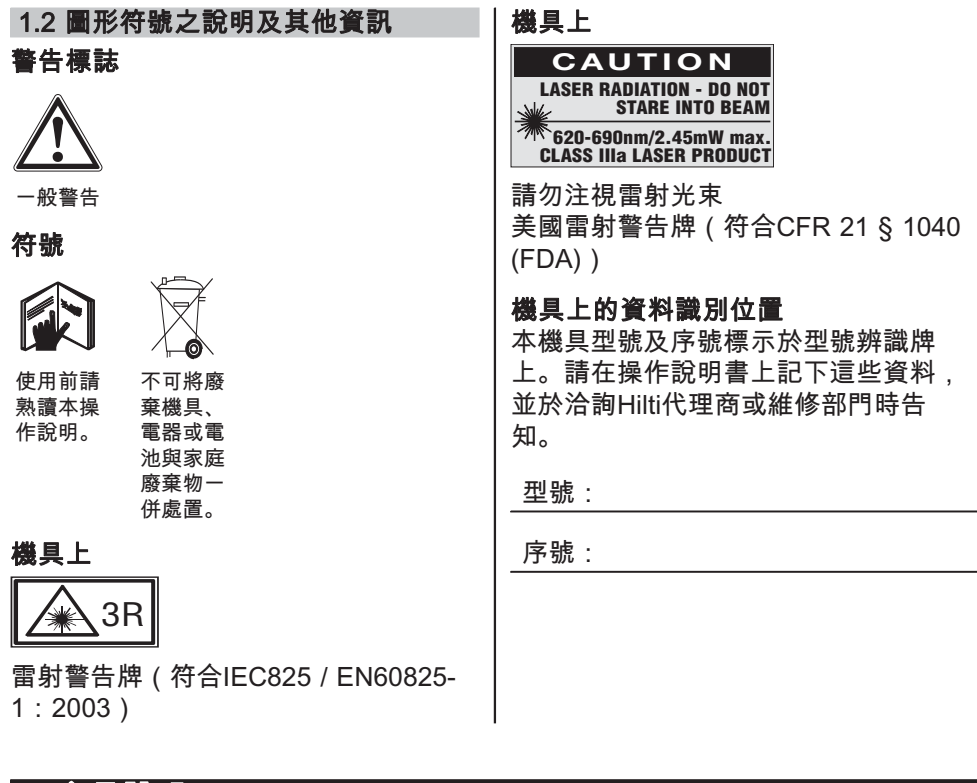

## Ⅰ2. 產品說明

## 2.1 按照指示使用產品

PMC 36為一自動調平雷射墨線儀,可由個人迅速而正確地作水平、垂直、對齊以 及轉換直角。本機具能夠投射兩條標線(水平及垂直)與五個標點(上、下、右、 左及標線交叉點 ),標線與標線交叉點範圍約為10公尺。其它點的範圍約為30公 尺。範圍取決於周圍光照的亮度。 此機具之設計主要為室內使用。 機具若須於室外使用.必須注意其環境符合室內工作條件。可能的應用為: 標示分隔牆位置(在直角及垂直面上)。 以三軸方位校準待安裝部件或結構段。 檢查並轉換直角。 轉換自地板到天花板的量測記號。 遵守本操作說明書中關於操作、維修及保養的資訊。 請將周遭環境的影響列入考量。不可在有發生火災或爆炸危險的地方使用此設備。 為避免傷害事故發生,僅可使用原廠Hilti配件與其他設備。 機具及其輔助設備由未經訓練人員錯誤或不按照說明操作時,有可能會發生危險。

zh 不可改裝本機具。

358

## 2.2 產品特點

PMC 36可在3.5°範圍內作自動調平。

白動調平僅雲約5秒鐘。

超出自動調平範圍時 (雷射光束會閃爍), 雷射墨線儀會發出「Out of self-leveling range (超出自動調平範圍)」警訊。

PMC 36不但容易操作使用,其堅固耐用的塑膠機殼和輕巧的外型更是便於運送。 本機具可搭配PMA 30雷射接收器使用。

在正常操作模式下,機具會在15分鐘後自動關閉。若要啟動持續操作模式,請按住 開啟開關達4秒鐘。

#### 2.3 項目供應數(厚紙箱版)

- 1 雷射墨線儀
- 1 軟袋
- 4 雷池
- 1 操作說明
- 1 雷射眼鏡
- 2 目標面板
- 1 製造商證明

### 2.4 項目供應數(工具箱版)

- 1 雷射墨線儀
- 1 軟袋
- 4 雷池
- 1 操作說明
- 1 導管錐形套
- 1 壁掛架
- 1 框架夾
- 1 磁力架
- 2 目標面板
- 1 製造商證明

## 2.5 操作過程中所顯示的資訊

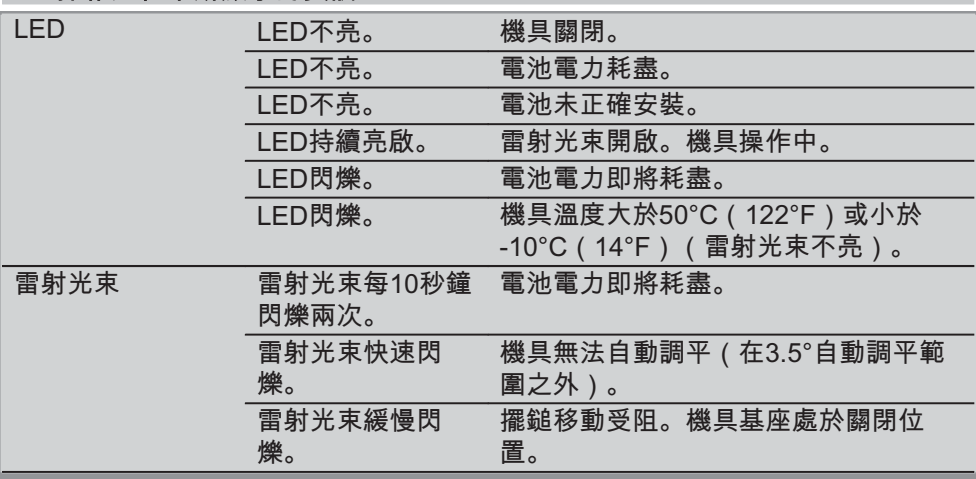

## 3. 配件

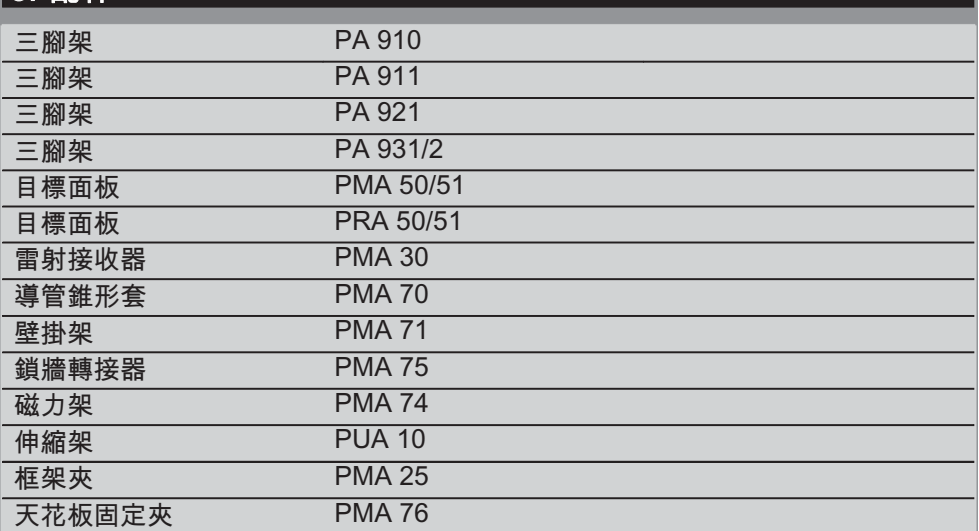

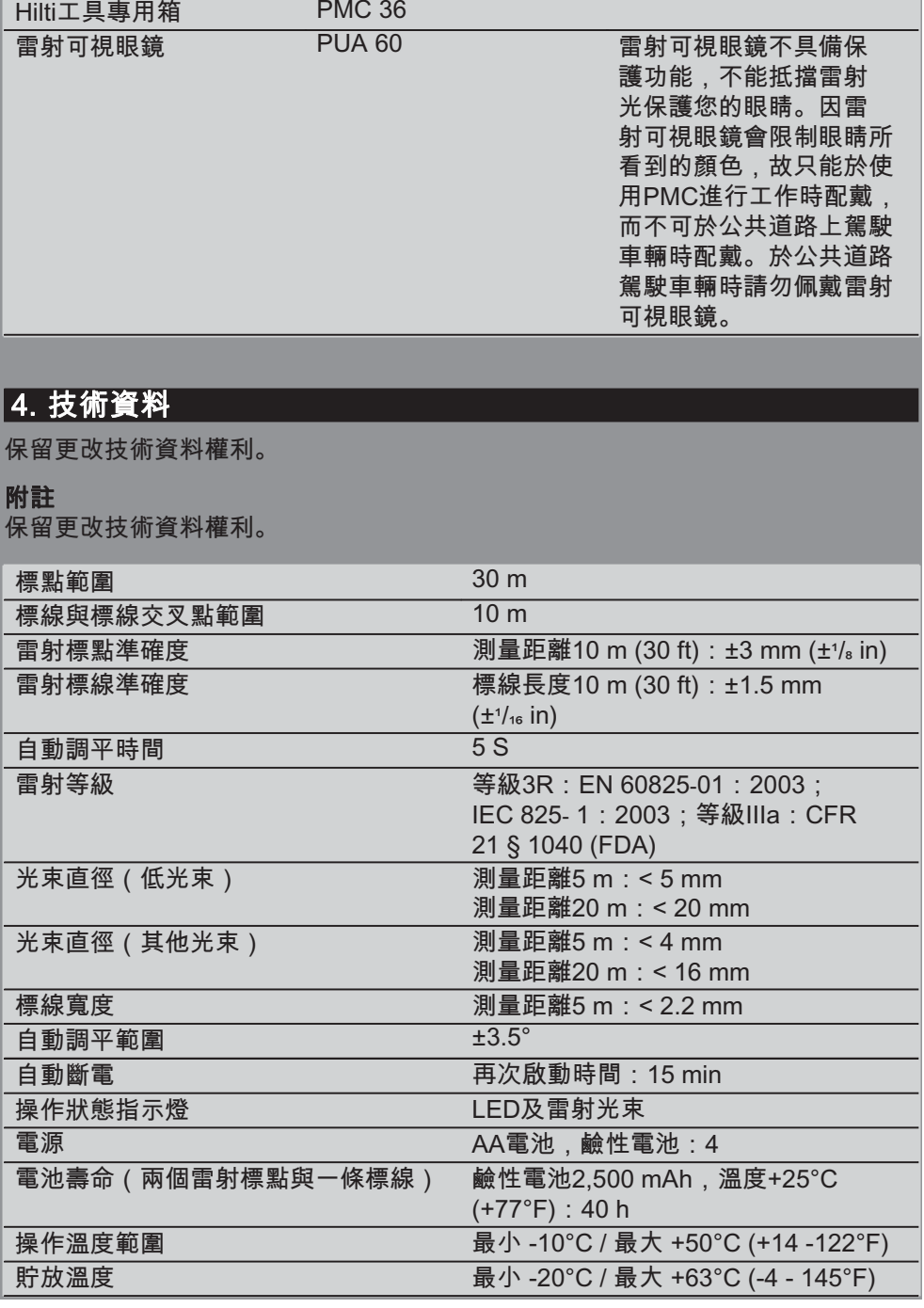

í,

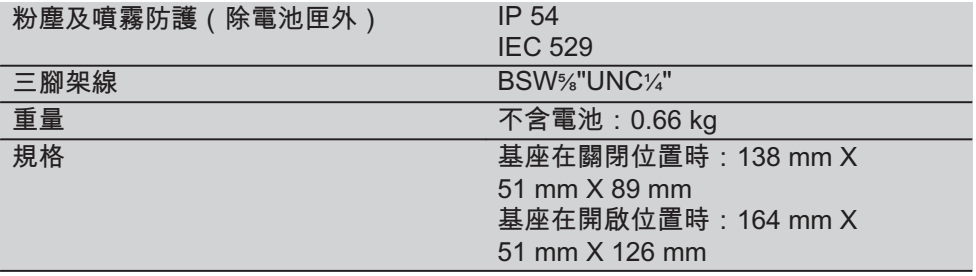

# 5. 安全說明

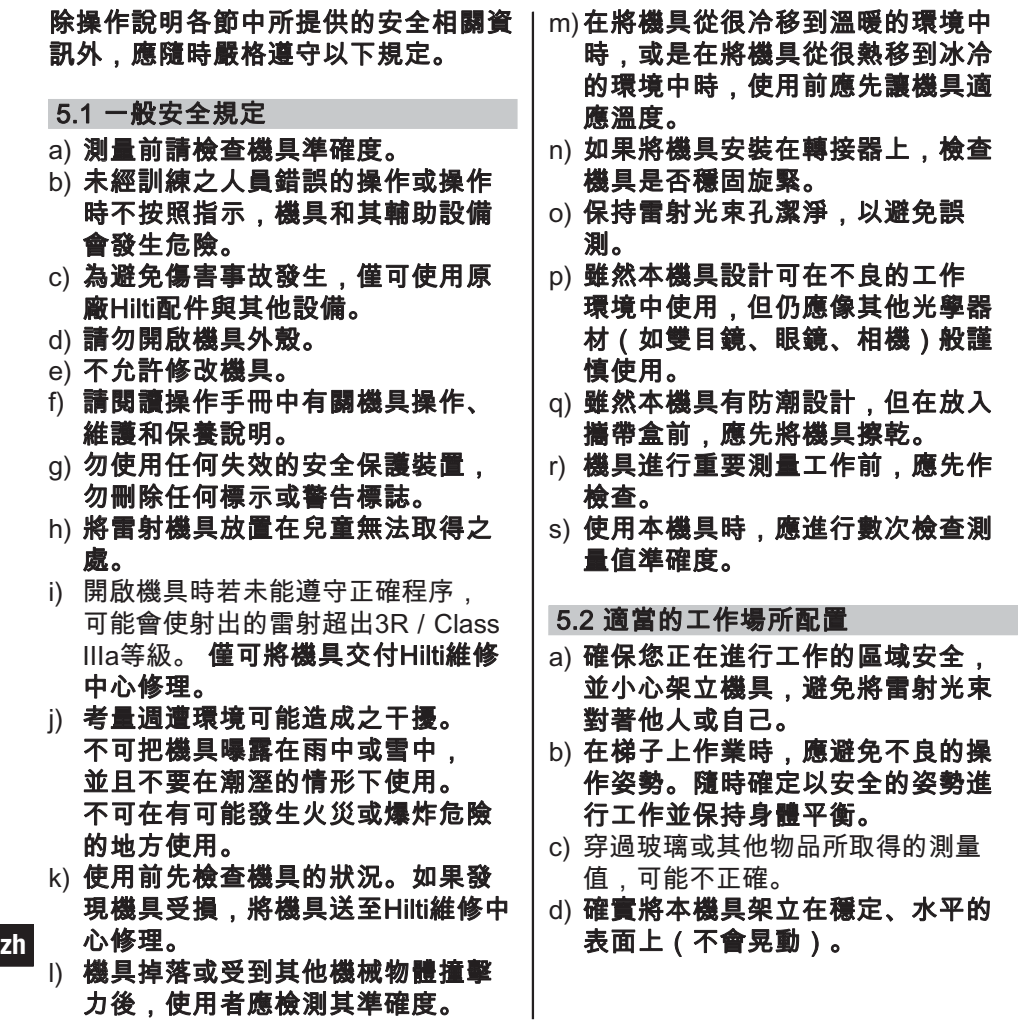

e) 僅可在指定的使用限制範圍內使用 本機具。

### 5.3 電磁相容性

雖然本機具符合應用指示的嚴格要求 但Hilti無法完全排除本機具因巨大電磁 輻射而受于擾的可能性,而這將導致 不正常運作。在工作狀況許可或是您不 確定時,請使用其他方法進行測量以檢 測本機具的準確度。同樣地, Hilti亦無 法排除與其他裝置發生于擾現象的可能 性(如航空器導航設備)。

## ䷘侩5 ,,,D䤓㳮␆榆⺓䷘侩

- a) 根據IEC825-1:2003 / EN60825-1:2003的法規, 本機具符合雷射等 級3R。根據CFR 21 § 1040 (FDA). 符合雷射等級IIIa。
- b) 等級3R及等級IIIa的機具僅能由經訓 練的人員操作。
- c) 機具使用的範圍應標示雷射警示標 誌。
- d) 雷射光束平面應高於或低於視線高 度。
- e) 應事先確定雷射光束不會意外投射到 高反射表面。
- f) 應事先確定人員不會直接注視光束。
- a) 雷射光束不可投射在控制範圍之外。
- h) 雷射機具不使用時, 應貯放在未經授 權的人員無法取得之處。
- 5.5 電力
- a) 機具運送前, 須將電池絕緣或取出。
- b)為避免環境污染,必須依照現行適 用的國家法規對本機具進行處置。 如果不確定如何處理.請諮詢製造 商。
- c)將電池放置在兒童無法取得之處。
- d) 不可讓電池過熱,且不可將電池暴 露在火源附近。 電池可能會爆炸或 釋出有毒物質。
- e) 不可將電池充電。
- f) 不可將電池焊入本機具內。
- g) 不可用短路的方式為電池放電, 因為這會使電池過熱而導致人員受 傷(燙傷)。
- h) 不可嘗試打開電池,且不可讓電池 受到過大機械應力。
- i) 不可使用受損電池。
- i) 不可將新舊電池混合使用。不可將 不同廠牌或不同型號的電池混合使 用。

#### 5.6 液體

電池若不當使用可能會滲出液體。 **請避** 免接觸該液體。若不慎接觸,請以清水 沖洗。若接觸滲出液體,請以大量清水 沖洗眼睛並就醫。 從電池中滲出的液 體 可能會導致疼痛或燙傷。

## 6. 使用前注意事項

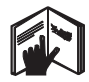

6.1 安裝電池 2

危險 僅可使用新電池

1. 將基座設在關閉位置。

- 2. 按住電池匣扣。
- 3. 將電池匣向下拉, 脫離機具。
- 4. 將電池由包裝取出,並安裝至機具 ₼ᇭ

附註 僅可使用Hilti建議的電池供應機 具電力。

5. 檢查電池正負級是否如下方所示, 正確地安裝在裝置下方。

6. 關上電池匣。檢杳電池扣是否正確咬 合。

## 7. 操作

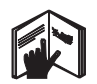

#### 附註

為了達到最高的準確度,請將標線投射 到垂直、平坦的表面。為此,機具架設 時需與投射表面成90°。

#### 附註

當機具基座部分處於關閉位置時,擺鎚 會自動鎖住(雷射光束閃爍)。

#### 7.1 操作

### 7.1.1 將機具基座設在開啟位置。

- 1. 將基座轉至90°或180°的位置。
- 2. 使參考線與基座上緣平行。 附註 僅當參考線與基座平行、擺鎚 鎖定鈕未按下、各方向角度不超 過3.5°時,擺鎚才可以自由擺動。 附註 如果雷射光束快速閃爍,表示 機具無法自動調平。

#### 7.1.2 變換雷射光束

7.1.2.1 變換於垂直光束上 (兩個雷射 標點和一條標線)

按一下選擇按鈕。

#### 7.1.2.2 變換於水平光束上 (兩個雷射 標點和一條標線)

按2次選擇按鈕。

7.1.2.3 變換所有光束 按3次選擇按鈕。

## 7.1.3 關閉機具 / 雷射光束

按住選擇按鈕直到雷射光束消失不見 <mark>zh</mark> 且LED熄滅為止。

#### 附註

機具約經15分鐘後會自動關閉。

## 7.1.4 停用自動斷電系統

按住選擇按鈕約達4秒鐘直到確認雷射光 束閃爍3次為止。

#### 附註

按住選擇鈕(視操作狀態而定 按1至3次)或電池電力耗盡時,機具將 會關閉。

7.1.5 搭配PMA 30雷射接收器使用 如需更多資訊,請參閱PRA 30操作說 明。

### 7.2 應用範例

7.2.1 管線垂直校準 3

7.2.2 界定光源安裝的位置 4

7.2.3 測定隔牆的鎖牆軌跡 53

#### 7.2.4 测定高架地板 6

#### 7.3 檢查

## 7.3.1 檢查垂直 (鉛垂點) 2

- 1. 在具高度 (例如在5到10公尺高的樓 梯井或玄關)室內地板上標示記號。
- 2. 把機具放在平 (水平)面上。
- 3. 開啟機具。
- 4. 將機具以低光束對準十字記號的中心 點。
- 5. 在天花板標示垂直光束的位置。標示 記號前將一張紙貼附在天花板上。
- 6. 將機具旋轉90°。 附註 低垂直光束必須落在十字記號 中心點。
- 7. 在天花板標示垂直光束的位置。

364

8. 將機具以180°及270°旋轉後重複本 步驟。 附註 產生的4個記號形成一個圓, 其對角線d1 (1-3)及d2 (2-4) 交點標示出垂直點的正中心。

#### 7.3.1.1 準確度計算

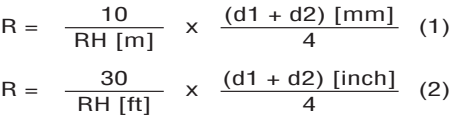

以此公式所算出的(R) (RH = 房間高度) 表示機具的準確度 (以每10公尺的允差 公釐) (公式(1))。(R)值必須在機具規 格範圍內 (每10公尺允差3公釐)。

#### 7.3.2 檢查雷射標線交叉點的高度是否 偏移 8

- 1. 把機具放在距離牆壁 (A) 大約20公 分的平(水平)面上,並將雷射光束 對準牆壁(A)。
- 2. 以十字記號在牆壁 (A) 上標示雷射 標線的交叉點。
- 3. 將機具以180°旋轉, 以十字記號在牆 壁(B)上標示雷射標線的交叉點。
- 4. 把機具放在距離牆壁 (B) 大約20公 分的平(水平)面上,並將雷射光束 對準牆壁(B)。
- 5. 以十字記號在牆壁 (B) 上標示雷射 標線的交叉點。
- 6. 將機具以180°旋轉, 以十字記號在牆 壁(A)上標示雷射標線的交叉點。

### 7.3.2.1 準確度計算

- 1. 測量1和4間的距離d1, 以及2和3間 的距離d2。
- 2. 標示d1和d2的中間點。 如果參考點1和3位於中間點的不同 側, 將d1減去d2。 如果參考點1和3位於中間點同一 側:則將d1加上d2。
- 3. 將上述結果除以房間長度的兩倍(房 間長度 x 2)。 最大允差為10公尺內3公釐。

7.3.3 檢查垂直光束高度是否偏移 8 重複程序並計算7.3.2與7.3.2.1中各垂直

光束準確度。

## 7.3.4 檢查雷射標線交叉點與垂直光束 間的角度 图 10 10 12 12 13 14

## 附註

在下列的程序中,"左"與"右"表示下列觀 察點:由機具後方朝著雷射標線交叉點 的方向看去。

- 1. 將機具置於房間一個角的水平表面, 房間的長度至少10公尺, 寬度至 少5公尺 (或2:1比例)。 附註 地板表面必須是水平的。
- 2. 開啟所有雷射光束。
- 3. 在距離機具至少10公尺的距離上固 定一目標面板,讓雷射標線的交叉點 投射在目標面板中央處。
- 4. 使用第二目標而板, 在距離第一目標 面板5公尺(測量距離)的地板上標 示參考記號。 第二目標面板上的垂直標線必須確實 穿渦垂直雷射標線的中間。
- 5. 將第二目標面板固定在距離參考 點5公尺處(步驟4所標示), 如此,第二目標面板的垂直線就正好 在垂直雷射標線的中間。
- 6. 然後將機具的低垂直光束正好照在參 考十字的正中央 (步驟4), 如此, 第一目標面板的垂直線 (步驟3) 便可穿過垂直雷射標線的中間。
- 7. 將另一目標面板或一張厚紙片置 於距離垂直光束5公尺處(一半距 離、中間處)。標示右垂直光束中間 點(d1)。
- 8. 依順時針方向將機具旋轉90° (如上 所示)。低垂直光束必須落在參考 十字記號中央,而右垂直光束中央 必須正好位於第二目標面板的垂直線 上(步驟5)。
- 9. 標示在目標面板或厚紙片上的右垂直 <sub>悰小任日悰囲仪驭序紙万工的石垩旦</sub> <sub>Zh</sub><br>光束中間點(d2)。

- 10. 標示雷射標線於目標面板或紙上 ( 從 步驟7) 交叉點的中間點 (d3)。 附註 d1和d3間的水平距離, 在5公 尺的作業距離不可超過3公釐。
- 11. 依順時針方向將機具旋轉180° ( 如 上所示)。低垂直光束必須落在參 者十字記號中央。而右垂直光束中央 必須正好位於第一目標而板的垂直線 上(步驟3)。
- 12. 然後標示在第二目標面板 ( 從 步驟5)上的左垂直光束中間 點 $( d4 )$ 。

 $M$ 註 d2和d4之間的距離,在5公尺 的作業距離內不可超過3公釐。

附註 如果d3在d1右邊, d1-d3與d2d4間的水平距離總和在5公尺作業距 離時不得超過3公釐。

附註 如果d3在d1左邊, d1-d3與d2d4間的差距在5公尺作業距離時不得 超過3公釐。

#### 7.3.5 檢查水平標線的曲率 15 16

1. 將機具置於房間距離邊緣至少10公 尺。

附註 地板表面必須是水平的。

- 2. 開啟所有雷射光束。
- 3. 在距離機具至少10公尺處設立一目 標面板 讓雷射標線的交叉點位於目 標面板 (d0)的中央處日目標面板 的垂直線位在垂直雷射標線的中間。
- 4. 在地板上標示低垂直光束的中間 點(參考十字記號)。
- 5. 依順時針方向將機具旋轉45° (如上 所示)。低垂直光束必須落在參考十 字記號中央。
- 6. 接著在目標面板上標示水平雷射標線 與垂直雷射標線交會的點 (d1)。
- 7. 將機具逆時鐘旋轉90°。低垂直光束 必須落在參考十字記號中心點。
- 8. 接著在目標面板上標記水平雷射標線 與垂直雷射標線交會的點 (d2)。
- 9. 測量下列垂直距離: d0-d1、d0d2及d1-d2。 附註 最大垂直距離測量值在作業距 離10公尺時不得大於5公釐。

## Ⅰ8. 維護和保養

### 8.1 清潔及乾燥

- 1. 應吹掉玻璃上的灰塵。
- 2. 不可用手指碰觸玻璃鏡片。
- 3. 僅用乾淨軟布清潔本機具。必要時, 將軟布沾上純酒精或些許清水。 附註 不可使用任何其他液體, 因為 這可能會損壞塑膠組件。
- 4. 貯放設備時請遵守溫度限制。冬季 / 夏季如果設備貯放在汽車內 . 此點 尤其重要 (-25°C - +60°C)。

## 8.2 貯放

如果機具變潮濕,請從機具箱中取出。 應清潔機具、提箱及配件,並使之乾 燥 ( 最高溫度50°C / 122°F ) 。 僅當設 備完全不含濕氣時,才可重新裝箱。 在設備長時間貯放或運送後,使用前應 先檢測其準確度。 長時間貯放機具前,請先取出電池。 漏電電池會損壞機具。

#### 8.3 運送

請使用Hilti工具專用箱或同等材質之包 裝材料運送或船運您的設備。

## 危險

# 拚抐㳮␆ⓜ᧨檗♥⒉榊㻯ᇭ **zh**

## 9. 故障排除

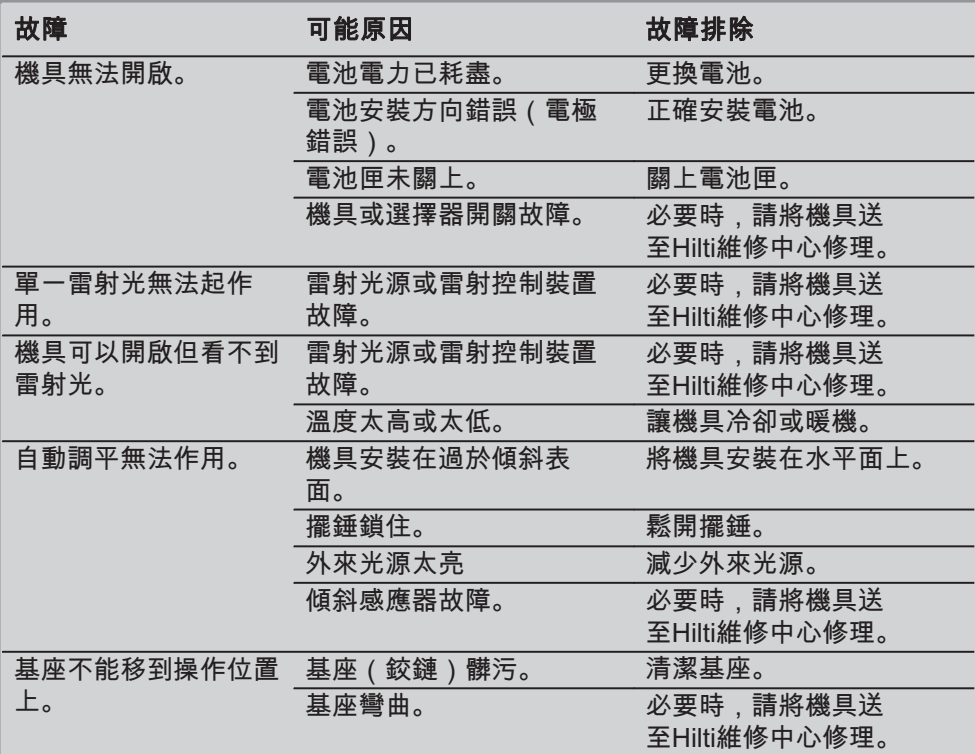

## │10. 廢棄機具處置

#### 警告

不當處置廢棄設備會造成嚴重的後果:

塑膠部件若起火,會產生危害健康的有毒煙霧。

電池如果受損或暴露在極高溫度下,可能會爆炸,進而造成中毒、灼傷,酸性灼傷 或環境污染。

處置廢棄設備若不夠小心,可能會導致未經授權者及以不當的方式使用設備。這可 能會造成嚴重的人員傷亡、使第三方受到傷害以及造成環境污染。

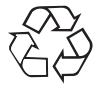

Hilti機具或設備的製作材料大部分均可回收。進行回收前,必須先將材料正確分 類。Hilti在許多國家中,已為回收舊機具及舊設備,做了妥善安排。詳情請洽Hilti客 戶服務中心,或當地Hilti代理商。

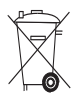

僅歐嬰國家適用

不得將電力設備隨家庭廢棄物一併處置。

依照European Directive 2002/96/EC, 關於廢棄電子及電器用品以及其符 合當地國家法律的使用規定,到達使用壽命的廢棄電動機具須分類收集, 交付可谁行環保回收的機構處理。

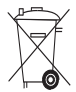

依照國家法規處置電池。

## 11. 製造商保固

Hilti保證所供應之機具無論在材料上或 製造上均無暇疵。只要以正確的方式 操作並處置機具、適當地清潔與維修、 遵守Hilti的操作說明,並維護技術系 統,本保固即為有效。這表示在本機具 上僅可使用原廠Hilti耗材、部件與備用 零件。

此保固僅能提供該機具整個使用壽命 期間免費修復或更換零件服務。正常磨 損、損耗所造成的零件維修或更換不在 保固範圍內。

除非當地國家法規嚴格禁止,不接受 禁止額外賠償條例之設立,否則不予考 額外賠償的要求。尤其,Hilti對於任 何與機具在任何用途上之使用或無法使 用所造成或有關之直接、間接、偶發或 繵損害、損失或費用不負賠償責任。 尤其明確排除關於機具之適售性或其特 定用途上之谪用性的默示擔保。

發現產品有瑕疵時,請立即將機具或相 關零件送至當地Hilit行銷機關修理或替 換。

本條款為Hilti所有的保固責任,並取代 先前或同時期就保固責仟所達成的註解 及口頭或書面協議。

## 12. 歐規符合聲明

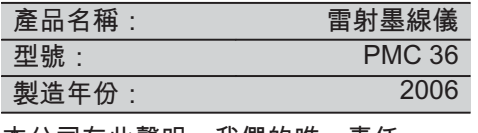

本公司在此聲明,我們的唯一責任 在於本產品符合下列指示或標準: EN 61000-6-3. EN 61000-6-2. 89/336/FFC.

#### **Hilti Corporation**

BA Electric Tools & Accessories BU Measuring Systems<br>11 2006 11 2006 11 2006 12:00 12:00 12:00 12:00 12:00 12:00 12:00 12:00 12:00 12:00 12:00 12:00 12:00 12:00 12:00 12:00 12:00

Bodo Baur<br>Quality Manager **1988 Transform Constant Constant Constant Constant Constant Constant Constant Constant Const** Head BU Measuring Systems<br>BU Measuring Systems

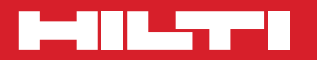

## **Hilti Corporation**

**LI-9494 Schaan Tel.: +423 / 234 21 11 Fax: +423 / 234 29 65 www.hilti.com**

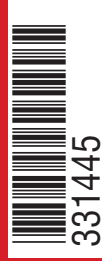

Hilti = registered trademark of Hilti Corp., Schaan W 3278 0810 00-Pos. 1 1 Printed in Liechtenstein © 2010 Right of technical and programme changes reserved S. E. & O. 331445 / D